# Fixed-Point Designer™ Reference

# MATLAB®

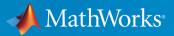

**R**2019**b** 

### **How to Contact MathWorks**

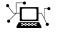

| Latest news:        | www.mathworks.com                               |
|---------------------|-------------------------------------------------|
| Sales and services: | <pre>www.mathworks.com/sales_and_services</pre> |
| User community:     | www.mathworks.com/matlabcentral                 |
| Technical support:  | www.mathworks.com/support/contact_us            |
| Phone:              | 508-647-7000                                    |

The MathWorks, Inc. 1 Apple Hill Drive Natick, MA 01760-2098

Fixed-Point Designer<sup>™</sup> Reference

© COPYRIGHT 2013-2019 by The MathWorks, Inc.

The software described in this document is furnished under a license agreement. The software may be used or copied only under the terms of the license agreement. No part of this manual may be photocopied or reproduced in any form without prior written consent from The MathWorks, Inc.

FEDERAL ACQUISITION: This provision applies to all acquisitions of the Program and Documentation by, for, or through the federal government of the United States. By accepting delivery of the Program or Documentation, the government hereby agrees that this software or documentation qualifies as commercial computer software or commercial computer software documentation as such terms are used or defined in FAR 12.212, DFARS Part 227.72, and DFARS 252.227-7014. Accordingly, the terms and conditions of this Agreement and only those rights specified in this Agreement, shall pertain to and govern the use, modification, reproduction, release, performance, display, and disclosure of the Program and Documentation by the federal government (or other entity acquiring for or through the federal government) and shall supersede any conflicting contractual terms or conditions. If this License fails to meet the government's needs or is inconsistent in any respect with federal procurement law, the government agrees to return the Program and Documentation, unused, to The MathWorks, Inc.

#### Trademarks

MATLAB and Simulink are registered trademarks of The MathWorks, Inc. See www.mathworks.com/trademarks for a list of additional trademarks. Other product or brand names may be trademarks or registered trademarks of their respective holders.

#### Patents

MathWorks products are protected by one or more U.S. patents. Please see www.mathworks.com/patents for more information.

#### **Revision History**

| March 2013<br>September 2013<br>March 2014<br>October 2014<br>March 2015<br>September 2015<br>October 2015 | Online only<br>Online only<br>Online only<br>Online Only<br>Online Only<br>Online only |
|----------------------------------------------------------------------------------------------------|----------------------------------------------------------------------------------------|
| March 2016                                                                                                 | Online Only                                                                            |
| September 2016                                                                                             | Online only                                                                            |
| March 2017                                                                                                 | Online only                                                                            |
| September 2017                                                                                             | Online only                                                                            |
| March 2018                                                                                                 | Online only                                                                            |
| September 2018                                                                                             | Online only                                                                            |
| March 2019                                                                                                 | Online only                                                                            |
| September 2019                                                                                             | Online only                                                                            |

New for Version 4.0 (R2013a) Revised for Version 4.1 (R2013b) Revised for Version 4.2 (R2014a) Revised for Version 4.3 (R2014b) Revised for Version 5.0 (R2015a) Revised for Version 5.1 (R2015b) Rereleased for Version 5.0.1 (Release 2015aSP1) Revised for Version 5.2 (R2016a) Revised for Version 5.3 (R2016b) Revised for Version 5.4 (R2017a) Revised for Version 6.0 (R2017b) Revised for Version 6.1 (R2018a) Revised for Version 6.2 (R2018b) Revised for Version 6.3 (R2019a) Revised for Version 6.4 (R2019b)

# Contents

**Apps** – Alphabetical List

### **Blocks – Alphabetical List**

### **Property Reference**

#### fi Object Properties 3-23-23-2 3-23-2 3-23-3 hex ..... 3-3 3-3 NumericType ..... 3-3 3-3 fipref Object Properties 3-4DataTypeOverride 3-4DataTypeOverrideAppliesTo ..... 3-4 3-4FimathDisplay ..... LoggingMode ..... 3-5 NumericTypeDisplay ..... 3-5 NumberDisplay ..... 3-6

1

2

3

| quantizer Object Properties | <br> |     |     | <br> |      |   |   |       | • |     | • |
|-----------------------------|------|-----|-----|------|------|---|---|-------|---|-----|---|
| DataMode                    | <br> |     |     | <br> |      |   |   |       |   |     |   |
| Format                      | <br> |     | ••• | <br> |      |   |   |       |   |     |   |
| OverflowMode                | <br> |     |     | <br> | <br> | • | • |       |   | •   |   |
| RoundingMode                | <br> | ••• |     | <br> |      |   |   | <br>• |   | • • |   |

### **Fixed-Point Tool**

### 4

| Fixed-Point Tool Parameters and Dialog Box4-2Main Toolbar4-2Model Hierarchy Pane4-5Contents Pane4-5Customizing the Contents Pane View4-8Dialog Pane4-10Fixed-Point Advisor4-12Configure model settings4-13Run name4-14Simulate4-15Merge instrumentation results from multiple simulations4-16Propose4-16Propose for4-17Default fraction length4-17 |
|----------------------------------------------------------------------------------------------------|
| Model Hierarchy Pane4-5Contents Pane4-5Customizing the Contents Pane View4-8Dialog Pane4-10Fixed-Point Advisor4-12Configure model settings4-13Run name4-14Simulate4-15Merge instrumentation results from multiple simulations4-16Propose4-16Propose for4-17                                                                                        |
| Customizing the Contents Pane View4-8Dialog Pane4-10Fixed-Point Advisor4-12Configure model settings4-13Run name4-14Simulate4-15Merge instrumentation results from multiple simulations4-15Derive ranges for selected system4-16Propose4-16Propose for4-17                                                                                          |
| Dialog Pane4-10Fixed-Point Advisor4-12Configure model settings4-13Run name4-14Simulate4-15Merge instrumentation results from multiple simulations4-15Derive ranges for selected system4-16Propose4-16Propose for4-17                                                                                                    |
| Fixed-Point Advisor4-12Configure model settings4-13Run name4-14Simulate4-15Merge instrumentation results from multiple simulations4-15Derive ranges for selected system4-16Propose4-16Propose for4-17                                                                                                    |
| Fixed-Point Advisor4-12Configure model settings4-13Run name4-14Simulate4-15Merge instrumentation results from multiple simulations4-15Derive ranges for selected system4-16Propose4-16Propose for4-17                                                                                                    |
| Run name4-14Simulate4-15Merge instrumentation results from multiple simulations4-15Derive ranges for selected system4-16Propose4-16Propose for4-17                                                                                                    |
| Run name4-14Simulate4-15Merge instrumentation results from multiple simulations4-15Derive ranges for selected system4-16Propose4-16Propose for4-17                                                                                                    |
| Merge instrumentation results from multiple simulations4-15Derive ranges for selected system4-16Propose4-16Propose for4-17                                                                                                    |
| Merge instrumentation results from multiple simulations4-15Derive ranges for selected system4-16Propose4-16Propose for4-17                                                                                                    |
| Propose         4-16           Propose for         4-17                                                                                                    |
| Propose for                                                                                                    |
| F                                                                                                    |
|                                                                                                    |
|                                                                                                    |
| Default word length 4-18                                                                                                    |
| When proposing types use 4-18                                                                                                    |
| Safety margin for simulation min/max (%) 4-18                                                                                                    |
| Advanced Settings                                                                                                    |
| Advanced Settings Overview 4-20                                                                                                    |
| Fixed-point instrumentation mode                                                                                                    |
| Data type override 4-21                                                                                                    |
| Data type override applies to 4-23                                                                                                    |
| Name of shortcut                                                                                                    |
| Allow modification of fixed-point instrumentation settings 4-25                                                                                                    |
| Allow modification of data type override settings                                                                                                    |
| Allow modification of run name 4-27                                                                                                    |
| Run name                                                                                                    |
| Capture system settings 4-27                                                                                                    |
| Fixed-point instrumentation mode                                                                                                    |
| Data type override <b>4-28</b>                                                                                                    |

| Data type override applies to |  | 4-29 |
|-------------------------------|--|------|
|-------------------------------|--|------|

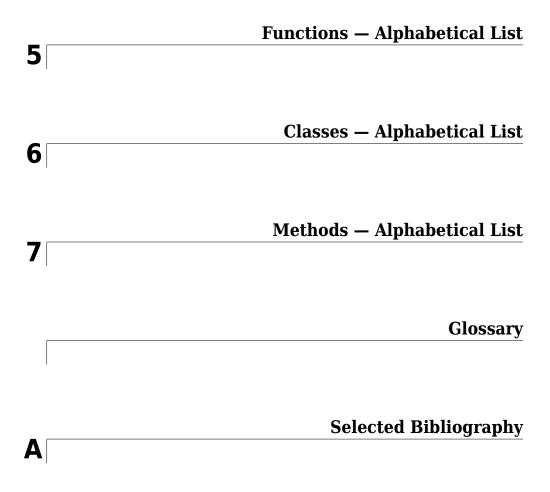

# **Apps — Alphabetical List**

### **Fixed-Point Converter**

Convert MATLAB code to fixed point

### Description

The Fixed-Point Converter app converts floating-point  ${\rm MATLAB}^{\circledast}$  code to fixed-point MATLAB code.

Using the app, you can:

- Propose data types based on simulation range data, static range data, or both.
- Propose fraction lengths based on default word lengths or propose word lengths based on default fraction lengths.
- Optimize whole numbers.
- Specify safety margins for simulation min/max data.
- View a histogram of bits used by each variable.
- Specify replacement functions or generate approximate functions for functions in the original MATLAB algorithm that do not support fixed point.
- Test the numerical behavior of the fixed-point code. You can then compare its behavior against the floating-point version of your algorithm using either the Simulation Data Inspector or your own custom plotting functions.

If your end goal is to generate fixed-point C code, use the MATLAB Coder<sup>™</sup> app instead. See "Convert MATLAB Code to Fixed-Point C Code" (MATLAB Coder).

If your end goal is to generate HDL code, use the HDL Coder<sup>™</sup> workflow advisor instead. See "Floating-Point to Fixed-Point Conversion" (HDL Coder).

### **Open the Fixed-Point Converter App**

- MATLAB Toolstrip: On the **Apps** tab, under **Code Generation**, click the app icon.
- MATLAB command prompt: Enter fixedPointConverter.
- To open an existing Fixed-Point Converter app project, either double-click the .prj file or open the app and browse to the project file.

Creating a project or opening an existing project causes any other Fixed-Point Converter or MATLAB Coder projects to close.

- A MATLAB Coder project opens in the MATLAB Coder app. To convert the project to a Fixed-Point Converter app project, in the MATLAB Coder app:
  - 1 Click and select **Reopen project as**.
  - 2 Select Fixed-Point Converter.

### **Examples**

- "Propose Data Types Based on Simulation Ranges"
- "Propose Data Types Based on Derived Ranges"

### **Programmatic Use**

fixedPointConverter opens the Fixed-Point Converter app.

fixedPointConverter -tocode projectname converts the existing project named
projectname.prj to the equivalent script of MATLAB commands. It writes the script to
the Command Window.

fixedPointConverter -tocode projectname -script scriptname converts the
existing project named projectname.prj to the equivalent script of MATLAB
commands. The script is named scriptname.m.

- If scriptname already exists, fixedPointConverter overwrites it.
- The script contains the MATLAB commands to:
  - Create a floating-point to fixed-point conversion configuration object that has the same fixed-point conversion settings as the project.
  - Run the fiaccel command to convert the floating-point MATLAB function to a fixed-point MATLAB function.

Before converting the project to a script, you must complete the **Test** step of the fixed-point conversion process.

### See Also

Functions

fiaccel

### Topics

"Propose Data Types Based on Simulation Ranges" "Propose Data Types Based on Derived Ranges" "Fixed-Point Conversion Workflows" "Automated Fixed-Point Conversion" "Generated Fixed-Point Code" "Automated Conversion"

#### Introduced in R2014b

### **Fixed-Point Tool**

Convert floating-point model to fixed-point

### Description

In conjunction with Fixed-Point Designer software, the Fixed-Point Tool provides convenient access to:

- An interactive automatic data typing feature that proposes fixed-point data types for appropriately configured objects in your model, and then allows you to selectively accept and apply the data type proposals
- Model and subsystem parameters that control the signal logging, fixed-point instrumentation mode, and data type override
- Plotting capabilities that enable you to plot data that resides in the MATLAB workspace

Most of the functionality in the Fixed-Point Tool is for use with the Fixed-Point Designer software. However, even if you do not have Fixed-Point Designer software, you can configure data type override settings to simulate a model that specifies fixed-point data types. In this mode, the Simulink<sup>®</sup> software temporarily overrides fixed-point data types with floating-point data types when simulating the model.

### **Open the Fixed-Point Tool**

- From the Simulink Analysis menu, select Data Type Design > Fixed-Point Tool.
- From a subsystem context (right-click) menu, select Fixed-Point Tool.
- From the MATLAB command prompt, enter fxptdlg(system\_name) where system\_name is the name of the model or system you want to convert, specified as a string.

### Examples

"Convert Floating-Point Model to Fixed Point"

• "Convert a Model to Fixed Point Using the Command Line"

### See Also

"Autoscaling Using the Fixed-Point Tool" | "The Command-Line Interface for the Fixed-Point Tool" | fxptdlg

### **Topics**

"Convert Floating-Point Model to Fixed Point" "Convert a Model to Fixed Point Using the Command Line"

### Introduced before R2006a

### Lookup Table Optimizer

Optimize an existing lookup table or approximate a function with a lookup table

### Description

Use the Lookup Table Optimizer to obtain an optimized (memory-efficient) lookup table that approximates an existing lookup table, math function, or a function handle. The optimizer supports any combination of floating-point and fixed-point data types. The original input and output data types can be kept or changed as desired. To minimize memory used, the optimizer selects the data types of breakpoints and table data, as well as the number and spacing of breakpoints.

### **Open the Lookup Table Optimizer**

 In a Simulink model, select Analysis > Data Type Design > Lookup Table Optimizer

### See Also

Apps Lookup Table Optimizer

### Classes

FunctionApproximation.LUTMemoryUsageCalculator |
FunctionApproximation.LUTSolution | FunctionApproximation.Options |
FunctionApproximation.Problem

#### Functions

```
approximate | compare | displayallsolutions | displayfeasiblesolutions |
solutionfromID | solve | totalmemoryusage
```

### Topics

"Optimize Lookup Tables for Memory-Efficiency Programmatically" "Optimize Lookup Tables for Memory-Efficiency" Introduced in R2018a

### **Single Precision Converter**

Convert double-precision system to single precision

### Description

The Single Precision Converter automatically converts a double-precision system to single precision.

During the conversion process, the converter replaces all user-specified double-precision data types, as well as output data types that compile to double precision, with single-precision data types. The converter does not change built-in integer, Boolean, or fixed-point data types.

### **Open the Single Precision Converter App**

• From the Simulink Analysis menu, select Data Type Design > Single Precision Converter.

### Examples

"Convert a System to Single Precision"

### **Programmatic Use**

report = DataTypeWorkflow.Single.convertToSingle(systemToConvert)
converts the system specified by systemToConvert to single-precision and returns a
report. The systemToConvert must be open before you begin the conversion.

### See Also

Functions
DataTypeWorkflow.Single.convertToSingle

### Topics

"Convert a System to Single Precision" "Getting Started with Single Precision Converter"

#### Introduced in R2016b

## **Blocks — Alphabetical List**

### **Complex Burst Matrix Solve Using QR Decomposition**

Compute the value of x in the equation Ax = B for complex-valued matrices using QR decomposition

### Description

The Complex Burst Matrix Solve Using QR Decomposition block solves the system of linear equations Ax = B using QR decomposition, where A and B are complex-valued matrices. To compute  $x = A^{-1}$ , set B to be the identity matrix.

### Creation

model = fixed.getMatrixSolveModel(A, B) generates a model named model
containing a Matrix Solve QR Decomposition block and data input matrices, A and B.

### Ports

### Input

#### A(i, :) — Rows of matrix A

vector

Rows of complex matrix A, where A is a m-by-n matrix with  $m \ge 2$  and  $m \ge n$ . If B is single or double, A must be the same data type as B. If A is fixed point, A must be signed, use binary point scaling, and have the same word length as B. Slope-bias representation is not supported for fixed-point data types.

Data Types: single | double | fixed point

### B(i, :) — Rows of matrix **B**

vector

Rows of complex matrix *B*, where *B* is a *m*-by-*p* matrix with  $m \ge 2$ . If *A* is single or double, *B* must be the same data type as *A*. If *B* is fixed point, *B* must be signed, use binary point

scaling, and have the same word length as *A*. Slope-bias representation is not supported for fixed-point data types.

Data Types: single | double | fixed point

#### validIn — Indicates valid inputs

Boolean scalar

Indicates valid inputs, specified as a Boolean scalar. Control signal that indicates when the data from the A(i,:) and B(i,:) input ports is valid. When this value is 1 (true) and "ready" on page 2-0 is 1 (true), the block captures the values on the A(i,:) and B(i,:) input ports. When this value is 0 (false), the block ignores the input samples.

Data Types: Boolean

#### restart — Clear internal states

Boolean scalar

Clears internal state, specified as a Boolean scalar. When this value is 1 (true), the block stops the current calculation and clears all internal states. When this value is 0 (false) and the "validIn" on page 2-0 value is 1 (true), the block begins a new subframe.

Data Types: Boolean

### Output

#### X(i,:) — Rows of matrix X

scalar | vector

Rows of the matrix X.

Data Types: single | double | fixed point

#### validOut — Indicates valid output data

Boolean scalar

Control signal that indicates when the data at the output port X(i,:) is valid. When this value is 1 (true), the block has successfully computed a row of matrix X. When this value is 0 (false), the output data is not valid.

Data Types: Boolean

#### ready - Indicates block is ready

Boolean scalar

Control signal that indicates when the block is ready for new input data. When this value is 1 (true) and "validIn" on page 2-0 is 1 (true), the block accepts input data in the next time step. When this value is 0 (false), the block ignores input data in the next time step.

Data Types: Boolean

### **Parameters**

Number of rows in matrices A and B — Number of rows in matrices A and B 4 (default) | integer-valued scalar

Number of rows in input matrices A and B, specified as a positive integer-valued scalar.

Programmatic Use Block Parameter: m Type: character vector Values: integer-valued scalar Default: '4'

Number of columns in matrix A — Number of columns in matrix A 4 (default) | integer-valued scalar

Number of columns in input matrix A, specified as a positive integer-valued scalar.

Programmatic Use Block Parameter: n Type: character vector Values: integer-valued scalar Default: '4'

Number of columns in matrix B — Number of columns in matrix B 1 (default) | integer-valued scalar

Number of columns in input matrix *B*, specified as a positive integer-valued scalar.

Programmatic Use Block Parameter: p Type: character vector Values: integer-valued scalar Default: '1'

#### Output datatype — Data type of the output matrix X

```
fixdt(1,18,14) (default) | double | single | fixdt(1,16,0) | <data type
expression>
```

Data type of the output matrix *X*, specified as a string. The type be specified directly, or expressed as a data type object such as Simulink.NumericType.

#### Programmatic Use

```
Block Parameter: OutputType
Type: character vector
Values: 'fixdt(1,18,14)' | 'double' | 'single' | 'fixdt(1,16,0)' | '<data
type expression>'
Default: fixdt(1,18,14)
```

### See Also

Real Burst Matrix Solve Using QR Decomposition | Real Burst QR Decomposition | Complex Burst QR Decomposition

### **Complex Burst QR Decomposition**

QR decomposition for complex-valued matrices

### Description

The Complex Burst QR Decomposition block uses QR decomposition to compute *R* and *C* = *Q*'*B*, where QR = A, and *A* and *B* are complex-valued matrices. The least-squares solution to Ax = B is  $x = R \setminus C$ . *R* is an upper triangular matrix and *Q* is an orthogonal matrix. To compute C = Q', set *B* to be the identity matrix.

### Creation

model = fixed.getQRFactorizationModel(A, B) generates a model named model
containing a QR Decomposition block and data input matrices, A and B.

### Ports

### Input

#### A(i,:) — Rows of matrix A

vector

Rows of matrix A, where A is a *m*-by-*n* matrix with  $m, n \ge 2$ . If B is single or double, A must be the same data type as B. If A is fixed point, A must be signed, use binary point scaling, and have the same word length as B. Slope-bias representation is not supported for fixed-point data types.

Data Types: single | double | fixed point

### B(i,:) — Rows of matrix **B**

vector

Rows of matrix *B*, where *B* is an *m*-by-*p* matrix with  $m \ge 2$ . If *A* is single or double, *B* must be the same data type as *A*. If *B* is fixed point, *B* must be signed, use binary point scaling,

and have the same word length as A. Slope-bias representation is not supported for fixed-point data types.

Data Types: single | double | fixed point

#### validIn — Indicates valid inputs

Boolean scalar

Indicates valid inputs, specified as a Boolean scalar. Control signal that indicates when the data from the A(i,:) and B(i,:) input ports is valid. When this value is 1 (true) and "ready" on page 2-0 is 1 (true), the block captures the values on the A(i,:) and B(i,:) input ports. When this value is 0 (false), the block ignores the input samples.

Data Types: Boolean

#### restart — Clear internal states

Boolean scalar

Clears internal state, specified as a Boolean scalar. When this value is 1 (true), the block stops the current calculation and clears all internal states. When this value is 0 (false), and the validIn value is 1 (true), the block begins a new subframe.

Data Types: Boolean

### Output

#### R(i,:) — Rows of upper-triangular matrix R

scalar | vector

Rows of the economy sized QR decomposition matrix R. R is an upper triangular matrix. R has the same data type as A.

Data Types: single | double | fixed point

#### C(i,:) — Rows of matrix C=Q'B

scalar | vector

Rows of the economy sized QR decomposition matrix C=Q'B. C has the same number of rows as R. C has the same data type as B.

Data Types: single | double | fixed point

### validOut — Indicates valid output data

Boolean scalar

Control signal that indicates when the data at output ports R(i,:) and C(i,:) is valid. When this value is 1 (true), the block has successfully computed the R and C matrices. When this value is 0 (false), the output data is not valid.

Data Types: Boolean

#### ready — Indicates block is ready

Boolean scalar

Control signal that indicates when the block is ready for new input data. When this value is 1 (true), and validIn is 1 (true), the block accepts input data in the next time step. When this value is 0 (false), the block ignores input data in the next time step.

Data Types: Boolean

### **Parameters**

Number of rows in matrices A and B — Number of rows in matrices A and B 4 (default) | integer-valued scalar

The number of rows in matrices A and B, specified as a positive integer-valued scalar.

Programmatic Use Block Parameter: m Type: character vector Values: integer-valued scalar Default: '4'

Number of columns in matrix A — Number of columns in matrix A 4 (default) | integer-valued scalar

The number of columns in input matrix A, specified as a positive integer-valued scalar.

Programmatic Use Block Parameter: n Type: character vector Values: integer-valued scalar Default: '4'

Number of columns in matrix B — Number of columns in matrix B 4 (default) | integer-valued scalar

The number of columns in input matrix *B*, specified as a positive integer-valued scalar.

Programmatic Use Block Parameter: p Type: character vector Values: integer-valued scalar Default: '1'

### See Also

Complex Burst QR Decomposition | Real Burst Matrix Solve Using QR Decomposition | Complex Burst Matrix Solve Using QR Decomposition

Introduced in R2019b

### Real Burst Matrix Solve Using QR Decomposition

Compute the value of x in the equation Ax = B for real-valued matrices using QR decomposition

### Description

The Real Burst Matrix Solve Using QR Decomposition block solves the system of linear equations Ax = B using QR decomposition, where A and B are real-valued matrices. To compute  $x = A^{-1}$ , set B to be the identity matrix.

### Creation

model = fixed.getMatrixSolveModel(A, B) generates a model named model
containing a Matrix Solve QR Decomposition block and data input matrices, A and B.

### Ports

### Input

#### A(i, :) — Rows of matrix A

vector

Rows of real matrix A, where A is a m-by-n matrix with  $m \ge 2$  and  $m \ge n$ . If B is single or double, A must be the same data type as B. If A is fixed point, A must be signed, use binary point scaling, and have the same word length as B. Slope-bias representation is not supported for fixed-point data types.

Data Types: single | double | fixed point

#### B(i, :) — Rows of matrix B

vector

Rows of real matrix *B*, where *B* is a *m*-by-*p* matrix with  $m \ge 2$ . If *A* is single or double, *B* must be the same data type as *A*. If *B* is fixed point, *B* must be signed, use binary point

scaling, and have the same word length as A. Slope-bias representation is not supported for fixed-point data types.

Data Types: single | double | fixed point

#### validIn — Indicates valid inputs

Boolean scalar

Indicates valid inputs, specified as a Boolean scalar. Control signal that indicates when the data from the A(i,:) and B(i,:) input ports is valid. When this value is 1 (true) and "ready" on page 2-0 is 1 (true), the block captures the values on the A(i,:) and B(i,:) input ports. When this value is 0 (false), the block ignores the input samples.

Data Types: Boolean

#### restart — Clear internal states

Boolean scalar

Clears internal state, specified as a Boolean scalar. When this value is 1 (true), the block stops the current calculation and clears all internal states. When this value is 0 (false) and the "validIn" on page 2-0 value is 1 (true), the block begins a new subframe.

Data Types: Boolean

### Output

#### X(i,:) — Rows of matrix X

scalar | vector

Rows of the matrix X.

Data Types: single | double | fixed point

#### validOut — Indicates valid output data

Boolean scalar

Control signal that indicates when the data at the output port X(i,:) is valid. When this value is 1 (true), the block has successfully computed a row of X. When this value is 0 (false), the output data is not valid.

Data Types: Boolean

#### ready - Indicates block is ready

Boolean scalar

Control signal that indicates when the block is ready for new input data. When this value is 1 (true) and "validIn" on page 2-0 is 1 (true), the block accepts input data in the next time step. When this value is 0 (false), the block ignores input data in the next time step.

Data Types: Boolean

### **Parameters**

Number of rows in matrices A and B — Number of rows in matrices A and B 4 (default) | integer-valued scalar

Number of rows in input matrices A and B, specified as a positive integer-valued scalar.

Programmatic Use Block Parameter: m Type: character vector Values: integer-valued scalar Default: '4'

Number of columns in matrix A — Number of columns in matrix A 4 (default) | integer-valued scalar

Number of columns in input matrix A, specified as a positive integer-valued scalar.

Programmatic Use Block Parameter: n Type: character vector Values: integer-valued scalar Default: '4'

Number of columns in matrix B — Number of columns in matrix B 1 (default) | integer-valued scalar

Number of columns in input matrix *B*, specified as a positive integer-valued scalar.

Programmatic Use Block Parameter: p Type: character vector Values: integer-valued scalar Default: '1'

#### Output datatype — Data type of the output matrix X

```
fixdt(1,18,14) (default) | double | single | fixdt(1,16,0) | <data type
expression>
```

Data type of the output matrix *X*, specified as a string. The type be specified directly, or expressed as a data type object such as Simulink.NumericType.

#### Programmatic Use

```
Block Parameter: OutputType
Type: character vector
Values: 'fixdt(1,18,14)' | 'double' | 'single' | 'fixdt(1,16,0)' | '<data
type expression>'
Default: fixdt(1,18,14)
```

### See Also

Complex Burst Matrix Solve Using QR Decomposition | Complex Burst QR Decomposition | Real Burst QR Decomposition

#### Introduced in R2019b

### **Real Burst QR Decomposition**

QR decomposition for real-valued matrices

### Description

The Real Burst QR Decomposition block uses QR decomposition to compute R and C = Q'B, where QR = A, and A and B are real-valued matrices. The least-squares solution to Ax = B is  $x = R \setminus C$ . R is an upper triangular matrix and Q is an orthogonal matrix. To compute C = Q', set B to be the identity matrix.

### Creation

model = fixed.getQRFactorizationModel(A, B) generates a model named model
containing a QR Decomposition block and data input matrices, A and B.

### Ports

### Input

#### A(i, :) — Rows of matrix A

vector

Rows of real matrix A, where A is a *m*-by-*n* matrix with  $m, n \ge 2$ . If B is single or double, A must be the same data type as B. If A is fixed point, A must be signed, use binary point scaling, and have the same word length as B. Slope-bias representation is not supported for fixed-point data types.

Data Types: single | double | fixed point

#### B(i, :) — Rows of matrix **B**

vector

Rows of real matrix *B*, where *B* is a *m*-by-*p* matrix with  $m \ge 2$ . If *A* is single or double, *B* must be the same data type as *A*. If *B* is fixed point, *B* must be signed, use binary point

scaling, and have the same word length as *A*. Slope-bias representation is not supported for fixed-point data types.

Data Types: single | double | fixed point

#### validIn — Indicates valid inputs

Boolean scalar

Indicates valid inputs, specified as a Boolean scalar. Control signal that indicates when the data from the A(i,:) and B(i,:) input ports is valid. When this value is 1 (true) and "ready" on page 2-0 is 1 (true), the block captures the values on the A(i,:) and B(i,:) input ports. When this value is 0 (false), the block ignores the input samples.

Data Types: Boolean

#### restart — Clear internal states

Boolean scalar

Clears internal state, specified as a Boolean scalar. When this value is 1 (true), the block stops the current calculation and clears all internal states. When this value is 0 (false) and the "validIn" on page 2-0 value is 1 (true), the block begins a new subframe.

Data Types: Boolean

### Output

#### R(i,:) — Rows of matrix R

scalar | vector

Rows of the economy sized QR decomposition matrix R. R is an upper triangular matrix. R has the same data type as A.

Data Types: single | double | fixed point

#### C(i,:) — Rows of matrix C = Q'B

scalar | vector

Rows of the economy sized QR decomposition matrix C=Q'B. C has the same number of rows as R. C has the same data type as B.

Data Types: single | double | fixed point

#### validOut — Indicates valid output data

Boolean scalar

Control signal that indicates when the data at output ports R(i,:) and C(i,:) is valid. When this value is 1 (true), the block has successfully computed the R and C matrices. When this value is 0 (false), the output data is not valid.

Data Types: Boolean

#### ready - Indicates block is ready

Boolean scalar

Control signal that indicates when the block is ready for new input data. When this value is 1 (true) and "validIn" on page 2-0 is 1 (true), the block accepts input data in the next time step. When this value is 0 (false), the block ignores input data in the next time step.

Data Types: Boolean

### **Parameters**

Number of rows in matrices A and B — Number of rows in matrices A and B 4 (default) | integer-valued scalar

Number of rows in input matrices A and B, specified as a positive integer-valued scalar.

Programmatic Use Block Parameter: m Type: character vector Values: integer-valued scalar Default: '4'

Number of columns in matrix A — Number of columns in matrix A 4 (default) | integer-valued scalar

Number of columns in input matrix A, specified as a positive integer-valued scalar.

Programmatic Use Block Parameter: n Type: character vector Values: integer-valued scalar

#### Default: '4'

### Number of columns in matrix B — Number of columns in matrix B

 $1 (default) \mid integer-valued scalar$ 

Number of columns in input matrix *B*, specified as a positive integer-valued scalar.

Programmatic Use Block Parameter: p Type: character vector Values: integer-valued scalar Default: '1'

### See Also

Complex Burst QR Decomposition | Real Burst Matrix Solve Using QR Decomposition | Complex Burst Matrix Solve Using QR Decomposition

# **Property Reference**

- "fi Object Properties" on page 3-2
- "fipref Object Properties" on page 3-4
- "quantizer Object Properties" on page 3-7

# **fi Object Properties**

The properties associated with fi objects are described in the following sections in alphabetical order.

You can set these properties when you create a fi object. For example, to set the stored integer value of a fi object:

```
x = fi(0,true,16,15,'int',4);
```

**Note** The fimath properties and numerictype properties are also properties of the fi object. Refer to "fimath Object Properties" and "numerictype Object Properties" for more information.

## bin

Stored integer value of a fi object in binary.

## data

Numerical real-world value of a fi object.

## dec

Stored integer value of a fi object in decimal.

## double

Real-world value of a fi object stored as a MATLAB double.

## fimath

fimath properties associated with a fi object. fimath properties determine the rules
for performing fixed-point arithmetic operations on fi objects. fi objects get their
fimath properties from a local fimath object or from default values. The factory-default
fimath values have the following settings:

RoundingMethod: Nearest OverflowAction: Saturate ProductMode: FullPrecision SumMode: FullPrecision

To learn more about fimath objects, refer to "fimath Object Construction". For more information about each of the fimath object properties, refer to "fimath Object Properties".

#### hex

Stored integer value of a fi object in hexadecimal.

## int

Stored integer value of a fi object, stored in a built-in MATLAB integer data type.

## NumericType

The numerictype object contains all the data type and scaling attributes of a fixed-point object. The numerictype object behaves like any MATLAB structure, except that it only lets you set valid values for defined fields. For a table of the possible settings of each field of the structure, see "Valid Values for numerictype Object Properties" in the Fixed-Point Designer User's Guide.

**Note** You cannot change the numerictype properties of a fi object after fi object creation.

#### oct

Stored integer value of a fi object in octal.

## Value

Full-precision real world value of a fi object, stored as a character vector.

# **fipref Object Properties**

The properties associated with fipref objects are described in the following sections in alphabetical order.

## DataTypeOverride

Data type override options for fi objects

- ForceOff No data type override
- ScaledDoubles Override with scaled doubles
- TrueDoubles Override with doubles
- TrueSingles Override with singles

Data type override only occurs when the fi constructor function is called.

The default value of this property is ForceOff.

## DataTypeOverrideAppliesTo

Data type override application to fi objects

- AllNumericTypes Apply data type override to all fi data types. This setting does not override builtin integer types.
- Fixed-Point Apply data type override only to fixed-point data types
- Floating-Point Apply data type override only to floating-point fi data types

DataTypeOverrideAppliesTo displays only if DataTypeOverride is not set to ForceOff.

The default value of this property is AllNumericTypes.

## **FimathDisplay**

Display options for the fimath attributes of a fi object

• full — Displays all of the fimath attributes of a fixed-point object

• none — None of the fimath attributes are displayed

The default value of this property is full.

## LoggingMode

Logging options for operations performed on fi objects

- off No logging
- on Information is logged for future operations

Overflows and underflows for assignment, plus, minus, and multiplication operations are logged as warnings when LoggingMode is set to on.

When LoggingMode is on, you can also use the following functions to return logged information about assignment and creation operations to the MATLAB command line:

- maxlog Returns the maximum real-world value
- minlog Returns the minimum value
- noverflows Returns the number of overflows
- nunderflows Returns the number of underflows

LoggingMode must be set to on before you perform any operation in order to log information about it. To clear the log, use the function resetlog.

The default value of this property of off.

## NumericTypeDisplay

Display options for the numerictype attributes of a fi object

- full Displays all the numerictype attributes of a fixed-point object
- none None of the numerictype attributes are displayed.
- short Displays an abbreviated notation of the fixed-point data type and scaling of a fixed-point object in the format xWL , FL where
  - x is s for signed and u for unsigned.
  - WL is the word length.

• FL is the fraction length.

The default value of this property is full.

## NumberDisplay

Display options for the value of a fi object

- bin Displays the stored integer value in binary format
- dec Displays the stored integer value in unsigned decimal format
- RealWorldValue Displays the stored integer value in the format specified by the MATLAB format function
- hex Displays the stored integer value in hexadecimal format
- int Displays the stored integer value in signed decimal format
- none No value is displayed.

The default value of this property is RealWorldValue. In this mode, the value of a fi object is displayed in the format specified by the MATLAB format function: +, bank, compact, hex, long, long e, long g, loose, rat, short, short e, or short g. fi objects in rat format are displayed according to

 $\frac{1}{\left(2^{fixed - pointexponent}\right)} \times storedinteger$ 

# quantizer Object Properties

The properties associated with quantizer objects are described in the following sections in alphabetical order.

## DataMode

Type of arithmetic used in quantization. This property can have the following values:

- fixed Signed fixed-point calculations
- float User-specified floating-point calculations
- double Double-precision floating-point calculations
- **single** Single-precision floating-point calculations
- ufixed Unsigned fixed-point calculations

The default value of this property is fixed.

When you set the DataMode property value to double or single, the Format property value becomes read only.

## Format

Data format of a quantizer object. The interpretation of this property value depends on the value of the DataMode property.

For example, whether you specify the DataMode property with fixed- or floating-point arithmetic affects the interpretation of the data format property. For some DataMode property values, the data format property is read only.

The following table shows you how to interpret the values for the Format property value when you specify it, or how it is specified in read-only cases.

| DataMode Property<br>Value | Interpreting the Format Property Values                                                                                                    |
|----------------------------|----------------------------------------------------------------------------------------------------|
| fixed or ufixed            | You specify the Format property value as a vector. The number of bits<br>for the quantizer object word length is the first entry of this vector,<br>and the number of bits for the quantizer object fraction length is the<br>second entry.                   |
|                            | The word length can range from 2 to the limits of memory on your PC.<br>The fraction length can range from 0 to one less than the word length.                                                                                                    |
| float                      | You specify the Format property value as a vector. The number of bits<br>you want for the quantizer object word length is the first entry of<br>this vector, and the number of bits you want for the quantizer object<br>exponent length is the second entry. |
|                            | The word length can range from 2 to the limits of memory on your PC.<br>The exponent length can range from 0 to 11.                                                                                                    |
| double                     | The Format property value is specified automatically (is read only) when you set the DataMode property to double. The value is [64 11], specifying the word length and exponent length, respectively.                                                         |
| single                     | The Format property value is specified automatically (is read only) when you set the DataMode property to single. The value is [32 8], specifying the word length and exponent length, respectively.                                                          |

## **OverflowMode**

Overflow-handling mode. The value of the OverflowMode property can be one of the following:

• Saturate — Overflows saturate.

When the values of data to be quantized lie outside the range of the largest and smallest representable numbers (as specified by the data format properties), these values are quantized to the value of either the largest or smallest representable value, depending on which is closest.

• Wrap — Overflows wrap to the range of representable values.

When the values of data to be quantized lie outside the range of the largest and smallest representable numbers (as specified by the data format properties), these

values are wrapped back into that range using modular arithmetic relative to the smallest representable number.

The default value of this property is Saturate. This property becomes a read-only property when you set the DataMode property to float, double, or single.

**Note** Floating-point numbers that extend beyond the dynamic range overflow to  $\pm inf$ .

## RoundingMode

Rounding method. The value of the RoundingMode property can be one of the following:

- Ceiling Round up to the next allowable quantized value.
- Convergent Round to the nearest allowable quantized value. Numbers that are exactly halfway between the two nearest allowable quantized values are rounded up only if the least significant bit (after rounding) would be set to 0.
- Zero Round negative numbers up and positive numbers down to the next allowable quantized value.
- Floor Round down to the next allowable quantized value.
- Nearest Round to the nearest allowable quantized value. Numbers that are halfway between the two nearest allowable quantized values are rounded up.

The default value of this property is Floor.

# **Fixed-Point Tool**

- "Fixed-Point Tool Parameters and Dialog Box" on page 4-2
- "Advanced Settings" on page 4-20

# **Fixed-Point Tool Parameters and Dialog Box**

The Fixed-Point Tool includes the following components:

- Main toolbar
- Model Hierarchy pane
- Contents pane
- Dialog pane

## **Main Toolbar**

The Fixed-Point Tool's main toolbar appears near the top of the Fixed-Point Tool window under the Fixed-Point Tool's menu.

The toolbar contains the following buttons that execute commonly used Fixed-Point Tool commands:

| Button                  | Usage                                                                                                    |
|-------------------------|----------------------------------------------------------------------------------------------------|
| 5                       | Open the Fixed-Point Advisor to prepare the model for conversion to fixed point.                                                |
|                         | Simulate a model and store the run results.                                                                                     |
|                         | Pause a simulation.                                                                                                    |
|                         | Stop a simulation.                                                                                                    |
| (-1)<br>(-1)            | Analyze model and store derived minimum and maximum results.                                                                    |
| DT                      | Propose data types. Propose fraction lengths for specified word lengths or propose word lengths for specified fraction lengths. |
| Po                      | Apply accepted data types.                                                                                                    |
| w                       | Compare selected runs.                                                                                                    |
| <u>144</u>              | Create a difference plot for the selected signals.                                                                              |
| $\overline{\mathbf{w}}$ | Plot the selected signal.                                                                                                    |

| Button | Usage                                            |
|--------|--------------------------------------------------|
|        | Create a histogram plot for the selected signal. |

The toolbar also contains the **Show** option:

| Show : | All results 🗸 🗸                           |
|--------|-------------------------------------------|
|        | All results                               |
|        | Signal Logging results                    |
|        | Min/Max results                           |
|        | Overflows                                 |
|        | Conflicts with proposed data types        |
|        | Groups that must share the same data type |

The **Show** option specifies the type of results to display in the **Contents** pane. The **Contents** pane displays information only after you simulate a system or propose fraction lengths. If there are no results that satisfy a particular filter option, the list will be blank.

| Show Option            | Result                                                                                                    |  |
|------------------------|----------------------------------------------------------------------------------------------------|--|
| All results            | Displays all results for the selected tree node.                                                                                                    |  |
| Signal Logging results | For the selected tree node, displays blocks whose output ports have logged signal data. The Fixed-Point tool marks these blocks with the logged signal icon III.                                                                                                    |  |
|                        | <b>Note</b> You can plot simulation results associated with logged signal data using the Simulation Data Inspector.                                                                                                    |  |
| Min/Max results        | For the selected tree node, displays blocks that record design<br>Min/Max, simulation Min/Max, and overflow data.                                                                                                    |  |
|                        | <b>Prerequisites</b> : <b>Fixed-point instrumentation mode</b> should not be set to Force Off.                                                                                                    |  |
| Overflows              | For the selected tree node, displays blocks that have non-zero<br>overflows recorded. If a block has its <b>Saturate on integer</b><br><b>overflow</b> option selected, overflow information appears in the<br><b>Saturations</b> column, otherwise it appears in the<br><b>OverflowWraps</b> column. |  |

| Show Option                               | Result                                                                                                    |  |
|-------------------------------------------|----------------------------------------------------------------------------------------------------|--|
| Conflicts with proposed data types        | For the selected tree node, displays results that have potential data typing or scaling issues.                                                                                                    |  |
|                                           | <b>Prerequisites</b> : This information is available only after you propose data types.                                                                                                    |  |
|                                           | The Fixed-Point Tool marks these results with a yellow or red icon, as shown here:                                                                                                    |  |
|                                           | The proposed data type poses potential issues for this object. Open the Result Details tab to review these issues.                                                                                                    |  |
|                                           | The proposed data type will introduce errors if applied to this object. Open the Result Details tab for details about how to resolve these issues.                                                                                                    |  |
| Groups that must share the same data type | For the selected tree node, displays blocks that must share<br>the same data type because of data type propagation rules.                                                                                                    |  |
|                                           | <b>Prerequisites</b> : This information is available only after you propose fraction lengths.                                                                                                    |  |
|                                           | The Fixed-Point Tool allocates an identification tag to blocks<br>that must share the same data type. This identification tag is<br>displayed in the <b>DTGroup</b> column as follows:                                                                                                    |  |
|                                           | • If the selected tree node is the model root                                                                                                    |  |
|                                           | All results for the model are listed. The <b>DTGroup</b> column<br>is sorted by default so that you can easily view all blocks in<br>a group.                                                                                                    |  |
|                                           | • If the selected tree node is a subsystem                                                                                                    |  |
|                                           | The identification tags have a suffix that indicates the total number of results in each group. For example, $G2(2)$ means group $G2$ has 2 members. This information enables you to see how many members of a group belong to the selected subsystem and which groups share data types across subsystem boundaries. |  |

## **Model Hierarchy Pane**

The **Model Hierarchy** pane displays a tree-structured view of the Simulink model hierarchy. The first node in the pane represents a Simulink model. Expanding the root node displays subnodes that represent the model's subsystems, MATLAB Function blocks, Stateflow<sup>®</sup> charts, and referenced models.

The Fixed-Point Tool's **Contents** pane displays elements that comprise the object selected in the **Model Hierarchy** pane. The **Dialog** pane provides parameters for specifying the selected object's data type override and fixed-point instrumentation mode. You can also specify an object's data type override and fixed-point instrumentation mode by rightclicking on the object. The **Model Hierarchy** pane indicates the value of these parameters by displaying the following abbreviations next to the object name:

| Abbreviation                     | Parameter Value                  |  |
|----------------------------------|----------------------------------|--|
| Fixed-point instrumentation mode |                                  |  |
| mmo                              | Minimums, maximums and overflows |  |
| 0                                | Overflows only                   |  |
| fo                               | Force off                        |  |
| Data type override               |                                  |  |
| scl                              | Scaled double                    |  |
| dbl                              | Double                           |  |
| sgl                              | Single                           |  |
| off                              | Off                              |  |

## **Contents Pane**

The **Contents** pane displays a tabular view of objects that log fixed-point data in the system or subsystem selected in the **Model Hierarchy** pane. The table rows correspond to model objects, such as blocks, block parameters, and Stateflow data. The table columns correspond to attributes of those objects, such as the data type, design minimum and maximum values, and simulation minimum and maximum values.

The **Contents** pane displays information only after you simulate a system, analyze the model to derive minimum and maximum values, or propose fraction lengths.

You can control which of the following columns the Fixed-Point Tool displays in this pane. For more information, see "Customizing the Contents Pane View" on page 4-8.

| Column Label      | Description                                                                                                    |
|-------------------|----------------------------------------------------------------------------------------------------|
| Accept            | Check box that enables you to selectively accept the Fixed-<br>Point Tool's data type proposal.                                                                                                    |
| CompiledDesignMax | Compile-time information for <b>DesignMax</b> .                                                                                                    |
| CompiledDesignMin | Compile-time information for <b>DesignMin</b> .                                                                                                    |
| CompiledDT        | Compile-time data type. This data type appears on the signal line in sfix format. See "Fixed-Point Data Type and Scaling Notation".                                                                                                    |
| DerivedMax        | Maximum value the Fixed-Point tool derives for this signal from design ranges specified for blocks.                                                                                                    |
| DerivedMin        | Minimum value the Fixed-Point tool derives for this signal from design ranges specified for blocks.                                                                                                    |
| DesignMax         | Maximum value the block specifies in its parameter dialog<br>box, for example, the value of its <b>Output maximum</b><br>parameter.                                                                                                    |
| DesignMin         | Minimum value the block specifies in its parameter dialog<br>box, for example, the value of its <b>Output minimum</b><br>parameter.                                                                                                    |
| DivByZero         | Number of divide-by-zero instances that occur during simulation.                                                                                                    |
| DTGroup           | Identification tag associated with objects that share data types.                                                                                                    |
| InitValueMax      | Maximum initial value for a signal or parameter. Some<br>model objects provide parameters that allow you to specify<br>the initial values of their signals. For example, the<br>Constant block includes a <b>Constant value</b> that initializes<br>the block output signal.<br><b>Note</b> The Fixed-Point Tool uses this parameter when it |
|                   | proposes data types.                                                                                                    |

| Column Label     | Description                                                                                                    |
|------------------|----------------------------------------------------------------------------------------------------|
| InitValueMin     | Minimum initial value for a signal or parameter. Some<br>model objects provide parameters that allow you to specify<br>the initial values of their signals. For example, the<br>Constant block includes a <b>Constant value</b> that initializes<br>the block output signal.NoteThe Fixed-Point Tool uses this parameter when it                                                                                                    |
|                  | proposes data types.                                                                                                    |
| LogSignal        | Check box that allows you to enable or disable signal logging for an object.                                                                                                    |
| ModelRequiredMin | Minimum value of a parameter used during simulation. For<br>example, the n-D Lookup Table block uses the<br><b>Breakpoints</b> and <b>Table data</b> parameters to perform its<br>lookup operation and generate output. In this example, the<br>block uses more than one parameter so the Fixed-Point<br>Tool sets <b>ModelRequiredMin</b> to the minimum of the<br>minimum values of all these parameters.<br><b>Note</b> The Fixed-Point Tool uses this parameter when it |
| ModelRequiredMax | proposes data types.         Maximum value of a parameter used during simulation. For                                                                                                    |
|                  | example, the n-D Lookup Table block uses the <b>Breakpoints</b> and <b>Table data</b> parameters to perform its lookup operation and generate output. In this example, the block uses more than one parameter so the Fixed-Point Tool sets <b>ModelRequiredMax</b> to the maximum of the maximum values of all these parameters.                                                                                                    |
|                  | <b>Note</b> The Fixed-Point Tool uses this parameter when it proposes data types.                                                                                                    |
| Name             | Identifies path and name of block.                                                                                                    |
| OverflowWraps    | Number of overflows that wrap during simulation.                                                                                                    |
| ProposedDT       | Data type that the Fixed-Point Tool proposes.                                                                                                    |

| Column Label | Description                                                                                                    |  |
|--------------|----------------------------------------------------------------------------------------------------|--|
| ProposedMax  | Maximum value that results from the data type the Fixed-Point Tool proposes.                                                                            |  |
| ProposedMin  | Minimum value that results from the data type the Fixed-<br>Point Tool proposes.                                                                        |  |
| Run          | Indicates the run name for these results.                                                                                                    |  |
| Saturations  | Number of overflows that saturate during simulation.                                                                                                    |  |
| SimDT        | Data type the block uses during simulation. This data type appears on the signal line in sfix format. See "Fixed-Point Data Type and Scaling Notation". |  |
| SimMax       | Maximum value that occurs during simulation.                                                                                                    |  |
| SimMin       | Minimum value that occurs during simulation.                                                                                                    |  |
| SpecifiedDT  | Data type the block specifies in its parameter dialog box, for example, the value of its <b>Output data type</b> parameter.                             |  |

## **Customizing the Contents Pane View**

You can customize the **Contents** pane in the following ways:

- "Using Column Views" on page 4-8
- "Changing Column Order and Width" on page 4-10
- "Sorting by Columns" on page 4-10

#### **Using Column Views**

The Fixed-Point Tool provides the following standard Column Views:

| View Name                | Columns Provided                                                                                                 | When Does the Fixed-Point<br>Tool Display this View? |
|--------------------------|----------------------------------------------------------------------------------------------------|------------------------------------------------------|
| Simulation View(default) | Name, Run, CompiledDT,<br>SpecifiedDT, SimMin,<br>SimMax, DesignMin,<br>DesignMax, OverflowWraps,<br>Saturations | After a simulating minimum and maximum values.       |

| View Name                                                | Columns Provided                                                                                                    | When Does the Fixed-Point<br>Tool Display this View?                                                                                             |
|----------------------------------------------------------|----------------------------------------------------------------------------------------------------|----------------------------------------------------------------------------------------------------|
| Automatic Data Typing<br>View                            | Name, Run, CompiledDT,<br>CompiledDesignMax,<br>CompiledDesignMin,Accept,<br>ProposedDT, SpecifiedDT,<br>DesignMin, DesignMax,<br>DerivedMin, DerivedMax,<br>SimMin, SimMax,<br>OverflowWraps, Saturations,<br>ProposedMin, ProposedMax | After proposing data types if<br>proposal is based on simulation,<br>derived, and design min/max.                                                |
| Automatic Data Typing<br>With Simulation Min/Max<br>View | Name, Run, CompiledDT,<br>Accept, ProposedDT,<br>SpecifiedDT, SimMin,<br>SimMax, DesignMin,<br>DesignMax, OverflowWraps,<br>Saturations, ProposedMin,<br>ProposedMax                                                                    | After proposing data types if the<br>proposal is based on simulation<br>and design min/max.                                                      |
| Automatic Data Typing<br>With Derived Min/Max<br>View    | Name, Run,<br>CompiledDesignMax,<br>CompiledDesignMin,Accept,<br>ProposedDT, SpecifiedDT,<br>DerivedMin, DerivedMax,<br>ProposedMin, ProposedMax                                                                                        | After proposing data types if the<br>proposal is based on design<br>min/max and/or derived min/<br>max.                                          |
| Data Collection View                                     | Name, Run, CompiledDT,<br>SpecifiedDT, DerivedMin,<br>DerivedMax, SimMin,<br>SimMax, OverflowWraps,<br>Saturations                                                                                                    | After simulating or deriving<br>minimum and maximum values<br>if the results have simulation<br>min/max, derived min/max, and<br>design min/max. |
| Derived Min/Max View                                     | Name, Run,<br>CompiledDesignMax,<br>CompiledDesignMin,<br>DerivedMin, DerivedMax                                                                                                    | After deriving minimum and maximum values.                                                                                                    |

By selecting **Show Details**, you can:

- Customize the standard column views
- Create your own column views

- Export and import column views saved in MAT-files, which you can share with other users
- Reset views to factory settings

If you upgrade to a new release of Simulink, and the column views available in the Fixed-Point Tool do not match the views described in the documentation, reset your views to factory settings. When you reset all views, the Model Explorer removes all the custom views you have created. Before you reset views to factory settings, export any views that you will want to use in the future.

You can prevent the Fixed-Point Tool from automatically changing the column view of the contents pane by selecting **View** > **Lock Column View** in the Fixed-Point Tool menu. For more information on controlling views, see "Customize Model Explorer Views" (Simulink).

#### **Changing Column Order and Width**

You can alter the order and width of columns that appear in the **Contents** pane as follows:

- To move a column, click and drag the head of a column to a new location among the column headers.
- To make a column wider or narrower, click and drag the right edge of a column header. If you double-click the right edge of a column header, the column width changes to fit its contents.

#### Sorting by Columns

By default, the **Contents** pane displays its contents in ascending order of the **Name** column. You can alter the order in which the **Contents** pane displays its rows as follows:

- To sort all the rows in ascending order of another column, click the head of that column.
- To change the order from ascending to descending, simply click again on the head of that column.

## **Dialog Pane**

Use the Dialog pane to view and change properties associated with the system under design.

| Workflow                    | Result Details                                  |
|-----------------------------|-------------------------------------------------|
| -Fixed-point p              | reparation for selected system                  |
| Fixed                       | -Point Advisor                                  |
| -Model setting              | IS                                              |
| Mode                        | l-wide double override and full instrumentation |
| Mode                        | l-wide no override and full instrumentation     |
| Add/Edit sho                | tcuts                                           |
| Settings for s              | elected system                                  |
| Fixed-point i               | instrumentation mode:                           |
| Minimums, r                 | maximums and overflows 🔻                        |
| Data type o<br>Use local se |                                                 |
| -Data collectio             | n                                               |
| Run name:                   | Run1                                            |
| Simul                       | ate                                             |
| M                           | lerge results from multiple simulations         |
| Derive                      | e ranges for selected system                    |
| 🔽 Highlight                 | results with potential issues                   |
| -Automatic da               | ta typing for selected system                   |
| DT Propo                    | se fraction lengths Configure                   |
| Do Apply                    | accepted fraction lengths                       |
|                             |                                                 |

The Dialog pane includes the following components:

| Component | Description                                                                                                    |
|-----------|----------------------------------------------------------------------------------------------------|
|           | Displays the system under design for conversion.<br>You can change the selected system by clicking<br><b>Change</b> . |

| Component                | Description                                                                                                    |
|--------------------------|----------------------------------------------------------------------------------------------------|
| Fixed-point preparation  | Contains the <b>Fixed-Point Advisor</b> button. Use<br>this button to open the Fixed-Point Advisor to<br>guide you through the tasks to prepare your<br>floating-point model for conversion to fixed<br>point. For more information, see "Fixed-Point<br>Advisor" on page 4-12. |
| Configure model settings | Contains default configurations that set up run<br>parameters, such as the run name and data type<br>override settings, by clicking a button. For more<br>information, see "Configure model settings" on<br>page 4-13.                                                          |
| Range collection         | Contains controls to collect simulation or derived minimum and maximum data for your model.                                                                                                    |
| Automatic data typing    | Contains controls to propose and, optionally, accept data type proposals.                                                                                                    |
| Result Details tab       | Use this tab to view data type information about the object selected in the <b>Contents</b> pane.                                                                                                    |

#### Tips

From the Fixed-Point Tool **View** menu, you can customize the layout of the **Dialog** pane. Select:

- **Show Fixed-Point Preparation** to show/hide the **Fixed-Point Advisor** button. By default, the Fixed-Point Tool displays this button.
- **Show Dialog View** to show/hide the **Dialog** pane. By default, the Fixed-Point Tool displays this pane.
- Settings for selected system to show/hide the Settings for selected system pane. By default, the Fixed-Point Tool displays this pane.

## **Fixed-Point Advisor**

Open the Fixed-Point Advisor to guide you through the tasks to prepare a floating-point model for conversion to fixed point. Use the Fixed-Point Advisor if your model contains blocks that do not support fixed-point data types.

## **Configure model settings**

Use the configurations to set up model-wide data type override and instrumentation settings prior to simulation. The Fixed-Point Tool provides:

- Frequently-used factory default configurations
- The ability to add and edit custom configurations

**Note** The factory default configurations apply to the whole model. You cannot use these shortcuts to configure subsystems.

| Factory Default Configuration          | Description                                                                                                    |
|----------------------------------------|----------------------------------------------------------------------------------------------------|
| Range collection using double override | Use this configuration to observe ideal numeric<br>behavior of the model and collect ranges for data<br>type proposals. |
|                                        | This configuration sets:                                                                                                |
|                                        | • Run name to DoubleOverride                                                                                            |
|                                        | <ul> <li>Fixed-point instrumentation mode to<br/>Minimums, maximums and overflows</li> </ul>                            |
|                                        | • Data type override to Double                                                                                          |
|                                        | <ul> <li>Data type override applies to to All<br/>numeric types</li> </ul>                                              |
|                                        | By default, a button for this configuration appears<br>in the <b>Configure model settings</b> pane.                     |

#### **Factory Defaults**

| Factory Default Configuration                 | Description                                                                                                    |
|-----------------------------------------------|----------------------------------------------------------------------------------------------------|
| Range collection with specified data types    | Use this configuration to collect ranges of actual model and to validate current behavior.                                       |
|                                               | This configuration sets:                                                                                                    |
|                                               | • Run name to NoOverride                                                                                                    |
|                                               | • <b>Fixed-point instrumentation mode</b> to Minimums, maximums and overflows                                                    |
|                                               | • Data type override to Use local settings                                                                                       |
|                                               | By default, a button for this shortcut appears in the <b>Configure model settings</b> pane.                                      |
| Remove overrides and disable range collection | Use this configuration to cleanup settings after<br>finishing fixed-point conversion and to restore<br>maximum simulation speed. |
|                                               | This configuration sets:                                                                                                    |
|                                               | • Fixed-point instrumentation mode to Off                                                                                        |
|                                               | • Data type override to Use local settings                                                                                       |
|                                               | By default, a button for this shortcut appears in the <b>Configure model settings</b> pane.                                      |

#### **Advanced settings**

Use **Advanced settings** to add new configurations or edit existing user-defined configurations.

## **Run name**

Specifies the run name

If you use a default configuration to set up a run, the Fixed-Point Tool uses the run name associated with this configuration. You can override the run name by entering a new name in this field.

#### Tips

- To store data for multiple runs, provide a different run name for each run. Running two simulations with the same run name overwrites the original run unless you select **Merge results from multiple simulations**.
- You can edit the run name in the Contents pane **Run** column.

For more information, see "Run Management".

## Simulate

Simulates model and stores results.

#### Action

Simulates the model and stores the results with the run name specified in **Run name**. The Fixed-Point Tool displays the run name in the **Run** column of the **Contents** pane.

## Merge instrumentation results from multiple simulations

Control how simulation results are stored

#### Settings

#### Default: Off

🔽 On

Merges new simulation minimum and maximum results with existing simulation results in the run specified by the run name parameter. Allows you to collect complete range information from multiple test benches. Does not merge signal logging results.

🔲 Off

Clears all existing simulation results from the run specified by the run name parameter before displaying new simulation results.

#### **Command-Line Alternative**

```
Parameter: 'MinMaxOverflowArchiveMode'
Type: string
Value: 'Overwrite' | 'Merge'
```

#### Default: '0verwrite'

#### Тір

Select this parameter to log simulation minimum and maximum values captured over multiple simulations. For more information, see "Propose Data Types For Merged Simulation Ranges".

## Derive ranges for selected system

Derive minimum and maximum values for signals for the selected system.

The Fixed-Point Tool analyzes the selected system to compute derived minimum and maximum values based on design minimum and maximum values specified on blocks. For example, using the **Output minimum** and **Output maximum** for block outputs.

#### Action

Analyzes the selected system to compute derived minimum and maximum information based on the design minimum and maximum values specified on blocks.

By default, the Fixed-Point Tool displays the Derived Min/Max View with the following information in the **Contents** pane.

#### **Command-Line Alternative**

No command line alternative available.

#### Dependencies

Range analysis:

• Requires a Fixed-Point Designer license.

## Propose

#### Signedness

Select whether you want The Fixed-Point Tool to propose signedness for results in your model. The Fixed-Point Tool proposes signedness based on collected range data and block constraints. By default, the **Signedness** check box is selected.

When the check box is selected, signals that are always strictly positive get an unsigned data type proposal. If you clear the check box, the Fixed-Point Tool proposes a signed data type for all results that currently specify a floating-point or an inherited output data type unless other constraints are present. If a result specifies a fixed-point output data type, the Fixed-Point Tool will propose a data type with the same signedness as the currently specified data type unless other constraints are present.

#### Word length or fraction length

Select whether you want the Fixed-Point Tool to propose word lengths or fraction lengths for the objects in your system.

- If you select **Word length**, the Fixed-Point Tool proposes a data type with the specified fraction length and the minimum word length to avoid overflows.
- If you select **Fraction length**, the Fixed-Point Tool proposes a data type with the specified word length and best-precision fraction length while avoiding overflows.

If a result currently specifies a fixed-point data type, that information will be used in the proposal. If a result specifies a floating-point or inherited output data type, and the **Inherited** and **Floating point** check boxes are selected, the Fixed-Point Tool uses the settings specified under **Automatic data typing** to make a data type proposal.

## **Propose for**

#### Inherited

Propose data types for results that specify one of the inherited output data types.

#### **Floating-point**

Propose data types for results that specify floating-point output data types.

## **Default fraction length**

Specify the default fraction length for objects in your model. The Fixed-Point Tool proposes a data type with the specified fraction length and the minimum word length that avoids overflows.

#### **Command-Line Alternative**

No command line alternative available.

## **Default word length**

Specify the default word length for objects in your model. The Fixed-Point Tool will propose best-precision fraction lengths based on the specified default word length.

#### **Command-Line Alternative**

No command line alternative available.

## When proposing types use

Specify the types of ranges to use for data type proposals.

#### **Design and derived ranges**

The Fixed-Point Tool uses the design ranges in conjunction with derived ranges to propose data types. Design ranges take precedence over derived ranges.

#### **Design and simulation ranges**

The Fixed-Point Tool uses the design ranges in conjunction with collected simulation ranges to propose data types. Design ranges take precedence over simulation ranges.

The **Safety margin for simulation min/max (%)** parameter specifies a range that differs from that defined by the simulation range. For more information, see "Safety margin for simulation min/max (%)" on page 4-18

#### All collected ranges

The Fixed-Point Tool uses design ranges in addition to derived and simulation ranges to propose data types.

Design minimum and maximum values take precedence over simulation and derived ranges.

#### **Command-Line Alternative**

No command line alternative available.

## Safety margin for simulation min/max (%)

Specify safety factor for simulation minimum and maximum values.

#### Settings

#### Default: 0

The simulation minimum and maximum values are adjusted by the percentage designated by this parameter, allowing you to specify a range different from that obtained from the simulation run. The specified safety margin must be a real number greater than -100. For example, a value of 55 specifies that a range *at least* 55 percent larger is desired. A value of -15 specifies that a range *up to* 15 percent smaller is acceptable.

#### Dependencies

Before performing automatic data typing, you must specify design minimum and maximum values or run a simulation to collect simulation minimum and maximum data, or collect derived minimum and maximum values.

#### **Command-Line Alternative**

No command line alternative available.

## **Advanced Settings**

| In this section                                                           |
|---------------------------------------------------------------------------|
| "Advanced Settings Overview" on page 4-20                                 |
| "Fixed-point instrumentation mode" on page 4-20                           |
| "Data type override" on page 4-21                                         |
| "Data type override applies to" on page 4-23                              |
| "Name of shortcut" on page 4-25                                           |
| "Allow modification of fixed-point instrumentation settings" on page 4-25 |
| "Allow modification of data type override settings" on page 4-26          |
| "Allow modification of run name" on page 4-27                             |
| "Run name" on page 4-27                                                   |
| "Capture system settings" on page 4-27                                    |
| "Fixed-point instrumentation mode" on page 4-27                           |
| "Data type override" on page 4-28                                         |
| "Data type override applies to" on page 4-29                              |

## **Advanced Settings Overview**

Use the Advanced Settings dialog to control the fixed-point instrumentation mode, and data type override settings. You can also use the Advanced Settings dialog to add or edit user-defined configurations. You cannot modify the factory default configurations. If you add a new configuration and want it to appear as a button on the Fixed-Point Tool **Configure model settings** pane, use the controls in the **Shortcuts** tab.

## **Fixed-point instrumentation mode**

Control which objects log minimum, maximum and overflow data during simulation.

#### Settings

Default: Use local settings

```
Use local settings
```

Logs data according to the value of this parameter set for each subsystem. Otherwise, settings for parent systems always override those of child systems.

```
Minimums, maximums and overflows
```

Logs minimum value, maximum value, and overflow data for all blocks in the current system or subsystem during simulation.

```
Overflows only
```

Logs only overflow data for all blocks in the current system or subsystem.

Force off

Does not log data for any block in the current system or subsystem. Use this selection to work with models containing fixed-point enabled blocks if you do not have a Fixed-Point Designer license.

#### Tips

• You cannot change the instrumentation mode for linked subsystems or referenced models.

#### Dependencies

The value of this parameter for parent systems controls min/max logging for all child subsystems, unless Use local settings is selected.

#### **Command-Line Alternative**

```
Parameter: 'MinMaxOverflowLogging'
Type: string
Value: 'UseLocalSettings' | 'MinMaxAndOverflow' | 'OverflowOnly' |
'ForceOff'
Default: 'UseLocalSettings'
```

## Data type override

Control data type override of objects that allow you to specify data types in their dialog boxes.

#### Settings

Default: Use local settings

The value of this parameter for parent systems controls data type override for all child subsystems, unless Use local settings is selected.

#### Use local settings

Overrides data types according to the setting of this parameter for each subsystem.

#### Scaled double

Overrides the data type of all blocks in the current system and subsystem with doubles; however, the scaling and bias specified in the dialog box of each block is maintained.

#### Double

Overrides the output data type of all blocks in the current system or subsystem with doubles. The overridden values have no scaling or bias.

#### Single

Overrides the output data type of all blocks in the current system or subsystem with singles. The overridden values have no scaling or bias.

#### 0ff

No data type override is performed on any block in the current system or subsystem. The settings on the blocks are used.

#### Tips

- Set this parameter to Double or Single and the **Data type override applies to** parameter to All numeric types to work with models containing fixed-point enabled blocks if you do not have a Fixed-Point Designer license.
- You cannot change the **Data type override** setting on linked subsystems or referenced models.
- Data type override never applies to boolean data types.
- When you set the **Data type override** parameter of a parent system to **Double**, Single, Scaled double or Off, this setting also applies to all child subsystems and you cannot change the data type override setting for these child subsystems. When the **Data type override** parameter of a parent system is Use local settings, you can set the **Data type override** parameter for individual children.
- Use this parameter with the **Data type override applies to** parameter. The following table details how these two parameters affect the data types in your model.

| Fixed-Point Tool Settings |                                  | Block Local Settings |                                                     |
|---------------------------|----------------------------------|----------------------|-----------------------------------------------------|
| Data type override        | Data type override<br>applies to | Floating-point types | Fixed-point types                                   |
| Use local settings/Off    | N/A                              | Unchanged            | Unchanged                                           |
| Double                    | All numeric types                | Double               | Double                                              |
|                           | Floating-point                   | Double               | Unchanged                                           |
|                           | Fixed-point                      | Unchanged            | Double                                              |
| Single                    | All numeric types                | Single               | Single                                              |
|                           | Floating-point                   | Single               | Unchanged                                           |
|                           | Fixed-point                      | Unchanged            | Single                                              |
| Scaled double             | All numeric types                | Double               | Scaled double<br>equivalent of fixed-<br>point type |
|                           | Floating-point                   | Double               | Unchanged                                           |
|                           | Fixed-point                      | Unchanged            | Scaled double<br>equivalent of fixed-<br>point type |

#### Dependencies

- The following Simulink blocks allow you to set data types in their block masks, but ignore the **Data type override** setting:
  - Probe
  - Trigger
  - Width

#### **Command-Line Alternative**

```
Parameter: 'DataTypeOverride'
Type: string
Value: 'UseLocalSettings' | 'ScaledDouble' | 'Double' | 'Single' | 'Off'
Default: 'UseLocalSettings'
```

## Data type override applies to

Specifies which data types the Fixed-Point Tool overrides

#### Settings

Default: All numeric types

All numeric types

Data type override applies to all numeric types, floating-point and fixed-point. It does not apply to **boolean** or enumerated data types.

Floating-point

Data type override applies only to floating-point data types, that is, double and single.

Fixed-point

Data type override applies only to fixed-point data types, for example, uint8, fixdt.

#### Tips

- Use this parameter with the Data type override parameter.
- Data type override never applies to **boolean** or enumerated data types or to buses.
- When you set the **Data type override** parameter of a parent system to Double, Single, Scaled double or Off, this setting also applies to all child subsystems and you cannot change the data type override setting for these child subsystems. When the **Data type override** parameter of a parent system is Use local setting, you can set the **Data type override** parameter for individual children.
- The following table details how these two parameters affect the data types in your model.

| Fixed-Point Tool Settings |                                  | Block Local Settings |                   |
|---------------------------|----------------------------------|----------------------|-------------------|
| Data type override        | Data type override<br>applies to | Floating-point types | Fixed-point types |
| Use local settings/Off    | N/A                              | Unchanged            | Unchanged         |
| Double                    | All numeric types                | Double               | Double            |
|                           | Floating-point                   | Double               | Unchanged         |
|                           | Fixed-point                      | Unchanged            | Double            |
| Single                    | All numeric types                | Single               | Single            |
|                           | Floating-point                   | Single               | Unchanged         |
|                           | Fixed-point                      | Unchanged            | Single            |

| Fixed-Point Tool Settings |                                  | Block Local Settings |                                                     |
|---------------------------|----------------------------------|----------------------|-----------------------------------------------------|
| Data type override        | Data type override<br>applies to | Floating-point types | Fixed-point types                                   |
| Scaled double             | All numeric types                | Double               | Scaled double<br>equivalent of fixed-<br>point type |
|                           | Floating-point                   | Double               | Unchanged                                           |
|                           | Fixed-point                      | Unchanged            | Scaled double<br>equivalent of fixed-<br>point type |

#### Dependencies

This parameter is enabled only when **Data type override** is set to **Scaled double**, **Double** or **Single**.

```
Command-Line Alternative
```

```
Parameter: 'DataTypeOverrideAppliesTo'
Type: string
Value: 'AllNumericTypes' | 'Floating-point' | 'Fixed-point'
Default: 'AllNumericTypes'
```

## Name of shortcut

Enter a unique name for your shortcut. By default, the Fixed-Point Tool uses this name as the **Run name** for this shortcut.

If the shortcut name already exists, the new settings overwrite the existing settings.

#### See Also

• "Run Management"

## Allow modification of fixed-point instrumentation settings

Select whether to change the model fixed-point instrumentation settings when you apply this shortcut to the model.

#### Settings

#### Default: On

🔽 On

When you apply this shortcut to the model, changes the fixed-point instrumentation settings of the model and its subsystems to the setting defined in this shortcut.

🔲 Off

Does not change the fixed-point instrumentation settings when you apply this shortcut to the model.

#### Тір

If you want to control data type override settings without altering the fixed-point instrumentation settings on your model, clear this option.

#### See Also

• "Run Management"

## Allow modification of data type override settings

Select whether to change the model data type override settings when you apply this shortcut to the model

#### Settings

#### Default: On

🔽 On

When you apply this shortcut to the model, changes the data type override settings of the model and its subsystems to the settings defined in this shortcut .

🗌 Off

Does not change the fixed-point instrumentation settings when you apply this shortcut to the model.

#### Allow modification of run name

Select whether to change the run name on the model when you apply this shortcut to the model  $% \left[ {{\left[ {{{\rm{S}}_{\rm{el}}} \right]}_{\rm{el}}} \right]_{\rm{el}}} \right]$ 

#### Settings

#### Default: On

🔽 On

Changes the run name to the setting defined in this shortcut when you apply this shortcut to the model.

🔲 Off

Does not change the run name when you apply this shortcut to the model.

#### Run name

Specify the run name to use when you apply this shortcut.

By default, the run name uses the name of the shortcut. Run names are case sensitive.

#### Dependency

Allow modification of run name enables this parameter.

### Capture system settings

Copy the model and subsystem fixed-point instrumentation mode and data type override settings into the Shortcut editor.

### **Fixed-point instrumentation mode**

Control which objects in the shortcut editor log minimum, maximum and overflow data during simulation.

This information is stored in the shortcut. To use the current model setting, click **Capture system settings**.

#### Settings

Default: Same as model setting

```
Use local settings
```

Logs data according to the value of this parameter set for each subsystem. Otherwise, settings for parent systems always override those of child systems.

```
Minimums, maximums and overflows
```

Logs minimum value, maximum value, and overflow data for all blocks in the current system or subsystem during simulation.

```
Overflows only
```

Logs only overflow data for all blocks in the current system or subsystem.

Force off

Does not log data for any block in the current system or subsystem. Use this selection to work with models containing fixed-point enabled blocks if you do not have a Fixed-Point Designer license.

#### Dependency

Allow modification of fixed-point instrumentation settings enables this parameter.

#### Data type override

Control data type override of objects that allow you to specify data types in their dialog boxes.

This information is stored in the shortcut. To use the current model settings, click **Capture system settings**.

#### Settings

Default: Same as model

The value of this parameter for parent systems controls data type override for all child subsystems, unless Use local settings is selected.

Use local settings

Overrides data types according to the setting of this parameter for each subsystem.

#### Scaled double

Overrides the data type of all blocks in the current system and subsystem with doubles; however, the scaling and bias specified in the dialog box of each block is maintained.

#### Double

Overrides the output data type of all blocks in the current system or subsystem with doubles. The overridden values have no scaling or bias.

Single

Overrides the output data type of all blocks in the current system or subsystem with singles. The overridden values have no scaling or bias.

0ff

No data type override is performed on any block in the current system or subsystem. The settings on the blocks are used.

#### Dependency

Allow modification of data type override settings enables this parameter.

#### Data type override applies to

Specifies which data types to override when you apply this shortcut.

This information is stored in the shortcut. To use the current model setting, click **Capture system settings**.

#### Settings

Default: All numeric types

All numeric types

Data type override applies to all numeric types, floating-point and fixed-point. It does not apply to boolean or enumerated data types.

```
Floating-point
```

Data type override applies only to floating-point data types, that is, double and single.

Fixed-point

Data type override applies only to fixed-point data types, for example, uint8, fixdt.

#### Dependency

Allow modification of data type override settings enables this parameter.

# **Functions — Alphabetical List**

## abs

Absolute value of fi object

## Syntax

c = abs(a) c = abs(a,T) c = abs(a,F)c = abs(a,T,F)

## Description

c = abs(a) returns the absolute value of fi object a with the same numerictype object as a. Intermediate quantities are calculated using the fimath associated with a. The output fi object c has the same local fimath as a.

c = abs(a,T) returns a fi object with a value equal to the absolute value of a and numerictype object T. Intermediate quantities are calculated using the fimath associated with a and the output fi object c has the same local fimath as a. See "Data Type Propagation Rules" on page 5-3.

c = abs(a, F) returns a fi object with a value equal to the absolute value of a and the same numerictype object as a. Intermediate quantities are calculated using the fimath object F. The output fi object c has no local fimath.

c = abs(a,T,F) returns a fi object with a value equal to the absolute value of a and the numerictype object T. Intermediate quantities are calculated using the fimath object F. The output fi object c has no local fimath. See "Data Type Propagation Rules" on page 5-3.

**Note** When the Signedness of the input numerictype object T is Auto, the abs function always returns an Unsigned fi object.

abs only supports fi objects with [Slope Bias] scaling when the bias is zero and the fractional slope is one. abs does not support complex fi objects of data type Boolean.

When the object a is real and has a signed data type, the absolute value of the most negative value is problematic since it is not representable. In this case, the absolute value saturates to the most positive value representable by the data type if the OverflowAction property is set to saturate. If OverflowAction is wrap, the absolute value of the most negative value has no effect.

## **Data Type Propagation Rules**

For syntaxes for which you specify a numerictype object T, the abs function follows the data type propagation rules listed in the following table. In general, these rules can be summarized as "floating-point data types are propagated." This allows you to write code that can be used with both fixed-point and floating-point inputs.

| Data Type of Input fi<br>Object a | Data Type of numerictype<br>object T | Data Type of Output c                                      |
|-----------------------------------|--------------------------------------|------------------------------------------------------------|
| fi Fixed                          | fi Fixed                             | Data type of numerictype<br>object T                       |
| fiScaledDouble                    | fi Fixed                             | ScaledDouble with<br>properties of numerictype<br>object T |
| fidouble                          | fi Fixed                             | fidouble                                                   |
| fisingle                          | fi Fixed                             | fisingle                                                   |
| Any fi data type                  | fidouble                             | fidouble                                                   |
| Any fi data type                  | fisingle                             | fisingle                                                   |

## **Examples**

### Example 1

The following example shows the difference between the absolute value results for the most negative value representable by a signed data type when OverflowAction is saturate or wrap.

```
P = fipref('NumericTypeDisplay','full',...
'FimathDisplay','full');
```

```
a = fi(-128)
a =
  -128
          DataTypeMode: Fixed-point: binary point scaling
            Signedness: Signed
            WordLength: 16
        FractionLength: 8
abs(a)
ans =
  127.9961
          DataTypeMode: Fixed-point: binary point scaling
            Signedness: Signed
            WordLength: 16
        FractionLength: 8
a.OverflowAction = 'Wrap'
a =
  -128
          DataTypeMode: Fixed-point: binary point scaling
            Signedness: Signed
            WordLength: 16
        FractionLength: 8
        RoundingMethod: Nearest
        OverflowAction: Wrap
           ProductMode: FullPrecision
               SumMode: FullPrecision
  abs(a)
ans =
  -128
```

```
DataTypeMode: Fixed-point: binary point scaling
Signedness: Signed
WordLength: 16
FractionLength: 8
RoundingMethod: Nearest
OverflowAction: Wrap
ProductMode: FullPrecision
SumMode: FullPrecision
```

#### **Example 2**

The following example shows the difference between the absolute value results for complex and real fi inputs that have the most negative value representable by a signed data type when OverflowAction is wrap.

```
re = fi(-1, 1, 16, 15)
re =
    - 1
          DataTypeMode: Fixed-point: binary point scaling
            Signedness: Signed
            WordLength: 16
        FractionLength: 15
im = fi(0, 1, 16, 15)
im =
     0
          DataTypeMode: Fixed-point: binary point scaling
            Signedness: Signed
            WordLength: 16
        FractionLength: 15
a = complex(re,im)
a =
    - 1
```

```
DataTypeMode: Fixed-point: binary point scaling
            Signedness: Signed
            WordLength: 16
        FractionLength: 15
abs(a, re.numerictype, fimath('OverflowAction', 'Wrap'))
ans =
    1.0000
          DataTypeMode: Fixed-point: binary point scaling
            Signedness: Signed
            WordLength: 16
        FractionLength: 15
abs(re,re.numerictype,fimath('OverflowAction','Wrap'))
ans =
    - 1
          DataTypeMode: Fixed-point: binary point scaling
            Signedness: Signed
            WordLength: 16
        FractionLength: 15
```

#### **Example 3**

The following example shows how to specify numerictype and fimath objects as optional arguments to control the result of the abs function for real inputs. When you specify a fimath object as an argument, that fimath object is used to compute intermediate quantities, and the resulting fi object has no local fimath.

```
a = fi(-1,1,6,5,'OverflowAction','Wrap')
a =
    -1
    DataTypeMode: Fixed-point: binary point scaling
    Signedness: Signed
    WordLength: 6
```

```
FractionLength: 5
        RoundingMethod: Nearest
        OverflowAction: Wrap
           ProductMode: FullPrecision
               SumMode: FullPrecision
abs(a)
ans =
    -1
          DataTypeMode: Fixed-point: binary point scaling
            Signedness: Signed
            WordLength: 6
        FractionLength: 5
        RoundingMethod: Nearest
        OverflowAction: Wrap
           ProductMode: FullPrecision
               SumMode: FullPrecision
f = fimath('OverflowAction','Saturate')
f =
        RoundingMethod: Nearest
        OverflowAction: Wrap
           ProductMode: FullPrecision
               SumMode: FullPrecision
abs(a,f)
ans =
    0.9688
          DataTypeMode: Fixed-point: binary point scaling
            Signedness: Signed
            WordLength: 6
        FractionLength: 5
t = numerictype(a.numerictype, 'Signed', false)
```

```
t =
    DataTypeMode: Fixed-point: binary point scaling
    Signedness: Unsigned
    WordLength: 6
    FractionLength: 5
abs(a,t,f)
ans =
    1
    DataTypeMode: Fixed-point: binary point scaling
    Signedness: Unsigned
    WordLength: 6
    FractionLength: 5
```

#### **Example 4**

The following example shows how to specify numerictype and fimath objects as optional arguments to control the result of the abs function for complex inputs.

```
a = fi(-1-i,1,16,15,'OverflowAction','Wrap')
a =
    -1.0000 - 1.0000i
        DataTypeMode: Fixed-point: binary point scaling
        Signedness: Signed
        WordLength: 16
        FractionLength: 15
        RoundingMethod: Nearest
        OverflowAction: Wrap
        ProductMode: FullPrecision
        SumMode: FullPrecision
        SumMode: FullPrecision
        SumMode: FullPrecision
```

abs

```
t =
          DataTypeMode: Fixed-point: binary point scaling
            Signedness: Unsigned
            WordLength: 16
        FractionLength: 15
abs(a,t)
ans =
    1.4142
          DataTypeMode: Fixed-point: binary point scaling
            Signedness: Unsigned
            WordLength: 16
        FractionLength: 15
        RoundingMethod: Nearest
        OverflowAction: Wrap
           ProductMode: FullPrecision
               SumMode: FullPrecision
f = fimath('OverflowAction','Saturate','SumMode',...
        'KeepLSB', 'SumWordLength', a.WordLength, ...
        'ProductMode','specifyprecision',...
        'ProductWordLength', a.WordLength, ...
        'ProductFractionLength',a.FractionLength)
f =
        RoundingMethod: Nearest
        OverflowAction: Saturate
           ProductMode: SpecifyPrecision
     ProductWordLength: 16
ProductFractionLength: 15
               SumMode: KeepLSB
         SumWordLength: 16
```

abs(a,t,f)

CastBeforeSum: true

```
ans =
    1.4142
    DataTypeMode: Fixed-point: binary point scaling
    Signedness: Unsigned
    WordLength: 16
    FractionLength: 15
```

## Algorithms

The absolute value y of a real input a is defined as follows:

| У | = | а  | if | а | >= | 0 |
|---|---|----|----|---|----|---|
| У | = | -a | if | а | <  | 0 |

The absolute value  $\boldsymbol{y}$  of a complex input  $\boldsymbol{a}$  is related to its real and imaginary parts as follows:

| y = | sqrt(real(a)*real(a) | + | imag(a)*imag(a)) |
|-----|----------------------|---|------------------|
|-----|----------------------|---|------------------|

The abs function computes the absolute value of complex inputs as follows:

**1** Calculate the real and imaginary parts of **a** using the following equations:

| re | = | real(a) |
|----|---|---------|
|    |   |         |

=

im

imag(a)

- 2 Compute the squares of re and im using one of the following objects:
  - The fimath object F if F is specified as an argument.
  - The fimath associated with  ${\tt a}$  if  ${\tt F}$  is not specified as an argument.
- 3 Cast the squares of re and im to unsigned types if the input is signed.
- 4 Add the squares of re and im using one of the following objects:
  - The fimath object F if F is specified as an argument.
  - The fimath object associated with a if F is not specified as an argument.

- 5 Compute the square root of the sum computed in step four using the sqrt function with the following additional arguments:
  - The numerictype object T if T is specified, or the numerictype object of a otherwise.
  - The fimath object F if F is specified, or the fimath object associated with a otherwise.

**Note** Step three prevents the sum of the squares of the real and imaginary components from being negative. This is important because if either re or im has the maximum negative value and the OverflowAction property is set to wrap then an error will occur when taking the square root in step five.

## **Extended Capabilities**

### C/C++ Code Generation

Generate C and C++ code using MATLAB  $\mbox{\ensuremath{\mathbb R}}$  Coder  $\mbox{\ensuremath{\mathbb M}}$  .

#### Introduced before R2006a

### accumneg

Subtract two fi objects or values

## Syntax

- c = accumneg(a,b)
- c = accumneg(a,b,RoundingMethod)
- c = accumneg(a,b,RoundingMethod,OverflowAction)

## Description

c = accumneg(a,b) subtracts b from a using a's data type. b is cast into a's data type. If a is a fi object, the default 'Floor' rounding method and default 'Wrap' overflow action are used. The fimath properties of a and b are ignored.

c = accumneg(a,b,RoundingMethod) uses the rounding method specified in RoundingMethod.

c = accumneg(a,b,RoundingMethod,OverflowAction) uses the overflow action
specified in OverflowAction.

## **Input Arguments**

#### а

Number from which to subtract. a can be fi object or double, single, logical, or integer value. The data type of a is used to compute the output data type.

#### b

Number to subtract. b can be fi object or double, single, logical, or integer value. .

#### RoundingMethod

Rounding method to use if a is a fi object. Valid values are 'Ceiling', 'Convergent', 'Floor', 'Nearest', 'Round' and 'Zero'.

Default: Floor

#### **OverflowAction**

Overflow action to take if a is a fi object. Valid values are 'Saturate' and 'Wrap',

Default: Wrap

## **Output Arguments**

С

Result of subtracting input  $\boldsymbol{b}$  from input  $\boldsymbol{a}.$ 

## **Examples**

Subtract fi numbers using default accumneg settings and then, using non-default rounding method and overflow action.

```
a = fi(pi,1,16,13);
b = fi(1.5,1,16,14);
subtr_default = accumneg(a,b);
subtr_custom = accumneg(a,b,'Nearest','Saturate');
```

# **Extended Capabilities**

## **C/C++ Code Generation**

Generate C and C++ code using MATLAB  $\ensuremath{\mathbb{R}}$  Coder  $\ensuremath{^{\mbox{\tiny TM}}}$  .

## **GPU Code Generation**

Generate CUDA® code for NVIDIA® GPUs using GPU Coder<sup>™</sup>.

## See Also

accumneg

#### **Topics**

"Avoid Multiword Operations in Generated Code"

Introduced in R2012a

### accumpos

Add two fi objects or values

### Syntax

```
c = accumpos(a,b)
```

- c = accumpos(a,b,RoundingMethod)
- c = accumpos(a,b,RoundingMethod,OverflowAction)

## Description

c = accumpos(a,b) adds a and b using the a's data type. b is cast into a's data type. If a is a fi object, the default 'Floor' rounding method and default 'Wrap' overflow action are used. The fimath properties of a and b are ignored.

c = accumpos(a,b,RoundingMethod) uses the rounding method specified in RoundingMethod.

c = accumpos(a,b,RoundingMethod,OverflowAction) uses the overflow action
specified in OverflowAction.

## **Input Arguments**

#### а

Number to add. a can be fi object or double, single, logical, or integer value. The data type of a is used to compute the output data type.

#### b

Number to add. b can be fi object or double, single, logical, or integer value.

#### RoundingMethod

Rounding method to use if a is a fi object. Valid values are 'Ceiling', 'Convergent', 'Floor', 'Nearest', 'Round', and 'Zero'.

Default: Floor

#### **OverflowAction**

Overflow action to take if a is a fi object. Valid values are 'Saturate' and 'Wrap'.

Default: Wrap

### **Output Arguments**

С

Result of adding the a and b inputs.

### **Examples**

Add two fi numbers using default accumpos settings and then, using nondefault rounding method and overflow action.

```
a = fi(pi,1,16,13);
b = fi(1.5,1,16,14);
add_default = accumpos(a,b);
add_custom = accumpos(a,b,'Nearest','Saturate');
```

## **Extended Capabilities**

### **C/C++ Code Generation**

Generate C and C++ code using MATLAB® Coder<sup>TM</sup>.

## **GPU Code Generation**

Generate CUDA® code for NVIDIA® GPUs using GPU Coder $^{\text{\tiny TM}}$ .

## See Also

accumneg

#### **Topics**

"Avoid Multiword Operations in Generated Code"

#### Introduced in R2012a

# add

Add two objects using fimath object

# Syntax

c = add(F,a,b)

## Description

c = add(F,a,b) adds objects a and b using fimath object F. This is helpful in cases when you want to override the fimath objects of a and b, or if the fimath properties associated with a and b are different. The output fi object c has no local fimath.

a and b must both be fi objects and must have the same dimensions unless one is a scalar. If either a or b is scalar, then c has the dimensions of the nonscalar object.

## **Examples**

#### Add Two Fixed-Point Numbers

In this example, c is the 32-bit sum of a and b with fraction length 16.

### **Algorithms**

```
c = add(F,a,b) is similar to
a.fimath = F;
b.fimath = F;
c = a + b
c =
    5.8599
          DataTypeMode: Fixed-point: binary point scaling
            Signedness: Signed
            WordLength: 32
        FractionLength: 16
        RoundingMethod: Nearest
        OverflowAction: Saturate
           ProductMode: FullPrecision
               SumMode: SpecifyPrecision
         SumWordLength: 32
     SumFractionLength: 16
         CastBeforeSum: true
```

but not identical. When you use add, the fimath properties of a and b are not modified, and the output fi object c has no local fimath. When you use the syntax c = a + b, where a and b have their own fimath objects, the output fi object c gets assigned the same fimath object as inputs a and b. See "fimath Rules for Fixed-Point Arithmetic" in the Fixed-Point Designer User's Guide for more information.

# **Extended Capabilities**

### C/C++ Code Generation

Generate C and C++ code using MATLAB  $\ensuremath{\mathbb{R}}$  Coder  $\ensuremath{^{\mbox{\tiny TM}}}$  .

Usage notes and limitations:

• The syntax F.add(a,b) is not supported. You must use the syntax add(F,a,b).

## See Also

divide | fi | fimath | mpy | mrdivide | numerictype | rdivide | sub | sum

Introduced before R2006a

## assignmentquantizer

Assignment quantizer object of fi object

## Syntax

q = assignmentquantizer(a)

## Description

q = assignmentquantizer(a) returns the quantizer object q that is used in assignment operations for the fi object a.

## See Also

quantize | quantizer

Introduced in R2008a

# atan2

Four-quadrant inverse tangent of fixed-point values

# Syntax

z = atan2(y,x)

# Description

z = atan2(y,x) returns the four-quadrant arctangent on page 5-24 of fi input y/x using a table-lookup algorithm.

# **Input Arguments**

#### y,x

y and x can be real-valued, signed or unsigned scalars, vectors, matrices, or N-dimensional arrays containing fixed-point angle values in radians. The lengths of y and x must be the same. If they are not the same size, at least one input must be a scalar value. Valid data types of y and x are:

- fi single
- fi double
- fi fixed-point with binary point scaling
- fi scaled double with binary point scaling

## **Output Arguments**

z

z is the four-quadrant arctangent of y/x. The numeric ype of z depends on the signedness of y and x:

- If either y or x is signed, z is a signed, fixed-point number in the range [-pi,pi]. It has a 16-bit word length and 13-bit fraction length (numerictype(1,16,13)).
- If both y and x are unsigned, z is an unsigned, fixed-point number in the range [0,pi/2]. It has a 16-bit word length and 15-bit fraction length (numerictype(0,16,15)).

This arctangent calculation is accurate only to within the top 16 most-significant bits of the input.

### **Examples**

Calculate the arctangent of unsigned and signed fixed-point input values. The first example uses unsigned, 16-bit word length values. The second example uses signed, 16-bit word length values.

```
y = fi(0.125, 0, 16);
x = fi(0.5, 0, 16);
z = atan2(y,x)
z =
    0.2450
          DataTypeMode: Fixed-point: binary point scaling
            Signedness: Unsigned
            WordLenath: 16
        FractionLength: 15
y = fi(-0.1, 1, 16);
x = fi(-0.9, 1, 16);
z = atan2(y,x)
z =
   -3.0309
          DataTypeMode: Fixed-point: binary point scaling
            Signedness: Signed
            WordLength: 16
        FractionLength: 13
```

### **More About**

### Four-Quadrant Arctangent

The four-quadrant arctangent is defined as follows, with respect to the atan function:

$$\operatorname{atan2}(y, x) = \begin{cases} \operatorname{atan}\left(\frac{y}{x}\right) & x > 0\\ \pi + \operatorname{atan}\left(\frac{y}{x}\right) & y \ge 0, x < 0\\ -\pi + \operatorname{atan}\left(\frac{y}{x}\right) & y < 0, x < 0\\ \frac{\pi}{2} & y > 0, x = 0\\ -\frac{\pi}{2} & y < 0, x = 0\\ 0 & y = 0, x = 0 \end{cases}$$

## Algorithms

The atan2 function computes the four-quadrant arctangent of fixed-point inputs using an 8-bit lookup table as follows:

**1** Divide the input absolute values to get an unsigned, fractional, fixed-point, 16-bit ratio between 0 and 1. The absolute values of y and x determine which value is the divisor.

The signs of the y and x inputs determine in what quadrant their ratio lies. The input with the larger absolute value is used as the denominator, thus producing a value between 0 and 1.

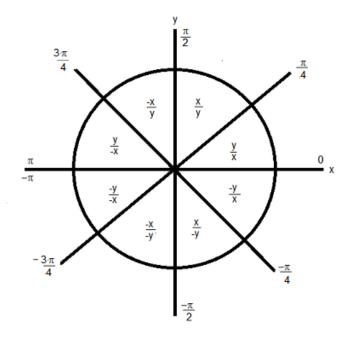

- 2 Compute the table index, based on the 16-bit, unsigned, stored integer value:
  - **a** Use the 8 most-significant bits to obtain the first value from the table.
  - **b** Use the next-greater table value as the second value.
- **3** Use the 8 least-significant bits to interpolate between the first and second values using nearest neighbor linear interpolation. This interpolation produces a value in the range [0, pi/4).
- 4 Perform octant correction on the resulting angle, based on the values of the original y and x inputs.

### fimath Propagation Rules

The atan2 function ignores and discards any fimath attached to the inputs. The output, z, is always associated with the default fimath.

# **Extended Capabilities**

## C/C++ Code Generation

Generate C and C++ code using MATLAB  $\ensuremath{\mathbb{R}}$  Coder  $\ensuremath{^{\mbox{\tiny TM}}}$  .

## See Also

angle|atan2|cordicatan2|cos|sin

#### Topics

Demo: Fixed-Point Arctangent Calculation

#### Introduced in R2012a

# autofixexp

Automatically change scaling of fixed-point data types

# Syntax

autofixexp

## Description

The autofixexp script automatically changes the scaling for model objects that specify fixed-point data types. However, if an object's **Lock output data type setting against changes by the fixed-point tools** parameter is selected, the script refrains from scaling that object.

This script collects range data for model objects, either from design minimum and maximum values that objects specify explicitly, or from logged minimum and maximum values that occur during simulation. Based on these values, the tool changes the scaling of fixed-point data types in a model so as to maximize precision and cover the range.

You can specify design minimum and maximum values for model objects using parameters typically titled **Output minimum** and **Output maximum**. See "Blocks That Allow Signal Range Specification" (Simulink) for a list of Simulink blocks that permit you to specify these values. In the autoscaling procedure that the autofixexp script executes, design minimum and maximum values take precedence over the simulation range.

If you intend to scale fixed-point data types using simulation minimum and maximum values, the script yields meaningful results when exercising the full range of values over which your design is meant to run. Therefore, the simulation you run prior to using autofixexp must simulate your design over its full intended operating range. It is especially important that you use simulation inputs with appropriate speed and amplitude profiles for dynamic systems. The response of a linear dynamic system is frequency dependent. For example, a bandpass filter will show almost no response to very slow and very fast sinusoid inputs, whereas the signal of a sinusoid input with a frequency in the passband will be passed or even significantly amplified. The response of nonlinear dynamic systems can have complicated dependence on both the signal speed and amplitude.

**Note** If you already know the simulation range you need to cover, you can use an alternate autoscaling technique described in the fixptbestprec reference page.

To control the parameters associated with automatic scaling, such as safety margins, use the Fixed-Point Tool.

To learn how to use the Fixed-Point Tool, refer to "Propose Fraction Lengths Using Simulation Range Data".

# See Also

fxptdlg

Introduced before R2006a

# bin

Binary representation of stored integer of fi object

# Syntax

bin(a)

# Description

bin(a) returns the stored integer of fi object a in unsigned binary format as a character vector. bin(a) is equivalent to a.bin.

Fixed-point numbers can be represented as

```
real-worldvalue = 2^{-fractionlength} \times storedinteger
```

or, equivalently as

real-worldvalue = (slope × storedinteger) + bias

The stored integer is the raw binary number, in which the binary point is assumed to be at the far right of the word.

# Examples

The following code

```
a = fi([-1 1],1,8,7);
y = bin(a)
z = a.bin
```

returns

y =

10000000 01111111

z =

10000000 0111111

## See Also

dec | hex | oct | storedInteger

Introduced before R2006a

# bin2num

Convert two's complement binary string to number using quantizer object

# Syntax

y = bin2num(q,b)

## Description

y = bin2num(q,b) uses the properties of quantizer object q to convert the binary character vector b to a numeric array y. When b is a cell array containing binary representations, y is a cell array of the same dimension containing numeric arrays. The fixed-point binary representation is two's complement. The floating-point binary representation is in IEEE<sup>®</sup> Standard 754 style.

bin2num and num2bin are inverses of one another. Note that num2bin always returns the binary representations in a column.

## Examples

Create a quantizer object and an array of numeric character vectors. Convert the numeric character vectors to binary, then use bin2num to convert them back to numeric character vectors.

```
q=quantizer([4 3]);
[a,b]=range(q);
x=(b:-eps(q):a)';
b = num2bin(q,x)
b =
0111
0110
0101
0100
```

bin2num performs the inverse operation of num2bin.

y=bin2num(q,b)

у =

0.8750 0.7500 0.6250 0.5000 0.3750 0.2500 0.1250 0 -0.1250 -0.2500 -0.3750 -0.5000 -0.6250 -0.7500 -0.8750 -1.0000

### See Also

hex2num|num2bin|num2hex|num2int

#### Introduced before R2006a

# bitand

Bitwise AND of two fi objects

# Syntax

c = bitand(a, b)

# Description

c = bitand(a, b) returns the bitwise AND of fi objects a and b.

The numerictype properties associated with a and b must be identical. If both inputs have a local fimath object, the fimath objects must be identical. If the numerictype is signed, then the bit representation of the stored integer is in two's complement representation.

 $\boldsymbol{a}$  and  $\boldsymbol{b}$  must have the same dimensions unless one is a scalar.

bitand only supports fi objects with fixed-point data types.

# **Extended Capabilities**

## C/C++ Code Generation

Generate C and C++ code using MATLAB® Coder<sup>TM</sup>.

Usage notes and limitations:

• Slope-bias scaled fi objects are not supported.

## See Also

bitcmp|bitget|bitor|bitset|bitxor

Introduced before R2006a

# bitandreduce

Reduce consecutive slice of bits to one bit by performing bitwise AND operation

## Syntax

```
c = bitandreduce(a)
c = bitandreduce(a, lidx)
c = bitandreduce(a, lidx, ridx)
```

## Description

c = bitandreduce(a) performs a bitwise AND operation on the entire set of bits in the fixed-point input, a, and returns the result as an unsigned integer of word length 1.

c = bitandreduce(a, lidx) performs a bitwise AND operation on a consecutive range of bits, starting at position lidx and ending at the LSB (the bit at position 1).

c = bitandreduce(a, lidx, ridx) performs a bitwise AND operation on a consecutive range of bits, starting at position lidx and ending at position ridx.

The bitandreduce arguments must satisfy the following condition:

a.WordLength >= lidx >= ridx >= 1

## Examples

### Perform Bitwise AND Operation on an Entire Set of Bits

Create a fixed-point number.

```
a = fi(73,0,8,0);
disp(bin(a))
01001001
```

Perform a bitwise AND operation on the entire set of bits in a.

```
c = bitandreduce(a)
c =
0
DataTypeMode: Fixed-point: binary point scaling
    Signedness: Unsigned
    WordLength: 1
    FractionLength: 0
```

Because the bits of a do not all have a value of 1, the output has a value of 0.

#### Perform Bitwise AND Operation on a Range of Bits in a Vector

Create a fixed-point vector.

```
a = fi([12, 4, 8, 15],0,8,0);
disp(bin(a))
```

00001100 00000100 00001000 00001111

Perform a bitwise AND operation on the bits of each element of a, starting at position fi(4).

```
c = bitandreduce(a, fi(4))
c=1×4 object
0 0 0 1
DataTypeMode: Fixed-point: binary point scaling
Signedness: Unsigned
WordLength: 1
FractionLength: 0
```

The only element in output c with a value of 1 is the 4th element. This is because it is the only element of a that had only 1's between positions fi(4) and 1.

#### Perform Bitwise AND Operation on a Range of Bits in a Matrix

Create a fixed-point matrix.

a = fi([7, 8, 1; 5, 9, 5; 8, 37, 2], 0, 8, 0); disp(bin(a))

| 00000111 | 00001000 | 00000001 |
|----------|----------|----------|
| 00000101 | 00001001 | 00000101 |
| 00001000 | 00100101 | 00000010 |

Perform a bitwise AND operation on the bits of each element of matrix **a** beginning at position 3 and ending at position 1.

```
c = bitandreduce(a, 3, 1)
```

```
c=3×3 object
    1    0    0
    0    0
    0    0
    0    0
    DataTypeMode: Fixed-point: binary point scaling
    Signedness: Unsigned
    WordLength: 1
    FractionLength: 0
```

There is only one element in output c with a value of 1. This condition occurs because the corresponding element in a is the only element with only 1's between positions 3 and 1.

### **Input Arguments**

#### a — Input array

scalar | vector | matrix | multidimensional array

Input array, specified as a scalar, vector, matrix, or multidimensional array of fi objects.

bitandreduce supports both signed and unsigned inputs with arbitrary scaling. The sign and scaling properties do not affect the result type and value. bitandreduce performs the operation on a two's complement bit representation of the stored integer.

Data Types: fixed-point fi

### lidx — Start position of range

scalar

Start position of range specified as a scalar of built-in type. Lidx represents the position in the range closest to the MSB.

**Data Types**: fi|single|double|int8|int16|int32|int64|uint8|uint16| uint32|uint64

### ridx — End position of range

scalar

End position of range specified as a scalar of built-in type. ridx represents the position in the range closest to the LSB (the bit at position 1).

**Data Types**: fi|single|double|int8|int16|int32|int64|uint8|uint16| uint32|uint64

### **Output Arguments**

### c — Output array

scalar | vector | matrix | multidimensional array

Output array, specified as a scalar, vector, matrix, or multidimensional array of fixed-point fi objects. c is unsigned with word length 1.

# **Extended Capabilities**

### C/C++ Code Generation

Generate C and C++ code using MATLAB® Coder<sup>m</sup>.

### See Also

bitconcat | bitorreduce | bitsliceget | bitxorreduce

Introduced in R2007b

# bitcmp

Bitwise complement of fi object

## Syntax

c = bitcmp(a)

# Description

c = bitcmp(a) returns the bitwise complement of fi object a. If a has a signed numerictype, the bit representation of the stored integer is in two's complement representation.

bitcmp only supports fi objects with fixed-point data types. a can be a scalar fi object or a vector fi object.

## **Examples**

This example shows how to get the bitwise complement of a fi object. Consider the following unsigned fixed-point fi object with a value of 10, word length 4, and fraction length 0:

```
a = fi(10,0,4,0);
disp(bin(a))
```

1010

Complement the values of the bits in a:

```
c = bitcmp(a);
disp(bin(c))
0101
```

# **Extended Capabilities**

### C/C++ Code Generation

Generate C and C++ code using MATLAB  $\ensuremath{\mathbb{R}}$  Coder  $\ensuremath{^{\mbox{\tiny TM}}}$  .

## See Also

bitand|bitget|bitor|bitset|bitxor

Introduced before R2006a

# bitconcat

Concatenate bits of fi objects

## Syntax

y = bitconcat(a)
y = bitconcat (a, b, ...)

# Description

y = bitconcat(a) concatenates the bits of the elements of fixed-point fi input array, a.

y = bitconcat (a, b, ...) concatenates the bits of the fixed-point fi inputs.

### **Examples**

### **Concatenate the Elements of a Vector**

Create a fixed-point vector.

a = fi([1,2,5,7],0,4,0); disp(bin(a))

0001 0010 0101 0111

Concatenate the bits of the elements of a.

```
WordLength: 16
FractionLength: 0
```

disp(bin(y))

```
0001001001010111
```

The word length of the output, y, equals the sum of the word lengths of each element of a.

### Concatenate the Bits of Two fi Objects

Create two fixed-point numbers.

```
a = fi(5,0,4,0);
disp(bin(a))
0101
b = fi(10,0,4,0);
disp(bin(b))
1010
Concatenate the bits of the two inputs.
y = bitconcat(a,b)
y = 
90
DataTypeMode: Fixed-point: binary point scaling
Signedness: Unsigned
WordLength: 8
FractionLength: 0
```

#### disp(bin(y))

01011010

The output, y, is unsigned with a word length equal to the sum of the word lengths of the two inputs, and a fraction length of 0.

#### Perform Element-by-Element Concatenation of Two Vectors

When a and b are both vectors of the same size, bitconcat performs element-wise concatenation of the two vectors and returns a vector.

Create two fixed-point vectors of the same size.

```
a = fi([1,2,5,7],0,4,0);
disp(bin(a))
0001 0010 0101 0111
b = fi([7,4,3,1],0,4,0);
disp(bin(b))
0111 0100 0011 0001
```

Concatenate the elements of a and b.

```
y = bitconcat(a,b)
y=1×4 object
23 36 83 113
DataTypeMode: Fixed-point: binary point scaling
Signedness: Unsigned
WordLength: 8
FractionLength: 0
```

#### disp(bin(y))

00010111 00100100 01010011 01110001

The output, y, is a vector of the same length as the input vectors, and with a word length equal to the sum of the word lengths of the two input vectors.

#### **Perform Element-by-Element Concatenation of Two Matrices**

When the inputs are both matrices of the same size, **bitconcat** performs element-wise concatenation of the two matrices and returns a matrix of the same size.

Create two fixed-point matrices.

a = fi([1,2,5;7,4,5;3,1,12],0,4,0); disp(bin(a))

| 0001 | 0010 | 0101 |
|------|------|------|
| 0111 | 0100 | 0101 |
| 0011 | 0001 | 1100 |

#### b = fi([6,1,7;7,8,1;9,7,8],0,4,0); disp(bin(b))

| 0110 | 0001 | 0111 |
|------|------|------|
| 0111 | 1000 | 0001 |
| 1001 | 0111 | 1000 |

Perform element-by-element concatenation of the bits of a and b.

### y = bitconcat(a,b)

| <br><i>ject</i><br>33<br>72<br>23 | 81                                               |   |        |       |         |
|-----------------------------------|--------------------------------------------------|---|--------|-------|---------|
| Si<br>Wo                          | TypeMode:<br>gnedness:<br>rdLength:<br>onLength: | 8 | binary | point | scaling |

### disp(bin(y))

| 00010110 | 00100001 | 01010111 |
|----------|----------|----------|
| 01110111 | 01001000 | 01010001 |
| 00111001 | 00010111 | 11001000 |

The output, y, is a matrix with word length equal to the sum of the word lengths of a and b.

### **Input Arguments**

#### a — Input array

scalar | vector | matrix | multidimensional array

Input array, specified as a scalar, vector, matrix, or multidimensional array of fixed-point fi objects. bitconcat accepts varargin number of inputs for concatenation.

Data Types: fixed-point fi

#### b — Input array

scalar | vector | matrix | multidimensional array

Input array, specified as a scalar, vector, matrix, or multidimensional array of fixed-point fi objects. If b is nonscalar, it must have the same dimension as the other inputs.

Data Types: fixed-point fi

### **Output Arguments**

### y — Output array

scalar | vector | matrix | multidimensional array

Output array, specified as a scalar, vector, matrix, or multidimensional array of unsigned fixed-point fi objects.

The output array has word length equal to the sum of the word lengths of the inputs and a fraction length of zero. The bit representation of the stored integer is in two's complement representation. Scaling does not affect the result type and value.

If the inputs are all scalar, then **bitconcat** concatenates the bits of the inputs and returns a scalar.

If the inputs are all arrays of the same size, then **bitconcat** performs element-wise concatenation of the bits and returns an array of the same size.

# **Extended Capabilities**

### C/C++ Code Generation

Generate C and C++ code using MATLAB  $\ensuremath{\mathbb{R}}$  Coder  $\ensuremath{^{\mbox{\tiny TM}}}$  .

## See Also

bitand | bitcmp | bitget | bitor | bitreplicate | bitset | bitsliceget | bitxor

Introduced in R2007b

# bitget

Get bits at certain positions

## Syntax

c = bitget(a, bit)

## Description

c = bitget(a, bit) returns the values of the bits at the positions specified by bit in a as unsigned integers of word length 1.

## **Examples**

### Get Bit When Input and Index Are Both Scalar

Consider the following unsigned fixed-point fi number with a value of 85, word length 8, and fraction length 0:

```
a = fi(85,0,8,0);
disp(bin(a))
```

01010101

Get the binary representation of the bit at position 4:

c = bitget(a,4);

bitget returns the bit at position 4 in the binary representation of a.

### Get Bit When Input Is a Matrix and the Index Is a fi

Begin with a signed fixed-point 3-by-3 matrix with word length 4 and fraction length 0.

#### a = fi([2 3 4;6 8 2;3 5 1],0,4,0); disp(bin(a))

| 0010 | 0011 | 0100 |
|------|------|------|
| 0110 | 1000 | 0010 |
| 0011 | 0101 | 0001 |

Get the binary representation of the bits at a specified position.

MATLAB® returns a matrix of the bits in position fi(2) of a. The output matrix has the same dimensions as a, and a word length of 1.

#### Get Bit When Both Input and Index Are Vectors

Begin with a signed fixed-point vector with word length 16, fraction length 4.

Create a vector that specifies the positions of the bits to get.

Get the binary representation of the bits of a at the positions specified in bit.

```
c = bitget(a,bit)
c=1×5 object
0 0 1 0 0
DataTypeMode: Fixed-point: binary point scaling
Signedness: Unsigned
WordLength: 1
FractionLength: 0
```

bitget returns a vector of the bits of a at the positions specified in bit. The output vector has the same length as inputs, a and bit, and a word length of 1.

#### Get Bit When Input Is Scalar and Index Is a Vector

Create a default fi object with a value of pi.

```
a = fi(pi);
disp(bin(a))
```

```
0110010010001000
```

The default object is signed with a word length of 16.

Create a vector of the positions of the bits you want to get in **a**, and get the binary representation of those bits.

```
bit = fi([15,3,8,2]);
c = bitget(a,bit)
c=1×4 object
1 0 1 0
DataTypeMode: Fixed-point: binary point scaling
Signedness: Unsigned
WordLength: 1
FractionLength: 0
```

 $\ensuremath{\mathsf{MATLAB}}\xspace{1.5mu}{\mathbbm 8}$  returns a vector of the bits in a at the positions specified by the index vector, bit.

### **Input Arguments**

### a — Input array

scalar | vector | matrix | multidimensional array

Input array, specified as a scalar, vector, matrix, or multidimensional array of fixed-point fi objects. If a and bit are both nonscalar, they must have the same dimension. If a has a signed numerictype, the bit representation of the stored integer is in two's complement representation.

Data Types: fixed-point fi

### bit — Bit index

scalar | vector | matrix | multidimensional array

Bit index, specified as a scalar, vector, matrix or multidimensional array of fi objects or built-in data types. If a and bit are both nonscalar, they must have the same dimension. bit must contain integer values between 1 and the word length of a, inclusive. The LSB (right-most bit) is specified by bit index 1 and the MSB (left-most bit) is specified by the word length of a. bit does not need to be a vector of sequential bit positions; it can also be a variable index value.

```
a = fi(pi,0,8);
a.bin
```

```
11001001
```

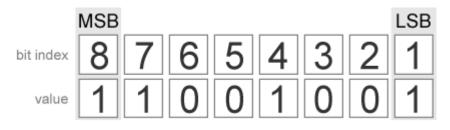

Data Types: fi|single|double|int8|int16|int32|int64|uint8|uint16| uint32|uint64

### **Output Arguments**

### c — Output array

scalar | vector | matrix | multidimensional array

Output array, specified as an unsigned scalar, vector, matrix, or multidimensional array with  ${\tt WordLength}\ 1.$ 

If a is an array and bit is a scalar, c is an unsigned array with word length 1. This unsigned array comprises the values of the bits at position bit in each fixed-point element in a.

If a is a scalar and bit is an array, c is an unsigned array with word length 1. This unsigned array comprises the values of the bits in a at the positions specified in bit.

# **Extended Capabilities**

### C/C++ Code Generation

Generate C and C++ code using MATLAB  $\ensuremath{\mathbb{R}}$  Coder  $\ensuremath{^{\mbox{\tiny TM}}}$  .

## See Also

bitand|bitcmp|bitor|bitset|bitxor

#### Introduced before R2006a

# bitor

Bitwise OR of two fi objects

# Syntax

c = bitor(a,b)

# Description

c = bitor(a,b) returns the bitwise OR of fi objects a and b. The output is determined as follows:

- Elements in the output array c are assigned a value of 1 when the corresponding bit in either input array has a value of 1.
- Elements in the output array c are assigned a value of  $\theta$  when the corresponding bit in both input arrays has a value of  $\theta.$

The numerictype properties associated with a and b must be identical. If both inputs have a local fimath, their local fimath properties must be identical. If the numerictype is signed, then the bit representation of the stored integer is in two's complement representation.

 $\boldsymbol{a}$  and  $\boldsymbol{b}$  must have the same dimensions unless one is a scalar.

bitor only supports fi objects with fixed-point data types.

# Examples

The following example finds the bitwise OR of fi objects a and b.

```
a = fi(-30,1,6,0);
b = fi(12, 1, 6, 0);
c = bitor(a,b)
c =
```

-18

```
DataTypeMode: Fixed-point: binary point scaling
Signedness: Signed
WordLength: 6
FractionLength: 0
```

You can verify the result by examining the binary representations of a, b and c.

binary\_a = a.bin binary\_b = b.bin binary\_c = c.bin binary\_a = 100010 binary\_b = 001100 binary\_c = 101110

# **Extended Capabilities**

### C/C++ Code Generation

Generate C and C++ code using MATLAB  $\ensuremath{\mathbb{R}}$  Coder  $\ensuremath{^{\mbox{\tiny TM}}}$  .

Usage notes and limitations:

• Slope-bias scaled fi objects are not supported.

## See Also

bitand|bitcmp|bitget|bitset|bitxor

Introduced before R2006a

## bitorreduce

Reduce consecutive slice of bits to one bit by performing bitwise OR operation

### **Syntax**

```
c = bitorreduce(a)
c = bitorreduce(a, lidx)
c = bitorreduce(a, lidx, ridx)
```

## Description

c = bitorreduce(a) performs a bitwise OR operation on the entire set of bits in the fixed-point input, a, and returns the result as an unsigned integer of word length 1.

c = bitorreduce(a, lidx) performs a bitwise OR operation on a consecutive range
of bits, starting at position lidx and ending at the LSB (the bit at position 1).

c = bitorreduce(a, lidx, ridx) performs a bitwise OR operation on a consecutive
range of bits, starting at position lidx and ending at position ridx.

The **bitorreduce** arguments must satisfy the following condition:

a.WordLength >= lidx >= ridx >= 1

### **Examples**

#### Perform Bitwise OR Operation on an Entire Set of Bits

Create a fixed-point number.

```
a = fi(73,0,8,0);
disp(bin(a))
01001001
```

Perform a bitwise **OR** operation on the entire set of bits in **a**.

Because there is at least one bit in a with a value of 1, the output has a value of 1.

#### Perform Bitwise OR Operation on a Range of Bits in a Vector

Create a fixed-point vector.

```
a=fi([12,4,8,15],0,8,0);
disp(bin(a))
```

 $00001100 \quad 00000100 \quad 00001000 \quad 00001111 \\$ 

Perform a bitwise OR operation on the bits of each element of a, starting at position fi(4).

```
c=bitorreduce(a,fi(4))
```

```
c=1×4 object
    1    1    1
    DataTypeMode: Fixed-point: binary point scaling
    Signedness: Unsigned
    WordLength: 1
    FractionLength: 0
```

All of the entries of output c have a value of 1 because all of the entries of a have at least one bit with a value of 1 between the positions fi(4) and 1.

#### Perform Bitwise OR Operation on a Range of Bits in a Matrix

Create a fixed-point matrix.

a = fi([7,8,1;5,9,5;8,37,2],0,8,0); disp(bin(a))

| 00000111 | 00001000 | 00000001 |
|----------|----------|----------|
| 00000101 | 00001001 | 00000101 |
| 00001000 | 00100101 | 00000010 |

Perform a bitwise **OR** operation on the bits of each element of matrix **a** beginning at position 5, and ending at position 2.

```
c = bitorreduce(a,5,2)
```

```
c=3×3 object
    1    1    0
    1    1    1
    DataTypeMode: Fixed-point: binary point scaling
    Signedness: Unsigned
    WordLength: 1
    FractionLength: 0
```

There is only one element in output c that does not have a value of 1. This condition occurs because the corresponding element in a is the only element of a that does not have any bits with a value of 1 between positions 5 and 2.

### **Input Arguments**

#### a — Input array

scalar | vector | matrix | multidimensional array

Input array, specified as a scalar, vector, matrix, or multidimensional array of fixed-point fi objects.

**bitorreduce** supports both signed and unsigned inputs with arbitrary scaling. The sign and scaling properties do not affect the result type and value. **bitorreduce** performs the operation on a two's complement bit representation of the stored integer.

Data Types: fixed-point fi

lidx — Start position of range scalar

Start position of range specified as a scalar of built-in type. lidx represents the position in the range closest to the MSB.

**Data Types**: fi|single|double|int8|int16|int32|int64|uint8|uint16| uint32|uint64

### ridx — End position of range

scalar

End position of range specified as a scalar of built-in type. ridx represents the position in the range closest to the LSB (the bit at position 1).

Data Types: fi|single|double|int8|int16|int32|int64|uint8|uint16| uint32|uint64

### **Output Arguments**

### c — Output array

scalar | vector | matrix | multidimensional array

Output array, specified as a scalar, vector, matrix, or multidimensional array of fixed-point fi objects. c is unsigned with word length 1.

# **Extended Capabilities**

### **C/C++ Code Generation**

Generate C and C++ code using MATLAB® Coder<sup>m</sup>.

### See Also

bitandreduce|bitconcat|bitsliceget|bitxorreduce

Introduced in R2007b

# bitreplicate

Replicate and concatenate bits of fi object

## Syntax

c = bitreplicate(a,n)

## Description

c = bitreplicate(a, n) concatenates the bits in fi object a n times and returns an unsigned fixed-point value. The word length of the output fi object c is equal to n times the word length of a and the fraction length of c is zero. The bit representation of the stored integer is in two's complement representation.

The input fi object can be signed or unsigned. bitreplicate concatenates signed and unsigned bits the same way.

bitreplicate only supports fi objects with fixed-point data types.

bitreplicate does not support inputs with complex data types.

Sign and scaling of the input fi object does not affect the result type and value.

## **Examples**

The following example uses bitreplicate to replicate and concatenate the bits of fi object a.

a = fi(14,0,6,0); a\_binary = a.bin c = bitreplicate(a,2); c binary = c.bin

MATLAB returns the following:

a\_binary = 001110

c\_binary =

001110001110

# **Extended Capabilities**

### C/C++ Code Generation

Generate C and C++ code using MATLAB  $\ensuremath{\mathbb{R}}$  Coder  $\ensuremath{^{\mbox{\tiny TM}}}$  .

## See Also

bitand | bitconcat | bitget | bitor | bitset | bitsliceget | bitxor

Introduced in R2008a

# bitrol

Bitwise rotate left

# Syntax

c = bitrol(a, k)

# Description

c = bitrol(a, k) returns the value of the fixed-point fi object, a, rotated left by k
bits. bitrol rotates bits from the most significant bit (MSB) side into the least significant
bit (LSB) side. It performs the rotate left operation on the stored integer bits of a.

bitrol does not check overflow or underflow. It ignores fimath properties such as
RoundingMode and OverflowAction.

a and c have the same fimath and numerictype properties.

# Examples

### Rotate the Bits of a fi Object Left

Create an unsigned fixed-point fi object with a value of 10, word length 4, and fraction length 0.

```
a = fi(10,0,4,0);
disp(bin(a))
1010
Rotate a left 1 bit.
disp(bin(bitrol(a,1)))
0101
```

```
Rotate a left 2 bits.
disp(bin(bitrol(a,2)))
1010
```

### **Rotate Bits in a Vector Left**

Create a vector of fi objects.

```
a = fi([1,2,5,7],0,4,0)
a=1×4 object
    1    2    5    7
    DataTypeMode: Fixed-point: binary point scaling
        Signedness: Unsigned
        WordLength: 4
    FractionLength: 0
```

#### disp(bin(a))

0001 0010 0101 0111

Rotate the bits in vector a left 1 bit.

disp(bin(bitrol(a,1)))

0010 0100 1010 1110

#### Rotate Bits Left Using fi to Specify Number of Bits to Rotate

Create an unsigned fixed-point fi object with a value 10, word length 4, and fraction length 0.

a = fi(10,0,4,0); disp(bin(a)) 1010 Rotate a left 1 bit where k is a fi object.

disp(bin(bitrol(a,fi(1))))

0101

### **Input Arguments**

### a — Data that you want to rotate

scalar | vector | matrix | multidimensional array

Data that you want to rotate, specified as a scalar, vector, matrix, or multidimensional array of fi objects. a can be signed or unsigned.

Data Types: fixed-point fi

Complex Number Support: Yes

### k — Number of bits to rotate

non-negative, integer-valued scalar

Number of bits to rotate, specified as a non-negative integer-valued scalar fi object or built-in numeric type. k can be greater than the word length of a. This value is always normalized to mod(a.WordLength,k).

**Data Types**: fi |single | double | int8 | int16 | int32 | int64 | uint8 | uint16 | uint32 | uint64

# **Extended Capabilities**

### **C/C++ Code Generation**

Generate C and C++ code using MATLAB® Coder<sup>m</sup>.

### See Also

bitconcat | bitror | bitshift | bitsliceget | bitsll | bitsra | bitsrl

Introduced in R2007b

# bitror

Bitwise rotate right

# Syntax

c = bitror(a, k)

# Description

c = bitror(a, k) returns the value of the fixed-point fi object, a, rotated right by k bits. bitror rotates bits from the least significant bit (LSB) side into the most significant bit (MSB) side. It performs the rotate right operation on the stored integer bits of a.

bitror does not check overflow or underflow. It ignores fimath properties such as
RoundingMode and OverflowAction.

a and c have the same fimath and numerictype properties.

# Examples

### **Rotate Bits of a fi Object Right**

Create an unsigned fixed-point fi object with a value 5, word length 4, and fraction length 0.

```
a = fi(5,0,4,0);
disp(bin(a))
0101
Rotate a right 1 bit.
disp(bin(bitror(a,1)))
1010
```

```
Rotate a right 2 bits.
disp(bin(bitror(a,2)))
0101
```

### **Rotate Bits in a Vector Right**

Create a vector of fi objects.

a = fi([1,2,5,7],0,4,0); disp(bin(a))

0001 0010 0101 0111

Rotate the bits in vector **a** right 1 bit.

#### disp(bin(bitror(a,fi(1))))

1000 0001 1010 1011

#### Rotate Bits Right Using fi to Specify Number of Bits to Rotate

Create an unsigned fixed-point fi object with a value 5, word length 4, and fraction length 0.

```
a = fi(5,0,4,0);
disp(bin(a))
```

0101

Rotate a right 1 bit where k is a fi object.

```
disp(bin(bitror(a,fi(1))))
```

1010

### **Input Arguments**

#### a — Data that you want to rotate

scalar | vector | matrix | multidimensional array

Data that you want to rotate, specified as a scalar, vector, matrix, or multidimensional array of fi objects. a can be signed or unsigned.

Data Types: fixed-point fi

#### Complex Number Support: Yes

#### k — Number of bits to rotate

non-negative, integer-valued scalar

Number of bits to rotate, specified as a non-negative integer-valued scalar fi object or built-in numeric type. k can be greater than the word length of a. This value is always normalized to mod(a.WordLength,k).

**Data Types**: fi |single | double | int8 | int16 | int32 | int64 | uint8 | uint16 | uint32 | uint64

## **Extended Capabilities**

### C/C++ Code Generation

Generate C and C++ code using MATLAB  $\ensuremath{\mathbb{R}}$  Coder  $\ensuremath{^{\mbox{\tiny TM}}}$  .

### See Also

bitconcat|bitrol|bitshift|bitsliceget|bitsll|bitsra|bitsrl

#### Introduced in R2007b

# bitset

Set bits at certain positions

## Syntax

c = bitset(a, bit) c = bitset(a, bit, v)

## Description

c = bitset(a, bit) returns the value of a with position bit set to 1 (on).

c = bitset(a, bit, v) returns the value of a with position bit set to v.

## **Examples**

#### Set the Bit at a Certain Position

Begin with an unsigned fixed-point fi number with a value of 5, word length 4, and fraction length 0.

```
a = fi(5,0,4,0);
disp(bin(a))
0101
Set the bit at position 4 to 1 (on).
c = bitset(a,4);
disp(bin(c))
```

1101

#### Set the Bit at a Certain Position in a Vector

Consider the following fixed-point vector with word length 4 and fraction length 0.

a = fi([0 1 8 2 4],0,4,0); disp(bin(a))

 $0000 \quad 0001 \quad 1000 \quad 0010 \quad 0100$ 

In each element of vector **a**, set the bits at position 2 to **1**.

c = bitset(a,2,1); disp(bin(c)) 0010 0011 1010 0010 0110

#### Set the Bit at a Certain Position with Fixed Point Index

Consider the following fixed-point scalar with a value of 5.

```
a = fi(5,0,4,0);
disp(bin(a))
0101
Set the bit at position fi(2) to 1.
c = bitset(a,fi(2),1);
disp(bin(c))
0111
```

#### Set the Bit When Index Is a Vector

Create a fi object with a value of pi.

```
a = fi(pi);
disp(bin(a))
0110010010001000
```

In this case, a is signed with a word length of 16.

Create a vector of the bit positions in **a** that you want to set to on. Then, get the binary representation of the resulting fi vector.

## **Input Arguments**

#### a — Input array

scalar | vector | matrix | multidimensional array

Input array, specified as a scalar, vector, matrix, or multidimensional array of fixed-point fi objects. If a has a signed numerictype, the bit representation of the stored integer is in two's complement representation.

Data Types: fixed-point fi

#### bit — Bit index

```
scalar | vector | matrix | multidimensional array
```

Bit index, specified as a scalar, vector, matrix, or multidimensional array of fi objects or built-in data types. bit must be a number between 1 and the word length of a, inclusive. The LSB (right-most bit) is specified by bit index 1 and the MSB (left-most bit) is specified by the word length of a.

```
a = fi(pi,0,8);
a.bin
11001001
```

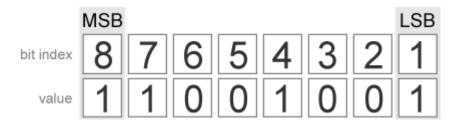

Data Types: fi|single|double|int8|int16|int32|int64|uint8|uint16| uint32|uint64

#### v — Bit value

scalar | vector | matrix | multidimensional array

Bit value of a at index bit, specified as a scalar, vector, matrix, or multidimensional array of fi objects or built-in data types. v can have values of 0, or 1. Any value other than 0 is automatically set to 1. When v is nonscalar, it must have the same dimensions as one of the other inputs.

Data Types: fi|single|double|int8|int16|int32|int64|uint8|uint16| uint32|uint64

### **Output Arguments**

#### c — Output array

scalar | vector | matrix | multidimensional array

Output array, specified as a scalar, vector, matrix, or multidimensional array of fi objects.

# **Extended Capabilities**

### C/C++ Code Generation

Generate C and C++ code using MATLAB  $\ensuremath{\mathbb{R}}$  Coder  $\ensuremath{^{\mbox{\tiny TM}}}$  .

### See Also

bitand|bitcmp|bitget|bitor|bitxor

Introduced before R2006a

# bitshift

Shift bits specified number of places

# Syntax

c = bitshift(a, k)

## Description

c = bitshift(a, k) returns the value of a shifted by k bits. The input fi object a may be a scalar value or a vector and can be any fixed-point numeric type. The output fi object c has the same numeric type as a. k must be a scalar value and a MATLAB built-in numeric type.

The OverflowAction property of a is obeyed, but the RoundingMethod is always Floor. If obeying the RoundingMethod property of a is important, try using the pow2 function.

When the overflow action is Saturate the sign bit is always preserved. The sign bit is also preserved when the overflow action is Wrap, and k is negative. When the overflow action is Wrap and k is positive, the sign bit is not preserved.

- When k is positive, 0-valued bits are shifted in on the right.
- When k is negative, and a is unsigned, or a signed and positive fi object, 0-valued bits are shifted in on the left.
- When k is negative and a is a signed and negative fi object, 1-valued bits are shifted in on the left.

# Examples

This example highlights how changing the OverflowAction property of the fimath object can change the results returned by the bitshift function. Consider the following signed fixed-point fi object with a value of 3, word length 16, and fraction length 0:

a = fi(3, 1, 16, 0);

By default, the OverflowAction fimath property is Saturate. When a is shifted such that it overflows, it is saturated to the maximum possible value:

for k=0:16,b=bitshift(a,k);...
disp([num2str(k,'%02d'),'. ',bin(b)]);end

- $00. \ 000000000000011$
- 01. 000000000000110
- 02. 000000000001100
- 03. 000000000011000
- 04. 000000000110000
- 05. 000000001100000
- 06. 000000011000000
- 07. 00000011000000
- 08. 0000001100000000
- $09. \ 000001100000000$
- 10. 0000110000000000
- 11. 000110000000000
- 12. 001100000000000
- 13. 0110000000000000
- 14. 0111111111111111
- 15. 0111111111111111
- 16. 0111111111111111

Now change OverflowAction to Wrap. In this case, most significant bits shift off the "top" of a until the value is zero:

```
a = fi(3,1,16,0,'0verflowAction','Wrap');
for k=0:16,b=bitshift(a,k);...
disp([num2str(k,'%02d'),'. ',bin(b)]);end
```

- 12. 001100000000000
- $13. \ 01100000000000000$
- $15.\ 10000000000000000$

# **Extended Capabilities**

### C/C++ Code Generation

Generate C and C++ code using MATLAB  $\ensuremath{\mathbb{R}}$  Coder  $\ensuremath{^{\mbox{\tiny TM}}}$  .

### See Also

bitand|bitcmp|bitget|bitor|bitset|bitsll|bitsra|bitsrl|bitxor|
pow2

#### Introduced before R2006a

# bitsliceget

Get consecutive slice of bits

## Syntax

```
c = bitsliceget(a)
c = bitsliceget(a, lidx)
c = bitsliceget(a, lidx, ridx)
```

## Description

c = bitsliceget(a) returns the entire set of bits in the fixed-point input a.

c = bitsliceget(a, lidx) returns a consecutive slice of bits from a, starting at position lidx and ending at the LSB (the bit at position 1).

c = bitsliceget(a, lidx, ridx) returns a consecutive slice of bits from a, starting at position lidx and ending at position ridx.

The **bitsliceget** arguments must satisfy the following condition:

a.WordLength >= lidx >= ridx >= 1

### **Examples**

#### Get Entire Set of Bits

Begin with the following fixed-point number.

```
a = fi(85,0,8,0);
disp(bin(a))
01010101
```

Get the entire set of bits of a.

```
c = bitsliceget(a);
disp(bin(c))
01010101
```

#### Get a Slice of Consecutive Bits with Unspecified Endpoint

Begin with the following fixed-point number.

```
a = fi(85,0,8,0);
disp(bin(a))
```

01010101

Get the binary representation of the consecutive bits, starting at position 6.

```
c = bitsliceget(a,6);
disp(bin(c))
010101
```

#### Get a Slice of Consecutive Bits with Fixed-Point Indexes

Begin with the following fixed-point number.

```
a = fi(85,0,8,0);
disp(bin(a))
```

01010101

Get the binary representation of the consecutive bits from fi(6) to fi(2).

```
c = bitsliceget(a,fi(6),fi(2));
disp(bin(c))
01010
```

#### Get a Specified Set of Consecutive Bits from Each Element of a Matrix

Begin with the following unsigned fixed-point 3-by-3 matrix.

a = fi([2 3 4;6 8 2;3 5 1],0,4,0); disp(bin(a))

001000110100011010000010001101010001

Get the binary representation of a consecutive set of bits of matrix **a**. For each element, start at position 4 and end at position 2.

c = bitsliceget(a,4,2); disp(bin(c))

 001
 001
 010

 011
 100
 001

 001
 010
 000

### **Input Arguments**

#### a — Input array

scalar | vector | matrix | multidimensional array

Input array, specified as a scalar, vector, matrix, or multidimensional array of fixed-point fi objects. If a has a signed numerictype, the bit representation of the stored integer is in two's complement representation.

Data Types: fixed-point fi

#### lidx — Start position for slice

scalar

Start position of slice specified as a scalar of built-in type. lidx represents the position in the slice closest to the MSB.

**Data Types**: fi|single|double|int8|int16|int32|int64|uint8|uint16| uint32|uint64

#### ridx — End position for slice

scalar

End position of slice specified as a scalar of built-in type. ridx represents the position in the slice closest to the LSB (the bit at position 1).

**Data Types**: fi|single|double|int8|int16|int32|int64|uint8|uint16| uint32|uint64

### **Output Arguments**

#### c — Output array

scalar | vector | matrix | multidimensional array

Fixed-point fi output, specified as a scalar, vector, matrix, or multidimensional array with no scaling. The word length is equal to slice length, lidx-ridx+1.

If lidx and ridx are equal, bitsliceget only slices one bit, and bitsliceget(a, lidx, ridx) is the same as bitget(a, lidx).

# **Extended Capabilities**

### **C/C++ Code Generation**

Generate C and C++ code using MATLAB  $\ensuremath{\mathbb{R}}$  Coder  $\ensuremath{^{\mbox{\tiny TM}}}$  .

### See Also

bitand|bitcmp|bitget|bitor|bitset|bitxor

Introduced in R2007b

# bitsll

Bit shift left logical

# Syntax

c = bitsll(a, k)

## Description

c = bitsll(a, k) returns the result of a logical left shift by k bits on input a for fixedpoint operations. bitsll shifts zeros into the positions of bits that it shifts left. The function does not check overflow or underflow. For floating-point operations, bitsll performs a multiply by  $2^{k}$ .

bitsll ignores fimath properties such as RoundingMode and OverflowAction.

When a is a fi object, a and c have the same associated fimath and numerictype objects.

# Examples

#### Shift Left a Signed fi Input

Shift a signed fi input left by 1 bit.

Create a fi object, and display its binary value.

```
a = fi(10,0,4,0);
disp(bin(a))
```

1010

Shift a left by 1 bit, and display its binary value.

```
disp(bin(bitsll(a,1)))
```

0100
Shift a left by 1 more bit.
disp(bin(bitsll(a,2)))
1000

#### Shift Left Using a fi Shift Value

Shift left a built-in int8 input using a fi shift value.

```
k = fi(2);
a = int8(16);
bitsll(a,k)
ans = int8
64
```

#### Shift Left a Built-in int8 Input

Use **bitsll** to shift an **int8** input left by 2 bits.

```
a = int8(4);
bitsll(a,2)
ans = int8
16
```

#### Shift Left a Floating-Point Input

Scale a floating-point double input by  $2^3$ .

```
a = double(16);
bitsll(a,3)
ans = 128
```

### **Input Arguments**

#### a — Data that you want to shift

scalar | vector | matrix | multidimensional array

Data that you want to shift, specified as a scalar, vector, matrix, or multidimensional array of fi objects or built-in numeric types.

**Data Types**: fi | single | double | int8 | int16 | int32 | int64 | uint8 | uint16 | uint32 | uint64

Complex Number Support: Yes

**k** — Number of bits to shift non-negative integer-valued scalar

Number of bits to shift, specified as a non-negative integer-valued scalar fi object or built-in numeric type.

**Data Types**: fi | single | double | int8 | int16 | int32 | int64 | uint8 | uint16 | uint32 | uint64

# **Extended Capabilities**

### C/C++ Code Generation

Generate C and C++ code using MATLAB® Coder<sup>TM</sup>.

Usage notes and limitations:

• Generated code might not handle out of range shifting.

### **GPU Code Generation**

Generate CUDA® code for NVIDIA® GPUs using GPU Coder™.

Usage notes and limitations:

• Generated code might not handle out of range shifting.

# See Also

bitconcat|bitrol|bitror|bitshift|bitsra|bitsrl|pow2

Introduced in R2007b

# bitsra

Bit shift right arithmetic

## Syntax

c=bitsra(a,k)

## Description

c=bitsra(a,k) returns the result of an arithmetic right shift by k bits on input a for fixed-point operations. For floating-point operations, it performs a multiply by  $2^{-k}$ .

If the input is unsigned, bitsra shifts zeros into the positions of bits that it shifts right. If the input is signed, bitsra shifts the most significant bit (MSB) into the positions of bits that it shifts right.

bitsra ignores fimath properties such as RoundingMode and OverflowAction.

When a is a fi object, a and c have the same associated fimath and numerictype objects.

## **Examples**

#### Shift Right a Signed fi Input

Create a signed fixed-point fi object with a value of -8, word length 4, and fraction length 0. Then display the binary value of the object.

```
a = fi(-8,1,4,0);
disp(bin(a))
1000
Shift a right by 1 bit.
```

```
disp(bin(bitsra(a,1)))
```

1100

bitsra shifts the MSB into the position of the bit that it shifts right.

#### Shift Right a Built-in int8 Input

Use bitsra to shift an int8 input right by 2 bits.

a = int8(64); bitsra(a,2) ans = int8 16

#### Shift Right Using a fi Shift Value

Shift right a built-in int8 input using a fi shift value.

```
k = fi(2);
a = int8(64);
bitsra(a,k)
ans = int8
16
```

#### Shift Right a Floating-Point Input

Scale a floating-point double input by  $2^{-3}$ .

```
a = double(128);
bitsra(a,3)
ans = 16
```

### **Input Arguments**

#### a — Data that you want to shift

scalar | vector | matrix | multidimensional array

Data that you want to shift, specified as a scalar, vector, matrix, or multidimensional array of fi objects or built-in numeric types.

**Data Types**: fi |single | double | int8 | int16 | int32 | int64 | uint8 | uint16 | uint32 | uint64

#### Complex Number Support: Yes

#### k — Number of bits to shift

non-negative integer-valued scalar

Number of bits to shift, specified as a non-negative integer-valued scalar fi object or built-in numeric type.

Data Types: fi |single | double | int8 | int16 | int32 | int64 | uint8 | uint16 | uint32 | uint64

# **Extended Capabilities**

### C/C++ Code Generation

Generate C and C++ code using MATLAB® Coder<sup>TM</sup>.

Usage notes and limitations:

• Generated code might not handle out of range shifting.

### **GPU Code Generation**

Generate CUDA  $\ensuremath{\mathbb{R}}$  code for NVIDIA  $\ensuremath{\mathbb{R}}$  GPUs using GPU Coder  $\ensuremath{^{\rm TM}}$  .

Usage notes and limitations:

• Generated code might not handle out of range shifting.

## See Also

bitshift|bitsll|bitsrl|pow2

Introduced in R2007b

# bitsrl

Bit shift right logical

# Syntax

c = bitsrl(a, k)

## Description

c = bitsrl(a, k) returns the result of a logical right shift by k bits on input a for fixed-point operations. bitsrl shifts zeros into the positions of bits that it shifts right. It does not check overflow or underflow.

bitsrl ignores fimath properties such as RoundingMode and OverflowAction.

When a is a fi object, a and c have the same associated fimath and numerictype objects.

## **Examples**

#### Shift right a signed fi input

Shift a signed fi input right by 1 bit.

Create a signed fixed-point fi object with a value of -8, word length 4, and fraction length 0 and display its binary value.

```
a = fi(-8,1,4,0);
disp(bin(a))
```

1000

Shift a right by 1 bit, and display the binary value.

```
disp(bin(bitsrl(a,1)))
```

0100

bitsrl shifts a zero into the position of the bit that it shifts right.

#### Shift right using a fi shift value

Shift right a built-in int8 input using a fi shift value.

```
k = fi(2);
a = int8(64);
bitsrl(a,k)
ans = int8
16
```

#### Shift right a built-in uint8 input

Use **bitsrl** to shift a uint8 input right by 2 bits.

```
a = uint8(64);
bitsrl(a,2)
ans = uint8
16
```

### **Input Arguments**

#### a — Data that you want to shift scalar | vector | matrix | multidimensional array

Data that you want to shift, specified as a scalar, vector, matrix, or multidimensional array.

Data Types: fi | int8 | int16 | int32 | int64 | uint8 | uint16 | uint32 | uint64

Complex Number Support: Yes

#### k — Number of bits to shift

non-negative integer-valued scalar

Number of bits to shift, specified as a non-negative integer-valued scalar.

**Data Types**: fi|single|double|int8|int16|int32|int64|uint8|uint16| uint32|uint64

# **Extended Capabilities**

### C/C++ Code Generation

Generate C and C++ code using MATLAB® Coder<sup>TM</sup>.

Usage notes and limitations:

• Generated code might not handle out of range shifting.

### **GPU Code Generation**

Generate CUDA® code for NVIDIA® GPUs using GPU Coder™.

Usage notes and limitations:

• Generated code might not handle out of range shifting.

### See Also

bitconcat|bitrol|bitror|bitshift|bitsliceget|bitsll|bitsra|pow2

Introduced in R2007b

# bitxor

Bitwise exclusive OR of two fi objects

# Syntax

c = bitxor(a,b)

# Description

c = bitxor(a, b) returns the bitwise exclusive OR of fi objects a and b. The output is determined as follows:

- Elements in the output array *c* are assigned a value of 1 when exactly one of the corresponding bits in the input arrays has a value of 1.
- Elements in the output array c are assigned a value of 0 when the corresponding bits in the input arrays have the same value (e.g. both 1's or both 0's).

The numerictype properties associated with *a* and *b* must be identical. If both inputs have a local fimath, their local fimath properties must be identical. If the numerictype is signed, then the bit representation of the stored integer is in two's complement representation.

a and b must have the same dimensions unless one is a scalar.

bitxor only supports fi objects with fixed-point data types.

# Examples

The following example finds the bitwise exclusive OR of fi objects a and b.

```
a = fi(-28,1,6,0);
b = fi(12, 1, 6, 0);
c = bitxor(a,b)
c =
```

-24

```
DataTypeMode: Fixed-point: binary point scaling
Signedness: Signed
WordLength: 6
FractionLength: 0
```

You can verify the result by examining the binary representations of a, b and c.

binary\_a = a.bin binary\_b = b.bin binary\_c = c.bin binary\_a = 100100 binary\_b = 001100 binary\_c = 101000

# **Extended Capabilities**

### C/C++ Code Generation

Generate C and C++ code using MATLAB  $\ensuremath{\mathbb{R}}$  Coder  $\ensuremath{^{\mbox{\tiny TM}}}$  .

Usage notes and limitations:

• Slope-bias scaled fi objects are not supported.

## See Also

bitand|bitcmp|bitget|bitor|bitset

Introduced before R2006a

# bitxorreduce

Reduce consecutive slice of bits to one bit by performing bitwise exclusive OR operation

## Syntax

```
c = bitxorreduce(a)
c = bitxorreduce(a, lidx)
c = bitxorreduce(a, lidx, ridx)
```

## Description

c = bitxorreduce(a) performs a bitwise exclusive OR operation on the entire set of bits in the fixed-point input, a. It returns the result as an unsigned integer of word length 1.

c = bitxorreduce(a, lidx) performs a bitwise exclusive OR operation on a consecutive range of bits. This operation starts at position lidx and ends at the LSB (the bit at position 1).

c = bitxorreduce(a, lidx, ridx) performs a bitwise exclusive OR operation on a consecutive range of bits, starting at position lidx and ending at position ridx.

The bitxorreduce arguments must satisfy the following condition:

a.WordLength >= lidx >= ridx >= 1

### **Examples**

#### Perform Bitwise Exclusive OR Operation on an Entire Set of Bits

Create a fixed-point number.

a = fi(73,0,8,0); disp(bin(a))

#### 01001001

Perform a bitwise exclusive **OR** operation on the entire set of bits in **a**.

#### Perform Bitwise Exclusive OR Operation on a Range of Bits in a Vector

Create a fixed-point vector.

```
a = fi([12,4,8,15],0,8,0);
disp(bin(a))
00001100 00000100 00001000 00001111
```

Perform a bitwise exclusive OR operation on the bits of each element of a, starting at position fi(4).

```
c = bitxorreduce(a,fi(4))
c=1×4 object
0 1 1 0
DataTypeMode: Fixed-point: binary point scaling
Signedness: Unsigned
WordLength: 1
FractionLength: 0
```

#### Perform a Bitwise Exclusive OR Operation on a Range of Bits in a Matrix

Create a fixed-point matrix.

#### a = fi([7,8,1;5,9,5;8,37,2],0,8,0); disp(bin(a))

| 00000111 | 00001000 | 00000001 |
|----------|----------|----------|
| 00000101 | 00001001 | 00000101 |
| 00001000 | 00100101 | 00000010 |

Perform a bitwise exclusive **OR** operation on the bits of each element of matrix **a** beginning at position 5 and ending at position 2.

```
c = bitxorreduce(a,5,2)
```

```
c=3×3 object
0 1 0
1 1 1
1 1 1
DataTypeMode: Fixed-point: binary point scaling
Signedness: Unsigned
WordLength: 1
FractionLength: 0
```

### **Input Arguments**

#### a — Input array

scalar | vector | matrix | multidimensional array

Input array, specified as a scalar, vector, matrix, or multidimensional array of fixed-point fi objects.

bitxorreduce supports both signed and unsigned inputs with arbitrary scaling. The sign and scaling properties do not affect the result type and value. bitxorreduce performs the operation on a two's complement bit representation of the stored integer.

Data Types: fixed-point fi

#### lidx — Start position of range

scalar

Start position of range specified as a scalar of built-in type. lidx represents the position in the range closest to the MSB.

**Data Types**: fi | single | double | int8 | int16 | int32 | int64 | uint8 | uint16 | uint32 | uint64

#### ridx — End position of range

scalar

End position of range specified as a scalar of built-in type. ridx represents the position in the range closest to the LSB (the bit at position 1).

**Data Types**: fi|single|double|int8|int16|int32|int64|uint8|uint16| uint32|uint64

### **Output Arguments**

#### c — Output array

scalar | vector | matrix | multidimensional array

Output array, specified as a scalar, vector, matrix, or multidimensional array of fixed-point fi objects. c is unsigned with word length 1.

# **Extended Capabilities**

### **C/C++ Code Generation**

Generate C and C++ code using MATLAB® Coder<sup>TM</sup>.

### See Also

bitandreduce | bitconcat | bitorreduce | bitsliceget

Introduced in R2007b

# buildInstrumentedMex

Generate compiled C code function including logging instrumentation

## Syntax

```
buildInstrumentedMex fcn -options
buildInstrumentedMex fcn_1... fcn_n -options -coder
```

## Description

buildInstrumentedMex fcn -options translates the MATLAB file fcn.m to a MEX function and enables instrumentation for logging minimum and maximum values of all named and intermediate variables. Optionally, you can enable instrumentation for log2 histograms of all named, intermediate and expression values. The general syntax and options of buildInstrumentedMex and fiaccel are the same, except buildIntstrumentedMex has no fi object restrictions and supports the '-coder' option.

buildInstrumentedMex fcn\_1... fcn\_n -options -coder translates the MATLAB functions fcn\_1 through fcn\_n to a MEX function and enables instrumentation for logging minimum and maximum values of all named and intermediate variables. Generating a MEX function for multiple entry-point functions requires the '-coder' option.

### **Input Arguments**

fcn, fcn\_1... fcn\_n

MATLAB entry-point functions to be instrumented. The entry-point functions must be suitable for code generation. For more information, see "Make the MATLAB Code Suitable for Code Generation" (MATLAB Coder).

#### options

Choice of compiler options. buildInstrumentedMex gives precedence to individual command-line options over options specified using a configuration object. If command-line options conflict, the rightmost option prevails.

| -args <i>example_inputs</i> | Define the size, class, and complexity of all<br>MATLAB function inputs. Use the values in<br><i>example_inputs</i> to define these<br>properties. <i>example_inputs</i> must be a<br>cell array that specifies the same number<br>and order of inputs as the MATLAB<br>function. |
|-----------------------------|----------------------------------------------------------------------------------------------------|
| -coder                      | Use MATLAB Coder software to compile the MEX file, instead of the default Fixed-Point Designer fiaccel function. This option removes fiaccel restrictions and allows for full code generation support. You must have a MATLAB Coder license to use this option.                   |
| -config config_object       | Specify MEX generation parameters, based<br>on <i>config_object</i> , defined as a MATLAB<br>variable using coder.mexconfig. For<br>example:                                                                                                    |
|                             | <pre>cfg = coder.mexconfig;</pre>                                                                                                    |

-d

- g

| out_folder | Store generated files in the absolute or relative path specified by <i>out_folder</i> . If the folder specified by <i>out_folder</i> does not exist, buildInstrumentedMex creates it for you. |
|------------|----------------------------------------------------------------------------------------------------|
|            | If you do not specify the folder location,<br>buildInstrumentedMex generates files in<br>the default folder:                                                                                  |
|            | fiaccel/mex/fcn.                                                                                                    |
|            | <i>fcn</i> is the name of the MATLAB function specified at the command line.                                                                                                    |
|            | The function does not support the following<br>characters in folder names: asterisk (*),<br>question-mark (?), dollar (\$), and pound (#).                                                    |
|            | Compiles the MEX function in debug mode,<br>with optimization turned off. If not<br>specified, buildinstrumentedMex<br>generates the MEX function in optimized<br>mode.                       |
|            |                                                                                                    |

| -global global_values | Specify initial values for global variables in<br>MATLAB file. Use the values in cell array<br>global_values to initialize global<br>variables in the function you compile. The<br>cell array should provide the name and<br>initial value of each global variable. You<br>must initialize global variables before<br>compiling with buildInstrumentedMex.<br>If you do not provide initial values for global<br>variables using the -global option,<br>buildInstrumentedMex checks for the<br>variable in the MATLAB global workspace.<br>If you do not supply an initial value,<br>buildInstrumentedMex generates an<br>error. |
|-----------------------|----------------------------------------------------------------------------------------------------|
|                       | The generated MEX code and MATLAB<br>each have their own copies of global data.<br>To ensure consistency, you must<br>synchronize their global data whenever the<br>two interact. If you do not synchronize the<br>data, their global variables might differ.                                                                                                    |
| -histogram            | Compute the log2 histogram for all named,<br>intermediate and expression values. A<br>histogram column appears in the code<br>generation report table.                                                                                                    |
| -I include_path       | Add <i>include_path</i> to the beginning of the code generation path.                                                                                                    |
|                       | <b>buildInstrumentedMex</b> searches the code generation path <i>first</i> when converting MATLAB code to MEX code.                                                                                                    |
| -launchreport         | Generate and open a code generation<br>report. If you do not specify this option,<br>buildInstrumentedMex generates a<br>report only if error or warning messages<br>occur or you specify the -report option.                                                                                                    |

| -o output_file_name    | Generate the MEX function with the base name output_file_name plus a platform-specific extension.                                                                                                    |
|------------------------|----------------------------------------------------------------------------------------------------|
|                        | <pre>output_file_name can be a file name or<br/>include an existing path.</pre>                                                                                                    |
|                        | If you do not specify an output file name,<br>the base name is <i>fcn_mex</i> , which allows<br>you to run the original MATLAB function<br>and the MEX function and compare the<br>results.                   |
| -0 optimization_option | Optimize generated MEX code, based on the value of <i>optimization_option</i> :                                                                                                    |
|                        | <ul> <li>enable:inline — Enable function<br/>inlining</li> </ul>                                                                                                    |
|                        | <ul> <li>disable:inline — Disable function<br/>inlining</li> </ul>                                                                                                    |
|                        | If not specified, buildInstrumentedMex uses inlining for optimization.                                                                                                    |
| -report                | Generate a code generation report. If you<br>do not specify this option,<br>buildInstrumentedMex generates a<br>report only if error or warning messages<br>occur or you specify the -launchreport<br>option. |

## **Examples**

### **Create an Instrumented MEX Function**

Create an instrumented MEX function. Run a test bench, then view logged results.

**1** Create a temporary directory, then import an example function from Fixed-Point Designer.

```
tempdirObj=fidemo.fiTempdir('buildInstrumentedMex')
copyfile(fullfile(matlabroot,'toolbox','fixedpoint',...
    'fidemos','fi_m_radix2fft_withscaling.m'),...
    'testfft.m','f')
```

**2** Define prototype input arguments.

4

```
n = 128;
x = complex(zeros(n,1));
W = coder.Constant(fidemo.fi_radix2twiddles(n));
```

3 Generate an instrumented MEX function. Use the -o option to specify the MEX function name. Use the -histogram option to compute histograms. (If you have a MATLAB Coder license, you may want to also add the -coder option. In this case, use buildInstrumentedMex testfft -coder -o testfft\_instrumented - args {x,W} instead of the following line of code.)

**Note** Like fiaccel, buildInstrumentedMex generates a MEX function. To generate C code, see the MATLAB Coder codegen function.

```
buildInstrumentedMex testfft -o testfft_instrumented...
-args {x,W} -histogram
```

Run a test file to record instrumentation results. Call showInstrumentationResults to open the report. View the simulation minimum and maximum values and whole number status by pausing over a variable in the report. You can also see proposed data types for double precision numbers in the table.

```
for i=1:20
    y = testfft_instrumented(randn(size(x)));
end
```

showInstrumentationResults testfft\_instrumented

|                               |                                                                                                    |                                                                                                    |                                                                                                    |                         |                                                                                                    |                                                                 |                                                                           |                                                                            | - 🤇 🗉 🥥 - |  |  |  |  |  |
|-------------------------------|----------------------------------------------------------------------------------------------------|----------------------------------------------------------------------------------------------------|----------------------------------------------------------------------------------------------------|-------------------------|----------------------------------------------------------------------------------------------------|-----------------------------------------------------------------|---------------------------------------------------------------------------|----------------------------------------------------------------------------|-----------|--|--|--|--|--|
| 🗢 🖙 📣 Go To 🗸 📣               |                                                                                                    |                                                                                                    |                                                                                                    |                         |                                                                                                    |                                                                 |                                                                           |                                                                            |           |  |  |  |  |  |
| Back Forward Q Find Edit In   |                                                                                                    |                                                                                                    |                                                                                                    |                         |                                                                                                    |                                                                 |                                                                           |                                                                            |           |  |  |  |  |  |
| MATLAB                        |                                                                                                    |                                                                                                    |                                                                                                    |                         |                                                                                                    |                                                                 |                                                                           |                                                                            |           |  |  |  |  |  |
| NAVIGATE EDIT                 | E testfft.m                                                                                                    |                                                                                                    |                                                                                                    |                         |                                                                                                    |                                                                 |                                                                           |                                                                            |           |  |  |  |  |  |
| unction List Call Tree        |                                                                                                    | fi m radix2fft wi                                                                                                    | thscaling(x, )                                                                                                    | w)                      |                                                                                                    |                                                                 |                                                                           |                                                                            |           |  |  |  |  |  |
| lestfft.m                     | 2 %FI_M_RADIX2F                                                                                                    | FT_WITHSCALING R                                                                                                    | adix-2 FFT ex                                                                                                    | ample wi                | th scaling at each stage.                                                                                  |                                                                 |                                                                           |                                                                            |           |  |  |  |  |  |
| fx fi m radix2fft withscaling |                                                                                                    | RADIX2FFT_WITHSCA                                                                                                    |                                                                                                    |                         |                                                                                                    |                                                                 |                                                                           |                                                                            |           |  |  |  |  |  |
| i bitreverse.m                | 4 % input vector X with twiddle-factors W with scaling by 1/2 at each stage. 5 % Input X is assumed to be complex.                                                                                                    |                                                                                                    |                                                                                                    |                         |                                                                                                    |                                                                 |                                                                           |                                                                            |           |  |  |  |  |  |
| fx fi_bitreverse              | 6 %                                                                                                    | to appaned to be e                                                                                                    | ompack.                                                                                                    |                         |                                                                                                    |                                                                 |                                                                           |                                                                            |           |  |  |  |  |  |
| 5 -                           |                                                                                                    | th of vector X mus                                                                                                    |                                                                                                    | power o                 | f two.                                                                                                    |                                                                 |                                                                           |                                                                            |           |  |  |  |  |  |
|                               |                                                                                                    | factors W are comp<br>Ldemo.fi radix2twi                                                                                                    |                                                                                                    |                         |                                                                                                    |                                                                 |                                                                           |                                                                            |           |  |  |  |  |  |
|                               |                                                                                                    | <ul> <li>length(X).</li> </ul>                                                                                                    | MUTES(N)                                                                                                    |                         |                                                                                                    |                                                                 |                                                                           |                                                                            |           |  |  |  |  |  |
|                               | 11 %                                                                                                    |                                                                                                    |                                                                                                    |                         |                                                                                                    |                                                                 |                                                                           |                                                                            |           |  |  |  |  |  |
|                               | 12 % This vers<br>13 %                                                                                                    | sion of the algori                                                                                                    | thm has no sc                                                                                                    | aling be                | Fore the stages.                                                                                           |                                                                 |                                                                           |                                                                            |           |  |  |  |  |  |
|                               |                                                                                                    | FI RADIX2FFT DEMO                                                                                                    |                                                                                                    |                         |                                                                                                    |                                                                 |                                                                           |                                                                            |           |  |  |  |  |  |
|                               | 15                                                                                                    |                                                                                                    |                                                                                                    |                         |                                                                                                    |                                                                 |                                                                           |                                                                            |           |  |  |  |  |  |
|                               | 16 % Reference<br>17 % Charles                                                                                                    |                                                                                                    |                                                                                                    |                         | the first frontes                                                                                          |                                                                 |                                                                           |                                                                            |           |  |  |  |  |  |
|                               |                                                                                                    |                                                                                                    |                                                                                                    |                         | r the Fast Fourier<br>m 1.6.2. p. 45.                                                                      |                                                                 |                                                                           |                                                                            |           |  |  |  |  |  |
|                               | 19 %                                                                                                    | 19 %                                                                                                    |                                                                                                    |                         |                                                                                                    |                                                                 |                                                                           |                                                                            |           |  |  |  |  |  |
|                               |                                                                                                    |                                                                                                    |                                                                                                    |                         |                                                                                                    |                                                                 |                                                                           |                                                                            |           |  |  |  |  |  |
|                               |                                                                                                    | 21 %<br>22 %rcodegen                                                                                                    |                                                                                                    |                         |                                                                                                    |                                                                 |                                                                           |                                                                            |           |  |  |  |  |  |
|                               | 23                                                                                                    |                                                                                                    |                                                                                                    |                         |                                                                                                    |                                                                 |                                                                           |                                                                            |           |  |  |  |  |  |
|                               |                                                                                                    |                                                                                                    |                                                                                                    |                         |                                                                                                    |                                                                 |                                                                           |                                                                            |           |  |  |  |  |  |
|                               | 24 n = lengt                                                                                                    | th(x); t = log2(n                                                                                                    |                                                                                                    |                         |                                                                                                    |                                                                 |                                                                           |                                                                            |           |  |  |  |  |  |
|                               | 24 n = lengt<br>25 x = fider                                                                                                    | no.fi_bitreverse(x                                                                                                    | ,n);                                                                                                    |                         |                                                                                                    |                                                                 |                                                                           |                                                                            |           |  |  |  |  |  |
|                               | 24 n = lengt<br>25 x = fider<br>26                                                                                                    |                                                                                                    | ,n);                                                                                                    |                         | so they are not computed in                                                                                |                                                                 |                                                                           |                                                                            |           |  |  |  |  |  |
|                               | 24 n = lengt<br>25 x = fider<br>26<br>27 % Generat<br>28 % the loc                                                                                                    | te index vari                                                                                                    | ,n);                                                                                                    | 1×7                     | so they are not computed in                                                                                |                                                                 |                                                                           |                                                                            |           |  |  |  |  |  |
|                               | 24 n = lengt<br>25 x = fiden<br>26<br>27 % Generat<br>28 % the loc<br>29 LL = int3                                                                                                    | <pre>no.fl_bitreverse(x VARIABL te index vari LL2 sp. 32(2.^(1:t)); Size: Class </pre>                                                                                                    | ,n);<br>EINFO                                                                                                    | 1 × 7<br>int32          | so they are not computed in                                                                                |                                                                 |                                                                           |                                                                            |           |  |  |  |  |  |
|                               | 24 n = lengt<br>25 x = fiden<br>26<br>27 % Generat<br>28 % the loc<br>29 LL = int3<br>30 rr = int3                                                                                                    | no.fl_bitreverse(x<br>VARUABU<br>te index vari<br>32(2.^(1:t));<br>32(n./LL);                                                                                                    | ,n);<br>EINFO                                                                                                    |                         | so they are not computed in                                                                                |                                                                 |                                                                           |                                                                            |           |  |  |  |  |  |
|                               | 24 n = lengt<br>25 x = fider<br>26<br>27 % Generat<br>28 % the loc<br>29 LL = int3<br>30 rr = int3<br>31 <b>L12</b> = -int<br>32 fot =-1:t                                                                                                    | no.fi_bitreverse(x<br>VARNABL<br>te index vari<br>32(2.^(1:t));<br>32(n./LL);<br>t<br>t                                                                                                    | ,n);<br>EINFO                                                                                                    | int32<br>No             | so they are not computed in                                                                                |                                                                 |                                                                           |                                                                            |           |  |  |  |  |  |
|                               | 24 n = lengt<br>25 x = fider<br>26<br>27 % Generat<br>28 % the loc<br>29 LL = int2<br>30 rr = int3<br>31 L n = int3<br>31 L n = int3<br>33 L = L                                                                                                    | mo.fi_bitreverse(x<br>variable vari<br>size:<br>size:<br>size:<br>size:<br>size:<br>size:<br>class<br>size:<br>class<br>class<br>comp<br>size:<br>class<br>class<br>comp<br>size:<br>class<br>class<br>comp<br>size:<br>class<br>class<br>class<br>comp<br>size:<br>class<br>class<br>class<br>class<br>comp<br>size:<br>class<br>class<br>comp<br>size:<br>class<br>comp<br>size:<br>class<br>class<br>class<br>class<br>class<br>comp<br>size:<br>class<br>comp<br>size:<br>class<br>class | n);<br>EINFO<br>:<br>lex:<br>KENTATION RESULTS<br>s Whole Number :                                                                                                    | int32<br>No<br>Later    | so they are not computed in                                                                                | VADIADIES                                                       |                                                                           |                                                                            |           |  |  |  |  |  |
|                               | 24 n - lengt<br>25 x - fiden<br>26<br>27 % Generat<br>28 % the loc<br>29 LL = int3<br>30 rr = int3<br>31 L = int3<br>31 L = int4<br>32 for L-1:t<br>33 L - L<br>ALL MESSAGES (0)                                                                                                    | <pre>mo.fi_bitreverse(x vari te index vari u2 p. 32(2.^(1:t)); 32(2(1:t)); 132(LL./2); t Ll(q); r = rr A)way Sim N</pre>                                                                                                    | n);<br>EINFO<br>!<br>lex:<br>AENTATION RESULTS<br>s Whole Number:<br>lin:                                                                                                    | int32<br>No<br>Yes<br>1 |                                                                                                    | VARIABLES                                                       | Sim Min                                                                   | Stor May                                                                   |           |  |  |  |  |  |
|                               | 24 n = lengt<br>25 x = fider<br>26<br>27 % Generat<br>28 % the loc<br>29 LL = int2<br>30 rr = int3<br>31 L n = int3<br>31 L n = int3<br>33 L = L                                                                                                    | mo.fi_bitreverse(x<br>variable vari<br>size:<br>size:<br>size:<br>size:<br>size:<br>size:<br>class<br>size:<br>class<br>class<br>comp<br>size:<br>class<br>class<br>comp<br>size:<br>class<br>class<br>comp<br>size:<br>class<br>class<br>class<br>comp<br>size:<br>class<br>class<br>class<br>class<br>comp<br>size:<br>class<br>class<br>comp<br>size:<br>class<br>comp<br>size:<br>class<br>class<br>class<br>class<br>class<br>comp<br>size:<br>class<br>comp<br>size:<br>class<br>class | n);<br>EINFO<br>!<br>lex:<br>AENTATION RESULTS<br>s Whole Number:<br>lin:                                                                                                    | int32<br>No<br>Later    | Class                                                                                                    | VARIABLES<br>Always Whole<br>Number                             | Sim Min                                                                   | Sim Max                                                                    |           |  |  |  |  |  |
|                               | 24 n - lengt<br>25 x - fiden<br>27 % Generat<br>28 % the loc<br>29 LL = int<br>30 rr = int<br>31 LL _ int<br>33 L - L<br>ALL MESSAGES (0)<br>Name                                                                                                    | <pre>mo.fi_bitreverse(x vari te index vari u2 p. 32(2.^(1:t)); 32(2(1:t)); 132(LL./2); t Ll(q); r = rr A)way Sim N</pre>                                                                                                    | n);<br>EINFO<br>!<br>lex:<br>AENTATION RESULTS<br>s Whole Number:<br>lin:                                                                                                    | int32<br>No<br>Yes<br>1 | Class                                                                                                    | Always Whole                                                    | Sim Min<br>-3.722211247178794                                             | Sim Max<br>3 3256536825665795                                              |           |  |  |  |  |  |
|                               | 24 n - lengt<br>25 x - fiden<br>26<br>27 % Generat<br>28 % the loc<br>29 LL = int3<br>30 rr = int3<br>31 L = int3<br>31 L = int4<br>32 for L-1:t<br>33 L - L<br>ALL MESSAGES (0)                                                                                                    | mo.fi_bitreverse(x<br>(uRNAM<br>pp.<br>32(2.^(1:t));<br>332(1./L);<br>332(1./2);<br>t<br>LL(q); r = rr<br>Type Sim M                                                                                                    | in);<br>E INFO<br>lex :<br>MENTATION RESULTS<br>S Whole Number :<br>lin :<br>lax :                                                                                                    | int32<br>No<br>Yes<br>1 | Class<br>complex double                                                                                    | Always Whole<br>Number                                          |                                                                           |                                                                            |           |  |  |  |  |  |
|                               | 24 n - lengt<br>25 x - fider<br>27 % Generat<br>28 % the loc<br>29 LL = int<br>30 rr - int<br>31 row = int<br>32 row = int<br>4.LL MESSAGES (0)<br>Name<br>x                                                                                                    | mo.fi_bitreverse(x<br>variable)<br>te index vari<br>transformation<br>size:<br>size:<br>size:<br>size:<br>size:<br>size:<br>class<br>size:<br>size:<br>class<br>size:<br>size:<br>siz                     | n);<br>EINFO<br>:<br>ex:<br>AENTATION RESULTS<br>s Whole Number :<br>lin :<br>lax:<br>128 × 1                                                                                                    | int32<br>No<br>Yes<br>1 | Class<br>complex double<br>complex double                                                                  | Always Whole<br>Number<br>No                                    | -3.722211247178794                                                        | 3.325535825655795                                                          |           |  |  |  |  |  |
|                               | 24 n - leng<br>25 x - fide<br>27 % Generat<br>28 % the loc<br>29 LL = int<br>30 rr - int<br>31 L = L<br>31 L = L<br>32 fol<br>32 fol<br>4 L MESSAGES (0)<br>Name<br>x<br>x<br>w                                                                                                    | mo.fi_bitreverse(x<br>te index variant<br>sp.<br>sl(2.^(l:t));<br>sl(n./L);<br>sl(1./L);<br>sl(1./L);<br>tutto (list);<br>tutto (list);<br>tutto                                                                                                    | n);<br>E RFO<br>lex:<br>AENTATION RESULTS<br>S Whole Number:<br>lin:<br>ax:<br>128 × 1<br>127 × 1                                                                                                    | int32<br>No<br>Yes<br>1 | Class<br>complex double<br>complex double<br>double                                                        | Always Whole<br>Number<br>No<br>No                              | -3.722211247178794<br>-1                                                  | 3.325535825655795<br>1                                                     |           |  |  |  |  |  |
|                               | 24 n - lengt<br>25 x - fider<br>27 % Generat<br>28 % the loc<br>29 LL = int<br>30 rr = int<br>31i L = int<br>32i L = int<br>33i L = int<br>33i L = int<br>33i L = int<br>34i L = int<br>35i L = int<br>37i L = int<br>38i L = int<br>39i L = int<br>30 rr = int<br>31i L = int<br>32i L = int<br>30 rr = int<br>32i L = int<br>30 rr = int<br>32i L = int<br>30 rr = int<br>32i L = int<br>30 rr = int<br>30 rr = i | no.fi_bitreverse(x<br>variant<br>p;<br>32(2, (1:t));<br>32(2, (1:t));<br>32(2, (1:t));<br>32(2, (1:t));<br>32(2, (1:t));<br>32(2, (1:t));<br>33(2, (1:t));<br>33(                                                                                                    | n);<br>ERFO<br>lex:<br>xevTATION RESULTS<br>SevTATION RESULTS<br>SevTATION RESULTS<br>SevTATION RESULTS<br>SevTATION RESULTS<br>In:<br>lax:<br>lax:<br>lax:<br>lax:<br>lax:<br>lax:<br>lax:<br>lax                                                                                                    | int32<br>No<br>Yes<br>1 | Class<br>complex double<br>complex double<br>double<br>double                                              | Always Whole<br>Number<br>No<br>No<br>Yes                       | -3.722211247178794<br>-1<br>128                                           | 3.325535825655795<br>1<br>128                                              |           |  |  |  |  |  |
|                               | 24 n - lengt<br>25 x - fider<br>26 z * fider<br>28 x the loc<br>29 LL = int3<br>30 rr - int3<br>31 int<br>32 fol<br>32 fol<br>X L MESSAGES ()<br>Name<br>x<br>w<br>n<br>t<br>LL                                                                                                    | no.fi_birreverse(x)<br>le index vari<br>2020, (1(1));<br>2020, (1(1));                                                                                                    | n);<br>envro<br>lenvro<br>xentation Results<br>s Whole Number:<br>lin:<br>lax:<br>128 × 1<br>127 × 1<br>1 × 1<br>1 × 1                                                                                                    | int32<br>No<br>Yes<br>1 | Ctass<br>complex double<br>complex double<br>double<br>int32                                               | Always Whole<br>Number<br>No<br>No<br>Yes<br>Yes<br>Yes         | -3.722211247178794<br>-1<br>128<br>7                                      | 3.325535825655795<br>1<br>128<br>7<br>128                                  |           |  |  |  |  |  |
|                               | 24 n - lengt<br>25 x - fider<br>27 % Generat<br>28 % the loc<br>29 LL = int<br>30 rr = int<br>31 L = int<br>32 for _ int<br>32 for _ int<br>33 L = int<br>33 L = int<br>33 L = int<br>34 Messages (o)<br>Name<br>x<br>w<br>n<br>t<br>LL<br>LL<br>rr                                                                                                    | no.fi_bitreverset(z)<br>amana<br>22(2, -(1:1));<br>232(1, -(1:1));<br>232(1, -(1:1                                                                                                    | In);<br>IENFO<br>IENFO<br>IEN | int32<br>No<br>Yes<br>1 | Class<br>complex double<br>complex double<br>double<br>double<br>int32<br>int32                            | Always Whole<br>Number<br>No<br>No<br>Yes<br>Yes<br>Yes<br>Yes  | -3.722211247178794<br>-1<br>128<br>7<br>2<br>1                            | 3.325535825655795<br>1<br>128<br>7<br>128<br>64                            |           |  |  |  |  |  |
|                               | 24 n - leng<br>25 x - fider<br>26 x - fider<br>28 x the loc<br>30 rr - int3<br>30 rr - int3<br>31 i - Int<br>32 row - int3<br>33 L - L<br>ALL MESSAGES (0)<br>Name<br>x<br>x<br>w<br>n<br>t<br>LL<br>r<br>LL2                                                                                                    | no.fi_blreverset(x)<br>signal (x)<br>signal (x                                                                                                    | : h);<br>: e NFO<br>: e NFO<br>: exe:<br>: exe:<br>in:<br>: 128 × 1<br>127 × 1<br>1 × 1<br>1 × 1<br>1 × 7<br>1 × 7<br>1 × 7                                                                                                    | int32<br>No<br>Yes<br>1 | Class<br>complex double<br>complex double<br>double<br>double<br>int32<br>int32<br>int32                   | Always Whole<br>Number<br>No<br>Yes<br>Yes<br>Yes<br>Yes<br>Yes | -3.722211247178794<br>-1<br>128<br>7<br>2<br>1<br>1                       | 3.325535825655795<br>1<br>128<br>7<br>128<br>64<br>64<br>64                |           |  |  |  |  |  |
|                               | 24 n - lengt<br>25 x - fider<br>26 z - x - fider<br>27 % Generat<br>28 % the loc<br>29 LL - int3<br>30 rr - int3<br>31 - int3<br>32 for l-it1<br>33 L - L<br>ALLMESSAGES (0)<br>Name<br>x<br>w<br>n<br>t<br>LL<br>rr<br>LL<br>LL<br>It1<br>It1<br>It1<br>It1<br>It1<br>It1<br>It1<br>It1                                                                                                    | no.fi_bltreverset(x)                                                                                                    | :<br>:<br>:<br>:<br>:<br>:<br>:<br>:<br>:<br>:<br>:<br>:<br>:<br>:                                                                                                    | int32<br>No<br>Yes<br>1 | Class<br>complex double<br>combex double<br>double<br>int32<br>int32<br>int32<br>complex double            | Always Whole<br>Number<br>No<br>Yes<br>Yes<br>Yes<br>Yes<br>No  | -3.722211247178794<br>-1<br>128<br>7<br>2<br>1<br>1<br>-3.102703946701695 | 3 325535825655795<br>1<br>128<br>7<br>128<br>64<br>64<br>3 090313522579606 |           |  |  |  |  |  |
|                               | 24 n - leng<br>25 x - fider<br>26 x - fider<br>28 x the loc<br>30 rr - int3<br>30 rr - int3<br>31 i - Int<br>32 row - int3<br>33 L - L<br>ALL MESSAGES (0)<br>Name<br>x<br>x<br>w<br>n<br>t<br>LL<br>r<br>LL2                                                                                                    | no.fi_blreverset(x)<br>signal (x)<br>signal (x                                                                                                    | : h);<br>: e NFO<br>: e NFO<br>: exe:<br>: exe:<br>in:<br>: 128 × 1<br>127 × 1<br>1 × 1<br>1 × 1<br>1 × 7<br>1 × 7<br>1 × 7                                                                                                    | int32<br>No<br>Yes<br>1 | Class<br>complex double<br>complex double<br>double<br>double<br>int32<br>int32<br>complex double<br>int32 | Always Whole<br>Number<br>No<br>Yes<br>Yes<br>Yes<br>Yes<br>Yes | -3.722211247178794<br>-1<br>128<br>7<br>2<br>1<br>1                       | 3.325535825655795<br>1<br>128<br>7<br>128<br>64<br>64<br>64                |           |  |  |  |  |  |

5

View the histogram for a variable by clicking  $\square$  in the **Variables** tab.

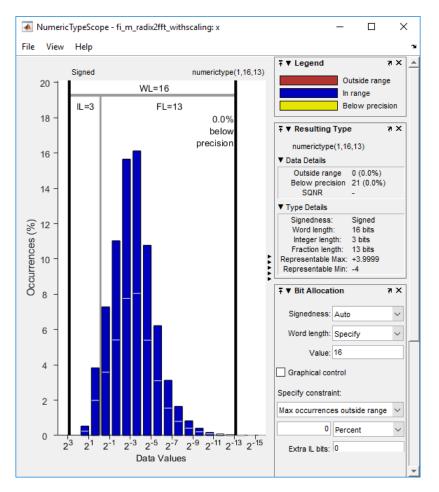

For information on the figure, refer to the NumericTypeScope reference page.

6 Close the histogram display and then, clear the results log.

clearInstrumentationResults testfft\_instrumented;

7 Clear the MEX function, then delete temporary files.

```
clear testfft_instrumented;
tempdirObj.cleanUp;
```

# Build an Instrumented MEX Function for Multiple Entry Point Functions

In a local writable folder, create the functions ep1.m and ep2.m.

```
function y1 = ep1(u) %#codegen
y1 = u;
end
function y2 = ep2(u, v) %#codegen
y2 = u + v;
end
```

Generate an instrumented MEX function for the two entry-point functions. Use the -o option to specify the name of the MEX function. Use the -histogram option to compute histograms. Use the -coder option to enable generating multiple entry points with the buildInstrumentedMex function.

```
u = 1:100;
v = 5:104;
buildInstrumentedMex -o sharedmex ...
ep1 -args {u} ... % Entry point 1
ep2 -args {u, v} ... % Entry point 2
-histogram -coder
```

Call the first entry-point function using the generated MEX function.

y1 = sharedmex('ep1', u);

Call the second entry-point function using the generated MEX function.

y2 = sharedmex('ep2', u, v);

Show the instrumentation results.

showInstrumentationResults sharedmex

| REPORT                             |                              |                |         |        |              |         |         | و چ |
|------------------------------------|------------------------------|----------------|---------|--------|--------------|---------|---------|-----|
|                                    |                              |                |         |        |              |         |         |     |
| 🧼 📫 🖓 Go To 🗸 🔶                    |                              |                |         |        |              |         |         |     |
| Back Forward Q Find Edit In MATLAB |                              |                |         |        |              |         |         |     |
| NAVIGATE EDIT                      |                              |                |         |        |              |         |         |     |
| ATLAB SOURCE                       | ep1.m<br>1 function y1 = ep1 | (u) %#codegen  |         |        |              |         |         | (   |
| Function List   Call Tree          | 2 v1 = u;                    | r(u) w#codegen |         |        |              |         |         |     |
| fx ep1                             | 3 end                        |                |         |        |              |         |         |     |
| 🖄 ep2.m                            |                              |                |         |        |              |         |         |     |
| fx ep2                             |                              |                |         |        |              |         |         |     |
|                                    |                              |                |         |        |              |         |         |     |
|                                    |                              |                |         |        |              |         |         |     |
|                                    |                              |                |         |        |              |         |         |     |
|                                    |                              |                |         |        |              |         |         |     |
|                                    |                              |                |         |        |              |         |         |     |
|                                    |                              |                |         |        |              |         |         |     |
|                                    |                              |                |         |        |              |         |         |     |
|                                    |                              |                |         |        |              |         |         |     |
|                                    |                              |                |         |        |              |         |         |     |
|                                    |                              |                |         |        |              |         |         |     |
|                                    |                              |                |         |        |              |         |         |     |
|                                    |                              |                |         |        |              |         |         |     |
|                                    |                              |                |         |        |              |         |         |     |
|                                    |                              |                |         |        |              |         |         |     |
|                                    |                              |                |         |        |              |         |         |     |
|                                    |                              |                |         |        |              |         |         |     |
|                                    |                              |                |         |        |              |         |         |     |
|                                    | ALL MESSAGES (0)             |                |         |        | VARIABLES    |         |         |     |
|                                    | Name                         | Туре           | Size    | Class  | Always Whole | Sim Min | Sim Max |     |
|                                    |                              |                |         |        | Number       |         |         |     |
|                                    | y1                           | Output         | 1 × 100 | double | Yes          | 1       | 100     | .A. |
|                                    | u                            | Input          | 1 × 100 | double | Yes          | 1       | 100     | .4. |
|                                    |                              |                |         |        |              |         |         |     |
|                                    |                              |                |         |        |              |         |         |     |
|                                    |                              |                |         |        |              |         |         |     |
|                                    |                              |                |         |        |              |         |         |     |
|                                    |                              |                |         |        |              |         |         |     |
|                                    |                              |                |         |        |              |         |         |     |
|                                    |                              |                |         |        |              |         |         |     |
|                                    |                              |                |         |        |              |         |         |     |
|                                    |                              |                |         |        |              |         |         |     |

**Note** Generating a MEX function for multiple entry-point functions using the buildInstrumentedMex function requires a MATLAB Coder license.

### Tips

- You cannot instrument MATLAB functions provided with the software. If your top-level function is such a MATLAB function, nothing is logged. You also cannot instrument scripts.
- Instrumentation results are accumulated every time the instrumented MEX function is called. Use clearInstrumentationResults to clear previous results in the log.
- Some coding patterns pass a significant amount of data, but only use a small portion of that data. In such cases, you may see degraded performance when using

buildInstrumentedMex. In the following pattern, subfun only uses one element of input array, A. For normal execution, the amount of time to execute subfun once remains constant regardless of the size of A. The function topfun calls subfun N times, and thus the total time to execute topfun is proportional to N. When instrumented, however, the time to execute subfun once becomes proportional to N^2. This change occurs because the minimum and maximum data are calculated over the entire array. When A is large, the calculations can lead to significant performance degradation. Therefore, whenever possible, you should pass only the data that the function actually needs.

```
function A = topfun(A)
    N = numel(A);
    for i=1:N
        A(i) = subfun(A,i);
    end
end
function b = subfun(A,i)
    b = 0.5 * A(i);
end
function A = topfun(A)
    N = numel(A);
    for i=1:N
        A(i) = subfun(A(i));
    end
end
function b = subfun(a)
    b = 0.5 * a;
end
```

### See Also

NumericTypeScope | clearInstrumentationResults | codegen | fiaccel | mex |
showInstrumentationResults

Introduced in R2011b

### cast

Cast variable to different data type

# Syntax

b = cast(a,'like',p)

# Description

b = cast(a, 'like',p) converts a to the same numerictype, complexity (real or complex), and fimath as p. If a and p are both real, then b is also real. Otherwise, b is complex.

# Examples

### **Convert an int8 Value to Fixed Point**

Define a scalar 8-bit integer.

a = int8(5);

Create a signed fi object with word length of 24 and fraction length of 12.

p = fi([],1,24,12);

Convert a to fixed point with numerictype, complexity (real or complex), and fimath of the specified fi object, p.

```
b = cast(a, 'like', p)
b =
5
DataTypeMode: Fixed-point: binary point scaling
Signedness: Signed
```

WordLength: 24 FractionLength: 12

#### **Convert an Array to Fixed Point**

Define a 2-by-3 matrix of ones.

A = ones(2,3);

Create a signed fi object with word length of 16 and fraction length of 8.

p = fi([],1,16,8);

Convert A to the same data type and complexity (real or complex) as p.

```
B = cast(A, 'like',p)
B=2×3 object
    1    1    1
    DataTypeMode: Fixed-point: binary point scaling
    Signedness: Signed
    WordLength: 16
    FractionLength: 8
```

#### Write MATLAB Code That Is Independent of Data Types

Write a MATLAB algorithm that you can run with different data types without changing the algorithm itself. To reuse the algorithm, define the data types separately from the algorithm.

This approach allows you to define a baseline by running the algorithm with floating-point data types. You can then test the algorithm with different fixed-point data types and compare the fixed-point behavior to the baseline without making any modifications to the original MATLAB code.

Write a MATLAB function, my\_filter, that takes an input parameter, T, which is a structure that defines the data types of the coefficients and the input and output data.

```
function [y,z] = my_filter(b,a,x,z,T)
% Cast the coefficients to the coefficient type
b = cast(b, 'like',T.coeffs);
a = cast(a, 'like',T.coeffs);
% Create the output using zeros with the data type
y = zeros(size(x), 'like',T.data);
for i = 1:length(x)
    y(i) = b(1)*x(i) + z(1);
    z(1) = b(2)*x(i) + z(2) - a(2) * y(i);
    z(2) = b(3)*x(i) - a(3) * y(i);
end
end
```

Write a MATLAB function, zeros\_ones\_cast\_example, that calls my\_filter with a floating-point step input and a fixed-point step input, and then compares the results.

```
function zeros_ones_cast_example
```

```
% Define coefficients for a filter with specification
\% [b,a] = butter(2.0.25)
b = [0.097631072937818]
                        0.195262145875635
                                            0.097631072937818];
a = [1,00000000000000 -0,942809041582063]
                                            % Define floating-point types
T float.coeffs = double([]);
T float.data = double([]);
% Create a step input using ones with the
% floating-point data type
t = 0:20:
x float = ones(size(t), 'like', T float.data);
% Initialize the states using zeros with the
% floating-point data type
z_float = zeros(1,2,'like',T_float.data);
% Run the floating-point algorithm
y float = my filter(b,a,x float,z float,T float);
% Define fixed-point types
T fixed.coeffs = fi([],true,8,6);
T_fixed.data = fi([],true,8,6);
```

```
% Create a step input using ones with the
    % fixed-point data type
    x fixed = ones(size(t), 'like', T fixed.data);
    % Initialize the states using zeros with the
    % fixed-point data type
    z_fixed = zeros(1,2,'like',T_fixed.data);
    % Run the fixed-point algorithm
    y_fixed = my_filter(b,a,x_fixed,z_fixed,T_fixed);
    % Compare the results
    coder.extrinsic('clf','subplot','plot','legend')
    clf
    subplot(211)
    plot(t,y_float,'co-',t,y_fixed,'kx-')
    legend('Floating-point output','Fixed-point output')
    title('Step response')
    subplot(212)
    plot(t,y_float - double(y_fixed),'rs-')
    legend('Error')
    figure(gcf)
end
```

# Input Arguments

a — Variable that you want to cast to a different data type

fi object | numeric variable

Variable, specified as a fi object or numeric variable.

Complex Number Support: Yes

p — Prototype
fi object | numeric variable

Prototype, specified as a fi object or numeric variable. To use the prototype to specify a complex object, you must specify a value for the prototype. Otherwise, you do not need to specify a value.

Complex Number Support: Yes

# Tips

Using the b = cast(a, 'like',p) syntax to specify data types separately from algorithm code allows you to:

- Reuse your algorithm code with different data types.
- Keep your algorithm uncluttered with data type specifications and switch statements for different data types.
- Improve readability of your algorithm code.
- Switch between fixed-point and floating-point data types to compare baselines.
- Switch between variations of fixed-point settings without changing the algorithm code.

### See Also

cast | ones | zeros

### Topics

"Implement FIR Filter Algorithm for Floating-Point and Fixed-Point Types using cast and zeros"

"Manual Fixed-Point Conversion Workflow"

"Manual Fixed-Point Conversion Best Practices"

#### Introduced in R2013a

# ceil

Round toward positive infinity

# Syntax

y = ceil(a)

# Description

y = ceil(a) rounds fi object a to the nearest integer in the direction of positive infinity and returns the result in fi object y.

y and a have the same fimath object and DataType property.

When the DataType property of a is single, double, or boolean, the numerictype of y is the same as that of a.

When the fraction length of a is zero or negative, a is already an integer, and the numerictype of y is the same as that of a.

When the fraction length of a is positive, the fraction length of y is 0, its sign is the same as that of a, and its word length is the difference between the word length and the fraction length of a plus one bit. If a is signed, then the minimum word length of y is 2. If a is unsigned, then the minimum word length of y is 1.

For complex fi objects, the imaginary and real parts are rounded independently.

ceil does not support fi objects with nontrivial slope and bias scaling. Slope and bias scaling is trivial when the slope is an integer power of 2 and the bias is 0.

### **Examples**

### Example 1

The following example demonstrates how the ceil function affects the numerictype properties of a signed fi object with a word length of 8 and a fraction length of 3.

### Example 2

The following example demonstrates how the ceil function affects the numerictype properties of a signed fi object with a word length of 8 and a fraction length of 12.

DataTypeMode: Fixed-point: binary point scaling

```
Signedness: Signed
WordLength: 8
FractionLength: 12
y = ceil(a)
y =
1
DataTypeMode: Fixed-point: binary point scaling
Signedness: Signed
WordLength: 2
FractionLength: 0
```

### **Example 3**

The functions ceil, fix, and floor differ in the way they round fi objects:

- The ceil function rounds values to the nearest integer toward positive infinity
- The fix function rounds values toward zero
- The floor function rounds values to the nearest integer toward negative infinity

The following table illustrates these differences for a given fi object a.

| а     | ceil(a) | fix(a) | floor(a) |
|-------|---------|--------|----------|
| - 2.5 | -2      | -2     | -3       |
| -1.75 | -1      | -1     | -2       |
| -1.25 | -1      | -1     | -2       |
| -0.5  | 0       | 0      | -1       |
| 0.5   | 1       | 0      | 0        |
| 1.25  | 2       | 1      | 1        |
| 1.75  | 2       | 1      | 1        |
| 2.5   | 3       | 2      | 2        |

# **Extended Capabilities**

### C/C++ Code Generation

Generate C and C++ code using MATLAB  $\ensuremath{\mathbb{R}}$  Coder  $\ensuremath{^{\mbox{\tiny TM}}}$  .

### See Also

convergent | fix | floor | nearest | round

Introduced in R2008a

### clearInstrumentationResults

Clear results logged by instrumented, compiled C code function

### Syntax

```
clearInstrumentationResults('mex_fcn')
clearInstrumentationResults mex_fcn
clearInstrumentationResults all
```

### Description

clearInstrumentationResults('mex\_fcn') clears the results logged from calling the instrumented MEX function mex\_fcn.

clearInstrumentationResults *mex\_fcn* is alternative syntax for clearing the log.

clearInstrumentationResults all clears the results from all instrumented MEX
functions.

### **Input Arguments**

#### mex\_fcn

Instrumented MEX function created using buildInstrumentedMex.

### **Examples**

Run a test bench to log instrumentation, then use clearInstrumentationResults to clear the log.

**1** Create a temporary directory, then import an example function from Fixed-Point Designer.

```
tempdirObj=fidemo.fiTempdir('showInstrumentationResults')
copyfile(fullfile(matlabroot,'toolbox','fixedpoint',...
'fidemos','fi_m_radix2fft_withscaling.m'),...
'testfft.m','f')
```

**2** Define prototype input arguments.

```
n = 128;
x = complex(fi(zeros(n,1),'DataType','ScaledDouble'));
W = coder.Constant(fi(fidemo.fi_radix2twiddles(n)));
```

**3** Generate an instrumented MEX function. Use the **-o** option to specify the MEX function name.

```
buildInstrumentedMex testfft -o testfft instrumented -args {x,W}
```

4 Run a test bench to record instrumentation results. Call showInstrumentationResults to open a report. View the simulation minimum and maximum values and whole number status by pausing over a variable in the report.

```
for i=1:20
    y = testfft_instrumented(cast(2*rand(size(x))-1,'like',x));
end
```

showInstrumentationResults testfft\_instrumented

| REPORT                              |                                                                                 |                                          |         |                                            |                        |              |              |         |    |                       |                 | III - A A A A A A A A A A A A A A A A A |                    | 2 |
|-------------------------------------|---------------------------------------------------------------------------------|------------------------------------------|---------|--------------------------------------------|------------------------|--------------|--------------|---------|----|-----------------------|-----------------|-----------------------------------------|--------------------|---|
| 🖹 🔷 🖓 Go To 🗸 📣                     |                                                                                 |                                          |         |                                            |                        |              |              |         |    |                       |                 |                                         |                    |   |
| ck Forward Q Find Edit In MATLAB    |                                                                                 |                                          |         |                                            |                        |              |              |         |    |                       |                 |                                         |                    |   |
| NAVIGATE EDIT                       |                                                                                 |                                          |         |                                            |                        |              |              |         |    |                       |                 |                                         |                    |   |
| LAB SOURCE                          | etestfft.m                                                                      |                                          |         |                                            |                        |              |              |         |    |                       |                 |                                         |                    |   |
| nction List Call Tree               |                                                                                 | fi_m_radix2fft_wit                       |         | 9 <b>g(X, ₩)</b><br>FT example with scalir | ur at                  | each stage   |              |         |    |                       |                 |                                         |                    |   |
| testfft.m                           |                                                                                 |                                          |         | W) computes the radix-                     |                        |              |              |         |    |                       |                 |                                         |                    |   |
| fx fi_m_radix2fft_withscaling       | 4 % input vector X with twiddle-factors W with scaling by 1/2 at each stage.    |                                          |         |                                            |                        |              |              |         |    |                       |                 |                                         |                    |   |
| fi_bitreverse.m<br>fx fi bitreverse | 5 % Input X is assumed to be complex.<br>6 %                                    |                                          |         |                                            |                        |              |              |         |    |                       |                 |                                         |                    |   |
| JX I_DILEVEISE                      | 6 %<br>7 % The length of vector X must be an exact power of two.                |                                          |         |                                            |                        |              |              |         |    |                       |                 |                                         |                    |   |
|                                     |                                                                                 | actors W are compu                       |         |                                            |                        |              |              |         |    |                       |                 |                                         |                    |   |
|                                     |                                                                                 | 9 % W = fidemo.fi_radix2twiddles(N)      |         |                                            |                        |              |              |         |    |                       |                 |                                         |                    |   |
|                                     | 11 %                                                                            |                                          |         |                                            |                        |              |              |         |    |                       |                 |                                         |                    |   |
|                                     | 12 % This version of the algorithm has no scaling before the stages.            |                                          |         |                                            |                        |              |              |         |    |                       |                 |                                         |                    |   |
|                                     |                                                                                 | 13 %<br>14 % See also FI_RADIX2FFT DEMO. |         |                                            |                        |              |              |         |    |                       |                 |                                         |                    |   |
|                                     | 15                                                                              |                                          |         |                                            |                        |              |              |         |    |                       |                 |                                         |                    |   |
|                                     | 16 % Reference<br>17 % Charles                                                  | :<br>Van Loan, Computa                   |         | RIABLE INFO                                |                        |              |              |         |    |                       |                 |                                         |                    |   |
|                                     |                                                                                 | rm, SIAM, Philadel                       | - 1 d a |                                            | 128 × 1<br>embedded.fi |              |              |         |    |                       |                 |                                         |                    |   |
|                                     | 19 %                                                                            |                                          |         |                                            |                        |              |              |         |    |                       |                 |                                         |                    |   |
|                                     | 20 % Copyright<br>21 %                                                          | 2004-2015 The Mat                        | nwork c | Complex: Yes                               |                        |              |              |         |    |                       |                 |                                         |                    |   |
|                                     | 22 %#codegen                                                                    |                                          | NU      | NUMERICTYPE                                |                        |              |              |         |    |                       |                 |                                         |                    |   |
|                                     | 23<br>24 n = length(x); t = log2(n);<br>25 x = fidemo.fi_bitreverse(x,n);<br>26 |                                          |         | DataTypeMode : 'Scaled double              |                        |              | int scaling' |         |    |                       |                 |                                         |                    |   |
|                                     |                                                                                 |                                          |         |                                            | Scaled                 |              |              |         |    |                       |                 |                                         |                    |   |
|                                     |                                                                                 |                                          |         |                                            | Signed"<br>16          |              |              |         |    |                       |                 |                                         |                    |   |
|                                     | 27 % Generate<br>28 % the loop                                                  | e index variables                        |         |                                            |                        |              |              |         |    |                       |                 |                                         |                    |   |
|                                     |                                                                                 | 2(2.^(1:t));                             |         | STRUMENTATION RESULTS                      |                        |              |              |         |    |                       |                 |                                         |                    |   |
|                                     | 30 rr = int3                                                                    |                                          |         |                                            | 100                    |              |              |         |    |                       |                 |                                         |                    |   |
|                                     | 31 LL2 = int:<br>32 for g=1:t                                                   |                                          |         |                                            | No                     |              |              |         |    |                       |                 |                                         |                    |   |
|                                     |                                                                                 | L(q); r = rr(q); L                       |         |                                            |                        | 521328458922 |              |         |    |                       |                 |                                         |                    |   |
|                                     | ALL MESSAGES (0)                                                                |                                          |         | bin Max.                                   | 0.99009                | 79427807565  | F            | RIABLES |    |                       |                 |                                         |                    |   |
|                                     | Name                                                                            | Туре                                     | Size    | Class                                      |                        | DT Mode      | Signednes    | s: WL   | FL | Percent of<br>Current | Always<br>Whole | Sim Min                                 | Sim Max            |   |
|                                     |                                                                                 |                                          |         |                                            |                        |              |              |         |    | Range                 | Number          |                                         |                    |   |
|                                     | x                                                                               | I/O                                      | 128 × 1 | complex embedded.                          | fi 🛃                   | ScaledDouble | Signed       | 16      | 15 | 100                   | No              | -0.9998521328458922                     | 0.9988979427807565 |   |
|                                     | w                                                                               | Input                                    | 127 × 1 | complex embedded.                          | fi 🛃                   | -            | Signed       | 16      | 14 | 51                    | No              | -1                                      | 1                  |   |
|                                     | n                                                                               | Local                                    | 1×1     | double                                     |                        | -            | -            | -       | -  | -                     | Yes             | 128                                     | 128                |   |
|                                     | t                                                                               | Local                                    | 1×1     | double                                     |                        | -            |              | -       | -  |                       | Yes             | 7                                       | 7                  |   |
|                                     | LL                                                                              | Local                                    | 1×7     | int32                                      |                        | -            | -            | -       | -  | -                     | Yes             | 2                                       | 128                |   |
|                                     | rr                                                                              | Local                                    | 1 × 7   | int32                                      |                        | -            | -            | -       | -  | -                     | Yes             | 1                                       | 64                 |   |
|                                     | LL2                                                                             | Local                                    | 1×7     | int32                                      |                        | -            | -            | -       | -  | -                     | Yes             | 1                                       | 64                 |   |
|                                     | temp                                                                            | Local                                    | 1 × 1   | complex embedded.                          | fi 🖂                   | ScaledDouble | Signed       | 33      | 29 | 13                    | No              | -0.9998521328458922                     | 0.9988979427807565 |   |
|                                     |                                                                                 |                                          |         |                                            |                        |              |              |         |    |                       |                 |                                         |                    |   |

**1** Clear the results log.

clearInstrumentationResults testfft\_instrumented

2 Run a different test bench, then view the new instrumentation results.

```
for i=1:20
    y = testfft_instrumented(cast(rand(size(x))-0.5,'like',x));
end
```

showInstrumentationResults testfft\_instrumented

| 16 | % Reference:                                   | VARIABLE INFO             |                                       |
|----|------------------------------------------------|---------------------------|---------------------------------------|
| .7 | % Charles Van Loan, Computationa               | x                         |                                       |
| 8  | % Transform, SIAM, Philadelphia,               | Size :                    | 128 × 1                               |
| 19 | %                                              |                           |                                       |
| 20 | % Copyright 2004-2015 The MathWork             | Class:                    | embedded.fi                           |
| 21 |                                                | Complex :                 | Yes                                   |
| 22 | %#codegen                                      | NUMERICTYPE               |                                       |
| 23 | 5                                              |                           | 'Cooled double: hippy point cooling'  |
| 24 | <pre>n = length(x); t = log2(n);</pre>         | DataTypeMode :            | 'Scaled double: binary point scaling' |
| 25 | <pre>x = fidemo.fi_bitreverse(x,n); &lt;</pre> | DataType:                 | 'ScaledDouble'                        |
| 26 |                                                | Signedness:               | 'Signed'                              |
| 27 | % Generate index variables as in               | WordLength :              | 16                                    |
| 28 | % the loop.                                    | FractionLength :          | 15                                    |
| 29 | $LL = int32(2.^{(1:t)});$                      |                           |                                       |
| 10 | rr = int32(n./LL);                             | INSTRUMENTATION RESULTS   |                                       |
| 31 | LL2 = int32(LL./2);                            | Percent of Current Range: | 50                                    |
| 32 | for $q=1:t$                                    | Always Whole Number:      | No                                    |
| 33 |                                                | Sim Min :                 | -0.49995165544249043                  |
|    | L = LL(q); r = rr(q); L2 = L                   | Sim Max:                  | 0.4998392859913364                    |
|    | MESSAGES (0)                                   |                           |                                       |

**3** Clear the MEX function and delete temporary files.

clear testfft\_instrumented; tempdirObj.cleanUp;

### See Also

buildInstrumentedMex | codegen | fiaccel | mex |
showInstrumentationResults

Introduced in R2011b

### coder.approximation

Create function replacement configuration object

### Syntax

```
q = coder.approximation(function_name)
```

```
q = coder.approximation('Function',function_name,Name,Value)
```

### Description

q = coder.approximation(function\_name) creates a function replacement configuration object for use during code generation or fixed-point conversion. The configuration object specifies how to create a lookup table approximation for the MATLAB function specified by function\_name. To associate this approximation with a coder.FixptConfig object for use with thefiaccel function, use the coder.FixptConfig configuration object addApproximation method.

Use this syntax only for the functions that coder.approximation can replace automatically. These functions are listed in the function\_name argument description.

q = coder.approximation('Function',function\_name,Name,Value) creates a
function replacement configuration object using additional options specified by one or
more name-value pair arguments.

### **Examples**

#### Replace log Function with Default Lookup Table

Create a function replacement configuration object using the default settings. The resulting lookup table in the generated code uses 1000 points.

```
logAppx = coder.approximation('log');
```

#### Replace log Function with Uniform Lookup Table

Create a function replacement configuration object. Specify the input range and prefix to add to the replacement function name. The resulting lookup table in the generated code uses 1000 points.

```
logAppx = coder.approximation('Function','log','InputRange',[0.1,1000],...
'FunctionNamePrefix','log_replace_');
```

#### Replace log Function with Optimized Lookup Table

Create a function replacement configuration object using the 'OptimizeLUTSize' option to specify to replace the log function with an optimized lookup table. The resulting lookup table in the generated code uses less than the default number of points.

```
logAppx = coder.approximation('Function','log','OptimizeLUTSize', true,...
'InputRange',[0.1,1000],'InterpolationDegree',1,'ErrorThreshold',1e-3,...
'FunctionNamePrefix','log_optim_','OptimizeIterations',25);
```

#### **Replace Custom Function with Optimized Lookup Table**

Create a function replacement configuration object that specifies to replace the custom function, saturateExp, with an optimized lookup table.

Create a custom function, saturateExp.

saturateExp = @(x) 1/(1+exp(-x));

Create a function replacement configuration object that specifies to replace the saturateExp function with an optimized lookup table. Because the saturateExp function is not listed as a function for which coder.approximation can generate an approximation automatically, you must specify the CandidateFunction property.

```
saturateExp = @(x) 1/(1+exp(-x));
custAppx = coder.approximation('Function','saturateExp',...
```

```
'CandidateFunction', saturateExp,...
'NumberOfPoints',50,'InputRange',[0,10]);
```

### **Input Arguments**

function\_name — Name of the function to replace
'acos' | 'acosd' | 'acosh' | 'acoth' | 'asin' | 'asind' | 'asinh' | 'atan' |
'atand' | 'atanh' | 'cos' | 'cosd' | 'cosh' | 'erf ' | 'erfc' | 'exp' | 'log' |
'normcdf' | 'reallog' | 'realsqrt' | 'reciprocal' | 'rsqrt' | 'sin' | 'sinc' |
'sind' | 'sinh' | 'sqrt' | 'tan' | 'tand'

Name of function to replace, specified as a string. The function must be one of the listed functions.

Example: 'sqrt'

Data Types: char

#### **Name-Value Pair Arguments**

Specify optional comma-separated pairs of Name, Value arguments. Name is the argument name and Value is the corresponding value. Name must appear inside quotes. You can specify several name and value pair arguments in any order as Name1, Value1, ..., NameN, ValueN.

```
Example: 'Function', 'log'
```

#### Architecture — Architecture of lookup table approximation

'LookupTable' (default) | 'Flat'

Architecture of the lookup table approximation, specified as the comma-separated pair consisting of 'Architecture' and a string. Use this argument when you want to specify the architecture for the lookup table. The Flat architecture does not use interpolation.

Data Types: char

CandidateFunction — Function handle of the replacement function

function handle | string

Function handle of the replacement function, specified as the comma-separated pair consisting of 'CandidateFunction' and a function handle or string referring to a function handle. Use this argument when the function that you want to replace is not

listed under function\_name. Specify the function handle or string referring to a function handle of the function that you want to replace. You can define the function in a file or as an anonymous function.

If you do not specify a candidate function, then the function you chose to replace using the Function property is set as the CandidateFunction.

Example: 'CandidateFunction', @(x) (1./(1+x))

Data Types: function\_handle | char

# ErrorThreshold — Error threshold value used to calculate optimal lookup table size

0.001 (default) | nonnegative scalar

Error threshold value used to calculate optimal lookup table size, specified as the commaseparated pair consisting of 'ErrorThreshold' and a nonnegative scalar. If 'OptimizeLUTSize' is true, this argument is required.

# Function — Name of function to replace with a lookup table approximation function\_name

Name of function to replace with a lookup table approximation, specified as the commaseparated pair consisting of 'Function' and a string. The function must be continuous and stateless. If you specify one of the functions that is listed under function\_name, the conversion process automatically provides a replacement function. Otherwise, you must also specify the 'CandidateFunction' argument for the function that you want to replace.

Example: 'Function','log'

Example: 'Function', 'my\_log', 'CandidateFunction',@my\_log

Data Types: char

#### FunctionNamePrefix — Prefix for generated fixed-point function names

'replacement\_' (default) | string

Prefix for generated fixed-point function names, specified as the comma-separated pair consisting of 'FunctionNamePrefix' and a string. The name of a generated function consists of this prefix, followed by the original MATLAB function name.

Example: 'log\_replace\_'

#### InputRange — Range over which to replace the function

[ ] (default) | 2x1 row vector | 2xN matrix

Range over which to replace the function, specified as the comma-separated pair consisting of 'InputRange' and a 2-by-1 row vector or a 2-by-N matrix.

Example: [-1 1]

#### InterpolationDegree — Interpolation degree

1 (default) | 0 | 2 | 3

Interpolation degree, specified as the comma-separated pair consisting of 'InterpolationDegree' and1 (linear), 0 (none), 2 (quadratic), or 3 (cubic).

#### NumberOfPoints — Number of points in lookup table

1000 (default) | positive integer

Number of points in lookup table, specified as the comma-separated pair consisting of 'NumberOfPoints' and a positive integer.

#### **OptimizeIterations** — Number of iterations

25 (default) | positive integer

Number of iterations to run when optimizing the size of the lookup table, specified as the comma-separated pair consisting of 'OptimizeIterations' and a positive integer.

#### **OptimizeLUTSize** — **Optimize lookup table size**

false (default) | true

Optimize lookup table size, specified as the comma-separated pair consisting of 'OptimizeLUTSize' and a logical value. Setting this property to true generates an area-optimal lookup table, that is, the lookup table with the minimum possible number of points. This lookup table is optimized for size, but might not be speed efficient.

#### **PipelinedArchitecture** — **Option to enable pipelining**

false (default) | true

Option to enable pipelining, specified as the comma-separated pair consisting of 'PipelinedArchitecture' and a logical value.

### **Output Arguments**

#### q — Function replacement configuration object, returned as a coder.mathfcngenerator.LookupTable or a coder.mathfcngenerator.Flat configuration object

coder.mathfcngenerator.LookupTable configuration object |
coder.mathfcngenerator.Flat configuration object

Function replacement configuration object that specifies how to create an approximation for a MATLAB function. Use the coder.FixptConfig configuration object addApproximation method to associate this configuration object with a coder.FixptConfig object. Then use the fiaccel function -float2fixed option with coder.FixptConfig to convert floating-point MATLAB code to fixed-point MATLAB code.

| Property              | Default Value           |
|-----------------------|-------------------------|
| Auto-replace function | 1.1                     |
| InputRange            | []                      |
| FunctionNamePrefix    | 'replacement_'          |
| Architecture          | LookupTable (read only) |
| NumberOfPoints        | 1000                    |
| InterpolationDegree   | 1                       |
| ErrorThreshold        | 0.001                   |
| OptimizeLUTSize       | false                   |
| OptimizeIterations    | 25                      |

### See Also

Classes coder.FixptConfig

#### Functions

fiaccel

### Topics

"Replace the exp Function with a Lookup Table"

"Replace a Custom Function with a Lookup Table"

"Replacing Functions Using Lookup Table Approximations"

#### Introduced in R2014b

### coder.allowpcode

Package: coder

Control code generation from protected MATLAB files

### Syntax

```
coder.allowpcode('plain')
```

### Description

coder.allowpcode('plain') allows you to generate protected MATLAB code (P-code) that you can then compile into optimized MEX functions or embeddable C/C++ code. This function does not obfuscate the generated MEX functions or embeddable C/C++ code.

With this capability, you can distribute algorithms as protected P-files that provide code generation optimizations, providing intellectual property protection for your source MATLAB code.

Call this function in the top-level function before control-flow statements, such as if, while, switch, and function calls.

MATLAB functions can call P-code. When the .m and .p versions of a file exist in the same folder, the P-file takes precedence.

coder.allowpcode is ignored outside of code generation.

### **Examples**

Generate optimized embeddable code from protected MATLAB code:

1 Write an function p\_abs that returns the absolute value of its input:

```
function out = p_abs(in) %#codegen
% The directive %#codegen indicates that the function
```

```
% is intended for code generation
coder.allowpcode('plain');
out = abs(in);
```

**2** Generate protected P-code. At the MATLAB prompt, enter:

pcode p\_abs

The P-file, p\_abs.p, appears in the current folder.

**3** Generate a MEX function for p\_abs.p, using the -args option to specify the size, class, and complexity of the input parameter (requires a MATLAB Coder license). At the MATLAB prompt, enter:

```
codegen p_abs -args { int32(0) }
```

codegen generates a MEX function in the current folder.

4 Generate embeddable C code for p\_abs.p (requires a MATLAB Coder license). At the MATLAB prompt, enter:

```
codegen p_abs -config:lib -args { int32(0) };
```

codegen generates C library code in the codegen\lib\p\_abs folder.

### See Also

codegen | pcode

#### Introduced in R2011a

### coder.ArrayType class

Package: coder
Superclasses: coder.Type

Represent set of MATLAB arrays

### Description

Specifies the set of arrays that the generated code accepts. Use only with the fiaccel - args option. Do not pass as an input to a generated MEX function.

### Construction

coder.ArrayType is an abstract class. You cannot create instances of it directly. You can create coder.EnumType, coder.FiType, coder.PrimitiveType, and coder.StructType objects that derive from this class.

### **Properties**

#### ClassName

Class of values in this set

#### SizeVector

The upper-bound size of arrays in this set.

#### VariableDims

A vector specifying whether each dimension of the array is fixed or variable size. If a vector element is true, the corresponding dimension is variable size.

### **Copy Semantics**

Value. To learn how value classes affect copy operations, see Copying Objects (MATLAB).

### See Also

```
coder.CellType | coder.ClassType | coder.EnumType | coder.FiType |
coder.PrimitiveType | coder.StructType | coder.Type | coder.newtype |
coder.resize | coder.typeof | fiaccel
```

Introduced in R2011a

# coder.config

Create configuration object for fixed-point or single-precision conversion

### Syntax

```
config_obj = coder.config('fixpt')
config_obj = coder.config('single')
```

### Description

config\_obj = coder.config('fixpt') creates a coder.FixptConfig configuration object. Use this object with the fiaccel function when converting floatingpoint MATLAB code to fixed-point MATLAB code.

```
config_obj = coder.config('single') creates a coder.SingleConfig
configuration object for use with the convertToSingle function when generating single-
precision MATLAB code from double-precision MATLAB code.
```

### Examples

#### Convert Floating-Point MATLAB Code to Fixed-Point MATLAB Code

Create a coder.FixptConfig object, fixptcfg, with default settings.

fixptcfg = coder.config('fixpt');

Set the test bench name. In this example, the test bench function name is dti\_test.

fixptcfg.TestBenchName = 'dti\_test';

Convert your floating-point MATLAB design to fixed point. In this example, the MATLAB function name is dti.

fiaccel -float2fixed fixptcfg dti

#### Convert Double-Precision MATLAB Code to Single-Precision MATLAB Code

Create a coder.SingleConfig object, scfg.

scfg = coder.config('single');

Set the test bench name. In this example, the test bench function name is myfun\_test. Enable numerics testing and data logging for comparison plotting of input and output variables.

```
scfg.TestBenchName = 'myfun_test';
scfg.TestNumerics = true;
scfg.LogIOForComparisonPlotting = true;
```

Convert the double-precision MATLAB code to single-precision MATLAB code. In this example, the MATLAB function name is myfun.

```
convertToSingle -config scfg myfun
```

### See Also

coder.FixptConfig|coder.SingleConfig|convertToSingle|fiaccel

Introduced in R2014b

### coder.const

Fold expressions into constants in generated code

### Syntax

```
out = coder.const(expression)
[out1,...,outN] = coder.const(handle,arg1,...,argN)
```

### Description

out = coder.const(expression) evaluates expression and replaces out with the
result of the evaluation in generated code.

[out1,...,outN] = coder.const(handle,arg1,...,argN) evaluates the multioutput function having handle handle. It then replaces out1,...,outN with the results of the evaluation in the generated code.

### **Examples**

#### **Specify Constants in Generated Code**

This example shows how to specify constants in generated code using coder.const.

Write a function AddShift that takes an input Shift and adds it to the elements of a vector. The vector consists of the square of the first 10 natural numbers. AddShift generates this vector.

function y = AddShift(Shift) %#codegen
y = (1:10).^2+Shift;

Generate code for AddShift using the codegen command. Open the Code Generation Report.

```
codegen -config:lib -launchreport AddShift -args 0
```

The code generator produces code for creating the vector. It adds Shift to each element of the vector during vector creation. The definition of AddShift in generated code looks as follows:

```
void AddShift(double Shift, double y[10])
{
    int k;
    for (k = 0; k < 10; k++) {
        y[k] = (double)((1 + k) * (1 + k)) + Shift;
    }
}</pre>
```

Replace the expression (1:10).^2 with coder.const((1:10).^2), and then generate code for AddShift again using the codegen command. Open the Code Generation Report.

```
codegen -config:lib -launchreport AddShift -args 0
```

The code generator creates the vector containing the squares of the first 10 natural numbers. In the generated code, it adds Shift to each element of this vector. The definition of AddShift in generated code looks as follows:

#### **Create Lookup Table in Generated Code**

This example shows how to fold a user-written function into a constant in generated code.

Write a function getsine that takes an input index and returns the element referred to by index from a lookup table of sines. The function getsine creates the lookup table using another function gettable.

```
function y = getsine(index) %#codegen
assert(isa(index, 'int32'));
```

Generate code for getsine using an argument of type int32. Open the Code Generation Report.

```
codegen -config:lib -launchreport getsine -args int32(0)
```

The generated code contains instructions for creating the lookup table.

Replace the statement:

tbl = gettable(1024);

with:

tbl = coder.const(gettable(1024));

Generate code for getsine using an argument of type int32. Open the Code Generation Report.

The generated code contains the lookup table itself. coder.const forces the expression gettable(1024) to be evaluated during code generation. The generated code does not contain instructions for the evaluation. The generated code contains the result of the evaluation itself.

#### Specify Constants in Generated Code Using Multi-Output Function

This example shows how to specify constants in generated code using a multi-output function in a coder.const statement.

Write a function MultiplyConst that takes an input factor and multiplies every element of two vectors vec1 and vec2 with factor. The function generates vec1 and vec2 using another function EvalConsts.

```
function [y1,y2] = MultiplyConst(factor) %#codegen
  [vec1,vec2]=EvalConsts(pi.*(1./2.^(1:10)),2);
  y1=vec1.*factor;
  y2=vec2.*factor;
function [f1,f2]=EvalConsts(z,n)
  f1=z.^(2*n)/factorial(2*n);
  f2=z.^(2*n+1)/factorial(2*n+1);
```

Generate code for MultiplyConst using the codegen command. Open the Code Generation Report.

codegen -config:lib -launchreport MultiplyConst -args 0

The code generator produces code for creating the vectors.

Replace the statement

```
[vec1,vec2]=EvalConsts(pi.*(1./2.^(1:10)),2);
```

with

```
[vec1,vec2]=coder.const(@EvalConsts,pi.*(1./2.^(1:10)),2);
```

Generate code for MultiplyConst using the codegen command. Open the Code Generation Report.

codegen -config:lib -launchreport MultiplyConst -args 0

The code generator does not generate code for creating the vectors. Instead, it calculates the vectors and specifies the calculated vectors in generated code.

#### **Read Constants by Processing XML File**

This example shows how to call an extrinsic function using coder.const.

Write an XML file MyParams.xml containing the following statements:

```
<params>
    <param name="hello" value="17"/>
```

```
<param name="world" value="42"/>
</params>
```

Save MyParams.xml in the current folder.

Write a MATLAB function xml2struct that reads an XML file. The function identifies the XML tag param inside another tag params.

After identifying param, the function assigns the value of its attribute name to the field name of a structure s. The function also assigns the value of attribute value to the value of the field.

```
function s = xml2struct(file)
s = struct();
doc = xmlread(file);
els = doc.getElementsByTagName('params');
for i = 0:els.getLength-1
    it = els.item(i);
    ps = it.getElementsByTagName('param');
    for j = 0:ps.getLength-1
        param = ps.item(j);
        paramName = char(param.getAttribute('name'));
        paramValue = char(param.getAttribute('value'));
        paramValue = evalin('base', paramValue);
        s.(paramName) = paramValue;
end
end
```

Save xml2struct in the current folder.

Write a MATLAB function MyFunc that reads the XML file MyParams.xml into a structure s using the function xml2struct. Declare xml2struct as extrinsic using coder.extrinsic and call it in a coder.const statement.

```
function y = MyFunc(u) %#codegen
assert(isa(u, 'double'));
coder.extrinsic('xml2struct');
s = coder.const(xml2struct('MyParams.xml'));
y = s.hello + s.world + u;
```

Generate code for MyFunc using the codegen command. Open the Code Generation Report.

```
codegen -config:dll -launchreport MyFunc -args 0
```

The code generator executes the call to xml2struct during code generation. It replaces the structure fields s.hello and s.world with the values 17 and 42 in generated code.

### **Input Arguments**

#### expression — MATLAB expression or user-written function

expression with constants | single-output function with constant arguments

MATLAB expression or user-defined single-output function.

The expression must have compile-time constants only. The function must take constant arguments only. For instance, the following code leads to a code generation error, because x is not a compile-time constant.

```
function y=func(x)
y=coder.const(log10(x));
```

To fix the error, assign x to a constant in the MATLAB code. Alternatively, during code generation, you can use coder.Constant to define input type as follows:

```
codegen -config:lib func -args coder.Constant(10)
```

```
Example: 2*pi, factorial(10)
```

#### handle — Function handle

function handle

Handle to built-in or user-written function.

```
Example: @log, @sin
```

Data Types: function\_handle

#### arg1, . . . , argN — Arguments to the function with handle handle

function arguments that are constants

Arguments to the function with handle handle.

The arguments must be compile-time constants. For instance, the following code leads to a code generation error, because x and y are not compile-time constants.

```
function y=func(x,y)
y=coder.const(@nchoosek,x,y);
```

To fix the error, assign x and y to constants in the MATLAB code. Alternatively, during code generation, you can use coder.Constant to define input type as follows:

codegen -config:lib func -args {coder.Constant(10),coder.Constant(2)}

### **Output Arguments**

#### out — Value of expression

value of the evaluated expression

Value of expression. In the generated code, MATLAB Coder replaces occurrences of out with the value of expression.

#### out1, ..., outN — Outputs of the function with handle handle

values of the outputs of the function with handle handle

Outputs of the function with handle handle.MATLAB Coder evaluates the function and replaces occurrences of out1,...,outN with constants in the generated code.

# Tips

- When possible, the code generator constant-folds expressions automatically. Typically, automatic constant-folding occurs for expressions with scalars only. Use coder.const when the code generator does not constant-fold expressions on its own.
- When constant-folding computationally intensive function calls, to reduce code generation time, make the function call extrinsic. The extrinsic function call causes evaluation of the function call by MATLAB instead of by the code generator. For example:

```
function j = fcn(z)
zTable = coder.const(0:0.01:100);
jTable = coder.const(feval('besselj',3,zTable));
j = interp1(zTable,jTable,z);
end
```

See "Use coder.const with Extrinsic Function Calls" (MATLAB Coder).

• If coder.const is unable to constant-fold a function call, try to force constant-folding by making the function call extrinsic. The extrinsic function call causes evaluation of the function call by MATLAB instead of by the code generator. For example:

```
function yi = fcn(xi)
y = coder.const(feval('rand',1,100));
yi = interpl(y,xi);
end
```

See "Use coder.const with Extrinsic Function Calls" (MATLAB Coder).

### See Also

### Topics

"Fold Function Calls into Constants" (MATLAB Coder) "Use coder.const with Extrinsic Function Calls" (MATLAB Coder)

#### Introduced in R2013b

### coder.Constant class

Package: coder Superclasses: coder.Type

Represent set containing one MATLAB value

### Description

Use a coder.Constant object to define values that are constant during code generation. Use only with the fiaccel -args options. Do not pass as an input to a generated MEX function.

### Construction

const\_type=coder.Constant(v) creates a coder.Constant type from the value v.

const\_type=coder.newtype('constant', v) creates a coder.Constant type from
the value v.

### **Input Arguments**

v

Constant value used to construct the type.

### **Properties**

Value

The actual value of the constant.

### **Copy Semantics**

Value. To learn how value classes affect copy operations, see Copying Objects (MATLAB).

### **Examples**

Create a constant with value 42.

```
k = coder.Constant(42);
```

Create a new constant type for use in code generation.

```
k = coder.newtype('constant', 42);
```

### Limitations

• You cannot use coder.Constant on sparse matrices, or on structures, cell arrays, or classes that contain sparse matrices.

### See Also

coder.Type|coder.newtype|fiaccel

#### Introduced in R2011a

# coder.EnumType class

Package: coder
Superclasses: coder.ArrayType

Represent set of MATLAB enumerations

# Description

Specifies the set of MATLAB enumerations that the generated code should accept. Use only with the fiaccel -args options. Do not pass as an input to a generated MEX function.

### Construction

enum\_type = coder.typeof(enum\_value) creates a coder.EnumType object representing a set of enumeration values of class (enum\_value).

```
enum_type = coder.typeof(enum_value, sz, variable_dims) returns a
modified copy of coder.typeof(enum_value) with (upper bound) size specified by sz
and variable dimensions variable_dims. If sz specifies inf for a dimension, then the
size of the dimension is unbounded and the dimension is variable size. When sz is [], the
(upper bound) sizes of v do not change. If you do not specify variable_dims, the
bounded dimensions of the type are fixed; the unbounded dimensions are variable size.
When variable_dims is a scalar, it applies to bounded dimensions that are not 1 or 0
(which are fixed).
```

```
enum_type = coder.newtype(enum_name,sz,variable_dims) creates a
coder.EnumType object that has variable size with (upper bound) sizes sz and variable
dimensions variable_dims. If sz specifies inf for a dimension, then the size of the
dimension is unbounded and the dimension is variable size. If you do not specify
variable_dims, the bounded dimensions of the type are fixed. When variable_dims is
a scalar, it applies to bounded dimensions that are not 1 or 0 (which are fixed).
```

### **Input Arguments**

#### enum\_value

Enumeration value defined in a file on the MATLAB path.

#### sz

Size vector specifying each dimension of type object.

**Default:** [1 1] for coder.newtype

#### variable\_dims

Logical vector that specifies whether each dimension is variable size (true) or fixed size (false).

**Default:** false(size(sz)) | sz==Inf for coder.newtype

#### enum\_name

Name of enumeration defined in a file on the MATLAB path.

### **Properties**

#### ClassName

Class of values in the set.

#### SizeVector

The upper-bound size of arrays in the set.

#### VariableDims

A vector specifying whether each dimension of the array is fixed or variable size. If a vector element is true, the corresponding dimension is variable size.

### **Copy Semantics**

Value. To learn how value classes affect copy operations, see Copying Objects (MATLAB).

### **Examples**

Create a coder.EnumType object using a value from an existing MATLAB enumeration.

1 Define an enumeration MyColors. On the MATLAB path, create a file named 'MyColors' containing:

```
classdef MyColors < int32
    enumeration
    green(1),
    red(2),
    end
end</pre>
```

2 Create a coder. EnumType object from this enumeration.

t = coder.typeof(MyColors.red);

Create a coder.EnumType object using the name of an existing MATLAB enumeration.

1 Define an enumeration MyColors. On the MATLAB path, create a file named 'MyColors' containing:

```
classdef MyColors < int32
    enumeration
    green(1),
    red(2),
    end
end</pre>
```

2 Create a coder.EnumType object from this enumeration.

```
t = coder.newtype('MyColors');
```

### See Also

```
coder.ArrayType | coder.ClassType | coder.Type | coder.newtype |
coder.resize | coder.typeof | fiaccel
```

**Topics** "Enumerations"

Introduced in R2011a

### coder.extrinsic

Declare extrinsic functions

### Syntax

```
coder.extrinsic(function)
coder.extrinsic(function1, ..., functionN)
coder('-sync:on', function1, ..., functionN)
coder('-sync:off', function1, ..., functionN)
```

# Description

coder.extrinsic(function) declares function as an extrinsic function. The code
generator does not produce code for the body of the extrinsic function and instead uses
the MATLAB engine to execute the call. This functionality is available only when the
MATLAB engine is available in MEX functions, Simulink simulations, or during calls at
compile time.

During standalone code generation, the code generator attempts to determine whether an extrinsic function affects the output of the function in which it is called — for example by returning mxArrays to an output variable. Provided that there is no change to the output, the code generator proceeds with code generation, but excludes the extrinsic function from the generated code. Otherwise, the code generator produces a compilation error.

You cannot use coder.ceval on functions that you declare as extrinsic by using coder.extrinsic.

coder.extrinsic is ignored outside of code generation.

coder.extrinsic(function1, ... ,functionN) declares function1 through
functionN as extrinsic functions.

coder('-sync:on', function1, ..., functionN) enables synchronization of global data between MATLAB and MEX functions before and after calls to the extrinsic functions function1 through functionN. If only a few extrinsic calls use or modify global data, turn off synchronization before and after all extrinsic function calls by setting the global synchronization mode to At MEX-function entry and exit. Use the '-sync:on' option to turn on synchronization for only the extrinsic calls that do modify global data.

See "Generate Code for Global Data" (MATLAB Coder).

coder('-sync:off', function1, ..., functionN) disables synchronization of global data between MATLAB and MEX functions before and after calls to the extrinsic functions function1 through functionN. If most extrinsic calls use or modify global data, but a few do not, use the '-sync:off' option to turn off synchronization for the extrinsic calls that do not modify global data.

See "Generate Code for Global Data" (MATLAB Coder).

### **Examples**

#### **Declare a MATLAB Function as Extrinsic**

The MATLAB function patch is not supported for code generation. This example shows how you can still use the functionality of patch in your generated MEX function by declaring patch as extrinsic your MATLAB function.

This MATLAB code declares patch as extrinsic in the local function create\_plot. By declaring patch as extrinsic, you instruct the code generator not to produce code for patch. Instead, the code generator dispatches patch to MATLAB for execution.

The code generator automatically treats many common MATLAB visualization functions, such as the function axis as extrinsic.

```
function c = pythagoras(a,b,color) %#codegen
% Calculate the hypotenuse of a right triangle
% and display the triangle as a patch object.
c = sqrt(a^2 + b^2);
create_plot(a, b, color);
end
function create_plot(a, b, color)
%Declare patch as extrinsic
coder.extrinsic('patch');
```

```
x = [0;a;a];
y = [0;0;b];
patch(x,y,color);
axis('equal');
end
```

Generate a MEX function for pythagoras. Also, generate the code generation report.

```
codegen -report pythagoras -args {1, 1, [.3 .3 .3]}
```

In the report, view the MATLAB code for create\_plot.

```
7 function create_plot(a, b, color)
8 coder.extrinsic('patch');
9 x = [0;a;a];
10 y = [0;0;b];
11 patch(x,y,color);
12 axis('equal');
13 end
```

The report highlights the patch and axis functions to indicate that they are treated as extrinsic functions.

Run the MEX function.

pythagoras\_mex(3, 4, [1.0 0.0 0.0]);

MATLAB displays the plot of the right triangle as a red patch object.

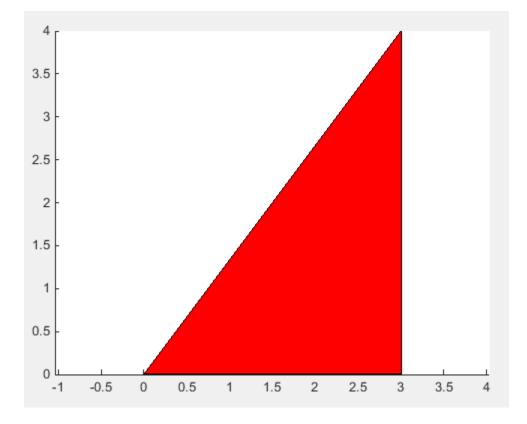

### **Input Arguments**

#### function — MATLAB function name

character vector

Name of the MATLAB function that is declared as extrinsic.

```
Example: coder.extrinsic('patch')
```

Data Types: char

### Limitations

- Extrinsic function calls have some overhead that can affect performance. Input data that is passed in an extrinsic function call must be provided to MATLAB, which requires making a copy of the data. If the function has any output data, this data must be transferred back into the MEX function environment, which also requires a copy.
- The code generator does not support the use of coder.extrinsic to call functions that are located in a private folder.
- The code generator does not support the use of coder.extrinsic to call local functions.

# Tips

- The code generator automatically treats many common MATLAB visualization functions, such as plot, disp, and figure, as extrinsic. You do not have to explicitly declare them as extrinsic functions by using coder.extrinsic.
- Use the coder.screener function to detect which functions you must declare as extrinsic. This function runs the Code Generation Readiness Tool that screens the MATLAB code for features and functions that are not supported for code generation.

### See Also

coder.screener

### **Topics**

"Extrinsic Functions" "Generate Code for Global Data" (MATLAB Coder) "Resolution of Function Calls for Code Generation"

#### Introduced in R2011a

# coder.FiType class

Package: coder
Superclasses: coder.ArrayType

Represent set of MATLAB fixed-point arrays

### Description

Specifies the set of fixed-point array values that the generated code should accept. Use only with the fiaccel -args options. Do not pass as an input to the generated MEX function.

### Construction

t=coder.typeof(v) creates a coder.FiType object representing a set of fixed-point values whose properties are based on the fixed-point input v.

 $t=coder.typeof(v, sz, variable_dims)$  returns a modified copy of coder.typeof(v) with (upper bound) size specified by sz and variable dimensions variable\_dims. If sz specifies inf for a dimension, then the size of the dimension is unbounded and the dimension is variable size. When sz is [], the (upper bound) sizes of v do not change. If you do not specify the variable\_dims input parameter, the bounded dimensions of the type are fixed. When variable\_dims is a scalar, it applies to the bounded dimensions that are not 1 or 0 (which are fixed).

t=coder.newtype('embedded.fi', numerictype, sz, variable\_dims) creates a coder.Type object representing a set of fixed-point values with numerictype and (upper bound) sizes sz and variable dimensions variable\_dims. If sz specifies inf for a dimension, then the size of the dimension is unbounded and the dimension is variable size. When you do not specify variable\_dims, the bounded dimensions of the type are fixed. When variable\_dims is a scalar, it applies to the bounded dimensions that are not 1 or Θ (which are fixed).

t=coder.newtype('embedded.fi', numerictype, sz, variable\_dims, Name, Value) creates a coder.Type object representing a set of fixed-point values with numerictype and additional options specified by one or more Name, Value pair arguments. Name can also be a property name and Value is the corresponding value. Specify Name as a character vector or string scalar. You can specify several name-value pair arguments in any order as Name1, Value1,..., NameN, ValueN.

### **Input Arguments**

#### V

Fixed-point value used to create new coder.FiType object.

#### sz

Size vector specifying each dimension of type object.

**Default:** [1 1] for coder.newtype

#### variable\_dims

Logical vector that specifies whether each dimension is variable size (true) or fixed size (false).

**Default:** false(size(sz)) | sz ==Inf for coder.newtype

#### **Name-Value Pair Arguments**

Specify optional comma-separated pairs of Name, Value arguments. Name is the argument name and Value is the corresponding value. Name must appear inside quotes. You can specify several name and value pair arguments in any order as Name1, Value1, ..., NameN, ValueN.

#### complex

Set complex to true to create a coder.Type object that can represent complex values. The type must support complex data.

#### Default: false

#### fimath

Specify local fimath. If not, uses default fimath.

### **Properties**

### ClassName

Class of values in the set.

#### Complex

Indicates whether fixed-point arrays in the set are real (false) or complex (true).

#### Fimath

Local fimath that the fixed-point arrays in the set use.

#### NumericType

numerictype that the fixed-point arrays in the set use.

#### SizeVector

The upper-bound size of arrays in the set.

#### VariableDims

A vector specifying whether each dimension of the array is fixed or variable size. If a vector element is true, the corresponding dimension is variable size.

### **Copy Semantics**

Value. To learn how value classes affect copy operations, see Copying Objects (MATLAB).

### **Examples**

Create a new fixed-point type t.

```
t = coder.typeof(fi(1));
% Returns
% coder.FiType
% lxl embedded.fi
% DataTypeMode:Fixed-point: binary point scaling
```

% Signedness:Signed % WordLength:16 % FractionLength:14

Create a new fixed-point type for use in code generation. The fixed-point type uses the default fimath.

```
t = coder.newtype('embedded.fi',numerictype(1, 16, 15), [1 2])
t =
% Returns
% coder.FiType
% 1x2 embedded.fi
% DataTypeMode: Fixed-point: binary point scaling
% Signedness: Signed
% WordLength: 16
% FractionLength: 15
```

This new type uses the default fimath.

### See Also

coder.ArrayType | coder.ClassType | coder.Type | coder.newtype |
coder.resize | coder.typeof | fiaccel

#### Introduced in R2011a

# coder.FixptConfig class

#### Package: coder

Floating-point to fixed-point conversion configuration object

### Description

A coder.FixptConfig object contains the configuration parameters that the fiaccel function requires to convert floating-point MATLAB code to fixed-point MATLAB code. Use the -float2fixed option to pass this object to the fiaccel function.

### Construction

fixptcfg = coder.config('fixpt') creates a coder.FixptConfig object for floating-point to fixed-point conversion.

### **Properties**

#### ComputeDerivedRanges

Enable derived range analysis.

Values: true|false (default)

#### ComputeSimulationRanges

Enable collection and reporting of simulation range data. If you need to run a long simulation to cover the complete dynamic range of your design, consider disabling simulation range collection and running derived range analysis instead.

Values: true (default) | false

#### DefaultFractionLength

Default fixed-point fraction length.

Values: 4 (default) | positive integer

#### DefaultSignedness

Default signedness of variables in the generated code.

Values: 'Automatic' (default) | 'Signed' | 'Unsigned'

#### DefaultWordLength

Default fixed-point word length.

Values: 14 (default) | positive integer

#### DetectFixptOverflows

Enable detection of overflows using scaled doubles.

Values: true | false (default)

#### fimath

fimath properties to use for conversion.

```
Values: fimath('RoundingMethod', 'Floor', 'OverflowAction', 'Wrap',
'ProductMode', 'FullPrecision', 'SumMode', 'FullPrecision') (default) |
string
```

#### **FixPtFileNameSuffix**

Suffix for fixed-point file names.

Values: '\_fixpt' | string

#### LaunchNumericTypesReport

View the numeric types report after the software has proposed fixed-point types.

Values: true (default) | false

#### LogIOForComparisonPlotting

Enable simulation data logging to plot the data differences introduced by fixed-point conversion.

Values: true (default) | false

#### **OptimizeWholeNumber**

Optimize the word lengths of variables whose simulation min/max logs indicate that they are always whole numbers.

Values: true (default) | false

#### PlotFunction

Name of function to use for comparison plots.

LogIOForComparisonPlotting must be set to true to enable comparison plotting. This option takes precedence over PlotWithSimulationDataInspector.

The plot function should accept three inputs:

- A structure that holds the name of the variable and the function that uses it.
- A cell array to hold the logged floating-point values for the variable.
- A cell array to hold the logged values for the variable after fixed-point conversion.

Values: ' ' (default) | string

#### **PlotWithSimulationDataInspector**

Use Simulation Data Inspector for comparison plots.

LogIOForComparisonPlotting must be set to true to enable comparison plotting. The PlotFunction option takes precedence over PlotWithSimulationDataInspector.

Values: true | false (default)

#### **ProposeFractionLengthsForDefaultWordLength**

Propose fixed-point types based on DefaultWordLength.

Values: true (default) | false

#### **ProposeTargetContainerTypes**

By default (false), propose data types with the minimum word length needed to represent the value. When set to true, propose data type with the smallest word length that can represent the range and is suitable for C code generation (8,16,32,64...). For example, for a variable with range [0..7], propose a word length of 8 rather than 3.

Values: true | false (default)

#### **ProposeWordLengthsForDefaultFractionLength**

Propose fixed-point types based on DefaultFractionLength.

Values: false (default) | true

#### ProposeTypesUsing

Propose data types based on simulation range data, derived ranges, or both.

```
Values: 'BothSimulationAndDerivedRanges' (default) |
'SimulationRanges'|'DerivedRanges'
```

#### SafetyMargin

Safety margin percentage by which to increase the simulation range when proposing fixed-point types. The specified safety margin must be a real number greater than -100.

Values: 0 (default) | double

#### StaticAnalysisQuickMode

Perform faster static analysis.

Values: true | false (default)

#### StaticAnalysisTimeoutMinutes

Abort analysis if timeout is reached.

Values: ' ' (default) | positive integer

#### TestBenchName

Test bench function name or names, specified as a string or cell array of strings. You must specify at least one test bench.

If you do not explicitly specify input parameter data types, the conversion uses the first test bench function to infer these data types.

Values: ' ' (default) | string | cell array of strings

#### TestNumerics

Enable numerics testing.

Values: true| false (default)

### Methods

| addApproximation                  | Replace floating-point function with lookup table during fixed-point conversion         |
|-----------------------------------|-----------------------------------------------------------------------------------------|
| addDesignRangeSpecification       | Add design range specification to parameter                                             |
| addFunctionReplacement            | Replace floating-point function with fixed-point function during fixed-point conversion |
| clearDesignRangeSpecifications    | Clear all design range specifications                                                   |
| getDesignRangeSpecification       | Get design range specifications for parameter                                           |
| has Design Range Specification    | Determine whether parameter has design range                                            |
| remove Design Range Specification | $Remove \ design \ range \ specification \ from \ parameter$                            |

### **Examples**

#### **Convert Floating-Point MATLAB Code to Fixed Point Based On Simulation Ranges**

Create a coder.FixptConfig object, fixptcfg, with default settings.

```
fixptcfg = coder.config('fixpt');
```

Set the test bench name. In this example, the test bench function name is dti\_test. The conversion process uses the test bench to infer input data types and collect simulation range data.

```
fixptcfg.TestBenchName = 'dti_test';
```

Select to propose data types based on simulation ranges only. By default, proposed types are based on both simulation and derived ranges.

fixptcfg.ProposeTypesUsing = 'SimulationRanges';

Convert a floating-point MATLAB function to fixed-point MATLAB code. In this example, the MATLAB function name is dti.

```
fiaccel -float2fixed fixptcfg dti
```

# Convert Floating-Point MATLAB Code to Fixed Point Based On Simulation and Derived Ranges

Create a coder.FixptConfig object, fixptcfg, with default settings.

```
fixptcfg = coder.config('fixpt');
```

Set the name of the test bench to use to infer input data types. In this example, the test bench function name is dti\_test. The conversion process uses the test bench to infer input data types.

```
fixptcfg.TestBenchName = 'dti_test';
```

Select to propose data types based on derived ranges.

```
fixptcfg.ProposeTypesUsing = 'DerivedRanges';
fixptcfg.ComputeDerivedRanges = true;
```

Add design ranges. In this example, the dti function has one scalar double input, u\_in. Set the design minimum value for u\_in to -1 and the design maximum to 1.

```
fixptcfg.addDesignRangeSpecification('dti', 'u_in', -1.0, 1.0);
```

Convert the floating-point MATLAB function, dti, to fixed-point MATLAB code.

```
fiaccel -float2fixed fixptcfg dti
```

#### **Enable Overflow Detection**

When you select to detect potential overflows, fiaccel generates a scaled double version of the generated fixed-point MEX function. Scaled doubles store their data in double-precision floating-point, so they carry out arithmetic in full range. They also retain their fixed-point settings, so they are able to report when a computation goes out of the range of the fixed-point type.

Create a coder.FixptConfig object, fixptcfg, with default settings.

```
fixptcfg = coder.config('fixpt');
```

Set the test bench name. In this example, the test bench function name is dti\_test.

```
fixptcfg.TestBenchName = 'dti_test';
```

Enable numerics testing with overflow detection.

```
fixptcfg.TestNumerics = true;
fixptcfg.DetectFixptOverflows = true;
```

Convert a floating-point MATLAB function to fixed-point MATLAB code. In this example, the MATLAB function name is dti.

```
fiaccel -float2fixed fixptcfg dti
```

### **Alternatives**

You can convert floating-point MATLAB code to fixed-point code using the Fixed-Point Converter app. Open the app using one of these methods:

- On the Apps tab, in the Code Generation section, click Fixed-Point Converter.
- Use the fixedPointConverter command.

### See Also

coder.MexConfig|coder.mexconfig|fiaccel

### **Topics**

"Propose Data Types Based on Simulation Ranges" "Propose Data Types Based on Derived Ranges" "Detect Overflows"

# coder.ignoreConst

Prevent use of constant value of expression for function specializations

### Syntax

```
coder.ignoreConst(expression)
```

### Description

coder.ignoreConst(expression) prevents the code generator from using the constant value of expression to create function specializations on page 5-169. coder.ignoreConst(expression) returns the value of expression.

### **Examples**

#### **Prevent Function Specializations Based on Constant Input Values**

Use coder.ignoreConst to prevent function specializations for a function that is called with constant values.

Write the function call\_myfn, which calls myfcn.

```
function [x, y] = call_myfcn(n)
%#codegen
x = myfcn(n, 'model');
y = myfcn(n, 'mode2');
end
function y = myfcn(n,mode)
coder.inline('never');
if strcmp(mode, 'mode1')
    y = n;
else
    y = -n;
```

#### end end

Generate standalone C code. For example, generate a static library. Enable the code generation report.

```
codegen -config:lib call_myfcn -args {1} -report
```

In the code generation report, you see two function specializations for call\_myfcn.

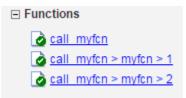

The code generator creates call\_myfcn>myfcn>1 for mode with a value of 'mode1'. It creates call\_myfcn>myfcn>2 for mode with a value of 'mode2'.

In the generated C code, you see the specializations my\_fcn and b\_my\_fcn.

```
static double b_myfcn(double n)
{
   return -n;
}
static double myfcn(double n)
{
   return n;
}
```

To prevent the function specializations, instruct the code generator to ignore that values of the mode argument are constant.

```
function [x, y] = call_myfcn(n)
%#codegen
x = myfcn(n, coder.ignoreConst('mode1'));
y = myfcn(n, coder.ignoreConst('mode2'));
end
function y = myfcn(n,mode)
coder.inline('never');
if strcmp(mode,'mode1')
```

```
y = n;
else
y = -n;
end
end
```

Generate the C code.

codegen -config:lib call\_myfcn -args {1} -report

In the code generation report, you do not see multiple function specializations.

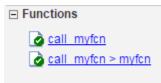

In the generated C code, you see one function for my\_fcn.

### **Input Arguments**

expression — Expression whose value is to be treated as a nonconstant MATLAB expression

### **More About**

### **Function Specialization**

Version of a function in which an input type, size, complexity, or value is customized for a particular invocation of the function.

Function specialization produces efficient C code at the expense of code duplication. The code generation report shows all MATLAB function specializations that the code generator creates. However, the specializations might not appear in the generated C/C++ code due to later transformations or optimizations.

# Tips

- For some recursive function calls, you can use coder.ignoreConst to force run-time recursion. See "Force Code Generator to Use Run-Time Recursion".
- coder.ignoreConst(expression) prevents the code generator from using the constant value of expression to create function specializations. It does not prevent other uses of the constant value during code generation.

### See Also

coder.inline

### Topics

"Force Code Generator to Use Run-Time Recursion" "Compile-Time Recursion Limit Reached"

#### Introduced in R2017a

# coder.inline

Package: coder

Control inlining in generated code

### **Syntax**

```
coder.inline('always')
coder.inline('never')
coder.inline('default')
```

### Description

coder.inline('always') forces inlining on page 5-173 of the current function in the generated code. Place the coder.inline directive inside the function to which it applies. The code generator does not inline entry-point functions, inline functions into parfor loops, or inline functions called from parfor loops.

coder.inline('never') prevents inlining of the current function in the generated code. Prevent inlining when you want to simplify the mapping between the MATLAB source code and the generated code. You can disable inlining for all functions at the command line by using the -0 disable:inline option of the fiaccel command.

coder.inline('default') uses internal heuristics to determine whether to inline the current function. Usually, the heuristics produce highly optimized code. Use coder.inline only when you need to fine-tune these optimizations.

# **Examples**

- "Prevent Function Inlining" on page 5-172
- "Use coder.inline in Control Flow Statements" on page 5-172

### **Prevent Function Inlining**

In this example, function foo is not inlined in the generated code:

```
function y = foo(x)
   coder.inline('never');
   y = x;
end
```

### **Use coder.inline in Control Flow Statements**

You can use coder.inline in control flow code. If the software detects contradictory coder.inline directives, the generated code uses the default inlining heuristic and issues a warning.

Suppose that you want to generate code for a division function used by a system with limited memory. To optimize memory use in the generated code, the inline\_division function manually controls inlining based on whether it performs scalar division or vector division:

```
function y = inline_division(dividend, divisor)
% For scalar division, inlining produces smaller code
% than the function call itself.
if isscalar(dividend) && isscalar(divisor)
    coder.inline('always');
else
% Vector division produces a for-loop.
% Prohibit inlining to reduce code size.
    coder.inline('never');
end
if any(divisor == 0)
    error('Cannot divide by 0');
end
y = dividend / divisor;
```

### **More About**

### Inlining

Technique that replaces a function call with the contents (body) of that function. Inlining eliminates the overhead of a function call, but can produce larger C/C++ code. Inlining can create opportunities for further optimization of the generated C/C++ code.

# See Also

fiaccel

Introduced in R2011a

# coder.load

Load compile-time constants from MAT-file or ASCII file into caller workspace

### Syntax

```
S = coder.load(filename)
S = coder.load(filename,var1,...,varN)
S = coder.load(filename,'-regexp',expr1,...,exprN)
S = coder.load(filename,'-ascii')
S = coder.load(filename,'-mat')
S = coder.load(filename,'-mat',var1,...,varN)
S = coder.load(filename,'-mat','-regexp', expr1,...,exprN)
```

# Description

- S = coder.load(filename) loads compile-time constants from filename.
- If filename is a MAT-file, then coder.load loads variables from the MAT-file into a structure array.
- If filename is an ASCII file, then coder.load loads data into a double-precision array.

coder.load loads data at code generation time, also referred to as compile time. If you change the content of filename after you generate code, the change is not reflected in the behavior of the generated code.

S = coder.load(filename,var1,...,varN) loads only the specified variables from the MAT-file filename.

S = coder.load(filename,'-regexp',expr1,...,exprN) loads only the variables
that match the specified regular expressions.

S = coder.load(filename,'-ascii') treats filename as an ASCII file, regardless
of the file extension.

S = coder.load(filename,'-mat') treats filename as a MAT-file, regardless of the file extension.

S = coder.load(filename,'-mat',var1,...,varN) treats filename as a MATfile and loads only the specified variables from the file.

S = coder.load(filename,'-mat','-regexp', expr1,...,exprN) treats filename as a MAT-file and loads only the variables that match the specified regular expressions.

### **Examples**

#### Load compile-time constants from MAT-file

Generate code for a function edgeDetect1 which given a normalized image, returns an image where the edges are detected with respect to the threshold value. edgeDetect1 uses coder.load to load the edge detection kernel from a MAT-file at compile time.

Save the Sobel edge-detection kernel in a MAT-file.

```
k = [1 \ 2 \ 1; \ 0 \ 0 \ 0; \ -1 \ -2 \ -1];
```

save sobel.mat k

Write the function edgeDetect1.

```
function edgeImage = edgeDetect1(originalImage, threshold) %#codegen
assert(all(size(originalImage) <= [1024 1024]));
assert(isa(originalImage, 'double'));
assert(isa(threshold, 'double'));</pre>
```

```
S = coder.load('sobel.mat','k');
H = conv2(double(originalImage),S.k, 'same');
V = conv2(double(originalImage),S.k','same');
E = sqrt(H.*H + V.*V);
edgeImage = uint8((E > threshold) * 255);
```

Create a code generation configuration object for a static library.

cfg = coder.config('lib');

Generate a static library for edgeDetect1.

```
codegen -report -config cfg edgeDetect1
```

codegen generates C code in the codegen\lib\edgeDetect1 folder.

#### Load compile-time constants from ASCII file

Generate code for a function edgeDetect2 which given a normalized image, returns an image where the edges are detected with respect to the threshold value. edgeDetect2 uses coder.load to load the edge detection kernel from an ASCII file at compile time.

Save the Sobel edge-detection kernel in an ASCII file.

```
k = [1 2 1; 0 0 0; -1 -2 -1];
save sobel.dat k -ascii
```

Write the function edgeDetect2.

```
function edgeImage = edgeDetect2(originalImage, threshold) %#codegen
assert(all(size(originalImage) <= [1024 1024]));
assert(isa(originalImage, 'double'));
assert(isa(threshold, 'double'));</pre>
```

```
k = coder.load('sobel.dat');
H = conv2(double(originalImage),k, 'same');
V = conv2(double(originalImage),k','same');
E = sqrt(H.*H + V.*V);
edgeImage = uint8((E > threshold) * 255);
```

Create a code generation configuration object for a static library.

```
cfg = coder.config('lib');
```

Generate a static library for edgeDetect2.

codegen -report -config cfg edgeDetect2

codegen generates C code in the codegen\lib\edgeDetect2 folder.

### **Input Arguments**

#### filename — Name of file

character vector | string scalar

Name of file. filename must be a compile-time constant.

filename can include a file extension and a full or partial path. If filename has no
extension, load looks for a file named filename.mat. If filename has an extension
other than .mat, load treats the file as ASCII data.

ASCII files must contain a rectangular table of numbers, with an equal number of elements in each row. The file delimiter (the character between elements in each row) can be a blank, comma, semicolon, or tab character. The file can contain MATLAB comments (lines that begin with a percent sign, %).

Example: 'myFile.mat'

#### var1, . . . , varN — Names of variables to load

character vector | string scalar

Names of variables, specified as one or more character vectors or string scalars. Each variable name must be a compile-time constant. Use the \* wildcard to match patterns.

Example: coder.load('myFile.mat', 'A\*') loads all variables in the file whose names start with A.

# expr1, ..., exprN — Regular expressions indicating which variables to load character vector | string scalar

Regular expressions indicating which variables to load specified as one or more character vectors or string scalars. Each regular expression must be a compile-time constant.

Example: coder.load('myFile.mat', '-regexp', '^A') loads only variables whose names begin with A.

### **Output Arguments**

#### S — Loaded variables or data

structure array | m-by-n array

If filename is a MAT-file, S is a structure array.

If filename is an ASCII file, S is an m-by-n array of type double. m is the number of lines in the file and n is the number of values on a line.

### Limitations

- Arguments to coder.load must be compile-time constants.
- The output S must be the name of a structure or array without any subscripting. For example, S(i) = coder.load('myFile.mat') is not allowed.
- You cannot use save to save workspace data to a file inside a function intended for code generation. The code generator does not support the save function. Furthermore, you cannot use coder.extrinsic with save. Prior to generating code, you can use save to save workspace data to a file.

# Tips

- coder.load loads data at compile time, not at run time. If you are generating MEX code or code for Simulink simulation, you can use the MATLAB function load to load run-time values.
- If the MAT-file contains unsupported constructs, use coder.load(filename,var1,...,varN) to load only the supported constructs.
- If you generate code in a MATLAB Coder project, the code generator practices incremental code generation for the coder.load function. When the MAT-file or ASCII file used by coder.load changes, the software rebuilds the code.

### See Also

matfile | regexp | save

**Topics** "Regular Expressions" (MATLAB)

Introduced in R2013a

### coder.mexconfig

#### Package: coder

Code acceleration configuration object

### **Syntax**

config\_obj = coder.mexconfig

### Description

config\_obj = coder.mexconfig creates a coder.MexConfig code generation configuration object for use with fiaccel, which generates a MEX function.

### **Output Arguments**

### config\_obj

Code generation configuration object for use when generating MEX functions using fiaccel.

### **Examples**

Create a configuration object to disable run-time checks

```
cfg = coder.mexconfig
% Turn off Integrity Checks, Extrinsic Calls,
% and Responsiveness Checks
cfg.IntegrityChecks = false;
cfg.ExtrinsicCalls = false;
cfg.ResponsivenessChecks = false;
% Use fiaccel to generate a MEX function for file foo.m
fiaccel -config cfg foo
```

### See Also

coder.ArrayType | coder.Constant | coder.EnumType | coder.FiType |
coder.MexConfig | coder.PrimitiveType | coder.StructType | coder.Type |
coder.newtype | coder.resize | coder.typeof | fiaccel

Introduced in R2011a

### coder.newtype

Package: coder

Create a coder.Type object

### Syntax

```
t= coder.newtype(numeric_class,sz,variable_dims)
t = coder.newtype(numeric_class,sz,variable_dims, Name,Value)
t = coder.newtype('constant',value)
t = coder.newtype('struct',struct_fields,sz,variable_dims)
t = coder.newtype('cell',cells,sz,variable_dims)
t = coder.newtype('embedded.fi',numerictype,sz,variable_dims,
Name,Value)
t = coder.newtype(enum_value,sz,variable_dims)
t = coder.newtype(class_name)
t = coder.newtype('string')
```

### Description

**Note** coder.newtype is an advanced function that you can use to control the coder.Type object. Consider using coder.typeof instead. coder.typeof creates a type from a MATLAB example.

t= coder.newtype(numeric\_class,sz,variable\_dims) creates a coder.Type
object representing values of class numeric\_class with (upper bound) sizes sz and
variable dimensions variable\_dims. If sz specifies inf for a dimension, then the size of
the dimension is unbounded and the dimension is variable size. When variable\_dims is
not specified, the dimensions of the type are fixed except for those that are unbounded.
When variable\_dims is a scalar, it is applied to dimensions of the type that are not 1 or
0, which are fixed.

t = coder.newtype(numeric\_class,sz,variable\_dims, Name,Value) creates a coder.Type object with additional options specified by one or more Name, Value pair arguments.

t = coder.newtype('constant',value) creates a coder.Constant object representing a single value. Use this type to specify a value that must be treated as a constant in the generated code.

t = coder.newtype('struct',struct\_fields,sz,variable\_dims) creates a coder.StructType object for an array of structures that has the same fields as the scalar structure struct\_fields. The structure array type has the size specified by sz and variable-size dimensions specified by variable\_dims.

t = coder.newtype('cell',cells,sz,variable\_dims) creates a coder.CellType object for a cell array that has the cells and cell types specified by cells. The cell array type has the size specified by sz and variable-size dimensions specified by variable\_dims. You cannot change the number of cells or specify variablesize dimensions for a heterogeneous cell array.

t = coder.newtype('embedded.fi',numerictype,sz,variable\_dims, Name,Value) creates a coder.FiType object representing a set of fixed-point values with numerictype and additional options specified by one or more Name, Value pair arguments.

t = coder.newtype(enum\_value,sz,variable\_dims) creates a coder.Type
object representing a set of enumeration values of class enum\_value.

t = coder.newtype(class\_name) creates a coder.ClassType object for an object
of the class class\_name.

t = coder.newtype('string') creates a type for a string scalar. A string scalar contains one piece of text represented as a character vector. To specify the size of the character vector and whether the second dimension is variable-size, create a type for the character vector and assign it to the Value property of the string scalar type. For example, t.Properties.Value = coder.newtype('char',[1 10], [0 1]) specifies that the character vector inside the string scalar is variable-size with an upper bound of 10.

### **Examples**

t =

#### **Create Type for a Matrix**

Create a type for a matrix of doubles for use in code generation.

```
t=coder.newtype('double',[2 3 4],[1 1 0])
```

```
coder.PrimitiveType
   :2×:3×4 double
% ':' indicates variable-size dimensions
```

Create a type for a matrix of doubles, first dimension unbounded, second dimension with fixed-size.

```
coder.newtype('double',[inf,3])
```

```
ans =
coder.PrimitiveType
    :inf×3 double
```

Create a type for a matrix of doubles, first dimension unbounded, second dimension with variable-size with an upper bound 3.

#### **Create Type for a Structure**

Create a structure type to use in code generation.

```
ta = coder.newtype('int8',[1 1]);
tb = coder.newtype('double',[1 2],[1 1]);
coder.newtype('struct',struct('a',ta,'b',tb))
ans =
```

```
coder.StructType
  1×1 struct
      a: 1×1 int8
      b: :1×:2 double
% ':' indicates variable-size dimensions
```

#### **Create Type for a Cell Array**

Create a cell array to use in code generation.

```
ta = coder.newtype('int8',[1 1]);
tb = coder.newtype('double',[1 2],[1 1]);
coder.newtype('cell',{ta, tb})
% returns 1x2 heterogeneous cell
ans =
coder.CellType
1×2 heterogeneous cell
f1: 1×1 int8
f2: :1×:2 double
% ':' indicates variable-size dimensions
```

#### **Create Type for a Constant**

Create a new constant type to use in code generation.

#### Create a coder.EnumType Object

Create a coder.EnumType object using the name of an existing MATLAB enumeration.

1. Define an enumeration MyColors. On the MATLAB path, create a file named 'MyColors' containing:

```
classdef MyColors < int32
    enumeration
    green(1),
    red(2),
    end
end</pre>
```

2. Create a coder.EnumType object from this enumeration.

```
t = coder.newtype('MyColors');
```

#### **Create a Fixed-Point Type**

Create a fixed-point type for use in code generation.

The fixed-point type uses default fimath values

```
t = coder.newtype('embedded.fi',numerictype(1, 16, 15), [1 2])
t =
coder.FiType
1×2 embedded.fi
DataTypeMode: Fixed-point: binary point scaling
Signedness: Signed
WordLength: 16
FractionLength: 15
```

#### Create a Type for an Object

Create a type for an object to use in code generation.

1. Create this value class:

```
classdef mySquare
   properties
      side;
   end
   methods
      function obj = mySquare(val)
            if nargin > 0
```

```
obj.side = val;
end
end
function a = calcarea(obj)
a = obj.side * obj.side;
end
end
```

2. Create a type for an object that has the same properties as mySquare.

```
t = coder.newtype('mySquare')
```

3. Change the type of the property side.

```
t.Properties.side = coder.typeof(int8(3))
```

```
t =
coder.ClassType
1×1 mySquare
    side: 1×1 int8
```

#### **Create Type for a String Scalar**

Create a type for a string scalar for use in code generation.

1. Create the string scalar type.

```
t = coder.newtype('string');
```

- 2. Specify the size.
- t.Properties.Value = coder.newtype('char',[1, 10])
- 3. Make the string variable-size with an upper bound of 10.
- t.Properties.Value = coder.newtype('char',[1, 10], [0, 1])
- 4. Make the string variable-size with no upper bound.

```
t.Properties.Value = coder.newtype('char',[1, inf])
```

### **Input Arguments**

numeric\_class — Class of set of values represented by the type object
numeric (default)

Class of the set of values represented by the type object.

```
Example: coder.newtype('double', [6, 3]);
```

```
Data Types: single | double | int8 | int16 | int32 | int64 | uint8 | uint16 |
uint32 | uint64 | logical | char | string | struct | table | cell |
function_handle | categorical | datetime | duration | calendarDuration | fi
Complex Number Support: Yes
```

struct\_fields — Indicates fields in a new structure type
struct (default)

Scalar structure used to specify the fields in a new structure type.

Example: coder.newtype('struct',struct('a',ta,'b',tb));

Data Types: struct

#### cells — Specify types of cells in a new cell array type

cell array (default)

Cell array of coder.Type objects that specify the types of the cells in a new cell array type.

```
Example: coder.newtype('cell', {ta, tb});
```

Data Types: cell

#### sz — Dimension of type object

[1 1] (default) | row vector of integer values

Size vector specifying each dimension of type object.  ${\tt sz}$  cannot change the number of cells for a heterogeneous cell array.

Example: coder.newtype('int8',[1 2]);

```
Data Types: single | double | int8 | int16 | int32 | int64 | uint8 | uint16 | uint32 | uint64
```

Complex Number Support: Yes

#### class\_name — Name of the class

character vector | string scalar

Name of class from which to create the coder.ClassType, specified as a character vector or string scalar. class\_name must be the name of a value class.

Example: coder.newtype('mySquare')

Data Types: char | string

#### variable\_dims — Variable or fixed dimension

row vector of logical values

true for dimensions for which sz specifies an upper bound of inf; false for all other dimensions.

Logical vector that specifies whether each dimension is variable size (true) or fixed size (false). You cannot specify variable-size dimensions for a heterogeneous cell array.

Example: coder.newtype('char',[1, 10], [0, 1]);

Data Types: logical

#### enum\_value — Enumeration values of class

enum (default)

#### Enumeration values of class.

Example: coder.newtype('MyColors');

Data Types: single | double | int8 | int16 | int32 | int64 | uint8 | uint16 | uint32 | uint64 | logical | char | string | struct | table | cell | function\_handle | categorical | datetime | duration | calendarDuration | fi Complex Number Support: Yes

### **Name-Value Pair Arguments**

Specify optional comma-separated pairs of Name, Value arguments. Name is the argument name and Value is the corresponding value. Name must appear inside quotes. You can specify several name and value pair arguments in any order as Name1, Value1, ..., NameN, ValueN.

Example: coder.newtype('embedded.fi',numerictype(1, 16, 15), [1 2])

#### complex — Type representing complex values

true

Set complex to true to create a coder.Type object that can represent complex values. The type must support complex data.

#### fimath — Type representing fimath values

numeric (default)

Specify local fimath. If fimath is not specified, uses default fimath values.

Use only with t=coder.newtype('embedded.fi', numerictype,sz, variable\_dims, Name,Value).

#### sparse — Type representing sparse data

false (default)

Set **sparse** to **true** to create a **coder**.**Type** object representing sparse data. The type must support sparse data.

Not for use with t=coder.newtype('embedded.fi', numerictype,sz, variable\_dims, Name,Value)

### **Output Arguments**

#### t — New type object

coder.Type object

New coder.Type object.

### Limitations

• For sparse matrices, coder.newtype drops upper bounds for variable-size dimensions.

# Tips

• coder.newtype fixes the size of a singleton dimension unless the variable\_dims argument explicitly specifies that the singleton dimension has a variable size.

For example, the following code specifies a 1-by-:10 double. The first dimension (the singleton dimension) has a fixed size. The second dimension has a variable size.

```
t = coder.newtype('double',[1 10],1)
```

By contrast, the following code specifies a :1-by-:10 double. Both dimensions have a variable size.

```
t = coder.newtype('double',[1 10],[1 1])
```

**Note** For a MATLAB Function block, singleton dimensions of input or output signals cannot have a variable size.

### Alternatives

coder.typeof

### See Also

coder.ArrayType | coder.CellType | coder.EnumType | coder.FiType |
coder.PrimitiveType | coder.StructType | coder.Type | coder.resize |
fiaccel

Introduced in R2011a

# coder.nullcopy

Package: coder

Declare uninitialized variables in code generation

### Syntax

X = coder.nullcopy(A)

### Description

X = coder.nullcopy(A) copies type, size, and complexity of A to X, but does not copy element values. The function preallocates memory for X without incurring the overhead of initializing memory. In code generation, the coder.nullcopy function declares uninitialized variables. In MATLAB, coder.nullcopy returns the input such that X is equal to A.

If X is a structure containing variable-sized arrays, then you must assign the size of each array. coder.nullcopy does not copy sizes of arrays or nested arrays from its argument to its result.

**Note** Before you use X in a function or a program, ensure that the data in X is completely initialized . Declaring a variable through coder.nullcopy without assigning all the elements of the variable results in nondeterministic program behavior. For more information, see "How to Eliminate Redundant Copies by Defining Uninitialized Variables".

## Examples

#### **Declare Variables for Optimized Initialization**

Declare variable X as a 1-by-5 vector of real doubles without performing an unnecessary initialization:

```
function X = foo %#codegen
N = 5;
X = coder.nullcopy(zeros(1,N));
for i = 1:N
    if mod(i,2) == 0
        X(i) = i;
    else
        X(i) = 0;
    end
end
```

Using coder.nullcopy with zeros lets you specify the size of vector X without initializing each element to zero.

### **Input Arguments**

### A — Variable to copy

scalar | vector | matrix | multidimensional array

#### Variable to copy, specified as a scalar, vector, matrix, or multidimensional array.

```
Example: coder.nullcopy(A);
Data Types: single | double | int8 | int16 | int32 | int64 | uint8 | uint16 |
uint32 | uint64 | logical | char | string
Complex Number Support: Yes
```

### Limitations

You cannot use **coder.nullcopy** on sparse matrices, structures, cell arrays, or classes that contain sparse matrices.

### See Also

### **Topics**

"Eliminate Redundant Copies of Variables in Generated Code"

Introduced in R2011a

# coder.PrimitiveType class

Package: coder
Superclasses: coder.ArrayType

Represent set of logical, numeric, or char arrays

### Description

Specifies the set of logical, numeric, or char values that the generated code should accept. Supported classes are

double,single,int8,uint8,int16,uint16,int32,uint32,int64,uint64, char, and logical. Use only with the fiaccel -args option. Do not pass as an input to a generated MEX function.

### Construction

t=coder.typeof(v) creates a coder.PrimitiveType object denoting the smallest non-constant type that contains v. v must be a MATLAB numeric, logical or char.

t=coder.typeof(v, sz, variable\_dims) returns a modified copy of coder.typeof(v) with (upper bound) size specified by sz and variable dimensions variable\_dims. If sz specifies inf for a dimension, then the size of the dimension is assumed to be unbounded and the dimension is assumed to be variable sized. When sz is [], the (upper bound) sizes of v remain unchanged. When variable\_dims is not specified, the dimensions of the type are assumed to be fixed except for those that are unbounded. When variable\_dims is a scalar, it is applied to bounded dimensions that are not 1 or 0 (which are assumed to be fixed).

t=coder.newtype(numeric\_class, sz, variable\_dims) creates a coder.PrimitiveType object representing values of class numeric\_class with (upper bound) sizes sz and variable dimensions variable\_dims. If sz specifies inf for a dimension, then the size of the dimension is assumed to be unbounded and the dimension is assumed to be variable sized. When variable\_dims is not specified, the dimensions of the type are assumed to be fixed except for those that are unbounded. When variable\_dims is a scalar, it is applied to the dimensions of the type that are not 1 or 0 (which are assumed to be fixed). t=coder.newtype(numeric\_class, sz, variable\_dims, Name, Value) creates a coder.PrimitiveType object with additional options specified by one or more Name, Value pair arguments. Name can also be a property name and Value is the corresponding value. Specify Name as character vector or string scalar. You can specify several namevalue pair arguments in any order as Name1, Value1,..., NameN, ValueN.

### **Input Arguments**

#### v

Input that is not a coder.Type object

#### sz

Size for corresponding dimension of type object. Size must be a valid size vector.

**Default:** [1 1] for coder.newtype

#### variable\_dims

Logical vector that specifies whether each dimension is variable size (true) or fixed size (false).

**Default:** false(size(sz)) | sz==Inf for coder.newtype

#### numeric\_class

Class of type object.

#### **Name-Value Pair Arguments**

Specify optional comma-separated pairs of Name, Value arguments. Name is the argument name and Value is the corresponding value. Name must appear inside quotes. You can specify several name and value pair arguments in any order as Name1, Value1, ..., NameN, ValueN.

#### complex

Set complex to true to create a coder.PrimitiveType object that can represent complex values. The type must support complex data.

#### Default: false

#### sparse

Set sparse to true to create a coder.PrimitiveType object representing sparse data. The type must support sparse data.

Default: false

### **Properties**

#### ClassName

Class of values in this set

#### Complex

Indicates whether the values in this set are real (false) or complex (true)

#### SizeVector

The upper-bound size of arrays in this set.

#### Sparse

Indicates whether the values in this set are sparse arrays (true)

#### VariableDims

A vector used to specify whether each dimension of the array is fixed or variable size. If a vector element is true, the corresponding dimension is variable size.

### **Copy Semantics**

Value. To learn how value classes affect copy operations, see Copying Objects (MATLAB).

### **Examples**

Create a coder.PrimitiveType object.

```
z = coder.typeof(0,[2 3 4],[1 1 0]) % returns double :2x:3x4
% ':' indicates variable-size dimensions
```

### See Also

coder.ArrayType | coder.ClassType | coder.Type | coder.newtype |
coder.resize | coder.typeof | fiaccel

Introduced in R2011a

### coder.resize

Package: coder

Resize coder.Type object

### Syntax

```
t_out = coder.resize(t,sz)
t_out = coder.resize(t,sz,variable_dims)
t_out = coder.resize(t,[],variable_dims)
t_out = coder.resize(t,sz,variable_dims,Name,Value)
t_out = coder.resize(t,'sizelimits',limits)
```

### Description

```
t_out = coder.resize(t,sz) resizes t to have size sz.
```

t\_out = coder.resize(t,sz,variable\_dims) returns a modified copy of coder.Type t with (upper-bound) size sz and variable dimensions variable\_dims. If variable\_dims or sz are scalars, the function applies the scalars to all dimensions of t. By default, variable\_dims does not apply to dimensions where sz is 0 or 1, which are fixed. Use the 'uniform' option to override this special case. The coder.resize function ignores variable\_dims for dimensions with size inf. These dimensions are variable size. t can be a cell array of types, in which case, coder.resize resizes all elements of the cell array.

t\_out = coder.resize(t,[],variable\_dims) changes t to have variable dimensions variable\_dims while leaving the size unchanged.

t\_out = coder.resize(t,sz,variable\_dims,Name,Value) resizes t by using additional options specified by one or more Name, Value pair arguments.

t\_out = coder.resize(t,'sizelimits',limits) resizes t with dimensions becoming variable based on the limits vector. When the size S of a dimension is greater than or equal to the first threshold defined in limits, the dimension becomes variable size with upper bound S. When the size S of a dimension is greater than or equal to the second threshold defined in limits, the dimension becomes an unbounded variable size.

### **Examples**

#### Change Fixed-Size Array to an Unbounded, Variable-Size Array

Change a fixed-size array to an unbounded, variable-size array.

```
t = coder.typeof(ones(3,3))
t =
coder.PrimitiveType
    3×3 double
coder.resize(t,inf)
ans =
coder.PrimitiveType
    :inf×:inf double
% ':' indicates variable-size dimensions
```

#### Change Fixed-Size Array to a Bounded, Variable-Size Array

Change a fixed-size array to a bounded, variable-size array.

```
t = coder.typeof(ones(3,3))
t =
coder.PrimitiveType
    3×3 double
coder.resize(t,[4 5],1)
ans =
coder.PrimitiveType
```

```
:4×:5 double
% ':' indicates variable-size dimensions
```

#### **Resize Structure Field**

```
Resize a structure field.
ts = coder.typeof(struct('a',ones(3, 3)))
ts =
coder.StructType
    1×1 struct
        a: 3×3 double
coder.resize(ts,[5, 5],'recursive',1)
ans =
```

```
coder.StructType
5×5 struct
a: 5×5 double
```

#### **Resize Cell Array**

Resize a cell array. tc = coder.typeof({1 2 3}) tc = coder.CellType 1×3 homogeneous cell base: 1×1 double coder.resize(tc,[5, 5],'recursive',1) ans = coder.CellType

```
5×5 homogeneous cell
base: 1×1 double
```

# Change Fixed-Sized Array to Variable-Size Based on Bounded and Unbounded Thresholds

Change a fixed-sized array to a variable size based on bounded and unbounded thresholds.

```
t = coder.typeof(ones(100,200))
t =
coder.PrimitiveType
    100×200 double
coder.resize(t,'sizelimits',[99 199])
ans =
coder.PrimitiveType
    :100×:inf double
% ':' indicates variable-size dimensions
```

### **Input Arguments**

#### limits — Vector that defines the threshold

row vector of integer values

A row vector of variable-size thresholds. If the value of limits is scalar, the threshold gets scalar-expanded. If the size sz of a dimension of t is greater than or equal to the first threshold, the dimension becomes variable size with upper bound sz. If the size sz of a dimension of t is greater than or equal to the second threshold, the dimension becomes an unbounded variable size.

Example: coder.resize(t,'sizelimits',[99 199]);

```
Data Types: single | double | int8 | int16 | int32 | int64 | uint8 | uint16 | uint32 | uint64
```

#### sz — New size for object type

row vector of integer values

#### New size for coder.Type object, t\_out

Example: coder.resize(t,[3,4]);

```
Data Types: single | double | int8 | int16 | int32 | int64 | uint8 | uint16 | uint32 | uint64
```

#### t - coder. Type object that you want to resize

coder.Type object

If t is a coder.CellType object, the coder.CellType object must be homogeneous.

Example: coder.resize(t,inf);

```
Data Types: single | double | int8 | int16 | int32 | int64 | uint8 | uint16 |
uint32 | uint64 | logical | char | string | struct | table | cell |
function_handle | categorical | datetime | duration | calendarDuration | fi
Complex Number Support: Yes
```

#### variable\_dims — Variable or fixed dimension

row vector of logical values

Specify whether each dimension of t\_out is fixed size or variable size.

```
Example: coder.resize(t,[4 5],1);
Data Tamas logical
```

Data Types: logical

### **Name-Value Pair Arguments**

Specify optional comma-separated pairs of Name, Value arguments. Name is the argument name and Value is the corresponding value. Name must appear inside quotes. You can specify several name and value pair arguments in any order as Name1, Value1, ..., NameN, ValueN.

```
Example: coder.resize(t,[5, 5], 'recursive', 1);
```

#### recursive — Resize t and all types contained within it

false (default) | true

Setting recursive to true resizes t and all types contained within it.

Data Types: logical

<code>uniform — Resize t without applying the heuristic for dimensions of size one</code> <code>false (default) | true</code>

Setting uniform to true resizes t but does not apply the heuristic for dimensions of size one.

Data Types: logical

### **Output Arguments**

#### t\_out — Resized type object

coder.Type object

#### Resized coder.Type object

```
Data Types: single | double | int8 | int16 | int32 | int64 | uint8 | uint16 |
uint32 | uint64 | logical | char | string | struct | table | cell |
function_handle | categorical | datetime | duration | calendarDuration | fi
Complex Number Support: Yes
```

### Limitations

• For sparse matrices, coder.resize drops the upper bounds for variable-size dimensions.

### See Also

coder.newtype|coder.typeof|fiaccel

Introduced in R2011a

### coder.screener

Package: coder

Determine if function is suitable for code generation

### **Syntax**

```
coder.screener(fcn)
coder.screener(fcn_1,...,fcn_n)
```

### Description

coder.screener(fcn) analyzes the entry-point MATLAB function, fcn. It identifies unsupported functions and language features as code generation compliance issues. It displays the code generation compliance issues in a report. If fcn calls other functions directly or indirectly that are not MathWorks<sup>®</sup> functions, coder.screener analyzes these functions. It does not analyze MathWorks functions. It is possible that coder.screener does not detect all code generation issues. Under certain circumstances, it is possible that coder.screener reports false errors.

coder.screener does not report functions that the code generator automatically treats
as extrinsic. Examples of such functions are plot, disp, and figure. See "Extrinsic
Functions".

coder.screener(fcn\_1,...,fcn\_n) analyzes entry-point functions
(fcn\_1,...,fcn\_n).

### **Examples**

#### **Identify Unsupported Functions**

The coder.screener function identifies calls to functions that are not supported for code generation. It checks both the entry-point function, fool, and the function foo2 that fool calls.

Write the function foo2 and save it in the file foo2.m.

```
function out = foo2(in)
  out = eval(in);
end
```

Write the function fool that calls foo2. Save fool in the file fool.m.

```
function out = fool(in)
  out = foo2(in);
  disp(out);
end
```

Analyze foo1.

```
coder.screener('fool')
```

The code generation readiness report displays a summary of the unsupported MATLAB function calls. The function foo2 calls one unsupported MATLAB function.

| 📣 Code Generation Readiness - foo1.m etc.                                  |                             |  |
|----------------------------------------------------------------------------|-----------------------------|--|
| Summary Code Structure                                                     |                             |  |
| Code Generation Readiness Score:                                           | Requires some minor changes |  |
| Code generation tools might fail unless the issues listed below are fixed. |                             |  |
| Unsupported MATLAB function calls - 1 invocation                           |                             |  |
|                                                                            |                             |  |
|                                                                            |                             |  |
|                                                                            |                             |  |
|                                                                            |                             |  |
|                                                                            |                             |  |
|                                                                            |                             |  |
|                                                                            |                             |  |
| I foo2.m → I eval 1                                                        |                             |  |
|                                                                            |                             |  |
|                                                                            |                             |  |
|                                                                            |                             |  |
|                                                                            |                             |  |
|                                                                            |                             |  |
|                                                                            |                             |  |
|                                                                            |                             |  |

In the report, click the  ${\bf Code\ Structure}$  tab and select the  ${\bf Show\ MATLAB\ functions}$  check box.

This tab displays a pie chart showing the relative size of each file and how suitable each file is for code generation. In this case, the report:

- Colors fool.m green to indicate that it is suitable for code generation.
- Colors foo2.m yellow to indicate that it requires significant changes.
- Assigns fool.m a code generation readiness score of 4 and foo2.m a score of 3. The score is based on a scale of 1-5. 1 indicates that significant changes are required; 5 indicates that the code generation readiness tool does not detect issues.
- Displays a call tree.

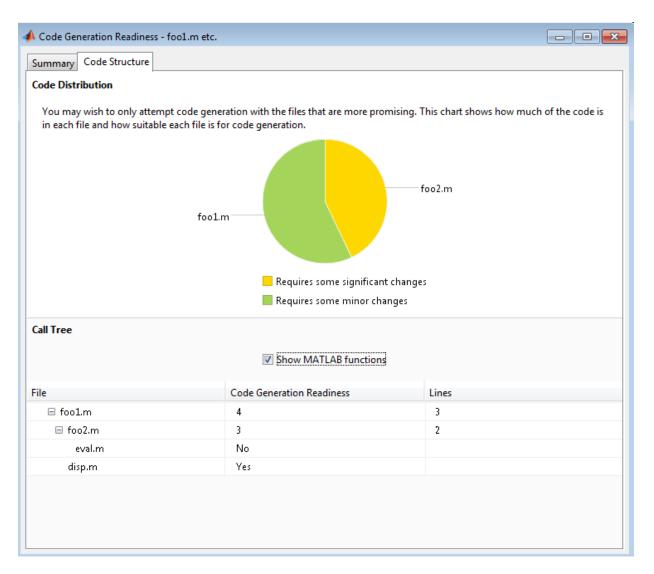

The report **Summary** tab indicates that foo2.m contains one call to the eval function, which code generation does not support. To generate a MEX function for foo2.m, modify the code to make the call to eval extrinsic.

```
function out = foo2(in)
  coder.extrinsic('eval');
```

```
out = eval(in);
end
```

Rerun the code generation readiness tool.

```
coder.screener('fool')
```

The report no longer flags that code generation does not support the eval function. When you generate a MEX function for fool, the code generator dispatches eval to MATLAB for execution. For standalone code generation, the code generator does not generate code for eval.

#### **Identify Unsupported Data Types**

The coder.screener function identifies MATLAB data types that code generation does not support.

Write the function myfun that contains a MATLAB calendar duration array data type.

```
function out = myfun1(A)
out = calyears(A);
end
```

Analyze myfun.

coder.screener('myfun1');

The code generation readiness report indicates that the calyears data type is not supported for code generation.

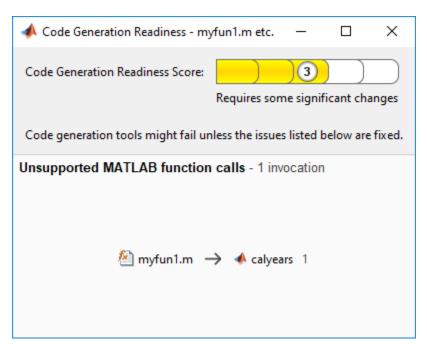

The report assigns myfun1 a code readiness score of 3. Before generating code, you must fix the reported issues.

### **Input Arguments**

#### fcn — Name of entry-point function

character vector | string scalar

Name of entry-point MATLAB function that you want to analyze. Specify as a character vector or a string scalar.

Example: coder.screener('myfun1');

Data Types: char | string

#### fcn\_1, ..., fcn\_n — List of names of entry-point functions

character vector | string scalar

Comma-separated list of names of entry-point MATLAB functions that you want to analyze. Specify as character vectors or string scalars.

Example: coder.screener('myfun1','myfun2');

#### Data Types: char | string

# Tips

- Before using coder.screener, fix issues that the Code Analyzer identifies.
- Before generating code, use **coder.screener** to check that a function is suitable for code generation. Fix all the issues that it detects.
- coder.screener does not report functions that the code generator automatically treats as extrinsic. Examples of such functions are plot, disp, and figure. See "Extrinsic Functions".

### Alternatives

• "Run the Code Generation Readiness Tool From the Current Folder Browser"

### See Also

fiaccel

### **Topics**

"Functions Supported for Code Acceleration or C Code Generation" "Code Generation Readiness Tool"

#### Introduced in R2012b

# coder.StructType class

Package: coder Superclasses: coder.ArrayType

Represent set of MATLAB structure arrays

## Description

Specifies the set of structure arrays that the generated code should accept. Use only with the fiaccel -args option. Do not pass as an input to a generated MEX function.

## Construction

t=coder.typeof(struct\_v) creates a coder.StructType object for a structure with
the same fields as the scalar structure struct\_v.

t=coder.typeof(struct\_v, sz, variable\_dims) returns a modified copy of coder.typeof(struct\_v) with (upper bound) size specified by sz and variable dimensions variable\_dims. If sz specifies inf for a dimension, then the size of the dimension is assumed to be unbounded and the dimension is assumed to be variable sized. When sz is [], the (upper bound) sizes of struct\_v remain unchanged. If the variable\_dims input parameter is not specified, the dimensions of the type are assumed to be fixed except for those that are unbounded. When variable\_dims is a scalar, it is applied to the bounded dimensions that are not 1 or 0 (which are assumed to be fixed).

t=coder.newtype('struct', struct\_v, sz, variable\_dims) creates a coder.StructType object for an array of structures with the same fields as the scalar structure struct\_v and (upper bound) size sz and variable dimensions variable\_dims. If sz specifies inf for a dimension, then the size of the dimension is assumed to be unbounded and the dimension is assumed to be variable sized. When variable\_dims is not specified, the dimensions of the type are assumed to be fixed except for those that are unbounded. When variable\_dims is a scalar, it is applied to the dimensions of the type, except if the dimension is 1 or 0, which is assumed to be fixed.

### **Input Arguments**

#### struct\_v

Scalar structure used to specify the fields in a new structure type.

sz

Size vector specifying each dimension of type object.

Default: [1 1] for coder.newtype

#### variable\_dims

Logical vector that specifies whether each dimension is variable size (true) or fixed size (false).

**Default:** false(size(sz)) | sz==Inf for coder.newtype

### **Properties**

#### Alignment

The run-time memory alignment of structures of this type in bytes. If you have an Embedded Coder<sup>®</sup> license and use Code Replacement Libraries (CRLs), the CRLs provide the ability to align data objects passed into a replacement function to a specified boundary. This capability allows you to take advantage of target-specific function implementations that require data to be aligned. By default, the structure is not aligned on a specific boundary so it will not be matched by CRL functions that require alignment.

Alignment must be either -1 or a power of 2 that is no more than 128.

#### ClassName

Class of values in this set.

#### Extern

Whether the structure type is externally defined.

### Fields

A structure giving the coder.Type of each field in the structure.

### HeaderFile

If the structure type is externally defined, name of the header file that contains the external definition of the structure, for example, "mystruct.h".

By default, the generated code contains **#include** statements for custom header files after the standard header files. If a standard header file refers to the custom structure type, then the compilation fails. By specifying the HeaderFile option, MATLAB Coder includes that header file exactly at the point where it is required.

Must be a non-empty character vector or string scalar.

### SizeVector

The upper-bound size of arrays in this set.

#### VariableDims

A vector used to specify whether each dimension of the array is fixed or variable size. If a vector element is true, the corresponding dimension is variable size.

## **Copy Semantics**

Value. To learn how value classes affect copy operations, see Copying Objects (MATLAB).

## **Examples**

Create a type for a structure with a variable-size field.

```
x.a = coder.typeof(0,[3 5],1);
x.b = magic(3);
coder.typeof(x)
% Returns
% coder.StructType
% 1x1 struct
% a: :3x:5 double
```

% b: 3x3 double % ':' indicates variable-size dimensions

## See Also

coder.ArrayType | coder.ClassType | coder.Constant | coder.EnumType | coder.FiType | coder.PrimitiveType | coder.Type | coder.newtype | coder.resize | coder.typeof | fiaccel

Introduced in R2011a

# coder.target

Determine if code generation target is specified target

# Syntax

```
tf = coder.target(target)
```

## Description

tf = coder.target(target) returns true (1) if the code generation target is target. Otherwise, it returns false (0).

If you generate code for MATLAB classes, MATLAB computes class initial values at class loading time before code generation. If you use coder.target in MATLAB class property initialization, coder.target('MATLAB') returns true.

## **Examples**

### Use coder.target to Parametrize a MATLAB Function

Parametrize a MATLAB function so that it works in MATLAB or in generated code. When the function runs in MATLAB, it calls the MATLAB function myabsval. The generated code, however, calls a C library function myabsval.

Write a MATLAB function myabsval.

```
function y = myabsval(u)
%#codegen
y = abs(u);
```

Generate a C static library for myabsval, using the -args option to specify the size, type, and complexity of the input parameter.

```
codegen -config:lib myabsval -args {0.0}
```

The codegen function creates the library file myabsval.lib and header file myabsval.h in the folder \codegen\lib\myabsval. (The library file extension can change depending on your platform.) It generates the functions myabsval\_initialize and myabsval\_terminate in the same folder.

Write a MATLAB function to call the generated C library function using coder.ceval.

```
function y = callmyabsval(y)
%#codegen
% Check the target. Do not use coder.ceval if callmyabsval is
% executing in MATLAB
if coder.target('MATLAB')
  % Executing in MATLAB, call function myabsval
  y = myabsval(y);
else
  \% add the required include statements to generated function code
  coder.updateBuildInfo('addIncludePaths', '$(START DIR)\codegen\lib\myabsval');
  coder.cinclude('myabsval initialize.h');
  coder.cinclude('myabsval.h');
  coder.cinclude('myabsval terminate.h');
  % Executing in the generated code.
  % Call the initialize function before calling the
  % C function for the first time
  coder.ceval('myabsval initialize');
  % Call the generated C library function myabsval
  y = coder.ceval('myabsval',y);
  % Call the terminate function after
  % calling the C function for the last time
  coder.ceval('myabsval terminate');
end
```

Generate the MEX function callmyabsval\_mex. Provide the generated library file at the command line.

```
codegen -config:mex callmyabsval codegen\lib\myabsval\myabsval.lib -args {-2.75}
```

Rather than providing the library at the command line, you can use to specify the library within the function. Use this option to preconfigure the build. Add this line to the else block:

```
coder.updateBuildInfo('addLinkObjects','myabsval.lib','$(START_DIR)\codegen\lib\myabsval.
```

 $\label{eq:mex_matrix} Run \ the \ MEX \ function \ {\tt callmyabsval\_mex} \ which \ calls \ the \ library \ function \ {\tt myabsval}.$ 

```
callmyabsval_mex(-2.75)
```

ans =

2.7500

Call the MATLAB function callmyabsval.

```
callmyabsval(-2.75)
```

ans =

2.7500

The callmyabsval function exhibits the desired behavior for execution in MATLAB and in code generation.

### **Input Arguments**

#### target — code generation target

'MATLAB'|'MEX'|'Sfun'|'Rtw'|'HDL '|'Custom'

Code generation target, specified as a character vector or a string scalar. Specify one of these targets.

| 'MATLAB' | Running in MATLAB (not generating code) |
|----------|-----------------------------------------|
| 'MEX'    | Generating a MEX function               |
| 'Sfun'   | Simulating a Simulink model             |
| 'Rtw'    | Generating a LIB, DLL, or EXE target    |
| 'HDL'    | Generating an HDL target                |
| 'Custom' | Generating a custom target              |
|          |                                         |

```
Example: tf = coder.target('MATLAB')
Example: tf = coder.target("MATLAB")
```

# See Also

Introduced in R2011a

# coder.Type class

Package: coder

Represent set of MATLAB values

# Description

Specifies the set of values that the generated code should accept. Use only with the fiaccel -args option. Do not pass as an input to a generated MEX function.

## Construction

coder.Type is an abstract class, and you cannot create instances of it directly. You can create coder.Constant, coder.EnumType, coder.FiType, coder.PrimitiveType, coder.StructType, and coder.CellType objects that are derived from this class.

# **Properties**

### ClassName

Class of values in this set

## **Copy Semantics**

Value. To learn how value classes affect copy operations, see Copying Objects (MATLAB).

### See Also

coder.ArrayType | coder.CellType | coder.Constant | coder.EnumType | coder.FiType | coder.PrimitiveType | coder.StructType | coder.newtype | coder.resize | coder.typeof | fiaccel Introduced in R2011a

# coder.typeof

Package: coder

Create coder.Type object to represent the type of an entry-point function input

## Syntax

```
type_obj = coder.typeof(v)
type_obj = coder.typeof(v,sz,variable_dims)
type_obj = coder.typeof(type_obj)
```

## Description

 $type_obj = coder.typeof(v)$  creates an object that is derived from coder.Type to represent the type of v for code generation. Use coder.typeof to specify only input parameter types. For example, use it with the fiaccel function -args option. Do not use it in MATLAB code from which you intend to generate a MEX function.

type\_obj = coder.typeof(v,sz,variable\_dims) returns a modified copy of type\_obj = coder.typeof(v) with upper bound size specified by sz and variable dimensions specified by variable\_dims.

type\_obj = coder.typeof(type\_obj) returns type\_obj itself.

### **Examples**

### **Create Type for a Matrix**

Create a type for a simple fixed-size  $5 \times 6$  matrix of doubles.

```
coder.typeof(ones(5,6))
```

ans =

```
coder.PrimitiveType
    5×6 double
```

#### coder.typeof(0,[5 6])

ans =

```
coder.PrimitiveType
    5×6 double
```

Create a type for a variable-size matrix of doubles.

```
coder.typeof(ones(3,3),[],1)
```

```
ans =
coder.PrimitiveType
   :3×:3 double
% ':' indicates variable-size dimensions
```

Create a type for a matrix with fixed-size and variable-size dimensions.

```
coder.typeof(0,[2,3,4],[1 0 1])
```

```
ans =
coder.PrimitiveType
   :2×3×:4 double
coder.typeof(10,[1 5],1)
ans =
coder.PrimitiveType
   1×:5 double
```

```
% ':' indicates variable-size dimensions
```

Create a type for a matrix of doubles, first dimension unbounded, second dimension with fixed size.

```
coder.typeof(10,[inf,3])
ans =
coder.PrimitiveType
    :inf×3 double
% ':' indicates variable-size dimensions
```

Create a type for a matrix of doubles, first dimension unbounded, second dimension with variable size that has an upper bound of 3.

```
coder.typeof(10,[inf,3],[0 1])
```

```
ans =
coder.PrimitiveType
    :inf×:3 double
```

Convert a fixed-size matrix to a variable-size matrix.

```
coder.typeof(ones(5,5),[],1)
ans =
coder.PrimitiveType
   :5×:5 double
% ':' indicates variable-size dimensions
```

#### **Create Type for a Structure**

Create a type for a structure with a variable-size field.

```
x.a = coder.typeof(0,[3 5],1);
x.b = magic(3);
coder.typeof(x)
ans =
coder.StructType
l×1 struct
a: :3×:5 double
b: 3×3 double
% ':' indicates variable-size dimensions
```

Create a nested structure (a structure as a field of another structure).

```
S = struct('a',double(0),'b',single(0));
SuperS.x = coder.typeof(S);
SuperS.y = single(0);
coder.typeof(SuperS)
ans =
```

```
coder.StructType
l×1 struct
    x: l×1 struct
    a: l×1 double
    b: l×1 single
    y: l×1 single
```

Create a structure containing a variable-size array of structures as a field.

#### **Create Type for a Cell Array**

Create a type for a homogeneous cell array with a variable-size field.

```
a = coder.typeof(0,[3 5],1);
b = magic(3);
coder.typeof({a b})
ans =
coder.CellType
   1×2 homogeneous cell
        base: :3×:5 double
% ':' indicates variable-size dimensions
```

Create a type for a heterogeneous cell array.

```
a = coder.typeof('a');
b = coder.typeof(1);
coder.typeof({a b})
```

```
ans =
coder.CellType
    1×2 heterogeneous cell
    f1: 1×1 char
    f2: 1×1 double
```

Create a variable-size homogeneous cell array type from a cell array that has the same class but different sizes.

1. Create a type for a cell array that contains two character vectors with different sizes. The cell array type is heterogeneous.

```
coder.typeof({'aa','bbb'})
ans =
coder.CellType
1×2 heterogeneous cell
f1: 1×2 char
f2: 1×3 char
```

2. Create a type by using the same cell array input. This time, specify that the cell array type has variable-size dimensions. The cell array type is homogeneous.

```
coder.typeof({'aa','bbb'},[1,10],[0,1])
ans =
coder.CellType
1×:10 locked homogeneous cell
    base: 1×:3 char
% ':' indicates variable-size dimensions
```

#### **Create Type for a Value Class Object**

Change a fixed-size array to a bounded, variable-size array.

Create a type for a value class object.

1. Create this value class:

```
classdef mySquare
    properties
```

```
side;
end
methods
function obj = mySquare(val)
if nargin > 0
obj.side = val;
end
function a = calcarea(obj)
a = obj.side * obj.side;
end
end
end
end
end
```

2. Create an object of mySquare.

```
sq_obj = coder.typeof(mySquare(4))
```

```
sq_obj =
coder.ClassType
    1×1 mySquare
    side: 1×1 double
```

3. Create a type for an object that has the same properties as  $sq_obj$ .

```
t = coder.typeof(sq_obj)
t =
coder.ClassType
    1×1 mySquare
    side: 1×1 double
```

Alternatively, you can create the type from the class definition:

```
t = coder.typeof(mySquare(4))
```

```
t =
coder.ClassType
    1×1 mySquare
    side: 1×1 double
```

#### **Create Type for a String Scalar**

Define a string scalar. For example:

```
s = "mystring";
```

Create a type from s.

t = coder.typeof(s);

To make t variable-size, assign the Value property of t to a type for a variable-size character vector that has the upper bound that you want. For example, specify that type t is variable-size with an upper bound of 10.

t.Properties.Value = coder.typeof('a',[1 10],[0 1]);

To specify that t is variable-size with no upper bound:

```
t.Properties.Value = coder.typeof('a',[1 inf]);
```

Pass the type to codegen by using the -args option.

codegen myFunction -args {t}

# **Input Arguments**

#### v — Set of values representing input parameter types

numeric array | character vector | string | struct | cell array

v can be a MATLAB numeric, logical, char, enumeration, or fixed-point array. v can also be a cell array, structure, or value class that contains the previous types.

When v is a cell array whose elements have the same classes but different sizes, if you specify variable-size dimensions, coder.typeof creates a homogeneous cell array type. If the elements have different classes, coder.typeof reports an error.

```
Example: coder.typeof(ones(5,6));
```

```
Data Types: single | double | int8 | int16 | int32 | int64 | uint8 | uint16 |
uint32 | uint64 | logical | char | string | struct | table | cell |
function_handle | categorical | datetime | duration | calendarDuration | fi
Complex Number Support: Yes
```

#### sz — Dimension of type object

row vector of integer values

Size vector specifying each dimension of type object.

If sz specifies inf for a dimension, then the size of the dimension is unbounded and the dimension is variable size. When sz is [], the upper bounds of v do not change.

If size is not specified, sz takes the default dimension of v.

Example: coder.typeof(0,[5,6]);

```
Data Types: single | double | int8 | int16 | int32 | int64 | uint8 | uint16 | uint32 | uint64
```

#### variable\_dims — Variable or fixed dimension

row vector of logical values

Logical vector that specifies whether each dimension is variable size (true) or fixed size (false). For a cell array, if the elements have different classes, you cannot specify variable-size dimensions.

If you do not specify the variable\_dims input parameter, the bounded dimensions of the type are fixed.

A scalar variable\_dims applies to all dimensions. However, if variable\_dims is 1, the size of a singleton dimension remains fixed.

Example: coder.typeof(0,[2,3,4],[1 0 1]);
Data Types: logical

Data Typos. Cogreat

### type\_obj — Type object

coder.Type object

#### coder.Type object to represent the type of v for code generation.

Example: type\_obj = coder.typeof(ones(5,6));

```
Data Types: single | double | int8 | int16 | int32 | int64 | uint8 | uint16 | uint32 | uint64 | logical | char | string | struct | table | cell | function_handle | categorical | datetime | duration | calendarDuration | fi Complex Number Support: Yes
```

### **Output Arguments**

### type\_obj — Type object

coder.Type object

 $\operatorname{coder.Type}$  object to represent the type of v for code generation.

Example: type\_obj = coder.typeof(ones(5,6));

```
Data Types: single | double | int8 | int16 | int32 | int64 | uint8 | uint16 |
uint32 | uint64 | logical | char | string | struct | table | cell |
function_handle | categorical | datetime | duration | calendarDuration | fi
Complex Number Support: Yes
```

## Limitations

• For sparse matrices, coder.typeof drops upper bounds for variable-size dimensions.

# Tips

• coder.typeof fixes the size of a singleton dimension unless the variable\_dims argument explicitly specifies that the singleton dimension has a variable size.

For example, the following code specifies a 1-by-:10 double. The first dimension (the singleton dimension) has a fixed size. The second dimension has a variable size.

```
t = coder.typeof(5,[1 10],1)
```

By contrast, this code specifies a :1-by-:10 double. Both dimensions have a variable size.

```
t = coder.typeof(5,[1 10],[1 1])
```

**Note** For a MATLAB Function block, singleton dimensions of input or output signals cannot have a variable size.

If you are already specifying the type of an input variable by using a type function, do
not use coder.typeof unless you also want to specify the size. For instance, instead
of coder.typeof(single(0)), use the syntax single(0).

• For cell array types, coder.typeof determines whether the cell array type is homogeneous or heterogeneous.

If the cell array elements have the same class and size, coder.typeof returns a homogeneous cell array type.

If the elements have different classes, coder.typeof returns a heterogeneous cell array type.

For some cell arrays, classification as homogeneous or heterogeneous is ambiguous. For example, the type for {1 [2 3]} can be a 1x2 heterogeneous type where the first element is double and the second element is 1x2 double. The type can also be a 1x3 homogeneous type in which the elements have class double and size 1x:2. For these ambiguous cases, coder.typeof uses heuristics to classify the type as homogeneous or heterogeneous. If you want a different classification, use the coder.CellType makeHomogeneous or makeHeterogeneous methods to make a type with the classification that you want. The makeHomogeneous method makes a homogeneous copy of a type. The makeHeterogeneous method makes a heterogeneous copy of a type.

The makeHomogeneous and makeHeterogeneous methods permanently assign the classification as heterogeneous and homogeneous. You cannot later use one of these methods to create a copy that has a different classification.

### See Also

coder.ArrayType | coder.CellType | coder.EnumType | coder.FiType |
coder.PrimitiveType | coder.StructType | coder.Type | coder.newtype |
coder.resize | fiaccel

### Topics

"Define Input Properties by Example at the Command Line" "Specify Cell Array Inputs at the Command Line" "Specify Objects as Inputs" "Define String Scalar Inputs"

#### Introduced in R2011a

# coder.unroll

Unroll for-loop by making a copy of the loop body for each loop iteration

# Syntax

```
coder.unroll()
coder.unroll(flag)
```

## Description

coder.unroll() unrolls a for-loop. The coder.unroll call must be on a line by itself
immediately preceding the for-loop that it unrolls.

Instead of producing a for-loop in the generated code, loop unrolling produces a copy of the for-loop body for each loop iteration. In each iteration, the loop index becomes constant. To unroll a loop, the code generator must be able to determine the bounds of the for-loop.

For small, tight loops, unrolling can improve performance. However, for large loops, unrolling can increase code generation time significantly and generate inefficient code.

coder.unroll is ignored outside of code generation.

coder.unroll(flag) unrolls a for-loop if flag is true. flag is evaluated at code
generation time. The coder.unroll call must be on a line by itself immediately
preceding the for-loop that it unrolls.

## **Examples**

### Unroll a for-loop

To produce copies of a for-loop body in the generated code, use coder.unroll.

In one file, write the entry-point function call\_getrand and a local function getrand. getrand unrolls a for-loop that assigns random numbers to an n-by-1 array. call\_getrand calls getrand with the value 3.

```
function z = call_getrand
%#codegen
z = getrand(3);
end
function y = getrand(n)
coder.inline('never');
y = zeros(n, 1);
coder.unroll();
for i = 1:n
    y(i) = rand();
end
end
```

Generate a static library.

codegen -config:lib call\_getrand -report

In the generated code, the code generator produces a copy of the for-loop body for each of the three loop iterations.

```
static void getrand(double y[3])
{
    y[0] = b_rand();
    y[1] = b_rand();
    y[2] = b_rand();
}
```

### **Control for-loop Unrolling with Flag**

Control loop unrolling by using coder.unroll with the flag argument.

In one file, write the entry-point function call\_getrand\_unrollflag and a local function getrand\_unrollflag. When the number of loop iterations is less than 10, getrand\_unrollflag unrolls the for-loop. call\_getrand calls getrand with the value 50.

```
function z = call_getrand_unrollflag
%#codegen
z = getrand_unrollflag(50);
```

```
end
function y = getrand_unrollflag(n)
coder.inline('never');
unrollflag = n < 10;
y = zeros(n, 1);
coder.unroll(unrollflag)
for i = 1:n
    y(i) = rand();
end
end
```

Generate a static library.

codegen -config:lib call\_getrand\_unrollflag -report

The number of iterations is not less than 10. Therefore, the code generator does not unroll the for-loop. It produces a for-loop in the generated code.

```
static void getrand_unrollflag(double y[50])
{
    int i;
    for (i = 0; i < 50; i++) {
        y[i] = b_rand();
    }
}</pre>
```

### Use Legacy Syntax to Unroll for-Loop

```
function z = call_getrand
%#codegen
z = getrand(3);
end
function y = getrand(n)
coder.inline('never');
y = zeros(n, 1);
for i = coder.unroll(1:n)
    y(i) = rand();
end
end
```

### Use Legacy Syntax to Control for-Loop Unrolling

```
function z = call_getrand_unrollflag
%#codegen
z = getrand_unrollflag(50);
end
function y = getrand_unrollflag(n)
coder.inline('never');
unrollflag = n < 10;
y = zeros(n, 1);
for i = coder.unroll(1:n, unrollflag)
    y(i) = rand();
end
end</pre>
```

### **Input Arguments**

```
flag - Indicates whether to unroll the for-loop
```

true (default) | false

When flag is true, the code generator unrolls the for-loop. When flag is false, the code generator produces a for-loop in the generated code. flag is evaluated at code generation time.

# Tips

Sometimes, the code generator unrolls a for-loop even though you do not use coder.unroll. For example, if a for-loop indexes into a heterogeneous cell array or into varargin or varargout, the code generator unrolls the loop. By unrolling the loop, the code generator can determine the value of the index for each loop iteration. The code generator uses heuristics to determine when to unroll a for-loop. If the heuristics fail to identify that unrolling is warranted, or if the number of loop iterations exceeds a limit, code generation fails. In these cases, you can force loop unrolling by using coder.unroll. See "Nonconstant Index into varargin or varargout in a for-Loop".

### See Also

coder.inline

### Topics

"Nonconstant Index into varargin or varargout in a for-Loop"

### Introduced in R2011a

## coder.varsize

Package: coder

Declare variable-size data

### **Syntax**

```
coder.varsize(varName1,...,varNameN)
coder.varsize(varName1,...,varNameN,ubounds)
coder.varsize(varName1,...,varNameN,ubounds,dims)
```

## Description

coder.varsize(varName1,...,varNameN) declares that the variables named varName1,...,varNameN have a variable size. The declaration instructs the code generator to allow the variables to change size during execution of the generated code. With this syntax, you do not specify the upper bounds of the dimensions of the variables or which dimensions can change size. The code generator computes the upper bounds. All dimensions, except singleton dimensions on page 5-245, are allowed to change size.

Use coder.varsize according to these restrictions and guidelines:

- Use coder.varsize inside a MATLAB function intended for code generation.
- The coder.varsize declaration must precede the first use of a variable. For example:

```
...
x = 1;
coder.varsize('x');
disp(size(x));
...
```

• Use coder.varsize to declare that an output argument has a variable size or to address size mismatch errors. Otherwise, to define variable-size data, use the methods described in "Define Variable-Size Data for Code Generation".

**Note** For MATLAB Function blocks, to declare variable-size input or output signals, use the Ports and Data Manager. See "Declare Variable-Size Inputs and Outputs" (Simulink). If you provide upper bounds in a coder.varsize declaration, the upper bounds must match the upper bounds in the Ports and Data Manager.

For more restrictions and guidelines, see "Limitations" on page 5-243 and "Tips" on page 5-245.

coder.varsize(varName1,...,varNameN, ubounds) also specifies an upper bound for each dimension of the variables. All variables must have the same number of dimensions. All dimensions, except singleton dimensions on page 5-245, are allowed to change size.

coder.varsize(varName1,...,varNameN, ubounds, dims) also specifies an upper bound for each dimension of the variables and whether each dimension has a fixed size or a variable size. If a dimension has a fixed size, then the corresponding ubound element specifies the fixed size of the dimension. All variables have the same fixed-size dimensions and the same variable-size dimensions.

### **Examples**

#### Address Size Mismatch Error by Using coder.varsize

After a variable is used (read), changing the size of the variable can cause a size mismatch error. Use coder.varsize to specify that the size of the variable can change.

Code generation for the following function produces a size mismatch error because x = 1:10 changes the size of the second dimension of x after the line y = size(x) that uses x.

```
function [x,y] = usevarsize(n)
%#codegen
x = 1;
y = size(x);
if n > 10
        x = 1:10;
end
```

To declare that x can change size, use coder.varsize.

```
function [x,y] = usevarsize(n)
%#codegen
x = 1;
coder.varsize('x');
y = size(x);
if n > 10
        x = 1:10;
end
```

If you remove the line y = size(x), you no longer need the coder.varsize declaration because x is not used before its size changes.

#### **Declare Variable-Size Array with Upper Bounds**

Specify that A is a row vector whose second dimension has a variable size with an upper bound of 20.

```
function fcn()
...
coder.varsize('A',[1 20]);
...
end
```

When you do not provide dims, all dimensions, except singleton dimensions, have a variable size.

#### Declare Variable-Size Array with a Mix of Fixed and Variable Dimensions

Specify that A is an array whose first dimension has a fixed size of three and whose second dimension has a variable size with an upper bound of 20.

```
function fcn()
...
coder.varsize('A',[3 20], [0 1] );
...
end
```

#### **Declare Variable-Size Structure Fields**

If a structure field belongs to an array of structures, use colon (:) as the index expression to make the field variable-size for all elements of the array.

In this function, the statement coder.varsize('data(:).values') declares that the field values inside each element of data has a variable size.

```
function y = varsize_field()
%#codegen

d = struct('values', zeros(1,0), 'color', 0);
data = repmat(d, [3 3]);
coder.varsize('data(:).values');

for i = 1:numel(data)
    data(i).color = rand-0.5;
    data(i).values = 1:i;
end

y = 0;
for i = 1:numel(data)
    if data(i).color > 0
        y = y + sum(data(i).values);
end
end
```

#### **Declare Variable-Size Cell Array**

Specify that cell array C has a fixed-size first dimension and variable-size second dimension with an upper bound of three. The coder.varsize declaration must precede the first use of C.

```
C = {1 [1 2]};
coder.varsize('C', [1 3], [0 1]);
y = C{1};
...
end
```

Without the coder.varsize declaration, C is a heterogeneous cell array whose elements have the same class and different sizes. With the coder.varsize declaration, C is a

homogeneous cell array whose elements have the same class and maximum size. The first dimension of each element is fixed at 1. The second dimension of each element has a variable size with an upper bound of 3.

#### **Declare That a Cell Array Has Variable-Size Elements**

Specify that the elements of cell array C are vectors with a fixed-size first dimension and variable-size second dimension with an upper bound of 5.

```
C = {1 2 3};
coder.varsize('C{:}', [1 5], [0 1]);
C = {1, 1:5, 2:3};
```

### **Input Arguments**

# varName1, ..., varNameN — Names of variables to declare as having a variable size

character vectors | string scalars

Names of variables to declare as having a variable size, specified as one or more character vectors or string scalars.

```
Example: coder.varsize('x','y')
```

#### ubounds - Upper bounds for array dimensions

[] (default) | vector of integer constants

Upper bounds for array dimensions, specified as a vector of integer constants.

When you do not specify ubounds, the code generator computes the upper bound for each variable. If the ubounds element corresponds to a fixed-size dimension, the value is the fixed size of the dimension.

Example: coder.varsize('x','y',[1 2])

dims — Indication of whether each dimension has a fixed size or a variable size logical vector

Indication of whether each dimension has a fixed size or a variable size, specified as a logical vector. Dimensions that correspond to 0 or false in dims have a fixed size. Dimensions that correspond to 1 or true have a variable size.

When you do not specify dims, the dimensions have a variable size, except for the singleton dimensions.

```
Example: coder.varsize('x', 'y', [1 2], [0 1])
```

### Limitations

• The coder.varsize declaration instructs the code generator to allow the size of a variable to change. It does not change the size of the variable. Consider this code:

```
x = 7;
coder.varsize('x', [1,5]);
disp(size(x));
```

After the coder.varsize declaration, x is still a 1-by-1 array. You cannot assign a value to an element beyond the current size of x. For example, this code produces a run-time error because the index 3 exceeds the dimensions of x.

```
x = 7;
coder.varsize('x', [1,5]);
x(3) = 1;
```

- coder.varsize is not supported for a function input argument. Instead:
  - If the function is an entry-point function, specify that an input argument has a variable size by using coder.typeof at the command line. Alternatively, specify that an entry-point function input argument has a variable size by using the **Define Input Types** step of the app.
  - If the function is not an entry-point function, use coder.varsize in the calling function with the variable that is the input to the called function.
- For sparse matrices, coder.varsize drops upper bounds for variable-size dimensions.
- Limitations for using coder.varsize with cell arrays:

- A cell array can have a variable size only if it is homogeneous. When you use coder.varsize with a heterogeneous cell array, the code generator tries to make the cell array homogeneous. The code generator tries to find a class and maximum size that apply to all elements of the cell array. For example, consider the cell array c = {1, [2 3]}. Both elements can be represented by a double type whose first dimension has a fixed size of 1 and whose second dimension has a variable size with an upper bound of 2. If the code generator cannot find a common class and a maximum size, code generator fails. For example, consider the cell array c = {'a', [2 3]}. The code generator cannot find a class that can represent both elements because the first element is char and the second element is double.
- If you use the cell function to define a fixed-size cell array, you cannot use coder.varsize to specify that the cell array has a variable size. For example, this code causes a code generation error because x = cell(1,3) makes x a fixed-size,1-by-3 cell array.

```
x = cell(1,3);
coder.varsize('x',[1 5])
```

You can use **coder.varsize** with a cell array that you define by using curly braces. For example:

```
x = {1 2 3};
coder.varsize('x',[1 5])
```

• To create a variable-size cell array by using the cell function, use this code pattern:

```
function mycell(n)
%#codegen
x = cell(1,n);
for i = 1:n
        x{i} = i;
end
end
```

See "Definition of Variable-Size Cell Array by Using cell".

To specify upper bounds for the cell array, use coder.varsize.

```
function mycell(n)
%#codegen
```

- coder.varsize is not supported for:
  - Global variables
  - MATLAB classes or class properties
  - String scalars

### **More About**

### **Singleton Dimension**

Dimension for which size(A, dim) = 1.

# Tips

- In a code generation report or a MATLAB Function report, a colon (:) indicates that a dimension has a variable size. For example, a size of 1x:2 indicates that the first dimension has a fixed size of one and the second dimension has a variable size with an upper bound of two.
- If you use coder.varsize to specify that the upper bound of a dimension is 1, by default, the dimension has a fixed size of 1. To specify that the dimension can be 0 (empty array) or 1, set the corresponding element of the dims argument to true. For example, this code specifies that the first dimension of x has a fixed size of 1 and the other dimensions have a variable size of 5.

```
coder.varsize('x',[1,5,5])
```

In contrast, this code specifies that the first dimension of x has an upper bound of 1 and has a variable size (can be 0 or 1).

```
coder.varsize('x',[1,5,5],[1,1,1])
```

**Note** For a MATLAB Function block, you cannot specify that an input or output signal with size 1 has a variable size.

- If you use input variables or the result of a computation using input variables to specify the size of an array, it is declared as variable-size in the generated code. Do not re-use coder.varsize on the array, unless you also want to specify an upper bound for its size.
- If you do not specify upper bounds with a coder.varsize declaration and the code generator is unable to determine the upper bounds, the generated code uses dynamic memory allocation. Dynamic memory allocation can reduce the speed of generated code. To avoid dynamic memory allocation, specify the upper bounds by providing the ubounds argument.

### See Also

coder.typeof

### **Topics**

"Code Generation for Variable-Size Arrays" "Incompatibilities with MATLAB in Variable-Size Support for Code Generation"

#### Introduced in R2011a

# colon

Create vectors, array subscripting

# Syntax

y = j:k y = j:i:k

# Description

y = j:k returns a regularly-spaced vector, [j, j+1, ..., k]. j:k is empty when j > k.

At least one of the colon operands must be a fi object. All colon operands must have integer values. All the fixed-point operands must be binary-point scaled. Slope-bias scaling is not supported. If any of the operands is complex, the colon function generates a warning and uses only the real part of the operands.

y = colon(j,k) is the same as y = j:k.

y = j:i:k returns a regularly-spaced vector, [j, j+i, j+2i, ..., j+m\*i], where m = fix((k-j)/i). y = j:i:k returns an empty matrix when i == 0, i > 0 and j > k, or i < 0 and j < k.

# **Examples**

### Use fi as a Colon Operator

When you use fi as a colon operator, all colon operands must have integer values.

a = fi(1,0,3,0); b = fi(2,0,8,0); c = fi(12,0,8,0); x = a:b:c

```
x=1×6 object
    1 3 5 7 9 11
    DataTypeMode: Fixed-point: binary point scaling
    Signedness: Unsigned
    WordLength: 8
    FractionLength: 0
```

Because all the input operands are unsigned, x is unsigned and the word length is 8. The fraction length of the resulting vector is always 0.

#### Use the colon Operator With Signed and Unsigned Operands

```
a= fi(int8(-1));
b = uint8(255);
c = a:b;
len = c.WordLength
len = 9
signedness = c.Signedness
signedness =
'Signed'
```

The word length of c requires an additional bit to handle the intersection of the ranges of int8 and uint8. The data type of c is signed because the operand a is signed.

#### **Create a Vector of Decreasing Values**

If the beginning and ending operands are unsigned, the increment operand can be negative.

```
x = fi(4,false):-1:1
x=1×4 object
4 3 2 1
DataTypeMode: Fixed-point: binary point scaling
```

Signedness: Unsigned WordLength: 16 FractionLength: 0

#### Use the colon Operator With Floating-Point and fi Operands

If any of the operands is floating-point, the output has the same word length and signedness as the  $\verb+fi$  operand

```
x = fi(1):10
```

```
x=1×10 object
1 2 3 4 5 6 7 8 9 10
DataTypeMode: Fixed-point: binary point scaling
Signedness: Signed
WordLength: 16
FractionLength: 0
```

x = fi(1):10 is equivalent to fi(1:10, true, 16, 0) so x is signed and its word length is 16 bits.

#### **Rewrite Code That Uses Non-Integer Operands**

If your code uses non-integer operands, rewrite the colon expression so that the operands are integers.

The following code does not work because the colon operands are not integer values.

```
Fs = fi(100);
n = 1000;
t = (0:1/Fs:(n/Fs - 1/Fs));
```

Rewrite the colon expression to use integer operands.

Fs = fi(100); n = 1000; t = (0:(n-1))/Fs;

#### All Colon Operands Must Be in the Range of the Data Type

If the value of any of the colon operands is outside the range of the data type used in the colon expression, MATLAB generates an error.

y = fi(1, true, 8, 0): 256

MATLAB generates an error because 256 is outside the range of fi(1,true, 8,0). This behavior matches the behavior for built-in integers. For example, y = int8(1):256 generates the same error.

### **Input Arguments**

#### j — Beginning operand

real scalar

Beginning operand, specified as a real scalar integer-valued fi object or built-in numeric type.

If you specify non-scalar arrays, MATLAB interprets j:i:k as j(1):i(1):k(1).

**Data Types**: fi |single | double | int8 | int16 | int32 | int64 | uint8 | uint16 | uint32 | uint64

**i** — **Increment** 1 (default) | real scalar

Increment, specified as a real scalar integer-valued fi object or built-in numeric type. Even if the beginning and end operands, j and k, are both unsigned, the increment operand i can be negative.

**Data Types**: fi |single | double | int8 | int16 | int32 | int64 | uint8 | uint16 | uint32 | uint64

k — Ending operand

real scalar

Ending operand, specified as a real scalar integer-valued fi object or built-in numeric type.

Data Types: fi |single | double | int8 | int16 | int32 | int64 | uint8 | uint16 | uint32 | uint64

## **Output Arguments**

#### y — Regularly-spaced vector

real vector

Fixed-Point Designer determines the data type of the y using the following rules:

- The data type covers the union of the ranges of the fixed-point types of the input operands.
- If either the beginning or ending operand is signed, the resulting data type is signed. Otherwise, the resulting data type is unsigned.
- The word length of y is the smallest value such that the fraction length is 0 and the real-world value of the least-significant bit is 1.
- If any of the operands is floating-point, the word length and signedness of y is derived from the fi operand.
- If any of the operands is a scaled double, y is a scaled double.
- The fimath of y is the same as the fimath of the input operands.
- If all the fi objects are of data type double, the data type of y is double. If all the fi objects are of data type single, the data type of y is single. If there are both double and single inputs, and no fixed-point inputs, the output data type is single.

# See Also

colon|fi

#### Introduced in R2013b

# complex

Construct complex fi object from real and imaginary parts

## Syntax

- c = complex(a,b)
  c = complex(a)
- c = complex(a)c = complex(a)

# Description

The complex function constructs a complex fi object from real and imaginary parts.

c = complex(a, b) returns the complex result a + bi, where a and b are identically sized real N-D arrays, matrices, or scalars of the same data type. When b is all zero, c is complex with an all-zero imaginary part. This is in contrast to the addition of a + 0i, which returns a strictly real result.

c = complex(a) for a real fi object a returns the complex result a + bi with real part a and an all-zero imaginary part. Even though its imaginary part is all zero, c is complex.

c = complex(a) returns the complex equivalent of a, such that is real(c) returns logical 0 (false). If a is real, then c is a + 0i. If a is complex, then c is identical to a.

The output fi object c has the same numerictype and fimath properties as the input fi object a.

# **Extended Capabilities**

## **C/C++ Code Generation**

Generate C and C++ code using MATLAB® Coder<sup>m</sup>.

# See Also

Introduced before R2006a

# conj

Complex conjugate of fi object

# Syntax

conj(a)

# Description

conj(a) is the complex conjugate of fi object a.

When a is complex,

 $\operatorname{conj}(a) = \operatorname{real}(a) - i \times \operatorname{imag}(a)$ 

The numerictype and fimath properties associated with the input a are applied to the output.

# **Extended Capabilities**

# C/C++ Code Generation

Generate C and C++ code using MATLAB  $\ensuremath{\mathbb{R}}$  Coder  $\ensuremath{^{\mbox{\tiny TM}}}$  .

## See Also

complex

#### Introduced before R2006a

### conv

Convolution and polynomial multiplication of fi objects

# Syntax

c = conv(a,b)
c = conv(a,b,'shape')

# Description

c = conv(a,b) outputs the convolution of input vectors a and b, at least one of which must be a fi object.

c = conv(a,b, 'shape') returns a subsection of the convolution, as specified by the shape parameter:

- full Returns the full convolution. This option is the default shape.
- **same** Returns the central part of the convolution that is the same size as input vector **a**.
- valid Returns only those parts of the convolution that the function computes without zero-padded edges. In this case, the length of output vector c is max(length(a)-max(0,length(b)-1), 0).

The fimath properties associated with the inputs determine the numerictype properties of output fi object c:

- If either a or b has a local fimath object, conv uses that fimath object to compute intermediate quantities and determine the numerictype properties of c.
- If neither a nor b have an attached fimath, conv uses the default fimath to compute intermediate quantities and determine the numerictype properties of c.

If either input is a built-in data type, conv casts it into a fi object using best-precision rules before the performing the convolution operation.

The output fi object c always uses the default fimath.

Refer to the MATLAB conv reference page for more information on the convolution algorithm.

## **Examples**

The following example illustrates the convolution of a 22-sample sequence with a 16-tap FIR filter.

- x is a 22-sample sequence of signed values with a word length of 16 bits and a fraction length of 15 bits.
- h is the 16 tap FIR filter.

```
u = (pi/4)*[1 1 1 -1 -1 -1 1 -1 1 -1];
x = fi(kron(u,[1 1]));
h = firls(15, [0 .1 .2 .5]*2, [1 1 0 0]);
```

Because x is a fi object, you do not need to cast h into a fi object before performing the convolution operation. The conv function does so using best-precision scaling.

Finally, use the conv function to convolve the two vectors:

```
y = conv(x,h);
```

The operation results in a signed fi object y with a word length of 36 bits and a fraction length of 31 bits. The default fimath properties associated with the inputs determine the numerictype of the output. The output does not have a local fimath.

# **Extended Capabilities**

### C/C++ Code Generation

Generate C and C++ code using MATLAB<sup>®</sup> Coder<sup>™</sup>.

Usage notes and limitations:

• Variable-sized inputs are only supported when the SumMode property of the governing fimath is set to Specify precision or Keep LSB.

- For variable-sized signals, you might see different results between generated code and MATLAB.
  - In the generated code, the output for variable-sized signals is computed using the SumMode property of the governing fimath.
  - In MATLAB, the output for variable-sized signals is computed using the SumMode property of the governing fimath when both inputs are nonscalar. However, if either input is a scalar, MATLAB computes the output using the ProductMode of the governing fimath.

## See Also

conv

Introduced in R2009b

# convergent

Round toward nearest integer with ties rounding to nearest even integer

# Syntax

y = convergent(a)
y = convergent(x)

# Description

y = convergent(a) rounds fi object a to the nearest integer. In the case of a tie, convergent(a) rounds to the nearest even integer.

y and a have the same fimath object and DataType property.

When the DataType property of a is single, double, or boolean, the numerictype of y is the same as that of a.

When the fraction length of a is zero or negative, a is already an integer, and the numerictype of y is the same as that of a.

When the fraction length of a is positive, the fraction length of y is 0, its sign is the same as that of a, and its word length is the difference between the word length and the fraction length of a, plus one bit. If a is signed, then the minimum word length of y is 2. If a is unsigned, then the minimum word length of y is 1.

For complex fi objects, the imaginary and real parts are rounded independently.

convergent does not support fi objects with nontrivial slope and bias scaling. Slope and bias scaling is trivial when the slope is an integer power of 2 and the bias is 0.

y = convergent(x) rounds the elements of x to the nearest integer. In the case of a tie, convergent(x) rounds to the nearest even integer.

## **Examples**

### Example 1

The following example demonstrates how the convergent function affects the numerictype properties of a signed fi object with a word length of 8 and a fraction length of 3.

### Example 2

The following example demonstrates how the convergent function affects the numerictype properties of a signed fi object with a word length of 8 and a fraction length of 12.

```
DataTypeMode: Fixed-point: binary point scaling
Signedness: Signed
WordLength: 8
FractionLength: 12
y = convergent(a)
y =
0
DataTypeMode: Fixed-point: binary point scaling
Signedness: Signed
WordLength: 2
FractionLength: 0
```

### **Example 3**

The functions convergent, nearest and round differ in the way they treat values whose least significant digit is 5:

- The convergent function rounds ties to the nearest even integer
- The nearest function rounds ties to the nearest integer toward positive infinity
- The round function rounds ties to the nearest integer with greater absolute value

The following table illustrates these differences for a given fi object a.

| а    | convergent(a) | nearest(a) | round(a) |
|------|---------------|------------|----------|
| -3.5 | -4            | -3         | -4       |
| -2.5 | -2            | -2         | -3       |
| -1.5 | -2            | -1         | -2       |
| -0.5 | 0             | 0          | -1       |
| 0.5  | 0             | 1          | 1        |
| 1.5  | 2             | 2          | 2        |
| 2.5  | 2             | 3          | 3        |
| 3.5  | 4             | 4          | 4        |

# **Extended Capabilities**

## C/C++ Code Generation

Generate C and C++ code using MATLAB  $\ensuremath{\mathbb{R}}$  Coder  $\ensuremath{^{\mbox{\tiny TM}}}$  .

# See Also

ceil | fix | floor | nearest | round

#### Introduced before R2006a

# convertToSingle

Convert double-precision MATLAB code to single-precision MATLAB code

# Syntax

```
convertTosingle options fcn_1, ..., fcn_n
convertTosingle options fcn_1, -args args_1 ,..., fcn_n -args args_n
```

# Description

convertTosingle options fcn\_1, ..., fcn\_n generates single-precision MATLAB code from the specified function or functions. When you use this syntax, you must provide a test file that convertToSingle can use to determine the properties of the input parameters. To specify the test file, use coder.config('single') to create a coder.SingleConfig object. Specify the TestBenchName property.

convertTosingle options fcn\_1, -args args\_1 ,..., fcn\_n -args args\_n
specifies the properties of the input arguments.

# **Examples**

#### Convert to Single Precision and Validate Using a Test File

Generate single-precision code from a double-precision function myfun.m. Specify a test file for determining the argument properties and for verification of the converted types. Plot the error between the double-precision and single-precision values.

```
scfg = coder.config('single');
scfg.TestBenchName = 'myfun_test';
scfg.TestNumerics = true;
scfg.LogIOForComparisonPlotting = true;
convertToSingle -config scfg myfun
```

#### **Convert Multiple Functions to Single Precision with the Default Configuration**

Convert myfun1.m and myfun2.m to single precision. Specify that myfun1 has a double scalar argument and myfun2 has a 2x3 double argument.

```
convertToSingle -config cfg myfun1 -args {0} myfun2 -args {zeros(2, 3)}
```

#### **Specify Input Argument Properties**

Generate single-precision code from a double-precision function, myfun.m, whose first argument is double scalar and whose second argument is 2x3 double.

```
convertToSingle myfun -args {0, zeros(2, 3)}
```

## **Input Arguments**

fcn — Function name

character vector

MATLAB function from which to generate single-precision code.

#### args – Argument properties

cell array of types or example values.

Definition of the size, class, and complexity of the input arguments specified as a cell array of types or example values. To create a type, use coder.typeof.

options — options for single-precision conversion
- config | -globals

Specify one of the following single-conversion options.

| -config config_object  | Specify the configuration object to use for<br>conversion of double-precision MATLAB<br>code to single-precision MATLAB code. To<br>create the configuration object, use                                                                               |
|------------------------|----------------------------------------------------------------------------------------------------|
|                        | <pre>coder.config('single');</pre>                                                                                                    |
| -globals global_values | If you do not use this option, the conversion<br>uses a default configuration. When you omit<br>-config, to specify the properties of the<br>input arguments, use -args.<br>Specify names and initial values for global<br>variables in MATLAB files.  |
|                        | global values is a cell array of global                                                                                                    |
|                        | variable names and initial values. The<br>format of global_values is:                                                                                                    |
|                        | {gl, init1, g2, init2,, gn, initn}                                                                                                    |
|                        | gn is the name of a global variable. initn is the initial value. For example:                                                                                                    |
|                        | -globals {'g', 5}                                                                                                    |
|                        | Alternatively, use this format:                                                                                                    |
|                        | -globals {global_var, {type, initial_value}}                                                                                                    |
|                        | type is a type object. To create the type object, use coder.typeof.                                                                                                    |
|                        | If you do not provide initial values for global<br>variables using the -globals option,<br>convertToSingle checks for the variable<br>in the MATLAB global workspace. If you do<br>not supply an initial value,<br>convertToSingle generates an error. |
|                        |                                                                                                    |

## See Also

coder.SingleConfig|coder.config

### Topics

"Generate Single-Precision MATLAB Code"

#### Introduced in R2015b

# copyobj

Make independent copy of quantizer object

# Syntax

q1 = copyobj(q)
[q1,q2,...] = copyobj(obja,objb,...)

# Description

q1 = copyobj(q) makes a copy of quantizer object q and returns it in q1.

[q1,q2,...] = copyobj(obja,objb,...)copies obja into q1, objb into q2, and so
on.

Using copyobj to copy a quantizer object is not the same as using the command syntax q1 = q to copy a quantizer object. quantizer objects have memory (their read-only properties). When you use copyobj, the resulting copy is independent of the original item; it does not share the original object's memory, such as the values of the properties min, max, noverflows, or noperations. Using q1 = q creates a new object that is an alias for the original and shares the original object's memory, and thus its property values.

# **Examples**

```
q = quantizer([8 7]);
q1 = copyobj(q)
```

## See Also

get|quantizer|set

Introduced before R2006a

# cordicabs

CORDIC-based absolute value

# Syntax

```
r = cordicabs(c)
```

```
r = cordicabs(c,niters)
```

- r = cordicabs(c,niters,'ScaleOutput',b)
- r = cordicabs(c, 'ScaleOutput',b)

# Description

r = cordicabs(c) returns the magnitude of the complex elements of C.

r = cordicabs(c,niters) performs niters iterations of the algorithm.

r = cordicabs(c,niters, 'ScaleOutput', b) specifies both the number of iterations and, depending on the Boolean value of b, whether to scale the output by the inverse CORDIC gain value.

r = cordicabs(c, 'ScaleOutput', b) scales the output depending on the Boolean
value of b.

# **Input Arguments**

С

 $\boldsymbol{c}$  is a vector of complex values.

#### niters

niters is the number of iterations the CORDIC algorithm performs. This argument is optional. When specified, niters must be a positive, integer-valued scalar. If you do not specify niters, or if you specify a value that is too large, the algorithm uses a maximum value. For fixed-point operation, the maximum number of iterations is the word length of

r or one less than the word length of theta, whichever is smaller. For floating-point operation, the maximum value is 52 for double or 23 for single. Increasing the number of iterations can produce more accurate results but also increases the expense of the computation and adds latency.

#### **Name-Value Pair Arguments**

Optional comma-separated pairs of Name, Value arguments, where Name is the argument name and Value is the corresponding value. Name must appear inside single quotes ('').

#### ScaleOutput

ScaleOutput is a Boolean value that specifies whether to scale the output by the inverse CORDIC gain factor. This argument is optional. If you set ScaleOutput to true or 1, the output values are multiplied by a constant, which incurs extra computations. If you set ScaleOutput to false or 0, the output is not scaled.

Default: true

### **Output Arguments**

r

r contains the magnitude values of the complex input values. If the inputs are fixed-point values, r is also fixed point (and is always signed, with binary point scaling). All input values must have the same data type. If the inputs are signed, then the word length of r is the input word length + 2. If the inputs are unsigned, then the word length of r is the input word length + 3. The fraction length of r is always the same as the fraction length of the inputs.

### **Examples**

Compare cordicabs and abs of double values.

```
dblValues = complex(rand(5,4),rand(5,4));
r_dbl_ref = abs(dblValues)
r_dbl_cdc = cordicabs(dblValues)
```

Compute absolute values of fixed-point inputs.

```
fxpValues = fi(dblValues);
r_fxp_cdc = cordicabs(fxpValues)
```

## **More About**

### CORDIC

CORDIC is an acronym for COordinate Rotation DIgital Computer. The Givens rotationbased CORDIC algorithm is one of the most hardware-efficient algorithms available because it requires only iterative shift-add operations (see References). The CORDIC algorithm eliminates the need for explicit multipliers. Using CORDIC, you can calculate various functions, such as sine, cosine, arc sine, arc cosine, arc tangent, and vector magnitude. You can also use this algorithm for divide, square root, hyperbolic, and logarithmic functions.

Increasing the number of CORDIC iterations can produce more accurate results, but doing so also increases the expense of the computation and adds latency.

# Algorithms

### **Signal Flow Diagrams**

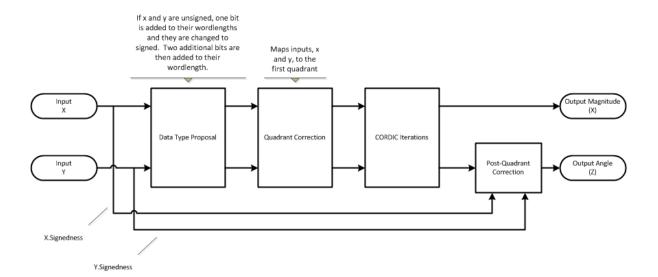

#### **CORDIC Vectoring Kernel**

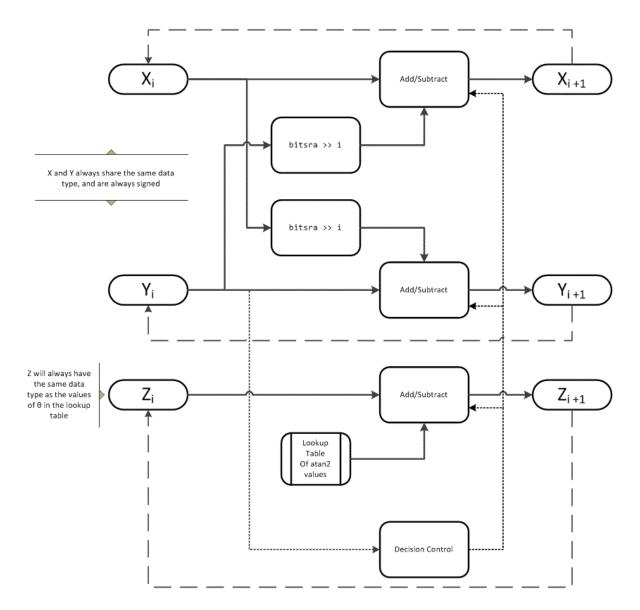

The accuracy of the CORDIC kernel depends on the choice of initial values for X, Y, and Z. This algorithm uses the following initial values:

 $x_0$  is initialized to the *x* input value

 $y_0$  is initialized to the *y* input value

 $z_0$  is initialized to 0

### fimath Propagation Rules

CORDIC functions discard any local fimath attached to the input.

The CORDIC functions use their own internal fimath when performing calculations:

- OverflowAction—Wrap
- RoundingMethod—Floor

The output has no attached fimath.

### References

- [1] Volder, JE. "The CORDIC Trigonometric Computing Technique." *IRE Transactions on Electronic Computers*. Vol. EC-8, September 1959, pp. 330–334.
- [2] Andraka, R. "A survey of CORDIC algorithm for FPGA based computers." Proceedings of the 1998 ACM/SIGDA sixth international symposium on Field programmable gate arrays. Feb. 22-24, 1998, pp. 191-200.
- [3] Walther, J.S. "A Unified Algorithm for Elementary Functions." Hewlett-Packard Company, Palo Alto. Spring Joint Computer Conference, 1971, pp. 379–386. (from the collection of the Computer History Museum). www.computer.org/csdl/ proceedings/afips/1971/5077/00/50770379.pdf
- [4] Schelin, Charles W. "Calculator Function Approximation." *The American Mathematical Monthly*. Vol. 90, No. 5, May 1983, pp. 317–325.

# **Extended Capabilities**

## C/C++ Code Generation

Generate C and C++ code using MATLAB® Coder<sup>TM</sup>.

Usage notes and limitations:

- Variable-size signals are not supported.
- The number of iterations the CORDIC algorithm performs, niters, must be a constant.

## See Also

abs|cordicangle|cordiccart2pol

Introduced in R2011b

# cordicacos

CORDIC-based approximation of inverse cosine

# Syntax

```
theta = cordicacos(x)
theta = cordicacos(x, niters)
```

# Description

theta = cordicacos(x) returns the inverse cosine of x based on a CORDIC
approximation.

theta = cordicacos(x, niters) returns the inverse cosine of x performing niters iterations of the CORDIC algorithm.

## **Examples**

#### **Calculate CORDIC Inverse Cosine**

Compute the inverse cosine of a fixed-point fi object using a CORDIC implementation.

```
a = fi(-1:.1:1,1,16);
b = cordicacos(a);
plot(a, b);
title('Inverse CORDIC Cosine');
```

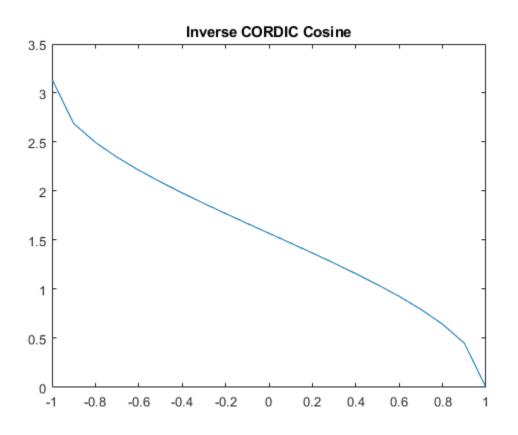

Compare the output of the cordicacos function and the acos function.

```
c = acos(double(a));
error = double(b)-c;
plot(a, error);
title('Error');
```

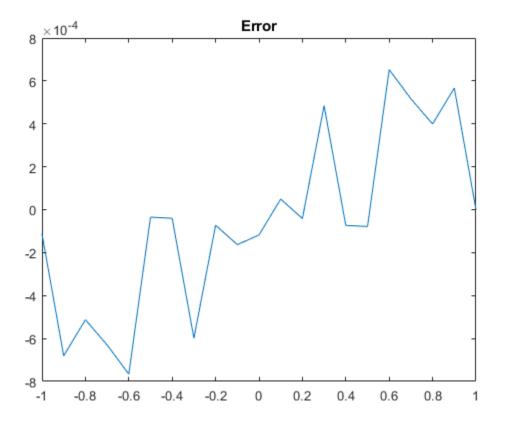

#### **Calculate CORDIC Inverse Cosine with Specified Number of Iterations**

Find the inverse cosine of a fi object using a CORDIC implementation and specify the number of iterations the CORDIC kernel should perform. Plot the CORDIC approximation of the inverse cosine with varying numbers of iterations.

```
a = fi(-1:.1:1, 1, 16);
for i = 5:5:20
    b = cordicacos(a,i);
    plot(a,b);
    hold on;
```

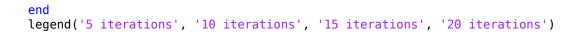

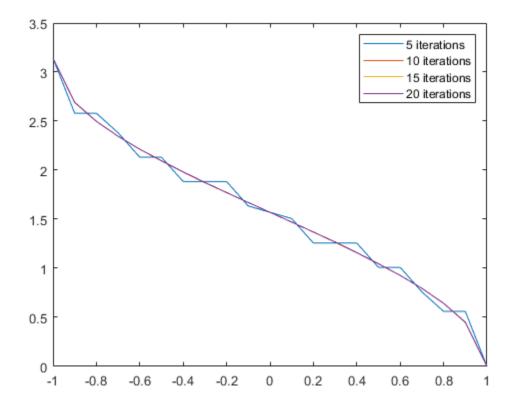

## **Input Arguments**

#### x — Numeric input

scalar | vector | matrix | multidimensional array

#### Numeric input, specified as a scalar, vector, matrix, or multidimensional array.

```
Data Types: single | double | int8 | int16 | int32 | int64 | uint8 | uint16 | uint32 | uint64 | fi
```

```
Complex Number Support: Yes
```

# niters — Number of iterations scalar

The number of iterations that the CORDIC algorithm performs, specified as a positive, integer-valued scalar. If you do not specify niters, the algorithm uses a default value. For fixed-point inputs, the default value of niters is one less than the word length of the input array, theta. For double-precision inputs, the default value of niters is 52. For single-precision inputs, the default value is 23.

```
Data Types: single | double | int8 | int16 | int32 | int64 | uint8 | uint16 | uint32 | uint64 | fi
```

## **Output Arguments**

#### theta — Inverse cosine angle values

scalar | vector | matrix | n-dimensional array

Inverse cosine angle values in rad.

## See Also

Functions cordiccos | cordicsin

Introduced in R2018b

# cordicangle

CORDIC-based phase angle

## **Syntax**

```
theta = cordicangle(c)
theta = cordicangle(c,niters)
```

## Description

theta = cordicangle(c) returns the phase angles, in radians, of matrix c, which contains complex elements.

theta = cordicangle(c,niters) performs niters iterations of the algorithm.

## **Input Arguments**

С

Matrix of complex numbers

#### niters

niters is the number of iterations the CORDIC algorithm performs. This argument is optional. When specified, niters must be a positive, integer-valued scalar. If you do not specify niters, or if you specify a value that is too large, the algorithm uses a maximum value. For fixed-point operation, the maximum number of iterations is the word length of r or one less than the word length of theta, whichever is smaller. For floating-point operation, the maximum value or 23 for single. Increasing the number of iterations can produce more accurate results but also increases the expense of the computation and adds latency.

## **Output Arguments**

#### theta

theta contains the polar coordinates angle values, which are in the range [-pi, pi] radians. If x and y are floating-point, then theta has the same data type as x and y. Otherwise, theta is a fixed-point data type with the same word length as x and y and with a best-precision fraction length for the [-pi, pi] range.

### **Examples**

Phase angle for double-valued input and for fixed-point-valued input.

```
dblRandomVals = complex(rand(5,4), rand(5,4));
theta dbl ref = angle(dblRandomVals);
theta_dbl_cdc = cordicangle(dblRandomVals)
fxpRandomVals = fi(dblRandomVals);
theta_fxp_cdc = cordicangle(fxpRandomVals)
theta dbl cdc =
    1.0422
              1.0987
                         1.2536
                                   0.6122
    0.5893
              0.8874
                         0.3580
                                   0.2020
    0.5840
              0.2113
                        0.8933
                                   0.6355
    0.7212
              0.2074
                        0.9820
                                   0.8110
    1.3640
              0.3288
                        1.4434
                                   1.1291
theta_fxp_cdc =
    1.0422
              1.0989
                         1.2534
                                   0.6123
    0.5894
              0.8872
                         0.3579
                                   0.2019
    0.5840
              0.2112
                         0.8931
                                   0.6357
    0.7212
              0.2075
                        0.9819
                                   0.8110
    1.3640
              0.3289
                        1.4434
                                   1.1289
          DataTypeMode: Fixed-point: binary point scaling
            Signedness: Signed
            WordLength: 16
        FractionLength: 13
```

### More About

### CORDIC

CORDIC is an acronym for COordinate Rotation DIgital Computer. The Givens rotationbased CORDIC algorithm is one of the most hardware-efficient algorithms available because it requires only iterative shift-add operations (see References). The CORDIC algorithm eliminates the need for explicit multipliers. Using CORDIC, you can calculate various functions, such as sine, cosine, arc sine, arc cosine, arc tangent, and vector magnitude. You can also use this algorithm for divide, square root, hyperbolic, and logarithmic functions.

Increasing the number of CORDIC iterations can produce more accurate results, but doing so also increases the expense of the computation and adds latency.

# Algorithms

### **Signal Flow Diagrams**

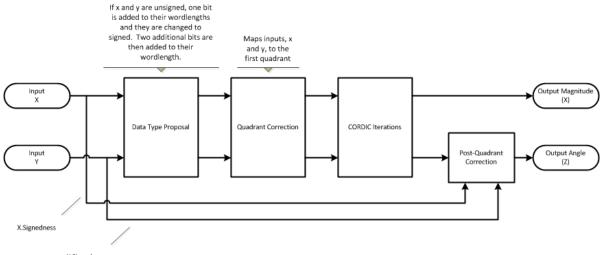

Y.Signedness

#### **CORDIC Vectoring Kernel**

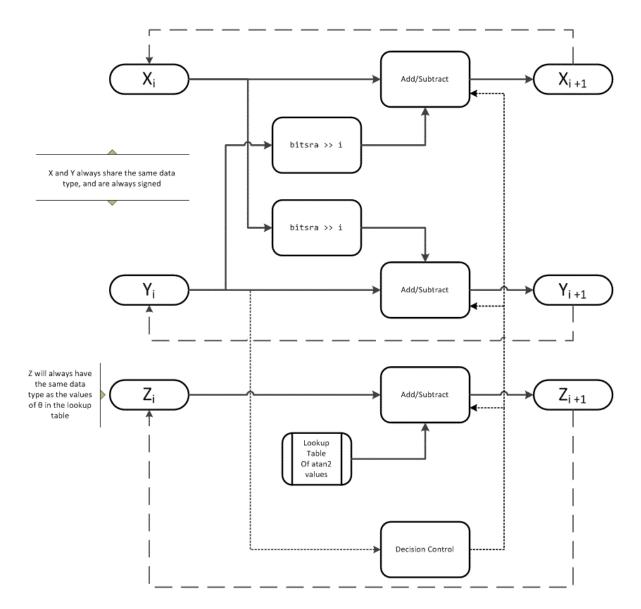

The accuracy of the CORDIC kernel depends on the choice of initial values for X, Y, and Z. This algorithm uses the following initial values:

 $x_0$  is initialized to the *x* input value

 $y_0$  is initialized to the *y* input value

 $z_0$  is initialized to 0

### fimath Propagation Rules

CORDIC functions discard any local fimath attached to the input.

The CORDIC functions use their own internal fimath when performing calculations:

- OverflowAction—Wrap
- RoundingMethod—Floor

The output has no attached fimath.

### References

- [1] Volder, JE. "The CORDIC Trigonometric Computing Technique." *IRE Transactions on Electronic Computers*. Vol. EC-8, September 1959, pp. 330–334.
- [2] Andraka, R. "A survey of CORDIC algorithm for FPGA based computers." Proceedings of the 1998 ACM/SIGDA sixth international symposium on Field programmable gate arrays. Feb. 22-24, 1998, pp. 191-200.
- [3] Walther, J.S. "A Unified Algorithm for Elementary Functions." Hewlett-Packard Company, Palo Alto. Spring Joint Computer Conference, 1971, pp. 379–386. (from the collection of the Computer History Museum). www.computer.org/csdl/ proceedings/afips/1971/5077/00/50770379.pdf
- [4] Schelin, Charles W. "Calculator Function Approximation." *The American Mathematical Monthly*. Vol. 90, No. 5, May 1983, pp. 317–325.

# **Extended Capabilities**

## C/C++ Code Generation

Generate C and C++ code using MATLAB® Coder<sup>TM</sup>.

Usage notes and limitations:

- Variable-size signals are not supported.
- The number of iterations the CORDIC algorithm performs, niters, must be a constant.

## See Also

angle | cordicabs | cordicatan2 | cordiccart2pol

Introduced in R2011b

# cordicasin

CORDIC-based approximation of inverse sine

# Syntax

```
theta = cordicasin(x)
theta = cordicasin(x, niters)
```

# Description

theta = cordicasin(x) returns the inverse sine of x based on a CORDIC
approximation.

theta = cordicasin(x, niters) returns the inverse sine of x performing niters iterations of the CORDIC algorithm.

## **Examples**

#### **Calculate CORDIC Inverse Sine**

Compute the inverse Sine of a fixed-point fi object using a CORDIC implementation.

```
a = fi(-1:.1:1,1,16);
b = cordicasin(a);
plot(a, b);
title('Inverse CORDIC Sine');
```

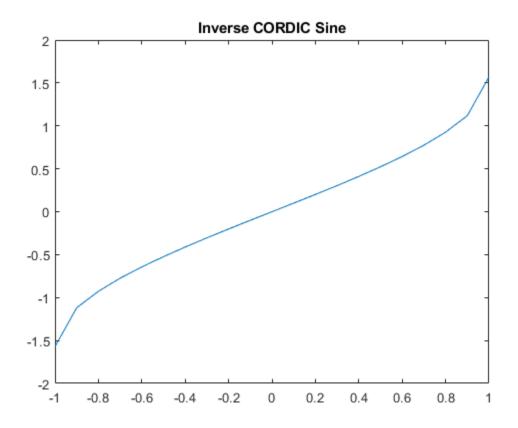

#### **Calculate CORDIC Inverse Sine with Specified Number of Iterations**

Find the inverse sine of a fi object using a CORDIC implementation and specify the number of iterations the CORDIC kernel should perform. Plot the CORDIC approximation of the inverse sine with varying numbers of iterations.

```
a = fi(-1:.1:1, 1, 16);
for i = 5:5:20
    b = cordicasin(a,i);
    plot(a,b);
    hold on;
```

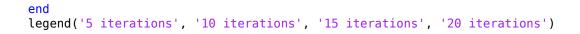

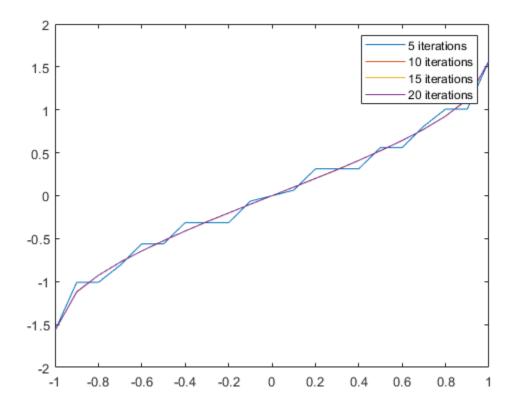

### **Input Arguments**

#### x — Numeric input

scalar | vector | matrix | multidimensional array

#### Numeric input, specified as a scalar, vector, matrix, or multidimensional array.

```
Data Types: single | double | int8 | int16 | int32 | int64 | uint8 | uint16 | uint32 | uint64 | fi
```

```
Complex Number Support: Yes
```

# niters — Number of iterations scalar

The number of iterations that the CORDIC algorithm performs, specified as a positive, integer-valued scalar. If you do not specify niters, the algorithm uses a default value. For fixed-point inputs, the default value of niters is one less than the word length of the input array, theta. For double-precision inputs, the default value of niters is 52. For single-precision inputs, the default value is 23.

```
Data Types: single | double | int8 | int16 | int32 | int64 | uint8 | uint16 | uint32 | uint64 | fi
```

## **Output Arguments**

#### theta — Inverse sine angle values

scalar | vector | matrix | n-dimensional array

Inverse sine angle values in rad.

## See Also

Functions cordiccos | cordicsin

Introduced in R2018b

# cordicatan2

CORDIC-based four quadrant inverse tangent

## Syntax

```
theta = cordicatan2(y,x)
theta = cordicatan2(y,x,niters)
```

## Description

theta = cordicatan2(y,x) computes the four quadrant arctangent of y and x using a "CORDIC" on page 5-290 algorithm approximation.

theta = cordicatan2(y,x,niters) performs niters iterations of the algorithm.

## **Input Arguments**

#### y,x

y, x are Cartesian coordinates. y and x must be the same size. If they are not the same size, at least one value must be a scalar value. Both y and x must have the same data type.

#### niters

niters is the number of iterations the CORDIC algorithm performs. This is an optional argument. When specified, niters must be a positive, integer-valued scalar. If you do not specify niters or if you specify a value that is too large, the algorithm uses a maximum value. For fixed-point operation, the maximum number of iterations is one less than the word length of y or x. For floating-point operation, the maximum value is 52 for double or 23 for single. Increasing the number of iterations can produce more accurate results but also increases the expense of the computation and adds latency.

## **Output Arguments**

#### theta

theta is the arctangent value, which is in the range [-pi, pi] radians. If y and x are floating-point numbers, then theta has the same data type as y and x. Otherwise, theta is a fixed-point data type with the same word length as y and x and with a best-precision fraction length for the [-pi, pi] range.

### **Examples**

Floating-point CORDIC arctangent calculation.

```
theta_cdat2_float = cordicatan2(0.5,-0.5)
theta_cdat2_float =
    2.3562
Fixed- point CORDIC arctangent calculation.
theta_cdat2_fixpt = cordicatan2(fi(0.5,1,16,15),fi(-0.5,1,16,15));
theta_cdat2_fixpt =
    2.3562
    DataTypeMode: Fixed-point: binary point scaling
    Signedness: Signed
    WordLength: 16
    FractionLength: 13
```

### **More About**

### CORDIC

CORDIC is an acronym for COordinate Rotation DIgital Computer. The Givens rotationbased CORDIC algorithm is one of the most hardware-efficient algorithms available because it requires only iterative shift-add operations (see References). The CORDIC algorithm eliminates the need for explicit multipliers. Using CORDIC, you can calculate various functions, such as sine, cosine, arc sine, arc cosine, arc tangent, and vector magnitude. You can also use this algorithm for divide, square root, hyperbolic, and logarithmic functions.

Increasing the number of CORDIC iterations can produce more accurate results, but doing so also increases the expense of the computation and adds latency.

# Algorithms

#### **Signal Flow Diagrams**

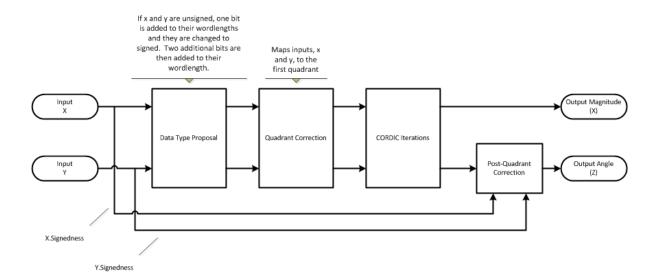

#### **CORDIC Vectoring Kernel**

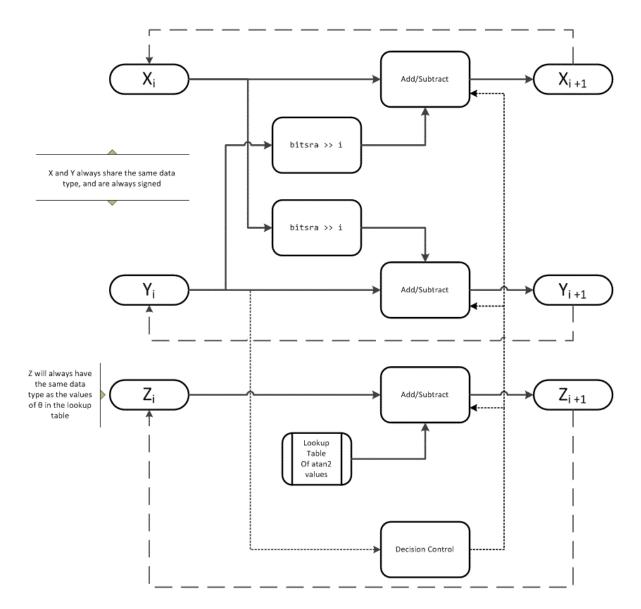

The accuracy of the CORDIC kernel depends on the choice of initial values for X, Y, and Z. This algorithm uses the following initial values:

 $x_0$  is initialized to the *x* input value

 $y_0$  is initialized to the *y* input value

 $z_0$  is initialized to 0

#### fimath Propagation Rules

CORDIC functions discard any local fimath attached to the input.

The CORDIC functions use their own internal fimath when performing calculations:

- OverflowAction—Wrap
- RoundingMethod—Floor

The output has no attached fimath.

### References

- [1] Volder, JE. "The CORDIC Trigonometric Computing Technique." *IRE Transactions on Electronic Computers*. Vol. EC-8, September 1959, pp. 330–334.
- [2] Andraka, R. "A survey of CORDIC algorithm for FPGA based computers." Proceedings of the 1998 ACM/SIGDA sixth international symposium on Field programmable gate arrays. Feb. 22-24, 1998, pp. 191-200.
- [3] Walther, J.S. "A Unified Algorithm for Elementary Functions." Hewlett-Packard Company, Palo Alto. Spring Joint Computer Conference, 1971, pp. 379–386. (from the collection of the Computer History Museum). www.computer.org/csdl/ proceedings/afips/1971/5077/00/50770379.pdf
- [4] Schelin, Charles W. "Calculator Function Approximation." *The American Mathematical Monthly*. Vol. 90, No. 5, May 1983, pp. 317–325.

# **Extended Capabilities**

## C/C++ Code Generation

Generate C and C++ code using MATLAB® Coder<sup>TM</sup>.

Usage notes and limitations:

- Variable-size signals are not supported.
- The number of iterations the CORDIC algorithm performs, niters, must be a constant.

### See Also

atan2|atan2|cordiccos|cordicsin

#### **Topics**

Demo: Fixed-Point Arctangent Calculation

Introduced in R2011b

# cordiccart2pol

CORDIC-based approximation of Cartesian-to-polar conversion

## **Syntax**

```
[theta,r] = cordiccart2pol(x,y)
[theta,r] = cordiccart2pol(x,y, niters)
[theta,r] = cordiccart2pol(x,y, niters, 'ScaleOutput',b)
[theta,r] = cordiccart2pol(x,y, 'ScaleOutput',b)
```

## Description

[theta,r] = cordiccart2pol(x,y) using a CORDIC algorithm approximation, returns the polar coordinates, angle theta and radius r, of the Cartesian coordinates, x and y.

[theta,r] = cordiccart2pol(x,y, niters) performs niters iterations of the algorithm.

[theta,r] = cordiccart2pol(x,y, niters, 'ScaleOutput',b) specifies both the number of iterations and, depending on the Boolean value of b, whether to scale the r output by the inverse CORDIC gain value.

[theta,r] = cordiccart2pol(x,y, 'ScaleOutput',b) scales the r output by the inverse CORDIC gain value, depending on the Boolean value of b.

## **Input Arguments**

#### x,y

x, y are Cartesian coordinates. x and y must be the same size. If they are not the same size, at least one value must be a scalar value. Both x and y must have the same data type.

#### niters

niters is the number of iterations the CORDIC algorithm performs. This argument is optional. When specified, niters must be a positive, integer-valued scalar. If you do not specify niters, or if you specify a value that is too large, the algorithm uses a maximum value. For fixed-point operation, the maximum number of iterations is the word length of r or one less than the word length of theta, whichever is smaller. For floating-point operation, the maximum value or 23 for single. Increasing the number of iterations can produce more accurate results but also increases the expense of the computation and adds latency.

#### **Name-Value Pair Arguments**

Optional comma-separated pairs of Name, Value arguments, where Name is the argument name and Value is the corresponding value. Name must appear inside single quotes ('').

#### ScaleOutput

ScaleOutput is a Boolean value that specifies whether to scale the output by the inverse CORDIC gain factor. This argument is optional. If you set ScaleOutput to true or 1, the output values are multiplied by a constant, which incurs extra computations. If you set ScaleOutput to false or 0, the output is not scaled.

Default: true

### **Output Arguments**

#### theta

theta contains the polar coordinates angle values, which are in the range [-pi, pi] radians. If x and y are floating-point, then theta has the same data type as x and y. Otherwise, theta is a fixed-point data type with the same word length as x and y and with a best-precision fraction length for the [-pi, pi] range.

r

r contains the polar coordinates radius magnitude values. r is real-valued and can be a scalar value or have the same dimensions as theta If the inputs x, y are fixed-point values, r is also fixed point (and is always signed, with binary point scaling). Both x, y input values must have the same data type. If the inputs are signed, then the word length

of r is the input word length + 2. If the inputs are unsigned, then the word length of r is the input word length + 3. The fraction length of r is always the same as the fraction length of the x, y inputs.

### **Examples**

Convert fixed-point Cartesian coordinates to polar coordinates.

```
[thPos,r]=cordiccart2pol(sfi([0.75:-0.25:-1.0],16,15),sfi(0.5,16,15))
thPos =
   0.5881 0.7854 1.1072 1.5708 2.0344 2.3562 2.5535 2.6780
         DataTypeMode: Fixed-point: binary point scaling
           Signedness: Signed
           WordLength: 16
       FractionLength: 13
r =
   0.9014 0.7071 0.5591 0.5000 0.5591 0.7071 0.9014 1.1180
         DataTypeMode: Fixed-point: binary point scaling
           Signedness: Signed
           WordLength: 18
       FractionLength: 15
[thNeg,r]=...
  cordiccart2pol(sfi([0.75:-0.25:-1.0],16,15),sfi(-0.5,16,15))
thNeq =
 -0.5881 -0.7854 -1.1072 -1.5708 -2.0344 -2.3562 -2.5535 -2.6780
         DataTypeMode: Fixed-point: binary point scaling
           Signedness: Signed
           WordLength: 16
        FractionLength: 13
r =
0.9014 0.7071 0.5591 0.5000 0.5591 0.7071 0.9014 1.1180
```

```
DataTypeMode: Fixed-point: binary point scaling
Signedness: Signed
WordLength: 18
FractionLength: 15
```

### **More About**

### CORDIC

CORDIC is an acronym for COordinate Rotation DIgital Computer. The Givens rotationbased CORDIC algorithm is one of the most hardware-efficient algorithms available because it requires only iterative shift-add operations (see References). The CORDIC algorithm eliminates the need for explicit multipliers. Using CORDIC, you can calculate various functions, such as sine, cosine, arc sine, arc cosine, arc tangent, and vector magnitude. You can also use this algorithm for divide, square root, hyperbolic, and logarithmic functions.

Increasing the number of CORDIC iterations can produce more accurate results, but doing so also increases the expense of the computation and adds latency.

# Algorithms

### **Signal Flow Diagrams**

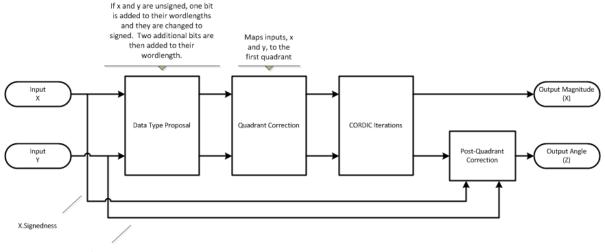

Y.Signedness

#### **CORDIC Vectoring Kernel**

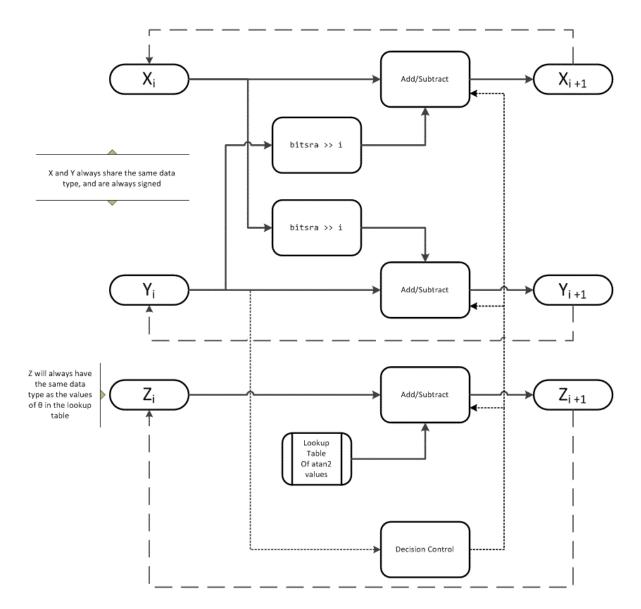

The accuracy of the CORDIC kernel depends on the choice of initial values for X, Y, and Z. This algorithm uses the following initial values:

 $x_0$  is initialized to the *x* input value

 $y_0$  is initialized to the *y* input value

 $z_0$  is initialized to 0

#### fimath Propagation Rules

CORDIC functions discard any local fimath attached to the input.

The CORDIC functions use their own internal fimath when performing calculations:

- OverflowAction—Wrap
- RoundingMethod—Floor

The output has no attached fimath.

### References

- [1] Volder, JE. "The CORDIC Trigonometric Computing Technique." *IRE Transactions on Electronic Computers*. Vol. EC-8, September 1959, pp. 330–334.
- [2] Andraka, R. "A survey of CORDIC algorithm for FPGA based computers." Proceedings of the 1998 ACM/SIGDA sixth international symposium on Field programmable gate arrays. Feb. 22-24, 1998, pp. 191-200.
- [3] Walther, J.S. "A Unified Algorithm for Elementary Functions." Hewlett-Packard Company, Palo Alto. Spring Joint Computer Conference, 1971, pp. 379–386. (from the collection of the Computer History Museum). www.computer.org/csdl/ proceedings/afips/1971/5077/00/50770379.pdf
- [4] Schelin, Charles W. "Calculator Function Approximation." *The American Mathematical Monthly*. Vol. 90, No. 5, May 1983, pp. 317–325.

# **Extended Capabilities**

## C/C++ Code Generation

Generate C and C++ code using MATLAB® Coder<sup>TM</sup>.

Usage notes and limitations:

- Variable-size signals are not supported.
- The number of iterations the CORDIC algorithm performs, niters, must be a constant.

## See Also

cart2pol|cordicatan2|cordicpol2cart

Introduced in R2011b

# cordiccexp

CORDIC-based approximation of complex exponential

# Syntax

y = cordiccexp(theta,niters)

# Description

y = cordiccexp(theta,niters) computes cos(theta) + j\*sin(theta) using a "CORDIC" on page 5-305 algorithm approximation. y contains the approximated complex result.

# **Input Arguments**

#### theta

theta can be a signed or unsigned scalar, vector, matrix, or N-dimensional array containing the angle values in radians. All values of theta must be real and in the range  $[-2\pi 2\pi)$ .

#### niters

niters is the number of iterations the CORDIC algorithm performs. This is an optional argument. When specified, niters must be a positive, integer-valued scalar. If you do not specify niters or if you specify a value that is too large, the algorithm uses a maximum value. For fixed-point operation, the maximum number of iterations is one less than the word length of theta. For floating-point operation, the maximum value is 52 for double or 23 for single. Increasing the number of iterations can produce more accurate results, but it also increases the expense of the computation and adds latency.

### **Output Arguments**

у

y is the approximated complex result of the cordiccexp function. When the input to the function is floating point, the output data type is the same as the input data type. When the input is fixed point, the output has the same word length as the input, and a fraction length equal to the WordLength - 2.

### **Examples**

The following example illustrates the effect of the number of iterations on the result of the cordiccexp approximation.

```
wrdLn = 8;
theta = fi(pi/2, 1, wrdLn);
fprintf('\n\nNITERS\t\tY (SIN)\t ERROR\t LSBs\t\tX (COS)\t ERROR\t LSBs\n');
fprintf('-----\t\t-----\t -----\t -----\t -----\t -----\t -----\t -----\t');
for niters = 1:(wrdLn - 1)
 cis = cordiccexp(theta, niters);
 fl
       = cis.FractionLength;
 х
       = real(cis);
       = imag(cis);
 У
 x dbl = double(x);
 x err = abs(x dbl - cos(double(theta)));
 y dbl = double(y);
 y err = abs(y dbl - sin(double(theta)));
 fprintf('%d\t\t%1.4f\t%1.4f\t%1.1f\t\t%1.4f\t%1.4f\t%1.1f\n',...
   niters,y dbl,y err,(y err*pow2(fl)),x dbl,x err,(x err*pow2(fl)));
end
fprintf('\n');
```

The output table appears as follows:

| NITERS | Y (SIN) | ERR0R  | LSBs | X (COS) | ERROR  | LSBs |
|--------|---------|--------|------|---------|--------|------|
|        |         |        |      |         |        |      |
| 1      | 0.7031  | 0.2968 | 19.0 | 0.7031  | 0.7105 | 45.5 |
| 2      | 0.9375  | 0.0625 | 4.0  | 0.3125  | 0.3198 | 20.5 |
| 3      | 0.9844  | 0.0156 | 1.0  | 0.0938  | 0.1011 | 6.5  |
| 4      | 0.9844  | 0.0156 | 1.0  | -0.0156 | 0.0083 | 0.5  |
| 5      | 1.0000  | 0.0000 | 0.0  | 0.0312  | 0.0386 | 2.5  |
| 6      | 1.0000  | 0.0000 | 0.0  | 0.0000  | 0.0073 | 0.5  |
| 7      | 1.0000  | 0.0000 | 0.0  | 0.0156  | 0.0230 | 1.5  |

### **More About**

### CORDIC

CORDIC is an acronym for COordinate Rotation DIgital Computer. The Givens rotationbased CORDIC algorithm is one of the most hardware-efficient algorithms available because it requires only iterative shift-add operations (see References). The CORDIC algorithm eliminates the need for explicit multipliers. Using CORDIC, you can calculate various functions, such as sine, cosine, arc sine, arc cosine, arc tangent, and vector magnitude. You can also use this algorithm for divide, square root, hyperbolic, and logarithmic functions.

Increasing the number of CORDIC iterations can produce more accurate results, but doing so also increases the expense of the computation and adds latency.

## Algorithms

### **Signal Flow Diagrams**

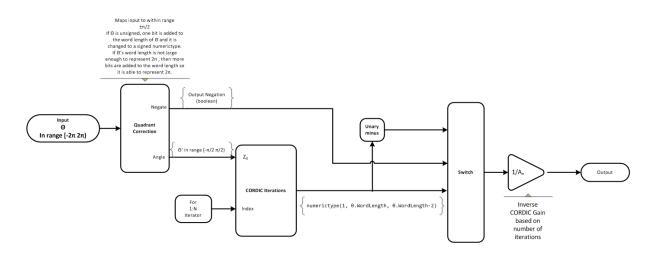

#### **CORDIC Rotation Kernel**

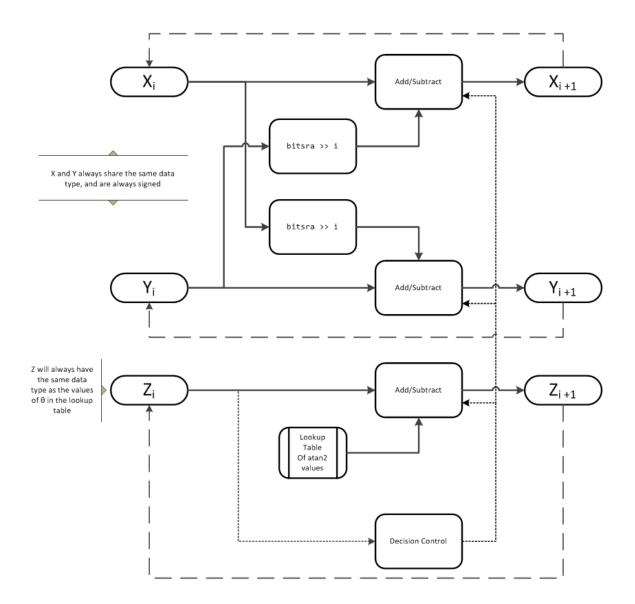

X represents the real part, Y represents the imaginary part, and Z represents theta. The accuracy of the CORDIC rotation kernel depends on the choice of initial values for X, Y, and Z. This algorithm uses the following initial values:

 $z_0$  is initialized to the heta input argument value

 $x_0$  is initialized to  $\frac{1}{A_N}$  $y_0$  is initialized to 0

### fimath Propagation Rules

CORDIC functions discard any local fimath attached to the input.

The CORDIC functions use their own internal fimath when performing calculations:

- OverflowAction—Wrap
- RoundingMethod—Floor

The output has no attached fimath.

## References

- [1] Volder, JE. "The CORDIC Trigonometric Computing Technique." *IRE Transactions on Electronic Computers*. Vol. EC-8, September 1959, pp. 330–334.
- [2] Andraka, R. "A survey of CORDIC algorithm for FPGA based computers." Proceedings of the 1998 ACM/SIGDA sixth international symposium on Field programmable gate arrays. Feb. 22–24, 1998, pp. 191–200.
- [3] Walther, J.S. "A Unified Algorithm for Elementary Functions." Hewlett-Packard Company, Palo Alto. Spring Joint Computer Conference, 1971, pp. 379–386. (from the collection of the Computer History Museum). www.computer.org/csdl/ proceedings/afips/1971/5077/00/50770379.pdf
- [4] Schelin, Charles W. "Calculator Function Approximation." The American Mathematical Monthly. Vol. 90, No. 5, May 1983, pp. 317–325.

# **Extended Capabilities**

### C/C++ Code Generation

Generate C and C++ code using MATLAB® Coder<sup>TM</sup>.

Usage notes and limitations:

- Variable-size signals are not supported.
- The number of iterations the CORDIC algorithm performs, niters, must be a constant.

### See Also

cordiccos | cordicsin | cordicsincos

#### Topics

Demo: Fixed-Point Sine and Cosine Calculation Demo: Fixed-Point Arctangent Calculation

#### Introduced in R2010a

# cordiccos

CORDIC-based approximation of cosine

# Syntax

y = cordiccos(theta, niters)

# Description

y = cordiccos(theta, niters) computes the cosine of theta using a "CORDIC" on page 5-312 algorithm approximation.

# **Input Arguments**

#### theta

theta can be a signed or unsigned scalar, vector, matrix, or N-dimensional array containing the angle values in radians. All values of theta must be real and in the range  $[-2\pi 2\pi)$ .

#### niters

niters is the number of iterations the CORDIC algorithm performs. This is an optional argument. When specified, niters must be a positive, integer-valued scalar. If you do not specify niters or if you specify a value that is too large, the algorithm uses a maximum value. For fixed-point operation, the maximum number of iterations is one less than the word length of theta. For floating-point operation, the maximum value is 52 for double or 23 for single. Increasing the number of iterations can produce more accurate results, but it also increases the expense of the computation and adds latency.

### **Output Arguments**

У

y is the CORDIC-based approximation of the cosine of theta. When the input to the function is floating point, the output data type is the same as the input data type. When the input is fixed point, the output has the same word length as the input, and a fraction length equal to the WordLength - 2.

### **Examples**

#### **Compare Results of cordiccos and cos Functions**

Compare the results produced by various iterations of the cordiccos algorithm to the results of the double-precision cos function.

```
% Create 1024 points between [0, 2*pi)
stepSize = pi/512;
thRadDbl = 0:stepSize:(2*pi - stepSize);
thRadFxp = sfi(thRadDbl, 12); % signed, 12-bit fixed-point
cosThRef = cos(double(thRadFxp)); % reference results
% Use 12-bit quantized inputs and vary the number
% of iterations from 2 to 10.
% Compare the fixed-point CORDIC results to the
% double-precision trig function results.
for niters = 2:2:10
    cdcCosTh = cordiccos(thRadFxp, niters);
    errCdcRef = cosThRef - double(cdcCosTh);
end
figure
hold on
axis([0 2*pi -1.25 1.25]);
    plot(thRadFxp, cosThRef,
                              'b');
    plot(thRadFxp, cdcCosTh,
                              'g');
    plot(thRadFxp, errCdcRef, 'r');
    vlabel('cos(\Theta)');
    gca.XTick = 0:pi/2:2*pi;
    gca.XTickLabel = {'0', 'pi/2', 'pi', '3*pi/2', '2*pi'};
    gca.YTick = -1:0.5:1;
```

```
gca.YTickLabel = {'-1.0', '-0.5', '0', '0.5', '1.0'};
ref_str = 'Reference: cos(double(\Theta))';
cdc_str = sprintf('12-bit CORDIC cosine; N = %d', niters);
err_str = sprintf('Error (max = %f)', max(abs(errCdcRef)));
legend(ref_str, cdc_str, err_str);
```

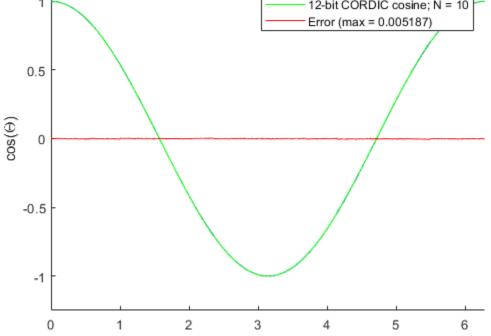

After 10 iterations, the CORDIC algorithm has approximated the cosine of theta to within 0.005187 of the double-precision cosine result.

## More About

### CORDIC

CORDIC is an acronym for COordinate Rotation DIgital Computer. The Givens rotationbased CORDIC algorithm is one of the most hardware-efficient algorithms available because it requires only iterative shift-add operations (see References). The CORDIC algorithm eliminates the need for explicit multipliers. Using CORDIC, you can calculate various functions, such as sine, cosine, arc sine, arc cosine, arc tangent, and vector magnitude. You can also use this algorithm for divide, square root, hyperbolic, and logarithmic functions.

Increasing the number of CORDIC iterations can produce more accurate results, but doing so also increases the expense of the computation and adds latency.

## Algorithms

### **Signal Flow Diagrams**

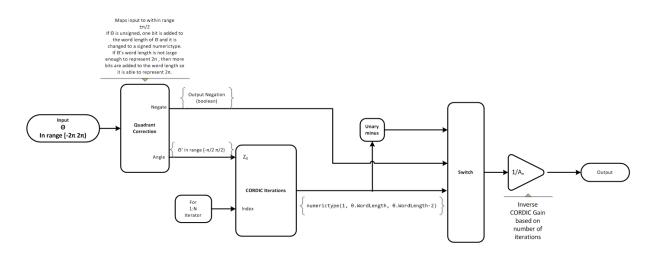

#### **CORDIC Rotation Kernel**

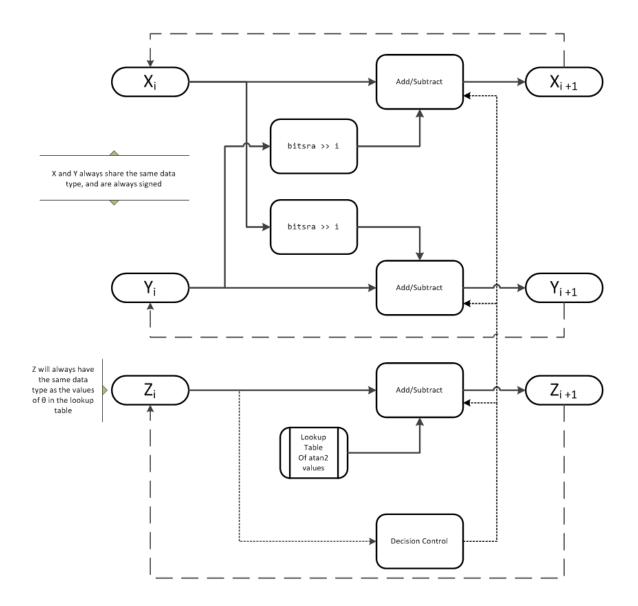

X represents the sine, Y represents the cosine, and Z represents theta. The accuracy of the CORDIC rotation kernel depends on the choice of initial values for X, Y, and Z. This algorithm uses the following initial values:

 $z_0$  is initialized to the heta input argument value

 $x_0$  is initialized to  $\frac{1}{A_N}$  $y_0$  is initialized to 0

### fimath Propagation Rules

CORDIC functions discard any local fimath attached to the input.

The CORDIC functions use their own internal fimath when performing calculations:

- OverflowAction—Wrap
- RoundingMethod—Floor

The output has no attached fimath.

## References

- [1] Volder, JE. "The CORDIC Trigonometric Computing Technique." *IRE Transactions on Electronic Computers*. Vol. EC-8, September 1959, pp. 330–334.
- [2] Andraka, R. "A survey of CORDIC algorithm for FPGA based computers." Proceedings of the 1998 ACM/SIGDA sixth international symposium on Field programmable gate arrays. Feb. 22–24, 1998, pp. 191–200.
- [3] Walther, J.S. "A Unified Algorithm for Elementary Functions." Hewlett-Packard Company, Palo Alto. Spring Joint Computer Conference, 1971, pp. 379–386. (from the collection of the Computer History Museum). www.computer.org/csdl/ proceedings/afips/1971/5077/00/50770379.pdf
- [4] Schelin, Charles W. "Calculator Function Approximation." The American Mathematical Monthly. Vol. 90, No. 5, May 1983, pp. 317–325.

# **Extended Capabilities**

## C/C++ Code Generation

Generate C and C++ code using MATLAB® Coder<sup>TM</sup>.

Usage notes and limitations:

- Variable-size signals are not supported.
- The number of iterations the CORDIC algorithm performs, niters, must be a constant.

## See Also

cordiccexp | cordicsin | cordicsincos | cos | sin

### Topics

Demo: Fixed-Point Sine and Cosine Calculation Demo: Fixed-Point Arctangent Calculation

#### Introduced in R2010a

# cordicpol2cart

CORDIC-based approximation of polar-to-Cartesian conversion

## Syntax

```
[x,y] = cordicpol2cart(theta,r)
[x,y] = cordicpol2cart(theta,r,niters)
[x,y] = cordicpol2cart(theta,r,Name,Value)
[x,y] = cordicpol2cart(theta,r,niters,Name,Value)
```

## Description

[x,y] = cordicpol2cart(theta,r) returns the Cartesian xy coordinates of r\* e^(j\*theta) using a CORDIC algorithm approximation.

[x,y] = cordicpol2cart(theta,r,niters) performs niters iterations of the algorithm.

[x,y] = cordicpol2cart(theta,r,Name,Value) scales the output depending on the Boolean value of b.

[x,y] = cordicpol2cart(theta,r,niters,Name,Value) specifies both the number of iterations and Name,Value pair for whether to scale the output.

## **Input Arguments**

#### theta

theta can be a signed or unsigned scalar, vector, matrix, or N-dimensional array containing the angle values in radians. All values of theta must be in the range [ $-2\pi 2\pi$ ].

r

 ${\tt r}$  contains the input magnitude values and can be a scalar or have the same dimensions as theta.  ${\tt r}$  must be real valued.

#### niters

niters is the number of iterations the CORDIC algorithm performs. This argument is optional. When specified, niters must be a positive, integer-valued scalar. If you do not specify niters, or if you specify a value that is too large, the algorithm uses a maximum value. For fixed-point operation, the maximum number of iterations is the word length of r or one less than the word length of theta, whichever is smaller. For floating-point operation, the maximum value or 23 for single. Increasing the number of iterations can produce more accurate results but also increases the expense of the computation and adds latency.

#### **Name-Value Pair Arguments**

Optional comma-separated pairs of Name, Value arguments, where Name is the argument name and Value is the corresponding value. Name must appear inside single quotes ('').

#### ScaleOutput

ScaleOutput is a Boolean value that specifies whether to scale the output by the inverse CORDIC gain factor. This argument is optional. If you set ScaleOutput to true or 1, the output values are multiplied by a constant, which incurs extra computations. If you set ScaleOutput to false or 0, the output is not scaled.

Default: true

## **Output Arguments**

#### [x,y]

[x, y] contains the approximated Cartesian coordinates. When the input r is floating point, the output [x, y] has the same data type as the input.

When the input r is a *signed* integer or fixed point data type, the outputs [x, y] are signed fi objects. These fi objects have word lengths that are two bits larger than that of r. Their fraction lengths are the same as the fraction length of r.

When the input r is an *unsigned* integer or fixed point, the outputs [x, y] are signed fi objects. These fi objects have word lengths are three bits larger than that of r. Their fraction lengths are the same as the fraction length of r.

## **Examples**

Run the following code, and evaluate the accuracy of the CORDIC-based Polar-to-Cartesian conversion.

```
wrdLn = 16;
theta = fi(pi/3, 1, wrdLn);
      = fi( 2.0, 1, wrdLn);
u
fprintf('\n\nNITERS\tX\t\t ERROR\t LSBs\t\tY\t\t ERROR\t LSBs\n');
fprintf('-----\t-----\t -----\t ----\t\t-----\t -----\t -----\t -----\t -----\n');
for niters = 1:(wrdLn - 1)
 [x ref, y ref] = pol2cart(double(theta),double(u));
 [x fi, y fi] = cordicpol2cart(theta, u, niters);
 x dbl = double(x fi);
 y dbl = double(y_fi);
 x err = abs(x dbl - x ref);
 y_err = abs(y_dbl - y_ref);
 fprintf('%d\t%1.4f\t %1.4f\t %1.1f\t\t%1.4f\t %1.4f\t %1.1f\n',...
   niters,x dbl,x err,(x err * pow2(x fi.FractionLength)),...
   y dbl,y err,(y err * pow2(y fi.FractionLength)));
end
fprintf('\n');
NITERS X
                  ERROR
                            LSBs
                                       Υ
                                              ERROR
                                                       LSBs
_ _ _ _ _ _
           - - - - - - -
                        - - - - - -
                                    - - - -
                                                 - - - - - - -
                                                              - - - - - -
                     0.4142
                               3392.8 1.4142
                                                 0.3178
                                                           2603.8
   1
            1.4142
   2
                     0.3676
                               3011.2
                                       1.8973
                                                 0.1653
                                                           1354.2
           0.6324
   3
                     0.0737
                               603.8
                                        1.6873
                                                 0.0448
            1.0737
                                                           366.8
   4
            0.8561
                     0.1440
                               1179.2
                                       1.8074
                                                 0.0753
                                                           617.2
   5
                     0.0329
            0.9672
                               269.2
                                        1.7505
                                                 0.0185
                                                           151.2
                     0.0213
                               174.8
                                        1.7195
   6
            1.0214
                                                 0.0126
                                                           102.8
   7
            0.9944
                     0.0056
                               46.2
                                        1.7351
                                                 0.0031
                                                           25.2
   8
            1.0079
                     0.0079
                               64.8
                                        1.7274
                                                 0.0046
                                                           37.8
   9
            1.0011
                     0.0011
                               8.8
                                        1.7313
                                                 0.0007
                                                           5.8
        0.9978
                  0.0022
                            18.2
                                    1.7333
                                                        10.2
   10
                                              0.0012
   11
        0.9994
                  0.0006
                            5.2
                                    1.7323
                                              0.0003
                                                        2.2
   12
        1.0002
                  0.0002
                            1.8
                                    1.7318
                                              0.0002
                                                        1.8
   13
        0.9999
                  0.0002
                            1.2
                                    1.7321
                                              0.0000
                                                        0.2
   14
        0.9996
                  0.0004
                            3.2
                                    1.7321
                                              0.0000
                                                        0.2
```

1.7321

0.0000

0.2

15

0.9998

0.0003

2.2

### **More About**

### CORDIC

CORDIC is an acronym for COordinate Rotation DIgital Computer. The Givens rotationbased CORDIC algorithm is one of the most hardware-efficient algorithms available because it requires only iterative shift-add operations (see References). The CORDIC algorithm eliminates the need for explicit multipliers. Using CORDIC, you can calculate various functions, such as sine, cosine, arc sine, arc cosine, arc tangent, and vector magnitude. You can also use this algorithm for divide, square root, hyperbolic, and logarithmic functions.

Increasing the number of CORDIC iterations can produce more accurate results, but doing so also increases the expense of the computation and adds latency.

# Algorithms

### **Signal Flow Diagrams**

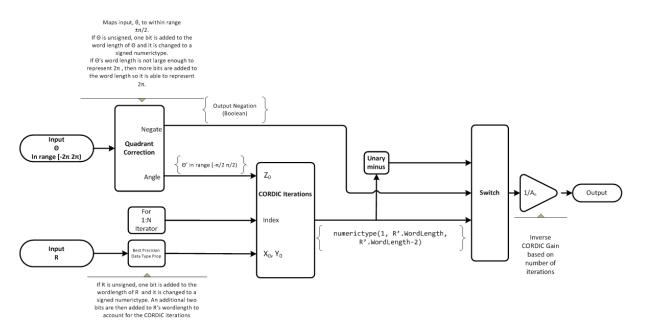

#### **CORDIC Rotation Kernel**

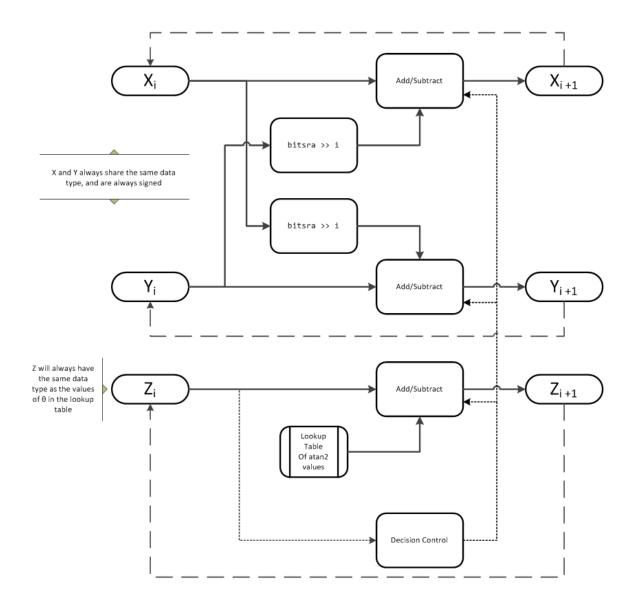

*X* represents the real part, *Y* represents the imaginary part, and *Z* represents theta. This algorithm takes its initial values for *X*, *Y*, and *Z* from the inputs, r and theta.

### fimath Propagation Rules

CORDIC functions discard any local fimath attached to the input.

The CORDIC functions use their own internal fimath when performing calculations:

- OverflowAction—Wrap
- RoundingMethod—Floor

The output has no attached fimath.

### References

- [1] Volder, JE. "The CORDIC Trigonometric Computing Technique." *IRE Transactions on Electronic Computers*. Vol. EC-8, September 1959, pp. 330–334.
- [2] Andraka, R. "A survey of CORDIC algorithm for FPGA based computers." Proceedings of the 1998 ACM/SIGDA sixth international symposium on Field programmable gate arrays. Feb. 22–24, 1998, pp. 191–200.
- [3] Walther, J.S. "A Unified Algorithm for Elementary Functions." Hewlett-Packard Company, Palo Alto. Spring Joint Computer Conference, 1971, pp. 379–386. (from the collection of the Computer History Museum). www.computer.org/csdl/ proceedings/afips/1971/5077/00/50770379.pdf
- [4] Schelin, Charles W. "Calculator Function Approximation." *The American Mathematical Monthly*. Vol. 90, No. 5, May 1983, pp. 317–325.

# **Extended Capabilities**

### C/C++ Code Generation

Generate C and C++ code using MATLAB® Coder<sup>TM</sup>.

Usage notes and limitations:

- Variable-size signals are not supported.
- The number of iterations the CORDIC algorithm performs, niters, must be a constant.

## See Also

cordicrotate | cordicsincos | pol2cart

Introduced in R2011a

## cordicrotate

Rotate input using CORDIC-based approximation

## Syntax

```
v = cordicrotate(theta,u)
```

```
v = cordicrotate(theta,u,niters)
```

- v = cordicrotate(theta,u,Name,Value)
- v = cordicrotate(theta,u,niters,Name,Value)

## Description

v = cordicrotate(theta, u) rotates the input u by theta using a CORDIC algorithm approximation. The function returns the result of u .\*  $e^{(j*theta)}$ .

v = cordicrotate(theta,u,niters) performs niters iterations of the algorithm.

v = cordicrotate(theta, u, Name, Value) scales the output depending on the Boolean value, b.

v = cordicrotate(theta, u, niters, Name, Value) specifies both the number of iterations and the Name, Value pair for whether to scale the output.

## **Input Arguments**

#### theta

theta can be a signed or unsigned scalar, vector, matrix, or N-dimensional array containing the angle values in radians. All values of theta must be in the range [ $-2\pi 2\pi$ ].

u

u can be a signed or unsigned scalar value or have the same dimensions as theta. u can be real or complex valued.

#### niters

niters is the number of iterations the CORDIC algorithm performs. This argument is optional. When specified, niters must be a positive, integer-valued scalar. If you do not specify niters, or if you specify a value that is too large, the algorithm uses a maximum value. For fixed-point operation, the maximum number of iterations is the word length of u or one less than the word length of theta, whichever is smaller. For floating-point operation, the maximum value or 23 for single. Increasing the number of iterations can produce more accurate results, but it also increases the expense of the computation and adds latency.

### **Name-Value Pair Arguments**

Optional comma-separated pairs of Name, Value arguments, where Name is the argument name and Value is the corresponding value. Name must appear inside single quotes ('').

#### ScaleOutput

ScaleOutput is a Boolean value that specifies whether to scale the output by the inverse CORDIC gain factor. This argument is optional. If you set ScaleOutput to true or 1, the output values are multiplied by a constant, which incurs extra computations. If you set ScaleOutput to false or 0, the output is not scaled.

Default: true

### **Output Arguments**

#### v

v contains the approximated result of the CORDIC rotation algorithm. When the input u is floating point, the output v has the same data type as the input.

When the input u is a *signed* integer or fixed point data type, the output v is a signed fi object. This fi object has a word length that is two bits larger than that of u. Its fraction length is the same as the fraction length of u.

When the input u is an *unsigned* integer or fixed point, the output v is a signed fi object. This fi object has a word length that is three bits larger than that of u. Its fraction length is the same as the fraction length of u.

## **Examples**

Run the following code, and evaluate the accuracy of the CORDIC-based complex rotation.

```
wrdLn = 16;
theta = fi(-pi/3, 1, wrdLn);
     = fi(0.25 - 7.1i, 1, wrdLn);
u
uTeTh = double(u) .* exp(li * double(theta));
fprintf('\n\nNITERS\tReal\t ERROR\t LSBs\t\tImag\tERROR\tLSBs\n');
fprintf('-----\t-----\t -----\t -----\t\t-----\t----\t----\n');
for niters = 1:(wrdLn - 1)
v fi = cordicrotate(theta, u, niters);
v dbl = double(v fi);
x_err = abs(real(v_dbl) - real(uTeTh));
 y err = abs(imag(v dbl) - imag(uTeTh));
fprintf('%d\t%1.4f\t %1.4f\t %1.1f\t\t%1.4f\t %1.4f\t %1.1f\n',...
  niters, real(v_dbl),x_err,(x_err * pow2(v_fi.FractionLength)), ...
   imag(v dbl),y err, (y err * pow2(v fi.FractionLength)));
end
fprintf('\n');
```

The output table appears as follows:

| NITERS | Real    | ERROR  | LSBs   | Imag    | ERR0R   | LSBs   |      |
|--------|---------|--------|--------|---------|---------|--------|------|
|        |         |        |        |         |         |        | <br> |
| 1      | -4.8438 | 1.1800 | 4833.5 | -5.1973 | 1.4306  | 5859.8 |      |
| 2      | -6.6567 | 0.6329 | 2592.5 | -2.4824 | 1.2842  | 5260.2 |      |
| 3      | -5.8560 | 0.1678 | 687.5  | -4.0227 | 0.2560  | 1048.8 |      |
| 4      | -6.3098 | 0.2860 | 1171.5 | -3.2649 | 0.5018  | 2055.2 |      |
| 5      | -6.0935 | 0.0697 | 285.5  | -3.6528 | 0.1138  | 466.2  |      |
| 6      | -5.9766 | 0.0472 | 193.5  | -3.8413 | 0.0746  | 305.8  |      |
| 7      | -6.0359 | 0.0121 | 49.5   | -3.7476 | 0.0191  | 78.2   |      |
| 8      | -6.0061 | 0.0177 | 72.5   | -3.7947 | 0.0280  | 114.8  |      |
| 9      | -6.0210 | 0.0028 | 11.5   | -3.7710 | 0.0043  | 17.8   |      |
| 10     | -6.0286 | 0.0048 | 19.5   | -3.7590 | 0.0076  | 31.2   |      |
| 11     | -6.0247 | 0.0009 | 3.5    | -3.76   | 51 0.00 | 15 6.2 |      |
| 12     | -6.0227 | 0.0011 | 4.5    | -3.76   | 83 0.00 | 17 6.8 |      |
| 13     | -6.0237 | 0.0001 | 0.5    | -3.76   | 66 0.00 | 01 0.2 |      |
| 14     | -6.0242 | 0.0004 | 1.5    | -3.76   | 56 0.00 | 10 4.2 |      |
| 15     | -6.0239 | 0.0001 | 0.5    | -3.76   | 61 0.00 | 05 2.2 |      |

### **More About**

### CORDIC

CORDIC is an acronym for COordinate Rotation DIgital Computer. The Givens rotationbased CORDIC algorithm is one of the most hardware-efficient algorithms available because it requires only iterative shift-add operations (see References). The CORDIC algorithm eliminates the need for explicit multipliers. Using CORDIC, you can calculate various functions, such as sine, cosine, arc sine, arc cosine, arc tangent, and vector magnitude. You can also use this algorithm for divide, square root, hyperbolic, and logarithmic functions.

Increasing the number of CORDIC iterations can produce more accurate results, but doing so also increases the expense of the computation and adds latency.

## Algorithms

### **Signal Flow Diagrams**

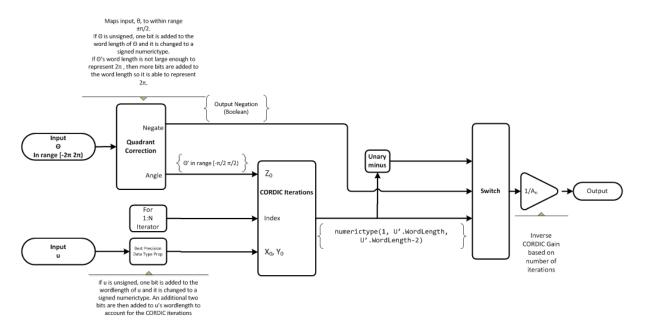

#### **CORDIC Rotation Kernel**

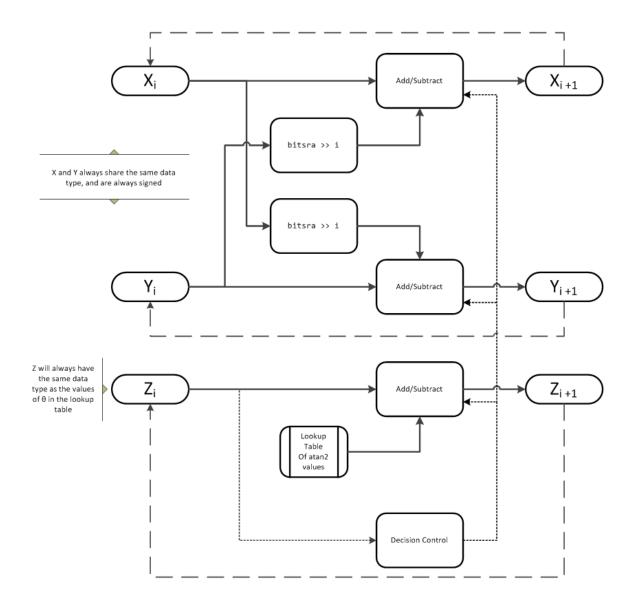

*X* represents the real part, *Y* represents the imaginary part, and *Z* represents theta. This algorithm takes its initial values for *X*, *Y*, and *Z* from the inputs, u and theta.

### fimath Propagation Rules

CORDIC functions discard any local fimath attached to the input.

The CORDIC functions use their own internal fimath when performing calculations:

- OverflowAction—Wrap
- RoundingMethod—Floor

The output has no attached fimath.

## References

- [1] Volder, JE. "The CORDIC Trigonometric Computing Technique." *IRE Transactions on Electronic Computers*. Vol. EC-8, September 1959, pp. 330–334.
- [2] Andraka, R. "A survey of CORDIC algorithm for FPGA based computers." Proceedings of the 1998 ACM/SIGDA sixth international symposium on Field programmable gate arrays. Feb. 22–24, 1998, pp. 191–200.
- [3] Walther, J.S. "A Unified Algorithm for Elementary Functions." Hewlett-Packard Company, Palo Alto. Spring Joint Computer Conference, 1971, pp. 379–386. (from the collection of the Computer History Museum). www.computer.org/csdl/ proceedings/afips/1971/5077/00/50770379.pdf
- [4] Schelin, Charles W. "Calculator Function Approximation." *The American Mathematical Monthly*. Vol. 90, No. 5, May 1983, pp. 317–325.

# **Extended Capabilities**

### C/C++ Code Generation

Generate C and C++ code using MATLAB® Coder<sup>TM</sup>.

Usage notes and limitations:

- Variable-size signals are not supported.
- The number of iterations the CORDIC algorithm performs, niters, must be a constant.

## See Also

cordiccexp|cordicpol2cart

Introduced in R2011a

# cordicsin

CORDIC-based approximation of sine

# Syntax

y = cordicsin(theta,niters)

# Description

y = cordicsin(theta,niters) computes the sine of theta using a "CORDIC" on page 5-335 algorithm approximation.

# **Input Arguments**

#### theta

theta can be a signed or unsigned scalar, vector, matrix, or N-dimensional array containing the angle values in radians. All values of theta must be real and in the range  $[-2\pi 2\pi)$ .

#### niters

niters is the number of iterations the CORDIC algorithm performs. This is an optional argument. When specified, niters must be a positive, integer-valued scalar. If you do not specify niters or if you specify a value that is too large, the algorithm uses a maximum value. For fixed-point operation, the maximum number of iterations is one less than the word length of theta. For floating-point operation, the maximum value is 52 for double or 23 for single. Increasing the number of iterations can produce more accurate results, but it also increases the expense of the computation and adds latency.

## **Output Arguments**

#### у

y is the CORDIC-based approximation of the sine of theta. When the input to the function is floating point, the output data type is the same as the input data type. When the input is fixed point, the output has the same word length as the input, and a fraction length equal to the WordLength - 2.

### **Examples**

#### **Compare Results of cordicsin and sin Functions**

Compare the results produced by various iterations of the cordicsin algorithm to the results of the double-precision sin function.

```
% Create 1024 points between [0, 2*pi)
stepSize = pi/512;
thRadDbl = 0:stepSize:(2*pi - stepSize);
thRadFxp = sfi(thRadDbl, 12); % signed, 12-bit fixed point
sinThRef = sin(double(thRadFxp)); % reference results
% Use 12-bit quantized inputs and vary the number of iterations
% from 2 to 10.
% Compare the fixed-point cordicsin function results to the
% results of the double-precision sin function.
for niters = 2:2:10
    cdcSinTh = cordicsin(thRadFxp, niters);
    errCdcRef = sinThRef - double(cdcSinTh);
end
figure
hold on
axis([0 2*pi -1.25 1.25])
plot(thRadFxp, sinThRef,
                          'b'):
plot(thRadFxp, cdcSinTh,
                          'g');
plot(thRadFxp, errCdcRef, 'r');
ylabel('sin(\Theta)');
gca.XTick = 0:pi/2:2*pi;
gca.XTickLabel = {'0', 'pi/2', 'pi', '3*pi/2', '2*pi'};
```

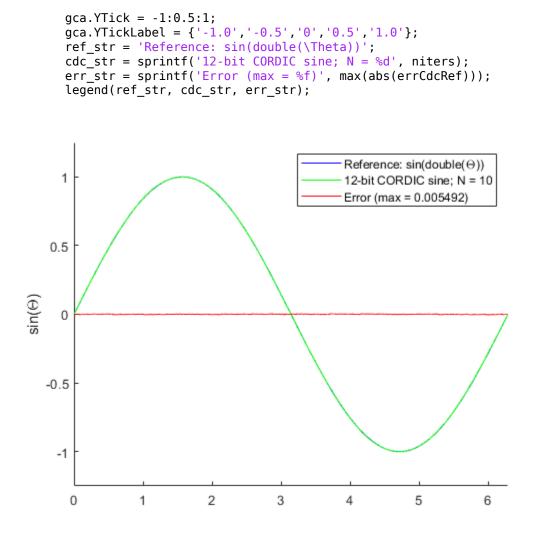

After 10 iterations, the CORDIC algorithm has approximated the sine of theta to within 0.005492 of the double-precision sine result.

### **More About**

### CORDIC

CORDIC is an acronym for COordinate Rotation DIgital Computer. The Givens rotationbased CORDIC algorithm is one of the most hardware-efficient algorithms available because it requires only iterative shift-add operations (see References). The CORDIC algorithm eliminates the need for explicit multipliers. Using CORDIC, you can calculate various functions, such as sine, cosine, arc sine, arc cosine, arc tangent, and vector magnitude. You can also use this algorithm for divide, square root, hyperbolic, and logarithmic functions.

Increasing the number of CORDIC iterations can produce more accurate results, but doing so also increases the expense of the computation and adds latency.

## Algorithms

### **Signal Flow Diagrams**

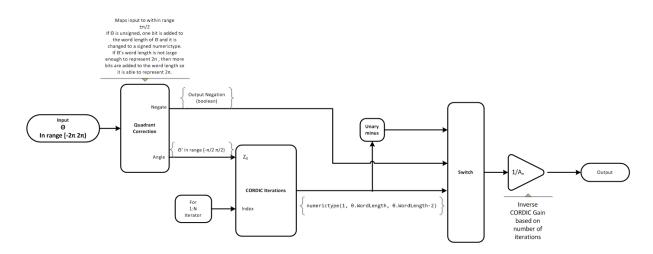

#### **CORDIC Rotation Kernel**

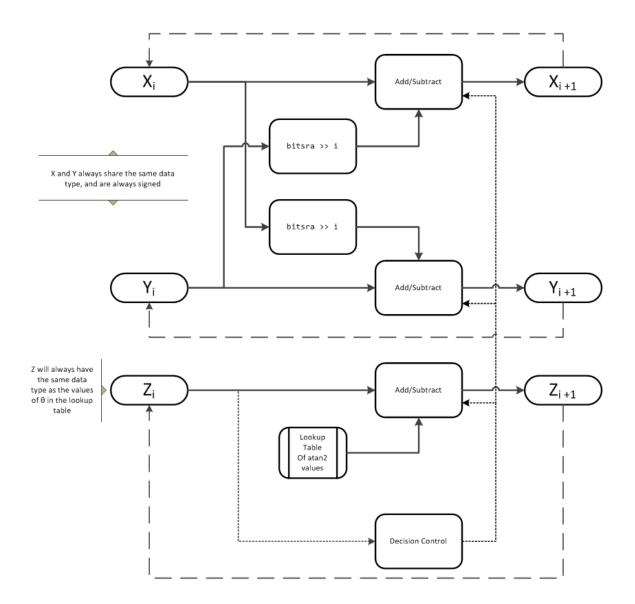

X represents the sine, Y represents the cosine, and Z represents theta. The accuracy of the CORDIC rotation kernel depends on the choice of initial values for X, Y, and Z. This algorithm uses the following initial values:

 $z_0$  is initialized to the heta input argument value

 $x_0$  is initialized to  $\frac{1}{A_N}$  $y_0$  is initialized to 0

### fimath Propagation Rules

CORDIC functions discard any local fimath attached to the input.

The CORDIC functions use their own internal fimath when performing calculations:

- OverflowAction—Wrap
- RoundingMethod—Floor

The output has no attached fimath.

## References

- [1] Volder, JE. "The CORDIC Trigonometric Computing Technique." *IRE Transactions on Electronic Computers*. Vol. EC-8, September 1959, pp. 330–334.
- [2] Andraka, R. "A survey of CORDIC algorithm for FPGA based computers." Proceedings of the 1998 ACM/SIGDA sixth international symposium on Field programmable gate arrays. Feb. 22–24, 1998, pp. 191–200.
- [3] Walther, J.S. "A Unified Algorithm for Elementary Functions." Hewlett-Packard Company, Palo Alto. Spring Joint Computer Conference, 1971, pp. 379–386. (from the collection of the Computer History Museum). www.computer.org/csdl/ proceedings/afips/1971/5077/00/50770379.pdf
- [4] Schelin, Charles W. "Calculator Function Approximation." The American Mathematical Monthly. Vol. 90, No. 5, May 1983, pp. 317–325.

# **Extended Capabilities**

### C/C++ Code Generation

Generate C and C++ code using MATLAB® Coder<sup>TM</sup>.

Usage notes and limitations:

- Variable-size signals are not supported.
- The number of iterations the CORDIC algorithm performs, niters, must be a constant.

### See Also

cordiccexp | cordiccos | cordicsincos | cos | sin

### **Topics**

Demo: Fixed-Point Sine and Cosine Calculation Demo: Fixed-Point Arctangent Calculation

#### Introduced in R2010a

## cordicsincos

CORDIC-based approximation of sine and cosine

## Syntax

[y, x] = cordicsincos(theta,niters)

## Description

[y, x] = cordicsincos(theta,niters) computes the sine and cosine of theta using a "CORDIC" on page 5-341 algorithm approximation. y contains the approximated sine result, and x contains the approximated cosine result.

## **Input Arguments**

#### theta

theta can be a signed or unsigned scalar, vector, matrix, or N-dimensional array containing the angle values in radians. All values of theta must be real and in the range  $[-2\pi 2\pi)$ . When theta has a fixed-point data type, it must be signed.

#### niters

niters is the number of iterations the CORDIC algorithm performs. This is an optional argument. When specified, niters must be a positive, integer-valued scalar. If you do not specify niters or if you specify a value that is too large, the algorithm uses a maximum value. For fixed-point operation, the maximum number of iterations is one less than the word length of theta. For floating-point operation, the maximum value is 52 for double or 23 for single. Increasing the number of iterations can produce more accurate results, but it also increases the expense of the computation and adds latency.

## **Output Arguments**

#### У

CORDIC-based approximated sine of theta. When the input to the function is floating point, the output data type is the same as the input data type. When the input is fixed point, the output has the same word length as the input, and a fraction length equal to the WordLength - 2.

#### Х

CORDIC-based approximated cosine of theta. When the input to the function is floating point, the output data type is the same as the input data type. When the input is fixed point, the output has the same word length as the input, and a fraction length equal to the WordLength - 2.

### **Examples**

The following example illustrates the effect of the number of iterations on the result of the cordicsincos approximation.

```
wrdLn = 8:
theta = fi(pi/2, 1, wrdLn);
fprintf('\n\nNITERS\t\tY (SIN)\t ERROR\t LSBs\t\tX (COS)\t ERROR\t LSBs\n');
fprintf('-----\t\t-----\t -----\t -----\t\t------\t -----\t -----\t'
for niters = 1:(wrdLn - 1)
  [y, x] = cordicsincos(theta, niters);
  y FL = y.FractionLength;
  y_dbl = double(y);
  x dbl = double(x);
  y_err = abs(y_dbl - sin(double(theta)));
  x err = abs(x dbl - cos(double(theta)));
  fprintf(' %d\t\t%1.4f\t %1.4f\t %1.1f\t\t%1.4f\t %1.4f\t %1.1f\n', ...
   niters, y_dbl,y_err, (y_err * pow2(y_FL)), x_dbl,x_err, ...
   (x err * pow2(y FL)));
end
fprintf('\n');
        The output table appears as follows:
                  Y (SIN) ERROR
        NITERS
                                   LSBs
                                         X (COS) ERROR
                                                           LSBs
```

```
----- -----
```

| 1 | 0.7031 | 0.2968 | 19.0 | 0.7031  | 0.7105 | 45.5 |
|---|--------|--------|------|---------|--------|------|
| 2 | 0.9375 | 0.0625 | 4.0  | 0.3125  | 0.3198 | 20.5 |
| 3 | 0.9844 | 0.0156 | 1.0  | 0.0938  | 0.1011 | 6.5  |
| 4 | 0.9844 | 0.0156 | 1.0  | -0.0156 | 0.0083 | 0.5  |
| 5 | 1.0000 | 0.0000 | 0.0  | 0.0312  | 0.0386 | 2.5  |
| 6 | 1.0000 | 0.0000 | 0.0  | 0.0000  | 0.0073 | 0.5  |
| 7 | 1.0000 | 0.0000 | 0.0  | 0.0156  | 0.0230 | 1.5  |
|   |        |        |      |         |        |      |

### **More About**

### CORDIC

CORDIC is an acronym for COordinate Rotation DIgital Computer. The Givens rotationbased CORDIC algorithm is one of the most hardware-efficient algorithms available because it requires only iterative shift-add operations (see References). The CORDIC algorithm eliminates the need for explicit multipliers. Using CORDIC, you can calculate various functions, such as sine, cosine, arc sine, arc cosine, arc tangent, and vector magnitude. You can also use this algorithm for divide, square root, hyperbolic, and logarithmic functions.

Increasing the number of CORDIC iterations can produce more accurate results, but doing so also increases the expense of the computation and adds latency.

# Algorithms

### **Signal Flow Diagrams**

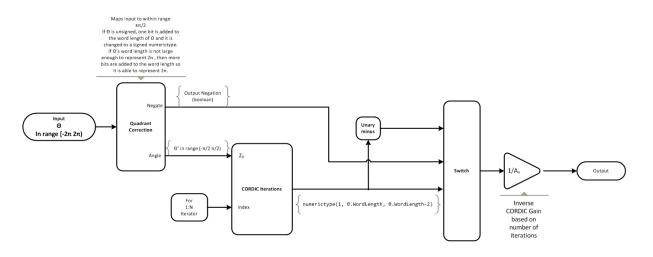

#### **CORDIC Rotation Kernel**

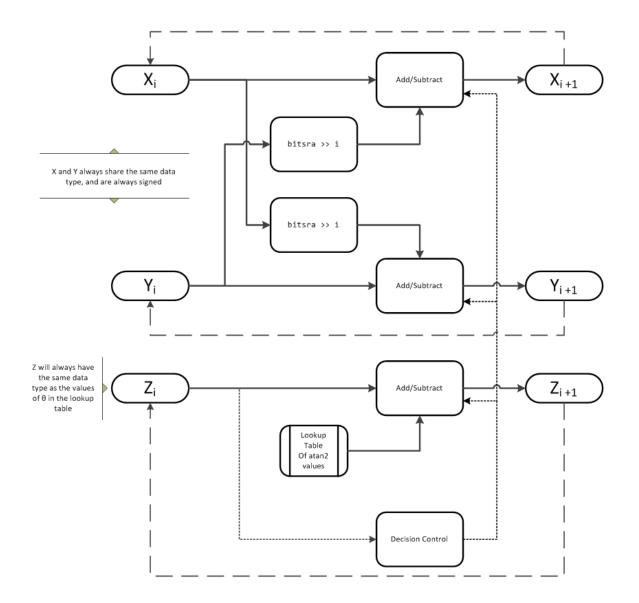

X represents the sine, Y represents the cosine, and Z represents theta. The accuracy of the CORDIC rotation kernel depends on the choice of initial values for X, Y, and Z. This algorithm uses the following initial values:

 $z_0$  is initialized to the heta input argument value

 $x_0$  is initialized to  $\frac{1}{A_N}$  $y_0$  is initialized to 0

### fimath Propagation Rules

CORDIC functions discard any local fimath attached to the input.

The CORDIC functions use their own internal fimath when performing calculations:

- OverflowAction—Wrap
- RoundingMethod—Floor

The output has no attached fimath.

## References

- [1] Volder, JE. "The CORDIC Trigonometric Computing Technique." *IRE Transactions on Electronic Computers*. Vol. EC-8, September 1959, pp. 330–334.
- [2] Andraka, R. "A survey of CORDIC algorithm for FPGA based computers." Proceedings of the 1998 ACM/SIGDA sixth international symposium on Field programmable gate arrays. Feb. 22–24, 1998, pp. 191–200.
- [3] Walther, J.S. "A Unified Algorithm for Elementary Functions." Hewlett-Packard Company, Palo Alto. Spring Joint Computer Conference, 1971, pp. 379–386. (from the collection of the Computer History Museum). www.computer.org/csdl/ proceedings/afips/1971/5077/00/50770379.pdf
- [4] Schelin, Charles W. "Calculator Function Approximation." The American Mathematical Monthly. Vol. 90, No. 5, May 1983, pp. 317–325.

# **Extended Capabilities**

### C/C++ Code Generation

Generate C and C++ code using MATLAB® Coder<sup>TM</sup>.

Usage notes and limitations:

- Variable-size signals are not supported.
- The number of iterations the CORDIC algorithm performs, niters, must be a constant.

### See Also

cordiccexp | cordiccos | cordicsin

### **Topics**

Demo: Fixed-Point Sine and Cosine Calculation Demo: Fixed-Point Arctangent Calculation

#### Introduced in R2010a

# cordicsqrt

CORDIC-based approximation of square root

## Syntax

```
y=cordicsqrt(u)
y=cordicsqrt(u, niters)
y=cordicsqrt(____, 'ScaleOutput', B)
```

## Description

y=cordicsqrt(u) computes the square root of u using a CORDIC algorithm
implementation.

y=cordicsqrt(u, niters) computes the square root of u by performing niters iterations of the CORDIC algorithm.

y=cordicsqrt( \_\_\_\_, 'ScaleOutput', B) scales the output depending on the Boolean value of B.

## **Examples**

#### **Calculate the CORDIC Square Root**

Find the square root of fi object x using a CORDIC implementation.

WordLength: 12 FractionLength: 10

Because you did not specify niters, the function performs the maximum number of iterations, x.WordLength - 1.

Compute the difference between the results of the cordicsqrt function and the doubleprecision sqrt function.

```
err = abs(sqrt(double(x))-double(y))
err = 1.0821e-04
```

#### **Calculate the CORDIC Square Root With a Specified Number of Iterations**

Compute the square root of x with three iterations of the CORDIC kernel.

Compute the difference between the results of the cordicsqrt function and the doubleprecision sqrt function.

err = abs(sqrt(double(x))-double(y))

err = 1.0821e-04

#### **Calculate the CORDIC Square Root Without Scaling the Output**

```
x = fi(1.6,1,12);
y = cordicsqrt(x, 'ScaleOutput', 0)
```

```
y =
    1.0479
    DataTypeMode: Fixed-point: binary point scaling
    Signedness: Signed
    WordLength: 12
    FractionLength: 10
```

The output, y, was not scaled by the inverse CORDIC gain factor.

#### **Compare Results of cordicsqrt and sqrt Functions**

Compare the results produced by 10 iterations of the cordicsqrt algorithm to the results of the double-precision sqrt function.

```
% Create 500 points between [0, 2)
stepSize = 2/500;
XDbl = 0:stepSize:2;
XFxp = fi(XDbl, 1, 12); % signed, 12-bit fixed-point
sqrtXRef = sqrt(double(XFxp)); % reference results
% Use 12-bit guantized inputs and set the number
% of iterations to 10.
% Compare the fixed-point CORDIC results to the
% double-precision sqrt function results.
niters = 10;
cdcSqrtX = cordicsqrt(XFxp, niters);
errCdcRef = sqrtXRef - double(cdcSqrtX);
figure
hold on
axis([0 2 -.5 1.5])
plot(XFxp, sqrtXRef,
                      'b')
                      'q')
plot(XFxp, cdcSqrtX,
plot(XFxp, errCdcRef, 'r')
vlabel('Sqrt(x)')
gca.XTick = 0:0.25:2;
gca.XTickLabel = {'0','0.25','0.5','0.75','1','1.25','1.5','1.75','2'};
gca.YTick = -.5:.25:1.5;
gca.YTickLabel = {'-0.5', '-0.25', '0', '0.25', '0.5', '0.75', '1', '1.25', '1.5'};
ref str = 'Reference: sqrt(double(X))';
cdc_str = sprintf('12-bit CORDIC square root; N = %d', niters);
```

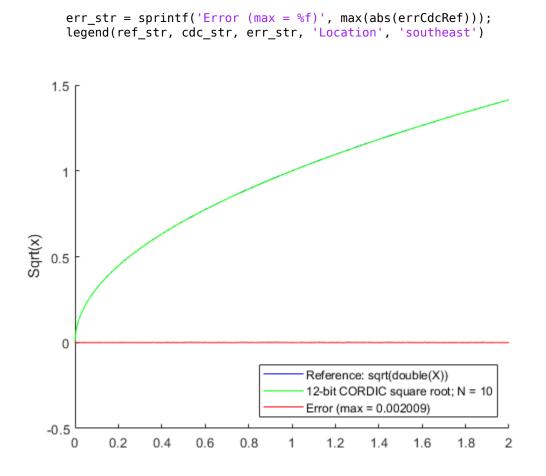

## **Input Arguments**

#### u — Data input array

scalar | vector | matrix | multidimensional array

Data input array, specified as a positive scalar, vector, matrix, or multidimensional array of fixed-point or built-in data types. When the input array contains values between 0.5 and 2, the algorithm is most accurate. A pre- and post-normalization process is performed on

input values outside of this range. For more information on this process, see "Pre- and Post-Normalization" on page 5-353.

**Data Types**: fi|single|double|int8|int16|int32|int64|uint8|uint16| uint32|uint64

#### niters — Number of iterations

scalar

The number of iterations that the CORDIC algorithm performs, specified as a positive, integer-valued scalar. If you do not specify niters, the algorithm uses a default value. For fixed-point inputs, the default value of niters is u.WordLength - 1. For floating-point inputs, the default value of niters is 52 for double precision; 23 for single precision.

**Data Types**: fi|single|double|int8|int16|int32|int64|uint8|uint16| uint32|uint64

### **Name-Value Pair Arguments**

Specify optional comma-separated pairs of Name, Value arguments. Name is the argument name and Value is the corresponding value. Name must appear inside quotes. You can specify several name and value pair arguments in any order as Name1, Value1, ..., NameN, ValueN.

```
Example: y= cordicsqrt(x, 'ScaleOutput', 0)
```

#### ScaleOutput — Whether to scale the output

true (default) | false

Boolean value that specifies whether to scale the output by the inverse CORDIC gain factor. If you set ScaleOutput to true or 1, the output values are multiplied by a constant, which incurs extra computations. If you set ScaleOutput to false or 0, the output is not scaled.

Data Types: logical

### **Output Arguments**

#### y — Output array

scalar | vector | matrix | multidimensional array

Output array, returned as a scalar, vector, matrix, or multidimensional array.

### **More About**

### CORDIC

CORDIC is an acronym for COordinate Rotation DIgital Computer. The Givens rotationbased CORDIC algorithm is one of the most hardware-efficient algorithms available because it requires only iterative shift-add operations (see References). The CORDIC algorithm eliminates the need for explicit multipliers. Using CORDIC, you can calculate various functions, such as sine, cosine, arc sine, arc cosine, arc tangent, and vector magnitude. You can also use this algorithm for divide, square root, hyperbolic, and logarithmic functions.

Increasing the number of CORDIC iterations can produce more accurate results, but doing so also increases the expense of the computation and adds latency.

## **Algorithms**

### **Signal Flow Diagrams**

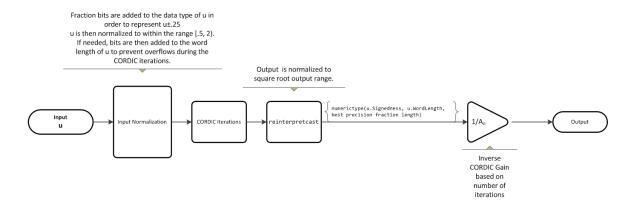

For further details on the pre- and post-normalization process, see "Pre- and Post-Normalization" on page 5-353.

#### **CORDIC Hyperbolic Kernel**

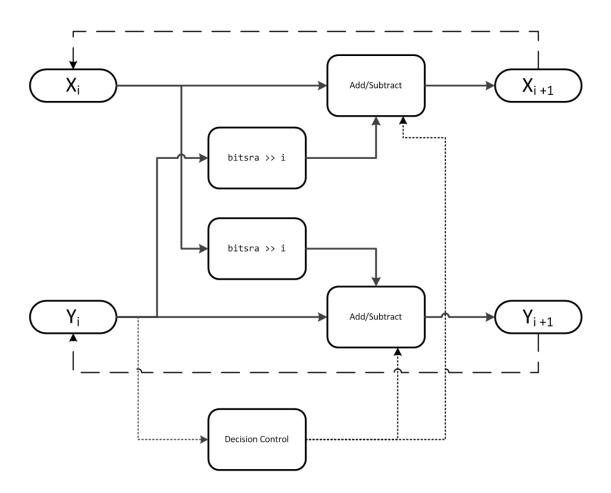

X is initialized to u' + .25, and Y is initialized to u' - .25, where u' is the normalized function input.

With repeated iterations of the CORDIC hyperbolic kernel, *X* approaches  $A_N \sqrt{u'}$ , where  $A_N$  represents the CORDIC gain. *Y* approaches **0**.

### **Pre- and Post-Normalization**

For input values outside of the range of [0.5, 2) a pre- and post-normalization process occurs. This process performs bitshifts on the input array before passing it to the CORDIC kernel. The result is then shifted back into the correct output range during the post-normalization stage. For more details on this process see "Overcoming Algorithm Input Range Limitations" in "Compute Square Root Using CORDIC".

### fimath Propagation Rules

CORDIC functions discard any local fimath attached to the input.

The CORDIC functions use their own internal fimath when performing calculations:

- OverflowAction—Wrap
- RoundingMethod—Floor

The output has no attached fimath.

### References

- [1] Volder, JE. "The CORDIC Trigonometric Computing Technique." *IRE Transactions on Electronic Computers*. Vol. EC-8, September 1959, pp. 330–334.
- [2] Andraka, R. "A survey of CORDIC algorithm for FPGA based computers." Proceedings of the 1998 ACM/SIGDA sixth international symposium on Field programmable gate arrays. Feb. 22-24, 1998, pp. 191-200.
- [3] Walther, J.S. "A Unified Algorithm for Elementary Functions." Hewlett-Packard Company, Palo Alto. Spring Joint Computer Conference, 1971, pp. 379–386. (from the collection of the Computer History Museum). www.computer.org/csdl/ proceedings/afips/1971/5077/00/50770379.pdf
- [4] Schelin, Charles W. "Calculator Function Approximation." *The American Mathematical Monthly*. Vol. 90, No. 5, May 1983, pp. 317–325.

# **Extended Capabilities**

### C/C++ Code Generation

Generate C and C++ code using MATLAB® Coder<sup>TM</sup>.

Usage notes and limitations:

- Variable-size signals are not supported.
- The number of iterations the CORDIC algorithm performs, niters, must be a constant.

### See Also

sqrt

### **Topics**

"Compute Square Root Using CORDIC"

Introduced in R2014a

# cordictanh

CORDIC-based hyperbolic tangent

# Syntax

```
T = cordictanh(theta)
T = cordictanh(theta, niters)
```

# Description

T = cordictanh(theta) returns the hyperbolic tangent of theta.

T = cordictanh(theta, niters) returns the hyperbolic tangent of theta by performing niters iterations of the CORDIC algorithm.

# **Examples**

### **Compute CORDIC Hyperbolic Tangent**

Find the hyperbolic tangent of fi object theta using a CORDIC implementation with the default number of iterations.

```
theta = fi(-2*pi:.1:2*pi-.1);
T_cordic = cordictanh(theta);
```

Plot the hyperbolic tangent of theta using the tanh function and its CORDIC approximation.

```
T = tanh(double(theta));
plot(theta, T_cordic);
hold on;
plot(theta, T);
legend('CORDIC approximation of tanh', 'tanh');
xlabel('theta');
ylabel('tanh(theta)');
```

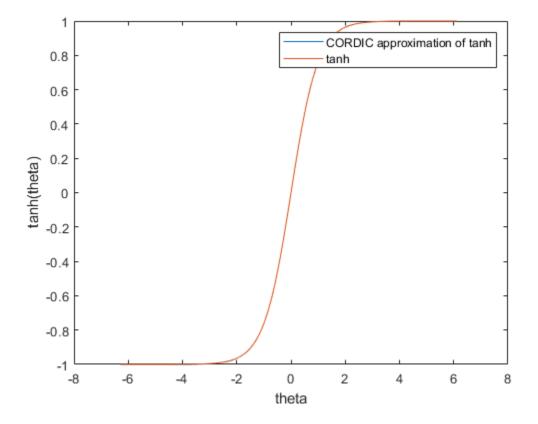

Compute the difference between the results of the  $\verb|cordictanh|$  function and the  $\verb|tanh|$  function.

```
figure;
err = abs(T - double(T_cordic));
plot(theta, err);
xlabel('theta');
ylabel('error');
```

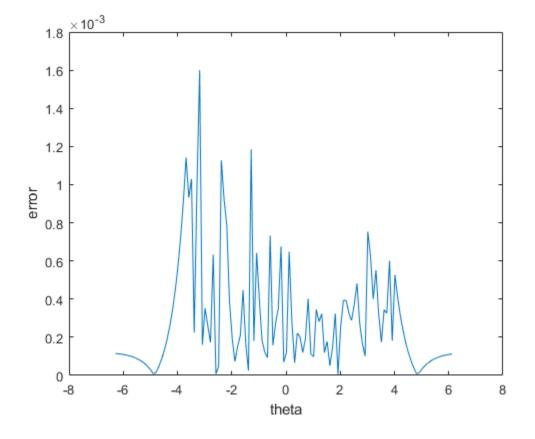

#### **Compute CORDIC Hyperbolic Tangent with Specified Number of Iterations**

Find the hyperbolic tangent of fi object theta using a CORDIC implementation and specify the number of iterations the CORDIC kernel should perform. Plot the CORDIC approximation of the hyperbolic tangent of theta with varying numbers of iterations.

```
theta = fi(-2*pi:.1:2*pi-.1);
for niters = 5:10:25
T_cordic = cordictanh(theta, niters);
plot(theta, T_cordic);
hold on;
```

```
end
xlabel('theta');
ylabel('tanh(theta)');
legend('5 iterations', '15 iterations', '25 iterations','Location','southeast');
```

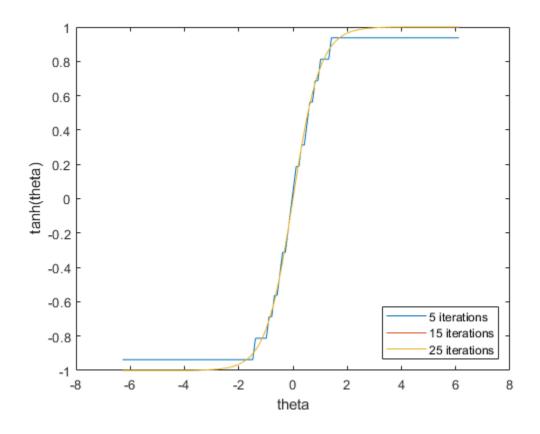

# **Input Arguments**

#### theta — angle values

scalar | vector | matrix | n-dimensional array

Angle values in radians specified as a scalar, vector, matrix, or N-dimensional array.

Data Types: single | double | int8 | int16 | int32 | int64 | uint8 | uint16 | uint32 | uint64 | fi

#### niters — Number of iterations

scalar

The number of iterations that the CORDIC algorithm performs, specified as a positive, integer-valued scalar. If you do not specify niters, the algorithm uses a default value. For fixed-point inputs, the default value of niters is one less than the word length of the input array, theta. For double-precision inputs, the default value of niters is 52. For single-precision inputs, the default value is 23.

```
Data Types: single | double | int8 | int16 | int32 | int64 | uint8 | uint16 | uint32 | uint64 | fi
```

### **Output Arguments**

#### T — Output array

scalar | vector | matrix | n-dimensional array

T is the CORDIC-based approximation of the hyperbolic tangent of theta. When the input to the function is floating point, the output data type is the same as the input data type. When the input is fixed point, the output has the same word length as the input, and a fraction length equal to the WordLength - 2.

#### See Also

cordicatan2 | cordiccos | cordicsin | tanh

Introduced in R2017b

#### COS

Cosine of fi object

### Syntax

y = cos(theta)

### Description

y = cos(theta) returns the cosine on page 5-361 of fi input theta using a table-lookup algorithm.

### **Input Arguments**

#### theta

theta can be a real-valued, signed or unsigned scalar, vector, matrix, or N-dimensional array containing the fixed-point angle values in radians. Valid data types of theta are:

- fi single
- fidouble
- fi fixed-point with binary point scaling
- fi scaled double with binary point scaling

### **Output Arguments**

#### у

y is the cosine of theta. y is a signed, fixed-point number in the range [-1,1]. It has a 16bit word length and 15-bit fraction length (numerictype(1,16,15)).

#### **Examples**

Calculate the cosine of fixed-point input values.

#### **More About**

#### Cosine

The cosine of angle  $\boldsymbol{\Theta}$  is defined as

$$\cos(\theta) = \frac{e^{i\theta} + e^{-i\theta}}{2}$$

# Algorithms

The **cos** function computes the cosine of fixed-point input using an 8-bit lookup table as follows:

- **1** Perform a modulo  $2\pi$ , so the input is in the range  $[0,2\pi)$  radians.
- **2** Cast the input to a 16-bit stored integer value, using the 16 most-significant bits.
- **3** Compute the table index, based on the 16-bit stored integer value, normalized to the full uint16 range.
- **4** Use the 8 most-significant bits to obtain the first value from the table.
- **5** Use the next-greater table value as the second value.
- **6** Use the 8 least-significant bits to interpolate between the first and second values, using nearest-neighbor linear interpolation.

#### fimath Propagation Rules

The cos function ignores and discards any fimath attached to the input, theta. The output, y, is always associated with the default fimath.

# **Extended Capabilities**

#### C/C++ Code Generation

Generate C and C++ code using MATLAB  $\ensuremath{\mathbb{R}}$  Coder  $\ensuremath{^{\mbox{\tiny TM}}}$  .

#### See Also

angle|atan2|cordiccos|cordicsin|cos|sin

#### **Topics**

Demo: Fixed-Point Sine and Cosine Calculation

#### Introduced in R2012a

### ctranspose

Complex conjugate transpose of fi object

# Syntax

ctranspose(a)

# Description

This function accepts fi objects as inputs.

 $\tt ctranspose(a)$  returns the complex conjugate transpose of fi object a. It is also called for the syntax a'.

# **Extended Capabilities**

# C/C++ Code Generation

Generate C and C++ code using MATLAB® Coder<sup>m</sup>.

# See Also

# DataTypeWorkflow.findDecoupledSubsystem s

Get a list of subsystems to replace with an approximation

# Syntax

systemsToApproximate = DataTypeWorkflow.findDecoupledSubsystems(
system)

# Description

systemsToApproximate = DataTypeWorkflow.findDecoupledSubsystems(
system)returns a table containing all of the subsystems in the system specified by
system created by the Fixed-Point Tool during the preparation stage of conversion.

When converting a model to fixed point using the Fixed-Point Tool, when you click **Prepare**, the tool finds any blocks that are not supported for conversion. When the tool finds these blocks, it isolates the block by placing it in a subsystem surrounded by Data Type Conversion blocks. After converting the rest of the system to fixed point, use this function to get a list of all the subsystems you must replace. You can use the Lookup Table Optimizer to generate a lookup table approximation of the subsystems containing the unsupported blocks.

# Examples

#### **Replace Unsupported Blocks with a Lookup Table Approximation**

In this example, you replace a block that is not supported for fixed-point conversion, with a lookup table approximation.

Open the model.

```
open_system('ex_fixed_point_workflow_lutapprox')
```

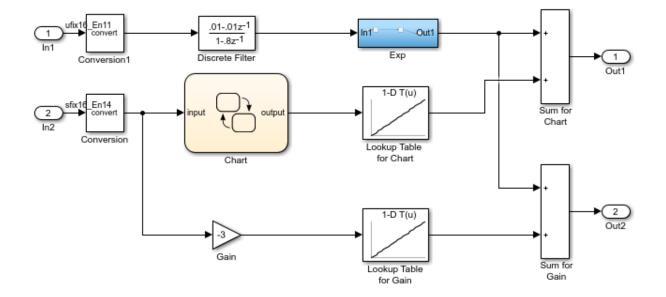

The Controller Subsystem in the model uses fixed-point data types, except in the Exp subsystem. This subsystem was created by the Fixed-Point Tool during the preparation stage of the conversion. In this example, you use the Lookup Table Optimizer to replace this subsystem with a lookup table approximation.

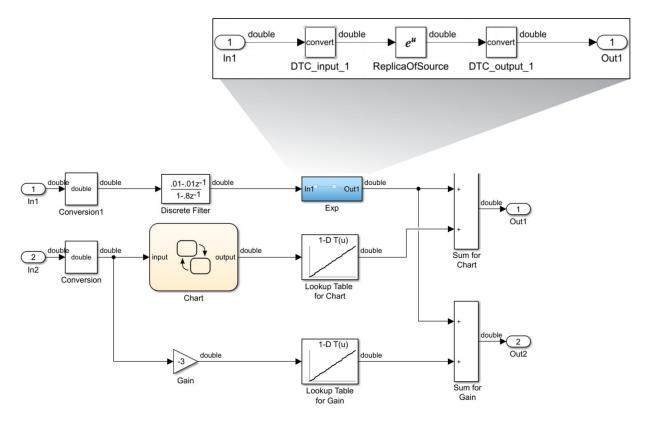

Identify the subsystems that you need to replace using the DataTypeWorkflow.findDecoupledSubsystems function.

#### decoupled = DataTypeWorkflow.findDecoupledSubsystems(gcs)

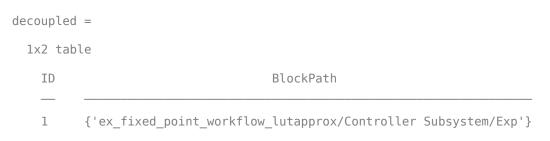

To replace the functions, open the Lookup Table Optimizer. In the model menu, select **Analysis > Data Type Design > Lookup Table Optimizer**.

On the **Objective** page of the Lookup Table Optimizer, select **Simulink Block**. Click **Next**.

Under **Existing Block Information**, copy and paste the path to the decoupled subsystem created by the Fixed-Point Tool.

| Objective                                                                                 | > Se                                                                                                    | tup >   | Create              | > Results                                                                                                    |  |  |
|-------------------------------------------------------------------------------------------|----------------------------------------------------------------------------------------------------|---------|---------------------|----------------------------------------------------------------------------------------------------|--|--|
| - Block Information<br>Simulink Block Path<br>['ex_fixed_point_work<br>Get Current Block] | flow/Controller Subsystem/Exp'                                                                                                    |         |                     | automatically gather information<br>needed for the optimization process<br>including current output data type,<br>number and data type of inputs, and<br>ranges of input values. You can<br>manually edit all of these fields to<br>specify ranges and data types other<br>than those currently specified on the<br>block.                                                                                                    |  |  |
| - Attributes of Memor                                                                     | <ul> <li>Specify the Desired Output Data<br/>Type of the generated lookup<br/>table in the form<br/>numerictype(signedness,<br/>wordlength, fractionlength). For<br/>example, to specify a signed</li> </ul> |         |                     |                                                                                                    |  |  |
| Input                                                                                     | Desired Data Type                                                                                                    | Minimum | Maximum             | output data type of 16-bit word<br>length and 8-bit fraction length,                                                                                                    |  |  |
| 1                                                                                         | numerictype(1,16,18)                                                                                                    | -0.125  | 0.12499618530273438 | <ul> <li>enter numerictype(1,16,8). See</li> <li>numerictype for more information.</li> <li>Each input to the block being</li> <li>replaced represents a dimension of</li> <li>the replacement lookup table.</li> <li>Specify the minimum and</li> <li>maximum values of each</li> <li>dimension of the generated</li> <li>lookup table as scalars in the table.</li> <li>Specify the data type of each input</li> <li>to the block in the form</li> <li>numerictype(signedness,</li> <li>wordlength, fractionlength).</li> </ul> |  |  |
| Back                                                                                      |                                                                                                    |         |                     | Next                                                                                                    |  |  |

Continue through the steps of the Lookup Table Optimizer to generate the lookup table approximation.

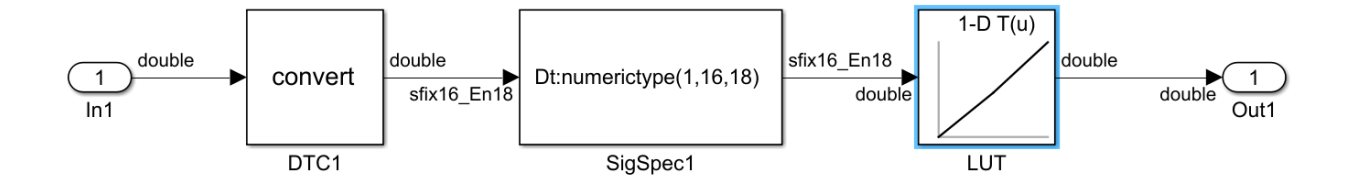

#### **Input Arguments**

#### system — System containing the decoupled subsystems

character vector

System containing the decoupled subsystems, specified as a character vector.

#### **Output Arguments**

# systemsToApproximate — Subsystems to approximate with a lookup table table

A list of the subsystems decoupled from the model by the Fixed-Point Tool to approximate, returned as a table.

#### See Also

DataTypeWorkflow.Converter | Lookup Table Optimizer

#### Topics

"Convert Floating-Point Model to Fixed Point" "Use the Fixed-Point Tool to Prepare a System for Conversion"

#### Introduced in R2019a

# dec

Unsigned decimal representation of stored integer of fi object

# Syntax

dec(a)

# Description

dec(a) returns the stored integer of fi object a in unsigned decimal format as a character vector. dec(a) is equivalent to a.dec.

Fixed-point numbers can be represented as

```
real-worldvalue = 2^{-fractionlength} \times storedinteger
```

or, equivalently as

real-worldvalue = (slope × storedinteger) + bias

The stored integer is the raw binary number, in which the binary point is assumed to be at the far right of the word.

# Examples

The code

```
a = fi([-1 1],1,8,7);
y = dec(a)
z = a.dec
returns
```

у =

128 127

z =

128 127

#### See Also

bin | hex | oct | sdec | storedInteger

### denormalmax

Largest denormalized quantized number for quantizer object

#### Syntax

x = denormalmax(q)

### Description

x = denormalmax(q) is the largest positive denormalized quantized number where q is a quantizer object. Anything larger than x is a normalized number. Denormalized numbers apply only to floating-point format. When q represents fixed-point numbers, this function returns eps(q).

### **Examples**

```
q = quantizer('float',[6 3]);
x = denormalmax(q)
x =
0.1875
```

### Algorithms

When q is a floating-point quantizer object,

denormalmax(q) = realmin(q) - denormalmin(q)

When q is a fixed-point quantizer object,

denormalmax(q) = eps(q)

#### See Also

denormalmin | eps | quantizer

# denormalmin

Smallest denormalized quantized number for quantizer object

### Syntax

```
x = denormalmin(q)
```

### Description

x = denormalmin(q) is the smallest positive denormalized quantized number where q is a quantizer object. Anything smaller than x underflows to zero with respect to the quantizer object q. Denormalized numbers apply only to floating-point format. When q represents a fixed-point number, denormalmin returns eps(q).

### **Examples**

```
q = quantizer('float',[6 3]);
x = denormalmin(q)
x =
0.0625
```

### Algorithms

When q is a floating-point quantizer object,

$$x = 2^{E_{min} - f}$$

where  $E_{min}$  is equal to exponentmin(q).

When q is a fixed-point quantizer object,

$$x = \exp(q) = 2^{-f}$$

where f is equal to fractionlength(q).

### See Also

denormalmax | eps | quantizer

# divide

Package: embedded

Divide two fi objects

# Syntax

c = divide(T,a,b)

### Description

c = divide(T,a,b) performs division on the elements of a by the elements of b. The result c has the numeric type specified by numerictype object T.

### **Examples**

#### **Divide Two fi Objects**

This example shows how to control the precision of the divide function.

Create an unsigned fi object with an 80-bit word length and  $2^-83$  scaling, which puts the leading 1 of the representation into the most significant bit. Initialize the object with value 0.1, and examine the binary representation.

Notice that the infinite repeating representation is truncated after 52 bits, because the mantissa of an IEEE $\$  standard double-precision floating-point number has 52 bits.

Contrast the above to calculating 1/10 in fixed-point arithmetic with the quotient set to the same numeric type as before.

Notice that when you use the divide function, the quotient is calculated to the full 80 bits, regardless of the precision of a and b. Thus, the fi object c represents 1/10 more precisely than a IEEE® standard double-precision floating-point number can.

#### **Input Arguments**

#### T — Numeric type of the output

numerictype object

Numeric type of the output, specified as a numerictype object.

#### a - Numerator

scalar | vector | matrix | multidimensional array

Numerator, specified as a scalar, vector, matrix, or multidimensional array.

a and b must have the same dimensions unless one is a scalar. If either a or b is scalar, then c has the dimensions of the nonscalar object.

```
Data Types: single | double | int8 | int16 | int32 | int64 | uint8 | uint16 | uint32 | uint64 | logical | fi
Complex Number Support: Yes
```

#### b — Denominator

scalar | vector | matrix | multidimensional array

Denominator, specified as a real scalar, vector, matrix, or multidimensional array.

 ${\bf a}$  and  ${\bf b}$  must have the same dimensions unless one is a scalar. If either  ${\bf a}$  or  ${\bf b}$  is scalar, then  ${\bf c}$  has the dimensions of the nonscalar object.

Data Types: single | double | int8 | int16 | int32 | int64 | uint8 | uint16 | uint32 | uint64 | logical | fi Complex Number Support: Yes

#### **Output Arguments**

c — Quotient scalar | vector | matrix | multidimensional array

Solution, returned as a scalar, vector, matrix, or multidimensional array. When a and b are the same size, c is the same dimensions as a and b. If either a or b is scalar, then c has the dimensions of the nonscalar object.

# Algorithms

If a and b are both fi objects, c has the same fimath object as a. If c has a fi Fixed data type, and any one of the inputs have fi floating point data types, then the fi floating point is converted into a fixed-point value. Intermediate quantities are calculated using the fimath object of a.

If either a or b is a fi object, and the other is a MATLAB built-in numeric type, then the built-in object is cast to the word length of the fi object, preserving best-precision fraction length. Intermediate quantities are calculated using the fimath object of the input fi object.

If a and b are both MATLAB built-in doubles, then c is the floating-point quotient a./b, and numerictype T is ignored.

#### **Data Type Propagation Rules**

For syntaxes for which Fixed-Point Designer software uses the numerictype object T, the divide function follows the data type propagation rules listed in the following table. In most cases, floating-point data types are propagated. This allows you to write code that can be used with both fixed-point and floating-point inputs.

| Data Type of Input | fi Objects a and b | Data Type of<br>numerictype<br>Object T | Data Type of<br>Output c                                                                                                    |
|--------------------|--------------------|-----------------------------------------|----------------------------------------------------------------------------------------------------|
| Built-in double    | Built-in double    | Any                                     | Built-in double                                                                                                    |
| fi Fixed           | fi Fixed           | fi Fixed                                | Data type of<br>numerictype object<br>T                                                                                                    |
| fi Fixed           | fi Fixed           | fidouble                                | fidouble                                                                                                    |
| fi Fixed           | fi Fixed           | fisingle                                | fisingle                                                                                                    |
| fiFixed            | fi Fixed           | fiScaledDouble                          | fi ScaledDouble<br>with properties of<br>numerictype object<br>T                                                                                         |
| fidouble           | fidouble           | fi Fixed                                | fidouble                                                                                                    |
| fidouble           | fidouble           | fidouble                                | fidouble                                                                                                    |
| fidouble           | fidouble           | fisingle                                | fisingle                                                                                                    |
| fidouble           | fidouble           | fiScaledDouble                          | fidouble                                                                                                    |
| fi single          | fi single          | fi Fixed                                | fisingle                                                                                                    |
| fi single          | fi single          | fidouble                                | fidouble                                                                                                    |
| fi single          | fi single          | fisingle                                | fisingle                                                                                                    |
| fi single          | fi single          | fiScaledDouble                          | fisingle                                                                                                    |
| fi ScaledDouble    | fi ScaledDouble    | fiFixed                                 | If either input a or b<br>is of type fi<br>ScaledDouble, then<br>output cis of type fi<br>ScaledDouble with<br>properties of<br>numerictype object<br>T. |
| fi ScaledDouble    | fi ScaledDouble    | fidouble                                | fidouble                                                                                                    |
| fi ScaledDouble    | fi ScaledDouble    | fisingle                                | fisingle                                                                                                    |

| Data Type of Input f | ï Objects a and b | Data Type of<br>numerictype<br>Object T | Data Type of<br>Output c                                                                                                    |
|----------------------|-------------------|-----------------------------------------|----------------------------------------------------------------------------------------------------|
| fiScaledDouble       | fi ScaledDouble   | fi ScaledDouble                         | If either input a or b<br>is of type fi<br>ScaledDouble, then<br>output c is of type fi<br>ScaledDouble with<br>properties of<br>numerictype object<br>T. |

# **Extended Capabilities**

#### C/C++ Code Generation

Generate C and C++ code using MATLAB  $\ensuremath{\mathbb{R}}$  Coder  $\ensuremath{^{\mbox{\tiny TM}}}$  .

Usage notes and limitations:

- Any non-fi input must be constant; that is, its value must be known at compile time so that it can be cast to a fi object.
- Complex and imaginary divisors are not supported.
- Code generation does not support the syntax T.divide(a,b).

#### See Also

add|fi|fimath|mpy|mrdivide|numerictype|rdivide|sub|sum

# double

Double-precision floating-point real-world value of fi object

# Syntax

double(a)

### Description

double(a) returns the real-world value of a fi object in double-precision floating point.
double(a) is equivalent to a.double.

Fixed-point numbers can be represented as

real-worldvalue =  $2^{-fractionlength} \times storedinteger$ 

or, equivalently as

*real-worldvalue* = (*slope* × *storedinteger*) + *bias* 

# Examples

The code

# **Extended Capabilities**

### C/C++ Code Generation

Generate C and C++ code using MATLAB® Coder<sup>TM</sup>.

Usage notes and limitations:

• For the automated workflow, do not use explicit double or single casts in your MATLAB algorithm to insulate functions that do not support fixed-point data types. The automated conversion tool does not support these casts. Instead of using casts, supply a replacement function. For more information, see "Function Replacements".

# See Also

single

# embedded.fi class

Fixed-point numeric object

# Description

Use the fi function to create an embedded.fi object.

#### See Also

embedded.fimath|embedded.numerictype|fi

#### **Topics**

Class Attributes (MATLAB) Property Attributes (MATLAB)

### embedded.fimath class

fimath object

### Description

Use the fimath function to create an embedded.fimath object.

#### See Also

embedded.fi|embedded.numerictype|fimath

#### **Topics**

Class Attributes (MATLAB) Property Attributes (MATLAB)

# embedded.numerictype class

numerictype object

### Description

Use the numerictype function to create an embedded.numerictype object.

#### See Also

embedded.fi | embedded.fimath | numerictype

#### **Topics**

Class Attributes (MATLAB) Property Attributes (MATLAB)

### eps

Quantized relative accuracy for fi or quantizer objects

# Syntax

eps(obj)

# Description

eps(obj) returns the value of the least significant bit of the value of the fi object or quantizer object obj. The result of this function is equivalent to that given by the Fixed-Point Designer function lsb.

# **Extended Capabilities**

# C/C++ Code Generation

Generate C and C++ code using MATLAB  $\ensuremath{\mathbb{R}}$  Coder  $\ensuremath{^{\mbox{\tiny TM}}}$  .

Usage notes and limitations:

- Code generation supports scalar fixed-point signals only.
- Code generation supports scalar, vector, and matrix, fi single and fi double signals.

# See Also

intmax | intmin | lowerbound | lsb | range | realmax | realmin | upperbound

### eq

Determine whether real-world values of two fi objects are equal

### Syntax

c = eq(a,b) a == b

### Description

c = eq(a,b) is called for the syntax a == b when a or b is a fi object. a and b must have the same dimensions unless one is a scalar. A scalar can be compared with another object of any size.

a == b does an element-by-element comparison between a and b and returns a matrix of the same size with elements set to 1 where the relation is true, and 0 where the relation is false.

In relational operations comparing a floating-point value to a fixed-point value, the floating-point value is cast to the same word length and signedness as the fi object, with best-precision scaling.

### **Examples**

#### **Compare Two fi Objects**

Use the isequal function to determine if two fi objects have the same real-world value.

```
a = fi(pi);
b = fi(pi, 1, 32);
a == b
ans = logical
0
```

Input a has a 16-bit word length, while input b has a 32-bit word length. The eq function returns 0 because the two fi objects do not have the same real-world value.

#### Compare a Double to a fi Object

When comparing a double to a fi object, the double is cast to the same word length and signedness of the fi object.

```
a = fi(pi);
b = pi;
a == b
ans = logical
1
```

The eq function casts b to the same word length as a, and returns 1. This behavior allows relational operations to work between fi objects and floating-point constants without introducing floating-point values in generated code.

# **Extended Capabilities**

### C/C++ Code Generation

Generate C and C++ code using MATLAB® Coder<sup>TM</sup>.

Usage notes and limitations:

• Fixed-point signals with different biases are not supported.

# See Also

ge|gt|isequal|le|lt|ne

#### errmean

Mean of quantization error

# Syntax

m = errmean(q)

# Description

m = errmean(q) returns the mean of a uniformly distributed random quantization error that arises from quantizing a signal by quantizer object q.

**Note** The results are not exact when the signal precision is close to the precision of the quantizer.

### **Examples**

Find m, the mean of the quantization error for quantizer q:

```
q = quantizer;
m = errmean(q)
m =
-1.525878906250000e-005
```

Now compare m to m\_est, the sample mean from a Monte Carlo experiment:

```
r = realmax(q);
u = 2*r*rand(1000,1)-r; % Original signal
y = quantize(q,u); % Quantized signal
e = y - u; % Error
m_est = mean(e) % Estimate of the error mean
```

m\_est =

-1.519507450175317e-005

#### See Also

errpdf|errvar|quantize

Introduced in R2008a

# errpdf

Probability density function of quantization error

# Syntax

[f,x] = errpdf(q)
f = errpdf(q,x)

# Description

[f,x] = errpdf(q) returns the probability density function f evaluated at the values in x. The vector x contains the uniformly distributed random quantization errors that arise from quantizing a signal by quantizer object q.

f = errpdf(q, x) returns the probability density function f evaluated at the values in vector x.

**Note** The results are not exact when the signal precision is close to the precision of the quantizer.

### **Examples**

#### Compute the PDF of the quantization error

```
q = quantizer('nearest',[4 3]);
[f,x] = errpdf(q);
subplot(211)
plot(x,f)
title('Computed PDF of the quantization error.')
```

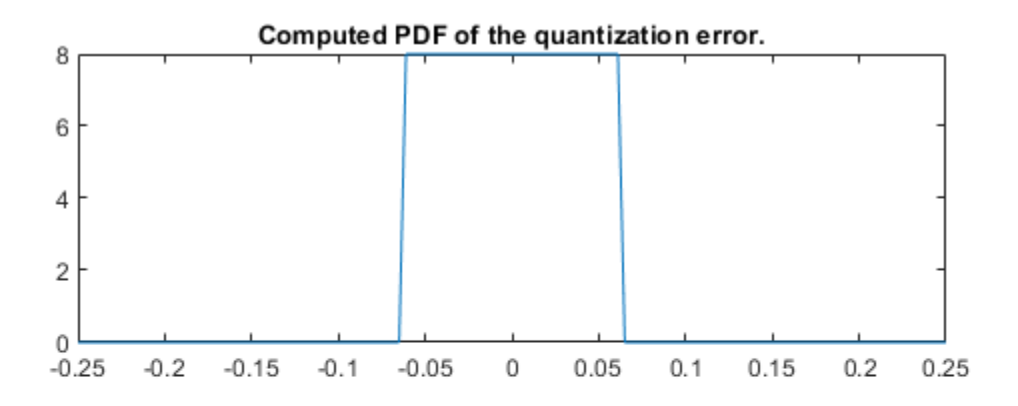

The output plot shows the probability density function of the quantization error. Compare this result to a plot of the sample probability density function from a Monte Carlo experiment:

```
r = realmax(q);
    u = 2*r*rand(10000,1)-r; % Original signal
    y = quantize(q,u); % Quantized signal
    e = y - u; % Error
    subplot(212)
    hist(e,20)
    gca.xlim = [min(x) max(x)];
    title('Estimate of the PDF of the quantization error.')
```

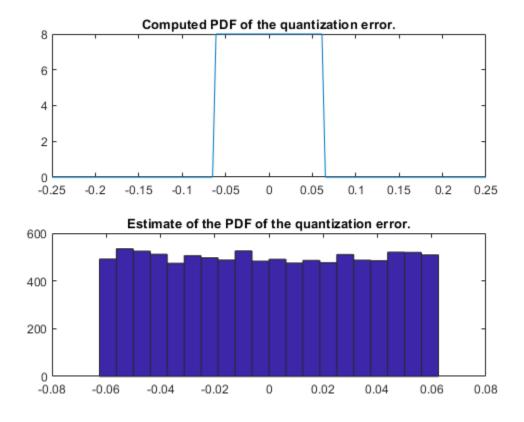

#### See Also

errmean | errvar | quantize

Introduced in R2008a

### errvar

Variance of quantization error

# Syntax

v = errvar(q)

# Description

v = errvar(q) returns the variance of a uniformly distributed random quantization error that arises from quantizing a signal by quantizer object q.

**Note** The results are not exact when the signal precision is close to the precision of the quantizer.

### **Examples**

Find v, the variance of the quantization error for quantizer object q:

```
q = quantizer;
v = errvar(q)
v =
7.761021455128987e-011
```

Now compare v to  $v_est$ , the sample variance from a Monte Carlo experiment:

```
r = realmax(q);
    u = 2*r*rand(1000,1)-r; % Original signal
    y = quantize(q,u); % Quantized signal
    e = y - u; % Error
    v_est = var(e) % Estimate of the error variance
v_est =
```

7.520208858166330e-011

### See Also

errmean | errpdf | quantize

Introduced in R2008a

### exponentbias

Exponent bias for quantizer object

### **Syntax**

b = exponentbias(q)

# Description

b = exponentbias(q) returns the exponent bias of the quantizer object q. For fixedpoint quantizer objects, exponentbias(q) returns 0.

### **Examples**

```
q = quantizer('double');
b = exponentbias(q)
b =
1023
```

## Algorithms

For floating-point quantizer objects,

$$b = 2^{e-1} - 1$$

where e = eps(q), and exponentbias is the same as the exponent maximum.

For fixed-point quantizer objects, b = 0 by definition.

### See Also

eps | exponentlength | exponentmax | exponentmin

Introduced before R2006a

### exponentlength

Exponent length of quantizer object

## Syntax

```
e = exponentlength(q)
```

## Description

e = exponentlength(q) returns the exponent length of quantizer object q. When q
is a fixed-point quantizer object, exponentlength(q) returns 0. This is useful
because exponent length is valid whether the quantizer object mode is floating point or
fixed point.

## **Examples**

```
q = quantizer('double');
e = exponentlength(q)
e =
11
```

# Algorithms

The exponent length is part of the format of a floating-point quantizer object [w e]. For fixed-point quantizer objects, e = 0 by definition.

### See Also

eps | exponentbias | exponentmax | exponentmin

Introduced before R2006a

### exponentmax

Maximum exponent for quantizer object

### Syntax

```
exponentmax(q)
```

### Description

exponentmax(q) returns the maximum exponent for quantizer object q. When q is a
fixed-point quantizer object, it returns 0.

### **Examples**

```
q = quantizer('double');
emax = exponentmax(q)
emax =
1023
```

## Algorithms

For floating-point quantizer objects,

 $E_{max} = 2^{e-1} - 1$ 

For fixed-point quantizer objects,  $E_{max} = 0$  by definition.

### See Also

eps | exponentbias | exponentlength | exponentmin

Introduced before R2006a

### exponentmin

Minimum exponent for quantizer object

## Syntax

```
emin = exponentmin(q)
```

### Description

emin = exponentmin(q) returns the minimum exponent for quantizer object q. If q
is a fixed-point quantizer object, exponentmin returns 0.

# **Examples**

```
q = quantizer('double');
emin = exponentmin(q)
emin =
    -1022
```

# Algorithms

For floating-point quantizer objects,

 $E_{min} = -2^{e-1} + 2$ 

For fixed-point quantizer objects,  $E_{min} = 0$ .

### See Also

eps | exponentbias | exponentlength | exponentmax

Introduced before R2006a

## eye

Create identity matrix with fixed-point properties

# Syntax

I = eye('like',p)
I = eye(n,'like',p)
I = eye(n,m,'like',p)
I = eye(sz,'like',p)

# Description

I = eye('like',p) returns the scalar 1 with the same fixed-point properties and complexity (real or complex) as the prototype argument, p. The output, I, contains the same numerictype and fimath properties as p.

I = eye(n, 'like', p) returns an n-by-n identity matrix like p, with ones on the main diagonal and zeros elsewhere.

I = eye(n,m,'like',p) returns an n-by-m identity matrix like p.

I = eye(sz,'like',p) returns an array like p, where the size vector, sz, defines
size(I).

# Examples

#### **Create Identity Matrix with Fixed-Point Properties**

Create a prototype fi object, p.

p = fi([],1,16,14);

Create a 3-by-4 identity matrix with the same fixed-point properties as p.

I = eye(3,4,'like',p)

```
I=3×4 object
     1
           0
                 0
                       0
     0
           1
                 0
                       0
     0
           0
                 1
                       0
          DataTypeMode: Fixed-point: binary point scaling
            Signedness: Signed
            WordLength: 16
        FractionLength: 14
```

#### **Create Identity Matrix with Attached fimath**

Create a signed fi object with word length of 16, fraction length of 15 and OverflowAction set to Wrap.

```
format long
p = fi([],1,16,15,'0verflowAction','Wrap');
```

Create a 2-by-2 identity matrix with the same numerictype properties as p.

```
X = eye(2,'like',p)
X=2×2 object
0.999969482421875
0 0 0.999969482421875
DataTypeMode: Fixed-point: binary point scaling
Signedness: Signed
WordLength: 16
FractionLength: 15
RoundingMethod: Nearest
OverflowAction: Wrap
ProductMode: FullPrecision
SumMode: FullPrecision
```

1 cannot be represented by the data type of p, so the value saturates. The output fi object X has the same numerictype and fimath properties as p.

### **Input Arguments**

#### n — Size of first dimension of I

integer value

Size of first dimension of I, specified as an integer value.

- If n is the only integer input argument, then I is a square n-by-n identity matrix.
- If n is 0, then I is an empty matrix.
- If n is negative, then it is treated as 0.

**Data Types**: single | double | int8 | int16 | int32 | int64 | uint8 | uint16 | uint32 | uint64

#### m — Size of second dimension of I

integer value

Size of second dimension of I, specified as an integer value.

- If m is 0, then I is an empty matrix.
- If m is negative, then it is treated as 0.

Data Types: single | double | int8 | int16 | int32 | int64 | uint8 | uint16 | uint32 | uint64

#### sz – Size of I

row vector of no more than two integer values

Size of I, specified as a row vector of no more than two integer values.

- If an element of sz is 0, then I is an empty matrix.
- If an element of  $s\,z$  is negative, then the element is treated as 0.

**Data Types**: single | double | int8 | int16 | int32 | int64 | uint8 | uint16 | uint32 | uint64

#### p — Prototype

fi object | numeric variable

Prototype, specified as a fi object or numeric variable.

If the value 1 overflows the numeric type of p, the output saturates regardless of the specified OverflowAction property of the attached fimath. All subsequent operations performed on the output obey the rules of the attached fimath.

**Data Types**: fi | single | double | int8 | int16 | int32 | int64 | uint8 | uint16 | uint32 | uint64

# Tips

Using the b = cast(a, 'like',p) syntax to specify data types separately from algorithm code allows you to:

- Reuse your algorithm code with different data types.
- Keep your algorithm uncluttered with data type specifications and switch statements for different data types.
- Improve readability of your algorithm code.
- Switch between fixed-point and floating-point data types to compare baselines.
- Switch between variations of fixed-point settings without changing the algorithm code.

## See Also

ones | zeros

### **Topics**

"Implement FIR Filter Algorithm for Floating-Point and Fixed-Point Types using cast and zeros"  $\ensuremath{\mathsf{Z}}$ 

"Manual Fixed-Point Conversion Best Practices"

#### Introduced in R2015a

# fi

Construct fixed-point numeric object

### Description

To assign a fixed-point data type to a number or variable, create a fi object using the fi constructor. You can specify numeric attributes and math rules in the constructor or using the numerictype and fimath objects.

### Creation

### Syntax

```
a = fi
a = fi(v)
a = fi(v, s)
a = fi(v, s, w)
a = fi(v, s, w, f)
a = fi(v, s, w, slope, bias)
a = fi(v, s, w, slopeadjustmentfactor, fixedexponent, bias)
a = fi(v, T)
a = fi(____, F)
a = fi(____, Name,Value)
```

### Description

a = fi returns a fi object with no value, 16-bit word length, and 15-bit fraction length.

- a = fi(v) returns a fixed-point object with value v and default property values.
- a = fi(v, s) returns a fixed-point object with signedness (signed or unsigned) s.
- a = fi(v, s, w) creates a fixed-point object with word length specified by w.

a = fi(v, s, w, f) creates a fixed-point object with fraction length specified by f.

a = fi(v, s, w, slope, bias) creates a fixed-point object using slope and bias scaling.

a = fi(v, s, w, slopeadjustmentfactor, fixedexponent, bias) creates a fixed-point object using slope and bias scaling.

a = fi(v, T) creates a fixed-point object with value v, and numeric type properties, T.

a = fi(\_\_\_\_, F) creates a fixed-point object with math settings specified by fimath
object F.

a = fi(\_\_\_\_, Name,Value) creates a fixed-point object with property values specified by one or more Name,Value pair arguments. Name must appear inside single quotes (''). You can specify several name-value pair arguments in any order as Name1,Value1,...,NameN,ValueN.

### **Input Arguments**

#### v — Value

scalar | vector | matrix | multi-dimensional array

Value of the fi object, specified as a scalar, vector, matrix, or multidimensional array.

The value of the output fi object is the value of the input quantized to the data type specified in the fi constructor.

```
Data Types: single | double | int8 | int16 | int32 | int64 | uint8 | uint16 | uint32 | uint64 | logical | fi
```

#### s - Signedness

1 (default) | 0

Signedness of the fi object, specified as a boolean. A value of 1, or true, indicates a signed data type. A value of 0, or false, indicates an unsigned data type.

Data Types: logical

#### w — Word length

16 (default) | scalar integer

Word length, in bits, of the fi object, specified as a scalar integer.

```
Data Types: single | double | int8 | int16 | int32 | int64 | uint8 | uint16 | uint32 | uint64 | logical
```

#### f — Fraction length

15 (default) | scalar integer

Fraction length, in bits, of the fi object, specified as a scalar integer. If you do not specify a fraction length, the fi object automatically uses the fraction length that gives the best precision while avoiding overflow for the specified value, word length, and signedness.

```
Data Types: single | double | int8 | int16 | int32 | int64 | uint8 | uint16 | uint32 | uint64 | logical
```

#### slope — Slope

scalar integer

Slope of the scaling, specified as a scalar integer. The following equation represents the real-world value of a slope bias scaled number.

real - world  $value = (slope \times integer) + bias$ 

```
Data Types: single | double | int8 | int16 | int32 | int64 | uint8 | uint16 | uint32 | uint64 | logical
```

#### bias — Bias

scalar

Bias of the scaling, specified as a scalar. The following equation represents the real-world value of a slope bias scaled number.

real - world  $value = (slope \times integer) + bias$ 

```
Data Types: single | double | int8 | int16 | int32 | int64 | uint8 | uint16 | uint32 | uint64 | logical
```

#### slopeadjustmentfactor — Slope adjustment factor

scalar integer

The slope adjustment factor of a slope bias scaled number. The following equation demonstrates the relationship between the slope, fixed exponent, and slope adjustment factor.

### $slope = slope adjustment factor 2^{fixed exponent}$

```
Data Types: single | double | int8 | int16 | int32 | int64 | uint8 | uint16 | uint32 | uint64 | logical
```

#### fixedexponent — Fixed exponent

scalar integer

The fixed exponent of a slope bias scaled number. The following equation demonstrates the relationship between the slope, fixed exponent, and slope adjustment factor.

 $slope = slope adjustment factor 2^{fixed exponent}$ 

Data Types: single | double | int8 | int16 | int32 | int64 | uint8 | uint16 | uint32 | uint64 | logical

#### T — Numeric type properties

numerictype object

Numeric type properties of the fi object, specified as a numerictype object. For more information, see numerictype.

#### F — Fixed-point math properties

fimath object

Fixed-point math properties of the fi object, specified as a fimath object. For more information, see fimath.

### **Properties**

"fi Object Properties"

### **Examples**

#### Create a fi object

Create a signed fi object with a value of pi, a word length of eight bits, and a fraction length of 3 bits.

#### Create an Array of fi Objects

Create an array of fi objects with 16-bit word length and 12-bit fraction length.

```
a = fi((magic(3)/10), 1, 16, 12)
a=3×3 object
0.8000 0.1001 0.6001
0.3000 0.5000 0.7000
0.3999 0.8999 0.2000
DataTypeMode: Fixed-point: binary point scaling
    Signedness: Signed
    WordLength: 16
    FractionLength: 12
```

#### Create a fi object with Default Word Length and Fraction Length

When you specify only the value and the signedness of the fi object, the word length defaults to 16 bits, and the fraction length is set to acheive the best precision possible without overflow.

a = fi(pi, 1)

```
a =
    3.1416
    DataTypeMode: Fixed-point: binary point scaling
    Signedness: Signed
    WordLength: 16
    FractionLength: 13
```

#### Create a fi Object with Default Precision

If you do not specify a fraction length, input argument f, the fraction length of the fi object defaults to the fraction length that offers the best precision.

The fraction length of fi object a is five because three bits are required to represent the integer portion of the value when the data type is signed. If the fi object uses an unsigned data type, only two bits are needed to represent the integer portion, leaving six fractional bits.

#### Create a fi Object with Slope and Bias Scaling

The real-world value of a slope bias scaled number is represented by:

real world value = (slope × integer) + bias

To create a fi object that uses slope and bias scaling, include the slope and bias arguments after the word length in the constructor.

```
a = fi(pi, 1, 16, 3, 2)
a =
2
DataTypeMode: Fixed-point: slope and bias scaling
Signedness: Signed
WordLength: 16
Slope: 3
Bias: 2
```

The DataTypeMode property of the fi object, a, is slope and bias scaling.

#### Create a fi Object From a Non-Double Value

When the value input argument, v, of a fi object is a non-double, and you do not specify the word length or fraction length properties, the resulting fi object retains the numeric type of the input, v.

#### Create a fi object from a built-in integer

When the input is a built-in integer, the fixed-point attributes match the attributes of the integer type.

```
v1 = uint32(5);
a1 = fi(v1)
a1 =
5
DataTypeMode: Fixed-point: binary point scaling
Signedness: Unsigned
```

```
WordLength: 32
FractionLength: 0
v2 = int8(5);
a2 = fi(v2)
a2 =
5
DataTypeMode: Fixed-point: binary point scaling
Signedness: Signed
WordLength: 8
FractionLength: 0
```

#### Create a fi object from a fi object

When the input value is a fi object, the output uses the same word length, fraction length, and signedness of the input fi object.

#### Create a fi object from a logical

When the input v is logical, the DataTypeMode property of the output fi object is Boolean.

```
v = true;
a = fi(v)
a =
1
```

DataTypeMode: Boolean

#### Create a fi object from a single

When the input is single, the DataTypeMode property of the output is Single.

#### Create a fi Object With an Associated fimath Object

The arithmetic attributes of a fi object are defined by a fimath object which is attached to that fi object.

Create a fimath object and specify the OverflowAction, RoundingMethod, and ProductMode properties.

Create a fi object and specify the fimath object, F, in the constructor.

```
ProductWordLength: 32
SumMode: FullPrecision
```

Use the removefimath function to remove the associated fimath object and restore the math settings to their default values.

#### Create a fi Object From a numerictype Object

A numerictype object contains all of the data type information of a fi object. numerictype properties are, by transivity, also properties of fi objects.

You can create a fi object that uses all of the properties of an existing numerictype object by specifying the numerictype object in the fi constructor.

#### Create a fi Object With Fraction Length Greater Than Word Length

When you use binary-point representation for a fixed-point number, the fraction length can be greater than the word length. In this case, there are implicit leading zeros (for positive numbers) or ones (for negative numbers) between the binary point and the first significant binary digit.

Consider a signed value with a word length of 8, fraction length of 10, and a stored integer value of 5. Calculate the real-world value using the following equation.

```
real world value = stored integer × 2^{-fraction length}
```

```
realWorldValue = 5*2^{(-10)}
```

```
realWorldValue = 0.0049
```

Create a signed fi object with value realWorldValue, a word length of 8 bits, and a fraction length of 10 bits.

Get the stored integer value of a using the int function.

```
int(a)
```

ans = *int8* 5

Use the **bin** function to view the stored integer value in binary.

bin(a)

```
ans =
'00000101'
```

Because the fraction length is two bits longer than the word length, the binary value of the stored integer is X.XX00000101, where X is a placeholder for implicit zeroes. 0.0000000101 (binary) is equivalent to 0.0049 (decimal).

#### Create a fi Object With Negative Fraction Length

When you use binary-point representation for a fixed-point number, the fraction length can be negative. In this case, there are implicit trailing zeros (for positive numbers) or ones (for negative numbers) between the binary point and the first significant binary digit.

Consider a signed data type with a word length of 8, fraction length of -2 and a stored integer value of 5. Calculate the stored integer value using the following equation.

real world value = stored integer  $\times 2^{-\text{fraction length}}$ 

```
realWorldValue = 5*2^{(2)}
```

```
realWorldValue = 20
```

Create a signed fi object with value realWorldValue, a word length of 8 bits, and a fraction length of -2 bits.

Get the stored integer value of a using the int function.

int(a)
ans = int8
5

Get the binary value of a using the bin function.

```
bin(a)
ans =
```

'00000101'

Because the fraction length is negative, the binary value of the stored integer is 00000101XX, where X is a placeholder for implicit zeros. 0000010100 (binary) is equivalent to 20 (decimal).

#### Create a fi Object Specifying Rounding and Overflow Modes

You can set math properties, such as rounding and overflow modes during the creation of the fi object.

The RoundingMethod and OverflowAction properties are properties of the fimath object. Specifying these properties in the fi constructor associates a local fimath object with the fi object.

Use the removefimath function to remove the local fimath and set the math properties back to their default values.

Signedness: Signed WordLength: 16 FractionLength: 13

#### Use fi as an Indexing Argument

When using a fi object as an index, the value of the fi object must be an integer.

Set up an array to index into.

x = 10:-1:1;

Create an integer valued fi object and use it to index into x.

```
a = fi(3);
y = x(a)
y = 8
```

#### Use fi as the index in a for loop

Create  ${\tt fi}$  objects to use as the index of a for loop. The values of the indices must be integers.

```
a = fi(1, 0, 8, 0);
b = fi(2, 0, 8, 0);
c = fi(10, 0, 8, 0);
for x = a:b:c
    x
end
x =
    1
    DataTypeMode: Fixed-point: binary point scaling
    Signedness: Unsigned
    WordLength: 8
    FractionLength: 0
x =
    3
```

```
DataTypeMode: Fixed-point: binary point scaling
            Signedness: Unsigned
            WordLength: 8
        FractionLength: 0
X =
     5
          DataTypeMode: Fixed-point: binary point scaling
            Signedness: Unsigned
            WordLength: 8
        FractionLength: 0
X =
     7
          DataTypeMode: Fixed-point: binary point scaling
            Signedness: Unsigned
            WordLength: 8
        FractionLength: 0
X =
     9
          DataTypeMode: Fixed-point: binary point scaling
            Signedness: Unsigned
            WordLength: 8
        FractionLength: 0
```

#### Set Data Type Override on a fi Object

The fipref object defines the display and logging attributes for all fi objects. Use the DataTypeOverride setting of the fipref object to override fi objects with doubles, singles, or scaled doubles.

Save the current fipref settings to restore later.

```
fp = fipref;
initialDT0 = fp.DataTypeOverride;
```

Create a fi object with the default settings and original fipref settings.

a = fi(pi)

```
a =
    3.1416
    DataTypeMode: Fixed-point: binary point scaling
    Signedness: Signed
    WordLength: 16
    FractionLength: 13
```

Turn on data type override to doubles and create a new fi object without specifying its DataTypeOverride property so that it uses the data type override settings specified using fipref.

```
fipref('DataTypeOVerride', 'TrueDoubles')
```

```
ans =
```

```
NumberDisplay: 'RealWorldValue'
NumericTypeDisplay: 'full'
FimathDisplay: 'full'
LoggingMode: 'Off'
DataTypeOverride: 'TrueDoubles'
DataTypeOverrideAppliesTo: 'AllNumericTypes'
```

a = fi(pi)

a =

3.1416

DataTypeMode: Double

Now create a fi object and set its DataTypeOverride setting to off so that it ignores the data type override settings of the fipref object.

Restore the fipref settings saved at the start of the example.

```
fp.DataTypeOverride = initialDTO;
```

# **Extended Capabilities**

### **C/C++ Code Generation**

Generate C and C++ code using MATLAB® Coder<sup>m</sup>.

Usage notes and limitations:

- The default constructor syntax without any input arguments is not supported.
- If the numerictype is not fully specified, the input to fi must be a constant, a fi, a single, or a built-in integer value. If the input is a built-in double value, it must be a constant. This limitation allows fi to autoscale its fraction length based on the known data type of the input.
- All properties related to data type must be constant for code generation.
- numerictype object information must be available for nonfixed-point Simulink inputs.

## See Also

fimath | fipref | isfimathlocal | numerictype | quantizer | sfi | ufi

### Topics

"Create Fixed-Point Data" "Perform Fixed-Point Arithmetic" "Perform Binary-Point Scaling" "fi Object Functions" "Binary Point Interpretation"

#### Introduced in R2006a

# fiaccel

Accelerate fixed-point code and convert floating-point MATLAB code to fixed-point MATLAB code

### Syntax

fiaccel -options fcn
fiaccel -float2fixed fcn

## Description

fiaccel -options fcn translates the MATLAB file fcn.m to a MEX function, which
accelerates fixed-point code. To use fiaccel, your code must meet one of these
requirements:

- The top-level function has no inputs or outputs, and the code uses fi
- The top-level function has an output or a non-constant input, and at least one output or input is a fi.
- The top-level function has at least one input or output containing a built-in integer class (int8, uint8, int16, uint16, int32, uint32, int64, or uint64), and the code uses fi.

**Note** If your top-level file is on a path that contains Unicode characters, code generation might not be able to find the file.

fiaccel -float2fixed *fcn* converts the floating-point MATLAB function, fcn to fixed-point MATLAB code.

## **Input Arguments**

#### fcn

MATLAB function from which to generate a MEX function. fcn must be suitable for code generation. For information on code generation, see "Code Acceleration and Code Generation from MATLAB"

#### options

Choice of compiler options. fiaccel gives precedence to individual command-line options over options specified using a configuration object. If command-line options conflict, the rightmost option prevails.

| -args <i>example_inputs</i> | Define the size, class, and complexity of<br>MATLAB function inputs by providing a cell<br>array of example input values. The position<br>of the example input in the cell array must<br>correspond to the position of the input<br>argument in the MATLAB function<br>definition. To generate a function that has<br>fewer input arguments than the function<br>definition has, omit the example values for<br>the arguments that you do not want. |
|-----------------------------|----------------------------------------------------------------------------------------------------|
|                             | Specify the example inputs immediately after the function to which they apply.                                                                                                    |
|                             | Instead of an example value, you can<br>provide a coder.Type object. To create a<br>coder.Type object, use coder.typeof.                                                                                                    |
| -config config_object       | Specify MEX generation parameters, based<br>on <i>config_object</i> , defined as a MATLAB<br>variable using coder.mexconfig. For<br>example:                                                                                                    |
|                             | <pre>cfg = coder.mexconfig;</pre>                                                                                                    |

| -d out_folder                     | Store generated files in the absolute or relative path specified by <i>out_folder</i> . If the folder specified by <i>out_folder</i> does not exist, fiaccel creates it for you. |
|-----------------------------------|----------------------------------------------------------------------------------------------------|
|                                   | If you do not specify the folder location,<br>fiaccel generates files in the default<br>folder:                                                                                  |
|                                   | <pre>fiaccel/mex/fcn.</pre>                                                                                                    |
|                                   | <i>fcn</i> is the name of the MATLAB function specified at the command line.                                                                                                    |
|                                   | The function does not support the following characters in folder names: asterisk (*), question-mark (?), dollar (\$), and pound (#).                                             |
| -float2fixed float2fixed_cfg_name | Generates fixed-point MATLAB code using<br>the settings specified by the floating-point<br>to fixed-point conversion configuration<br>object named <i>float2fixed_cfg_name</i> . |
|                                   | For this option, fiaccel generates files in the folder codegen/fcn_name/fixpt.                                                                                                   |
|                                   | You must set the TestBenchName property of float2fixed_cfg_name. For example:                                                                                                    |
|                                   | <pre>fixptcfg.TestBenchName = 'myadd_test';</pre>                                                                                                    |
|                                   | <pre>specifies that myadd_test is the test file for the floating-point to fixed-point configuration object fixptcfg.</pre>                                                       |
|                                   | You cannot use this option with the -<br>global option.                                                                                                    |
| - g                               | Compiles the MEX function in debug mode,<br>with optimization turned off. If not<br>specified, fiaccel generates the MEX<br>function in optimized mode.                          |

| -global global_values | Specify initial values for global variables in<br>MATLAB file. Use the values in cell array<br>global_values to initialize global<br>variables in the function you compile. The<br>cell array should provide the name and<br>initial value of each global variable. You<br>must initialize global variables before<br>compiling with fiaccel. If you do not<br>provide initial values for global variables<br>using the -global option, fiaccel checks<br>for the variable in the MATLAB global<br>workspace. If you do not supply an initial<br>value, fiaccel generates an error. |
|-----------------------|----------------------------------------------------------------------------------------------------|
|                       | The generated MEX code and MATLAB<br>each have their own copies of global data.<br>To ensure consistency, you must<br>synchronize their global data whenever the<br>two interact. If you do not synchronize the<br>data, their global variables might differ.                                                                                                    |
| -I include_path       | You cannot use this option with the -<br>float2fixed option.<br>Add <i>include_path</i> to the beginning of the<br>code generation path.                                                                                                    |
|                       | fiaccel searches the code generation<br>path <i>first</i> when converting MATLAB code to<br>MEX code.                                                                                                    |
| -launchreport         | Generate and open a code generation<br>report. If you do not specify this option,<br>fiaccel generates a report only if error or<br>warning messages occur or you specify the<br>-report option.                                                                                                    |

| -nargout               | Specify the number of output arguments in<br>the generated entry-point function. The<br>code generator produces the specified<br>number of output arguments in the order in<br>which they occur in the MATLAB function<br>definition. |
|------------------------|----------------------------------------------------------------------------------------------------|
| -o output_file_name    | Generate the MEX function with the base name <i>output_file_name</i> plus a platform-specific extension.                                                                                                    |
|                        | <i>output_file_name</i> can be a file name or include an existing path.                                                                                                    |
|                        | If you do not specify an output file name,<br>the base name is <i>fcn_mex</i> , which allows<br>you to run the original MATLAB function<br>and the MEX function and compare the<br>results.                                           |
| -0 optimization_option | Optimize generated MEX code, based on the value of <i>optimization_option</i> :                                                                                                    |
|                        | <ul> <li>enable:inline — Enable function<br/>inlining</li> </ul>                                                                                                    |
|                        | <ul> <li>disable:inline — Disable function<br/>inlining</li> </ul>                                                                                                    |
|                        | If not specified, fiaccel uses inlining for optimization.                                                                                                    |
| -report                | Generate a code generation report. If you<br>do not specify this option, fiaccel<br>generates a report only if error or warning<br>messages occur or you specify the -<br>launchreport option.                                        |
| -?                     | Display help for fiaccel command.                                                                                                    |

### **Examples**

Create a test file and compute the moving average. Then, use fiaccel to accelerate the code and compare.

```
function avg = test_moving_average(x)
%#codegen
if nargin < 1,
    x = fi(rand(100,1),1,16,15);
end
z = fi(zeros(10,1),1,16,15);
avg = x;
for k = 1: length(x)
    [avg(k),z] = moving_average(x(k),z);
end
function [avg,z] = moving average(x,z)
%#codegen
if nargin < 2,
    z = fi(zeros(10,1),1,16,15);
end
                            % Update buffer
z(2:end) = z(1:end-1);
                               % Add new value
z(1) = x;
                        % Compute moving average
avg = mean(z);
% Use fiaccel to create a MEX function and
% accelerate the code
x = fi(rand(100,1),1,16,15);
fiaccel test_moving_average -args {x} -report
% Compare the non-accelerated and accelerated code.
x = fi(rand(100,1),1,16,15);
% Non-compiled version
tic,avg = test_moving_average(x);toc
% Compiled version
tic,avg = test moving average mex(x);toc
```

### **Convert Floating-Point MATLAB Code to Fixed Point**

Create a coder.FixptConfig object, fixptcfg, with default settings.

```
fixptcfg = coder.config('fixpt');
```

Set the test bench name. In this example, the test bench function name is dti\_test.

```
fixptcfg.TestBenchName = 'dti_test';
```

Convert a floating-point MATLAB function to fixed-point MATLAB code. In this example, the MATLAB function name is dti.

```
fiaccel -float2fixed fixptcfg dti
```

### See Also

coder.ArrayType | coder.Constant | coder.EnumType | coder.FiType | coder.FixptConfig | coder.MexConfig | coder.PrimitiveType | coder.StructType | coder.Type | coder.config | coder.mexconfig | coder.newtype | coder.resize | coder.typeof

#### Introduced in R2011a

# filter

One-dimensional digital filter of fi objects

# Syntax

y = filter(b,1,x)
[y,zf] = filter(b,1,x,zi)
y = filter(b,1,x,zi,dim)

# Description

y = filter(b, 1, x) filters the data in the fixed-point vector x using the filter described by the fixed-point vector b. The function returns the filtered data in the output fi object y. Inputs b and x must be fi objects. filter always operates along the first nonsingleton dimension. Thus, the filter operates along the first dimension for column vectors and nontrivial matrices, and along the second dimension for row vectors.

[y,zf] = filter(b,1,x,zi) gives access to initial and final conditions of the delays, zi, and zf. zi is a vector of length length(b)-1, or an array with the leading dimension of size length(b)-1 and with remaining dimensions matching those of x. zi must be a fi object with the same data type as y and zf. If you do not specify a value for zi, it defaults to a fixed-point array with a value of 0 and the appropriate numerictype and size.

y = filter(b, 1, x, zi, dim) performs the filtering operation along the specified dimension. If you do not want to specify the vector of initial conditions, use [] for the input argument zi.

# **Input Arguments**

### b

Fixed-point vector of the filter coefficients.

#### х

Fixed-point vector containing the data for the function to filter.

#### zi

Fixed-point vector containing the initial conditions of the delays. If the initial conditions of the delays are zero, you can specify zero, or, if you do not know the appropriate size and numerictype for *zi*, use [].

If you do not specify a value for *zi*, the parameter defaults to a fixed-point vector with a value of zero and the same numerictype and size as the output *zf* (default).

#### dim

Dimension along which to perform the filtering operation.

### **Output Arguments**

#### у

Output vector containing the filtered fixed-point data.

#### zf

Fixed-point output vector containing the final conditions of the delays.

### **Examples**

#### Filter a high-frequency fixed-point sinusoid from a signal

The following example filters a high-frequency fixed-point sinusoid from a signal that contains both a low- and high-frequency fixed-point sinusoid.

```
w1 = .1*pi;
w2 = .6*pi;
n = 0:999;
xd = sin(w1*n) + sin(w2*n);
x = sfi(xd,12);
```

```
b = ufi([.1:.1:1,1-.1:-.1:.1]/4,10);
gd = (length(b)-1)/2;
y = filter(b,1,x);
% Plot results, accommodate for group-delay of filter
plot(n(1:end-gd),x(1:end-gd))
hold on
plot(n(1:end-gd),y(gd+1:end),'r--')
axis([0 50 -2 2])
legend('Unfiltered signal','Filtered signal')
xlabel('Sample index (n)')
ylabel('Signal value')
```

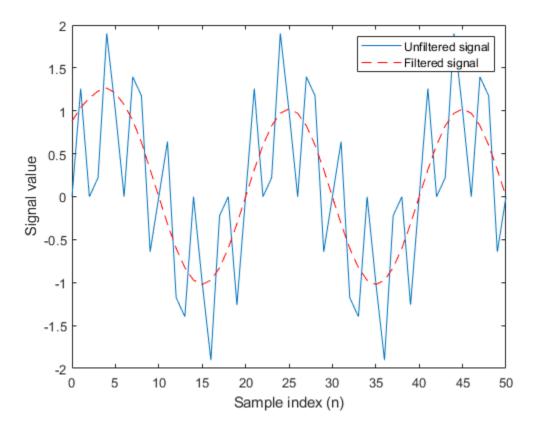

The resulting plot shows both the unfiltered and filtered signals.

### **More About**

### Filter length (L)

The filter length is length(b), or the number of filter coefficients specified in the fixed-point vector b.

### Filter order (N)

The filter order is the number of states (delays) of the filter, and is equal to L-1.

### Tips

- The filter function only supports FIR filters. In the general filter representation, *b*/*a*, the denominator, *a*, of an FIR filter is the scalar 1, which is the second input of this function.
- The numerictype of *b* can be different than the numerictype of *x*.
- If you want to specify initial conditions, but do not know what numerictype to use, first try filtering your data without initial conditions. You can do so by specifying [] for the input *zi*. After performing the filtering operation, you have the numerictype of *y* and *zf* (if requested). Because the numerictype of *zi* must match that of *y* and *zf*, you now know the numerictype to use for the initial conditions.

### Algorithms

The filter function uses a Direct-Form Transposed FIR implementation of the following difference equation:

$$y(n) = b_1 * x_n + b_2 * x_{n-1} + \dots + b_L * x_{n-N}$$

where *L* is the filter length on page 5-434 and *N* is the filter order on page 5-434.

The following diagram shows the direct-form transposed FIR filter structure used by the filter function:

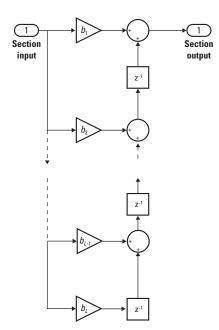

### fimath Propagation Rules

The filter function uses the following rules regarding fimath behavior:

- globalfimath is obeyed.
- If any of the inputs has an attached fimath, then it is used for intermediate calculations.
- If more than one input has an attached fimath, then the fimaths must be equal.
- The output, y, is always associated with the default fimath.
- If the input vector, zi, has an attached fimath, then the output vector, zf, retains this fimath.

# **Extended Capabilities**

### C/C++ Code Generation

Generate C and C++ code using MATLAB® Coder<sup>TM</sup>.

Usage notes and limitations:

• Variable-sized inputs are only supported when the SumMode property of the governing fimath is set to Specify precision or Keep LSB.

# See Also conv | filter

#### Introduced in R2010a

# fimath

Set fixed-point math settings

# Syntax

```
F = fimath
F = fimath(...'PropertyName',PropertyValue...)
```

### Description

You can use the fimath constructor function in the following ways:

• F = fimath creates a fimath object with default fimath property settings:

RoundingMethod: Nearest OverflowAction: Saturate ProductMode: FullPrecision SumMode: FullPrecision

• F = fimath(...'PropertyName', PropertyValue...) allows you to set the attributes of a fimath object using property name/property value pairs. All property names that you do not specify in the constructor use default values.

The properties of the fimath object are listed below. These properties are described in detail in "fimath Object Properties" in the Properties Reference.

-  ${\tt CastBeforeSum}$  — Whether both operands are cast to the sum data type before addition

**Note** This property is hidden when the SumMode is set to FullPrecision.

- OverflowAction Action to take on overflow
- ${\tt ProductBias}-{\tt Bias}$  of the product data type
- ProductFixedExponent Fixed exponent of the product data type
- ProductFractionLength Fraction length, in bits, of the product data type

- ProductMode Defines how the product data type is determined
- ProductSlope Slope of the product data type
- **ProductSlopeAdjustmentFactor** Slope adjustment factor of the product data type
- ProductWordLength Word length, in bits, of the product data type
- RoundingMethod Rounding method
- SumBias Bias of the sum data type
- SumFixedExponent Fixed exponent of the sum data type
- SumFractionLength Fraction length, in bits, of the sum data type
- SumMode Defines how the sum data type is determined
- SumSlope Slope of the sum data type
- SumSlopeAdjustmentFactor Slope adjustment factor of the sum data type
- SumWordLength Word length, in bits, of the sum data type

### **Examples**

#### **Create a Default fimath Object**

#### F = fimath

F =

RoundingMethod: Nearest OverflowAction: Saturate ProductMode: FullPrecision SumMode: FullPrecision

#### Set Properties of a fimath Object

Set properties of a fimath object at the time of object creation by including properties after the arguments of the fimath constructor function. For example, set the overflow action to Saturate and the rounding method to Convergent.

F = fimath('OverflowAction','Saturate','RoundingMethod','Convergent')

F =

RoundingMethod: Convergent OverflowAction: Saturate ProductMode: FullPrecision SumMode: FullPrecision

# **Extended Capabilities**

### C/C++ Code Generation

Generate C and C++ code using MATLAB® Coder<sup>TM</sup>.

Usage notes and limitations:

- Fixed-point signals coming in to a MATLAB Function block from Simulink are assigned a fimath object. You define this object in the MATLAB Function block dialog in the Model Explorer.
- Use to create fimath objects in the generated code.
- If the ProductMode property of the fimath object is set to anything other than FullPrecision, the ProductWordLength and ProductFractionLength properties must be constant.
- If the SumMode property of the fimath object is set to anything other than FullPrecision, the SumWordLength and SumFractionLength properties must be constant.

### See Also

fi|fipref|globalfimath|numerictype|quantizer|removefimath|
setfimath

### Topics

"fimath Object Construction" "fimath Object Properties" How Functions Use fimath "fimath Properties Usage for Fixed-Point Arithmetic" Introduced before R2006a

# fipref

Set fixed-point preferences

# Syntax

```
P = fipref
P = fipref(...'PropertyName',PropertyValue...)
```

# Description

You can use the fipref constructor function in the following ways:

- P = fipref creates a default fipref object.
- P = fipref(...'PropertyName', PropertyValue...) allows you to set the attributes of a object using property name/property value pairs.

The properties of the fipref object are listed below. These properties are described in detail in "fipref Object Properties" on page 3-4.

- FimathDisplay Display options for the local fimath attributes of fi objects. When fi objects to not have a local fimath, their fimath attributes are never displayed.
- DataTypeOverride Data type override options.
- DataTypeOverrideAppliesTo— Data type override setting applicability.
- LoggingMode Logging options for operations performed on fi objects.
- NumericTypeDisplay Display options for the numeric type attributes of a fi object.
- NumberDisplay Display options for the value of a fi object.

Your fipref settings persist throughout your MATLAB session. Use reset(fipref) to return to the default settings during your session. Use savefipref to save your display preferences for subsequent MATLAB sessions.

See "View Fixed-Point Data" for more information on the display preferences used for most code examples in the documentation.

### **Examples**

### Example 1

Type

P = fipref

to create a default fipref object.

P =

```
NumberDisplay: 'RealWorldValue'
NumericTypeDisplay: 'full'
FimathDisplay: 'full'
LoggingMode: 'Off'
DataTypeOverride: 'ForceOff'
```

### Example 2

You can set properties of fipref objects at the time of object creation by including properties after the arguments of the fipref constructor function. For example, to set NumberDisplay to bin and NumericTypeDisplay to short,

### See Also

fi|fimath|numerictype|quantizer|savefipref

**Topics** "fipref Object Construction" "fipref Object Properties"

### Introduced before R2006a

# fix

Round toward zero

# Syntax

y = fix(a)

### Description

y = fix(a) rounds fi object a to the nearest integer in the direction of zero and returns the result in fi object y.

y and a have the same fimath object and DataType property.

When the DataType property of a is single, double, or boolean, the numerictype of y is the same as that of a.

When the fraction length of a is zero or negative, a is already an integer, and the numerictype of y is the same as that of a.

When the fraction length of a is positive, the fraction length of y is 0, its sign is the same as that of a, and its word length is the difference between the word length and the fraction length of a. If a is signed, then the minimum word length of y is 2. If a is unsigned, then the minimum word length of y is 1.

For complex fi objects, the imaginary and real parts are rounded independently.

fix does not support fi objects with nontrivial slope and bias scaling. Slope and bias scaling is trivial when the slope is an integer power of 2 and the bias is 0.

### **Examples**

### Example 1

The following example demonstrates how the fix function affects the numerictype properties of a signed fi object with a word length of 8 and a fraction length of 3.

### Example 2

The following example demonstrates how the fix function affects the numerictype properties of a signed fi object with a word length of 8 and a fraction length of 12.

```
a = fi(0.025,1,8,12)
a =
    0.0249
    DataTypeMode: Fixed-point: binary point scaling
    Signedness: Signed
```

```
WordLength: 8
FractionLength: 12

y = fix(a)

y =

0

DataTypeMode: Fixed-point: binary point scaling
Signedness: Signed
WordLength: 2
FractionLength: 0
```

### **Example 3**

The functions ceil, fix, and floor differ in the way they round fi objects:

- The ceil function rounds values to the nearest integer toward positive infinity
- The fix function rounds values toward zero
- The floor function rounds values to the nearest integer toward negative infinity

The following table illustrates these differences for a given fi object a.

| а     | ceil(a) | fix(a) | floor(a) |
|-------|---------|--------|----------|
| - 2.5 | -2      | -2     | -3       |
| -1.75 | -1      | -1     | -2       |
| -1.25 | -1      | -1     | -2       |
| -0.5  | 0       | 0      | -1       |
| 0.5   | 1       | 0      | 0        |
| 1.25  | 2       | 1      | 1        |
| 1.75  | 2       | 1      | 1        |
| 2.5   | 3       | 2      | 2        |

# **Extended Capabilities**

### C/C++ Code Generation

Generate C and C++ code using MATLAB  $\ensuremath{\mathbb{R}}$  Coder  $\ensuremath{^{\mbox{\tiny TM}}}$  .

### See Also

ceil|convergent|floor|nearest|round

Introduced in R2008a

# fixed.aggregateType

Compute aggregate numerictype

# Syntax

aggNT = fixed.aggregateType(A,B)

### Description

aggNT = fixed.aggregateType(A,B) computes the smallest binary point scaled
numerictype that is able to represent both the full range and precision of inputs A and B.

# **Input Arguments**

A

An integer, binary point scaled fixed-point fi object, or numerictype object.

В

An integer, binary point scaled fixed-point fi object, or numerictype object.

### **Output Arguments**

aggNT

A numerictype object.

### **Examples**

Compute the aggregate numerictype of two numerictype objects.

```
% can represent range [-4,4) and precision 2^-13
a_nt = numerictype(1,16,13);
% can represent range [-2,2) and precision 2^-16
b_nt = numerictype(1,18,16);
% can represent range [-4,4) and precision 2^-16
aggNT = fixed.aggregateType(a_nt,b_nt)
aggNT =
```

```
DataTypeMode: Fixed-point: binary point scaling
Signedness: Signed
WordLength: 19
FractionLength: 16
```

Compute the aggregate numerictype of two fi objects.

```
% Unsigned, WordLength: 16, FractionLength: 14
a_fi = ufi(pi,16);
% Signed, WordLength: 24, FractionLength: 21
b_fi = sfi(-pi,24);
% Signed, WordLength: 24, FractionLength: 21
aggNT = fixed.aggregateType(a_fi,b_fi)
aggNT =
DataTypeMode: Fixed-point: binary point scaling
Signedness: Signed
WordLength: 24
FractionLength: 21
```

Compute the aggregate numerictype of a fi object and an integer.

```
% Unsigned, WordLength: 16, FractionLength: 14
% can represent range [0,3] and precision 2^-14
a_fi = ufi(pi,16);
% Unsigned, WordLength: 8, FractionLength: 0
% can represent range [0,255] and precision 2^0
cInt = uint8(0);
% Unsigned with WordLength: 14+8, FractionLength: 14
% can represent range [0,255] and precision 2^-14
aggNT = fixed.aggregateType(a_fi,cInt)
aggNT =
```

DataTypeMode: Fixed-point: binary point scaling Signedness: Unsigned WordLength: 22 FractionLength: 14

### See Also

fi|numerictype

Introduced in R2011b

# fixed.Quantizer

Quantize fixed-point numbers

# Syntax

- q = fixed.Quantizer
- q = fixed.Quantizer(nt,rm,oa)
- q = fixed.Quantizer(s,wl,fl,rm,oa)
- q = fixed.Quantizer(Name,Value)

### Description

q = fixed.Quantizer creates a quantizer q that quantizes fixed-point (fi) numbers
using default fixed-point settings.

q = fixed.Quantizer(nt,rm,oa) uses the numerictype (nt) object information and the RoundingMethod (rm) and OverflowAction (oa) properties.

The numerictype, rounding method, and overflow action apply only during the quantization. The resulting, quantized q does not have any fimath attached to it.

q = fixed.Quantizer(s,wl,fl,rm,oa) uses the Signed (s), WordLength (wl), FractionLength (fl), RoundingMethod (rm), and OverflowAction (oa) properties.

q = fixed.Quantizer(Name,Value) creates a quantizer with the property options
specified by one or more Name,Value pair arguments. You separate pairs of Name,Value
arguments with commas. Name is the argument name, and Value is the corresponding
value. Name must appear inside single quotes (''). You can specify several name-value
pair arguments in any order as Name1,Value1,...,NameN,ValueN.

### **Input Arguments**

#### nt

Binary-point, scaled numerictype object or slope-bias scaled, fixed-point numerictype object. If your fixed.Quantizer uses a numerictype object that has either a Signedness of Auto or unspecified Scaling, an error occurs.

#### rm

Rounding method to apply to the output data. Valid rounding methods are: Ceiling, Convergent, Floor, Nearest, Round, and Zero. The associated property name is RoundingMethod.

#### Default: Floor

#### oa

Overflow action to take in case of data overflow. Valid overflow actions are Saturate and Wrap. The associated property name is OverflowAction.

#### Default: Wrap

#### S

Logical value, true or false, indicating whether the output is signed or unsigned, respectively. The associated property name is Signed.

#### Default: true

#### wl

Word length (number of bits) of the output data. The associated property name is WordLength.

#### Default: 16

#### fl

Fraction length of the output data. The associated property name is FractionLength.

#### Default: 15

### **Name-Value Pair Arguments**

Specify optional comma-separated pairs of Name, Value arguments. Name is the argument name and Value is the corresponding value. Name must appear inside quotes. You can specify several name and value pair arguments in any order as Name1, Value1, ..., NameN, ValueN.

#### Bias

The bias is part of the numerical representation used to interpret a fixed-point number on page 5-456. Along with the slope, the bias forms the scaling of the number.

#### Default: 0

#### FixedExponent

Fixed-point exponent associated with the object. The exponent is part of the numerical representation used to express a fixed-point number on page 5-456.

The exponent of a fixed-point number is equal to the negative of the fraction length. FixedExponent must be an integer.

#### Default: -15

#### FractionLength

Fraction length of the stored integer value of the object, in bits. The fraction length can be any integer value.

This property automatically defaults to the best precision possible based on the value of the word length and the real-world value of the fi object.

#### **Default:** 15

#### **OverflowAction**

Action to take in case of data overflow. Valid overflow actions are Saturate and Wrap. .

#### Default: Wrap

#### RoundingMethod

Rounding method to apply to the output data. Valid rounding methods are: Ceiling, Convergent, Floor, Nearest, Round, and Zero.

#### Default: Floor

#### Signed

Whether the object is signed. The possible values of this property are:

- 1 signed
- 0 unsigned
- true signed
- false unsigned

**Note** Although the Signed property is still supported, the Signedness property always appears in the numerictype object display. If you choose to change or set the signedness of your numerictype object using the Signed property, MATLAB updates the corresponding value of the Signedness property.

#### Default: true

#### Signedness

Whether the object is signed, unsigned, or has an unspecified sign. The possible values of this property are:

- Signed signed
- Unsigned unsigned

#### Default: Signed

#### Slope

Slope associated with the object. The slope is part of the numerical representation used to express a fixed-point number on page 5-456. Along with the bias, the slope forms the scaling of a fixed-point number.

#### **Default:** 2^-15

#### SlopeAdjustmentFactor

Slope adjustment associated with the object. The slope adjustment is equivalent to the fractional slope of a fixed-point number. The fractional slope is part of the numerical representation used to express a fixed-point number.

SlopeAdjustmentFactor must be greater than or equal to 1 and less than 2.

Default: 1

#### WordLength

Word length of the stored integer value of the object, in bits. The word length can be any positive integer value.

Default: 16

### **Output Arguments**

q

Quantizer that quantizes fi input numbers

### **Examples**

Use fixed.Quantizer to reduce the word length that results from adding two fixed-point numbers.

```
q = fixed.Quantizer;
x1 = fi(0.1,1,16,15);
x2 = fi(0.8,1,16,15);
y = quantize(q,x1+x2);
```

Use fixed.Quantizer object to change a binary point scaled fixed-point fi to a slopebias scaled fixed-point fi

```
qsb = fixed.Quantizer(numerictype(1,7,1.6,0.2),...
'Round','Saturate');
ysb = quantize(qsb,fi(pi,1,16,13));
```

### **More About**

### **Fixed-point numbers**

Fixed-point numbers can be represented as

*real-worldvalue* = (*slope* × *storedinteger*) + *bias* 

where the slope can be expressed as

 $slope = fractionalslope \times 2^{fixedexponent}$ 

### Tips

- Use y = quantize(q,x) to quantize input array x using the fixed-point settings of quantizer q. x can be any fixed-point number fi, except a Boolean value. If x is a scaled double, the x and y data will be the same, but y will have fixed-point settings. If x is a double or single then y = x. This functionality lets you share the same code for both floating-point data types and fi objects when quantizers are present.
- Use n = numerictype(q) to get a numerictype for the current settings of quantizer q.
- Use clone(q) to create a quantizer object with the same property values as q.
- If you use a fixed.quantizer in code generation, note that it is a handle object and must be declared as persistent.

# **Extended Capabilities**

### C/C++ Code Generation

Generate C and C++ code using MATLAB® Coder<sup>TM</sup>.

### See Also

fi | numerictype | quantizer

**Topics** "Set numerictype Object Properties"

Introduced in R2011b

# fixpt\_instrument\_purge

Remove corrupt fixed-point instrumentation from model

### Compatibility

Note fixpt\_instrument\_purge will be removed in a future release.

### Syntax

fixpt\_instrument\_purge
fixpt\_instrument\_purge(modelName, interactive)

### Description

The fixpt\_instrument\_purge script finds and removes fixed-point instrumentation from a model left by the Fixed-Point Tool and the fixed-point autoscaling script. The Fixed-Point Tool and the fixed-point autoscaling script each add callbacks to a model. For example, the Fixed-Point Tool appends commands to model-level callbacks. These callbacks make the Fixed-Point Tool respond to simulation events. Similarly, the autoscaling script adds instrumentation to some parameter values that gathers information required by the script.

Normally, these types of instrumentation are automatically removed from a model. The Fixed-Point Tool removes its instrumentation when the model is closed. The autoscaling script removes its instrumentation shortly after it is added. However, there are cases where abnormal termination of a model leaves fixed-point instrumentation behind. The purpose of fixpt\_instrument\_purge is to find and remove fixed-point instrumentation left over from abnormal termination.

fixpt\_instrument\_purge(modelName, interactive) removes instrumentation
from model modelName. interactive is true by default, which prompts you to make
each change. When interactive is set to false, all found instrumentation is
automatically removed from the model.

# See Also

autofixexp|fxptdlg

Introduced before R2006a

# floor

Round toward negative infinity

# Syntax

y = floor(a)

# Description

y = floor(a) rounds fi object a to the nearest integer in the direction of negative infinity and returns the result in fi object y.

y and a have the same fimath object and DataType property.

When the DataType property of a is single, double, or boolean, the numerictype of y is the same as that of a.

When the fraction length of a is zero or negative, a is already an integer, and the numerictype of y is the same as that of a.

When the fraction length of a is positive, the fraction length of y is 0, its sign is the same as that of a, and its word length is the difference between the word length and the fraction length of a. If a is signed, then the minimum word length of y is 2. If a is unsigned, then the minimum word length of y is 1.

For complex fi objects, the imaginary and real parts are rounded independently.

floor does not support fi objects with nontrivial slope and bias scaling. Slope and bias scaling is trivial when the slope is an integer power of 2 and the bias is 0.

### **Examples**

### Example 1

The following example demonstrates how the floor function affects the numerictype properties of a signed fi object with a word length of 8 and a fraction length of 3.

### Example 2

The following example demonstrates how the floor function affects the numerictype properties of a signed fi object with a word length of 8 and a fraction length of 12.

```
a = fi(0.025,1,8,12)
a =
    0.0249
    DataTypeMode: Fixed-point: binary point scaling
    Signedness: Signed
```

```
WordLength: 8
FractionLength: 12
y = floor(a)
y =
0
DataTypeMode: Fixed-point: binary point scaling
Signedness: Signed
WordLength: 2
FractionLength: 0
```

### **Example 3**

The functions ceil, fix, and floor differ in the way they round fi objects:

- The ceil function rounds values to the nearest integer toward positive infinity
- The fix function rounds values toward zero
- The floor function rounds values to the nearest integer toward negative infinity

The following table illustrates these differences for a given fi object a.

| а     | ceil(a) | fix(a) | floor(a) |
|-------|---------|--------|----------|
| - 2.5 | -2      | -2     | -3       |
| -1.75 | -1      | -1     | -2       |
| -1.25 | -1      | -1     | -2       |
| -0.5  | 0       | 0      | -1       |
| 0.5   | 1       | 0      | 0        |
| 1.25  | 2       | 1      | 1        |
| 1.75  | 2       | 1      | 1        |
| 2.5   | 3       | 2      | 2        |

# **Extended Capabilities**

### C/C++ Code Generation

Generate C and C++ code using MATLAB  $\ensuremath{\mathbb{R}}$  Coder  $\ensuremath{^{\mbox{\tiny TM}}}$  .

### See Also

ceil | convergent | fix | nearest | round

#### Introduced in R2008a

# fma

Multiply and add using fused multiply add approach

# Syntax

X = fma(A, B, C)

# Description

X = fma(A, B, C) computes  $A^*B+C$  using a fused multiply add approach. Fused multiply add operations round only once, often making the result more accurate than performing a multiplication operation followed by an addition.

# Examples

### Multiply and Add Three Inputs Using Fused Multiply Add

This example shows how to use the fma function to calculate  $A \times B + C$  using a fused multiply add approach.

Define the inputs and use the fma function to compute the multiply add operation.

```
a = half(10);
b = half(10);
c = half(2);
x = fma(a, b, c)
x =
half
102
```

Compare the result of the  ${\tt fma}$  function with the two-step approach of computing the product and then the sum.

temp = a \* b; x = temp + c x = half 102

### **Input Arguments**

#### A — Input array

scalar | vector | matrix | multidimensional array

Input array, specified as a floating-point scalar, vector, matrix, or multidimensional array.

Data Types: single | double | half

#### B — Input array

scalar | vector | matrix | multidimensional array

Input array, specified as a floating-point scalar, vector, matrix, or multidimensional array. Data Types: single | double | half

#### C — Input array

scalar | vector | matrix | multidimensional array

Input array, specified as a floating-point scalar, vector, matrix, or multidimensional array.

```
Data Types: single | double | half
```

### **Output Arguments**

#### X — Result of multiply and add operation

scalar | vector | matrix | multidimensional array

Result of multiply and add operation, A\*B+C, returned as a scalar, vector, matrix, or multidimensional array.

See Also

half

Introduced in R2019a

# for

Execute statements specified number of times

# Syntax

```
for index = values
    statements
end
```

### Description

for index = valuesstatements, end executes a group of statements in a loop for a
specified number of times.

If a **colon** operation with fi objects is used as the index, then the fi objects must be whole numbers.

Refer to the MATLAB for reference page for more information.

## Example

#### Use fi in a For Loop

Use a fi object as the index of a for-loop.

```
a = fi(1,0,8,0);
b = fi(2,0,8,0);
c = fi(10,0,8,0);
for x = a;b;c
```

x end

# **Extended Capabilities**

#### C/C++ Code Generation

Generate C and C++ code using MATLAB® Coder<sup>TM</sup>.

Introduced in R2014b

# fractionlength

Fraction length of quantizer object

# Syntax

fractionlength(q)

# Description

fractionlength(q) returns the fraction length of quantizer object q.

# Algorithms

For floating-point quantizer objects, f = w - e - 1, where w is the word length and e is the exponent length.

For fixed-point quantizer objects, *f* is part of the format [*w f*].

# See Also

fi|numerictype|quantizer|wordlength

Introduced before R2006a

# fxpopt

Optimize data types of a system

## Syntax

```
result = fxpopt(model, sud, options)
```

### Description

result = fxpopt(model, sud, options) optimizes the data types in the model or subsystem specified by sud in the model, model, with additional options specified in the fxpOptimizationOptions object, options.

### **Examples**

#### **Optimize Fixed-Point Data Types**

This example shows how to optimize the data types used by a system based on specified tolerances.

To begin, open the system for which you want to optimize the data types.

```
model = 'ex_auto_gain_controller';
sud = 'ex_auto_gain_controller/sud';
open_system(model)
```

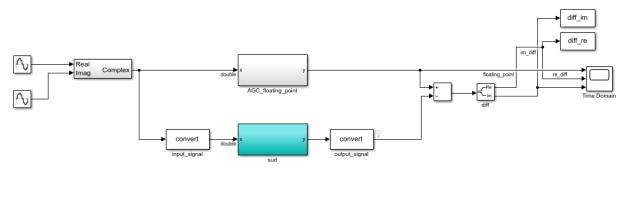

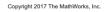

Create an fxpOptimizationOptions object to define constraints and tolerances to meet your design goals. Set the UseParallel property of the fxpOptimizationOptions object to true to run iterations of the optimization in parallel. You can also specify word lengths to allow in your design through the AllowableWordLengths property.

```
opt = fxp0ptimization0ptions('AllowableWordLengths', 10:24, 'UseParallel', true)
opt =
fxp0ptimization0ptions with properties:
    MaxIterations: 50
    MaxTime: 600
    Patience: 10
    Verbosity: High
AllowableWordLengths: [10 11 12 13 14 15 16 17 18 19 20 21 22 23 24]
Advanced Options
```

```
AdvancedOptions: [1×1 struct]
```

Use the addTolerance method to define tolerances for the differences between the original behavior of the system, and the behavior using the optimized fixed-point data types.

tol = 10e-2; addTolerance(opt, [model '/output\_signal'], 1, 'AbsTol', tol);

Use the fxpopt function to run the optimization. The software analyzes ranges of objects in your system under design and the constraints specified in the

fxpOptimizationOptions object to apply heterogeneous data types to your system
while minimizing total bit width.

```
result = fxpopt(model, sud, opt);
    + Preprocessing
   + Modeling the optimization problem
        - Constructing decision variables
        - Binding constraints
   + Running the optimization solver
        - Evaluating new solution: cost 180, does not meet the tolerances.
        - Evaluating new solution: cost 198, does not meet the tolerances.
        - Evaluating new solution: cost 216, does not meet the tolerances.
        - Evaluating new solution: cost 234, does not meet the tolerances.
        - Evaluating new solution: cost 252, does not meet the tolerances.
        - Evaluating new solution: cost 270, does not meet the tolerances.
        - Evaluating new solution: cost 288, does not meet the tolerances.
        - Evaluating new solution: cost 306, meets the tolerances.
        - Updated best found solution, cost: 306
        - Evaluating new solution: cost 304, meets the tolerances.
        - Updated best found solution, cost: 304
        - Evaluating new solution: cost 300, meets the tolerances.
        - Updated best found solution, cost: 300
        - Evaluating new solution: cost 299, meets the tolerances.
        - Updated best found solution, cost: 299
        - Evaluating new solution: cost 298, meets the tolerances.
        - Updated best found solution, cost: 298
        - Evaluating new solution: cost 297, meets the tolerances.
        - Updated best found solution, cost: 297
        - Evaluating new solution: cost 296, meets the tolerances.
        - Updated best found solution, cost: 296
        - Evaluating new solution: cost 295, meets the tolerances.
        - Updated best found solution, cost: 295
        - Evaluating new solution: cost 294, does not meet the tolerances.
        - Evaluating new solution: cost 293, meets the tolerances.
        - Updated best found solution, cost: 293
        - Evaluating new solution: cost 292, meets the tolerances.
        - Updated best found solution, cost: 292
        - Evaluating new solution: cost 291, meets the tolerances.
        - Updated best found solution, cost: 291
```

```
- Evaluating new solution: cost 290, meets the tolerances.
- Updated best found solution, cost: 290
- Evaluating new solution: cost 289, meets the tolerances.
- Updated best found solution, cost: 289
- Evaluating new solution: cost 287, meets the tolerances.
- Updated best found solution, cost: 287
- Evaluating new solution: cost 283, meets the tolerances.
- Updated best found solution, cost: 283
- Evaluating new solution: cost 282, meets the tolerances.
- Updated best found solution, cost: 282
- Evaluating new solution: cost 281, meets the tolerances.
- Updated best found solution, cost: 281
- Evaluating new solution: cost 280, meets the tolerances.
- Updated best found solution, cost: 280
- Evaluating new solution: cost 279, meets the tolerances.
- Updated best found solution, cost: 279
- Evaluating new solution: cost 278, meets the tolerances.
- Updated best found solution, cost: 278
- Evaluating new solution: cost 277, does not meet the tolerances.
- Evaluating new solution: cost 276, meets the tolerances.
- Updated best found solution, cost: 276
- Evaluating new solution: cost 275, meets the tolerances.
- Updated best found solution, cost: 275
- Evaluating new solution: cost 274, meets the tolerances.
- Updated best found solution, cost: 274
- Evaluating new solution: cost 273, meets the tolerances.
- Updated best found solution, cost: 273
- Evaluating new solution: cost 272, meets the tolerances.
- Updated best found solution, cost: 272
- Evaluating new solution: cost 270, meets the tolerances.
- Updated best found solution, cost: 270
- Evaluating new solution: cost 266, meets the tolerances.
- Updated best found solution, cost: 266
- Evaluating new solution: cost 265, meets the tolerances.
- Updated best found solution, cost: 265
- Evaluating new solution: cost 264, meets the tolerances.
- Updated best found solution, cost: 264
- Evaluating new solution: cost 263, meets the tolerances.
- Updated best found solution, cost: 263
- Evaluating new solution: cost 262, meets the tolerances.
- Updated best found solution, cost: 262
- Evaluating new solution: cost 261, meets the tolerances.
- Updated best found solution, cost: 261
```

- Evaluating new solution: cost 260, does not meet the tolerances.

- Evaluating new solution: cost 259, does not meet the tolerances. - Evaluating new solution: cost 260, meets the tolerances. - Updated best found solution, cost: 260 - Evaluating new solution: cost 259, meets the tolerances. - Updated best found solution, cost: 259 - Evaluating new solution: cost 258, meets the tolerances. - Updated best found solution, cost: 258 - Evaluating new solution: cost 257, meets the tolerances. - Updated best found solution, cost: 257 - Evaluating new solution: cost 255, meets the tolerances. - Updated best found solution, cost: 255 - Evaluating new solution: cost 251, meets the tolerances. - Updated best found solution, cost: 251 - Evaluating new solution: cost 250, meets the tolerances. - Updated best found solution, cost: 250 - Evaluating new solution: cost 249, meets the tolerances. - Updated best found solution, cost: 249 - Evaluating new solution: cost 248, meets the tolerances. - Updated best found solution, cost: 248 - Evaluating new solution: cost 247, meets the tolerances. - Updated best found solution, cost: 247 - Evaluating new solution: cost 246, meets the tolerances. - Updated best found solution, cost: 246 - Evaluating new solution: cost 245, does not meet the tolerances. - Evaluating new solution: cost 244, does not meet the tolerances. - Evaluating new solution: cost 245, meets the tolerances. - Updated best found solution, cost: 245 - Evaluating new solution: cost 244, meets the tolerances. - Updated best found solution, cost: 244 + Optimization has finished. - Neighborhood search complete. - Maximum number of iterations completed. + Fixed-point implementation that met the tolerances found. - Total cost: 244

- Maximum absolute difference: 0.077478
- Use the explore method of the result to explore the implementation.

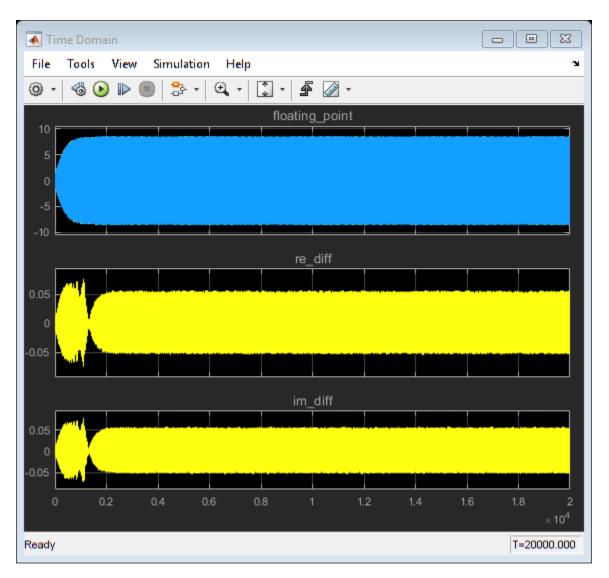

Use the explore method of the OptimizationResult object, result, to launch Simulation Data Inspector and explore the design containing the smallest total number of bits while maintaining the numeric tolerances specified in the opt object. explore(result);

#### **Input Arguments**

#### model - Model containing system under design, sud

character vector

Name of the model containing the system that you want to optimize.

Data Types: char

#### sud — Model or subsystem whose data types you want to optimize

character vector

Model or subsystem whose data types you want to optimize, specified as a character vector containing the path to the system.

Data Types: char

#### options — Additional optimization options

fxpOptimizationOptions object

fxpOptimizationOptions object specifying additional options to use during the data
type optimization process.

#### **Output Arguments**

#### result — Object containing the optimized design

OptimizationResult object

Result of the optimization, returned as an OptimizationResult object. Use the explore method of the object to open the Simulation Data Inspector and view the behavior of the optimized system. You can also explore other solutions found during the optimization that may or may not meet the constraints specified in the fxpOptimizationOptions object, options.

#### See Also

#### Classes

OptimizationResult | OptimizationSolution | fxpOptimizationOptions

#### Functions

addTolerance | explore | showTolerances

#### **Topics**

"Optimize Fixed-Point Data Types for a System"

#### Introduced in R2018a

## ge

Determine whether real-world value of one fi object is greater than or equal to another

### Syntax

c = ge(a,b) a >= b

#### Description

c = ge(a,b) is called for the syntax  $a \ge b$  when a or b is a fi object. a and b must have the same dimensions unless one is a scalar. A scalar can be compared with another object of any size.

 $a \ge b$  does an element-by-element comparison between a and b and returns a matrix of the same size with elements set to 1 where the relation is true, and 0 where the relation is false.

In relational operations comparing a floating-point value to a fixed-point value, the floating-point value is cast to the same word length and signedness as the fi object, with best-precision scaling.

#### **Examples**

#### **Compare Two fi Objects**

Use the **ge** function to determine whether the real-world value of one fi object is greater than or equal to another.

a = fi(pi); b = fi(pi, 1, 32); b >= a

```
ans = logical
0
```

Input a has a 16-bit word length, while input b has a 32-bit word length. The ge function returns 0 because after quantization, the value of a is slightly greater than that of b.

#### Compare a Double to a fi Object

When comparing a double to a fi object, the double is cast to the same word length and signedness of the fi object.

```
a = fi(pi);
b = pi;
a >= b
ans = logical
1
```

The ge function casts b to the same word length as a, and returns 1 because the two inputs have the same real-world value. This behavior allows relational operations to work between fi objects and floating-point constants without introducing floating-point values in generated code.

## **Extended Capabilities**

#### C/C++ Code Generation

Generate C and C++ code using MATLAB® Coder<sup>m</sup>.

Usage notes and limitations:

• Fixed-point signals with different biases are not supported.

#### See Also eq|gt|le|lt|ne

Introduced before R2006a

# get

Property values of object

# Syntax

```
value = get(o,'propertyname')
structure = get(o)
```

# Description

value = get(o, 'propertyname') returns the property value of the property
'propertyname' for the object o. If you replace 'propertyname' by a cell array of a
vector of strings containing property names, get returns a cell array of a vector of
corresponding values.

structure = get(o) returns a structure containing the properties and states of object o.

o can be a fi, fimath, fipref, numerictype, or quantizer object.

# **Extended Capabilities**

## C/C++ Code Generation

Generate C and C++ code using MATLAB  $\ensuremath{\mathbb{R}}$  Coder  $\ensuremath{^{\text{\tiny TM}}}$  .

Usage notes and limitations:

• The syntax structure = get(o) is not supported.

# See Also

set

Introduced before R2006a

# getlsb

Least significant bit

### Syntax

c = getlsb(a)

## Description

c = getlsb(a) returns the value of the least significant bit in a as a ul, 0.

a can be a scalar fi object or a vector fi object.

getlsb only supports fi objects with fixed-point data types.

### **Examples**

The following example uses getlsb to find the least significant bit in the fi object a.

```
a = fi(-26, 1, 6, 0);
c = getlsb(a)
c =
0
DataTypeMode: Fixed-point: binary point scaling
Signedness: Unsigned
WordLength: 1
FractionLength: 0
```

You can verify that the least significant bit in the fi object a is 0 by looking at the binary representation of a.

```
disp(bin(a))
```

100110

# **Extended Capabilities**

#### C/C++ Code Generation

Generate C and C++ code using MATLAB® Coder<sup>TM</sup>.

#### See Also

bitand | bitandreduce | bitconcat | bitget | bitor | bitorreduce | bitset | bitxor | bitxorreduce | getmsb

Introduced in R2007b

## getmsb

Most significant bit

### Syntax

c = getmsb(a)

### Description

c = getmsb(a) returns the value of the most significant bit in a as a ul,0.

a can be a scalar fi object or a vector fi object.

getmsb only supports fi objects with fixed-point data types.

## Examples

The following example uses getmsb to find the most significant bit in the fi object a.

You can verify that the most significant bit in the fi object a is 1 by looking at the binary representation of a.

```
disp(bin(a))
```

100110

# **Extended Capabilities**

#### C/C++ Code Generation

Generate C and C++ code using MATLAB® Coder<sup>TM</sup>.

#### See Also

bitand | bitandreduce | bitconcat | bitget | bitor | bitorreduce | bitset | bitxor | bitxorreduce | getlsb

Introduced in R2007b

# globalfimath

Configure global fimath and return handle object

### Syntax

```
G = globalfimath
G = globalfimath('PropertyName1',PropertyValue1,...)
G = globalfimath(f)
```

### Description

G = globalfimath returns a handle object to the global fimath. The global fimath has identical properties to a fimath object but applies globally.

G = globalfimath('PropertyName1', PropertyValue1,...) sets the global fimath using the named properties and their corresponding values. Properties that you do not specify in this syntax are automatically set to that of the current global fimath.

G = globalfimath(f) sets the properties of the global fimath to match those of the input fimath object f, and returns a handle object to it.

Unless, in a previous release, you used the saveglobalfimathpref function to save global fimath settings to your MATLAB preferences, the global fimath properties you set with the globalfimath function apply only to your current MATLAB session. It is best practice to remove global fimath from the MATLAB preferences so that you start each MATLAB session using the default fimath settings. To remove the global fimath, use the removeglobalfimathpref function.

### **Examples**

#### Modifying globalfimath

Use the global fimath function to set, change, and reset the global fimath.

Create a fimath object and use it as the global fimath.

Create another fimath object using the new default.

```
F1 = fimath
```

```
F1 =
```

```
RoundingMethod: Floor
OverflowAction: Wrap
ProductMode: FullPrecision
SumMode: FullPrecision
```

Create a fi object, A, associated with the global fimath.

Now set the "SumMode" property of the global fimath to "KeepMSB" and retain all the other property values of the current global fimath.

Change the global fimath by directly interacting with the handle object G.

CastBeforeSum: true

Reset the global fimath to the factory default by calling the reset method on G. This is equivalent to using the resetglobalfimath function.

```
reset(G);
G
G =
RoundingMethod: Nearest
OverflowAction: Saturate
ProductMode: FullPrecision
SumMode: FullPrecision
```

# Tips

If you always use the same fimath settings and you are not sharing code with other people, using the globalfimath function is a quick, convenient method to configure these settings. However, if you share the code with other people or if you use the fiaccel function to accelerate the algorithm or you generate C code for your algorithm, consider the following alternatives.

| Goal       | Issue Using globalfimath                                                                                                    | Solution                                                                                                    |
|------------|----------------------------------------------------------------------------------------------------|----------------------------------------------------------------------------------------------------|
| Share code | If you share code with<br>someone who is using<br>different global fimath<br>settings, they might see<br>different results. | Separate the fimath<br>properties from your<br>algorithm by using types<br>tables. For more<br>information, see "Separate<br>Data Type Definitions from<br>Algorithm". |

| Goal                                                                                                    | Issue Using globalfimath                                                                                                    | Solution                                                                                                    |
|----------------------------------------------------------------------------------------------------|----------------------------------------------------------------------------------------------------|----------------------------------------------------------------------------------------------------|
| Accelerate your algorithm<br>using fiaccel or generate<br>C code from your MATLAB<br>algorithm using codegen | You cannot use<br>globalfimath within that<br>algorithm. If you generate<br>code with one<br>globalfimath setting and<br>run it with a different<br>globalfimath setting,<br>results might vary. For more<br>information, see Specifying<br>Default fimath Values for<br>MEX Functions. | Use types tables in the<br>algorithm from which you<br>want to generate code. This<br>insulates you from the<br>global settings and makes<br>the code portable. For more<br>information, see "Separate<br>Data Type Definitions from<br>Algorithm". |

#### See Also

codegen | fiaccel | fimath | removeglobalfimathpref | resetglobalfimath

Introduced in R2010a

# gt

Determine whether real-world value of one fi object is greater than another

# Syntax

c = gt(a,b)a > b

### Description

c = gt(a,b) is called for the syntax a > b when a or b is a fi object. a and b must have the same dimensions unless one is a scalar. A scalar can be compared with another object of any size.

a > b does an element-by-element comparison between a and b and returns a matrix of the same size with elements set to 1 where the relation is true, and 0 where the relation is false.

In relational operations comparing a floating-point value to a fixed-point value, the floating-point value is cast to the same word length and signedness as the fi object, with best-precision scaling.

### **Examples**

#### **Compare Two fi Objects**

Use the gt function to determine whether the real-world value of one fi object is greater than another.

a = fi(pi); b = fi(pi, 1, 32); a > b

```
ans = logical
1
```

Input a has a 16-bit word length, while input b has a 32-bit word length. The gt function returns 1 because after quantization, the value of a is greater than that of b.

#### Compare a Double to a fi Object

When comparing a double to a fi object, the double is cast to the same word length and signedness of the fi object.

```
a = fi(pi);
b = pi;
a > b
ans = logical
```

The gt function casts b to the same word length as a, and returns 0 because the two inputs have the same real-world value. This behavior allows relational operations to work between fi objects and floating-point constants without introducing floating-point values in generated code.

## **Extended Capabilities**

#### C/C++ Code Generation

Generate C and C++ code using MATLAB® Coder<sup>TM</sup>.

Usage notes and limitations:

• Fixed-point signals with different biases are not supported.

### See Also

eq|ge|le|lt|ne

Introduced before R2006a

# half

Construct half-precision numeric object

## Description

Use the half constructor to assign a half-precision data type to a number or variable. Half-precision data types occupy only 16 bits of memory, but their floating-point representation enables them to handle wider dynamic ranges than integer or fixed-point data types of the same size.

For more information, see "Floating-Point Numbers".

### Creation

### Syntax

a = half(v)

#### Description

a = half(v) converts the values in v to half-precision.

#### **Input Arguments**

# v — Input array scalar | vector | matrix | multidimensional array

#### Input array, specified as a scalar, vector, matrix, or multidimensional array.

```
Data Types: single | double | int8 | int16 | int32 | int64 | uint8 | uint16 | uint32 | uint64 | logical
```

# **Object Functions**

These functions are supported for use with half-precision inputs.

#### **Math and Arithmetic**

| macin   |                                                    |
|---------|----------------------------------------------------|
| abs     | Absolute value and complex magnitude               |
| ceil    | Round toward positive infinity                     |
| COS     | Cosine of argument in radians                      |
| cospi   | Compute cos(X*pi) accurately                       |
| dot     | Dot product                                        |
| exp     | Exponential                                        |
| expm1   | Compute exp(x)-1 accurately for small values of x  |
| fix     | Round toward zero                                  |
| floor   | Round toward negative infinity                     |
| fma     | Multiply and add using fused multiply add approach |
| hypot   | Square root of sum of squares (hypotenuse)         |
| ldivide | Left array division                                |
| log     | Natural logarithm                                  |
| log1p   | Compute log(1+x) accurately for small values of x  |
| mean    | Average or mean value of array                     |
| minus   | Subtraction                                        |
| mod     | Remainder after division (modulo operation)        |
| mtimes  | Matrix multiplication                              |
| plus    | Addition                                           |
| pow10   | Base 10 power and scale half-precision numbers     |
| pow2    | Base 2 power and scale floating-point numbers      |
| prod    | Product of array elements                          |
| rdivide | Right array division                               |
| rem     | Remainder after division                           |
| round   | Round to nearest decimal or integer                |
| rsqrt   | Reciprocal square root                             |
| sin     | Sine of argument in radians                        |
| sinpi   | Compute sin(X*pi) accurately                       |
| sqrt    | Square root                                        |
| sum     | Sum of array elements                              |
| tanh    | Hyperbolic tangent                                 |
| times   | Multiplication                                     |
| uminus  | Unary minus                                        |
| uplus   | Unary plus                                         |
| -       |                                                    |

#### **Data Types**

| cast      | Convert variable to different data type             |
|-----------|-----------------------------------------------------|
| double    | Double-precision arrays                             |
| eps       | Floating-point relative accuracy                    |
| Inf       | Create array of all Inf values                      |
| int16     | 16-bit signed integer arrays                        |
| int32     | 32-bit signed integer arrays                        |
| int64     | 64-bit signed integer arrays                        |
| int8      | 8-bit signed integer arrays                         |
| isa       | Determine if input has specified data type          |
| isfloat   | Determine whether input is floating-point data type |
| islogical | Determine if input is logical array                 |
| isnan     | Determine which array elements are NaN              |
| isnumeric | Determine whether input is numeric array            |
| isreal    | Determine whether array is real                     |
| logical   | Convert numeric values to logicals                  |
| NaN       | Create array of all NaN values                      |
| single    | Single-precision arrays                             |
| uint16    | 16-bit unsigned integer arrays                      |
| uint32    | 32-bit unsigned integer arrays                      |
| uint64    | 64-bit unsigned integer arrays                      |
| uint8     | 8-bit unsigned integer arrays                       |
|           |                                                     |

#### **Relational and Logical Operators**

- all Determine if all array elements are nonzero or true
- any Determine if any array elements are nonzero
- eq Determine equality
- ge Determine greater than or equal to
- gt Determine greater than
- le Determine less than or equal to
- lt Determine less than
- ne Determine inequality

#### **Array and Matrix Operations**

| S |
|---|
| 2 |

- colon Vector creation, array subscripting, and for-loop iteration
- eye Identity matrix
- full Convert sparse matrix to full storage

| horzcat<br>isempty<br>isfinite<br>isinf | Horizontal concatenation for heterogeneous arrays<br>Determine whether array is empty<br>Determine which array elements are finite<br>Determine which array elements are infinite |
|-----------------------------------------|----------------------------------------------------------------------------------------------------|
| isscalar                                | Determine whether input is scalar                                                                                                    |
| isvector                                | Determine whether input is vector                                                                                                    |
| length                                  | Length of largest array dimension                                                                                                    |
| min                                     | Minimum of timeseries data                                                                                                    |
| max                                     | Maximum of timeseries data                                                                                                    |
| ndims                                   | Number of array dimensions                                                                                                    |
| numel                                   | Number of array elements                                                                                                    |
| ones                                    | Create array of all ones                                                                                                    |
| repmat                                  | Repeat copies of array                                                                                                    |
| reshape                                 | Reshape array                                                                                                    |
| size                                    | Array size                                                                                                    |
| subsasgn                                | Redefine subscripted assignment                                                                                                    |
| subsref                                 | Subscripted reference                                                                                                    |
| transpose                               | Transpose vector or matrix                                                                                                    |
| vertcat                                 | Vertical concatenation for heterogeneous arrays                                                                                                    |
| zeros                                   | Create array of all zeros                                                                                                    |
|                                         |                                                                                                    |

#### Language Fundamentals

display Show information about variable or expression result end Terminate block of code or indicate last array index

#### Graphics

| bar        | Bar graph                   |
|------------|-----------------------------|
| barh       | Horizontal bar graph        |
| fplot      | Plot expression or function |
| line       | Create primitive line       |
| plot       | 2-D line plot               |
| plot3      | 3-D point or line plot      |
| plotmatrix | Scatter plot matrix         |
| rgbplot    | Plot colormap               |
| scatter    | Scatter plot                |
| scatter3   | 3-D scatter plot            |
| xlim       | Set or query x-axis limits  |
| ylim       | Set or query y-axis limits  |
| zlim       | Set or query z-axis limits  |

#### **Examples**

#### **Convert Value to Half Precision**

To cast a double-precision number to half precision, use the half function.

```
a = half(pi)
a =
half
3.1406
```

You can also use the half function to cast an existing variable to half-precision.

```
v = single(magic(3))
v = 3x3 single matrix
         1
5
9
     8
                6
     3
                7
                2
     4
a = half(v)
a =
  3x3 half matrix
     8
           1
                6
          5
9
     3
                7
                2
     4
```

### Limitations

The following functions which support half-precision inputs, do not support complex half-precision inputs.

half

- rsqrt
- fma

#### See Also

double | single

**Topics** "Floating-Point Numbers"

#### Introduced in R2018b

# hex

Hexadecimal representation of stored integer of fi object

# Syntax

hex(a)

### Description

hex(a) returns the stored integer of fi object a in hexadecimal format as a character vector. hex(a) is equivalent to a.hex.

Fixed-point numbers can be represented as

real-worldvalue =  $2^{-fractionlength} \times storedinteger$ 

or, equivalently as

*real-worldvalue* = (*slope* × *storedinteger*) + *bias* 

The stored integer is the raw binary number, in which the binary point is assumed to be at the far right of the word.

## **Examples**

#### Example 5.1. Viewing fi Objects in Hexadecimal Format

The following code

a = fi([-1 1],1,8,7); y = hex(a) z = a.hex returns y = 80 7f z = 80 7f

#### Example 5.2. Writing Hex Data to a File

The following example shows how to write hex data from the MATLAB workspace into a text file.

First, define your data and create a writable text file called hexdata.txt:

```
x = (0:15)'/16;
a = fi(x,0,16,16);
h = fopen('hexdata.txt','w');
```

Use the fprintf function to write your data to the hexdata.txt file:

```
for k=1:length(a)
    fprintf(h,'%s\n',hex(a(k)));
end
fclose(h);
```

To see the contents of the file you created, use the type function:

type hexdata.txt

MATLAB returns:

e000 f000

#### Example 5.3. Reading Hex Data from a File

The following example shows how to read hex data from a text file back into the MATLAB workspace.

Open hexdata.txt for reading and read its contents into a workspace variable:

```
h = fopen('hexdata.txt','r');
nextline = '';
str='';
while ischar(nextline)
        nextline = fgetl(h);
        if ischar(nextline)
            str = [str;nextline];
        end
end
```

Create a fi object with the correct scaling and assign it the hex values stored in the str variable:

```
b = fi([],0,16,16);
b.hex = str
b =
         0
    0.0625
    0.1250
    0.1875
    0.2500
    0.3125
    0.3750
    0.4375
    0.5000
    0.5625
    0.6250
    0.6875
    0.7500
    0.8125
    0.8750
    0.9375
```

DataTypeMode: Fixed-point: binary point scaling Signedness: Unsigned WordLength: 16 FractionLength: 16

### See Also

bin|dec|oct|storedInteger

## hex2num

Convert hexadecimal string to number using quantizer object

### Syntax

x = hex2num(q,h)
[x1,x2,...] = hex2num(q,h1,h2,...)

## Description

x = hex2num(q, h) converts hexadecimal character vector h to numeric matrix x. The attributes of the numbers in x are specified by quantizer object q. When h is a cell array, hex2num returns x as a cell array of the same dimension containing numbers. For fixed-point hexadecimal representations, hex2num uses two's complement representation. For floating-point, the representation is IEEE Standard 754 style.

When there are fewer hexadecimal digits than needed to represent the number, the fixedpoint conversion zero-fills on the left. Floating-point conversion zero-fills on the right.

[x1, x2, ...] = hex2num(q, h1, h2, ...) converts hexadecimal representations h1, h2,... to numeric matrices x1, x2,....

hex2num and num2hex are inverses of one another, with the distinction that num2hex returns the hexadecimal representations in a column.

### **Examples**

To create all the 4-bit fixed-point two's complement numbers in fractional form, use the following code.

```
q = quantizer([4 3]);
h = ['7 3 F B';'6 2 E A';'5 1 D 9';'4 0 C 8'];
x = hex2num(q,h)
x =
```

| 0.8750 | 0.3750 | -0.1250 | -0.6250 |
|--------|--------|---------|---------|
| 0.7500 | 0.2500 | -0.2500 | -0.7500 |
| 0.6250 | 0.1250 | -0.3750 | -0.8750 |
| 0.5000 | Θ      | -0.5000 | -1.0000 |

### See Also

bin2num|num2bin|num2hex|num2int

## horzcat

Horizontally concatenate multiple fi objects

## Syntax

```
c = horzcat(a,b,...)
[a, b, ...]
```

### Description

c = horzcat(a, b, ...) is called for the syntax [a, b, ...] when any of a, b, ..., is a fi object.

[a b, ...] or [a,b, ...] is the horizontal concatenation of matrices a and b. a and b must have the same number of rows. Any number of matrices can be concatenated within one pair of brackets. N-D arrays are horizontally concatenated along the second dimension. The first and remaining dimensions must match.

Horizontal and vertical concatenation can be combined together as in [1 2;3 4].

[a b; c] is allowed if the number of rows of a equals the number of rows of b, and if the number of columns of a plus the number of columns of b equals the number of columns of c.

The matrices in a concatenation expression can themselves be formed via a concatenation as in  $[a \ b; [c \ d]]$ .

**Note** The fimath and numerictype properties of a concatenated matrix of fi objects c are taken from the leftmost fi object in the list (a,b,...).

# **Extended Capabilities**

### C/C++ Code Generation

Generate C and C++ code using MATLAB  $\ensuremath{\mathbb{R}}$  Coder  $\ensuremath{^{\mbox{\tiny TM}}}$  .

## See Also

vertcat

## innerprodintbits

Number of integer bits needed for fixed-point inner product

### Syntax

```
innerprodintbits(a,b)
```

## Description

innerprodintbits(a,b) computes the minimum number of integer bits necessary in the inner product of a'\*b to guarantee that no overflows occur and to preserve best precision.

- a and b are fi vectors.
- The values of **a** are known.
- Only the numeric type of **b** is relevant. The values of **b** are ignored.

## Examples

The primary use of this function is to determine the number of integer bits necessary in the output Y of an FIR filter that computes the inner product between constant coefficient row vector B and state column vector Z. For example,

```
for k=1:length(X);
    Z = [X(k);Z(1:end-1)];
    Y(k) = B * Z;
end
```

## Algorithms

In general, an inner product grows log2(n) bits for vectors of length n. However, in the case of this function the vector a is known and its values do not change. This knowledge is used to compute the smallest number of integer bits that are necessary in the output to guarantee that no overflow will occur.

The largest gain occurs when the vector **b** has the same sign as the constant vector **a**. Therefore, the largest gain due to the vector **a** is a\*sign(a'), which is equal to sum(abs(a)).

The overall number of integer bits necessary to guarantee that no overflow occurs in the inner product is computed by:

```
n = ceil(log2(sum(abs(a)))) + number of integer bits in b + 1 sign bit
```

The extra sign bit is only added if both a and b are signed and b attains its minimum. This prevents overflow in the event of (-1)\*(-1).

# int

Get stored integer value of a fi object

# Syntax

i = int(a)

## Description

i = int(a) returns the integer value of a fi object, stored in one of the built-in integer data types.

## Examples

#### Get the Stored Integer Value of a fi Object

Create a fi object with default settings. Use the int function to get its stored integer value. The output is an int16 because the input used the default word length of 16-bits.

```
a = fi(pi);
b = int(a)
b = int16
25736
```

Create a fi object that uses a 20-bit word length and get the stored integer value of the fi object.

```
a = fi(pi,1,20);
b = int(a)
b = int32
411775
```

The output is an int32 to accommodate the larger input word length.

### **Input Arguments**

#### a — Fixed-point numeric object

scalar | vector | matrix | multidimensional array

Fixed-point numeric object from which you want to get the stored integer value. The word length of the input determines the data type of the output.

Data Types: fi Complex Number Support: Yes

### **Output Arguments**

#### i — Stored integer value

scalar | vector | matrix | multidimensional array

Stored integer value of the input fi object, returned as one of the built-in integer data types. The word length of the input determines the data type of the output. The output has the same dimensions as the input.

### See Also

Functions
bin | hex | oct | sdec | storedInteger

# int8

Convert fi object to signed 8-bit integer

# Syntax

c = int8(a)

# Description

c = int8(a) returns the built-in int8 value of fi object a, based on its real world value. If necessary, the data is rounded-to-nearest and saturated to fit into an int8.

## Examples

This example shows the int8 values of a fi object.

# **Extended Capabilities**

### C/C++ Code Generation

Generate C and C++ code using MATLAB® Coder<sup>TM</sup>.

## See Also

int16 | int32 | int64 | storedInteger | uint16 | uint32 | uint64 | uint8

# int16

Convert fi object to signed 16-bit integer

## Syntax

c = int16(a)

## Description

c = int16(a) returns the built-in int16 value of fi object a, based on its real world value. If necessary, the data is rounded-to-nearest and saturated to fit into an int16.

## **Examples**

This example shows the int16 values of a fi object.

```
a = fi([-pi 0.1 pi],1,16);
c = int16(a)
c =
-3 0 3
```

## **Extended Capabilities**

### C/C++ Code Generation

Generate C and C++ code using MATLAB  $\ensuremath{\mathbb{R}}$  Coder  $\ensuremath{^{\mbox{\tiny TM}}}$  .

### See Also

int32 | int64 | int8 | storedInteger | uint16 | uint32 | uint64 | uint8

# int32

Convert fi object to signed 32-bit integer

## Syntax

c = int32(a)

## Description

c = int32(a) returns the built-in int32 value of fi object a, based on its real world value. If necessary, the data is rounded-to-nearest and saturated to fit into an int32.

## **Examples**

This example shows the int32 values of a fi object.

```
a = fi([-pi 0.1 pi],1,32);
c = int32(a)
c =
-3 0 3
```

# **Extended Capabilities**

### C/C++ Code Generation

Generate C and C++ code using MATLAB  $\ensuremath{\mathbb{R}}$  Coder  $\ensuremath{^{\mbox{\tiny TM}}}$  .

### See Also

int16 | int64 | int8 | storedInteger | uint16 | uint32 | uint64 | uint8

# int64

Convert fi object to signed 64-bit integer

## Syntax

c = int64(a)

## Description

c = int64(a) returns the built-in int64 value of fi object a, based on its real world value. If necessary, the data is rounded-to-nearest and saturated to fit into an int64.

## Examples

This example shows the int64 values of a fi object.

```
a = fi([-pi 0.1 pi],1,64);
c = int64(a)
c =
-3 0 3
```

# **Extended Capabilities**

### C/C++ Code Generation

Generate C and C++ code using MATLAB  $\ensuremath{\mathbb{R}}$  Coder  $\ensuremath{^{\mbox{\tiny TM}}}$  .

### See Also

int16 | int32 | int8 | storedInteger | uint16 | uint32 | uint64 | uint8

## intmax

Largest positive stored integer value representable by numerictype of fi object

### Syntax

x = intmax(a)

## Description

x = intmax(a) returns the largest positive stored integer value representable by the numerictype of a.

## Examples

### See Also

 $\verb"eps|intmin|lowerbound|lsb|range|realmax|realmin|stripscaling|upperbound"$ 

# intmin

Smallest stored integer value representable by numerictype of fi object

# Syntax

x = intmin(a)

## Description

x = intmin(a) returns the smallest stored integer value representable by the numerictype of a.

# Examples

```
a = fi(pi, true, 16, 12);
x = intmin(a)
x =
    -32768
    DataTypeMode: Fixed-point: binary point scaling
    Signedness: Signed
    WordLength: 16
    FractionLength: 0
```

## See Also

eps|intmax|lowerbound|lsb|range|realmax|realmin|stripscaling|
upperbound

# isboolean

Determine whether input is Boolean

## Syntax

y = isboolean(a)
y = isboolean(T)

## Description

y = isboolean(a) returns 1 when the DataType property of fi object a is boolean, and 0 otherwise.

y = isboolean(T) returns 1 when the DataType property of numerictype object T is boolean, and 0 otherwise.

### See Also

isdouble|isfixed|isfloat|isscaleddouble|isscalingbinarypoint| isscalingslopebias|isscalingunspecified|issingle

# isdouble

Determine whether input is double-precision data type

# Syntax

y = isdouble(a)
y = isdouble(T)

# Description

y = isdouble(a) returns 1 when the DataType property of fi object a is double, and 0 otherwise.

y = isdouble(T) returns 1 when the DataType property of numerictype object T is double, and 0 otherwise.

### See Also

```
isboolean | isfixed | isfloat | isscaleddouble | isscaledtype |
isscalingbinarypoint | isscalingslopebias | isscalingunspecified |
issingle
```

# isequal

Determine whether real-world values of two fi objects are equal, or determine whether properties of two fimath, numerictype, or quantizer objects are equal

### **Syntax**

```
y = isequal(a,b,...)
y = isequal(F,G,...)
y = isequal(T,U,...)
y = isequal(q,r,...)
```

### Description

y = isequal(a, b, ...) returns 1 if all the fi object inputs have the same real-world value. Otherwise, the function returns 0.

In relational operations comparing a floating-point value to a fixed-point value, the floating-point value is cast to the same word length and signedness as the fi object, with best-precision scaling.

y = isequal(F,G,...) returns 1 if all the fimath object inputs have the same properties. Otherwise, the function returns 0.

y = isequal(T,U,...) returns 1 if all the numerictype object inputs have the same properties. Otherwise, the function returns 0.

y = isequal(q, r, ...) returns 1 if all the quantizer object inputs have the same properties. Otherwise, the function returns 0.

### **Examples**

#### **Compare Two fi Objects**

Use the isequal function to determine if two fi objects have the same real-world value.

a = fi(pi); b = fi(pi, 1, 32); y = isequal(a, b) y = logical 0

Input a has a 16-bit word length, while input b has a 32-bit word length. The isequal function returns 0 because the two fi objects do not have the same real-world value.

#### Compare a Double to a fi Object

When comparing a double to a fi object, the double is cast to the same word length and signedness of the fi object.

```
a = fi(pi);
b = pi;
y = isequal(a, b)
y = logical
1
```

The *isequal* function casts **b** to the same word length as **a**, and returns **1**. This behavior allows relational operations to work between fi objects and floating-point constants without introducing floating-point values in generated code.

# **Extended Capabilities**

### C/C++ Code Generation

Generate C and C++ code using MATLAB® Coder<sup>TM</sup>.

### See Also

eq|fi|fimath|ispropequal|numerictype|quantizer

## isequivalent

Determine if two numerictype objects have equivalent properties

### Syntax

```
y = isequivalent (T1, T2)
```

### Description

y = isequivalent (T1, T2) determines whether the numerictype object inputs have equivalent properties and returns a logical 1 (true) or 0 (false). Two numerictype objects are equivalent if they describe the same data type.

### **Examples**

#### Compare two numerictype objects

Use isequivalent to determine if two numerictype objects have the same data type.

```
DataTypeMode: Fixed-point: binary point scaling
Signedness: Signed
WordLength: 16
FractionLength: 12
isequivalent(T1,T2)
```

```
ans = logical
1
```

Although the Data Type Mode is different for T1 and T2, the function returns 1 (true) because the two objects have the same data type.

### **Input Arguments**

#### T1, T2 — Inputs to be compared

numerictype objects

Inputs to be compared, specified as numerictype objects.

### See Also

eq|isequal|ispropequal

Introduced in R2014a

# isfi

Determine whether variable is fi object

## Syntax

y = isfi(a)

## Description

y = isfi(a) returns 1 if a is a fi object, and 0 otherwise.

# **Extended Capabilities**

## C/C++ Code Generation

Generate C and C++ code using MATLAB  $\ensuremath{\mathbb{R}}$  Coder  $\ensuremath{^{\mbox{\tiny TM}}}$  .

Usage notes and limitations:

• Avoid using the isfi function in code that you intend to convert using the automated workflow. The value returned by isfi in the fixed-point code might differ from the value returned in the original MATLAB algorithm. The behavior of the fixed-point code might differ from the behavior of the original algorithm.

## See Also

fi|isfimath|isfipref|isnumerictype|isquantizer

# isfimath

Determine whether variable is fimath object

# Syntax

y = isfimath(F)

## Description

y = isfimath(F) returns 1 if F is a fimath object, and 0 otherwise.

# **Extended Capabilities**

### C/C++ Code Generation

Generate C and C++ code using MATLAB® Coder<sup>TM</sup>.

### See Also

fimath|isfi|isfipref|isnumerictype|isquantizer

# isfimathlocal

Determine whether fi object has local fimath

## Syntax

y = isfimathlocal(a)

## Description

y = isfimathlocal(a) returns 1 if the fi object a has a local fimath object, and 0 if a does not have a local fimath.

# **Extended Capabilities**

### C/C++ Code Generation

Generate C and C++ code using MATLAB  $\ensuremath{\mathbb{R}}$  Coder  $\ensuremath{^{\mbox{\tiny TM}}}$  .

## See Also

fimath|isfi|isfimathlocal|isfipref|isnumerictype|isquantizer|
removefimath|sfi|ufi

Introduced in R2009b

# isfipref

Determine whether input is fipref object

# Syntax

y = isfipref(P)

## Description

y = isfipref(P) returns 1 if P is a fipref object, and 0 otherwise.

## See Also

fipref|isfi|isfimath|isnumerictype|isquantizer

# isfixed

Determine whether input is fixed-point data type

# Syntax

y = isfixed(a)
y = isfixed(T)
y = isfixed(q)

# Description

y = isfixed(a) returns 1 when the DataType property of fi object a is Fixed, and 0
otherwise.

y = isfixed(T) returns 1 when the DataType property of numerictype object T is
Fixed, and 0 otherwise.

y = isfixed(q) returns 1 when q is a fixed-point quantizer, and 0 otherwise.

## See Also

isboolean|isdouble|isfloat|isscaleddouble|isscaledtype| isscalingbinarypoint|isscalingslopebias|isscalingunspecified| issingle

# isfloat

Determine whether input is floating-point data type

## Syntax

y = isfloat(a) y = isfloat(T) y = isfloat(q)

## Description

y = isfloat(a) returns 1 when the DataType property of fi object a is single, double, or half, and 0 otherwise.

y = isfloat(T) returns 1 when the DataType property of numerictype object T is single, double, or half, and 0 otherwise.

y = isfloat(q) returns 1 when q is a floating-point quantizer, and 0 otherwise.

### See Also

isboolean | isdouble | isfixed | isscaleddouble | isscaledtype | isscalingbinarypoint | isscalingslopebias | isscalingunspecified | issingle

### isnumerictype

Determine whether input is numerictype object

### Syntax

y = isnumerictype(T)

### Description

y = isnumerictype(T) returns 1 if T is a numerictype object, and 0 otherwise.

# **Extended Capabilities**

### C/C++ Code Generation

Generate C and C++ code using MATLAB® Coder<sup>TM</sup>.

### See Also

isfi|isfimath|isfipref|isquantizer|numerictype

# ispropequal

Determine whether properties of two fi objects are equal

## Syntax

```
y = ispropequal(a,b,...)
```

### Description

y = ispropequal(a, b, ...) returns 1 if all the inputs are fi objects and all the inputs have the same properties. Otherwise, the function returns 0.

To compare the real-world values of two fi objects a and b, use a == b or isequal(a,b).

### See Also

fi|isequal

## isquantizer

Determine whether input is quantizer object

## Syntax

y = isquantizer(q)

### Description

y = isquantizer(q) returns 1 when q is a quantizer object, and 0 otherwise.

### See Also

isfi|isfimath|isfipref|isnumerictype|quantizer

### isscaleddouble

Determine whether input is scaled double data type

### Syntax

y = isscaleddouble(a)
y = isscaleddouble(T)

### Description

y = isscaleddouble(a) returns 1 when the DataType property of fi object a is ScaledDouble, and 0 otherwise.

y = isscaleddouble(T) returns 1 when the DataType property of numerictype object T is ScaledDouble, and 0 otherwise.

#### See Also

```
isboolean|isdouble|isfixed|isfloat|isscaledtype|
isscalingbinarypoint|isscalingslopebias|isscalingunspecified|
issingle
```

## isscaledtype

Determine whether input is fixed-point or scaled double data type

## Syntax

y = isscaledtype(a)
y = isscaledtype(T)

## Description

y = isscaledtype(a) returns 1 when the DataType property of fi object a is Fixed
or ScaledDouble, and 0 otherwise.

y = isscaledtype(T) returns 1 when the DataType property of numerictype object T is Fixed or ScaledDouble, and 0 otherwise.

### See Also

isboolean | isdouble | isfixed | isfloat | isscaleddouble | isscalingbinarypoint | isscalingslopebias | isscalingunspecified | issingle | numerictype

## isscalingbinarypoint

Determine whether input has binary point scaling

## Syntax

```
y = isscalingbinarypoint(a)
y = isscalingbinarypoint(T)
```

## Description

y = isscalingbinarypoint(a) returns 1 when the fi object a has binary point scaling or trivial slope and bias scaling. Otherwise, the function returns 0. Slope and bias scaling is trivial when the slope is an integer power of two and the bias is zero.

y = isscalingbinarypoint(T) returns 1 when the numerictype object T has binary point scaling or trivial slope and bias scaling. Otherwise, the function returns 0. Slope and bias scaling is trivial when the slope is an integer power of two and the bias is zero.

### See Also

isboolean|isdouble|isfixed|isfloat|isscaleddouble|isscaledtype| isscalingslopebias|isscalingunspecified|issingle

#### Introduced in R2010b

## isscalingslopebias

Determine whether input has nontrivial slope and bias scaling

### Syntax

```
y = isscalingslopebias(a)
y = isscalingslopebias(T)
```

### Description

y = isscalingslopebias(a) returns 1 when the fi object a has nontrivial slope and bias scaling, and 0 otherwise. Slope and bias scaling is trivial when the slope is an integer power of two and the bias is zero.

y = isscalingslopebias(T) returns 1 when the numerictype object T has nontrivial slope and bias scaling, and 0 otherwise. Slope and bias scaling is trivial when the slope is an integer power of two and the bias is zero.

#### See Also

isboolean|isdouble|isfixed|isfloat|isscaleddouble|isscaledtype| isscalingbinarypoint|isscalingunspecified|issingle

Introduced in R2010b

## isscalingunspecified

Determine whether input has unspecified scaling

## Syntax

```
y = isscalingunspecified(a)
y = isscalingunspecified(T)
```

## Description

y = isscalingunspecified(a) returns 1 if fi object a has a fixed-point or scaled double data type and its scaling has not been specified.

y = isscalingunspecified(T) returns 1 if numerictype object T has a fixed-point or scaled double data type and its scaling has not been specified.

### See Also

isboolean|isdouble|isfixed|isfloat|isscaleddouble|isscaledtype| isscalingbinarypoint|isscalingslopebias|issingle

#### Introduced in R2010b

# issigned

Determine whether fi object is signed

## Syntax

y = issigned(a)

## Description

y = issigned(a) returns 1 if the fi object a is signed, and 0 if it is unsigned.

# **Extended Capabilities**

## C/C++ Code Generation

Generate C and C++ code using MATLAB  $\ensuremath{\mathbb{R}}$  Coder  $\ensuremath{^{\mbox{\tiny TM}}}$  .

Introduced before R2006a

# issingle

Determine whether input is single-precision data type

## Syntax

y = issingle(a)
y = issingle(T)

## Description

y = issingle(a) returns 1 when the DataType property of fi object a is single, and 0 otherwise.

y = issingle(T) returns 1 when the DataType property of numerictype object T is single, and 0 otherwise.

### See Also

isboolean|isdouble|isfixed|isfloat|isscaleddouble|isscaledtype| isscalingbinarypoint|isscalingslopebias|isscalingunspecified

## isslopebiasscaled

Determine whether numerictype object has nontrivial slope and bias

## Syntax

y = isslopebiasscaled(T)

## Description

y = isslopebiasscaled(T) returns 1 when numerictype object T has nontrivial slope and bias scaling, and 0 otherwise. Slope and bias scaling is trivial when the slope is an integer power of 2, and the bias is 0.

#### See Also

isboolean|isdouble|isfixed|isfloat|isscaleddouble|isscaledtype|
issingle|numerictype

## le

Determine whether real-world value of fi object is less than or equal to another

### Syntax

c = le(a,b) a <= b

#### Description

c = le(a,b) is called for the syntax  $a \le b$  when a or b is a fi object. a and b must have the same dimensions unless one is a scalar. A scalar can be compared with another object of any size.

 $a \le b$  does an element-by-element comparison between a and b and returns a matrix of the same size with elements set to 1 where the relation is true, and 0 where the relation is false.

In relational operations comparing a floating-point value to a fixed-point value, the floating-point value is cast to the same word length and signedness as the fi object, with best-precision scaling.

#### **Examples**

#### **Compare Two fi Objects**

Use the le function to determine whether the real-world value of one fi object is less than or equal to another.

a = fi(pi); b = fi(pi, 1, 32); a <= b</pre>

```
ans = logical
0
```

Input a has a 16-bit word length, while input b has a 32-bit word length. The le function returns 0 because after quantization, the value of a is greater than that of b.

#### Compare a Double to a fi Object

When comparing a double to a fi object, the double is cast to the same word length and signedness of the fi object.

```
a = fi(pi);
b = pi;
a <= b
ans = logical
1
```

The le function casts b to the same word length as a, and returns 1 because the two inputs have the same real-world value. This behavior allows relational operations to work between fi objects and floating-point constants without introducing floating-point values in generated code.

## **Extended Capabilities**

#### C/C++ Code Generation

Generate C and C++ code using MATLAB® Coder<sup>TM</sup>.

Usage notes and limitations:

• Fixed-point signals with different biases are not supported.

# See Also

eq|ge|gt|lt|ne

Introduced before R2006a

## logreport

Quantization report

## Syntax

logreport(a)
logreport(a, b, ...)

## Description

logreport(a) displays the minlog, maxlog, lowerbound, upperbound, noverflows, and nunderflows for the fi object a.

logreport(a, b, ...) displays the report for each fi object a, b, ....

## Examples

The following example produces a logreport for fi objects a and b:

```
fipref('LoggingMode','On');
a = fi(pi);
b = fi(randn(10), 1, 8, 7);
Warning: 27 overflows occurred in the fi assignment operation.
Warning: 1 underflow occurred in the fi assignment operation.
logreport(a,b)
                         maxlog lowerbound upperbound noverflows
                                                                                              nunderflows
        minlog

        Ilog
        max.tog
        tower bound
        appensound

        602
        3.141602
        -4
        3.999878

        -1
        0.9921875
        -1
        0.9921875

      3.141602
                                                                                      0
                                                                                                            0
 а
                                                                                      27
 b
                                                                                                            1
```

#### See Also fipref|quantize|quantizer

## lowerbound

Lower bound of range of fi object

## Syntax

lowerbound(a)

## Description

lowerbound(a) returns the lower bound of the range of fi object a. If L=lowerbound(a) and U=upperbound(a), then [L,U]=range(a).

# **Extended Capabilities**

### **C/C++ Code Generation**

Generate C and C++ code using MATLAB  $\ensuremath{\mathbb{R}}$  Coder  $\ensuremath{^{\mbox{\tiny TM}}}$  .

### See Also

eps|intmax|intmin|lsb|range|realmax|realmin|upperbound

Introduced before R2006a

# lsb

Scaling of least significant bit of fi object, or value of least significant bit of quantizer object

## Syntax

b = lsb(a)p = lsb(q)

## Description

b = lsb(a) returns the scaling of the least significant bit of fi object a. The result is equivalent to the result given by the eps function.

p = lsb(q) returns the quantization level of quantizer object q, or the distance from 1.0 to the next largest floating-point number if q is a floating-point quantizer object.

## **Examples**

This example uses the lsb function to find the value of the least significant bit of the quantizer object q.

## **Extended Capabilities**

#### C/C++ Code Generation

Generate C and C++ code using MATLAB® Coder<sup>TM</sup>.

Usage notes and limitations:

- Code generation supports scalar fixed-point signals only.
- Code generation supports scalar, vector, and matrix, fi single and double signals.

#### See Also

eps|intmax|intmin|lowerbound|quantize|range|realmax|realmin|
upperbound

#### Introduced before R2006a

## lt

Determine whether real-world value of one fi object is less than another

## Syntax

c = lt(a,b)a < b

### Description

c = lt(a,b) is called for the syntax a < b when a or b is a fi object. a and b must have the same dimensions unless one is a scalar. A scalar can be compared with another object of any size.

a < b does an element-by-element comparison between a and b and returns a matrix of the same size with elements set to 1 where the relation is true, and 0 where the relation is false.

In relational operations comparing a floating-point value to a fixed-point value, the floating-point value is cast to the same word length and signedness as the fi object, with best-precision scaling.

### **Examples**

#### **Compare Two fi Objects**

Use the lt function to determine whether the real-world value of one fi object is less than another.

a = fi(pi); b = fi(pi, 1, 32); a < b</pre>

```
ans = logical
0
```

Input a has a 16-bit word length, while input b has a 32-bit word length. The lt function returns 0 because after quantization, the value of a is greater than that of b.

#### Compare a Double to a fi Object

When comparing a double to a fi object, the double is cast to the same word length and signedness of the fi object.

```
a = fi(pi);
b = pi;
a < b
ans = logical
```

The lt function casts b to the same word length as a, and returns 0 because the two inputs have the same real-world value. This behavior allows relational operations to work between fi objects and floating-point constants without introducing floating-point values in generated code.

## **Extended Capabilities**

#### C/C++ Code Generation

Generate C and C++ code using MATLAB® Coder<sup>m</sup>.

Usage notes and limitations:

• Fixed-point signals with different biases are not supported.

### See Also

eq|ge|gt|le|ne

Introduced before R2006a

### mat2str

Convert matrix to string

### Syntax

```
str = mat2str(A)
str = mat2str(A, n)
str = mat2str(A, 'class')
str = mat2str(A, n, 'class')
```

### Description

str = mat2str(A) converts fi object A to a string representation. The output is
suitable for input to the eval function such that eval(str) produces the original fi
object exactly.

str = mat2str(A, n) converts fi object A to a string representation using n bits of
precision.

str = mat2str(A, 'class') creates a string representation with the name of the class of A included. This option ensures that the result of evaluating str will also contain the class information.

str = mat2str(A, n, 'class') uses n bits of precision and includes the class of A.

#### **Examples**

#### Convert fi Object to a String

Convert the fi object a to a string.

a = fi(pi); str = mat2str(a) str = '3.1416015625'

#### Convert fi Object to a String with Specified Precision

Convert the fi object a to a string using eight bits of precision.

```
a = fi(pi);
str = mat2str(a, 8)
str =
'3.1416016'
```

#### **Input Arguments**

A — Input array scalar | vector | matrix

Input array, specified as a scalar, vector, or matrix. A cannot be a multidimensional array.

**Data Types**: fi|single|double|int8|int16|int32|int64|uint8|uint16| uint32|uint64

#### n — Number of bits of precision

positive integer

Number of bits of precision in the output, specified as a positive integer.

```
Data Types: single | double | int8 | int16 | int32 | int64 | uint8 | uint16 | uint32 | uint64
```

### **Output Arguments**

#### str — String representation of input array

character array

String representation of input array, returned as a character array.

# See Also

mat2str|tostring

Introduced in R2015b

#### max

Largest element in array of fi objects

## Syntax

x = max(a) x= max(a,[],dim) [x,y] = max(\_\_\_\_) m = max(a,b)

## Description

x = max(a) returns the largest elements along different dimensions of fi array a.

If a is a vector, max(a) returns the largest element in a.

If a is a matrix, max(a) treats the columns of a as vectors, returning a row vector containing the maximum element from each column.

If  ${\bf a}$  is a multidimensional array,  $\max$  operates along the first nonsingleton dimension and returns an array of maximum values.

x= max(a,[],dim) returns the largest elements along dimension dim.

 $[x,y] = max(\_\_)$  finds the indices of the maximum values and returns them in array y, using any of the input arguments in the previous syntaxes. If the largest value occurs multiple times, the index of the first occurrence is returned.

m = max(a,b) returns an array the same size as a and b with the largest elements taken from a or b.

## **Examples**

#### Largest Element in a Vector

Create a fixed-point vector, and return the maximum value from the vector.

```
a = fi([1,5,4,9,2],1,16);
x = max(a)
y
DataTypeMode: Fixed-point: binary point scaling
Signedness: Signed
WordLength: 16
FractionLength: 11
```

#### Largest Element of Each Matrix Row

Create a fixed-point matrix.

```
a = fi(magic(4), 1, 16)
a=4×4 object
    16
          2
                3
                      13
    5
          11
                10
                      8
     9
          7
                6
                      12
     4
          14
                15
                      1
          DataTypeMode: Fixed-point: binary point scaling
            Signedness: Signed
            WordLength: 16
        FractionLength: 10
```

Find the largest element of each row by finding the maximum values along the second dimension.

```
x=4×1 object
16
11
12
15
```

x = max(a, [], 2)

```
DataTypeMode: Fixed-point: binary point scaling
Signedness: Signed
WordLength: 16
FractionLength: 10
```

The output vector, x, is a column vector that contains the largest element of each row.

#### Largest Element of Each Matrix Column

Create a fixed-point matrix.

```
a = fi(magic(4), 1, 16)
a=4×4 object
    16
          2
                 3
                      13
     5
          11
                10
                       8
     9
          7
                6
                      12
     4
          14
                15
                      1
          DataTypeMode: Fixed-point: binary point scaling
            Signedness: Signed
            WordLength: 16
        FractionLength: 10
```

Find the largest element of each column.

```
x = max(a)
x=1×4 object
16 14 15 13
DataTypeMode: Fixed-point: binary point scaling
Signedness: Signed
WordLength: 16
FractionLength: 10
```

The output, x, is a row vector that contains the largest elements from each column of a.

Find the index of each of the maximum elements.

```
[x,y] = max(a)
x=1×4 object
16 14 15 13
DataTypeMode: Fixed-point: binary point scaling
Signedness: Signed
WordLength: 16
FractionLength: 10
y = 1×4
1 4 4 1
```

Vector y contains the indices to the minimum elements in x.

#### **Maximum Elements from Two Arrays**

Create two fixed-point arrays of the same size.

a = fi([2.3,4.7,6;0,7,9.23],1,16); b = fi([9.8,3.21,1.6;pi,2.3,1],1,16);

Find the largest elements from a or b.

```
m = max(a,b)
m=2×3 object
9.7998 4.7002 6.0000
3.1416 7.0000 9.2300
DataTypeMode: Fixed-point: binary point scaling
Signedness: Signed
WordLength: 16
FractionLength: 11
```

m contains the largest elements from each pair of corresponding elements in a and b.

#### Largest Element of a Complex Vector

Create a complex fixed-point vector, **a**.

```
a = fi([1+2i,3+6i,6+3i,2-4i],1,16)
```

```
a=1×4 object
1.0000 + 2.0000i 3.0000 + 6.0000i 6.0000 + 3.0000i 2.0000 - 4.0000i
DataTypeMode: Fixed-point: binary point scaling
    Signedness: Signed
    WordLength: 16
    FractionLength: 12
```

The function finds the largest element of a complex vector by taking the element with the largest magnitude.

abs(a)

```
ans=1×4 object
2.2361 6.7083 6.7083 4.4722
DataTypeMode: Fixed-point: binary point scaling
Signedness: Signed
WordLength: 16
FractionLength: 12
```

In vector a, the largest elements, at position 2 and 3, have a magnitude of 6.7083. The max function returns the largest element in output x and the index of that element in output y.

Although the elements at index 2 and 3 have the same magnitude, the index of the first occurrence of that value is always returned.

#### **Input Arguments**

#### a — Input fi array

fi object | numeric variable

fi input array, specified as a scalar, vector, matrix, or multidimensional array. The dimensions of a and b must match unless one is a scalar.

The max function ignores NaNs.

**Data Types**: fi|single|double|int8|int16|int32|int64|uint8|uint16| uint32|uint64

Complex Number Support: Yes

#### b — Second input fi array

fi object | numeric variable

Second fi input array, specified as a scalar, vector, matrix, or multidimensional array. The dimensions of **a** and **b** must match unless one is a scalar.

The max function ignores NaNs.

**Data Types**: fi|single|double|int8|int16|int32|int64|uint8|uint16| uint32|uint64

#### Complex Number Support: Yes

**dim** — **dimension to operate along** positive integer scalar

Dimension to operate along, specified as a positive integer scalar. dim can also be a fi object. If you do not specify a value, the default value is the first array dimension whose size does not equal 1.

**Data Types**: fi|single|double|int8|int16|int32|int64|uint8|uint16| uint32|uint64

#### **Output Arguments**

#### x — Maximum values

scalar | vector | matrix | multidimensional array

Maximum values, returned as a scalar, vector, matrix, or multidimensional array. x always has the same data type as the input.

#### y — Index of maximum values

scalar | vector | matrix | multidimensional array

Indices of the maximum values in array x, returned as a scalar, vector, matrix, or multidimensional array. If the largest value occurs more than once, then y contains the index to the first occurrence of the value. y is always of data type double.

#### m — Array of maximum values

scalar | vector | matrix | multidimensional array

Array of maximum values of **a** and **b**, returned as a scalar, vector, matrix, or multidimensional array.

### Algorithms

When a or b is complex, the max function returns the elements with the largest magnitude. If two magnitudes are equal, then max returns the first value. This behavior differs from how the builtin max function resolves ties between complex numbers.

## **Extended Capabilities**

### **C/C++ Code Generation**

Generate C and C++ code using MATLAB® Coder<sup>TM</sup>.

#### See Also

mean | median | min | sort

Introduced before R2006a

## maxlog

Log maximums

## Syntax

y = maxlog(a)y = maxlog(q)

## Description

y = maxlog(a) returns the largest real-world value of fi object a since logging was turned on or since the last time the log was reset for the object.

Turn on logging by setting the fipref object LoggingMode property to on. Reset logging for a fi object using the resetlog function.

y = maxlog(q) is the maximum value after quantization during a call to quantize(q,...) for quantizer object q. This value is the maximum value encountered over successive calls to quantize since logging was turned on, and is reset with resetlog(q).maxlog(q) is equivalent to get(q, 'maxlog') and q.maxlog.

## Examples

#### Example 1: Using maxlog with fi objects

```
P = fipref('LoggingMode','on');
format long g
a = fi([-1.5 eps 0.5], true, 16, 15);
a(1) = 3.0;
maxlog(a)
Warning: 1 overflow occurred in the fi
assignment operation.
> In embedded.fi.fi at 510
```

The largest value maxlog can return is the maximum representable value of its input. In this example, a is a signed fi object with word length 16, fraction length 15 and range:

 $-1 \leq x \leq 1 - 2^{-15}$ 

You can obtain the numerical range of any fi object a using the range function:

```
format long g
r = range(a)
r =
-1
```

0.999969482421875

#### Example 2: Using maxlog with quantizer objects

```
q = quantizer;
warning on
format long g
x = [-20:10];
y = quantize(q,x);
maxlog(q)
Warning: 29 overflows.
> In embedded.quantizer.quantize at 74
ans =
.999969482421875
```

The largest value maxlog can return is the maximum representable value of its input. You can obtain the range of x after quantization using the range function:

#### See Also

fipref|minlog|noverflows|nunderflows|reset|resetlog

Introduced before R2006a

#### mean

Average or mean value of fixed-point array

### Syntax

c = mean(a)
c = mean(a,dim)

### Description

c = mean(a) computes the mean value of the fixed-point array a along its first nonsingleton dimension.

c = mean(a, dim) computes the mean value of the fixed-point array a along dimension dim. dim must be a positive, real-valued integer with a power-of-two slope and a bias of 0.

The input to the mean function must be a real-valued fixed-point array.

The fixed-point output array *c* has the same numerictype properties as the fixed-point input array *a*. If the input, *a*, has a local fimath, then it is used for intermediate calculations. The output, *c*, is always associated with the default fimath.

When a is an empty fixed-point array (value = []), the value of the output array is zero.

### **Examples**

Compute the mean value along the first dimension (rows) of a fixed-point array.

```
x = fi([0 1 2; 3 4 5], 1, 32);
% x is a signed FI object with a 32-bit word length
% and a best-precision fraction length of 28-bits
mx1 = mean(x,1)
```

Compute the mean value along the second dimension (columns) of a fixed-point array.

```
x = fi([0 1 2; 3 4 5], 1, 32);
% x is a signed FI object with a 32-bit word length
% and a best-precision fraction length of 28 bits
mx2 = mean(x,2)
```

### Algorithms

The general equation for computing the mean of an array *a*, across dimension *dim* is:

sum(a,dim)/size(a,dim)

Because size(a, dim) is always a positive integer, the algorithm casts size(a, dim) to an unsigned 32-bit fi object with a fraction length of zero (SizeA). The algorithm then computes the mean of *a* according to the following equation, where Tx represents the numerictype properties of the fixed-point input array *a*:

```
c = Tx.divide(sum(a,dim), SizeA)
```

## **Extended Capabilities**

#### **C/C++ Code Generation**

Generate C and C++ code using MATLAB  $\ensuremath{\mathbb{R}}$  Coder  $\ensuremath{^{\mbox{\tiny TM}}}$  .

#### See Also

max | median | min

## median

Median value of fixed-point array

## Syntax

c = median(a)
c = median(a,dim)

## Description

c = median(a) computes the median value of the fixed-point array a along its first nonsingleton dimension.

c = median(a, dim) computes the median value of the fixed-point array a along dimension dim. dim must be a positive, real-valued integer with a power-of-two slope and a bias of 0.

The input to the median function must be a real-valued fixed-point array.

The fixed-point output array *c* has the same numerictype properties as the fixed-point input array *a*. If the input, *a*, has a local fimath, then it is used for intermediate calculations. The output, *c*, is always associated with the default fimath.

When a is an empty fixed-point array (value = []), the value of the output array is zero.

### **Examples**

Compute the median value along the first dimension of a fixed-point array.

```
x = fi([0 1 2; 3 4 5; 7 2 2; 6 4 9], 1, 32)
% x is a signed FI object with a 32-bit word length
% and a best-precision fraction length of 27 bits
mx1 = median(x,1)
```

Compute the median value along the second dimension (columns) of a fixed-point array.

```
x = fi([0 1 2; 3 4 5; 7 2 2; 6 4 9], 1, 32)
% x is a signed FI object with a 32-bit word length
% and a best-precision fraction length of 27 bits
mx2 = median(x, 2)
```

## **Extended Capabilities**

#### C/C++ Code Generation

Generate C and C++ code using MATLAB  $\ensuremath{\mathbb{R}}$  Coder  $\ensuremath{^{\mbox{\tiny TM}}}$  .

#### See Also

max|mean|min

Introduced in R2010a

# min

Smallest element in array of fi objects

## Syntax

x = min(a) x= min(a,[],dim) [x,y] = min(\_\_\_) m = min(a,b)

## Description

x = min(a) returns the smallest elements along different dimensions of fi array a.

If a is a vector, min(a) returns the smallest element in a.

If a is a matrix, min(a) treats the columns of a as vectors, returning a row vector containing the minimum element from each column.

If **a** is a multidimensional array, **min** operates along the first nonsingleton dimension and returns an array of minimum values.

x= min(a,[],dim) returns the smallest elements along dimension dim.

 $[x,y] = min(\___)$  finds the indices of the minimum values and returns them in array y, using any of the input arguments in the previous syntaxes. If the smallest value occurs multiple times, the index of the first occurrence is returned.

m = min(a,b) returns an array the same size as a and b with the smallest elements taken from a or b.

## **Examples**

#### **Smallest Element in a Vector**

Create a fixed-point vector, and return the minimum value from the vector.

```
a = fi([1,5,4,9,2],1,16);
x = min(a)
x =
DataTypeMode: Fixed-point: binary point scaling
Signedness: Signed
WordLength: 16
FractionLength: 11
```

#### **Minimum Element of Each Matrix Row**

Create a matrix of fixed-point values.

```
a = fi(magic(4), 1, 16)
a=4×4 object
    16
          2
                 3
                      13
     5
          11
                10
                      8
     9
          7
                6
                      12
     4
          14
                15
                       1
          DataTypeMode: Fixed-point: binary point scaling
            Signedness: Signed
            WordLength: 16
        FractionLength: 10
```

Find the smallest element of each row by finding the minimum values along the second dimension.

```
x = min(a,[],2)
x=4×1 object
2
5
6
1
```

```
DataTypeMode: Fixed-point: binary point scaling
Signedness: Signed
WordLength: 16
FractionLength: 10
```

The output, x, is a column vector that contains the smallest element of each row of a.

#### **Minimum Element of Each Matrix Column**

Create a fixed-point matrix.

```
a = fi(magic(4), 1, 16)
a=4×4 object
    16
          2
                 3
                      13
     5
          11
                10
                       8
     Q
          7
                6
                      12
     4
          14
                15
                      1
          DataTypeMode: Fixed-point: binary point scaling
            Signedness: Signed
            WordLength: 16
        FractionLength: 10
```

Find the smallest element of each column.

```
x = min(a)
x=1×4 object
4 2 3 1
DataTypeMode: Fixed-point: binary point scaling
Signedness: Signed
WordLength: 16
FractionLength: 10
```

The output, x, is a row vector that contains the smallest element of each column of a.

Find the index of each of the minimum elements.

```
[x,y] = min(a)
x=1×4 object
4 2 3 1
DataTypeMode: Fixed-point: binary point scaling
Signedness: Signed
WordLength: 16
FractionLength: 10
y = 1×4
4 1 1 4
```

#### **Minimum Elements from Two Arrays**

Create two fixed-point arrays of the same size.

a = fi([2.3,4.7,6;0,7,9.23],1,16); b = fi([9.8,3.21,1.6;pi,2.3,1],1,16);

Find the minimum elements from a or b.

```
m = min(a,b)
m=2×3 object
2.2998 3.2100 1.6001
0 2.2998 1.0000
DataTypeMode: Fixed-point: binary point scaling
    Signedness: Signed
    WordLength: 16
    FractionLength: 11
```

m contains the smallest elements from each pair of corresponding elements in a and b.

#### **Minimum Element of a Complex Vector**

Create a complex fixed-point vector, a.

```
a = fi([1+2i,2+i,3+8i,9+i],1,8)
```

```
a=1×4 object
1.0000 + 2.0000i 2.0000 + 1.0000i 3.0000 + 8.0000i 9.0000 + 1.0000i
DataTypeMode: Fixed-point: binary point scaling
    Signedness: Signed
    WordLength: 8
    FractionLength: 3
```

The function finds the smallest element of a complex vector by taking the element with the smallest magnitude.

abs(a)

```
ans=1×4 object
2.2500 2.2500 8.5000 9.0000
DataTypeMode: Fixed-point: binary point scaling
Signedness: Signed
WordLength: 8
FractionLength: 3
```

In vector a, the smallest elements, at position 1 and 2, have a magnitude of 2.25. The min function returns the smallest element in output x, and the index of that element in output, y.

```
[x,y] = min(a)
x =
    1.0000 + 2.0000i
    DataTypeMode: Fixed-point: binary point scaling
    Signedness: Signed
    WordLength: 8
    FractionLength: 3
y = 1
```

Although the elements at index 1 and 2 have the same magnitude, the index of the first occurrence of that value is always returned.

#### **Input Arguments**

#### a — Input fi array

fi object | numeric variable

fi input array, specified as a scalar, vector, matrix, or multidimensional array. The dimensions of **a** and **b** must match unless one is a scalar.

The min function ignores NaNs.

**Data Types**: fi|single|double|int8|int16|int32|int64|uint8|uint16| uint32|uint64

Complex Number Support: Yes

#### b — Second input fi array

fi object | numeric variable

Second fi input array, specified as a scalar, vector, matrix, or multidimensional array. The dimensions of **a** and **b** must match unless one is a scalar.

The min function ignores NaNs.

**Data Types**: fi|single|double|int8|int16|int32|int64|uint8|uint16| uint32|uint64

#### Complex Number Support: Yes

**dim** — **dimension to operate along** positive integer scalar

Dimension to operate along, specified as a positive integer scalar. dim can also be a fi object. If you do not specify a value, the default value is the first array dimension whose size does not equal 1.

**Data Types**: fi|single|double|int8|int16|int32|int64|uint8|uint16| uint32|uint64

#### **Output Arguments**

#### x — Minimum values

scalar | vector | matrix | multidimensional array

Minimum values, returned as a scalar, vector, matrix, or multidimensional array. x always has the same data type as the input.

#### y — Index of minimum values

scalar | vector | matrix | multidimensional array

Indices of the minimum values in array x, returned as a scalar, vector, matrix, or multidimensional array. If the smallest value occurs more than once, then y contains the index to the first occurrence of the value. y is always of data type double.

#### m — Array of minimum values

scalar | vector | matrix | multidimensional array

Array of minimum values of **a** and **b**, returned as a scalar, vector, matrix, or multidimensional array.

### Algorithms

When a or b is complex, the min function returns the element with the smallest magnitude. If two magnitudes are equal, then min returns the first value. This behavior differs from how the builtin min function resolves ties between complex numbers.

## **Extended Capabilities**

#### **C/C++ Code Generation**

Generate C and C++ code using MATLAB® Coder<sup>TM</sup>.

#### See Also

max | mean | median | sort

Introduced before R2006a

# minlog

Log minimums

# Syntax

y = minlog(a)
y = minlog(q)

## Description

y = minlog(a) returns the smallest real-world value of fi object a since logging was turned on or since the last time the log was reset for the object.

Turn on logging by setting the fipref object LoggingMode property to on. Reset logging for a fi object using the resetlog function.

y = minlog(q) is the minimum value after quantization during a call to quantize(q,...) for quantizer object q. This value is the minimum value encountered over successive calls to quantize since logging was turned on, and is reset with resetlog(q).minlog(q) is equivalent to get(q, 'minlog') and q.minlog.

### **Examples**

#### Example 1: Using minlog with fi objects

The smallest value minlog can return is the minimum representable value of its input. In this example, a is a signed fi object with word length 16, fraction length 15 and range:

 $-1 \leq x \leq 1 - 2^{-15}$ 

You can obtain the numerical range of any fi object a using the range function:

```
format long g
r = range(a)
r =
    -1     0.999969482421875
```

#### Example 2: Using minlog with quantizer objects

```
q = quantizer;
warning on
x = [-20:10];
y = quantize(q,x);
minlog(q)
Warning: 29 overflows.
> In embedded.quantizer.quantize at 74
ans =
    -1
```

The smallest value minlog can return is the minimum representable value of its input. You can obtain the range of x after quantization using the range function:

#### See Also

fipref|maxlog|noverflows|nunderflows|reset|resetlog

Introduced before R2006a

## minus

Matrix difference between fi objects

## Syntax

minus(a,b)

## Description

minus(a,b) is called for the syntax a - b when a or b is an object.

 $a\,$  -  $\,b$  subtracts matrix b from matrix  $a.\,a$  and b must have the same dimensions unless one is a scalar value (a 1-by-1 matrix). A scalar value can be subtracted from any other value.

minus does not support fi objects of data type Boolean.

**Note** For information about the fimath properties involved in Fixed-Point Designer calculations, see "fimath Properties Usage for Fixed-Point Arithmetic" and "fimath ProductMode and SumMode" in the Fixed-Point Designer User's Guide.

For information about calculations using Fixed-Point Designer software, see the Fixed-Point Designer documentation.

# **Extended Capabilities**

### C/C++ Code Generation

Generate C and C++ code using MATLAB  $\ensuremath{\mathbb{R}}$  Coder  $\ensuremath{^{\mbox{\tiny TM}}}$  .

Usage notes and limitations:

• Any non-fi input must be constant; that is, its value must be known at compile time so that it can be cast to a fi object.

#### See Also

mtimes|plus|times|uminus

Introduced before R2006a

## mod

Modulus after division for fi objects

# Syntax

M = mod(X,Y)

## Description

M = mod(X,Y) if  $Y \sim 0$ , returns X-n.\*Y, where n = floor(X./Y). The inputs X and Y must be real arrays of the same size, or either can be a real scalar. For fixed-point or integer input arguments, the output data type is the aggregate type of both input signedness, word lengths, and fraction lengths. For floating-point input arguments, the output data type is the same as the inputs.

The mod function ignores and discards any fimath attached to the inputs. The output is always associated with the default fimath.

**Note** The combination of fixed-point and floating-point inputs is not currently supported.

## **Input Arguments**

#### Х

Integer, fixed-point, or floating-point array, or real scalar.

#### Y

Array of the same size as X, or real scalar.

### **Output Arguments**

#### Μ

Result of modulus operation. If both inputs X and Y are floating-point, then the data type of M is the same as the inputs. If either input X or Y is fixed-point, then the data type of M is the aggregate numerictype. This value equals that of fixed.aggregateType(X,Y).

#### **Examples**

Calculate the mod of two fi objects.

```
% 7-bit signed fixed-point object
x = fi(-3, 1, 7, 0);
% 15-bit signed fixed-point object
y = fi(2, 1, 15, 0);
M1 = mod(x,y)
M1 =
     1
          DataTypeMode: Fixed-point: binary point scaling
            Signedness: Signed
            WordLength: 15
        FractionLength: 0
M2 = mod(y,x)
M2 =
    -1
          DataTypeMode: Fixed-point: binary point scaling
            Signedness: Signed
            WordLength: 15
        FractionLength: 0
```

Convert the fi inputs in the previous example to double type, and calculate the mod.

Mf2 =

-1

#### See Also

fixed.aggregateType | mod

Introduced in R2011b

#### mpower

Fixed-point matrix power (^)

## Syntax

c = mpower(a,k) $c = a^k$ 

### Description

c = mpower(a, k) and  $c = a^k$  compute matrix power. The exponent k requires a positive, real-valued integer value.

The fixed-point output array c has the same local fimath as the input a. If a has no local fimath, the output c also has no local fimath. The matrix power operation is performed using default fimath settings.

### **Examples**

Compute the power of a 2-dimensional square matrix for exponent values 0, 1, 2, and 3.

x = fi([0 1; 2 4], 1, 32); px0 = x^0 px1 = x^1 px2 = x^2 px3 = x^3

### Tips

For more information about the mpower function, see the MATLAB mpower reference page.

## **Extended Capabilities**

#### C/C++ Code Generation

Generate C and C++ code using MATLAB® Coder<sup>TM</sup>.

Usage notes and limitations:

- When the exponent k is a variable and the input is a scalar, the ProductMode property of the governing fimath must be SpecifyPrecision.
- When the exponent k is a variable and the input is not scalar, the SumMode property of the governing fimath must be SpecifyPrecision.
- Variable-sized inputs are only supported when the SumMode property of the governing fimath is set to SpecifyPrecision or Keep LSB.
- For variable-sized signals, you may see different results between the generated code and MATLAB.
  - In the generated code, the output for variable-sized signals is computed using the SumMode property of the governing fimath.
  - In MATLAB, the output for variable-sized signals is computed using the SumMode property of the governing fimath when the first input, *a*, is nonscalar. However, when *a* is a scalar, MATLAB computes the output using the ProductMode of the governing fimath.

### See Also

mpower | power

Introduced in R2010a

## mpy

Multiply two objects using fimath object

## Syntax

c = mpy(F,a,b)

### Description

c = mpy(F,a,b) performs elementwise multiplication on a and b using fimath object
F. This is helpful in cases when you want to override the fimath objects of a and b, or if
the fimath properties associated with a and b are different. The output fi object c has
no local fimath.

a and b can both be fi objects with the same dimensions unless one is a scalar. If either a or b is scalar, then c has the dimensions of the nonscalar object. a and b can also be doubles, singles, or integers.

## **Examples**

In this example, c is the 40-bit product of a and b with fraction length 30.

WordLength: 40 FractionLength: 30

## Algorithms

```
c = mpy(F,a,b) is similar to
a.fimath = F;
b.fimath = F;
c = a \cdot b
C =
    8.5397
          DataTypeMode: Fixed-point: binary point scaling
            Signedness: Signed
            WordLength: 40
        FractionLength: 30
        RoundingMethod: nearest
        OverflowAction: saturate
           ProductMode: SpecifyPrecision
     ProductWordLength: 40
 ProductFractionLength: 30
               SumMode: FullPrecision
```

but not identical. When you use mpy, the fimath properties of a and b are not modified, and the output fi object c has no local fimath. When you use the syntax c = a .\* b, where a and b have their own fimath objects, the output fi object c gets assigned the same fimath object as inputs a and b. See "fimath Rules for Fixed-Point Arithmetic" in the Fixed-Point Designer User's Guide for more information.

# **Extended Capabilities**

#### C/C++ Code Generation

Generate C and C++ code using MATLAB® Coder<sup>TM</sup>.

Usage notes and limitations:

- Code generation does not support the syntax F.mpy(a,b). You must use the syntax mpy(F,a,b).
- When you provide complex inputs to the mpy function inside of a MATLAB Function block, you must declare the input as complex before running the simulation. To do so, go to the **Ports and data manager** and set the **Complexity** parameter for all known complex inputs to **On**.

### See Also

add | divide | fi | fimath | mrdivide | numerictype | rdivide | sub | sum

Introduced before R2006a

## mrdivide, /

Package: embedded

**Right-matrix division** 

## Syntax

X = A/b X = mrdivide(A, b)

## Description

X = A/b performs right-matrix division.

X = mrdivide(A, b) is an alternative way to execute X = A/b.

### **Examples**

#### Divide fi Matrix by a Constant

In this example, you use the forward slash (/) operator to perform right matrix division on a 3-by-3 magic square of fi objects. Because the numerator input is a fi object, the denominator input b must be a scalar.

```
A = fi(magic(3))
A=3×3 object
    8   1   6
    3   5   7
    4   9   2

DataTypeMode: Fixed-point: binary point scaling
    Signedness: Signed
    WordLength: 16
```

```
FractionLength: 11
b = fi(3, 1, 12, 8)
b =
     3
          DataTypeMode: Fixed-point: binary point scaling
            Signedness: Signed
            WordLength: 12
        FractionLength: 8
X = A/b
X=3×3 object
    2.6250
              0.3750
                        2.0000
    1.0000
              1.6250
                        2.3750
    1.3750
              3,0000
                        0.6250
          DataTypeMode: Fixed-point: binary point scaling
            Signedness: Signed
            WordLength: 16
        FractionLength: 3
```

#### **Perform Matrix Division**

You can perform right-matrix division when neither input is a fi object. The matrix dimensions must be compatible for matrix division.

```
A = [2, 3, 1; 0, 8, 4; 1, 1, 0]
A = 3 \times 3
2 3 1
0 8 4
1 0
B = [7, 6, 6; 1, 0, 5; 9, 0, 4]
B = 3 \times 3
```

| 7 | 6 | 6 |
|---|---|---|
| 1 | 0 | 5 |
| 9 | 0 | 4 |

#### X = mrdivide(A,B)

 $X = 3 \times 3$ 

| 0.5000 | -0.2927 | -0.1341 |
|--------|---------|---------|
| 1.3333 | 0.0325  | -1.0407 |
| 0.1667 | -0.2033 | 0.0041  |

#### **Input Arguments**

#### A — Numerator

scalar | vector | matrix | multidimensional array

Numerator, specified as a scalar, vector, matrix, or multidimensional array. If one or both of the inputs is a fi object, then b must be a scalar. When b is a scalar, mrdivide is equivalent to rdivide.

```
Data Types: single | double | int8 | int16 | int32 | int64 | uint8 | uint16 |
uint32 | uint64 | logical | fi
Complex Number Support: Yes
```

#### **b** – **Denominator**

scalar | vector | matrix | multidimensional array

Denominator, specified as a real scalar, vector, matrix, or multidimensional array. If one or both of the inputs is a fi object, then b must be a scalar. When b is a scalar, mrdivide is equivalent to rdivide.

If neither input is a fi object, then the sizes of the input matrices must be compatible for matrix division.

```
Data Types: single | double | int8 | int16 | int32 | int64 | uint8 | uint16 | uint32 | uint64 | logical | fi
```

#### **Output Arguments**

X — Quotient scalar | vector | matrix | multidimensional array

Solution, returned as an array with the same dimensions as the numerator input A. When A is complex, the real and imaginary parts of A are independently divided by b.

## **Extended Capabilities**

#### C/C++ Code Generation

Generate C and C++ code using MATLAB  $\ensuremath{\mathbb{R}}$  Coder  $\ensuremath{^{\mbox{\tiny TM}}}$  .

#### See Also

add|divide|fi|fimath|numerictype|rdivide|sub|sum

Introduced in R2009a

## mtimes

Matrix product of fi objects

## Syntax

mtimes(a,b)

## Description

mtimes(a,b) is called for the syntax a \* b when a or b is an object.

a \* b is the matrix product of a and b. A scalar value (a 1-by-1 matrix) can multiply any other value. Otherwise, the number of columns of a must equal the number of rows of b.

mtimes does not support fi objects of data type Boolean.

**Note** For information about the fimath properties involved in Fixed-Point Designer calculations, see "fimath Properties Usage for Fixed-Point Arithmetic" and "fimath ProductMode and SumMode" in the Fixed-Point Designer documentation.

For information about calculations using Fixed-Point Designer software, see the Fixed-Point Designer documentation.

# **Extended Capabilities**

## C/C++ Code Generation

Generate C and C++ code using MATLAB  $\ensuremath{\mathbb{R}}$  Coder  $\ensuremath{^{\mbox{\tiny TM}}}$  .

Usage notes and limitations:

• Any non-fi input must be constant; that is, its value must be known at compile time so that it can be cast to a fi object.

- Variable-sized inputs are only supported when the SumMode property of the governing fimath is set to SpecifyPrecision or KeepLSB.
- For variable-sized signals, you may see different results between the generated code and MATLAB.
  - In the generated code, the output for variable-sized signals is computed using the SumMode property of the governing fimath.
  - In MATLAB, the output for variable-sized signals is computed using the SumMode property of the governing fimath when both inputs are nonscalar. However, if either input is a scalar, MATLAB computes the output using the ProductMode of the governing fimath.

#### See Also

minus|plus|times|uminus

#### Introduced before R2006a

#### ne

Determine whether real-world values of two fi objects are not equal

## Syntax

c = ne(a,b) a ~= b

## Description

c = ne(a,b) is called for the syntax  $a \sim b$  when a or b is a fi object. a and b must have the same dimensions unless one is a scalar. A scalar can be compared with another object of any size.

 $a \sim = b$  does an element-by-element comparison between a and b and returns a matrix of the same size with elements set to 1 where the relation is true, and 0 where the relation is false.

In relational operations comparing a floating-point value to a fixed-point value, the floating-point value is cast to the same word length and signedness as the fi object, with best-precision scaling.

## **Examples**

#### **Compare Two fi Objects**

Use the ne function to determine whether the real-world values of two fi objects are not equal.

a = fi(pi); b = fi(pi, 1, 32); a ~= b

```
ans = logical
1
```

Input a has a 16-bit word length, while input b has a 32-bit word length. The ne function returns 1 because after quantization, the value of a is greater than that of b.

#### Compare a Double to a fi Object

When comparing a double to a fi object, the double is cast to the same word length and signedness of the fi object.

```
a = fi(pi);
b = pi;
a ~= b
ans = logical
```

The ne function casts b to the same word length as a, and returns 0 because the two inputs have the same real-world value. This behavior allows relational operations to work between fi objects and floating-point constants without introducing floating-point values in generated code.

## **Extended Capabilities**

#### C/C++ Code Generation

Generate C and C++ code using MATLAB® Coder<sup>TM</sup>.

Usage notes and limitations:

• Fixed-point signals with different biases are not supported.

# See Also

eq|ge|gt|le|lt

Introduced before R2006a

#### nearest

Round toward nearest integer with ties rounding toward positive infinity

## Syntax

y = nearest(a)

## Description

y = nearest(a) rounds fi object a to the nearest integer or, in case of a tie, to the nearest integer in the direction of positive infinity, and returns the result in fi object y.

y and a have the same fimath object and DataType property.

When the DataType property of a is Single, Double, or Boolean, the numerictype of y is the same as that of a.

When the fraction length of a is zero or negative, a is already an integer, and the numerictype of y is the same as that of a.

When the fraction length of a is positive, the fraction length of y is 0, its sign is the same as that of a, and its word length is the difference between the word length and the fraction length of a, plus one bit. If a is signed, then the minimum word length of y is 2. If a is unsigned, then the minimum word length of y is 1.

For complex fi objects, the imaginary and real parts are rounded independently.

nearest does not support fi objects with nontrivial slope and bias scaling. Slope and bias scaling is trivial when the slope is an integer power of 2 and the bias is 0.

#### **Examples**

#### Example 1

The following example demonstrates how the nearest function affects the numerictype properties of a signed fi object with a word length of 8 and a fraction length of 3.

#### **Example 2**

The following example demonstrates how the nearest function affects the numerictype properties of a signed fi object with a word length of 8 and a fraction length of 12.

```
FractionLength: 12
y = nearest(a)
y =
0
DataTypeMode: Fixed-point: binary point scaling
Signedness: Signed
WordLength: 2
FractionLength: 0
```

#### **Example 3**

The functions convergent, nearest and round differ in the way they treat values whose least significant digit is 5:

- The convergent function rounds ties to the nearest even integer
- The nearest function rounds ties to the nearest integer toward positive infinity
- The round function rounds ties to the nearest integer with greater absolute value

The following table illustrates these differences for a given fi object a.

| а    | convergent(a) | nearest(a) | round(a) |
|------|---------------|------------|----------|
| -3.5 | -4            | -3         | -4       |
| -2.5 | -2            | -2         | -3       |
| -1.5 | -2            | -1         | -2       |
| -0.5 | 0             | 0          | -1       |
| 0.5  | 0             | 1          | 1        |
| 1.5  | 2             | 2          | 2        |
| 2.5  | 2             | 3          | 3        |
| 3.5  | 4             | 4          | 4        |

## **Extended Capabilities**

#### C/C++ Code Generation

Generate C and C++ code using MATLAB  $\ensuremath{\mathbb{R}}$  Coder  $\ensuremath{^{\mbox{\tiny TM}}}$  .

#### See Also

ceil | convergent | fix | floor | round

#### Introduced in R2008a

## noperations

Number of operations

### Syntax

noperations(q)

### Description

noperations(q) is the number of quantization operations during a call to
quantize(q,...) for quantizer object q. This value accumulates over successive calls
to quantize. You reset the value of noperations to zero by issuing the command
resetlog(q).

Each time any data element is quantized, noperations is incremented by one. The real and complex parts are counted separately. For example, (complex \* complex) counts four quantization operations for products and two for sum, because(a+bi)\*(c+di) = (a\*c - b\*d) + (a\*d + b\*c). In contrast, (real\*real) counts one quantization operation.

In addition, the real and complex parts of the inputs are quantized individually. As a result, for a complex input of length 204 elements, **noperations** counts 408 quantizations: 204 for the real part of the input and 204 for the complex part.

If any inputs, states, or coefficients are complex-valued, they are all expanded from real values to complex values, with a corresponding increase in the number of quantization operations recorded by noperations. In concrete terms, (real\*real) requires fewer quantizations than (real\*complex) and (complex\*complex). Changing all the values to complex because one is complex, such as the coefficient, makes the (real\*real) into (real\*complex), raising noperations count.

## See Also

maxlog|minlog

Introduced before R2006a

### noverflows

Number of overflows

# Syntax

y = noverflows(a)
y = noverflows(q)

# Description

y = noverflows(a) returns the number of overflows of fi object a since logging was turned on or since the last time the log was reset for the object.

Turn on logging by setting the fipref property LoggingMode to on. Reset logging for a fi object using the resetlog function.

y = noverflows(q) returns the accumulated number of overflows resulting from quantization operations performed by a quantizer object q.

#### See Also

maxlog|minlog|nunderflows|resetlog

#### Introduced before R2006a

### nts

Determine fixed-point data type

### Syntax

```
nts
nts({'block',PORT})
nts({line-handle})
nts({gsl})
```

# Description

nts opens the NumericTypeScope window. To connect to a signal in a Simulink model, select the signal and then, in the NumericTypeScope window, select **File > Connect to Simulink Signal**.

The NumericTypeScope suggests a fixed-point data type in the form of a numerictype object based on the dynamic range of the input data and the criteria that you specify in the "Bit Allocation Panel" on page 5-618. The scope allows you to visualize the dynamic range of data in the form of a log2 histogram. It displays the data values on the X-axis and the number or percentage of occurrences on the Y-axis. Each bin in the histogram corresponds to a bit in a word. For example,  $2^0$  corresponds to the first integer bit in the binary word,  $2^{-1}$  corresponds to the first fractional bit in the binary word.

nts({'block', PORT}) opens the NumericTypeScope window and connects the scope
to the signal output from block on output port with index PORT. If the block has more
than one output port, you must specify the port index. The scope cannot connect to more
than one output port.

nts({line-handle}) opens the NumericTypeScope window and connects the scope
to the Simulink signal which has the line handle specified in line-handle.

nts({gsl}) opens the NumericTypeScope window and connects the scope to the currently selected Simulink signal. You must select a signal in a Simulink model first, otherwise the scope opens with no signal selected.

### **Input Arguments**

#### block

Full path to the specified block.

#### line-handle

Handle of the Simulink signal that you want to view with the scope. To get the handle of the currently selected signal, at the MATLAB command line, enter gsl.

#### PORT

Index of the output port that you want to view with the scope. If the block has more than one output port, you must specify the index. The scope cannot connect to more than one output port.

#### The NumericTypeScope Window

The NumericTypeScope opens with the default toolbars on page 5-614 displayed at the top of the window and the dialog panels on page 5-618 to the right.

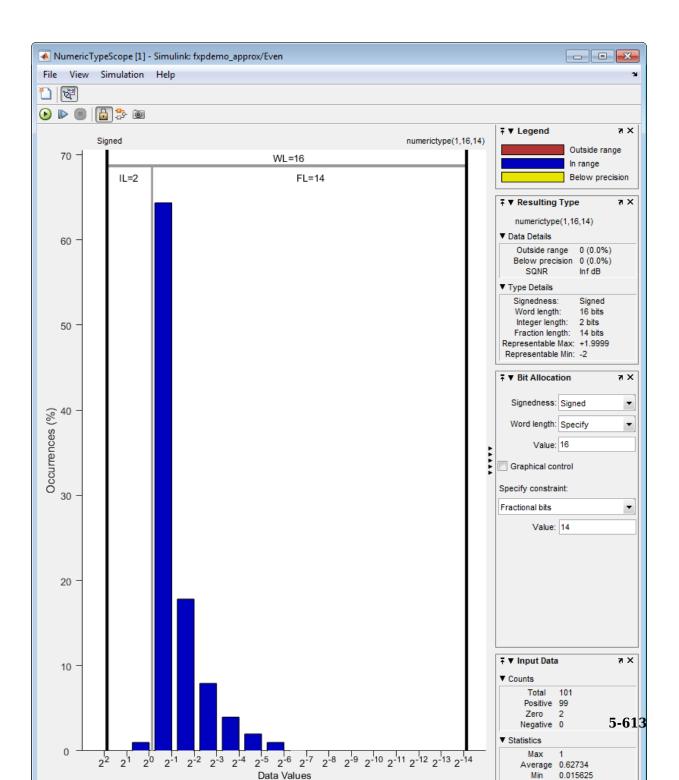

#### Toolbars

By default the scope displays a toolbar that provides these options:

| Button | Action                                                                                                    |  |
|--------|----------------------------------------------------------------------------------------------------|--|
| 1      | New NumericTypeScope.                                                                                                    |  |
| 7<br>T | Connect to Simulink signal. The scope connects to the currently selected signal. If a block with only one output port is selected and the <b>Connect scope on selection of</b> is set to Signal lines or blocks, connects to output port of the selected block. For more information, see "Sources Part on page 5-617. |  |

After connecting the scope to a signal in a Simulink model, the scope displays an additional toolbar with the following options:

| Button                                                                                                    | Action                                                                                                    |  |
|----------------------------------------------------------------------------------------------------|----------------------------------------------------------------------------------------------------|--|
|                                                                                                    | Stop simulation                                                                                                    |  |
| $igodoldsymbol{igodoldsymbol{igo$ | Start simulation                                                                                                    |  |
|                                                                                                    | Simulate one step                                                                                                    |  |
| 0                                                                                                    | Snapshot. Freezes the display so that you can examine the results. To reenable display refreshing, click the button again.                                                                                                    |  |
| <mark>∳</mark> ¢                                                                                                    | Highlight Simulink signal.                                                                                                    |  |
|                                                                                                    | Persistent. By default, the scope makes a persistent connection to the selected signal. If you want to view different signals during the simulation, click this button to make a floating connection. You can then select any sign in the model and the scope displays it. |  |

### **Dialog Boxes and Panels**

- "Configuration Dialog Box" on page 5-615
- "Dialog Panels" on page 5-618

#### **Configuration Dialog Box**

Use the NumericTypeScope configuration dialog box to control the behavior and appearance of the scope window.

To open the **Configuration** dialog box, from the scope main menu, select **File** > **Configuration** > **Edit**, or, with the scope as your active window, press the N key.

| Configuration: NumericTypeScope [1] |              |         |                               |   |  |
|-------------------------------------|--------------|---------|-------------------------------|---|--|
| C                                   | ore          | Sources |                               |   |  |
|                                     | Name         |         | Description                   |   |  |
| 1                                   | 1 General UI |         | Scope user interface settings |   |  |
| 2                                   | Sour         | ce UI   | Common source settings        |   |  |
| •                                   |              |         | III                           | Þ |  |
| Properties OK Cancel App            |              |         | ly                            |   |  |

For information about each pane, see "Core Pane" on page 5-616 and "Sources Pane" on page 5-617.

To save configuration settings for future use, select **File > Configuration > Save as**. The configuration settings you save become the default configuration settings for the NumericTypeScope.

**Caution** Before saving your own set of configuration settings in the matlab/toolbox/ fixpoint folder, save a backup copy of the default configuration settings in another location. If you do not save a backup copy of the default configuration settings, you cannot restore these settings at a later time. To save your configuration settings for future use, save them in the matlab/toolbox/ fixpoint folder with the file name NumericTypeScopeSL.cfg. You can re-save your configuration settings at anytime, but you must save them in this folder with this filename.

#### **Core Pane**

The **Core** pane controls the general settings of the scope.

To open the **Core - General UI Properties** dialog box, select **General UI** and then click **Properties**.

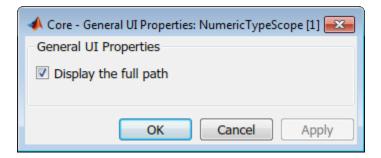

• **Display the full source path in the title bar**—Select this check box to display the full path to the selected block in the model. Otherwise, the scope displays only the block name.

To open the **Core - Source UI Properties** dialog box, select **Source UI** and then click **Properties**.

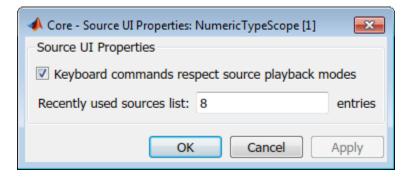

• **Keyboard commands respect source playback modes**—Has no effect. The following table shows the keyboard shortcut mapping. You cannot disable this mapping.

| Action                    | Keyboard Shortcut      |  |
|---------------------------|------------------------|--|
| Open new NumericTypeScope | Insert                 |  |
| Change configuration      | N                      |  |
| Display keyboard help     | K                      |  |
| Play simulation           | Р                      |  |
| Pause simulation          | Space                  |  |
| Stop simulation           | S                      |  |
| Step forward              | Right arrow, Page down |  |

• **Recently used sources list**—Sets the maximum number of recently used sources displayed under the **Files** menu option.

#### **Sources Pane**

The **Sources** pane controls how the scope connects to Simulink. You cannot disable the Simulink source.

To open the **Sources - Simulink Properties** dialog box, select the **Sources** tab and then click **Properties**.

| A Sources - Simulink Properties: NumericTypeScope [1] |  |  |  |
|-------------------------------------------------------|--|--|--|
| Simulink Source Properties                            |  |  |  |
| Load Simulink model if not open                       |  |  |  |
| Connect scope on selection of: Signal lines only      |  |  |  |
| OK Cancel Apply                                       |  |  |  |

• **Load Simulink model if not open**—When selected, if you specify a signal in a Simulink model that is not currently open, the scope opens the model.

• **Connect scope on selection of**—Connects the scope only when you select signal lines or when you select signal lines or blocks. If you select Signal lines or blocks, the scope cannot connect to blocks that have more than one output port.

#### **Dialog Panels**

#### **Bit Allocation Panel**

The scope **Bit Allocation** panel provides options for specifying data type criteria. Adjust these criteria to observe the effect on suggested numerictype. For streaming data, the suggested numerictype adjusts over time in order to continue to satisfy the specified criteria.

| ∓ ▼ Bit Allocation 7 × |                    |  |  |  |
|------------------------|--------------------|--|--|--|
| Signedness:            | Signed 💌           |  |  |  |
| Word length:           | Specify 🔹          |  |  |  |
| Value:                 | 16                 |  |  |  |
| Graphical control      |                    |  |  |  |
| Specify constraint:    |                    |  |  |  |
| Max occurrence         | es outside range 💌 |  |  |  |
| 0                      | Percent 🔹          |  |  |  |
| Extra IL bits:         | 0                  |  |  |  |

You can:

- Specify a known word length and signedness and, using **Specify constraint**, add additional constraints such as the maximum number of occurrences outside range or the smallest value that the suggested data type must represent.
- Specify **Integer length** and **Fraction length** constraints so that the scope suggests an appropriate word length.
- Set the **Signedness** and **Word length** to Auto so that the scope suggests values for these parameters.

- Enable **Graphical control** and use the cursors on either side of the binary point to adjust the fraction length and observe the effect on the suggested numerictype on the input data. For example, you can see the number of values that are outside range, below precision, or both. You can also view representable minimum and maximum values of the changed suggested data type.
- Specify extra bits for either the fraction length or the integer length. The extra bits act as a safety margin to minimize the risk of overflow and precision loss.

#### Legend

The scope **Legend** panel informs you which colors the scope uses to indicate values. These colors represent values that are outside range, in range, or below precision when displayed in the scope.

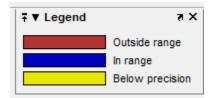

#### **Resulting Type**

The **Resulting Type** panel describes the fixed-point data type as defined by scope settings. By manipulating the visual display (via the **Bit Allocation** panel or with the cursors), you can change the data type specification.

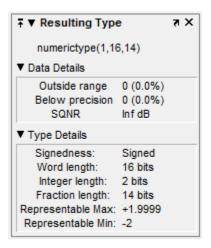

The **Data Details** section displays the percentage of values that fall outside range or below precision with the numerictype object located at the top of this panel. SQNR (Signal Quantization Noise Ratio) varies depending on the signal. If the parameter has no value, then there is not enough data to calculate the SQNR. When scope information or the numerictype changes, the SQNR resets.

The **Type Details** section provides details about the fixed-point data type. You can copy the numerictype specification by right-clicking the **Resulting Type** pane and then selecting Copy numerictype.

#### Input Data

The **Input Data** panel provides statistical information about the values currently displayed in the NumericScopeType.

| ∓ ▼ Input Data 7 > |          |  |  |  |
|--------------------|----------|--|--|--|
| ▼ Counts           |          |  |  |  |
| Total              | 101      |  |  |  |
| Positive           | 99       |  |  |  |
| Zero               | 2        |  |  |  |
| Negative           | 0        |  |  |  |
| ▼ Statistics       |          |  |  |  |
| Max                | 1        |  |  |  |
| Average            | 0.62734  |  |  |  |
| Min                | 0.015625 |  |  |  |

### **Examples**

#### Connect a NumericTypeScope to a signal in a Simulink model

Open a NumericTypeScope window and connect to a signal.

Open the model.

fxpdemo\_approx

Open a NumericTypeScope.

nts

In the fxpdemo\_approx model, select the yEven signal.

In the NumericTypeScope window, select File > Connect to Simulink Signal.

Run the simulation to view the dynamic range of the output. The NumericTypeScope suggests a data type for the output.

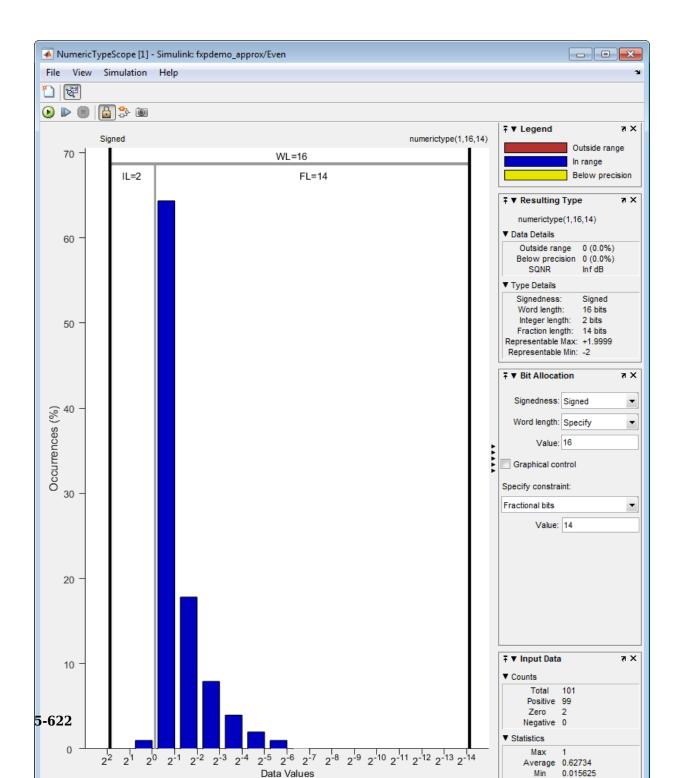

#### Connect a NumericTypeScope to a block output port

Connect a NumericTypeScope to a block output port and view the dynamic range of block output.

Specify the block path and name and the output port number.

```
blk='fxpdemo_approx/Even';
nts({blk,1})
```

Run the simulation to view the dynamic range of the output. The NumericTypeScope suggests a data type for the output.

#### Specify a Simulink signal to display

Connect a NumericTypeScope to a signal selected in a model.

Open the model.

fxpdemo\_approx

In the fxpdemo\_approx model, select the yEven signal.

Open a NumericTypeScope, specifying the line handle of the selected signal.

nts({gsl})

### Tips

• Use the NumericTypeScope to help you identify any values that are outside range or below precision based on the current data type.

When the information is available, the scope indicates values that are outside range, below precision, and in range of the data type by color-coding the histogram bars as follows:

- Blue Histogram bin contains values that are in range of the current data type.
- Red Histogram bin contains values that are outside range in the current data type.

- Yellow Histogram bin contains values that are below precision in the current data type.
- Select **View > Vertical Units** to select whether to display values as a percentage or as an actual count.
- Use the View > Bring All NumericTypeScope Windows Forward menu option to manage your NumericTypeScope windows. Selecting this option or pressing Ctrl+F brings all NumericTypeScope windows into view.

#### See Also

hist|log2|numerictypescope

Introduced in R2012a

### num2bin

Convert number to binary representation using quantizer object

### Syntax

y = num2bin(q,x)

### Description

y = num2bin(q, x) converts numeric array x into binary character vectors returned in y. When x is a cell array, each numeric element of x is converted to binary. If x is a structure, each numeric field of x is converted to binary.

num2bin and bin2num are inverses of one another, differing in that num2bin returns the binary representations in a column.

### **Examples**

```
x = magic(3)/9;
q = quantizer([4,3]);
y = num2bin(q,x)
Warning: 1 overflow.
y =
0111
0010
0011
0000
0100
0111
0100
0111
0101
0110
0001
```

#### See Also

bin2num|hex2num|num2hex|num2int

Introduced before R2006a

### num2hex

Convert number to hexadecimal equivalent using quantizer object

# Syntax

y = num2hex(q,x)

### Description

y = num2hex(q,x) converts numeric array x into hexadecimal returned in y. When x is a cell array, each numeric element of x is converted to hexadecimal. If x is a structure, each numeric field of x is converted to hexadecimal.

For fixed-point quantizer objects, the representation is two's complement. For floating-point quantizer objects, the representation is IEEE Standard 754 style.

```
For example, for q = quantizer('double')
```

```
num2hex(q,nan)
```

ans =

```
fff8000000000000
```

The leading fraction bit is 1, all other fraction bits are 0. Sign bit is 1, exponent bits are all 1.

```
num2hex(q,inf)
```

ans =

```
7ff0000000000000
```

Sign bit is 0, exponent bits are all 1, all fraction bits are 0.

num2hex(q,-inf)

ans =

#### fff00000000000000

Sign bit is 1, exponent bits are all 1, all fraction bits are 0.

num2hex and hex2num are inverses of each other, except that num2hex returns the hexadecimal values in a column.

#### **Examples**

This is a floating-point example using a quantizer object q that has 6-bit word length and 3-bit exponent length.

```
x = magic(3);
q = quantizer('float',[6 3]);
y = num2hex(q,x)
y =
18
12
14
0c
15
18
16
17
10
```

#### See Also

bin2num|hex2num|num2bin|num2int

#### Introduced before R2006a

### num2int

Convert number to signed integer

### Syntax

y = num2int(q,x)
[y1,y,...] = num2int(q,x1,x,...)

### Description

y = num2int(q,x) uses q.format to convert numeric x to an integer.

[y1,y,...] = num2int(q,x1,x,...) uses q.format to convert numeric values x1, x2,... to integers y1,y2,...

### **Examples**

All the two's complement 4-bit numbers in fractional form are given by

```
x = [0.875 \ 0.375 \ -0.125 \ -0.625
     0.750 0.250 -0.250 -0.750
     0.625 0.125 -0.375 -0.875
     0.500 \ 0.000 \ -0.500 \ -1.000];
q=quantizer([4 3]);
y = num2int(q,x)
y =
    7
          3 -1 -5
     6
          2
               -2
                     -6
     5
         1 -3
                     -7
    4
          0
               -4
                     - 8
```

# Algorithms

When q is a fixed-point quantizer object, f is equal to fractionlength(q), and x is numeric

 $y = x \times 2^{f}$ 

When q is a floating-point quantizer object, y = x. num2int is meaningful only for fixed-point quantizer objects.

#### See Also

bin2num|hex2num|num2bin|num2hex

#### Introduced before R2006a

### num2str

Convert numbers to character array

### Syntax

```
s = num2str(A)
```

```
s = num2str(A,precision)
```

s = num2str(A,formatSpec)

### Description

s = num2str(A) converts fi object A into a character array representation. The output is suitable for input to the eval function such that eval(s) produces the original fi object exactly.

s = num2str(A, precision) converts fi object A to a character array representation
using the number of digits of precision specified by precision.

s = num2str(A,formatSpec) applies a format specified by formatSpec to all elements of A.

### **Examples**

#### Convert a fi Object to a Character Vector

Create a fi object, A, and convert it to a character vector.

```
Signedness: Signed
WordLength: 16
FractionLength: 13
S = num2str(A)
S =
'3.1416'
```

#### Convert a fi Object to a Character with Specified Precision

Create a fi object and convert it to a character vector with 8 digits of precision.

#### **Input Arguments**

#### A — Input array

numeric array

#### Input array, specified as a numeric array.

```
Data Types: fi | double | single | int8 | int16 | int32 | int64 | uint8 | uint16 | uint32 | uint64 | logical
Complex Number Support: Yes
```

#### precision — Number of digits of precision

positive integer

Maximum number of significant digits in the output string, specified as a positive integer.

Data Types: single | double | int8 | int16 | int32 | int64 | uint8 | uint16 | uint32 | uint64

#### formatSpec — Format of output fields

formatting operators

Format of the output fields, specified using formatting operators. formatSpec also can include ordinary text and special characters.

For more information on formatting operators, see the num2str reference page in the MATLAB documentation.

#### **Output Arguments**

#### s — Text representation of input array

character array

Text representation of the input array, returned as a character array.

#### See Also

mat2str|num2str|tostring

Introduced in R2016a

#### numel

Number of data elements in fi array

# Syntax

n = numel(A)

# Description

n = numel(A) returns the number of elements, n, in fi array A.

Using numel in your MATLAB code returns the same result for built-in types and fi objects. Use numel to write data-type independent MATLAB code for array handling.

### Examples

#### Number of Elements in 2-D fi Array

numel counts 6 elements in the matrix.

n = numel(X)

n = 6

#### Number of Elements in Multidimensional fi Array

Create a 2-by-3-by-4 array of fi objects.

```
X = fi(ones(2,3,4), 1, 24, 12)
X =
(:,:,1) =
          1
    1
                 1
     1
           1
                 1
(:,:,2) =
           1
    1
                 1
    1
                 1
           1
(:,:,3) =
    1
           1
                 1
    1
                 1
           1
(:,:,4) =
     1
           1
                 1
     1
           1
                 1
          DataTypeMode: Fixed-point: binary point scaling
            Signedness: Signed
            WordLength: 24
        FractionLength: 12
```

numel counts 24 elements in the matrix.

```
n = numel(X)
n = 24
```

### **Input Arguments**

#### A — Input array

scalar | vector | matrix | multidimensional array

Input array, specified as a scalar, vector, matrix, or multidimensional array of fi objects.

Complex Number Support: Yes

# **Extended Capabilities**

# C/C++ Code Generation

Generate C and C++ code using MATLAB® Coder<sup>TM</sup>.

#### See Also

numel

Introduced in R2013b

### numerictype

Construct numerictype object

### Syntax

```
T = numerictype
T = numerictype(s)
T = numerictype(s,w)
T = numerictype(s,w,f)
T = numerictype(s,w,slope,bias)
T = numerictype(s,w,slopeadjustmentfactor,fixedexponent,bias)
T = numerictype(property1,value1, ...)
T = numerictype(T1, property1, value1, ...)
T = numerictype('double')
T = numerictype('single')
T = numerictype('boolean')
```

### Description

You can use the numerictype constructor function in the following ways:

- T = numerictype creates a default numerictype object.
- T = numerictype(s) creates a numerictype object with Fixed-point: unspecified scaling, Signed property value s, and 16-bit word length.
- T = numerictype(s,w) creates a numerictype object with Fixed-point: unspecified scaling, Signed property value s, and word length w.
- T = numerictype(s,w,f) creates a numerictype object with Fixed-point: binary point scaling, Signed property value s, word length w and fraction length f.
- T = numerictype(s,w,slope,bias) creates a numerictype object with Fixedpoint: slope and bias scaling, Signed property value s, word length w, slope, and bias.
- T = numerictype(s,w,slopeadjustmentfactor,fixedexponent,bias) creates a numerictype object with Fixed-point: slope and bias scaling,

Signed property value s, word length w, slopeadjustmentfactor, fixedexponent, and bias.

- T = numerictype(property1, value1, ...) allows you to set properties for a numerictype object using property name/property value pairs. All properties for which you do not specify a value get assigned their default value.
- T = numerictype(T1, property1, value1, ...) allows you to make a copy of an existing numerictype object, while modifying any or all of the property values.
- T = numerictype('double') creates a double numerictype.
- T = numerictype('single') creates a single numerictype.
- T = numerictype('boolean') creates a Boolean numerictype.

The properties of the numerictype object are listed below. These properties are described in detail in "numerictype Object Properties".

- Bias Bias
- DataType Data type category
- DataTypeOverride Data type override settings. Note that this property is not visible when its value is the default, Inherit.
- DataTypeMode Data type and scaling mode
- FixedExponent Fixed-point exponent
- SlopeAdjustmentFactor Slope adjustment
- FractionLength Fraction length of the stored integer value, in bits
- Scaling Fixed-point scaling mode
- Signed Signed or unsigned
- Signedness Signed, unsigned, or auto
- Slope Slope
- WordLength Word length of the stored integer value, in bits

### **Examples**

#### Create a default numerictype object

Type

T = numerictype

to create a default numerictype object.

Τ =

```
DataTypeMode: Fixed-point: binary point scaling
Signedness: Signed
WordLength: 16
FractionLength: 15
```

#### **Create a numerictype object with specified word and fraction lengths**

The following code creates a signed numerictype object with a 32-bit word length and 30-bit fraction length.

```
T = numerictype(1, 32, 30)
T =
DataTypeMode: Fixed-point: binary point scaling
Signedness: Signed
WordLength: 32
FractionLength: 30
```

#### Create a numerictype object with unspecified scaling

If you omit the argument f, the scaling is unspecified.

```
T = numerictype(1, 32)
T =
    DataTypeMode: Fixed-point: unspecified scaling
    Signedness: Signed
    WordLength: 32
```

# **Create a numerictype object with default word length and scaling**

If you omit the arguments w and f, the word length is automatically set to 16 bits and the scaling is unspecified.

```
T = numerictype(1)
```

Τ =

DataTypeMode: Fixed-point: unspecified scaling Signedness: Signed WordLength: 16

#### Create a numerictype object with specified property values

You can use property name/property value pairs to set numerictype properties when you create the object.

```
T = numerictype('Signed', true, 'DataTypeMode',...
'Fixed-point: slope and bias scaling',...
'WordLength', 32, 'Slope', 2^-2, 'Bias', 4)
T =
DataTypeMode: Fixed-point: slope and bias scaling
Signedness: Signed
WordLength: 32
Slope: 0.25
Bias: 4
```

**Note** When you create a numerictype object using property name/property value pairs, Fixed-Point Designer software first creates a default numerictype object, and then, for each property name you specify in the constructor, assigns the corresponding value. This behavior differs from the behavior that occurs when you use a syntax such as T = numerictype(s,w). See "Example: Construct a numerictype Object with Property Name and Property Value Pairs" in the Fixed-Point Designer User's Guide for more information.

#### Create a numerictype object with unspecified sign

You can create a numerictype object with an unspecified sign by using property name/ property values pairs to set the Signedness property to Auto.

**Note** Although you can create numerictype objects with an unspecified sign (Signedness: Auto), all fi objects must have a Signedness of Signed or Unsigned. If you use a numerictype object with Signedness: Auto to construct a fi object, the Signedness property of the fi object automatically defaults to Signed.

#### Create a numerictype object with specified data type

You can create a numerictype object with a specific data type by including the property name/property value pair in the numerictype constructor.

```
T = numerictype(0, 24, 12, 'DataType', 'ScaledDouble')
T =
    DataTypeMode: Scaled double: binary point scaling
    Signedness: Unsigned
    WordLength: 24
    FractionLength: 12
```

MATLAB returns an unsigned numerictype object, T, with the specified WordLength of 24, FractionLength of 12, and with DataType set to ScaledDouble.

# **Extended Capabilities**

#### **C/C++ Code Generation**

Generate C and C++ code using MATLAB  $\mbox{ Coder}^{\mbox{\tiny TM}}.$ 

Usage notes and limitations:

- Fixed-point signals coming in to a MATLAB Function block from Simulink are assigned a numerictype object that is populated with the signal's data type and scaling information.
- Returns the data type when the input is a nonfixed-point signal.
- Use to create numerictype objects in generated code.
- All numerictype object properties related to the data type must be constant.

#### See Also

fi|fimath|fipref|quantizer

#### Topics

"numerictype Objects Usage to Share Data Type and Scaling Settings of fi objects" "numerictype Object Properties"

#### Introduced before R2006a

# NumericTypeScope

Determine fixed-point data type

#### Syntax

```
H = NumericTypeScope
show(H)
step(H, data)
release(H)
reset(H)
```

### Description

The NumericTypeScope is an object that provides information about the dynamic range of your data. The scope provides a visual representation of the dynamic range of your data in the form of a log2 histogram. In this histogram, the bit weights appear along the X-axis, and the percentage of occurrences along the Y-axis. Each bin of the histogram corresponds to a bit in the binary word. For example,  $2^0$  corresponds to the first integer bit in the binary word,  $2^{-1}$  corresponds to the first fractional bit in the binary word.

The scope suggests a data type in the form of a numerictype object that satisfies the specified criteria. See the section on Bit Allocation in "Dialog Panels" on page 5-649.

H = NumericTypeScope returns a NumericTypeScope object that you can use to view the dynamic range of data in MATLAB. To view the NumericTypeScope window after creating H, use the show method.

show(H) opens the NumericTypeScope object H and brings it into view. Closing the scope window does not delete the object from your workspace. If the scope object still exists in your workspace, you can open it and bring it back into view using the show method.

step(H, data) processes your data and allows you to visualize the dynamic range. The
object H retains previously collected information about the variable between each call to
step.

release(H) releases system resources (such as memory, file handles or hardware connections) and allows all properties and input characteristics to be changed.

reset(H) clears all stored information from the NumericTypeScope object H. Resetting the object clears the information displayed in the scope window.

# Identifying Values Outside Range and Below Precision

The NumericTypeScope can also help you identify any values that are outside range or below precision based on the current data type. To prepare the NumericTypeScope to identify them, provide an input variable that is a fi object and verify that one of the following conditions is true:

- The DataTypeMode of the fi object is set to Scaled doubles: binary point scaling.
- The DataTypeOverride on page 3-4 property of the Fixed-Point Designer fipref object is set to ScaledDoubles.

When the information is available, the scope indicates values that are outside range, below precision, and in range of the data type by color-coding the histogram bars as follows:

- Blue Histogram bin contains values that are in range of the current data type.
- Red Histogram bin contains values that are outside range in the current data type.
- Yellow Histogram bin contains values that are below precision in the current data type.

For an example of the scope color coding, see the figures in "Vertical Units" on page 5-652.

See also Legend in "Dialog Panels" on page 5-649.

See the "Examples" on page 5-0 section to learn more about using the NumericTypeScope to select data types.

### **Dialog Boxes and Toolbar**

- "The NumericTypeScope Window" on page 5-645
- "Configuration Dialog Box" on page 5-647
- "Dialog Panels" on page 5-649
- "Vertical Units" on page 5-652
- "Bring All NumericType Scope Windows Forward" on page 5-654
- "Toolbar (Mac Only)" on page 5-655

### The NumericTypeScope Window

The NumericTypeScope opens with the default toolbars displayed at the top of the window and the dialog panels to the right.

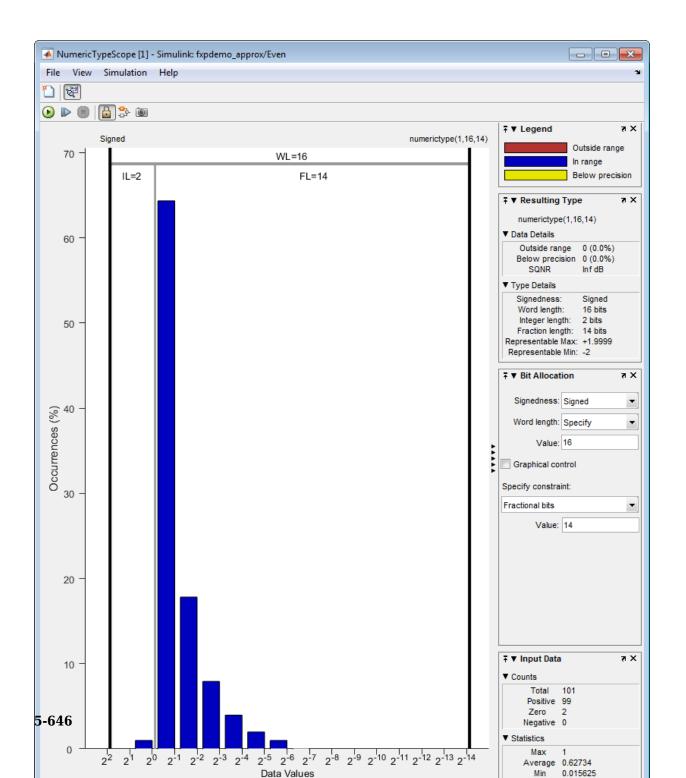

### **Configuration Dialog Box**

The NumericTypeScope configuration allows you to control the behavior and appearance of the scope window.

To open the Configuration dialog box, select File > Configuration > Edit, or, with the scope as your active window, press the N key.

| 4 | 🙏 NumericType Scope [2] - Configuration 🛛 🔀 |                               |  |  |  |  |  |
|---|---------------------------------------------|-------------------------------|--|--|--|--|--|
|   | Core                                        |                               |  |  |  |  |  |
|   | Name                                        | Description                   |  |  |  |  |  |
|   | General UI                                  | Scope user interface settings |  |  |  |  |  |
|   |                                             |                               |  |  |  |  |  |
|   |                                             |                               |  |  |  |  |  |
|   |                                             |                               |  |  |  |  |  |
|   |                                             |                               |  |  |  |  |  |
| L |                                             |                               |  |  |  |  |  |
|   | Options                                     | OK Cancel Apply               |  |  |  |  |  |

The Configuration Dialog box contains a series of panes each containing a table of configuration options. See the reference section for each pane for instructions on setting the options on each one. This dialog box has one pane, the Core pane, with only one option, for General UI settings for the scope user interface.

To save configuration settings for future use, select **File > Configuration > Save as**. The configuration settings you save become the default configuration settings for the NumericTypeScope object.

**Caution** Before saving your own set of configuration settings in the matlab/toolbox/ fixedpoint/fixedpoint folder, save a backup copy of the default configuration settings in another location. If you do not save a backup copy of the default configuration settings, you cannot restore these settings at a later time.

To save your configuration settings for future use, save them in the matlab/toolbox/ fixedpoint/fixedpoint folder with the file name NumericTypeScopeComponent.cfg. You can re-save your configuration settings at anytime, but remember to do so in the specified folder using the specified file name.

#### **Core Pane**

The Core pane in the Configuration dialog box controls the general settings of the scope.

| 🙏 NumericType Scope [2] - Configuration |                               |              |  |
|-----------------------------------------|-------------------------------|--------------|--|
| Core                                    |                               |              |  |
| Name                                    | Description                   |              |  |
| General UI                              | Scope user interface settings |              |  |
|                                         |                               |              |  |
|                                         |                               |              |  |
|                                         |                               |              |  |
|                                         |                               |              |  |
|                                         |                               |              |  |
| Options                                 | ок                            | Cancel Apply |  |

Click General UI and then click **Options** to open the Core:General UI Options dialog box.

| 📣 NumericType Scope [2] - Core:General UI Options 🛛 🗙 |                                                 |       |  |  |  |  |
|-------------------------------------------------------|-------------------------------------------------|-------|--|--|--|--|
| General UI Optio                                      | Seneral UI Options                              |       |  |  |  |  |
| Display the f                                         | ☑ Display the full source path in the title bar |       |  |  |  |  |
| Open message log: for warn/fail messages              |                                                 |       |  |  |  |  |
| 0                                                     | OK Cancel                                       | Apply |  |  |  |  |

- **Display the full source path in the title bar**—Select this check box to display the file name and variable name in the scope title bar. If the scope is not from a file, or if you clear this check box, the scope displays only the variable name in the title bar.
- **Open message log**—Control when the Message Log window opens. The Message log window helps you debug issues with the scope. Choose to open the Message Log window for any of these conditions:
  - for any new messages
  - for warn/fail messages
  - only for fail messages

manually

The option defaults to for warn/fail messages.

You can open the Message Log at any time by selecting **Help** > **Message Log** or by pressing **Ctrl+M**. The Message Log dialog box provides a system level record of loaded configuration settings and registered extensions. The Message Log displays summaries and details of each message, and you can filter the display of messages by Type and Category.

- **Type**—Select the type of messages to display in the Message Log. You can select All, Info, Warn, or Fail. Type defaults to All.
- **Category**—Select the category of messages to display in the Message Log. You can select All, Configuration, or Extension. The scope uses Configuration messages to indicate when new configuration files are loaded, and Extension messages to indicate when components are registered. Category defaults to All.

### **Dialog Panels**

- "Bit Allocation" on page 5-649
- "Legend" on page 5-651
- "Resulting Type" on page 5-651
- "Input Data" on page 5-652

#### **Bit Allocation**

The scope Bit Allocation dialog panel, as shown in the following figure, offers you several options for specifying data type criteria.

| T ▼ Bit Allocation 7 × |
|------------------------|
| Signedness: Signed     |
| Word length: Specify   |
| Value: 8               |
| Graphical control      |
| Specify constraint:    |
| Fractional bits        |
| Value: 3               |
|                        |
|                        |
|                        |
|                        |
|                        |
|                        |

You can use this panel to specify a known word length and the desired maximum occurrences outside range. You can also use the panel to specify the desired number of occurrences outside range and the smallest value to be represented by the suggested data type. For streaming data, the suggested numerictype object adjusts over time in order to continue to satisfy the specified criteria.

The scope also allows you to interact with the histogram plot. When you select **Graphical control** on the Bit Allocation dialog panel, you enable cursors on either side of the binary point. You can interact with these cursors and observe the effect of the suggested numerictype on the input data. For example, you can see the number of values that are outside range, below precision, or both. You can also view representable minimum and maximum values of the data type.

#### Legend

The scope Legend panel informs you which colors the scope uses to indicate values. These colors represent values that are outside range, in range, or below precision when displayed in the scope.

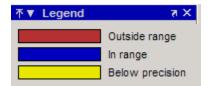

#### **Resulting Type**

The Resulting Type panel describes the fixed-point data type as defined by scope settings. By manipulating the visual display (via the Bit Allocation panel or with the cursors) you can change the value of the data type.

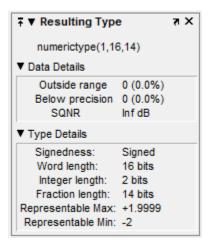

The Data Details section displays the percentage of values that fall outside range or below precision with the numerictype object located at the top of this panel. SQNR (Signal Quantization Noise Ratio) varies depending on the signal. If the parameter has no value, then there is not enough data to calculate the SQNR. When scope information or the numerictype changes, the SQNR resets.

Type Details section provides details about the fixed-point data type.

#### **Input Data**

The Input Data panel provides statistical information about the values currently displayed in the NumericScopeType object.

| <b>不▼ Input Dat</b> | а       | X R |  |
|---------------------|---------|-----|--|
| Counts              |         |     |  |
| Total               | 110     |     |  |
| Positive            | 110     |     |  |
| Zero                | 0       |     |  |
| Negative            | 0       |     |  |
| ▼ Statistics        |         |     |  |
| Max                 | 100     |     |  |
| Average             | 46.2    |     |  |
| Min                 | 0.03125 |     |  |

### **Vertical Units**

Use the Vertical Units selection to display values that are outside range or below precision as a percentage or as an actual count. For example, the following image shows the values that are outside range or below precision as a percentage of the total values.

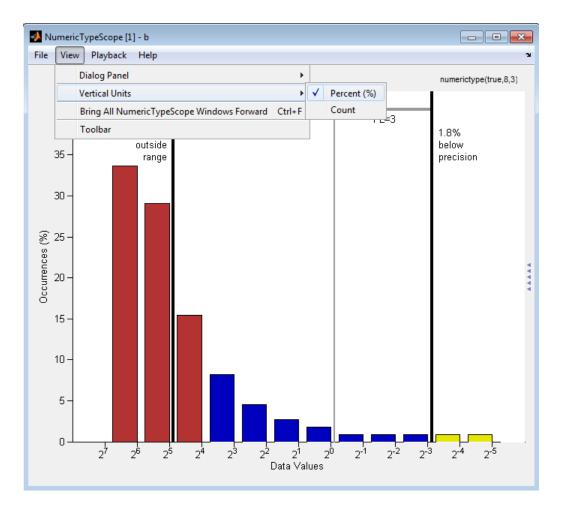

This next example shows the values that are outside range or below precision as an actual count.

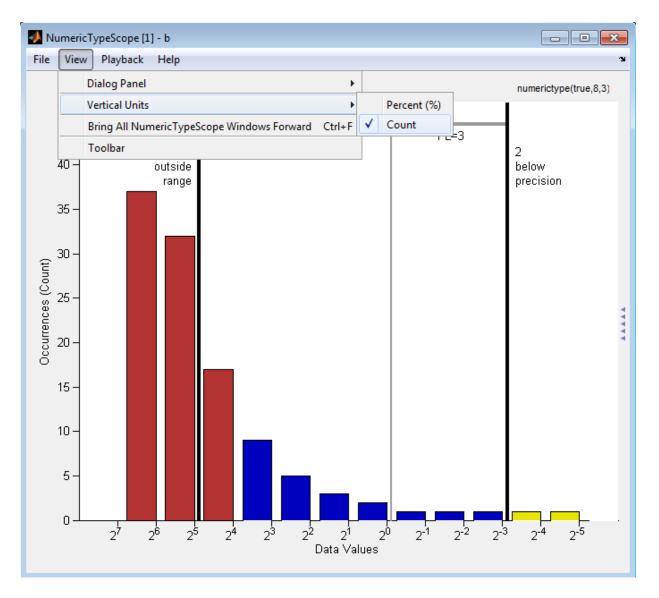

### Bring All NumericType Scope Windows Forward

The NumericScopeType GUI offers a View > Bring All NumericType Scopes Forward menu option to help you manage your NumericTypeScope windows. Selecting this

option or pressing **Ctrl+F** brings all **NumericTypeScope** windows into view. If a **NumericTypeScope** window is not currently open, this menu option opens the window and brings it into view.

| 📣 NumericType Scope [2] - b                                   |                 |                                                  |    |
|---------------------------------------------------------------|-----------------|--------------------------------------------------|----|
| File                                                          | View            | Help                                             |    |
|                                                               | Dia             | alog Panel 🕨                                     |    |
| Vertical Units<br>Bring All NumericType Scope Windows Forward |                 |                                                  |    |
|                                                               |                 | ing All NumericType Scope Windows Forward Ctrl+F | зn |
|                                                               | Ч <sub>То</sub> | olbar                                            |    |
|                                                               |                 | 78.2%<br>outside                                 |    |

### Toolbar (Mac Only)

Activate the Toolbar by selecting **View > Toolbar**. When this tool is active, you can dock or undock the scope from the GUI.

The toolbar feature is for the Mac only. Selecting **Toolbar** on Windows<sup>®</sup> and UNIX<sup>®</sup> versions displays only an empty toolbar. The docking icon always appears in the GUI in the upper-right corner for these versions.

### Methods

### release

Use this method to release system resources (such as memory, file handles or hardware connections) and allow all properties and input characteristics to be changed.

Example:

```
>>release(H)
```

#### reset

Use this method to clear the information stored in the object H. Doing so allows you to reuse H to process data from a different variable.

Example:

>>reset(H)

#### show

Use this method to open the scope window and bring it into view.

Example:

>>show(H)

### step

Use this method to process your data and visualize the dynamic range in the scope window.

Example:

```
>>step(H, data)
```

### **Examples**

#### View the Dynamic Range of a fi Object

Set the fi object DataTypeOverride to Scaled Doubles, and then view its dynamic range.

```
fp = fipref;
initialDTOSetting = fp.DataTypeOverride;
fp.DataTypeOverride = 'ScaledDoubles';
a = fi(magic(10),1,8,2);
b = fi([a; 2.^(-5:4)],1,8,3);
h = NumericTypeScope;
step(h,b);
fp.DataTypeOverride = initialDTOSetting;
```

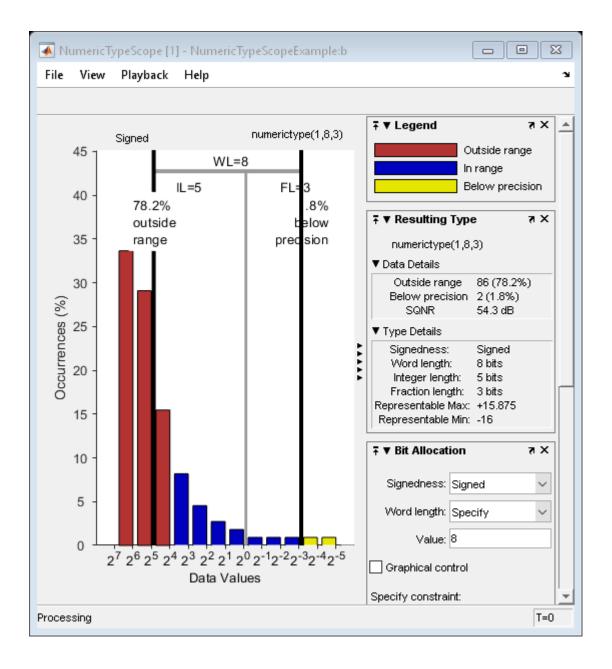

The log2 histogram display shows that the values appear both outside range and below precision in the variable. In this case, b has a data type of numerictype(1,8,3). The numerictype(1,8,3) data type provides 5 integer bits (including the signed bit), and 3 fractional bits. Thus, this data type can represent only values between  $-2^4$  and  $2^4$ - $2^-3$  (from -16 to 15.8750). Given the range and precision of this data type, values greater than  $2^4$  fall outside the range and values less than  $2^-3$  fall below the precision of the data type. When you examine the NumericTypeScope display, you can see that values requiring bits 5, 6, and 7 are outside range and values requiring fractional bits 4 and 5 are below precision. Given this information, you can prevent values that are outside range and below precision by changing the data type of the variable b to numerictype(0,13,5).

#### **Determine Numeric Type For a fi Object**

View the dynamic range, and determine an appropriate numeric type for a fi object with a DataTypeMode of Scaled double: binary point scaling.

Create a numerictype object with a DataTypeMode of Scaled double: binary point scaling. You can then use that numerictype object to construct your fi objects. Because you set the DataTypeMode to Scaled double: binary point scaling, the NumericTypeScope can now identify overflows in your data.

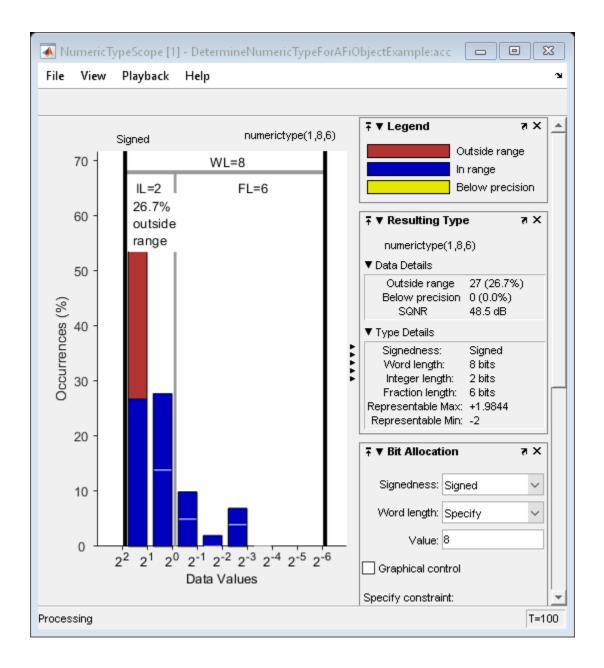

This dynamic range analysis shows that you can represent the entire range of data in the accumulator with 5 bits; two to the left of the binary point (integer bits) and three to the right of it (fractional bits). You can verify that this data type is able to represent all the values by changing the WordLength and FractionLength properties of the numerictype object T. Then, use T to redefine the accumulator.

To view the dynamic range analysis based on this new data type, reset the NumericTypeScope object h, and rerun the loop.

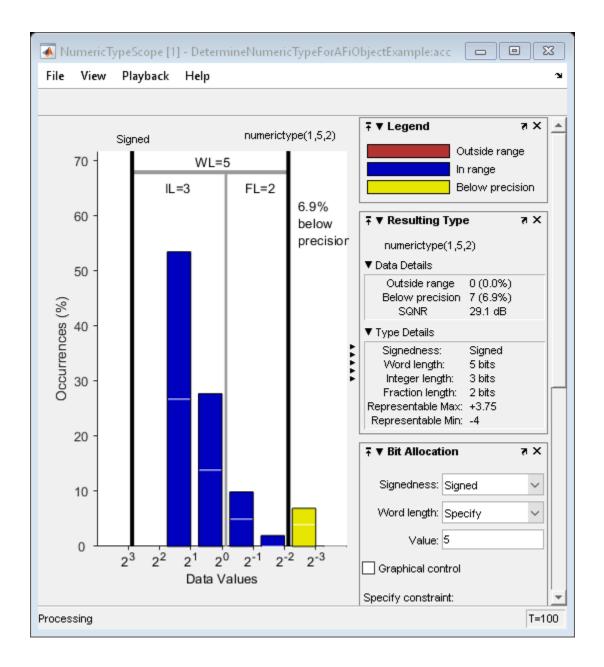

See Also

Introduced in R2010a

### nunderflows

Number of underflows

# Syntax

y = nunderflows(a)
y = nunderflows(q)

## Description

y = nunderflows(a) returns the number of underflows of fi object a since logging
was turned on or since the last time the log was reset for the object.

Turn on logging by setting the fipref property LoggingMode to on. Reset logging for a fi object using the resetlog function.

y = nunderflows(q) returns the accumulated number of underflows resulting from quantization operations performed by a quantizer object q.

### See Also

maxlog|minlog|noverflows|resetlog

#### Introduced before R2006a

# oct

Octal representation of stored integer of fi object

# Syntax

oct(a)

## Description

oct(a) returns the stored integer of fi object a in octal format. oct(a) is equivalent to
a.oct.

Fixed-point numbers can be represented as

```
real-worldvalue = 2^{-fractionlength} \times storedinteger
```

or, equivalently as

*real-worldvalue* = (*slope* × *storedinteger*) + *bias* 

The stored integer is the raw binary number, in which the binary point is assumed to be at the far right of the word.

### **Examples**

The following code

```
a = fi([-1 1],1,8,7);
y = oct(a)
z = a.oct
returns
y =
200 177
```

z =

200 177

## See Also

bin|dec|hex|storedInteger

Introduced before R2006a

### ones

Create array of all ones with fixed-point properties

## Syntax

```
X = ones('like',p)
X = ones(n,'like',p)
X = ones(sz1,...,szN,'like',p)
X = ones(sz,'like',p)
```

## Description

X = ones('like',p) returns a scalar 1 with the same numerictype, complexity (real or complex), and fimath as p.

X = ones(n, 'like',p) returns an n-by-n array of ones like p.

X = ones(sz1,...,szN,'like',p) returns an sz1-by-...-by-szN array of ones like p.

X = ones(sz,'like',p) returns an array of ones like p. The size vector, sz, defines size(X).

## **Examples**

#### 2-D Array of Ones With Fixed-Point Attributes

Create a 2-by-3 array of ones with specified numerictype and fimath properties.

Create a signed fi object with word length of 24 and fraction length of 12.

p = fi([],1,24,12);

Create a 2-by-3- array of ones that has the same numerictype properties as p.

X = ones(2,3,'like',p)

```
X=2×3 object
    1    1    1
    DataTypeMode: Fixed-point: binary point scaling
    Signedness: Signed
    WordLength: 24
    FractionLength: 12
```

#### Size Defined by Existing Array

Define a 3-by-2 array A. A = [1 4 ; 2 5 ; 3 6]; sz = size(A) sz = 1×2 3 2

Create a signed fi object with word length of 24 and fraction length of 12.

p = fi([], 1, 24, 12);

Create an array of ones that is the same size as  $\boldsymbol{A}$  and has the same numeric type properties as  $\boldsymbol{p}.$ 

```
X = ones(sz,'like',p)
X=3×2 object
    1    1
    1    1
    DataTypeMode: Fixed-point: binary point scaling
    Signedness: Signed
    WordLength: 24
    FractionLength: 12
```

#### **Square Array of Ones With Fixed-Point Attributes**

Create a 4-by-4 array of ones with specified numerictype and fimath properties.

Create a signed fi object with word length of 24 and fraction length of 12.

p = fi([], 1, 24, 12);

Create a 4-by-4 array of ones that has the same numerictype properties as p.

```
X = ones(4, 'like', p)
X=4×4 object
     1
          1
                 1
                       1
     1
           1
                 1
                       1
     1
                       1
           1
                 1
     1
          1
                 1
                       1
          DataTypeMode: Fixed-point: binary point scaling
            Signedness: Signed
           WordLength: 24
        FractionLength: 12
```

#### **Create Array of Ones with Attached fimath**

Create a signed fi object with word length of 16, fraction length of 15 and OverflowAction set to Wrap.

format long
p = fi([],1,16,15,'OverflowAction','Wrap');

Create a 2-by-2 array of ones with the same numerictype properties as p.

```
X = ones(2,'like',p)
X=2×2 object
0.999969482421875
0.999969482421875
0.999969482421875
```

DataTypeMode: Fixed-point: binary point scaling Signedness: Signed WordLength: 16 FractionLength: 15 RoundingMethod: Nearest OverflowAction: Wrap ProductMode: FullPrecision SumMode: FullPrecision

1 cannot be represented by the data type of p, so the value saturates. The output fi object X has the same numerictype and fimath properties as p.

#### **Complex Fixed-Point One**

Create a scalar fixed-point 1 that is not real valued, but instead is complex like an existing array.

Define a complex fi object.

p = fi( [1+2i 3i],1,24,12);

Create a scalar 1 that is complex like p.

```
X = ones('like',p)
X =
    1.0000 + 0.0000i
    DataTypeMode: Fixed-point: binary point scaling
    Signedness: Signed
    WordLength: 24
    FractionLength: 12
```

#### Write MATLAB Code That Is Independent of Data Types

Write a MATLAB algorithm that you can run with different data types without changing the algorithm itself. To reuse the algorithm, define the data types separately from the algorithm.

This approach allows you to define a baseline by running the algorithm with floating-point data types. You can then test the algorithm with different fixed-point data types and compare the fixed-point behavior to the baseline without making any modifications to the original MATLAB code.

Write a MATLAB function, my\_filter, that takes an input parameter, T, which is a structure that defines the data types of the coefficients and the input and output data.

```
function [y,z] = my_filter(b,a,x,z,T)
    % Cast the coefficients to the coefficient type
    b = cast(b,'like',T.coeffs);
    a = cast(a,'like',T.coeffs);
    % Create the output using zeros with the data type
    y = zeros(size(x),'like',T.data);
    for i = 1:length(x)
        y(i) = b(1)*x(i) + z(1);
        z(1) = b(2)*x(i) + z(2) - a(2) * y(i);
        z(2) = b(3)*x(i) - a(3) * y(i);
    end
end
```

Write a MATLAB function, zeros\_ones\_cast\_example, that calls my\_filter with a floating-point step input and a fixed-point step input, and then compares the results.

function zeros\_ones\_cast\_example

```
% Define coefficients for a filter with specification
 [b,a] = butter(2,0.25) 
b = [0.097631072937818]
                        0.195262145875635
                                           0.097631072937818];
a = [1.00000000000000 - 0.942809041582063]
                                           % Define floating-point types
T float.coeffs = double([]);
T float.data = double([]);
% Create a step input using ones with the
% floating-point data type
t = 0:20;
x_float = ones(size(t), 'like',T_float.data);
% Initialize the states using zeros with the
% floating-point data type
z float = zeros(1,2,'like',T float.data);
```

```
% Run the floating-point algorithm
y float = my filter(b,a,x float,z float,T float);
% Define fixed-point types
T fixed.coeffs = fi([],true,8,6);
T fixed.data = fi([],true,8,6);
% Create a step input using ones with the
% fixed-point data type
x_fixed = ones(size(t), 'like', T_fixed.data);
% Initialize the states using zeros with the
% fixed-point data type
z fixed = zeros(1,2,'like',T fixed.data);
% Run the fixed-point algorithm
y fixed = my filter(b,a,x fixed,z fixed,T fixed);
% Compare the results
coder.extrinsic('clf','subplot','plot','legend')
clf
subplot(211)
plot(t,y_float,'co-',t,y_fixed,'kx-')
legend('Floating-point output', 'Fixed-point output')
title('Step response')
subplot(212)
plot(t,y float - double(y fixed), 'rs-')
legend('Error')
figure(gcf)
```

end

### **Input Arguments**

#### n — Size of square matrix

integer value

Size of square matrix, specified as an integer value, defines the output as a square, n-by-n matrix of ones.

- If n is zero, X is an empty matrix.
- If n is negative, it is treated as zero.

```
Data Types: double | single | int8 | int16 | int32 | int64 | uint8 | uint16 | uint32 | uint64
```

#### sz1, ..., szN — Size of each dimension

two or more integer values

Size of each dimension, specified as two or more integer values, defines X as a sz1-by...by-szN array.

- If the size of any dimension is zero, X is an empty array.
- If the size of any dimension is negative, it is treated as zero.
- If any trailing dimensions greater than two have a size of one, the output, X, does not include those dimensions.

Data Types: double | single | int8 | int16 | int32 | int64 | uint8 | uint16 | uint32 | uint64

#### sz – Output size

row vector of integer values

Output size, specified as a row vector of integer values. Each element of this vector indicates the size of the corresponding dimension.

- If the size of any dimension is zero, X is an empty array.
- If the size of any dimension is negative, it is treated as zero.
- If any trailing dimensions greater than two have a size of one, the output, X, does not include those dimensions.

Example: sz = [2,3,4] defines X as a 2-by-3-by-4 array.

```
Data Types: double | single | int8 | int16 | int32 | int64 | uint8 | uint16 | uint32 | uint64
```

#### p — Prototype

fi object | numeric variable

Prototype, specified as a fi object or numeric variable. To use the prototype to specify a complex object, you must specify a value for the prototype. Otherwise, you do not need to specify a value.

If the value 1 overflows the numeric type of p, the output saturates regardless of the specified OverflowAction property of the attached fimath. All subsequent operations performed on the output obey the rules of the attached fimath.

Complex Number Support: Yes

# Tips

Using the b = cast(a, 'like',p) syntax to specify data types separately from algorithm code allows you to:

- Reuse your algorithm code with different data types.
- Keep your algorithm uncluttered with data type specifications and switch statements for different data types.
- Improve readability of your algorithm code.
- Switch between fixed-point and floating-point data types to compare baselines.
- Switch between variations of fixed-point settings without changing the algorithm code.

# See Also

cast | ones | zeros

### Topics

"Implement FIR Filter Algorithm for Floating-Point and Fixed-Point Types using cast and zeros"

"Manual Fixed-Point Conversion Workflow"

"Manual Fixed-Point Conversion Best Practices"

### Introduced in R2013a

# plus

Matrix sum of fi objects

# Syntax

plus(a,b)

## Description

plus(a,b) is called for the syntax a + b when a or b is an object.

a + b adds matrices a and b. a and b must have the same dimensions unless one is a scalar value (a 1-by-1 matrix). A scalar value can be added to any other value.

plus does not support fi objects of data type Boolean.

**Note** For information about the fimath properties involved in Fixed-Point Designer calculations, see "fimath Properties Usage for Fixed-Point Arithmetic" and "fimath ProductMode and SumMode" in the Fixed-Point Designer documentation.

For information about calculations using Fixed-Point Designer software, see the Fixed-Point Designer documentation.

# **Extended Capabilities**

## C/C++ Code Generation

Generate C and C++ code using MATLAB  $\ensuremath{\mathbb{R}}$  Coder  $\ensuremath{^{\mbox{\tiny TM}}}$  .

Usage notes and limitations:

• Any non-fi inputs must be constant; that is, its value must be known at compile time so that it can be cast to a fi object.

### See Also

minus | mtimes | times | uminus

Introduced before R2006a

# pow10

Base 10 power and scale half-precision numbers

## Syntax

Y = pow10(X)

## Description

Y = pow10(X) returns an array, Y, whose elements are 10 raised to the power X.

**Note** This function supports only half-precision inputs.

### **Examples**

#### Base 10 Power

Create a half-precision vector, X.
X = half([1;2;3;4])
X =
 4x1 half column vector
 1

2 3 4

Compute an array, *Y*, whose elements are 10 raised to the power *X*.

Y = pow10(X)

Y = 4x1 half column vector 10 100 1000 10000

## **Input Arguments**

#### X — Power

scalar | vector | matrix | multidimensional array

Power, specified as a half-precision numeric scalar, vector, matrix, or multidimensional array

Data Types: Half

### **Output Arguments**

#### Y — Output array

scalar | vector | matrix | multidimensional array

Array whose elements are 10 raised to the power X, returned as a half-precision scalar, vector, matrix, or multidimensional array.

# See Also

half

Introduced in R2018b

# pow2

Efficient fixed-point multiplication by  $2^{K}$ 

## Syntax

b = pow2(a,K)

# Description

b = pow2(a,K) returns the value of a shifted by K bits where K is an integer and a and b are fi objects. The output b always has the same word length and fraction length as the input a.

**Note** In fixed-point arithmetic, shifting by K bits is equivalent to, and more efficient than, computing  $b = a^{*}2^{k}$ .

If K is a non-integer, the  ${\tt pow2}$  function will round it to  ${\tt floor}$  before performing the calculation.

The scaling of a must be equivalent to binary point-only scaling; in other words, it must have a power of 2 slope and a bias of 0.

 $a\ {\rm can}\ {\rm be}\ {\rm real}\ {\rm or}\ {\rm complex}.$  If  $a\ {\rm is}\ {\rm complex},\ pow2\ {\rm operates}\ {\rm on}\ {\rm both}\ {\rm the}\ {\rm real}\ {\rm and}\ {\rm complex}\ {\rm portions}\ {\rm of}\ a.$ 

The pow2 function obeys the OverflowAction and RoundingMethod properties associated with a. If obeying the RoundingMethod property associated with a is not important, try using the bitshift function.

The pow2 function does not support fi objects of data type Boolean.

The function also does not support the syntax b = pow2(a) when a is a fi object.

### **Examples**

#### Example 5.4. Example 1

In the following example, a is a real-valued fi object, and K is a positive integer.

The pow2 function shifts the bits of a 3 places to the left, effectively multiplying a by  $2^3$ .

```
a = fi(pi,1,16,8)
b = pow2(a,3)
binary a = bin(a)
binary_b = bin(b)
MATLAB returns:
a =
    3.1406
          DataTypeMode: Fixed-point: binary point scaling
            Signedness: Signed
            WordLength: 16
        FractionLength: 8
b =
   25.1250
          DataTypeMode: Fixed-point: binary point scaling
            Signedness: Signed
            WordLength: 16
        FractionLength: 8
binary_a =
0000001100100100
binary b =
0001100100100000
Example 5.5. Example 2
```

In the following example, a is a real-valued fi object, and K is a negative integer.

The pow2 function shifts the bits of a 4 places to the right, effectively multiplying a by  $2^{-4}$ .

```
a = fi(pi, 1, 16, 8)
b = pow2(a, -4)
binary_a = bin(a)
binary_b = bin(b)
MATLAB returns:
a =
    3.1406
          DataTypeMode: Fixed-point: binary point scaling
            Signedness: Signed
            WordLength: 16
        FractionLength: 8
b =
    0.1953
          DataTypeMode: Fixed-point: binary point scaling
            Signedness: Signed
            WordLength: 16
        FractionLength: 8
binary_a =
0000001100100100
binary_b =
000000000110010
Example 5.6. Example 3
The following example shows the use of pow2 with a complex fi object:
format long g
```

```
Format long g
P = fipref('NumericTypeDisplay', 'short');
a = fi(57 - 2i, 1, 16, 8)
a =
```

57 - 2i s16,8 pow2(a, 2) ans = 127.99609375 - 8i s16,8

# **Extended Capabilities**

### C/C++ Code Generation

Generate C and C++ code using MATLAB  $\ensuremath{\mathbb{R}}$  Coder  $\ensuremath{^{\mbox{\tiny TM}}}$  .

### **GPU Code Generation**

Generate CUDA® code for NVIDIA® GPUs using GPU Coder $^{\text{\tiny TM}}$ .

### See Also

bitshift|bitsll|bitsra|bitsrl

Introduced before R2006a

# power, .^

Package: embedded

Fixed-point element-wise power

## Syntax

C = A.^B C = power(A, B)

## Description

- $C = A.^B$  raises each element of A to the corresponding power in B.
- C = power(A, B) is an alternative way to compute A.^B.

## **Examples**

#### **Raise Each Element of a Matrix to a Scalar Power**

Create a fixed-point matrix and raise it to a scalar power.

```
A = fi([1, 3; 4, 2])
A=2×2 object
    1    3
    4    2
    DataTypeMode: Fixed-point: binary point scaling
    Signedness: Signed
    WordLength: 16
    FractionLength: 12
```

```
C=2×2 object

1 27

64 8

DataTypeMode: Fixed-point: binary point scaling

Signedness: Signed

WordLength: 48

FractionLength: 36
```

## **Input Arguments**

#### A — Base

scalar | vector | matrix | multidimensional array

Base, specified as a scalar, vector, matrix, or multidimensional array. Inputs A and B must either be the same size or have sizes that are compatible (for example, A is an M-by-N matrix and B is a scalar or 1-by-N row vector).

```
Data Types: single | double | int8 | int16 | int32 | int64 | uint8 | uint16 | uint32 | uint64 | logical | fi
Complex Number Support: Yes
```

#### B — Exponent

scalar | vector | matrix | multidimensional array

Exponent, specified as a non-negative, real, integer-valued scalar, vector, matrix, or multidimensional array. Inputs A and B must either be the same size or have sizes that are compatible (for example, A is an *M*-by-*N* matrix and B is a scalar or 1-by-*N* row vector).

```
Data Types: single | double | int8 | int16 | int32 | int64 | uint8 | uint16 | uint32 | uint64 | logical | fi
```

### **Output Arguments**

#### C — Power

scalar | vector | matrix | multidimensional array

Power, returned as an array with the same dimensions as the input A. When A has a local fimath object, the output C also has the same local fimath object. The array power operation is always performed using the default fimath settings.

## **Extended Capabilities**

### C/C++ Code Generation

Generate C and C++ code using MATLAB® Coder<sup>TM</sup>.

Usage notes and limitations:

• When the exponent k is a variable, the ProductMode property of the governing fimath must be SpecifyPrecision.

#### See Also

mpower | power

Introduced in R2010a

# qr

Orthogonal-triangular decomposition

## Description

The Fixed-Point Designer qr function differs from the MATLAB qr function as follows:

- The input A in qr(A) must be a real, signed fi object.
- The qr function ignores and discards any fimath attached to the input. The output is always associated with the default fimath.
- Pivoting is not supported for fixed-point inputs. You cannot use the following syntaxes:
  - [~,~,E] = qr(...)
  - qr(A, 'vector')
  - qr(A,B,'vector')
- Economy size decomposition is not supported for fixed-point inputs. You cannot use the following syntax: [Q,R] = qr(A,0).
- The least-squares-solution form is not supported for fixed-point inputs. You cannot use the following syntax: qr(A,B).

Refer to the MATLAB  ${\tt qr}$  reference page for more information.

# **Extended Capabilities**

### C/C++ Code Generation

Generate C and C++ code using MATLAB® Coder<sup>TM</sup>.

#### Introduced in R2014a

## quantize

Quantize fixed-point numbers

### Syntax

```
y = quantize(x)
y = quantize(x,nt)
y = quantize(x,nt,rm)
y = quantize(x,nt,rm,oa)
yBP = quantize(x,s)
yBP = quantize(x,s,wl)
yBP = quantize(x,s,wl,fl)
yBP = quantize(x,s,wl,fl,rm)
yBP = quantize(x,s,wl,fl,rm,oa)
```

## Description

- y = quantize(x) quantizes x using these default values:
- numerictype (true, 16, 15)
- Floor rounding method
- Wrap overflow action

The numerictype, rounding method, and overflow action apply only during the quantization. The resulting value, quantized y, does not have any fimath attached to it.

y = quantize(x,nt) quantizes x to the specified numerictype nt. The rounding method and overflow action use default values.

y = quantize(x,nt,rm) quantizes x to the specified numerictype, nt and rounding method, rm. The overflow action uses the default value.

y = quantize(x,nt,rm,oa) quantizes x to the specified numerictype, nt, rounding method, rm, and overflow action, oa. yBP = quantize(x,s) quantizes x to a binary-point, scaled fixed-point number. The s
input specifies the sign to be used in numerictype (s,16,15). Unspecified properties
use these default values:

- WordLength 16
- FractionLength 15
- RoundingMethod Floor
- OverflowActionWrap

yBP = quantize(x,s,wl) uses the specified word length, wl. The fraction length defaults to wl-1. Unspecified properties use default values.

yBP = quantize(x,s,wl,fl) uses the specified fraction length, fl. Unspecified
properties use default values.

yBP = quantize(x,s,wl,fl,rm) uses the specified rounding method, rm. Unspecified
properties use default values.

yBP = quantize(x,s,wl,fl,rm,oa) uses the specified overflow action, oa.

#### **Examples**

#### **Quantize Binary-Point Scaled to Binary-Point Scaled Data**

Create numerictype object, ntBP, which specifies a signed, 8-bit word length, 4-bit fraction length data type.

```
ntBP = numerictype(1,8,4);
```

Define the input.

Use the defined numerictype, ntBP, to quantize the input, x\_BP, to a binary-point scaled data type.

```
yBP1 = quantize(x_BP,ntBP)
yBP1 =
    3.1250
    DataTypeMode: Fixed-point: binary point scaling
    Signedness: Signed
    WordLength: 8
    FractionLength: 4
```

#### **Quantize Binary-Point Scaled to Slope-Bias Data**

Create a numerictype object, ntSB, which specifies a slope-bias data type.

```
ntSB = numerictype('Scaling','SlopeBias', ...
'SlopeAdjustmentFactor',1.8,'Bias',...
1,'FixedExponent',-12);
```

Define the input.

Use the defined numerictype, ntSB, to quantize the input, x\_BP, to a slope-bias data type.

WordLength: 16 Slope: 0.000439453125 Bias: 1

#### **Quantize Slope-Bias Scaled to Binary-Point Scaled Data**

Create a numerictype object, ntBP, which specifies a signed, 8-bit word length, 4-bit fraction length data type.

ntBP = numerictype(1,8,4);

Define the input.

```
x_SB = fi(rand(5,3),numerictype('Scaling','SlopeBias','Bias',-0.125))
```

x\_SB=5×3 object

| 0.8147 | 0.0975     | 0.1576                              |
|--------|------------|-------------------------------------|
| 0.8750 | 0.2785     | 0.8750                              |
| 0.1270 | 0.5469     | 0.8750                              |
| 0.8750 | 0.8750     | 0.4854                              |
| 0.6324 | 0.8750     | 0.8003                              |
|        |            |                                     |
|        |            | Fixed-point: slope and bias scaling |
|        | ignedness: | 0                                   |
| W      | ordLength: | 16                                  |
|        | Slope:     | 3.0517578125e-5                     |
|        | Bias:      | -0.125                              |
|        |            |                                     |

Use the defined numerictype, ntBP, to quantize the input, x\_SB, to a binary point scaled data type.

yBP2 = quantize(x\_SB,ntBP,'Nearest','Saturate')

| yBP2=5×3 obj | ect    |        |
|--------------|--------|--------|
| 0.8125       | 0.1250 | 0.1875 |
| 0.8750       | 0.2500 | 0.8750 |
| 0.1250       | 0.5625 | 0.8750 |
| 0.8750       | 0.8750 | 0.5000 |
| 0.6250       | 0.8750 | 0.8125 |

DataTypeMode: Fixed-point: binary point scaling

Signedness: Signed WordLength: 8 FractionLength: 4

#### **Quantize Slope-Bias Scaled to Slope-Bias Scaled Data**

Create a numerictype object, ntSB, which specifies a slope-bias data type.

ntSB = numerictype('Scaling','SlopeBias', ... 'SlopeAdjustmentFactor',1.8,'Bias',... 1,'FixedExponent',-12);

Define the input.

```
x_SB = fi(rand(5,3),numerictype('Scaling','SlopeBias','Bias',-0.125))
```

```
x SB=5×3 object
    0.8147
              0.0975
                        0.1576
    0.8750
              0.2785
                        0.8750
    0.1270
           0.5469
                        0.8750
    0.8750
              0.8750
                        0.4854
    0.6324
              0.8750
                        0.8003
          DataTypeMode: Fixed-point: slope and bias scaling
            Signedness: Signed
            WordLength: 16
                 Slope: 3.0517578125e-5
                  Bias: -0.125
```

Use the defined numerictype, ntSB, to quantize the input, x\_SB, to a slope-bias data type.

ySB2 = quantize(x\_SB,ntSB,'Ceiling','Wrap')

ySB2=5×3 object 0.8150 0.0978 0.1580 0.8752 0.2789 0.8752 0.1272 0.5469 0.8752 0.8752 0.8752 0.4854 0.6326 0.8752 0.8005

```
DataTypeMode: Fixed-point: slope and bias scaling
Signedness: Signed
WordLength: 16
Slope: 0.000439453125
Bias: 1
```

#### **Quantize Built-in Integer to Binary-Point Scaled Data**

Create a numerictype object, ntBP, which specifies a signed, 8-bit word length, 4-bit fraction length data type.

ntBP = numerictype(1,8,4);

Define the input.

xInt = int8(-16:4:16)
xInt = 1x9 int8 row vector
 -16 -12 -8 -4 0 4 8 12 16

Use the defined numerictype, ntBP, to quantize the input |xInt| to a binary point scaled data type.

```
yBP3 = quantize(xInt,ntBP,'Zero')
yBP3=1×9 object
0 4 -8 -4 0 4 -8 -4 0
DataTypeMode: Fixed-point: binary point scaling
Signedness: Signed
WordLength: 8
FractionLength: 4
```

Show the range of the quantized output.

#### range(yBP3)

ans=1×2 object -8.0000 7.9375

```
DataTypeMode: Fixed-point: binary point scaling
Signedness: Signed
WordLength: 8
FractionLength: 4
```

The first two and last three values are wrapped because they are outside the representable range of the output type.

#### **Quantize Built-in Integer to Slope-Bias Data**

Create a numerictype object ntSB, which specifies a slope-bias data type.

```
ntSB = numerictype('Scaling','SlopeBias', ...
'SlopeAdjustmentFactor',1.8,'Bias',...
1,'FixedExponent',-12);
```

Define the input.

```
xInt = int8(-16:4:16)
xInt = 1x9 int8 row vector
    -16 -12 -8 -4 0 4 8 12 16
```

Use the defined numerictype, ntSB, to quantize the input, xInt, to a slope-bias data type.

```
ySB3 = quantize(xInt,ntSB, 'Round', 'Saturate')
ySB3=1×9 object
Columns 1 through 7
-13.4000 -11.9814 -7.9877 -3.9939 -0.0002 3.9936 7.9873
Columns 8 through 9
11.9811 15.3996
DataTypeMode: Fixed-point: slope and bias scaling
Signedness: Signed
WordLength: 16
Slope: 0.000439453125
```

Bias: 1

Show the range of the quantized output.

#### range(ySB3)

```
ans=1×2 object
-13.4000 15.3996
DataTypeMode: Fixed-point: slope and bias scaling
Signedness: Signed
WordLength: 16
Slope: 0.000439453125
Bias: 1
```

The first and last values saturate because they are at the limits of he representable range of the output type.

### **Input Arguments**

#### x — Input data

fi objects or built-in integers

Input data to quantize. Valid inputs are:

- Built-in signed or unsigned integers (int8, int16, int32, int64, uint8, uint16, uint32, uint64)
- Binary point scaled fixed-point fi
- Slope-bias scaled fixed-point fi

Although fi doubles and fi singles are allowed as inputs, they pass through the quantize function without being quantized.

#### nt – Numerictype

(true,16,15) (default)

Numerictype object that defines the sign, word length, and fraction length of a fixed-point number.

#### rm — Rounding method

Floor(default)|Ceiling|Convergent|Nearest|Round|Zero

Rounding method to use

**oa** — **Overflow action** Wrap (default) | Saturate

Action to take when a data overflow occurs

s — Signedness
true (default) | false

Whether the fixed-point number is signed (true) or unsigned (false)

wl — Word length 16 (default)

Word length of the fixed-point number

**fl — Fraction length** 15 (default)

Fraction length of the fixed-point number

### **Output Arguments**

y — Quantized output
fi object

Quantized value of the input

#### yBP — Quantized output

fi object

Input quantized to binary-point scaled value

# **Extended Capabilities**

### C/C++ Code Generation

Generate C and C++ code using MATLAB ® Coder  ${}^{\mbox{\tiny TM}}.$ 

## See Also

fi|fimath|fixed.Quantizer|numerictype

#### **Topics**

"Compute Quantization Error"

#### Introduced before R2006a

## quantizenumeric

Quantize numeric data

### **Syntax**

```
y = quantizenumeric(x, s, w, f, r, o)
y = quantizenumeric(x, s, w, f, r)
```

### Description

y = quantizenumeric(x, s, w, f, r, o) quantizes the value specified in x based on the numeric type information specified in s, w, f, r, and o.

y = quantizenumeric(x, s, w, f, r) quantizes the value specified in x using the numeric type information specified in s, w, f, and r.

#### **Examples**

#### Quantize value of pi

Quantize the value of pi using specified numeric type properties.

```
x = pi;
y = quantizenumeric(x,1,16,13,'ceil')
```

```
y = 3.1416
```

Specify a different rounding method. Observe how it affects the quantized value.

x = pi; y = quantizenumeric(x,1,16,13,'fix') y = 3.1415

### **Input Arguments**

#### x — Value to quantize

scalar | vector | array

The value to quantize, specified as a scalar, vector, matrix or multidimensional array.

Data Types: double

#### s — signedness 1 | 0

The signedness of the quantized value, specified as either 0 (unsigned) or 1 (signed). Data Types: double

w — word length scalar integer

The word length of the quantized value, specified as a scalar integer.

Data Types: double

#### f — fraction length

scalar integer

The fraction length of the quantized value, specified as a scalar integer.

Data Types: double

#### r — Rounding method

character vector

Rounding method to use for quantization, specified as one of the following:

- ceil— Round towards positive infinity (same as 'ceiling')
- ceiling— Round towards positive infinity (same as 'ceil')
- convergent— Convergent rounding
- fix— Round towards zero (same as 'zero')
- floor— Round towards negative infinity
- nearest—Round towards nearest with ties rounding towards positive infinity

- round- Round towards nearest with ties rounding up in absolute value
- zero— Round towards zero (same as 'fix')

Data Types: char

o — Overflow action

saturate|wrap

Overflow action to use for quantization, specified as either 'saturate' or 'wrap'. When no overflow action is specified, quantize numeric uses saturate.

Example:

Data Types: char

#### **Output Arguments**

#### y - quantized output value

scalar | vector | matrix | multidimensional array

The quantized output value.  $\boldsymbol{y}$  always has the same dimensions as  $\boldsymbol{x},$  and is always a double.

### See Also

cast|fi|fimath|fixed.Quantizer|numerictype|quantize|quantizer

Introduced in R2016a

## quantize method

Apply quantizer object to data

### Syntax

y = quantize(q, x)
[y1,y2,...] = quantize(q,x1,x2,...)

### Description

y = quantize(q, x) uses the quantizer object q to quantize x. When x is a numeric array, each element of x is quantized. When x is a cell array, each numeric element of the cell array is quantized. When x is a structure, each numeric field of x is quantized. Quantize does not change nonnumeric elements or fields of x, nor does it issue warnings for nonnumeric values. The output y is a built-in double. When the input x is a structure or cell array, the fields of y are built-in doubles.

[y1, y2, ...] = quantize(q, x1, x2, ...) is equivalent to y1 = quantize(q, x1), y2 = quantize(q, x2),...

The quantizer object states

- max Maximum value before quantizing
- min Minimum value before quantizing
- noverflows Number of overflows
- nunderflows Number of underflows
- noperations Number of quantization operations

are updated during the call to quantize, and running totals are kept until a call to resetlog is made.

### **Examples**

#### **Custom Precision Floating-Point**

The following example demonstrates using quantize to quantize data.

```
u=linspace(-15, 15, 1000);
q=quantizer([6 3], 'float');
range(q)
ans = 1×2
```

-14 14

y=quantize(q, u);

Warning: 68 overflow(s) occurred in the fi quantize operation.

#### plot(u, y); title(tostring(q))

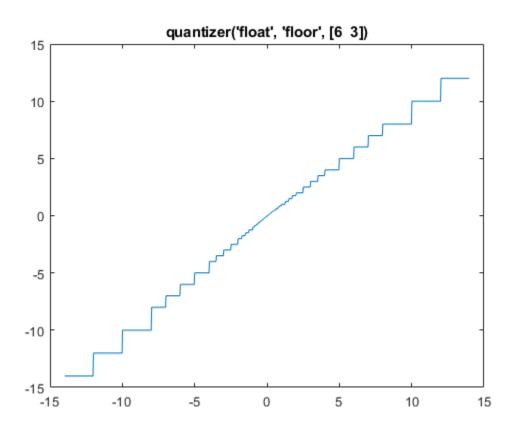

#### **Fixed-Point**

The following example demonstrates using quantize to quantize data.

u=linspace(-15, 15, 1000); q=quantizer([6 2], 'wrap'); range(q) ans = 1×2 -8.0000 7.7500

#### y=quantize(q, u);

Warning: 468 overflow(s) occurred in the fi quantize operation.

plot(u, y); title(tostring(q))

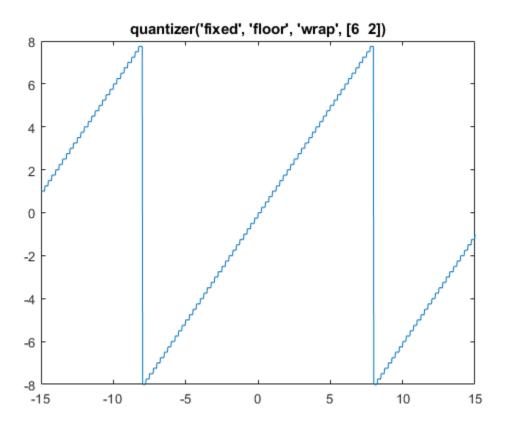

#### See Also

assignmentquantizer | quantizer | set | unitquantize | unitquantizer

#### Introduced in R2012b

## quantizer

Construct quantizer object

## Syntax

```
q = quantizer
```

```
q = quantizer('PropertyName1',PropertyValue1,...)
```

- q = quantizer(PropertyValue1,PropertyValue2,...)
- q = quantizer(struct)
- q = quantizer(pn,pv)

## Description

**q** = quantizer creates a quantizer object with properties set to their default values. To use this object to quantize values, use the quantize method.

q = quantizer('PropertyName1',PropertyValue1,...) uses property name/
property value pairs.

q = quantizer(PropertyValue1, PropertyValue2,...) creates a quantizer object with the listed property values. When two values conflict, quantizer sets the last property value in the list. Property values are unique; you can set the property names by specifying just the property values in the command.

q = quantizer(struct), where struct is a structure whose field names are property names, sets the properties named in each field name with the values contained in the structure.

q = quantizer(pn, pv) sets the named properties specified in the cell array of character vectors pn to the corresponding values in the cell array pv.

The quantizer object property values are listed below. These properties are described in detail in "quantizer Object Properties" on page 3-7.

| Property Name             | Property Value | Description                                                                                             |
|---------------------------|----------------|----------------------------------------------------------------------------------------------------|
| mode                      | 'double'       | Double-precision<br>mode. Override all<br>other parameters.                                             |
|                           | 'float'        | Custom-precision<br>floating-point mode.                                                                |
|                           | 'fixed'        | Signed fixed-point mode.                                                                                |
|                           | 'single'       | Single-precision mode.<br>Override all other<br>parameters.                                             |
|                           | 'ufixed'       | Unsigned fixed-point mode.                                                                              |
| roundmode                 | 'ceil'         | Round toward positive infinity.                                                                         |
|                           | 'convergent'   | Round to nearest<br>integer with ties<br>rounding to nearest<br>even integer.                           |
|                           | 'fix'          | Round toward zero.                                                                                      |
|                           | 'floor'        | Round toward negative infinity.                                                                         |
|                           | 'Nearest'      | Round to nearest<br>integer with ties<br>rounding toward<br>positive infinity.                          |
|                           | 'Round'        | Round to nearest<br>integer with ties<br>rounding to nearest<br>integer with greater<br>absolute value. |
| overflowmode (fixed-point | 'saturate'     | Saturate on overflow.                                                                                   |
| only)                     | 'wrap'         | Wrap on overflow.                                                                                       |

| Property Name | Property Value                 | Description                      |
|---------------|--------------------------------|----------------------------------|
| format        | [wordlength<br>fractionlength] | Format for fixed or ufixed mode. |
|               | [wordlength<br>exponentlength] | Format for float mode.           |

The default property values for a quantizer object are

```
DataMode = fixed
RoundMode = floor
OverflowMode = saturate
Format = [16 15]
```

Along with the preceding properties, quantizer objects have read-only states: max, min, noverflows, nunderflows, and noperations. They can be accessed through quantizer/get or q.maxlog, q.minlog, q.noverflows, q.nunderflows, and q.noperations, but they cannot be set. They are updated during the quantizer/ quantize method, and are reset by the resetlog function.

| Property Name | Description                     |
|---------------|---------------------------------|
| max           | Maximum value before quantizing |
| min           | Minimum value before quantizing |
| noverflows    | Number of overflows             |
| nunderflows   | Number of underflows            |
| noperations   | Number of data points quantized |

The following table lists the read-only quantizer object states:

### **Examples**

The following example operations are equivalent.

Setting quantizer object properties by listing property values only in the command,

```
q = quantizer('fixed', 'Ceiling', 'Saturate', [5 4])
```

Using a structure struct to set quantizer object properties,

```
struct.mode = 'fixed';
struct.roundmode = 'ceil';
struct.overflowmode = 'saturate';
struct.format = [5 4];
q = quantizer(struct);
```

Using property name and property value cell arrays pn and  $p\nu$  to set <code>quantizer</code> object properties,

```
pn = {'mode', 'roundmode', 'overflowmode', 'format'};
pv = {'fixed', 'ceil', 'saturate', [5 4]};
q = quantizer(pn, pv)
```

Using property name/property value pairs to configure a quantizer object,

```
q = quantizer( 'mode', 'fixed','roundmode','ceil',...
'overflowmode', 'saturate', 'format', [5 4]);
```

### See Also

assignmentquantizer | fi | fimath | fipref | numerictype | quantize | quantizenumeric | set | unitquantize | unitquantizer

Introduced before R2006a

## randquant

Generate uniformly distributed, quantized random number using quantizer object

## Syntax

```
randquant(q,n)
randquant(q,m,n)
randquant(q,m,n,p,...)
randquant(q,[m,n])
randquant(q,[m,n,p,...])
```

# Description

randquant(q,n) uses quantizer object q to generate an n-by-n matrix with random
entries whose values cover the range of q when q is a fixed-point quantizer object.
When q is a floating-point quantizer object, randquant populates the n-by-n array with
values covering the range

```
-[square root of realmax(q)] to [square root of realmax(q)]
```

randquant(q,m,n) uses quantizer object q to generate an m-by-n matrix with random
entries whose values cover the range of q when q is a fixed-point quantizer object.
When q is a floating-point quantizer object, randquant populates the m-by-n array with
values covering the range

```
-[square root of realmax(q)] to [square root of realmax(q)]
```

randquant(q,m,n,p,...) uses quantizer object q to generate an m-by-n-by-p-by ...
matrix with random entries whose values cover the range of q when q is fixed-point
quantizer object. When q is a floating-point quantizer object, randquant populates
the matrix with values covering the range

```
-[square root of realmax(q)] to [square root of realmax(q)]
```

randquant(q,[m,n]) uses quantizer object q to generate an m-by-n matrix with random entries whose values cover the range of q when q is a fixed-point quantizer object. When q is a floating-point quantizer object, randquant populates the m-by-n array with values covering the range

```
-[square root of realmax(q)] to [square root of realmax(q)]
```

randquant(q,[m,n,p,...]) uses quantizer object q to generate p m-by-n matrices containing random entries whose values cover the range of q when q is a fixed-point quantizer object. When q is a floating-point quantizer object, randquant populates the m-by-n arrays with values covering the range

```
-[square root of realmax(q)] to [square root of realmax(q)]
```

randquant produces pseudorandom numbers. The number sequence randquant generates during each call is determined by the state of the generator. Because MATLAB resets the random number generator state at startup, the sequence of random numbers generated by the function remains the same unless you change the state.

randquant works like rng in most respects.

### **Examples**

```
q=quantizer([4 3]);
rng('default')
randquant(q,3)
ans =
0.5000 0.6250 -0.5000
0.6250 0.1250 0
-0.8750 -0.8750 0.7500
```

### See Also

quantizer | rand | range | realmax

Introduced before R2006a

### range

Numerical range of fi or quantizer object

# Syntax

```
range(a)
[min_val, max_val]= range(a)
r = range(q)
[min_val, max_val] = range(q)
```

# Description

range(a) returns a fi object with the minimum and maximum possible values of fi
object a. All possible quantized real-world values of a are in the range returned. If a is a
complex number, then all possible values of real(a) and imag(a) are in the range
returned.

[min\_val, max\_val]= range(a) returns the minimum and maximum values of fi
object a in separate output variables.

r = range(q) returns the two-element row vector  $r = [a \ b]$  such that for all real x, y = quantize(q, x) returns y in the range  $a \le y \le b$ .

[min\_val, max\_val] = range(q) returns the minimum and maximum values of the range in separate output variables.

# Examples

```
q = quantizer('float',[6 3]);
r = range(q)
r =
    -14    14
q = quantizer('fixed',[4 2],'floor');
```

[min\_val,max\_val] = range(q)
min\_val =
 -2
max\_val =
 1.7500

### Algorithms

If q is a floating-point quantizer object, a = -realmax(q), b = realmax(q). If q is a signed fixed-point quantizer object (datamode = 'fixed'),

$$a = -\operatorname{realmax}(q) - \operatorname{eps}(q) = \frac{-2^{w-1}}{2^{f}}$$
$$b = \operatorname{realmax}(q) = \frac{2^{w-1} - 1}{2^{f}}$$

If q is an unsigned fixed-point quantizer object (datamode = 'ufixed'),

$$a = 0$$
  
 $b = \text{realmax}(q) = \frac{2^w - 1}{2^f}$ 

See realmax for more information.

# **Extended Capabilities**

### C/C++ Code Generation

Generate C and C++ code using MATLAB  $\ensuremath{\mathbb{R}}$  Coder  $\ensuremath{^{\mbox{\tiny TM}}}$  .

#### See Also

eps | exponentmax | exponentmin | fractionlength | intmax | intmin |
lowerbound | lsb | max | min | realmax | realmin | upperbound

#### Introduced before R2006a

# rdivide, ./

Package: embedded

**Right-array division** 

## Syntax

X = A./B X = rdivide(A, B)

## Description

X = A./B performs right-array division by dividing each element of A by the corresponding element of B.

X = rdivide(A, B) is an alternative way to execute X = A./B.

### **Examples**

#### Perform Right-Array Division of Two Matrices

In this example, you perform right-array division on a 3-by-3 magic square of fi objects. Each element of the 3-by-3 magic square is divided by the corresponding element in the 3-by-3 input array b.

The mrdivide function outputs a 3-by-3 array of signed fi objects, each of which has a word length of 16 bits and fraction length of 11 bits.

DataTypeMode: Fixed-point: binary point scaling Signedness: Signed WordLength: 16 FractionLength: 11

#### b = int8([3 3 4; 1 2 4 ; 3 1 2 ])

b = 3x3 int8 matrix

3 3 4 1 2 4 3 1 2

#### c = a./b

```
c=3×3 object
    2.6665    0.3335    1.5000
    3.0000    2.5000    1.7500
    1.3335    9.0000    1.0000
    DataTypeMode: Fixed-point: binary point scaling
    Signedness: Signed
    WordLength: 16
    FractionLength: 11
```

#### **Input Arguments**

#### A — Numerator

scalar | vector | matrix | multidimensional array

If inputs A and B are not the same size, one of them must be a scalar value.

If A is complex, the real and imaginary parts of A are independently divided by B.

```
Data Types: single | double | int8 | int16 | int32 | int64 | uint8 | uint16 | uint32 | uint64 | logical | fi
Complex Number Support: Yes
```

#### **B** — **Denominator**

scalar | vector | matrix | multidimensional array

#### If inputs $A \mbox{ and } B$ are not the same size, one of them must be a scalar value.

```
Data Types: single | double | int8 | int16 | int32 | int64 | uint8 | uint16 | uint32 | uint64 | logical | fi
```

### **Output Arguments**

#### X — Quotient

scalar | vector | matrix | multidimensional array

Quotient, returned as a scalar, vector, matrix, or multidimensional array. The following table shows the rules used to assign property values to the output of the rdivide function.

| Output Property | Rule                                                                                                    |
|-----------------|----------------------------------------------------------------------------------------------------|
| Signedness      | If either input is Signed, the output is Signed.<br>If both inputs are Unsigned, the output is Unsigned.            |
| WordLength      | The output word length equals the maximum of the input word lengths.                                                |
| FractionLength  | For $c = a./b$ , the fraction length of output c equals<br>the fraction length of a minus the fraction length of b. |

### **Algorithms**

The following table shows the rules the rdivide function uses to handle inputs with different data types.

| Case                                                  | Rule                                                                                                    |
|-------------------------------------------------------|----------------------------------------------------------------------------------------------------|
| Interoperation of fi objects<br>and built-in integers | <pre>Built-in integers are treated as fixed-point objects. For example, B = int8(2) is treated as an s8,0 fi object.</pre> |

| Case                                          | Rule                                                                                                    |
|-----------------------------------------------|----------------------------------------------------------------------------------------------------|
| Interoperation of fi objects<br>and constants | MATLAB for code generation treats constant integers as fixed-point objects with the same word length as the fi object and a fraction length of $0$ .                                                               |
| Interoperation of mixed data<br>types         | Similar to all other fi object functions, when inputs a<br>and b have different data types, the data type with the<br>higher precedence determines the output data type. The<br>order of precedence is as follows: |
|                                               | 1 ScaledDouble                                                                                                    |
|                                               | 2 Fixed-point                                                                                                    |
|                                               | 3 Built-in double                                                                                                    |
|                                               | 4 Built-in single                                                                                                    |
|                                               | When both inputs are fi objects, the only data types that are allowed to mix are ScaledDouble and Fixed-point.                                                                                                    |

# **Extended Capabilities**

### C/C++ Code Generation

Generate C and C++ code using MATLAB  $\ensuremath{\mathbb{R}}$  Coder  $\ensuremath{^{\mbox{\tiny TM}}}$  .

### See Also

add|divide|fi|fimath|mrdivide|numerictype|sub|sum

Introduced in R2009a

## realmax

Largest positive fixed-point value or quantized number

### Syntax

realmax(a)
realmax(q)

### Description

realmax(a) is the largest real-world value that can be represented in the data type of fi
object a. Anything larger overflows.

realmax(q) is the largest quantized number that can be represented where q is a
quantizer object. Anything larger overflows.

### **Examples**

```
q = quantizer('float',[6 3]);
x = realmax(q)
x =
14
```

## Algorithms

If q is a floating-point quantizer object, the largest positive number, x, is

 $x = 2^{E_{max}} \cdot (2 - eps(q))$ 

If q is a signed fixed-point quantizer object, the largest positive number, x, is

$$x=\frac{2^{w-1}-1}{2^f}$$

If q is an unsigned fixed-point quantizer object (datamode = 'ufixed'), the largest positive number, x, is

$$x = \frac{2^w - 1}{2^f}$$

## **Extended Capabilities**

#### C/C++ Code Generation

Generate C and C++ code using MATLAB® Coder<sup>TM</sup>.

### See Also

eps | exponentmax | exponentmin | fractionlength | intmax | intmin |
lowerbound | lsb | quantizer | range | realmin | upperbound

## realmin

Smallest positive normalized fixed-point value or quantized number

## Syntax

```
x=realmin(a)
x=realmin(q)
```

## Description

x=realmin(a) is the smallest positive real-world value that can be represented in the data type of fi object a. Anything smaller than x underflows or is an IEEE "denormal" number.

x=realmin(q) is the smallest positive normal quantized number where q is a
quantizer object. Anything smaller than x underflows or is an IEEE "denormal" number.

## **Examples**

```
q = quantizer('float',[6 3]);
x = realmin(q)
x =
0.2500
```

## Algorithms

If q is a floating-point quantizer object,  $x = 2^{E_{min}}$  where  $E_{min} = \text{exponentmin}(q)$  is the minimum exponent.

If q is a signed or unsigned fixed-point quantizer object,  $x = 2^{-f} = \varepsilon$  where f is the fraction length.

# **Extended Capabilities**

#### C/C++ Code Generation

Generate C and C++ code using MATLAB  $\ensuremath{\mathbb{R}}$  Coder  $\ensuremath{^{\mbox{\tiny TM}}}$  .

## See Also

eps | exponentmax | exponentmin | fractionlength | intmax | intmin | lowerbound | lsb | range | realmax | upperbound

## reinterpretcast

Convert fixed-point data types without changing underlying data

## Syntax

```
c = reinterpretcast(a, T)
```

## Description

c = reinterpretcast(a, T) converts the input a to the data type specified by
numerictype object T without changing the underlying data. The result is returned in fi
object c.

The input a must be a built-in integer or a fi object with a fixed-point data type. T must be a numerictype object with a fully specified fixed-point data type. The word length of inputs a and T must be the same.

The reinterpretcast function differs from the MATLAB typecast and cast functions in that it only operates on fi objects and built-in integers, and it does not allow the word length of the input to change.

## **Examples**

In the following example, a is a signed fi object with a word length of 8 bits and a fraction length of 7 bits. The reinterpretcast function converts a into an unsigned fi object c with a word length of 8 bits and a fraction length of 0 bits. The real-world values of a and c are different, but their binary representations are the same.

```
a = fi([-1 pi/4], 1, 8, 7)
T = numerictype(0, 8, 0);
c = reinterpretcast(a, T)
a =
-1.0000 0.7891
```

```
DataTypeMode: Fixed-point: binary point scaling
Signedness: Signed
WordLength: 8
FractionLength: 7
c =
128 101
DataTypeMode: Fixed-point: binary point scaling
Signedness: Unsigned
WordLength: 8
FractionLength: 0
```

To verify that the underlying data has not changed, compare the binary representations of  ${\sf a}$  and  ${\sf c}$ :

```
binary_a = bin(a)
binary_c = bin(c)
binary_a =
10000000 01100101
binary_c =
10000000 01100101
```

## **Extended Capabilities**

#### C/C++ Code Generation

Generate C and C++ code using MATLAB  $\ensuremath{\mathbb{R}}$  Coder  $\ensuremath{^{\mbox{\tiny TM}}}$  .

#### See Also

cast|fi|numerictype|typecast

Introduced in R2008b

## removefimath

Remove fimath object from fi object

## Syntax

y = removefimath(x)

## Description

y = removefimath(x) returns a fi object y with x's numerictype and value, and no fimath object attached. You can use this function as y = removefimath(y), which gives you localized control over the fimath settings. This function also is useful for preventing errors about embedded.fimath of both operands needing to be equal.

### **Examples**

#### **Remove fimath Object from fi Object**

This example shows how to define a fi object, define a fimath object, attach the fimath object to the fi object and then, remove the attached fimath object.

```
DataTypeMode: Fixed-point: binary point scaling
Signedness: Signed
WordLength: 16
FractionLength: 13
RoundingMethod: Floor
OverflowAction: Wrap
ProductMode: FullPrecision
SumMode: FullPrecision
b = removefimath(a)
b =
3.1416
DataTypeMode: Fixed-point: binary point scaling
Signedness: Signed
WordLength: 16
FractionLength: 13
```

#### Set and Remove fimath for Code Generation

Use the pattern x = setfimath(x, f) and y = removefimath(y) to insulate variables from fimath settings outside the function. This pattern does not create copies of the data in generated code.

```
function y = fixed_point_32bit_KeepLSB_plus_example(a,b)
f = fimath('OverflowAction','Wrap',...
'RoundingMethod','Floor',...
'SumMode','KeepLSB',...
'SumWordLength',32);
a = setfimath(a,f);
b = setfimath(b,f);
y = a + b;
y = removefimath(y);
end
```

If you have the MATLAB Coder product, you can generate C code. This example generates C code on a computer with 32-bit, native integer type.

```
a = fi(0,1,16,15);
b = fi(0,1,16,15);
```

```
codegen -config:lib fixed_point_32bit_KeepLSB_plus_example...
        -args {a,b} -launchreport
int fixed_point_32bit_KeepLSB_plus_example(short a, short b)
{
    return a + b;
}
```

### **Input Arguments**

x — Input data fi object | built-in integer | double | single

Input data, specified as a fi object or built-in integer, from which to copy the data type and value to the output. x must be a fi object or an integer data type (int8, int16, int32, int64, uint8, uint16, uint32, or uint64). If x is not a fi object or integer data type, then y = x.

### **Output Arguments**

y — Output fi object
fi object | built-in integer | double | single

Output fi object, returned as a fi object with no fimath object attached. The data type and value of the output match the input. If the input, x, is not a fi object y = x.

# **Extended Capabilities**

### **C/C++ Code Generation**

Generate C and C++ code using MATLAB  $\mbox{\ensuremath{\mathbb R}}$  Coder  $\mbox{\ensuremath{\mathbb M}}$  .

### See Also

fi|fimath|setfimath

Introduced in R2012b

### rescale

Change scaling of fi object

## Syntax

- b = rescale(a, fractionlength)
- b = rescale(a, slope, bias)

```
b = rescale(a, slopeadjustmentfactor, fixedexponent, bias)
```

```
b = rescale(a, ..., PropertyName, PropertyValue, ...)
```

## Description

The rescale function acts similarly to the fi copy function with the following exceptions:

- The fi copy constructor preserves the real-world value, while rescale preserves the stored integer value.
- rescale does not allow the Signed and WordLength properties to be changed.

### **Examples**

In the following example, fi object a is rescaled to create fi object b. The real-world values of a and b are different, while their stored integer values are the same:

# **Extended Capabilities**

#### C/C++ Code Generation

Generate C and C++ code using MATLAB® Coder<sup>TM</sup>.

### See Also

fi

## reset

Reset objects to initial conditions

## Syntax

reset(P) reset(q)

## Description

reset(P) resets the fipref object P to its initial conditions.

reset(q) resets the following quantizer object properties to their initial conditions:

- minlog
- maxlog
- noverflows
- nunderflows
- noperations

See Also resetlog

## resetglobalfimath

Set global fimath to MATLAB factory default

## Syntax

resetglobalfimath

## Description

resetglobalfimath sets the global fimath to the MATLAB factory default in your current MATLAB session. The MATLAB factory default has the following properties:

```
RoundingMethod: Nearest
OverflowAction: Saturate
ProductMode: FullPrecision
SumMode: FullPrecision
```

### **Examples**

In this example, you create your own fimath object F and set it as the global fimath. Then, using the resetglobalfimath command, reset the global fimath to the MATLAB factory default setting.

a =

3.1416

```
DataTypeMode: Fixed-point: binary point scaling
Signedness: Signed
WordLength: 16
FractionLength: 13
```

Now, set the global fimath back to the factory default setting using resetglobalfimath:

```
resetglobalfimath;
F2 = fimath
a = fi(pi)
F2 =
    RoundingMethod: Nearest
    OverflowAction: Saturate
    ProductMode: FullPrecision
    SumMode: FullPrecision
a =
    3.1416
    DataTypeMode: Fixed-point: binary point scaling
    Signedness: Signed
    WordLength: 16
    FractionLength: 13
```

You've now set the global fimath in your current MATLAB session back to the factory default setting. To use the factory default setting of the global fimath in future MATLAB sessions, you must use the removeglobalfimathpref command.

### Alternatives

reset(G) — If G is a handle to the global fimath, reset(G) is equivalent to using the resetglobalfimath command.

#### See Also

fimath|globalfimath|removeglobalfimathpref

Introduced in R2010a

## removeglobalfimathpref

Remove global fimath preference

## Syntax

removeglobalfimathpref

## Description

removeglobalfimathpref removes your global fimath from the MATLAB preferences. Once you remove the global fimath from your preferences, you cannot save it to them again. It is best practice to remove global fimath from the MATLAB preferences so that you start each MATLAB session using the default fimath settings.

The removeglobalfimathpref function does not change the global fimath for your current MATLAB session. To revert back to the factory default setting of the global fimath in your current MATLAB session, use the resetglobalfimath command.

## Examples

#### Example 5.7. Removing Your Global fimath from the MATLAB Preferences

Typing

removeglobalfimathpref;

at the MATLAB command line removes your global fimath from the MATLAB preferences. Using the removeglobalfimathpref function allows you to:

- Continue using your global fimath in the current MATLAB session
- Use the MATLAB factory default setting of the global fimath in all future MATLAB sessions

To revert back to the MATLAB factory default setting of the global fimath in both your current and future MATLAB sessions, use both the resetglobalfimath and the removeglobalfimathpref commands:

resetglobalfimath; removeglobalfimath;

#### See Also

fimath|globalfimath|resetglobalfimath

Introduced in R2010a

# resetlog

Clear log for fi or quantizer object

## Syntax

resetlog(a)
resetlog(q)

## Description

resetlog(a) clears the log for fi object a.

resetlog(q) clears the log for quantizer object q.

Turn logging on or off by setting the fipref property LoggingMode.

## See Also

fipref|maxlog|minlog|noperations|noverflows|nunderflows|reset

## round

Round fi object toward nearest integer or round input data using quantizer object

## Syntax

y = round(a) y = round(q,x)

## Description

y = round(a) rounds fi object a to the nearest integer. In the case of a tie, round rounds values to the nearest integer with greater absolute value. The rounded value is returned in fi object y.

y and a have the same fimath object and DataType property.

When the DataType of a is single, double, or boolean, the numerictype of y is the same as that of a.

When the fraction length of a is zero or negative, a is already an integer, and the numerictype of y is the same as that of a.

When the fraction length of a is positive, the fraction length of y is 0, its sign is the same as that of a, and its word length is the difference between the word length and the fraction length of a, plus one bit. If a is signed, then the minimum word length of y is 2. If a is unsigned, then the minimum word length of y is 1.

For complex fi objects, the imaginary and real parts are rounded independently.

round does not support fi objects with nontrivial slope and bias scaling. Slope and bias scaling is trivial when the slope is an integer power of 2 and the bias is 0.

y = round(q, x) uses the RoundingMethod and FractionLength settings of q to round the numeric data x, but does not check for overflows during the operation. Input x must be a builtin numeric variable. Use the cast function to work with fi objects.

## Examples

#### Example 1

The following example demonstrates how the round function affects the numerictype properties of a signed fi object with a word length of 8 and a fraction length of 3.

#### Example 2

The following example demonstrates how the round function affects the numerictype properties of a signed fi object with a word length of 8 and a fraction length of 12.

DataTypeMode: Fixed-point: binary point scaling

```
Signedness: Signed
WordLength: 8
FractionLength: 12
y = round(a)
y =
0
DataTypeMode: Fixed-point: binary point scaling
Signedness: Signed
WordLength: 2
FractionLength: 0
```

#### **Example 3**

The functions convergent, nearest and round differ in the way they treat values whose least significant digit is 5:

- The convergent function rounds ties to the nearest even integer
- The nearest function rounds ties to the nearest integer toward positive infinity
- The round function rounds ties to the nearest integer with greater absolute value

The following table illustrates these differences for a given fi object a.

| а    | convergent(a) | nearest(a) | round(a) |
|------|---------------|------------|----------|
| -3.5 | -4            | -3         | -4       |
| -2.5 | -2            | -2         | -3       |
| -1.5 | -2            | -1         | -2       |
| -0.5 | 0             | 0          | -1       |
| 0.5  | 0             | 1          | 1        |
| 1.5  | 2             | 2          | 2        |
| 2.5  | 2             | 3          | 3        |
| 3.5  | 4             | 4          | 4        |

#### **Quantize an input**

Create a quantizer object, and use it to quantize input data. The quantizer object applies its properties to the input data to return quantized output.

```
q = quantizer('fixed', 'convergent', 'wrap', [3 2]);
x = (-2:eps(q)/4:2)';
y = round(q,x);
plot(x,[x,y],'.-');
axis square;
```

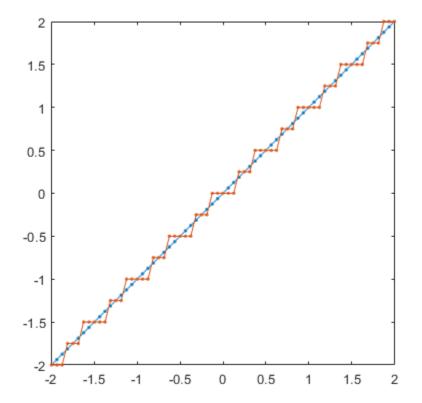

Applying quantizer object q to the data resulted in a staircase-shape output plot. Linear data input results in output where y shows distinct quantization levels.

## **Extended Capabilities**

### C/C++ Code Generation

Generate C and C++ code using MATLAB  $\ensuremath{\mathbb{R}}$  Coder  $\ensuremath{^{\mbox{\tiny TM}}}$  .

## See Also

ceil | convergent | fix | floor | nearest | quantize | quantizer

## rsqrt

Reciprocal square root

## Syntax

Y = rsqrt(X)

## Description

Y = rsqrt(X) returns the reciprocal square root of each element of the half-precision input array, X.

**Note** This function supports only half-precision inputs.

## **Examples**

#### **Reciprocal Square Root of Matrix Elements**

Create a matrix of half-precision values.

Compute the reciprocal square root of each element of X.

y = rsqrt(X)

y =
 3x3 half matrix
 0.3535 1.0000 0.4082

| 0.5555 | T:0000 | 0.4002 |
|--------|--------|--------|
| 0.5771 | 0.4473 | 0.3779 |
| 0.5000 | 0.3333 | 0.7070 |

### **Input Arguments**

#### X — Input array

scalar | vector | matrix | multidimensional array

Input array, specified as a half-precision numeric scalar, vector, matrix, or multidimensional array

Data Types: Half

## See Also

half

Introduced in R2018b

# savefipref

Save fi preferences for next MATLAB session

## Syntax

savefipref

## Description

 ${\tt savefipref}$  saves the settings of the current  ${\tt fipref}$  object for the next MATLAB session.

## See Also

fipref

## sdec

Signed decimal representation of stored integer of fi object

## Syntax

sdec(a)

## Description

Fixed-point numbers can be represented as

 $real-worldvalue = 2^{-fractionlength} \times storedinteger$ 

or, equivalently as

real-worldvalue = (slope × storedinteger) + bias

The stored integer is the raw binary number, in which the binary point is assumed to be at the far right of the word.

sdec(a) returns the stored integer of fi object a in signed decimal format.

# Examples

The code

a = fi([-1 1],1,8,7); sdec(a)
returns

#### See Also

bin|dec|hex|oct|storedInteger

## set

Set or display property values for quantizer objects

## Syntax

```
set(q, PropertyValue1, PropertyValue2,...)
```

set(q,s)

set(q,pn,pv)

```
set(q,'PropertyName1',PropertyValue1,'PropertyName2',
PropertyValue2,...)
```

```
q.PropertyName = Value
```

```
s = set(q)
```

# Description

set(q, PropertyValue1, PropertyValue2,...) sets the properties of quantizer
object q. If two property values conflict, the last value in the list is the one that is set.

set(q, s), where s is a structure whose field names are object property names, sets the properties named in each field name with the values contained in the structure.

 $\mathtt{set}(q,\mathtt{pn},\mathtt{pv})$  sets the named properties specified in the cell array of strings  $\mathtt{pn}$  to the corresponding values in the cell array  $\mathtt{pv}.$ 

```
set(q, 'PropertyName1', PropertyValue1, 'PropertyName2',
PropertyValue2,...) sets multiple property values with a single statement.
```

**Note** You can use property name/property value string pairs, structures, and property name/property value cell array pairs in the same call to set.

q.PropertyName = Value uses dot notation to set property PropertyName to Value.

set(q) displays the possible values for all properties of quantizer object q.

s = set(q) returns a structure containing the possible values for the properties of quantizer object q.

**Note** The set function operates on quantizer objects. To learn about setting the properties of other objects, see properties of fi, fimath, fipref, and numerictype objects.

## See Also

get

# setfimath

Attach fimath object to fi object

# Syntax

```
y = setfimath(x,f)
```

## Description

y = setfimath(x, f) returns a fi object, y, with x's numerictype and value, and attached fimath object, f. This function and the related removefimath function are useful for preventing errors about embedded.fimath of both operands needing to be equal.

The  $y = \operatorname{setfimath}(x, f)$  syntax does not modify the input, x. To modify x, use  $x = \operatorname{setfimath}(x, f)$ . If you use  $\operatorname{setfimath}$  in an expression, such as,  $a \operatorname{setfimath}(b, f)$ , the fimath object is used in the temporary variable, but b is not modified.

# Examples

#### Add fimath object to fi Object

Define a fi object, define a fimath object, and use setfimath to attach the fimath object to the fi object.

Create a fi object without a fimath object.

WordLength: 16 FractionLength: 13

Create a fimath object and attach it to the fi object.

#### Set and Remove fimath for Code Generation

Use the pattern x = setfimath(x, f) and y = removefimath(y) to insulate variables from fimath settings outside the function. This pattern does not create copies of the data in generated code.

```
function y = fixed_point_32bit_KeepLSB_plus_example(a,b)
f = fimath('OverflowAction','Wrap',...
'RoundingMethod','Floor',...
'SumMode','KeepLSB',...
'SumWordLength',32);
a = setfimath(a,f);
b = setfimath(b,f);
y = a + b;
y = removefimath(y);
end
```

If you have the MATLAB Coder product, you can generate C code. This example generates C code on a computer with 32-bit, native integer type.

```
a = fi(0,1,16,15);
b = fi(0,1,16,15);
codegen -config:lib fixed_point_32bit_KeepLSB_plus_example...
        -args {a,b} -launchreport
int fixed_point_32bit_KeepLSB_plus_example(short a, short b)
{
    return a + b;
}
```

#### **Input Arguments**

#### x — Input data

fi object | built-in integer | double | single

Input data, specified as a fi object or built-in integer value, from which to copy the data type and value to the output. x must be a fi object or an integer data type (int8, int16, int32, int64, uint8, uint16, uint32, or uint64). Otherwise, the fimath object is not applied. If x is not a fi object or integer data type, y = x.

#### f — Input fimath object

fimath object

Input fimath object, specified as an existing fimath object to attach to the output. An error occurs if f is not a fimath object.

#### **Output Arguments**

y — Output fi object

fi object

Output fi object, returned as a fi object with the same data type and value as the x input. y also has attached fimath object, f. If the input, x, is not a fi object or integer data type, then y = x.

# **Extended Capabilities**

#### C/C++ Code Generation

Generate C and C++ code using MATLAB  $\ensuremath{\mathbb{R}}$  Coder  $\ensuremath{^{\mbox{\tiny TM}}}$  .

### See Also

fi|fimath|removefimath

Introduced in R2012b

# sfi

Construct signed fixed-point numeric object

## Syntax

```
a = sfi
a = sfi(v)
a = sfi(v,w)
a = sfi(v,w,f)
a = sfi(v,w,slope,bias)
a = sfi(v,w,slopeadjustmentfactor,fixedexponent,bias)
```

# Description

You can use the sfi constructor function in the following ways:

- a = sfi is the default constructor and returns a signed fi object with no value, 16bit word length, and 15-bit fraction length.
- a = sfi(v) returns a signed fixed-point object with value v, 16-bit word length, and best-precision fraction length.
- a = sfi(v, w) returns a signed fixed-point object with value v, word length w, and best-precision fraction length.
- a = sfi(v, w, f) returns a signed fixed-point object with value v, word length w, and fraction length f.
- a = sfi(v,w,slope,bias) returns a signed fixed-point object with value v, word length w, slope, and bias.
- a = sfi(v,w,slopeadjustmentfactor,fixedexponent,bias) returns a signed fixed-point object with value v, word length w, slopeadjustmentfactor, fixedexponent, and bias.

fi objects created by the sfi constructor function have the following general types of properties:

- "Data Properties" on page 5-814
- "fimath Properties" on page 5-752
- "numerictype Properties" on page 5-815

These properties are described in detail in "fi Object Properties" on page 3-2 in the Properties Reference.

Note fi objects created by the sfi constructor function have no local fimath.

#### **Data Properties**

The data properties of a fi object are always writable.

- bin Stored integer value of a fi object in binary
- data Numerical real-world value of a fi object
- dec Stored integer value of a fi object in decimal
- double Real-world value of a fi object, stored as a MATLAB double
- hex Stored integer value of a fi object in hexadecimal
- int Stored integer value of a fi object, stored in a built-in MATLAB integer data type. You can also use int8, int16, int32, int64, uint8, uint16, uint32, and uint64 to get the stored integer value of a fi object in these formats
- oct Stored integer value of a fi object in octal

These properties are described in detail in "fi Object Properties" on page 3-2.

#### **fimath Properties**

When you create a fi object with the sfi constructor function, that fi object does not have a local fimath object. You can attach a fimath object to that fi object if you do not want to use the default fimath settings. For more information, see "fimath Object Construction" in the Fixed-Point Designer documentation.

• fimath — fixed-point math object

The following fimath properties are always writable and, by transitivity, are also properties of a fi object.

• CastBeforeSum — Whether both operands are cast to the sum data type before addition

**Note** This property is hidden when the SumMode is set to FullPrecision.

- OverflowAction Action to take on overflow
- **ProductBias** Bias of the product data type
- **ProductFixedExponent** Fixed exponent of the product data type
- **ProductFractionLength** Fraction length, in bits, of the product data type
- ProductMode Defines how the product data type is determined
- **ProductSlope** Slope of the product data type
- ${\tt ProductSlopeAdjustmentFactor}$  Slope adjustment factor of the product data type
- ProductWordLength Word length, in bits, of the product data type
- RoundingMethod Rounding method
- SumBias Bias of the sum data type
- SumFixedExponent Fixed exponent of the sum data type
- SumFractionLength Fraction length, in bits, of the sum data type
- SumMode Defines how the sum data type is determined
- SumSlope Slope of the sum data type
- SumSlopeAdjustmentFactor Slope adjustment factor of the sum data type
- SumWordLength The word length, in bits, of the sum data type

These properties are described in detail in "fimath Object Properties".

### numerictype Properties

When you create a fi object, a numerictype object is also automatically created as a property of the fi object.

numerictype — Object containing all the data type information of a fi object, Simulink
signal or model parameter

The following numerictype properties are, by transitivity, also properties of a fi object. The properties of the numerictype object become read only after you create the fi

object. However, you can create a copy of a fi object with new values specified for the numerictype properties.

- Bias Bias of a fi object
- DataType Data type category associated with a fi object
- DataTypeMode Data type and scaling mode of a fi object
- FixedExponent Fixed-point exponent associated with a fi object
- SlopeAdjustmentFactor Slope adjustment associated with a fi object
- FractionLength Fraction length of the stored integer value of a fi object in bits
- Scaling Fixed-point scaling mode of a fi object
- Signed Whether a fi object is signed or unsigned
- Signedness Whether a fi object is signed or unsigned

**Note** numerictype objects can have a Signedness of Auto, but all fi objects must be Signed or Unsigned. If a numerictype object with Auto Signedness is used to create a fi object, the Signedness property of the fi object automatically defaults to Signed.

- Slope Slope associated with a fi object
- WordLength Word length of the stored integer value of a fi object in bits

For further details on these properties, see "numerictype Object Properties".

### **Examples**

**Note** For information about the display format of fi objects, refer to Display Settings.

For examples of casting, see "Cast fi Objects".

### Example 1

For example, the following creates a signed fi object with a value of pi, a word length of 8 bits, and a fraction length of 3 bits:

a = sfi(pi,8,3)

```
a =
    3.1250
    DataTypeMode: Fixed-point: binary point scaling
    Signedness: Signed
    WordLength: 8
    FractionLength: 3
```

Default fimath properties are associated with a. When a fi object does not have a local fimath object, no fimath object properties are displayed in its output. To determine whether a fi object has a local fimath object, use the isfimathlocal function.

```
isfimathlocal(a)
ans =
0
```

A returned value of 0 means the fi object does not have a local fimath object. When the isfimathlocal function returns a 1, the fi object has a local fimath object.

### Example 2

The value  $\boldsymbol{v}$  can also be an array:

### Example 3

If you omit the argument f, it is set automatically to the best precision possible:

a = sfi(pi,8)

a =

3.1563

```
DataTypeMode: Fixed-point: binary point scaling
Signedness: Signed
WordLength: 8
FractionLength: 5
```

### **Example 4**

If you omit w and f, they are set automatically to 16 bits and the best precision possible, respectively:

```
a = sfi(pi)
a =
    3.1416
    DataTypeMode: Fixed-point: binary point scaling
    Signedness: Signed
    WordLength: 16
```

# **Extended Capabilities**

FractionLength: 13

## C/C++ Code Generation

Generate C and C++ code using MATLAB  $\ensuremath{\mathbb{R}}$  Coder  $\ensuremath{^{\mbox{\tiny TM}}}$  .

Usage notes and limitations:

• All properties related to data type must be constant for code generation.

# See Also

fi|fimath|fipref|isfimathlocal|numerictype|quantizer|ufi

Introduced in R2009b

# shiftdata

Shift data to operate on specified dimension

# Syntax

```
[x,perm,nshifts] = shiftdata(x,dim)
```

# Description

[x,perm,nshifts] = shiftdata(x,dim) shifts data x to permute dimension dim to the first column using the same permutation as the built-in filter function. The vector perm returns the permutation vector that is used.

If dim is missing or empty, then the first non-singleton dimension is shifted to the first column, and the number of shifts is returned in nshifts.

shiftdata is meant to be used in tandem with unshiftdata, which shifts the data back to its original shape. These functions are useful for creating functions that work along a certain dimension, like filter, goertzel, sgolayfilt, and sosfilt.

# **Examples**

### Example 1

This example shifts x, a 3-x-3 magic square, permuting dimension 2 to the first column. unshiftdata shifts x back to its original shape.

1. Create a 3-x-3 magic square:

3 5 7 4 9 2

2. Shift the matrix x to work along the second dimension:

[x,perm,nshifts] = shiftdata(x,2)

The permutation vector, perm, and the number of shifts, nshifts, are returned along with the shifted matrix, x:

x = 3 8 4 1 5 9 6 7 2 perm = 2 1 nshifts = [] 3. Shift the matrix back to its original shape: y = unshiftdata(x,perm,nshifts) y = 8 1 6 3 5 7 4 9 2

### Example 2

This example shows how shiftdata and unshiftdata work when you define  $\dim$  as empty.

```
1. Define x as a row vector:
x = 1:5
x =
1 2 3 4 5
```

2. Define dim as empty to shift the first non-singleton dimension of x to the first column:

[x,perm,nshifts] = shiftdata(x,[])

x is returned as a column vector, along with perm, the permutation vector, and nshifts, the number of shifts:

x = 1 2 3 4 5 perm = [] nshifts = 1 3. Using unshiftdata, restore x to its original shape: y = unshiftdata(x,perm,nshifts) y = 1 2 3 4 5

# See Also

unshiftdata

Introduced in R2008a

# showfixptsimerrors

Show overflows from most recent fixed-point simulation

# Compatibility

**Note** showfixptsimerrors will be removed in a future release. Use fxptdlg instead.

# Syntax

showfixptsimerrors

# Description

The showfixptsimerrors script displays any overflows from the most recent fixed-point simulation. This information is also visible in the Fixed-Point Tool.

## See Also

autofixexp|fxptdlg

Introduced before R2006a

# showfixptsimranges

Show logged maximum values, minimum values, and overflow data from fixed-point simulation

# Compatibility

**Note** showfixptsimranges will be removed in a future release. Use fxptdlg instead.

## Syntax

showfixptsimranges
showfixptsimranges(action)

## Description

showfixptsimranges displays the logged maximum values, minimum values, and overflow data from the most recent fixed-point simulation in the MATLAB Command Window.

showfixptsimranges(action) stores the logged maximum values, minimum values, and overflow data from the most recent fixed-point simulation in the workspace variable FixPtSimRanges. If action is 'verbose', the logged data also appears in the MATLAB Command Window. If action is 'quiet', no data appears.

### See Also

autofixexp | fxptdlg

#### Introduced before R2006a

# showInstrumentationResults

Results logged by instrumented, compiled C code function

# Syntax

```
showInstrumentationResults('mex_fcn')
showInstrumentationResults ('mex_fcn' '-options')
showInstrumentationResults mex_fcn
showInstrumentationResults mex_fcn -options
```

# Description

showInstrumentationResults('mex\_fcn') opens the Code Generation Report, showing results from calling the instrumented MEX function mex\_fcn. Hovering over variables and expressions in the report displays the logged information. The logged information includes minimum and maximum values, proposed fraction or word lengths, percent of current range, and whether the value is always a whole number, depending on which options you specify. If you specify to include them in the buildInstrumentedMex function, histograms are also included. The same information is displayed in a summary table in the Variables tab.

showInstrumentationResults ('mex\_fcn' '-options') specifies options for the
instrumentation results section of the Code Generation Report.

showInstrumentationResults mex\_fcn and showInstrumentationResults
mex\_fcn - options are alternative syntaxes for opening the Code Generation Report.

When you call showInstrumentationResults, a file named instrumentation/ mex\_fcn/html/index.html is created. mex\_fcn is the name of the corresponding instrumented MEX function. Selecting this file opens a web-based version of the Code Generation Report. To open this file from within MATLAB, right-click on the file and select **Open Outside MATLAB**. showInstrumentationResults returns an error if the instrumented mex\_fcn has not yet been called.

# **Input Arguments**

#### mex\_fcn

Instrumented MEX function created using buildInstrumentedMex.

#### options

Instrumentation results options.

| -defaultDT <i>T</i>    | Default data type to propose for double or<br>single data type inputs, where <i>T</i> is either a<br>numerictype object or one of the following:<br>'remainFloat', 'double', 'single',<br>'int8', 'int16', 'int32', 'int64',<br>'uint8', 'uint16', 'uint32', or<br>'uint64'. If you specify an int or uint,<br>the signedness and word length are that<br>int or uint value and a fraction length is<br>proposed. The default is remainFloat,<br>which does not propose any data types. |
|------------------------|----------------------------------------------------------------------------------------------------|
| -nocode                | Do not display MATLAB code in the<br>printable report. Display only the tables of<br>logged variables. This option only has effect<br>in combination with the -printable<br>option.                                                                                                    |
| -optimizeWholeNumbers  | Optimize the word length of variables<br>whose simulation min/max logs indicate<br>that they are always whole numbers.                                                                                                    |
| -percentSafetyMargin N | Safety margin for simulation min/max, where $N$ is a percent value.                                                                                                    |
| -printable             | Create and open a printable HTML report.<br>The report opens in the system browser.                                                                                                    |
| -proposeFL             | Propose fraction lengths for specified word lengths.                                                                                                    |
| -proposeWL             | Propose word lengths for specified fraction lengths.                                                                                                    |

# **Examples**

Generate an instrumented MEX function, then run a test bench. Call showInstrumentationResults to open the Code Generation Report.

**Note** The logged results from showInstrumentationResults are an accumulation of all previous calls to the instrumented MEX function. To clear the log, see clearInstrumentationResults.

**1** Create a temporary directory, then import an example function from Fixed-Point Designer.

```
tempdirObj=fidemo.fiTempdir('showInstrumentationResults')
copyfile(fullfile(matlabroot,'toolbox','fixedpoint',...
    'fidemos','fi_m_radix2fft_withscaling.m'),...
    'testfft.m','f')
```

**2** Define prototype input arguments.

```
T = numerictype('DataType','ScaledDouble','Scaling',...
'Unspecified');
```

```
n = 128;
x = complex(fi(zeros(n,1),T));
W = coder.Constant(fi(fidemo.fi_radix2twiddles(n),T));
```

**3** Generate an instrumented MEX function. Use the **-o** option to specify the MEX function name.

```
buildInstrumentedMex testfft -o testfft_instrumented...
    -args {x,W} -histogram
```

4 Run a test bench to record instrumentation results. Call showInstrumentationResults to open a report. View the simulation minimum and maximum values, proposed fraction length, percent of current range, and whole number status by pausing over a variable in the report.

```
for i=1:20
    x(:) = 2*rand(size(x))-1;
    y = testfft_instrumented(x);
end
```

| REPORT                             |                                 |                                 |          |                                     |                                                  |                          |           |       |    |           |    | SA41) |                     | XXXX   | KKW.         |             | 0 |
|------------------------------------|---------------------------------|---------------------------------|----------|-------------------------------------|--------------------------------------------------|--------------------------|-----------|-------|----|-----------|----|-------|---------------------|--------|--------------|-------------|---|
| 킂 📫 🖓 Go To 🗸 📣                    |                                 |                                 |          |                                     |                                                  |                          |           |       |    |           |    |       |                     |        |              |             |   |
| Back Forward Q Find Edit In MATLAB |                                 |                                 |          |                                     |                                                  |                          |           |       |    |           |    |       |                     |        |              |             |   |
| NAVIGATE EDIT                      |                                 |                                 |          |                                     |                                                  |                          |           |       |    |           |    |       |                     |        |              |             |   |
| ATLAB SOURCE                       | testfft.m                       |                                 |          |                                     |                                                  |                          |           |       |    |           |    |       |                     |        |              |             |   |
| unction List Call Tree             | 1 function x = f                |                                 |          |                                     |                                                  |                          |           |       |    |           |    |       |                     |        |              |             |   |
| 🖄 testfft.m                        |                                 |                                 |          |                                     | cample with scaling<br>omputes the radix-2       |                          | •         |       |    |           |    |       |                     |        |              |             |   |
| fx fi_m_radix2fft_withscaling      |                                 |                                 |          |                                     | with scaling by 1/2                              |                          |           |       |    |           |    |       |                     |        |              |             |   |
| fi_bitreverse.m                    | 5 % Input X is                  | assumed to be                   |          |                                     |                                                  |                          |           |       |    |           |    |       |                     |        |              |             |   |
| fx fi_bitreverse                   | 6 %                             |                                 |          |                                     |                                                  |                          |           |       |    |           |    |       |                     |        |              |             |   |
|                                    |                                 | of vector X m<br>ctors W are co |          |                                     | power of two.                                    |                          |           |       |    |           |    |       |                     |        |              |             |   |
|                                    |                                 | emo.fi_radix2t                  |          |                                     |                                                  |                          |           |       |    |           |    |       |                     |        |              |             |   |
|                                    | 10 % where N =                  |                                 |          |                                     |                                                  |                          |           |       |    |           |    |       |                     |        |              |             |   |
|                                    | 11 %<br>12 % This versi         |                                 |          | m has no scaling before the stages. |                                                  |                          |           |       |    |           |    |       |                     |        |              |             |   |
|                                    | 12 % This versi<br>13 %         | on of the algo                  | rithm n  | as no so                            | aling before the st                              | ages.                    |           |       |    |           |    |       |                     |        |              |             |   |
|                                    | 14 % See also F                 | I_RADIX2FFT_DE                  | 10.      |                                     |                                                  |                          |           |       |    |           |    |       |                     |        |              |             |   |
|                                    | 15                              |                                 |          | VARIABLE                            |                                                  |                          |           |       |    |           |    |       |                     |        |              |             |   |
|                                    | 16 % Reference:<br>17 % Charles | /an Loan, Comp                  | station  | ×                                   |                                                  |                          |           |       |    |           |    |       |                     |        |              |             |   |
|                                    |                                 | n, SIAM, Phila                  |          |                                     | 12                                               | 28 × 1                   |           |       |    |           |    |       |                     |        |              |             |   |
|                                    | 19 %                            |                                 |          | Class:                              |                                                  |                          |           |       |    |           |    |       |                     |        |              |             |   |
|                                    | 20 % Copyright<br>21 %          | 2004-2015 The I                 | 1athWor  | k Complex                           | X: Ye                                            | 5                        |           |       |    |           |    |       |                     |        |              |             |   |
|                                    | 21 %<br>22 %#codegen            |                                 |          | NUMERICT                            | YPE                                              |                          |           |       |    |           |    |       |                     |        |              |             |   |
|                                    | 23                              |                                 |          | DataType: 'So                       |                                                  | ataType : 'ScaledDouble' |           |       |    |           |    |       |                     |        |              |             |   |
|                                    |                                 | (x); t = log2                   |          |                                     |                                                  |                          |           |       |    |           |    |       |                     |        |              |             |   |
|                                    | 25 x = fidemo<br>26             | .fi_bitreverse                  | (x,n); < |                                     | WordLength: 16                                   |                          | 'Signed'  |       |    |           |    |       |                     |        |              |             |   |
|                                    |                                 | index variabl                   | es as i  |                                     |                                                  |                          |           |       |    |           |    |       |                     |        |              |             |   |
|                                    | 28 % the loop                   |                                 |          |                                     | -                                                |                          | _         |       |    |           |    |       |                     |        |              |             |   |
|                                    |                                 | (2.^(1:t));                     |          |                                     | INTATION RESULTS<br>ad Fraction Length : 14      |                          | LA.       | ļ     |    |           |    |       |                     |        |              |             |   |
|                                    | 30 rr = int32<br>31 LL2 = int3  |                                 |          |                                     | ed Fraction Length : 14<br>of Current Range : 10 |                          |           |       |    |           |    |       |                     |        |              |             |   |
|                                    | 32 for q=1:t                    | 2(22./2),                       |          |                                     | Whole Number: No                                 |                          |           |       |    |           |    |       |                     |        |              |             |   |
|                                    |                                 | (q); r = rr(q)                  | ; L2 =   |                                     |                                                  | 9998521328458922         |           |       |    |           |    |       |                     |        |              |             |   |
|                                    | ALL MESSAGES (0)                |                                 |          | Sim Ma:                             | x: 0.9                                           | 988979427807565          |           | RIABL | ES |           |    |       |                     |        |              |             |   |
|                                    | Name                            | Туре                            | Size     |                                     | Class                                            | DT Mode                  | Signednes | WL.   | FL |           |    |       | Percent             |        | Sim Min      | Sim Max     |   |
|                                    |                                 |                                 |          |                                     |                                                  |                          |           |       |    | Signednes | WL | FL    | of Current<br>Range | Number |              |             |   |
|                                    | x                               | I/O                             | 128 ×    | 1                                   | complex embedded.fi                              | ScaledDouble             | Signed    | 16    | 15 | -         | -  | 14    | 100                 | No     | -0.999852132 | 0.998897942 | ł |
|                                    | w                               | Input                           | 127 ×    |                                     | complex embedded.fi                              | -                        |           | 16    | 14 |           |    | 14    | 51                  | No     | -1           | 1           |   |
|                                    |                                 |                                 |          |                                     |                                                  | a ocaroubouble           | oigneu    | 10    |    |           |    |       | 51                  |        |              |             |   |
|                                    | n                               | Local                           | 1 × 1    |                                     | double                                           | -                        | -         | -     | -  | -         | -  | -     | -                   | Yes    | 128          | 128         | 1 |
|                                    | t                               | Local                           | 1×1      |                                     | double                                           | -                        | -         | -     |    | -         | -  | -     | -                   | Yes    | 7            | 7           | [ |
|                                    | LL                              | Local                           | 1 × 7    |                                     | int32                                            | -                        | -         | -     |    | -         | -  | -     | -                   | Yes    | 2            | 128         | [ |
|                                    | TT                              | Local                           | 1 × 7    |                                     | int32                                            | -                        | -         | -     | -  | -         | -  | -     | -                   | Yes    | 1            | 64          | [ |
|                                    | LL2                             | Local                           | 1×7      |                                     | int32                                            |                          |           |       |    |           |    |       |                     | Yes    | 1            | 64          | ſ |

# showInstrumentationResults testfft\_instrumented... -proposeFL -percentSafetyMargin 10

1

View the histogram for a variable by clicking 🛄 in the **Variables** tab.

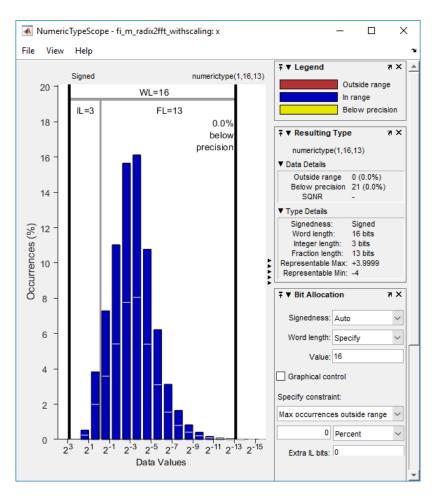

For information on the figure, refer to the NumericTypeScope reference page.

2 Close the histogram display and then, clear the results log.

clearInstrumentationResults testfft\_instrumented

**3** Clear the MEX function, then delete temporary files.

```
clear testfft_instrumented;
tempdirObj.cleanUp;
```

## See Also

NumericTypeScope | buildInstrumentedMex | clearInstrumentationResults |
codegen | fiaccel | mex

Introduced in R2011b

# sin

Sine of fixed-point values

## Syntax

y = sin(theta)

## Description

y = sin(theta) returns the sine on page 5-771 of fi input theta using a table-lookup algorithm.

# **Input Arguments**

#### theta

theta can be a real-valued, signed or unsigned scalar, vector, matrix, or N-dimensional array containing the fixed-point angle values in radians. Valid data types of theta are:

- fi single
- fi double
- fi fixed-point with binary point scaling
- fi scaled double with binary point scaling

## **Output Arguments**

#### У

y is the sine of theta. y is a signed, fixed-point number in the range [-1,1]. It has a 16-bit word length and 15-bit fraction length (numerictype(1,16,15)).

### **Examples**

Calculate the sine of fixed-point input values.

```
theta = fi([-pi/2,-pi/3,-pi/4 0, pi/4,pi/3,pi/2])
theta =
theta =
   -1.5708 -1.0472 -0.7854 0 0.7854 1.0472 1.5708
          DataTypeMode: Fixed-point: binary point scaling
           Signedness: Signed
           WordLength: 16
        FractionLength: 14
y = sin(theta)
y =
   -1.0000 -0.8661 -0.7072
                              0 0.7070 0.8659 0.9999
          DataTypeMode: Fixed-point: binary point scaling
            Signedness: Signed
           WordLength: 16
        FractionLength: 15
```

## **More About**

### Sine

The sine of angle  $\Theta$  is defined as

$$\sin(\theta) = \frac{e^{i\theta} - e^{-i\theta}}{2i}$$

# Algorithms

The sin function computes the sine of fixed-point input using an 8-bit lookup table as follows:

- **1** Perform a modulo  $2\pi$ , so the input is in the range  $[0,2\pi)$  radians.
- **2** Cast the input to a 16-bit stored integer value, using the 16 most-significant bits.
- **3** Compute the table index, based on the 16-bit stored integer value, normalized to the full uint16 range.
- 4 Use the 8 most-significant bits to obtain the first value from the table.
- 5 Use the next-greater table value as the second value.
- **6** Use the 8 least-significant bits to interpolate between the first and second values, using nearest-neighbor linear interpolation.

### fimath Propagation Rules

The sin function ignores and discards any fimath attached to the input, theta. The output, y, is always associated with the default fimath.

# **Extended Capabilities**

## C/C++ Code Generation

Generate C and C++ code using MATLAB® Coder<sup>TM</sup>.

## See Also

angle|atan2|cordiccos|cordicsin|cos|sin

### Topics

Demo: Fixed-Point Sine and Cosine Calculation

Introduced in R2012a

# sign

Perform signum function on array

# Syntax

c = sign(a)

# Description

- c = sign(a) returns an array c the same size as a, where each element of c is
- 1 if the corresponding element of a is greater than zero
- 0 if the corresponding element of a is zero
- -1 if the corresponding element of a is less than zero

The elements of c are of data type int8.

sign does not support complex fi inputs.

# **Extended Capabilities**

## C/C++ Code Generation

Generate C and C++ code using MATLAB  $\ensuremath{\mathbb{R}}$  Coder  $\ensuremath{^{\mbox{\tiny TM}}}$  .

### Introduced before R2006a

# single

Single-precision floating-point real-world value of fi object

# Syntax

single(a)

# Description

Fixed-point numbers can be represented as

 $real-worldvalue = 2^{-fractionlength} \times storedinteger$ 

or, equivalently as

real-worldvalue = (slope × storedinteger) + bias

single(a) returns the real-world value of a fi object in single-precision floating point.

# **Extended Capabilities**

# C/C++ Code Generation

Generate C and C++ code using MATLAB® Coder<sup>m</sup>.

Usage notes and limitations:

• For the automated workflow, do not use explicit double or single casts in your MATLAB algorithm to insulate functions that do not support fixed-point data types. The automated conversion tool does not support these casts. Instead of using casts, supply a replacement function. For more information, see "Function Replacements".

See Also

double

Introduced before R2006a

# sort

Sort elements of real-valued fi object in ascending or descending order

# Description

This function accepts fi objects as inputs.

sort does not support complex fixed-point inputs, or pairs of Name, Value arguments. Refer to the MATLAB sort reference page for more information.

# **Extended Capabilities**

# C/C++ Code Generation

Generate C and C++ code using MATLAB  $\ensuremath{\mathbb{R}}$  Coder  $\ensuremath{^{\mbox{\tiny TM}}}$  .

Usage notes and limitations:

• The dimensions argument must be a built-in type; it cannot be a fi object.

### Introduced in R2008b

# sqrt

Square root of fi object

# Syntax

c = sqrt(a) c = sqrt(a,T) c = sqrt(a,F)c = sqrt(a,T,F)

# Description

This function computes the square root of a fi object using a bisection algorithm.

c = sqrt(a) returns the square root of fi object a. Intermediate quantities are calculated using the fimath associated with a. The numerictype object of c is determined automatically for you using an internal rule on page 5-779.

c = sqrt(a,T) returns the square root of fi object a with numerictype object T. Intermediate quantities are calculated using the fimath associated with a. See "Data Type Propagation Rules" on page 5-779.

c = sqrt(a, F) returns the square root of fi object a. Intermediate quantities are calculated using the fimath object F. The numerictype object of c is determined automatically for you using an internal rule on page 5-779. When a is a built-in double or single data type, this syntax is equivalent to c = sqrt(a) and the fimath object F is ignored.

c = sqrt(a,T,F) returns the square root fi object a with numerictype object T. Intermediate quantities are also calculated using the fimath object F. See "Data Type Propagation Rules" on page 5-779.

sqrt does not support complex, negative-valued, or [Slope Bias] inputs.

### **Internal Rule**

For syntaxes where the numerictype object of the output is not specified as an input to the sqrt function, it is automatically calculated according to the following internal rule:

$$sign_{c} = sign_{a}$$

$$WL_{c} = ceil(\frac{WL_{a}}{2})$$

$$FL_{c} = WL_{c} - ceil(\frac{WL_{a} - FL_{a}}{2})$$

### **Data Type Propagation Rules**

For syntaxes for which you specify a numerictype object T, the sqrt function follows the data type propagation rules listed in the following table. In general, these rules can be summarized as "floating-point data types are propagated." This allows you to write code that can be used with both fixed-point and floating-point inputs.

| Data Type of Input fi<br>Object a | Data Type of numerictype<br>object T | Data Type of Output c                                      |
|-----------------------------------|--------------------------------------|------------------------------------------------------------|
| Built-in double                   | Any                                  | Built-in double                                            |
| Built-in single                   | Any                                  | Built-in single                                            |
| fiFixed                           | fiFixed                              | Data type of numerictype<br>object T                       |
| fiScaledDouble                    | fiFixed                              | ScaledDouble with<br>properties of numerictype<br>object T |
| fidouble                          | fi Fixed                             | fidouble                                                   |
| fisingle                          | fi Fixed                             | fi single                                                  |
| Any fi data type                  | fidouble                             | fidouble                                                   |
| Any fi data type                  | fisingle                             | fi single                                                  |

# **Extended Capabilities**

## C/C++ Code Generation

Generate C and C++ code using MATLAB® Coder<sup>m</sup>.

Usage notes and limitations:

- Complex and [Slope Bias] inputs error out.
- Negative inputs yield a 0 result.

#### Introduced in R2006b

# storedInteger

Stored integer value of fi object

# Syntax

```
st_int = storedInteger(f)
```

# Description

st\_int = storedInteger(f) returns the stored integer value of fi object f.

Fixed-point numbers can be represented as

real-worldvalue =  $2^{-fractionlength} \times storedinteger$ 

or, equivalently as

real-worldvalue = (slope × storedinteger) + bias

The stored integer is the raw binary number, in which the binary point is assumed to be at the far right of the word.

# **Input Arguments**

### f — Fixed-point numeric object

fi object

Fixed-point numeric object from which you want to get the stored integer value.

# **Output Arguments**

### st\_int — Stored integer value of fi object

integer

Data Types: int8 | int16 | int32 | int64 | uint8 | uint16 | uint32 | uint64

The returned stored integer value is the smallest built-in integer data type in which the stored integer value f fits. Signed fi values return stored integers of type int8, int16, int32, or int64. Unsigned fi values return stored integers of type uint8, uint16, uint32, or uint64. The return type is determined based on the stored integer word length (WL):

- $WL \le 8$  bits, the return type is int8 or uint8.
- 8 bits < WL  $\leq$  16 bits, the return type is int16 or uint16.
- 16 bits < WL  $\leq$  32 bits, the return type is int32 or uint32.
- 32 bits < WL  $\leq$  64 bits, the return type is int64 or uint64.

**Note** When the word length is greater than 64 bits, the storedInteger function errors. For bit-true integer representation of very large word lengths, use bin, oct, dec, hex, or sdec.

# **Examples**

### Stored Integer Value of fi Objects

Find the stored integer values for two fi objects. Use the **class** function to display the stored integer data types.

```
x = fi([0.2 0.3 0.5 0.3 0.2]);
in_x = storedInteger(x);
c1 = class(in_x)
numtp = numerictype('WordLength',17);
x_n = fi([0.2 0.3 0.5 0.3 0.2], 'numerictype',numtp);
in_xn = storedInteger(x_n);
c2 = class(in_xn)
```

# **Extended Capabilities**

## C/C++ Code Generation

Generate C and C++ code using MATLAB  $\ensuremath{\mathbb{R}}$  Coder  $\ensuremath{^{\mbox{\tiny TM}}}$  .

# See Also

int16 | int32 | int64 | int8 | storedIntegerToDouble | uint16 | uint32 | uint64 | uint8

Introduced in R2012a

# storedIntegerToDouble

Convert stored integer value of fi object to built-in double value

# Syntax

```
d = storedIntegerToDouble(f)
```

## Description

d = storedIntegerToDouble(f) converts the stored integer value of fi object, f, to
a double-precision floating-point value, d.

If the input word length is greater than 52 bits, a quantization error may occur. INF is returned if the stored integer value of the input fi object is outside the representable range of built-in double values.

# **Input Arguments**

f

fi object

## **Examples**

#### Convert Stored Integer Value of fi Object to Double-Precision Value

Convert the stored integer of a fi value to a double-precision value. Use the class function to verify that the stored integer is a double-precision value.

```
f = fi(pi,1,16,12);
d = storedIntegerToDouble(f);
dtype = class(d)
```

dtype = 'double'

# **Extended Capabilities**

## C/C++ Code Generation

Generate C and C++ code using MATLAB  $\ensuremath{\mathbb{R}}$  Coder  $\ensuremath{^{\mbox{\tiny TM}}}$  .

### See Also

class | fi | storedInteger

Introduced in R2012a

# stripscaling

Stored integer of fi object

# Syntax

```
I = stripscaling(a)
```

# Description

I = stripscaling(a) returns the stored integer of a as a fi object with binary-point scaling, zero fraction length and the same word length and sign as a.

# **Examples**

Stripscaling is useful for converting the value of a fi object to its stored integer value.

bin(b)

ans =

Notice that the stored integer values of  ${\bf a}$  and  ${\bf b}$  are identical, while their real-world values are different.

#### Introduced before R2006a

# sub

Subtract two objects using fimath object

# Syntax

c = sub(F,a,b)

# Description

c = sub(F,a,b) subtracts objects a and b using fimath object F. This is helpful in cases when you want to override the fimath objects of a and b, or if the fimath properties associated with a and b are different. The output fi object c has no local fimath.

a and b must both be fi objects and must have the same dimensions unless one is a scalar. If either a or b is scalar, then c has the dimensions of the nonscalar object.

# Examples

In this example, c is the 32-bit difference of a and b with fraction length 16.

#### Algorithms

```
c = sub(F,a,b) is similar to
a.fimath = F;
b.fimath = F;
c = a - b
C =
    0.4233
          DataTypeMode: Fixed-point: binary point scaling
            Signedness: Signed
            WordLength: 32
        FractionLength: 16
        RoundingMethod: Nearest
        OverflowAction: Saturate
           ProductMode: FullPrecision
               SumMode: SpecifyPrecision
         SumWordLength: 32
     SumFractionLength: 16
         CastBeforeSum: true
```

but not identical. When you use sub, the fimath properties of a and b are not modified, and the output fi object c has no local fimath. When you use the syntax c = a - b, where a and b have their own fimath objects, the output fi object c gets assigned the same fimath object as inputs a and b. See "fimath Rules for Fixed-Point Arithmetic" in the Fixed-Point Designer User's Guide for more information.

# **Extended Capabilities**

### **C/C++ Code Generation**

Generate C and C++ code using MATLAB® Coder<sup>TM</sup>.

Usage notes and limitations:

• Code generation does not support the syntax F.sub(a,b). You must use the syntax sub(F,a,b).

#### See Also

add|divide|fi|fimath|mpy|mrdivide|numerictype|rdivide

### subsasgn

Subscripted assignment

### Syntax

```
a(I) = b
a(I,J) = b
a(I,:) = b
a(:,I) = b
a(I,J,K,...) = b
a = subsasgn(a,S,b)
```

### Description

a(I) = b assigns the values of b into the elements of a specified by the subscript vectorI. b must have the same number of elements as I or be a scalar value.

a(I,J) = b assigns the values of b into the elements of the rectangular submatrix of a specified by the subscript vectors I and J. b must have LENGTH(I) rows and LENGTH(J) columns.

A colon used as a subscript, as in a(I,:) = b or a(:,I) = b indicates the entire column or row.

For multidimensional arrays, a(I,J,K,...) = b assigns b to the specified elements of a. b must be length(I)-by-length(J)-by-length(K)-... or be shiftable to that size by adding or removing singleton dimensions.

a = subsasgn(a,S,b) is called for the syntax a(i)=b, a{i}=b, or a.i=b when a is an object. S is a structure array with the following fields:

- type One of the following: ' ( ) ', ' { } ', or ' . ' specifying the subscript type
- subs Cell array or character vector containing the actual subscripts

For instance, the syntax a(1:2,:) = b calls a=subsasgn(a,S,b) where S is a 1-by-1 structure with S.type='()' and S.subs = {1:2, ':'}. A colon used as a subscript is passed as ':'.

You can use fixed-point assignment, for example a(:) = b, to cast a value with one numerictype object into another numerictype object. This subscripted assignment statement assigns the value of b into a while keeping the numerictype object of a. Subscripted assignment works the same way for integer data types.

#### **Examples**

#### Cast a 16-bit Number into an 8-bit Number

For fi objects a and b, there is a difference between

a = b

and

a(:) = b

In the first case, a = b replaces a with b while a assumes the value, numerictype object and fimath object associated with b. In the second case, a(:) = b assigns the value of b into a while keeping the numerictype object of a. You can use this to cast a value with one numerictype object into another numerictype object.

For example, cast a 16-bit number into an 8-bit number.

```
a = fi(0, 1, 8, 7)
a =
0
DataTypeMode: Fixed-point: binary point scaling
Signedness: Signed
WordLength: 8
FractionLength: 7
b = fi(pi/4, 1, 16, 15)
b =
0.7854
```

```
DataTypeMode: Fixed-point: binary point scaling
Signedness: Signed
WordLength: 16
FractionLength: 15
a(:) = b
a =
0.7891
DataTypeMode: Fixed-point: binary point scaling
Signedness: Signed
WordLength: 8
FractionLength: 7
```

#### Emulate a 40-bit Accumulator of a DSP

This example defines a variable acc to emulate a 40-bit accumulator of a DSP. The products and sums in this example are assigned into the accumulator using the syntax acc(1)=... Assigning values into the accumulator is like storing a value in a register. To begin, turn the logging mode on and define the variables. In this example, n is the number of points in the input data x and output data y, and t represents time. The remaining variables are all defined as fi objects. The input data x is a high-frequency sinusoid added to a low-frequency sinusoid.

```
fipref('LoggingMode', 'on');
n = 100;
t = (0:n-1)/n;
x = fi(sin(2*pi*t) + 0.2*cos(2*pi*50*t));
b = fi([.5 .5]);
y = fi(zeros(size(x)), numerictype(x));
acc = fi(0.0, true, 40, 30);
```

The following loop takes a running average of the input x using the coefficients in b. Notice that acc is assigned into  $acc(1)=\ldots$  versus using  $acc=\ldots$ , which would overwrite and change the data type of acc.

```
for k = 2:n
acc(1) = b(1)*x(k);
acc(1) = acc + b(2)*x(k-1);
```

```
y(k) = acc;
end
```

By averaging every other sample, the loop shown above passes the low-frequency sinusoid through and attenuates the high-frequency sinusoid.

```
plot(t,x,'x-',t,y,'o-')
legend('input data x','output data y')
```

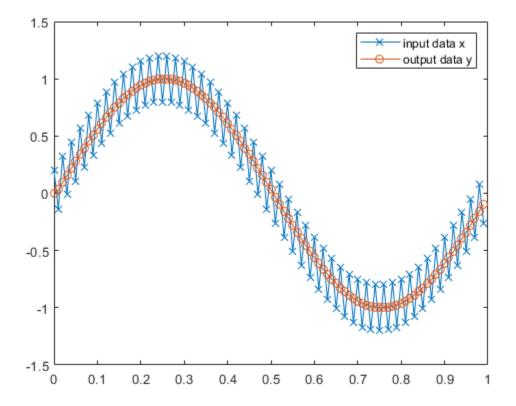

The log report shows the minimum and maximum logged values and ranges of the variables used. Because acc is assigned into, rather than overwritten, these logs reflect the accumulated minimum and maximum values.

logreport(x, y, b, acc)

|     | minlog     | maxlog    | lowerbound | upperbound | noverflows |
|-----|------------|-----------|------------|------------|------------|
| Х   | -1.200012  | 1.197998  | - 2        | 1.999939   | (          |
| У   | -0.9990234 | 0.9990234 | - 2        | 1.999939   | (          |
| b   | 0.5        | 0.5       | - 1        | 0.9999695  | (          |
| acc | -0.9990234 | 0.9989929 | -512       | 512        | (          |

Display acc to verify that its data type did not change.

```
acc
```

```
acc =
    -0.0941
    DataTypeMode: Fixed-point: binary point scaling
    Signedness: Signed
    WordLength: 40
    FractionLength: 30
```

Reset the fipref object to restore its default values.

reset(fipref)

# **Extended Capabilities**

#### C/C++ Code Generation

Generate C and C++ code using MATLAB® Coder<sup>TM</sup>.

#### **GPU Code Generation**

Generate CUDA® code for NVIDIA® GPUs using GPU Coder™.

#### See Also

subsref

#### Topics

"Cast fi Objects"

# subsref

Subscripted reference

### Description

This function accepts fi objects as inputs.

Refer to the MATLAB subsref reference page for more information.

# **Extended Capabilities**

### C/C++ Code Generation

Generate C and C++ code using MATLAB  $\ensuremath{\mathbb{R}}$  Coder  $\ensuremath{^{\mbox{\tiny TM}}}$  .

### **GPU Code Generation**

Generate CUDA  $\ensuremath{\mathfrak{R}}$  code for NVIDIA  $\ensuremath{\mathfrak{R}}$  GPUs using GPU Coder  $\ensuremath{^{\mbox{\tiny TM}}}$  .

#### sum

Sum of array elements

### Syntax

S= sum (A) S= sum ( A, dim) S = sum ( \_\_\_\_, type )

### Description

S= sum (A) returns the sum along different dimensions of the fi array A.

If A is a vector, sum(A) returns the sum of the elements.

If A is a matrix, sum(A) treats the columns of A as vectors, returning a row vector of the sums of each column.

If A is a multidimensional array, sum(A) treats the values along the first non-singleton dimension as vectors, returning an array of row vectors.

S= sum ( A, dim) sums along the dimension dim of A.

S = sum (\_\_\_\_\_, type ) returns an array in the class specified by type, using any of the input arguments in the previous syntaxes. type can be 'double' or 'native'.

- If type is 'double', then sum returns a double-precision array, regardless of the input data type.
- If type is 'native', then sum returns an array with the same class of input array A.

The fimath object is used in the calculation of the sum. If SumMode is FullPrecision, KeepLSB, or KeepMSB, then the number of integer bits of growth for sum(A) is ceil(log2(size(A,dim))).

sum does not support fi objects of data type Boolean.

#### **Examples**

#### **Sum of Vector Elements**

Create a fi vector, and specify fimath properties in the constructor.

A=fi([1 2 5 8 5], 'SumMode', 'KeepLSB', 'SumWordLength', 32) A=1×5 object 8 1 2 5 5 DataTypeMode: Fixed-point: binary point scaling Signedness: Signed WordLength: 16 FractionLength: 11 RoundingMethod: Nearest OverflowAction: Saturate ProductMode: FullPrecision SumMode: KeepLSB SumWordLenath: 32 CastBeforeSum: true

#### Compute the sum of the elements of A.

#### S=sum(A)

S = 21

```
DataTypeMode: Fixed-point: binary point scaling
Signedness: Signed
WordLength: 32
FractionLength: 11
RoundingMethod: Nearest
OverflowAction: Saturate
ProductMode: FullPrecision
SumMode: KeepLSB
SumWordLength: 32
CastBeforeSum: true
```

The output S is a scalar with the specified SumWordLength of 32. The FractionLength of S is 11 because SumMode was set to KeepLSB.

#### Sum of Elements in Each Column

Create a fi array, and compute the sum of the elements in each column.

```
A=fi([1 2 8;3 7 0;1 2 2])
A=3×3 object
    1
           2
                 8
     3
           7
                 0
     1
           2
                 2
          DataTypeMode: Fixed-point: binary point scaling
            Signedness: Signed
            WordLength: 16
        FractionLength: 11
S=sum(A)
S=1×3 object
     5 11
               10
          DataTypeMode: Fixed-point: binary point scaling
            Signedness: Signed
```

WordLength: 18 FractionLength: 11

MATLAB® returns a row vector with the sums of each column of A. The WordLength of S has increased by two bits because ceil(log2(size(A,1)))=2. The FractionLength remains the same because the default setting of SumMode is FullPrecision.

#### Sum of Elements in Each Row

Compute the sum along the second dimension (dim=2) of 3-by-3 matrix A.

A=fi([1 2 8;3 7 0;1 2 2])

```
A=3×3 object
           2
     1
                 8
     3
           7
                 0
     1
           2
                 2
          DataTypeMode: Fixed-point: binary point scaling
            Signedness: Signed
            WordLength: 16
        FractionLength: 11
S=sum(A, 2)
S=3×1 object
    11
    10
     5
          DataTypeMode: Fixed-point: binary point scaling
            Signedness: Signed
            WordLength: 18
        FractionLength: 11
```

MATLAB® returns a column vector of the sums of the elements in each row. The WordLength of S is 18 because ceil(log2(size(A,2)))=2.

#### Sum of Elements Preserving Data Type

Compute the sums of the columns of A so that the output array, S, has the same data type.

```
A=fi([1 2 8;3 7 0;1 2 2]), class(A)
```

```
A=3×3 object

1 2 8

3 7 0

1 2 2

DataTypeMode: Fixed-point: binary point scaling

Signedness: Signed

WordLength: 16

FractionLength: 11
```

```
ans =
'embedded.fi'
S=sum(A, 'native'), class(S)
S=1×3 object
5 11 10
DataTypeMode: Fixed-point: binary point scaling
Signedness: Signed
WordLength: 18
FractionLength: 11
ans =
'embedded.fi'
```

MATLAB® preserves the data type of A and returns a row vector S of type embedded.fi.

#### **Input Arguments**

#### A — Input fi array

fi object | numeric variable

fi input array, specified as a scalar, vector, matrix, or multidimensional array.

**Data Types**: fi|single|double|int8|int16|int32|int64|uint8|uint16| uint32|uint64

#### Complex Number Support: Yes

#### dim — Dimension to operate along

positive integer scalar

Dimension to operate along, specified as a positive integer scalar. dim can also be a fi object. If no value is specified, the default is the first array dimension whose size does not equal 1.

**Data Types**: fi|single|double|int8|int16|int32|int64|uint8|uint16| uint32|uint64

type — Output class
'double'|'native'

Output class, specified as 'double' or 'native', defines the data type that the operation is performed in and returned in.

Data Types: char

#### **Output Arguments**

S — Sum array scalar | vector | matrix | multidimensional array

Sum array, returned as a scalar, vector, matrix, or multidimensional array.

### **Extended Capabilities**

#### C/C++ Code Generation

Generate C and C++ code using MATLAB® Coder<sup>TM</sup>.

Usage notes and limitations:

• Variable-sized inputs are only supported when the SumMode property of the governing fimath is set to Specify precision or Keep LSB.

#### See Also

add | divide | fi | fimath | mpy | mrdivide | numerictype | rdivide | sub | sum

### times

Element-by-element multiplication of fi objects

### Syntax

C =A.\*B C = times(A, B)

### Description

 $C\ =A.*B$  performs element-by-element multiplication of A and B, and returns the result in C.

C = times(A, B) is an alternate way to execute A.\*B.

### **Examples**

#### Multiply a fi Object by a Scalar

Use the times function to perform element-by-element multiplication of a fi object and a scalar.

```
a=4;
b=fi([2 4 7; 9 0 2])
b=2×3 object
2 4 7
9 0 2
DataTypeMode: Fixed-point: binary point scaling
Signedness: Signed
WordLength: 16
FractionLength: 11
```

a is a scalar double, and b is a matrix of fi objects. When doing arithmetic between a fi and a double, the double is cast to a fi with the same word length and signedness of the fi, and best-precision fraction length. The result of the operation is a fi.

```
c=a.*b
c=2×3 object
    8 16 28
    36 0 8
    DataTypeMode: Fixed-point: binary point scaling
    Signedness: Signed
    WordLength: 32
    FractionLength: 23
```

During the operation, a was cast to a fi object with wordlength 16. The output, c, is a fi object with word length 32, the sum of the word lengths of the two multiplicands, a and b. This is because the default setting of ProductMode in fimath is FullPrecision.

#### **Multiply Two fi Objects**

Use the times function to perform element-by-element multiplication of two fi objects.

```
a=fi([5 9 9; 1 2 -3], 1, 16, 3)
a=2×3 object
     5
           9
                 9
     1
           2
                - 3
          DataTypeMode: Fixed-point: binary point scaling
            Signedness: Signed
            WordLength: 16
        FractionLength: 3
b=fi([2 4 7; 9 0 2], 1, 16, 3)
b=2×3 object
     2
                 7
           4
     9
           0
                 2
```

```
DataTypeMode: Fixed-point: binary point scaling
            Signedness: Signed
            WordLength: 16
        FractionLength: 3
c=a.*b
c=2×3 object
    10
          36
                63
     9
          0
                - 6
          DataTypeMode: Fixed-point: binary point scaling
            Signedness: Signed
            WordLength: 32
        FractionLength: 6
```

The word length and fraction length of c are equal to the sums of the word lengths and fraction lengths of a and b. This is because the default setting of ProductMode in fimath is FullPrecision.

### **Input Arguments**

#### A — Input array

scalar | vector | matrix | multidimensional array

Input array, specified as a scalar, vector, matrix, or multidimensional array of fi objects or built-in types. A and B must have the same dimensions unless one is a scalar value.

**Data Types**: fi |single | double | int8 | int16 | int32 | int64 | uint8 | uint16 | uint32 | uint64

#### Complex Number Support: Yes

#### B — Input array

scalar | vector | matrix | multidimensional array

Input array, specified as a scalar, vector, matrix, or multidimensional array of fi objects or built-in types. A and B must have the same dimensions unless one is a scalar value.

**Data Types**: fi |single | double | int8 | int16 | int32 | int64 | uint8 | uint16 | uint32 | uint64

Complex Number Support: Yes

#### **Output Arguments**

C — Output array scalar | vector | matrix | multidimensional array

Output array, specified as a scalar, vector, matrix or multidimensional array.

# **Extended Capabilities**

#### **C/C++ Code Generation**

Generate C and C++ code using MATLAB® Coder<sup>TM</sup>.

Usage notes and limitations:

- Any non-fi input must be constant; that is, its value must be known at compile time so that it can be cast to a fi object.
- When you provide complex inputs to the times function inside of a MATLAB Function block, you must declare the input as complex before running the simulation. To do so, go to the **Ports and data manager** and set the **Complexity** parameter for all known complex inputs to **On**.

### See Also

minus | mtimes | plus | uminus

# toeplitz

Create Toeplitz matrix

### Syntax

```
t = toeplitz(a,b)
t = toeplitz(b)
```

### Description

t = toeplitz(a,b) returns a nonsymmetric Toeplitz matrix having a as its first column and b as its first row. b is cast to the numerictype of a.

t = toeplitz(b) returns the symmetric or Hermitian Toeplitz matrix formed from vector b, where b is the first row of the matrix.

The output fi object t has the same numerictype properties as the leftmost fi object input. If the leftmost fi object input has a local fimath, the output fi object t is assigned the same local fimath. Otherwise, the output fi object t has no local fimath.

### **Examples**

toeplitz(a,b) casts b into the data type of a. In this example, overflow occurs:

```
4
                  8
     1
      s16,10
toeplitz(a,b)
ans =
            1
                     3.9688
                                   3.9688
            2
                           1
                                   3.9688
             3
                           2
                                         1
      s8,5
```

toeplitz(b,a) casts a into the data type of b. In this example, overflow does not occur: toeplitz(b,a) ans =

```
1 2 3
4 1 2
8 4 1
$16,10
```

If one of the arguments of toeplitz is a built-in data type, it is cast to the data type of the fi object.

```
x = [1 exp(1) pi]
x =
            1
                     2.7183
                                   3.1416
toeplitz(a,x)
ans =
            1
                     2.7188
                                   3.1563
            2
                          1
                                   2.7188
                          2
            3
                                        1
      s8,5
toeplitz(x,a)
ans =
            1
                          2
                                        3
```

| 2.7188 | 1      | 2 |
|--------|--------|---|
| 3.1563 | 2.7188 | 1 |
| s8,5   |        |   |

# tostring

Convert numerictype or quantizer object to string

# Syntax

- s = tostring(f) s = tostring(F) s = tostring(T)
- s = tostring(q)

### Description

s = tostring(f) converts fi object f to a character vector s such that eval(s)
would create a fi object with the same properties as f.

s = tostring(F) converts fimath object F to a character vector s such that eval(s)
would create a fimath object with the same properties as F.

s = tostring(T) converts numerictype object T to a character vector s such that eval(s) would create a numerictype object with the same properties as T.

s = tostring(q) converts quantizer object q to a character vector s. After converting q, the function eval(s) can use s to create a quantizer object with the same properties as q.

# Examples

#### Convert a numerictype Object to a String

This example uses the tostring function to convert a numerictype object  ${\sf T}$  to a string  ${\sf s}.$ 

```
T = numerictype(1,16,15);
s = tostring(T);
```

T1 = eval(s); isequal(T,T1) ans = 1

#### Convert a fi Object to a character vector

This example uses the tostring function to convert a fi object f to a character vector s.

```
f = fi(pi,1,16,10);
s = tostring(f);
f1 = eval(s);
isequal(f,f1)
ans =
1
```

### See Also

eval|fi|fimath|numerictype|quantizer

# ufi

Construct unsigned fixed-point numeric object

### Syntax

```
a = ufi
a = ufi(v)
a = ufi(v,w)
a = ufi(v,w,f)
a = ufi(v,w,slope,bias)
a = ufi(v,w,slopeadjustmentfactor,fixedexponent,bias)
```

# Description

You can use the ufi constructor function in the following ways:

- a = ufi is the default constructor and returns an unsigned fi object with no value, 16-bit word length, and 15-bit fraction length.
- a = ufi(v) returns an unsigned fixed-point object with value v, 16-bit word length, and best-precision fraction length.
- a = ufi(v, w) returns an unsigned fixed-point object with value v, word length w, and best-precision fraction length.
- a = ufi(v, w, f) returns an unsigned fixed-point object with value v, word length w, and fraction length f.
- a = ufi(v,w,slope,bias) returns an unsigned fixed-point object with value v, word length w, slope, and bias.
- a = ufi(v,w,slopeadjustmentfactor,fixedexponent,bias) returns an unsigned fixed-point object with value v, word length w, slopeadjustmentfactor, fixedexponent, and bias.

fi objects created by the ufi constructor function have the following general types of properties:

- "Data Properties" on page 5-814
- "fimath Properties" on page 5-814
- "numerictype Properties" on page 5-815

These properties are described in detail in "fi Object Properties" on page 3-2 in the Properties Reference.

Note fi objects created by the ufi constructor function have no local fimath.

#### **Data Properties**

The data properties of a fi object are always writable.

- bin Stored integer value of a fi object in binary
- data Numerical real-world value of a fi object
- dec Stored integer value of a fi object in decimal
- double Real-world value of a fi object, stored as a MATLAB double
- hex Stored integer value of a fi object in hexadecimal
- int Stored integer value of a fi object, stored in a built-in MATLAB integer data type. You can also use int8, int16, int32, int64, uint8, uint16, uint32, and uint64 to get the stored integer value of a fi object in these formats
- oct Stored integer value of a fi object in octal

These properties are described in detail in "fi Object Properties" on page 3-2.

#### **fimath Properties**

When you create a fi object with the ufi constructor function, that fi object does not have a local fimath object. You can attach a fimath object to that fi object if you do not want to use the default fimath settings. For more information, see "fimath Object Construction" in the Fixed-Point Designer documentation.

• fimath — fixed-point math object

The following fimath properties are always writable and, by transitivity, are also properties of a fi object.

• CastBeforeSum — Whether both operands are cast to the sum data type before addition

**Note** This property is hidden when the SumMode is set to FullPrecision.

- OverflowAction Action to take on overflow
- **ProductBias** Bias of the product data type
- **ProductFixedExponent** Fixed exponent of the product data type
- **ProductFractionLength** Fraction length, in bits, of the product data type
- ProductMode Defines how the product data type is determined
- **ProductSlope** Slope of the product data type
- ${\tt ProductSlopeAdjustmentFactor}$  Slope adjustment factor of the product data type
- ProductWordLength Word length, in bits, of the product data type
- RoundingMethod Rounding method
- SumBias Bias of the sum data type
- SumFixedExponent Fixed exponent of the sum data type
- SumFractionLength Fraction length, in bits, of the sum data type
- SumMode Defines how the sum data type is determined
- SumSlope Slope of the sum data type
- SumSlopeAdjustmentFactor Slope adjustment factor of the sum data type
- SumWordLength The word length, in bits, of the sum data type

These properties are described in detail in "fimath Object Properties".

#### numerictype Properties

When you create a fi object, a numerictype object is also automatically created as a property of the fi object.

numerictype — Object containing all the data type information of a fi object, Simulink
signal or model parameter

The following numerictype properties are, by transitivity, also properties of a fi object. The properties of the numerictype object become read only after you create the fi

object. However, you can create a copy of a fi object with new values specified for the numerictype properties.

- Bias Bias of a fi object
- DataType Data type category associated with a fi object
- DataTypeMode Data type and scaling mode of a fi object
- FixedExponent Fixed-point exponent associated with a fi object
- SlopeAdjustmentFactor Slope adjustment associated with a fi object
- FractionLength Fraction length of the stored integer value of a fi object in bits
- Scaling Fixed-point scaling mode of a fi object
- Signed Whether a fi object is signed or unsigned
- Signedness Whether a fi object is signed or unsigned

**Note** numerictype objects can have a Signedness of Auto, but all fi objects must be Signed or Unsigned. If a numerictype object with Auto Signedness is used to create a fi object, the Signedness property of the fi object automatically defaults to Signed.

- Slope Slope associated with a fi object
- WordLength Word length of the stored integer value of a fi object in bits

For further details on these properties, see "numerictype Object Properties".

#### **Examples**

**Note** For information about the display format of fi objects, refer to "View Fixed-Point Data".

For examples of casting, see "Cast fi Objects".

#### Example 1

For example, the following creates an unsigned fi object with a value of pi, a word length of 8 bits, and a fraction length of 3 bits:

Default fimath properties are associated with a. When a fi object does not have a local fimath object, no fimath object properties are displayed in its output. To determine whether a fi object has a local fimath object, use the isfimathlocal function.

```
isfimathlocal(a)
ans =
```

115 -

0

A returned value of 0 means the fi object does not have a local fimath object. When the isfimathlocal function returns a 1, the fi object has a local fimath object.

#### Example 2

The value v can also be an array:

```
a = ufi((magic(3)/10), 16, 12)
a =
    0.8000
              0.1001
                         0.6001
    0.3000
              0.5000
                         0.7000
    0.3999
              0.8999
                         0.2000
          DataTypeMode: Fixed-point: binary point scaling
            Signedness: Unsigned
            WordLength: 16
        FractionLength: 12
>>
```

#### Example 3

If you omit the argument f, it is set automatically to the best precision possible:

#### **Example 4**

If you omit w and f, they are set automatically to 16 bits and the best precision possible, respectively:

a = ufi(pi)

a =

3.1416

```
DataTypeMode: Fixed-point: binary point scaling
Signedness: Unsigned
WordLength: 16
FractionLength: 14
```

# **Extended Capabilities**

### C/C++ Code Generation

Generate C and C++ code using MATLAB® Coder<sup>TM</sup>.

Usage notes and limitations:

• All properties related to data type must be constant for code generation.

### See Also

fi|fimath|fipref|isfimathlocal|numerictype|quantizer|sfi

Introduced in R2009b

# uint8

Convert fi object to unsigned 8-bit integer

# Syntax

c = uint8(a)

# Description

c = uint8(a) returns the built-in uint8 value of fi object a, based on its real world value. If necessary, the data is rounded-to-nearest and saturated to fit into an uint8.

### Examples

This example shows the uint8 values of a fi object.

```
a = fi([-pi 0.5 pi],0,8);
c = uint8(a)
c =
0 1 3
```

# **Extended Capabilities**

### **C/C++ Code Generation**

Generate C and C++ code using MATLAB  $\ensuremath{\mathbb{R}}$  Coder  $\ensuremath{^{\mbox{\tiny TM}}}$  .

### See Also

int16 | int32 | int64 | int8 | storedInteger | uint16 | uint32 | uint64

# uint16

Convert fi object to unsigned 16-bit integer

### Syntax

c = uint16(a)

### Description

c = uint16(a) returns the built-in uint16 value of fi object a, based on its real world value. If necessary, the data is rounded-to-nearest and saturated to fit into an uint16.

### Examples

This example shows the uint16 values of a fi object.

# **Extended Capabilities**

### C/C++ Code Generation

Generate C and C++ code using MATLAB  $\ensuremath{\mathbb{R}}$  Coder  $\ensuremath{^{\mbox{\tiny TM}}}$  .

### See Also

int16 | int32 | int64 | int8 | storedInteger | uint32 | uint64 | uint8

# uint32

Stored integer value of fi object as built-in uint32

# Syntax

c = uint32(a)

# Description

c = uint32(a) returns the built-in uint32 value of fi object a, based on its real world value. If necessary, the data is rounded-to-nearest and saturated to fit into an uint32.

### Examples

This example shows the uint32 values of a fi object.

# **Extended Capabilities**

### C/C++ Code Generation

Generate C and C++ code using MATLAB  $\ensuremath{\mathbb{R}}$  Coder  $\ensuremath{^{\mbox{\tiny TM}}}$  .

### See Also

int16 | int32 | int64 | int8 | storedInteger | uint16 | uint64 | uint8

Introduced before R2006a

# uint64

Convert fi object to unsigned 64-bit integer

# Syntax

c = uint64(a)

# Description

c = uint64(a) returns the built-in uint64 value of fi object a, based on its real world value. If necessary, the data is rounded-to-nearest and saturated to fit into an uint64.

# **Examples**

This example shows the uint64 values of a fi object.

# **Extended Capabilities**

## C/C++ Code Generation

Generate C and C++ code using MATLAB  $\ensuremath{\mathbb{R}}$  Coder  $\ensuremath{^{\mbox{\tiny TM}}}$  .

## See Also

int16 | int32 | int64 | int8 | storedInteger | uint16 | uint32 | uint8

Introduced in R2008b

### uminus

Negate elements of fi object array

# Syntax

uminus(a)

# Description

uminus(a) is called for the syntax - a when a is an object. - a negates the elements of a. uminus does not support fi objects of data type Boolean.

# Examples

```
When wrap occurs, -(-1) = -1 :
fipref('NumericTypeDisplay','short', ...
    'fimathDisplay','none');
format short g
a = fi(-1,true,8,7,'0verflowAction','Wrap')
a =
    -1
    s8,7
-a
ans =
    -1
    s8,7
b = fi([-1-i -1-i],true,8,7,'0verflowAction','Wrap')
b =
```

```
-1 -
                          1i
                                        -1 -
                                                       1i
      s8,7
- b
ans =
          -1 -
                          li
                                        -1 -
                                                       1i
      s8,7
b'
ans =
           -1 -
                          li
           -1 -
                          1i
      s8,7
When saturation occurs, -(-1) = 0.99...:
c = fi(-1,true,8,7,'0verflowAction','Saturate')
c =
    -1
      s8,7
- C
ans =
      0.99219
      s8,7
d = fi([-1-i -1-i],true,8,7,'0verflowAction','Saturate')
d =
                          1i
                                        -1 -
                                                       1i
           -1 -
      s8,7
- d
ans =
      0.99219 +
                    0.99219i
                                   0.99219 +
                                                0.99219i
      s8,7
d'
ans =
```

-1 + 0.99219i -1 + 0.99219i s8,7

# **Extended Capabilities**

### C/C++ Code Generation

Generate C and C++ code using MATLAB  $\ensuremath{\mathbb{R}}$  Coder  $\ensuremath{^{\mbox{\tiny TM}}}$  .

### See Also

minus | mtimes | plus | times

Introduced before R2006a

# unitquantize

Quantize except numbers within eps of +1

## Syntax

```
y = unitquantize(q, x)
[y1,y2,...] = unitquantize(q,x1,x2,...)
```

## Description

y = unitquantize(q, x) works the same as quantize except that numbers within eps(q) of +1 are made exactly equal to +1.

```
[y1,y2,...] = unitquantize(q,x1,x2,...) is equivalent to y1 =
unitquantize(q,x1), y2 = unitquantize(q,x2),...
```

# Examples

This example demonstrates the use of unitquantize with a quantizer object q and a vector x.

```
q = quantizer('fixed','floor','saturate',[4 3]);
x = (0.8:.1:1.2)';
y = unitquantize(q,x);
z = [x y]
e = eps(q)
```

This quantization outputs an array containing the original values of x and the quantized values of x, followed by the value of eps(q):

z =

| 0.8000 | 0.7500 |
|--------|--------|
| 0.9000 | 1.0000 |
| 1.0000 | 1.0000 |
| 1.1000 | 1.0000 |

1.2000 1.0000

e =

0.1250

## See Also

eps|quantize|quantizer|unitquantizer

Introduced in R2008a

## unitquantizer

Constructor for unitquantizer object

## Syntax

```
q = unitquantizer(...)
```

## Description

q = unitquantizer(...) constructs a unitquantizer object, which is the same as a quantizer object in all respects except that its quantize method quantizes numbers within eps(q) of +1 to exactly +1.

See quantizer for parameters.

### **Examples**

In this example, a vector x is quantized by a unitquantizer object u .

```
u = unitquantizer([4 3]);
x = (0.8:.1:1.2)';
y = quantize(u,x);
z = [x y]
e = eps(u)
```

This quantization outputs an array containing the original values of x and the values of x that were quantized by the unitquantizer object u. The output also includes e, the value of eps(u).

```
z =
```

| 0.8000 | 0.7500 |
|--------|--------|
| 0.9000 | 1.0000 |
| 1.0000 | 1.0000 |
| 1.1000 | 1.0000 |
| 1.2000 | 1.0000 |

e =

0.1250

### See Also

quantize | quantizer | unitquantize

Introduced in R2008a

# unshiftdata

Inverse of shiftdata

# Syntax

y = unshiftdata(x,perm,nshifts)

### Description

y = unshiftdata(x,perm,nshifts) restores the orientation of the data that was shifted with shiftdata. The permutation vector is given by perm, and nshifts is the number of shifts that was returned from shiftdata.

unshiftdata is meant to be used in tandem with shiftdata. These functions are useful for creating functions that work along a certain dimension, like filter, goertzel, sgolayfilt, and sosfilt.

# **Examples**

### Example 1

This example shifts x, a 3-by-3 magic square, permuting dimension 2 to the first column. unshiftdata shifts x back to its original shape.

```
1. Create a 3-by-3 magic square:
```

```
x = fi(magic(3))
```

x =

| 8 | 1 | 6 |
|---|---|---|
| 3 | 5 | 7 |
| 4 | 9 | 2 |

2. Shift the matrix x to work along the second dimension:

```
[x,perm,nshifts] = shiftdata(x,2)
```

This command returns the permutation vector, perm, and the number of shifts, nshifts, are returned along with the shifted matrix, x:

x = 8 3 4 5 9 1 6 7 2 perm = 2 1 nshifts = [] 3. Shift the matrix back to its original shape: y = unshiftdata(x,perm,nshifts) y = 8 1 6 3 5 7 2 4 9

### **Example 2**

This example shows how shiftdata and unshiftdata work when you define dim as empty.

1. Define x as a row vector:

x = 1:5

x = 1 2 3 4 5

2. Define dim as empty to shift the first non-singleton dimension of x to the first column:

```
[x,perm,nshifts] = shiftdata(x,[])
```

This command returns x as a column vector, along with perm, the permutation vector, and nshifts, the number of shifts:

x = 1 2 3 4 5 perm = [] nshifts = 1 3. Using unshiftdata, restore x to its original shape: y = unshiftdata(x,perm,nshifts) y = 1 2 3 4 5

# See Also

shiftdata

Introduced in R2008a

## upperbound

Upper bound of range of fi object

# Syntax

upperbound(a)

# Description

upperbound(a) returns the upper bound of the range of fi object a. If L = lowerbound(a) and U = upperbound(a), then [L,U] = range(a).

# **Extended Capabilities**

### C/C++ Code Generation

Generate C and C++ code using MATLAB  $\ensuremath{\mathbb{R}}$  Coder  $\ensuremath{^{\mbox{\tiny TM}}}$  .

## See Also

eps|intmax|intmin|lowerbound|lsb|range|realmax|realmin

Introduced before R2006a

## vertcat

Vertically concatenate multiple fi objects

# Syntax

```
c = vertcat(a,b,...)
[a; b; ...]
[a;b]
```

## Description

c = vertcat(a,b,...) is called for the syntax [a; b; ...] when any of a, b, ..., is a fi object.

[a;b] is the vertical concatenation of matrices a and b. a and b must have the same number of columns. Any number of matrices can be concatenated within one pair of brackets. N-D arrays are vertically concatenated along the first dimension. The remaining dimensions must match.

Horizontal and vertical concatenation can be combined, as in [1 2;3 4].

[a b; c] is allowed if the number of rows of a equals the number of rows of b, and if the number of columns of a plus the number of columns of b equals the number of columns of c.

The matrices in a concatenation expression can themselves be formed via a concatenation, as in  $[a \ b; [c \ d]]$ .

**Note** The fimath and numerictype objects of a concatenated matrix of fi objects c are taken from the leftmost fi object in the list (a,b,...).

# **Extended Capabilities**

### C/C++ Code Generation

Generate C and C++ code using MATLAB  $\ensuremath{\mathbb{R}}$  Coder  $\ensuremath{^{\mbox{\tiny TM}}}$  .

### **GPU Code Generation**

Generate CUDA® code for NVIDIA® GPUs using GPU Coder $^{\text{\tiny TM}}$ .

# See Also

horzcat

Introduced before R2006a

# wordlength

Word length of quantizer object

# Syntax

wordlength(q)

# Description

wordlength(q) returns the word length of the quantizer object q.

# Examples

```
q = quantizer([16 15]);
wordlength(q)
ans =
    16
```

# See Also

exponentlength | fi | fractionlength | numerictype | quantizer

Introduced before R2006a

### zeros

Create array of all zeros with fixed-point properties

# Syntax

```
X = zeros('like',p)
X = zeros(n,'like',p)
X = zeros(sz1,...,szN,'like',p)
X = zeros(sz,'like',p)
```

# Description

X = zeros('like',p) returns a scalar 0 with the same numerictype, complexity (real or complex), and fimath as p.

X = zeros(n, 'like', p) returns an n-by-n array of zeros like p.

X = zeros(sz1,...,szN,'like',p) returns an sz1-by-...-by-szN array of zeros like
p.

```
X = zeros(sz,'like',p) returns an array of zeros like p. The size vector, sz, defines
size(X).
```

# **Examples**

### 2-D Array of Zeros With Fixed-Point Attributes

Create a 2-by-3 array of zeros with specified numerictype and fimath properties.

Create a signed fi object with word length of 24 and fraction length of 12.

p = fi([],1,24,12);

Create a 2-by-3 array of zeros that has the same numerictype properties as p.

```
X = zeros(2,3,'like',p)
X=2×3 object
0 0 0
0 0
DataTypeMode: Fixed-point: binary point scaling
Signedness: Signed
WordLength: 24
FractionLength: 12
```

#### Size Defined by Existing Array

Define a 3-by-2 array A. A = [1 4 ; 2 5 ; 3 6]; sz = size(A) sz = 1×2 3 2

Create a signed fi object with word length of 24 and fraction length of 12.

p = fi([], 1, 24, 12);

Create an array of zeros that is the same size as  $\boldsymbol{A}$  and has the same numeric type properties as  $\boldsymbol{p}.$ 

```
X = zeros(sz,'like',p)
X=3×2 object
0 0
0 0
0 0
DataTypeMode: Fixed-point: binary point scaling
Signedness: Signed
WordLength: 24
```

FractionLength: 12

#### **Square Array of Zeros With Fixed-Point Attributes**

Create a 4-by-4 array of zeros with specified numerictype and fimath properties.

Create a signed fi object with word length of 24 and fraction length of 12.

```
p = fi([],1,24,12);
```

Create a 4-by-4 array of zeros that has the same numeric ype properties as p.

```
X = zeros(4, 'like', p)
X=4×4 object
     0
           0
                 0
                       0
     0
           0
                 0
                       0
     0
           0
                 0
                       0
     0
           0
                 0
                       0
          DataTypeMode: Fixed-point: binary point scaling
            Signedness: Signed
            WordLength: 24
        FractionLength: 12
```

#### **Complex Fixed-Point Zero**

Create a scalar fixed-point  $\boldsymbol{0}$  that is not real valued, but instead is complex like an existing array.

Define a complex fi object.

p = fi( [1+2i 3i],1,24,12);

Create a scalar 1 that is complex like p.

X = zeros('like',p)

```
X =
    0.0000 + 0.0000i
    DataTypeMode: Fixed-point: binary point scaling
    Signedness: Signed
    WordLength: 24
    FractionLength: 12
```

#### Write MATLAB Code That Is Independent of Data Types

Write a MATLAB algorithm that you can run with different data types without changing the algorithm itself. To reuse the algorithm, define the data types separately from the algorithm.

This approach allows you to define a baseline by running the algorithm with floating-point data types. You can then test the algorithm with different fixed-point data types and compare the fixed-point behavior to the baseline without making any modifications to the original MATLAB code.

Write a MATLAB function, my\_filter, that takes an input parameter, T, which is a structure that defines the data types of the coefficients and the input and output data.

```
function [y,z] = my_filter(b,a,x,z,T)
% Cast the coefficients to the coefficient type
b = cast(b,'like',T.coeffs);
a = cast(a,'like',T.coeffs);
% Create the output using zeros with the data type
y = zeros(size(x),'like',T.data);
for i = 1:length(x)
        y(i) = b(1)*x(i) + z(1);
        z(1) = b(2)*x(i) + z(2) - a(2) * y(i);
        z(2) = b(3)*x(i) - a(3) * y(i);
end
end
```

Write a MATLAB function, zeros\_ones\_cast\_example, that calls my\_filter with a floating-point step input and a fixed-point step input, and then compares the results.

```
function zeros_ones_cast_example
```

% Define coefficients for a filter with specification

```
 [b,a] = butter(2,0.25) 
b = [0.097631072937818]
                         0.195262145875635
                                             0.097631072937818];
a = [1,00000000000000 -0.942809041582063]
                                             % Define floating-point types
T float.coeffs = double([]);
T float.data = double([]);
% Create a step input using ones with the
% floating-point data type
t = 0:20;
x float = ones(size(t), 'like', T float.data);
% Initialize the states using zeros with the
% floating-point data type
z float = zeros(1,2,'like',T float.data);
% Run the floating-point algorithm
y float = my filter(b,a,x float,z float,T float);
% Define fixed-point types
T fixed.coeffs = fi([],true,8,6);
T fixed.data = fi([],true,8,6);
% Create a step input using ones with the
% fixed-point data type
x fixed = ones(size(t), 'like', T fixed.data);
% Initialize the states using zeros with the
% fixed-point data type
z fixed = zeros(1,2,'like',T fixed.data);
% Run the fixed-point algorithm
y fixed = my filter(b,a,x fixed,z fixed,T fixed);
% Compare the results
coder.extrinsic('clf','subplot','plot','legend')
clf
subplot(211)
plot(t,y_float,'co-',t,y_fixed,'kx-')
legend('Floating-point output', 'Fixed-point output')
title('Step response')
subplot(212)
plot(t,y float - double(y fixed), 'rs-')
```

```
legend('Error')
figure(gcf)
end
```

### **Input Arguments**

#### n — Size of square matrix

integer value

Size of square matrix, specified as an integer value, defines the output as a square, n-by-n matrix of ones.

- If n is zero, X is an empty matrix.
- If n is negative, it is treated as zero.

```
Data Types: double | single | int8 | int16 | int32 | int64 | uint8 | uint16 | uint32 | uint64
```

#### sz1, ..., szN — Size of each dimension

two or more integer values

Size of each dimension, specified as two or more integer values, defines X as a sz1-by...by-szN array.

- If the size of any dimension is zero, X is an empty array.
- If the size of any dimension is negative, it is treated as zero.
- If any trailing dimensions greater than two have a size of one, the output, X, does not include those dimensions.

```
Data Types: double | single | int8 | int16 | int32 | int64 | uint8 | uint16 | uint32 | uint64
```

#### sz – Output size

row vector of integer values

Output size, specified as a row vector of integer values. Each element of this vector indicates the size of the corresponding dimension.

• If the size of any dimension is zero, X is an empty array.

- If the size of any dimension is negative, it is treated as zero.
- If any trailing dimensions greater than two have a size of one, the output, X, does not include those dimensions.

Example: sz = [2,3,4] defines X as a 2-by-3-by-4 array.

```
Data Types: double | single | int8 | int16 | int32 | int64 | uint8 | uint16 | uint32 | uint64
```

#### p — Prototype

fi object | numeric variable

Prototype, specified as a fi object or numeric variable. To use the prototype to specify a complex object, you must specify a value for the prototype. Otherwise, you do not need to specify a value.

Complex Number Support: Yes

# Tips

Using the b = cast(a, 'like',p) syntax to specify data types separately from algorithm code allows you to:

- Reuse your algorithm code with different data types.
- Keep your algorithm uncluttered with data type specifications and switch statements for different data types.
- Improve readability of your algorithm code.
- Switch between fixed-point and floating-point data types to compare baselines.
- Switch between variations of fixed-point settings without changing the algorithm code.

## See Also

cast | ones | zeros

### **Topics**

"Implement FIR Filter Algorithm for Floating-Point and Fixed-Point Types using cast and zeros"

"Manual Fixed-Point Conversion Workflow"

"Manual Fixed-Point Conversion Best Practices"

#### Introduced in R2013a

# **Classes — Alphabetical List**

# coder.CellType class

Package: coder
Superclasses: coder.ArrayType

Represent set of MATLAB cell arrays

# Description

Specifies the set of cell arrays that the generated code accepts. Use only with the fiaccel -args option. Do not pass as an input to a generated MEX function.

## Construction

t = coder.typeof(cells) creates a coder.CellType object for a cell array that has the same cells and cell types as cells. The cells in cells are type objects or example values.

t = coder.typeof(cells,sz,variable\_dims) creates a coder.CellType object that has upper bounds specified by sz and variable dimensions specified by variable\_dims. If sz specifies inf for a dimension, then the size of the dimension is unbounded and the dimension is variable size. When sz is [], the upper bounds do not change. If you do not specify the variable\_dims input parameter, except for the unbounded dimensions, the dimensions of the type are fixed. A scalar variable\_dims applies to the bounded dimensions that are not 1 or 0.

When cells specifies a cell array whose elements have different classes, you cannot use coder.typeof to create a coder.CellType object for a variable-size cell array.

t = coder.newtype('cell',cells) creates a coder.CellType object for a cell array that has the cells and cell types specified by cells. The cells in cells must be type objects.

t = coder.newtype('cell',cells,sz,variable\_dims) creates a coder.CellType that has upper bounds specified by sz and variable dimensions specified by variable\_dims. If sz specifies inf for a dimension, then the size of the dimension is unbounded and the dimension is variable size. When sz is [], the upper bounds do not change. If you do not specify the variable\_dims input parameter, except for the unbounded dimensions, the dimensions of the type are fixed. A scalar variable\_dims applies to the bounded dimensions that are not 1 or 0.

When cells specifies a cell array whose elements have different classes, you cannot use coder.newtype to create a coder.CellType object for a variable-size cell array.

### **Input Arguments**

#### cells — Specification of cell types

cell array

Cell array that specifies the cells and cell types for the output coder.CellType object. For coder.typeof, cells can contain type objects or example values. For coder.newtype, cells must contain type objects.

#### sz – Size of cell array

row vector of integer values

Specifies the upper bound for each dimension of the cell array type object. For coder.newtype, sz cannot change the number of cells for a heterogeneous cell array.

For coder.newtype, the default is [1 1].

#### variable\_dims — Dimensions that are variable size

row vector of logical values

Specifies whether each dimension is variable size (true) or fixed size (false).

For coder.newtype, the default is true for dimensions for which sz specifies an upper bound of inf and false for all other dimensions.

When cells specifies a cell array whose elements have different classes, you cannot create a coder.CellType object for a variable-size cell array.

## **Properties**

### Cells — Types of cells

cell array

A cell array that specifies the coder.Type of each cell.

#### ClassName — Name of class

character vector or string scalar

Class of values in this set.

#### SizeVector — Size of cell array

row vector of integer values

The upper bounds of dimensions of the cell array.

#### VariableDims — Dimensions that are variable size

row vector of logical values

A vector that specifies whether each dimension of the array is fixed or variable size. If a vector element is true, the corresponding dimension is variable size.

### Methods

| isHeterogeneous   | Determine whether cell array type represents a heterogeneous cell array |
|-------------------|-------------------------------------------------------------------------|
| isHomogeneous     | Determine whether cell array type represents a homogeneous cell array   |
| makeHeterogeneous | Make a heterogeneous copy of a cell array type                          |
| makeHomogeneous   | Create a homogeneous copy of a cell array type                          |

### **Copy Semantics**

Value. To learn how value classes affect copy operations, see Copying Objects (MATLAB).

### **Examples**

#### Create a Type for a Cell Array Whose Elements Have the Same Class

Create a type for a cell array whose first element has class char and whose second element has class double.

```
t = coder.typeof({1 2 3})
t =
coder.CellType
    1x3 homogeneous cell
    base: 1x1 double
```

The type is homogeneous.

# Create a Heterogeneous Type for a Cell Array Whose Elements Have the Same Class

To create a heterogeneous type when the elements of the example cell array type have the same class, use the makeHeterogeneous method.

```
t = makeHeterogeneous(coder.typeof({1 2 3}))
t =
coder.CellType
   1×3 locked heterogeneous cell
    f1: 1×1 double
    f2: 1×1 double
    f3: 1×1 double
```

The cell array type is heterogeneous. It is represented as a structure in the generated code.

#### Create a Cell Array Type for a Cell Array Whose Elements Have Different Classes

Define variables that are example cell values.

```
a = 'a';
b = 1;
```

Pass the example cell values to coder.typeof.

```
t = coder.typeof({a, b})
```

t =

```
coder.CellType
1x2 heterogeneous cell
    f0: 1x1 char
    f1: 1x1 double
```

# Create a Type for a Variable-Size Homogeneous Cell Array from an Example Cell Array Whose Elements Have Different Classes

Create a type for a cell array that contains two character vectors that have different sizes.

```
t = coder.typeof({'aa', 'bbb'})
t =
coder.CellType
    1x2 heterogeneous cell
    f0: 1x2 char
    f1: 1x3 char
```

The cell array type is heterogeneous.

Create a type using the same cell array input. This time, specify that the cell array type has variable-size dimensions.

```
t = coder.typeof({'aa','bbb'},[1,10],[0,1])
t =
coder.CellType
1×:10 locked homogeneous cell
base: 1×:3 char
```

The cell array type is homogeneous. coder.typeof determined that the base type 1x:3 char can represent 'aa', and 'bbb'.

#### Create a New Cell Array Type from a Cell Array of Types

Create a type for a scalar int8.

ta = coder.newtype('int8',[1 1]);

Create a type for a :1x:2 double row vector.

```
tb = coder.newtype('double',[1 2],[1 1]);
```

Create a cell array type whose cells have the types specified by ta and ta.

```
t = coder.newtype('cell',{ta,tb})
t =
coder.CellType
   1x2 heterogeneous cell
    f0: 1x1 int8
    f1: :1x:2 double
```

### Tips

- In the display of a coder.CellType object, the terms locked heterogeneous or locked homogeneous indicate that the classification as homogeneous or heterogeneous is permanent. You cannot later change the classification by using the makeHomogeneous or makeHeterogeneous methods.
- coder.typeof determines whether the cell array type is homogeneous or heterogeneous. If the cell array elements have the same class and size, coder.typeof returns a homogeneous cell array type. If the elements have different classes, coder.typeof returns a heterogeneous cell array type. For some cell arrays, the classification as homogeneous or heterogeneous is ambiguous. For example, the type for {1 [2 3]} can be a 1x2 heterogeneous type. The first element is double and the second element is 1x2 double. The type can also be a 1x3 homogeneous type in which the elements have class double and size 1x:2. For these ambiguous cases, coder.typeof uses heuristics to classify the type as homogeneous or heterogeneous. If you want a different classification, use the makeHomogeneous method makes a homogeneous copy of a type. The makeHeterogeneous method makes a heterogeneous copy of a type.

The makeHomogeneous and makeHeterogeneous methods permanently assign the classification as homogeneous and heterogeneous, respectively. You cannot later use one of these methods to create a copy that has a different classification.

### See Also

coder.ArrayType | coder.ClassType | coder.Constant | coder.EnumType | coder.FiType | coder.PrimitiveType | coder.StructType | coder.Type | coder.newtype | coder.resize | coder.typeof | fiaccel

### Topics

"Code Generation for Cell Arrays"

#### Introduced in R2015b

# coder.ClassType class

Package: coder
Superclasses: coder.ArrayType

Represent set of MATLAB classes

## Description

Specifies the set of value class objects that the generated code can accept. Use only with the fiaccel -args option. Do not pass as an input to a generated MEX function.

### Construction

t = coder.typeof(value\_class\_object) creates a coder.ClassType object for the object value\_class\_object.

t = coder.newtype(value\_class\_name) creates a coder.ClassType object for an object of the class value\_class\_name.

### **Input Arguments**

#### value\_class\_object

Value class object from which to create the coder.ClassType object. value\_class\_object is an expression that evaluates to an object of a value class. For example:

```
v = myValueClass;
t = coder.typeof(v);
```

```
t = coder.typeof(myValueClass(2,3));
```

#### value\_class\_name

Name of a value class definition file on the MATLAB path. Specify as a character vector or string scalar. For example:

```
t = coder.newtype('myValueClass');
```

## **Properties**

When you create a coder.ClassType object t from a value class object v by using coder.typeof, the properties of t are the same as the properties of v with the attribute Constant set to false.

### **Copy Semantics**

Value. To learn how value classes affect copy operations, see Copying Objects (MATLAB).

### **Examples**

### **Create Type Based on Example Object**

Create a type based on an example object in the workspace.

Create a value class myRectangle.

```
classdef myRectangle
    properties
        length;
        width;
    end
    methods
        function obj = myRectangle(l,w)
            if nargin > 0
                 obj.length = l;
                 obj.width = w;
            end
        end
        function area = calcarea(obj)
            area = obj.length * obj.width;
        end
    end
end
```

Create a function that takes an object of myRectangle as an input.

```
function z = getarea(r)
%#codegen
z = calcarea(r);
end
```

Create an object of myRectangle.

```
v = myRectangle(1,2)
v =
myRectangle with properties:
    length: 1
    width: 2
```

Create a coder.ClassType object based on v.

```
t = coder.typeof(v)
t =
coder.ClassType
    l×1 myRectangle
    length: 1×1 double
    width : 1×1 double
```

coder.typeof creates a coder.ClassType object that has the same properties names
and types as v has.

Generate code for getarea. Specify the input type by passing the coder.ClassType object, t, to the -args option.

```
codegen getarea -args {t} -report
```

### Create Type by Using coder.newtype

Create a coder.ClassType object for an object of the value class mySquare by using coder.newtype.

Create value class mySquare that has one property, side.

```
classdef mySquare
    properties
```

```
side;
end
methods
function obj = mySquare(val)
if nargin > 0
obj.side = val;
end
function a = calcarea(obj)
a = obj.side * obj.side;
end
end
end
end
end
end
```

Create a coder.ClassType type for mySquare.

t = coder.newtype('mySquare')

Specify the type of side.

```
t.Properties.side = coder.typeof(2)
```

### Tips

• After you create a coder.ClassType, you can modify the types of the properties. For example:

```
t = coder.typeof(myClass)
t.Properties.prop1 = coder.typeof(int16(2));
t.Properties.prop2 = coder.typeof([1 2 3]);
```

• After you create a coder.ClassType, you can add properties. For example:

```
t = coder.typeof(myClass)
t.Properties.newprop1 = coder.typeof(int8(2));
t.Properties.newprop2 = coder.typeof([1 2 3]);
```

• When you generate code, the properties of the coder.ClassType object that you pass to codegen must be consistent with the properties in the class definition file. However, if the class definition file has properties that your code does not use, the coder.ClassType object does not have to include those properties. The code generator removes properties that you do not use.

### See Also

coder.ArrayType | coder.CellType | coder.Constant | coder.EnumType | coder.FiType | coder.PrimitiveType | coder.Type | coder.newtype | coder.resize | coder.typeof | fiaccel

Introduced in R2017a

# coder.MexConfig

### Package: coder

Code acceleration configuration object for use with fiaccel

### Description

A coder.MexConfig object contains all the configuration parameters that the fiaccel function uses when accelerating fixed-point code via a generated MEX function. To use this object, first create it using the lowercase coder.mexconfig function and then, pass it to the fiaccel function using the -config option.

### Construction

cfg = coder.mexconfig creates a coder.MexConfig object, cfg, for fiaccel MEX
function generation.

### **Properties**

### CompileTimeRecursionLimit

For compile-time recursion, control the number of copies of a function that are allowed in the generated code. To disallow recursion in the MATLAB code, set CompileTimeRecursionLimit to 0. The default compile-time recursion limit is high enough for most recursive functions that require compile-time recursion. If code generation fails because of the compile-time recursion limit, and you want compile-time recursion, try to increase the limit. Alternatively, change your MATLAB code so that the code generator uses run-time recursion

### Default: integer, 50

### ConstantFoldingTimeout

Maximum number of constant folder instructions

Specify, as a positive integer, the maximum number of instructions to be executed by the constant folder.

#### **Default:** 10000

#### **DynamicMemoryAllocation**

Dynamic memory allocation for variable-size data

By default, when this property is set to 'Threshold', dynamic memory allocation is enabled for all variable-size arrays whose size is greater than DynamicMemoryAllocationThreshold and fiaccel allocates memory for this variable-size data dynamically on the heap. Set this property to 'Off' to allocate memory statically on the stack. Set it to 'AllVariableSizeArrays' to allocate memory for all variable-size arrays dynamically on the heap. You must use dynamic memory allocation for all unbounded variable-size data.

This property, DynamicMemoryAllocation, is enabled only when EnableVariableSizing is true. When you set DynamicMemoryAllocation to `Threshold', it enables the DynamicMemoryAllocationThreshold property.

#### Default: Threshold

#### **DynamicMemoryAllocationThreshold**

Memory allocation threshold

Specify the integer size of the threshold for variable-size arrays above which fiaccel allocates memory on the heap.

#### **Default:** 65536

#### **EnableAutoExtrinsicCalls**

Specify whether fiaccel treats common visualization functions as extrinsic functions. When this option is enabled, fiaccel detects calls to many common visualization functions, such as plot, disp, and figure. It calls out to MATLAB for these functions. This capability reduces the amount of time that you spend making your code suitable for code generation. It also removes the requirement to declare these functions extrinsic using the coder.extrinsic function.

#### Default: true

### **EchoExpressions**

Show results of code not terminated with semicolons

Set this property to true to have the results of code instructions that do not terminate with a semicolon appear in the MATLAB Command Window. If you set this property to false, code results do not appear in the MATLAB Command Window.

#### Default: true

#### EnableRuntimeRecursion

Allow recursive functions in the generated code. If your MATLAB code requires run-time recursion and this parameter is false, code generation fails.

#### Default: true

#### EnableDebugging

Compile generated code in debug mode

Set this property to true to compile the generated code in debug mode. Set this property to false to compile the code in normal mode.

#### Default: false

### **EnableVariableSizing**

Variable-sized arrays support

Set this property to true to enable support for variable-sized arrays and to enable the DynamicMemoryAllocation property. If you set this property to false, variable-sized arrays are not supported.

#### Default: true

#### **ExtrinsicCalls**

#### Extrinsic function calls

An extrinsic function is a function on the MATLAB path that the generated code dispatches to MATLAB software for execution. fiaccel does not compile or generate code for extrinsic functions. Set this property to true to have fiaccel generate code for

the call to a MATLAB function, but not generate the function's internal code. Set this property to false to have fiaccel ignore the extrinsic function and not generate code for the call to the MATLAB function. If the extrinsic function affects the output of fiaccel, a compiler error occurs.

ExtrinsicCalls affects how MEX functions built by fiaccel generate random numbers when using the MATLAB rand, randi, and randn functions. If extrinsic calls are enabled, the generated mex function uses the MATLAB global random number stream to generate random numbers. If extrinsic calls are not enabled, the MEX function built with fiaccel uses a self-contained random number generator.

If you disable extrinsic calls, the generated MEX function cannot display run-time messages from error or assert statements in your MATLAB code. The MEX function reports that it cannot display the error message. To see the error message, enable extrinsic function calls and generate the MEX function again.

#### Default: true

#### GenerateReport

Code generation report

Set this property to true to create an HTML code generation report. Set this property to false to not create the report.

#### Default: false

#### GlobalDataSyncMethod

MEX function global data synchronization with MATLAB global workspace

Set this property to SyncAlways so synchronize global data at MEX function entry and exit and for all extrinsic calls to ensure maximum consistency between MATLAB and the generated MEX function. If the extrinsic calls do not affect global data, use this option in conjunction with the coder.extrinsic -sync:off option to turn off synchronization for these calls to maximize performance.

If you set this property to SyncAtEntryAndExits, global data is synchronized only at MEX function entry and exit. If your code contains extrinsic calls, but only a few affect global data, use this option in conjunction with the coder.extrinsic -sync:on option to turn on synchronization for these calls to maximize performance.

If you set this property to NoSync, no synchronization occurs. Ensure that your MEX function does not interact with MATLAB globals before disabling synchronization otherwise inconsistencies between MATLAB and the MEX function might occur.

### Default: SyncAlways

#### InlineStackLimit

Stack size for inlined functions

Specify, as a positive integer, the stack size limit on inlined functions.

#### Default: 4000

#### InlineThreshold

Maximum size of functions to be inlined

Specify, as a positive integer, the maximum size of functions to be inlined.

#### Default: 10

#### InlineThresholdMax

Maximum size of functions after inlining

Specify, as a positive integer, the maximum size of functions after inlining.

#### Default: 200

#### IntegrityChecks

Memory integrity

Set this property to true to detect any violations of memory integrity in code generated for MATLAB. When a violation is detected, execution stops and a diagnostic message displays. Set this property to false to disable both memory integrity checks and the runtime stack.

#### Default: true

#### LaunchReport

Code generation report display

Set this property to true to open the HTML code generation report automatically when code generation completes. Set this property to false to disable displaying the report automatically. This property applies only if you set the GenerateReport property to true.

#### Default: true

#### **ReportPotentialDifferences**

Specify whether to report potential behavior differences between generated code and MATLAB code. If ReportPotentialDifferences is true, the code generation report has a tab that lists the potential differences. A potential difference is a difference that occurs at run time only under certain conditions.

#### Default: true

#### ResponsivenessChecks

**Responsiveness checks** 

Set this property to true to turn on responsiveness checks. Set this property to false to disable responsiveness checks.

#### Default: true

#### SaturateOnIntegerOverflow

Integer overflow action

Overflows saturate to either the minimum or maximum value that the data type can represent. Set this property to true to have overflows saturate. Set this property to false to have overflows wrap to the appropriate value representable by the data type.

#### Default: true

#### StackUsageMax

#### Maximum stack usage per application

Specify, as a positive integer, the maximum stack usage per application in bytes. Set a limit that is lower than the available stack size. Otherwise, a runtime stack overflow might occur. Overflows are detected and reported by the C compiler, not by fiaccel.

Default: 200000

### **Copy Semantics**

Handle. To learn how handle classes affect copy operations, see Copying Objects (MATLAB).

### **Examples**

Use the lowercase coder.mexconfig function to create a coder.MexConfig configuration object. Set this object to disable run-time checks.

```
cfg = coder.mexconfig
% Turn off Integrity Checks, Extrinsic Calls,
% and Responsiveness Checks
cfg.IntegrityChecks = false;
cfg.ExtrinsicCalls = false;
cfg.ResponsivenessChecks = false;
% Use fiaccel to generate a MEX function for file foo.m
fiaccel -config cfg foo
```

### See Also

coder.ArrayType | coder.Constant | coder.EnumType | coder.FiType | coder.PrimitiveType | coder.StructType | coder.Type | coder.mexconfig | coder.newtype | coder.resize | coder.typeof | fiaccel

# coder.SingleConfig class

#### Package: coder

Double-precision to single-precision conversion configuration object

### Description

A coder.SingleConfig object contains the configuration parameters that the convertToSingle function requires to convert double-precision MATLAB code to single-precision MATLAB code. To pass this object to the convertToSingle function, use the - config option.

### Construction

scfg = coder.config('single') creates a coder.SingleConfig object for doubleprecision to single-precision conversion.

### **Properties**

OutputFileNameSuffix — Suffix for single-precision file name

'\_single' (default) | character vector

Suffix that the single-conversion process uses for generated single-precision files.

# LogIOForComparisonPlotting — Enable simulation data logging for comparison plotting of input and output variables

false (default) | true

Enable simulation data logging to plot the data differences introduced by single-precision conversion.

### PlotFunction — Name of function for comparison plots

' ' (default) | character vector

Name of function to use for comparison plots.

To enable comparison plotting, set LogIOForComparisonPlotting to true. This option takes precedence over PlotWithSimulationDataInspector.

The plot function must accept three inputs:

- A structure that holds the name of the variable and the function that uses it.
- A cell array to hold the logged floating-point values for the variable.
- A cell array to hold the logged values for the variable after fixed-point conversion.

# PlotWithSimulationDataInspector — Specify use of Simulation Data Inspector for comparison plots

false (default) | true

Use Simulation Data Inspector for comparison plots.

LogIOForComparisonPlotting must be set to true to enable comparison plotting. The PlotFunction option takes precedence over PlotWithSimulationDataInspector.

#### TestBenchName — Name of test file

' ' (default) | character vector | cell array of character vectors

Test file name or names, specified as a character vector or cell array of character vectors. Specify at least one test file.

If you do not explicitly specify input parameter data types, the conversion uses the first file to infer these data types.

#### TestNumerics — Enable numerics testing

false (default) | true

Enable numerics testing to verify the generated single-precision code. The test file runs the single-precision code.

### Methods

addFunctionReplacement Replace double-precision function with single-precision function during single-precision conversion

### **Examples**

#### **Generate Single-Precision MATLAB Code**

Create a coder.SingleConfig object.

```
scfg= coder.config('single');
```

Set the properties of the doubles-to-singles configuration object. Specify the test file. In this example, the name of the test file is myfunction\_test. The conversion process uses the test file to infer input data types and collect simulation range data. Enable numerics testing and generation of comparison plots.

```
scfg.TestBenchName = 'myfunction_test';
scfg.TestNumerics = true;
scfg.LogIOForComparisonPlotting = true;
```

Run convertToSingle. Use the -config option to specify the coder.SingleConfig object that you want to use. In this example, the MATLAB function name is myfunction.

```
convertToSingle -config scfg myfunction
```

### See Also

coder.config|convertToSingle

### **Topics**

"Generate Single-Precision MATLAB Code"

Introduced in R2015b

## DataTypeWorkflow.Converter class

Package: DataTypeWorkflow

Create fixed-point converter object

### Description

A DataTypeWorkflow.Converter object contains the methods and parameters needed to collect simulation and derived data, propose and apply data types to the model, and analyze results. This class performs the same fixed-point conversion tasks as the Fixed-Point Tool.

### Construction

Converter = DataTypeWorkflow.Converter(systemToScale) creates a converter object for the systemToScale. The converter object contains the methods and parameters needed to collect simulation and derived data, propose and apply data types to the model, and analyze results.

Converter = DataTypeWorkflow.Converter(referencedModelSystem, 'TopModel', topModel)creates a converter object with referenced model referencedModel specified as the system to scale. The top model topModel is used during the range collection phase of conversion.

### **Input Arguments**

#### systemToScale — Name of system to scale

character vector

The name of the model or subsystem to scale, specified as a character vector.

```
Example: converter =
DataTypeWorkflow.Converter('ex_fixed_point_workflow');
```

# referencedModelSystem — Name of referenced model or system inside a referenced model

character vector

The name of the referenced model or the subsystem within a referenced model to convert to fixed point, specified as a character vector.

#### topModel — Name of top level model

character vector

The name of the top-level model which references referencedModel, specified as a character vector. topModel is used during the range collection phase of conversion.

### **Properties**

#### CurrentRunName — Current run in the converter object

character vector

Name of the current run stored in the converter object, specified as a character vector.

Example: converter.CurrentRunName = 'FixedPointRun'

Data Types: char

#### RunNames — Names of all runs

cell array of character vectors

Names of runs stored in the converter object, specified as a cell array of character vectors.

Data Types: cell

#### SelectedSystemToScale — Name of model or subsystem

character vector

Name of the model or subsystem to scale, specified as a character vector.

Data Types: char

ShortcutsForSelectedSystem — Available system shortcuts

cell array of character vectors

Names of the system settings shortcuts available for the selected system, specified as a cell array of character vectors. You can create additional configurations from within the Fixed-Point Tool. For more information, see "Use Shortcuts to Manage Runs".

Data Types: cell

#### TopModel — Name of top level model

character vector

The name of the top-level model which references referencedModel, specified as a character vector. topModel is used during the range collection phase of conversion.

Data Types: char

### **Methods**

| applyDataTypes            | Apply proposed data types to model                   |
|---------------------------|------------------------------------------------------|
| applySettingsFromRun      | Apply system settings used in previous run to model  |
| applySettingsFromShortcut | Apply settings from shortcut to model                |
| deriveMinMax              | Derive range information for model                   |
| proposeDataTypes          | Propose data types for system                        |
| results                   | Find results for selected system in converter object |
| proposalIssues            | Get results which have comments associated with them |
| saturationOverflows       | Get results where saturation occurred                |
| simulateSystem            | Simulate converter's system                          |
| verify                    | Compare behavior of baseline and autoscaled systems  |
| wrapOverflows             | Get results where wrapping occurred                  |

### **Copy Semantics**

Handle. To learn how handle classes affect copy operations, see Copying Objects (MATLAB).

### Alternatives

The DataTypeWorkflow.Converter class offers a command-line approach to using the Fixed-Point Tool. See fxptdlg for more information.

### See Also

DataTypeWorkflow.ProposalSettings

### Topics

"Convert a Model to Fixed Point Using the Command Line" "The Command-Line Interface for the Fixed-Point Tool"

# DataTypeWorkflow.DiffRunResult class

Package: DataTypeWorkflow

Results from comparing two simulation runs

### Description

The DataTypeWorkflow.DiffRunResult class manages the results from comparing two simulation runs. A DataTypeWorkflow.DiffRunResult object contains a DataTypeWorkflow.DiffSignalResult object for each signal compared.

### Construction

The DataTypeWorkflow.Converter.compareRuns method returns a handle to a DataTypeWorkflow.DiffRunResult object.

### **Properties**

#### count — Number of compared signal results

scalar

Number of compared signal results, stored as an int32.

Data Types: int32

### dateCreated — Date of object creation

serial date number

Date of object creation, stored in serial date number format. For more information, see now in the MATLAB documentation.

Data Types: double

matlabVersion — Version of MATLAB used
character vector

Version of MATLAB used to create instance of DataTypeWorkflow.DiffRunResult, stored as a character vector.

Data Types: char

runName1 — Name of first run
character vector

Name of first run compared, specified as a character vector.

Data Types: char

runName2 — Name of second run
character vector

Name of second run compared, specified as a character vector.

Data Types: char

### **Copy Semantics**

Handle. To learn how handle classes affect copy operations, see Copying Objects (MATLAB).

### See Also

DataTypeWorkflow.DiffSignalResult | Simulink.sdi.DiffRunResult

### **Topics**

"Convert a Model to Fixed Point Using the Command Line"

# DataTypeWorkflow.DiffSignalResult class

Package: DataTypeWorkflow

Results from comparing two signals

## Description

The DataTypeWorkflow.DiffSignalResult object manages the results from comparing two signals. A DataTypeWorkflow.DiffSignalResult object contains the value differences of the signals, the tolerance data, and the data after any specified synchronization methods are performed.

### Construction

The DataTypeWorkflow.Converter.compareRuns method returns a handle to a DataTypeWorkflow.DiffSignalResult object, which contains the comparison results.

## **Properties**

#### diff — Value differences after synchronizing data

timeseries object

A MATLAB timeseries object specifying the value differences after synchronizing the two time series data.

# match — Whether the two timeseries objects match $\boldsymbol{\Theta} \mid \mathbb{1}$

A boolean indicating if the two timeseries objects match according to the specified tolerance and time synchronization options.

Data Types: logical

#### result1 — Result object to compare

DataTypeWorkflow.Result object

DataTypeWorkflow.Result object that is being compared.

result2 — Result object to compare

DataTypeWorkflow.Result object

DataTypeWorkflow.Result object that is being compared.

sync1 — Time series 1 after synchronization has been applied

timeseries object

A MATLAB timeseries object specifying time series 1 after synchronization has been applied.

sync2 — Time series 2 after synchronization has been applied

timeseries object

A MATLAB timeseries object specifying time series 2 after synchronization has been applied.

#### tol - Absolute tolerance value at each synchronized time point

timeseries object

A MATLAB timeseries object specifying the actual absolute tolerance value at each synchronized time point.

### **Copy Semantics**

Handle. To learn how handle classes affect copy operations, see Copying Objects (MATLAB).

### See Also

DataTypeWorkflow.Result | Simulink.sdi.DiffSignalResult

### **Topics**

"Convert a Model to Fixed Point Using the Command Line"

## DataTypeWorkflow.ProposalSettings class

Package: DataTypeWorkflow

Proposal settings object for data type proposals

### Description

The DataTypeWorkflow.ProposalSettings class manages the properties related to how data types are proposed for a model.

### Construction

propSettings = DataTypeWorkflow.ProposalSettings creates a proposal
settings object. A proposal settings object manages properties related to how data types
are proposed for a model, including default floating point data type, and safety margins
for the proposed data types.

## **Properties**

#### **DefaultWordLength — Default word length for floating point signals** 16 | scalar

Default word length for floating-point signals, specified as a double. Use this setting when the ProposeFractionLength property is set to true.

Data Types: double

#### **DefaultFractionLength — Default fraction length for floating-point signals** 4 | scalar

Default fraction length for floating-point signals, specified as a double. Use this setting when the ProposeWordLength property is set to true.

Data Types: double

ProposeFractionLength — Propose fraction lengths for specified word length
true (default) | false

Set to true to propose fraction lengths for the default word length specified in the DefaultWordLength property. Setting this property to true automatically sets the ProposeWordLength property to false.

Data Types: logical

# ProposeForInherited — Propose fixed-point data types for objects with an inherited output data type

true (default) | false

Specify whether to propose fixed-point data types for objects in the system with inherited output data types.

Data Types: logical

# ProposeForFloatingPoint — Propose fixed-point data types for objects with a floating-point output data type

true (default) | false

Specify whether to propose fixed-point data types for objects in the system with floatingpoint output data types.

Data Types: logical

#### ProposeSignedness — Propose signedness for objects in the system

true (default) | false

Specify whether to propose signedness for objects in the system.

The software bases the signedness proposal on collected range information and block constraints. Signals that are always strictly positive get an unsigned data type proposal, gaining an additional bit of precision. If you set this property to false, the software proposes a signed data type for all results that currently specify a floating-point or an inherited output data type unless other constraints are present. If a result specifies a fixed-point output data type, the software will propose a data type with the same signedness as the currently specified data type unless other constraints are present.

Data Types: logical

# **ProposeWordLength — Propose word lengths for specified default fraction lengths**

false (default) | true

Set to true to propose word lengths for the default fraction length specified in the DefaultFractionLength property. Setting this property to true automatically sets the ProposeFractionLength property to false.

Data Types: logical

**SafetyMargin** — **Safety margin for simulation minimum and maximum values** 0 (default) | scalar

The simulation minimum and maximum values are adjusted by the percentage designated by this parameter. This allows you to specify a range different from that obtained from the simulation run.

Example: A value of 55 specifies that a range at least 55 percent larger is desired. A value of -15 specifies that a range of up to 15 percent smaller is acceptable.

Data Types: double

**UseDerivedMinMax** — Whether to use derived ranges to propose data types true (default) | false

Specify whether to use derived ranges for data type proposals.

Data Types: logical

**UseSimMinMax** — Whether to use simulation ranges to propose data types

true (default) | false

Specify whether to use simulation ranges for data type proposals.

Data Types: logical

### Methods

| addTolerance    | Specify numeric tolerance for converted system |
|-----------------|------------------------------------------------|
| clearTolerances | Clear all tolerances specified on a system     |
| showTolerances  | Show tolerances specified for a system         |

## **Copy Semantics**

Value. To learn how value classes affect copy operations, see Copying Objects (MATLAB).

### Alternatives

The properties of the DataTypeWorkflow.ProposalSettings class can also be controlled from the **Settings** menu in the Fixed-Point Tool. See fxptdlg for more information.

### See Also

DataTypeWorkflow.Converter

### Topics

"Convert a Model to Fixed Point Using the Command Line"

# DataTypeWorkflow.Result class

Package: DataTypeWorkflow

Object containing run result information

## Description

The DataTypeWorkflow.Result class manages the results of simulation, derivation, and data type proposals.

### Construction

The DataTypeWorkflow.Converter.results method returns a handle to a DataTypeWorkflow.Result object.

## **Properties**

 $\label{eq:comments} \textbf{Comments} - \textbf{Comments} \text{ associated with the signal}$ 

cell array of character vectors

Any comments associated with the signal, stored as a cell array of character vectors.

Data Types: cell

#### CompiledDataType — Data type used during simulation

character vector

Character vector containing the data type used during simulation.

Data Types: char

### DerivedMax — Derived maximum value

scalar

The derived maximum value for the signal or internal data based on specified design maximums.

Data Types: double

### DerivedMin — Derived minimum value

scalar

The derived minimum value for the signal or internal data based on specified design minimums.

Data Types: double

#### ProposedDataType — Proposed data type

character vector

Character vector containing the data type proposed for the signal or internal data type associated with this result.

Data Types: char

#### ResultName — Name of signal

character vector

The name of the signal or internal data associated with this result, stored as a character vector.

Data Types: char

### RunName — Name of run associated with result

character vector

Name of run associated with result, specified as a character vector.

Data Types: char

### Saturations — Number of saturations that occurred

scalar

The number of occurrences where the signal or internal data associated with this result saturated at the maximum or minimum of its specified data type. This field is cumulative of all the executions of the run the result is associated with.

Data Types: double

### SimMax — Simulation maximum

scalar

The maximum values obtained for the signal or internal data during all of the saved executions of the run this result is associated with.

Data Types: double

#### SimMin — Simulation minimum

scalar

The minimum value obtained for the signal or internal data during all of the saved executions of the run this result is associated with.

Data Types: double

#### SpecifiedDataType — Specified data type of signal

character vector

The data type currently specified for a signal, which will take effect the next time the system is run.

Data Types: char

### Wraps — Number of wraps that occurred

scalar

The number of occurrences where the signal or internal data associated with this result wrapped around the maximum or minimum of its specified data type. This field is cumulative of all the executions of the run the result is associated with.

Data Types: double

### **Copy Semantics**

Handle. To learn how handle classes affect copy operations, see Copying Objects (MATLAB).

### See Also

DataTypeWorkflow.Converter | DataTypeWorkflow.ProposalSettings

**Topics** "Convert a Model to Fixed Point Using the Command Line"

# DataTypeWorkflow.VerificationResult class

Package: DataTypeWorkflow

Verification results after converting a system to fixed point

### Description

A VerificationResult object contains the results after converting a system to fixed point. The VerificationResult indicates whether a conversion was successful based on tolerances specified on the DataTypeWorkflow.ProposalSettings object used during the conversion.

The DataTypeWorkflow.VerificationResult class is a handle class.

### Creation

verificationResult = verify(converter,BaselineRunName, RunName)simulates the system under design specified by the DataTypeWorkflow.Converter object, converter, and stores the run information in a new run, RunName. It returns a DataTypeWorkflow.VerificationResult object which compares the baseline and verification runs.

The DataTypeWorkflow.Converter object contains instrumentation data from the run specified by BaselineRunName, as well as the tolerances specified on the associated DataTypeWorkflow.ProposalSettings object. The software determines if the behavior of the verification run is acceptable using the tolerances specified on the ProposalSettings object.

## **Properties**

#### RunName — Name of the verification run to create

character vector

Name of the run to create during the embedded simulation, specified as a character vector.

Data Types: char

#### BaselineRunName — Run to compare against

character vector

Baseline run to compare against, specified as a character vector

Data Types: char

### Status — Whether the verification run meets the specified tolerances

Pass|Warn|Fail

Whether the verification run meets the specified tolerances, returned as either Pass, Warn, or Fail. For additional details, use the explore method and open the Simulation Data Inspector.

| Status | Description                                                                                                    |
|--------|----------------------------------------------------------------------------------------------------|
| Pass   | All signals with a specified tolerance on the associated ProposalSettings object are within the specified tolerances in the verification run.                                |
| Fail   | One or more signals with a specified<br>tolerance on the associated<br><b>ProposalSettings</b> object are not within<br>the specified tolerances in the verification<br>run. |

Data Types: char

### Methods

### **Public Methods**

explore Explore comparison of baseline and fixed-point implementations

### See Also

DataTypeWorkflow.Converter|DataTypeWorkflow.ProposalSettings

### Topics

"Convert a Model to Fixed Point Using the Command Line"

Introduced in R2019a

## fixed.DataGenerator

Creates value set and generates data

### Description

Use the fixed.DataSpecification and fixed.DataGenerator objects to generate simulation inputs to test the full operating range of your designs.

### Creation

### Syntax

data = fixed.DataGenerator(Name, Value)

### Description

data = fixed.DataGenerator(Name, Value) creates a DataGenerator object
with additional properties specified as Name, Value pair arguments.

### **Properties**

**DataSpecifications** — **Properties of generated data** fixed.DataSpecification object | cell array of fixed.DataSpecification objects

Properties of the data to generate, specified as a fixed.DataSpecification object.

Specifying a cell array of DataSpecification objects produces a single DataGenerator object for input to a system with the same number of inputs and in the same order as elements in the cell array.

**NumDataPointsLimit** — **Maximum number of data points in generated data** 100000 (default) | integer-valued scalar

Maximum number of data points in generated data, specified as an integer-valued scalar. For more information, see getNumDataPointsInfo.

```
Data Types: single | double | int8 | int16 | int32 | int64 | uint8 | uint16 | uint32 | uint64
```

### **Object Functions**

```
getUniqueValues
getNumDataPointsInfo
outputAllData
```

Get unique values from fixed.DataGenerator object Get information about number of data points in generated data Get data from fixed.DataGenerator object

### **Examples**

#### Create a fixed.DataGenerator object

Create a DataGenerator object by specifying a DataSpecification object in the constructor.

Create the DataSpecification object with an interval from  $-2\pi$  to  $2\pi$  with a data type of single.

```
dataspec = fixed.DataSpecification('single', 'Intervals', {-2*pi, 2*pi})
```

```
dataspec =
  fixed.DataSpecification with properties:
        DataTypeStr: 'single'
        Intervals: [-6.2832,6.2832]
      ExcludeDenormals: false
    ExcludeNegativeZero: false
      MandatoryValues: <empty>
        Complexity: 'real'
        Dimensions: 1
```

Use the DataSpecification object to create a DataGenerator object. Limit the number of data points in the generated data to 5000 points. You can specify these properties as name-value pairs in the constructor of the DataGenerator object.

datagen = fixed.DataGenerator('DataSpecifications', dataspec, 'NumDataPointsLimit', 50

```
datagen =
fixed.DataGenerator with properties:
    DataSpecifications: {[1x1 fixed.DataSpecification]}
    NumDataPointsLimit: 5000
```

Use the outputAllData function to see the generated data.

```
myData = outputAllData(datagen)
myData = 1x262 single row vector
-6.2832 -6.2832 -4.0000 -4.0000 -2.0000 -2.0000 -2.0000 -1.0
```

### Algorithms

# Data Generation for One-Dimensional, Two-Dimensional, and Complex Data

When you use a DataGenerator object to generate data for a DataSpecification object with the Dimensions property set to 1, the output data always contains the minimum and maximum values of the specified intervals, and any values specified by the MandatoryValues property.

When you generate data for a DataSpecification object with the Dimensions property set to a value greater than 1, the output is generated by taking a cartesian product of the one-dimensional output.

For example, consider the following two DataSpecification objects. The two objects are identical except that one is one-dimensional, and the other is two-dimensional.

```
dataspec_1d = fixed.DataSpecification('single',...
    'Intervals', {-1,1}, 'Dimensions',1);
dataspec_2d = fixed.DataSpecification('single',...
    'Intervals', {-1,1}, 'Dimensions',2);
```

Create two DataGenerator objects based on these specifications. Set the maximum number of data points in the generated data to inf.

```
datagen_1d = fixed.DataGenerator('DataSpecifications', ...
dataspec_1d, 'NumDataPointsLimit', inf);
datagen_2d = fixed.DataGenerator('DataSpecifications', ...
dataspec_2d, 'NumDataPointsLimit', inf);
```

Get the size of the generated data for each of the configurations.

The length of the two-dimensional data is exactly the squared length of the onedimensional data.

The DataGenerator generates complex data in a similar way to the two-dimensional data. Create a DataSpecification object with Dimensions set to 1 and the Complexity set to complex. Create a DataGenerator object using this specification.

```
dataspec_complex = fixed.DataSpecification('single', ...
'Intervals', {-1,1}, 'Dimensions', 1, 'Complexity', 'complex');
```

```
datagen_complex = fixed.DataGenerator('DataSpecifications', ...
dataspec_complex, 'NumDataPointsLimit', inf);
```

Get the size of the generated data from this configuration.

The length of the output data for the one-dimensional complex data is the same as the length of the two-dimensional real data.

### See Also

**Objects** fixed.DataSpecification | fixed.Interval

Introduced in R2019b

## fixed.DataSpecification

Specify properties of data to generate

### Description

Use the fixed.DataSpecification and fixed.DataGenerator objects to generate simulation inputs to test the full operating range of your designs.

### Creation

### Syntax

dataspec = fixed.DataSpecification(numerictype)
dataspec = fixed.DataSpecification(numerictype, Name,Value)

### Description

dataspec = fixed.DataSpecification(numerictype) creates a
DataSpecification object with default property values and data type specified by
numerictype.

dataspec = fixed.DataSpecification(numerictype, Name,Value)creates a
DataSpecification object with data type specified by numerictype, and additional
properties specified as Name,Value pair arguments.

### **Input Arguments**

#### numerictype — Data type of generated data

character vector | Simulink.NumericType object | embedded.numerictype object

Data type of the generated data, specified as a string or character vector that evaluates to a numeric data type, or as a Simulink.NumericType or embedded.numerictype object.

```
Example: dataspec = fixed.DataSpecification('double')
Example: dataspec = fixed.DataSpecification('fixdt(1,16,4)')
Example: dataspec = fixed.DataSpecification(Simulink.NumericType);
```

### **Properties**

#### DataTypeStr — Data type of generated data

character vector | Simulink.NumericType object | embedded.numerictype object

Data type of the generated data, specified as a string or character vector that evaluates to a numeric data type, or as a Simulink.NumericType or embedded.numerictype object.

This property cannot be edited after construction.

# Intervals — Intervals within which to generate numeric data fixed.Interval object | array of fixed.Interval objects | cell array containing inputs to fixed.Interval constructor

Numeric intervals in which to generate numeric data, specified as a fixed.Interval object, an array of fixed.Interval objects, or a cell array containing inputs to the fixed.Interval constructor.

If you do not specify an interval, the default interval uses end points equal to the minimum and maximum representable values of the specified numeric type.

```
Example: dataspec.Intervals = {-1,1};
Example: dataspec.Intervals = fixed.Interval(-1,1);
```

## ExcludeDenormals — Whether to exclude denormal numbers from generated data

false (default) | true

Whether to exclude denormal numbers from generated data, specified as a logical.

This property is only applicable when the  ${\tt DataTypeStr}$  property is a floating-point type.

```
Data Types: logical
```

**ExcludeNegativeZero** — Whether to exclude negative zero from generated data false (default) | true

Whether to exclude negative zero from generated data, specified as a logical.

This property is only applicable when the DataTypeStr property is a floating-point type.

Data Types: logical

#### MandatoryValues — Values to include in the generated data

<empty> (default) | scalar | vector | matrix | multidimensional array

Values to include in the generated data, specified as a scalar, vector, matrix, or multidimensional array. If the values specified in MandatoryValues are outside the range of the data type specified in DataTypeStr, the values are saturated to the nearest representable value.

```
Example: dataspec.MandatoryValues = [-215, 216];
```

```
Data Types: single | double | int8 | int16 | int32 | int64 | uint8 | uint16 | uint32 | uint64 | logical | fi
```

#### Complexity — Complexity of generated data

'real' (default) | 'complex'

Complexity of the generated data, specified as either 'real' or 'complex'.

Example: dataspec.Complexity = 'complex';

Data Types: char | string

#### Dimensions — Dimension of the generated data

1 (default) | positive scalar integer | row vector of positive integers

Dimension of the generated data, specified as a positive scalar integer or row vector of positive integers.

```
Example: dataspec.Dimensions = 3;
```

```
Data Types: single | double | int8 | int16 | int32 | int64 | uint8 | uint16 | uint32 | uint64
```

### **Object Functions**

containsDetermine whether value domain of a DataSpecification object<br/>contains a specified valueapplyOnRootInportApply properties to Inport block

### **Examples**

#### Create a fixed.DataSpecification object

Create a fixed.DataSpecification object with default property values and an int16 data type.

#### dataspec = fixed.DataSpecification('int16')

```
dataspec =
  fixed.DataSpecification with properties:
        DataTypeStr: 'int16'
        Intervals: [-32768,32767]
    MandatoryValues: <empty>
        Complexity: 'real'
        Dimensions: 1
```

The default interval of the DataSpecification object is equal to the range of the data type specified in the constructor.

#### Create a fixed.DataSpecification object from a fixed.Interval object

Create a fixed.Interval object specifying a range of  $-\pi$  to  $\pi$ .

```
interval = fixed.Interval(-pi,pi)
interval =
   [-3.1416,3.1416]
lx1 fixed.Interval with properties:
```

```
LeftEnd: -3.1416
RightEnd: 3.1416
IsLeftClosed: true
IsRightClosed: true
```

Create a DataSpecification object using this interval and a data type of fixdt(1,16,10).

```
dataspec = fixed.DataSpecification('fixdt(1,16,10)', 'Intervals', interval)
```

```
dataspec =
  fixed.DataSpecification with properties:
        DataTypeStr: 'sfix16_En10'
        Intervals: [-3.1416,3.1416]
    MandatoryValues: <empty>
        Complexity: 'real'
        Dimensions: 1
```

Alternatively, you can specify the interval as a cell array of inputs to the fixed.Interval constructor. The following code generates an equivalent DataSpecification object.

```
dataspec = fixed.DataSpecification('fixdt(1,16,10)', 'Intervals', {-pi, pi})
dataspec =
  fixed.DataSpecification with properties:
        DataTypeStr: 'sfix16_En10'
        Intervals: [-3.1416,3.1416]
    MandatoryValues: <empty>
        Complexity: 'real'
        Dimensions: 1
```

#### Create a DataSpecification object that includes NaN and Inf

You can include NaN and Inf values in the generated data by specifying these values as intervals in an Interval object.

The following code creates a DataSpecification object that references an array of interval objects that include the values -Inf, Inf, NaN, and the range [-1, 1].

```
dataspec = fixed.DataSpecification('single', 'Intervals',...
{{-Inf}, {Inf}, {NaN}, {-1,1}})
```

```
dataspec =
```

fixed.DataSpecification with properties:

```
DataTypeStr: 'single'
Intervals: [-Inf] [-1,1] [Inf] [NaN]
ExcludeDenormals: false
ExcludeNegativeZero: false
MandatoryValues: <empty>
Complexity: 'real'
Dimensions: 1
```

### See Also

**Objects** fixed.DataGenerator | fixed.Interval

Introduced in R2019b

### fixed.Interval

Define interval of values

### Description

A fixed.Interval object defines an interval of real-world values. Use the Interval object to specify a range of values in a fixed.DataSpecification object.

### Creation

### Syntax

```
interval = fixed.Interval
interval = fixed.Interval(a)
interval = fixed.Interval(a, b)
interval = fixed.Interval(a, b, endnotes)
interval = fixed.Interval(a, b, Name, Value)
interval = fixed.Interval(a, b, Name, Value)
interval = fixed.Interval(a, b, Name, Value)
```

### Description

interval = fixed.Interval creates a unit interval, [0,1].

interval = fixed.Interval(a) creates a degenerate interval, containing only the
value a.

interval = fixed.Interval(a, b)creates a closed interval from a to b.

interval = fixed.Interval(a, b, endnotes) creates an interval from a to b, with the endnotes argument specifying whether the interval is open or closed. interval = fixed.Interval(a, b, Name, Value) creates an interval from a to b
with the IsLeftClosed and IsRightClosed properties specified as Name, Value pair
arguments.

interval = fixed.Interval(numerictype) creates an interval or array of intervals
with end points equal to the minimum and maximum representable values of the specified
numeric type.

interval = fixed.Interval({ \_\_\_\_}, ..., { \_\_\_\_}) returns an array of Interval
objects, where each cell array specifies the arguments for one or more of the objects.

### **Input Arguments**

#### a — Left endpoint of interval

scalar | vector

Left endpoint of interval, specified as a scalar or vector.

#### b — Right endpoint of interval

scalar | vector

Right endpoint of interval, specified as a scalar or vector.

#### endnotes — Whether the interval is open or closed

'[]'(default)|'[)'|'(]'|'()'

Argument indicating whether the interval is closed, open, or half-open, specified as one of the following character vectors.

| Endnotes | Description                                                                                                    |
|----------|----------------------------------------------------------------------------------------------------|
| '[]'     | Generates a closed set, which includes both of its endpoints.                                                             |
| '[)'     | Generates a half-open interval, in which the<br>first endpoint is included, but the second is<br>not included in the set. |
| '(]'     | Generates a half-open interval, in which the<br>first endpoint is not included, but the<br>second is included in the set. |

| Endnotes | Description                                                              |
|----------|--------------------------------------------------------------------------|
|          | Generates an open set, in which neither endpoint is included in the set. |

Example: interval = fixed.Interval(1, 10, '()');

#### numerictype — Numeric data type

```
Simulink.Numerictype object | embedded.numerictype object | character vector
```

Numeric data type whose range of representable values defines the Interval object, specified as a Simulink.Numerictype object, an embedded.numerictype object, or a character vector representing a numeric data type, for example, 'single'.

When numerictype is 'double', 'single', or 'half', the output Interval object is an array of 4 Interval objects with intervals [-Inf], [Inf], [NaN], and [-realmax, realmax]. For more information on representable values of a data type, see realmax.

```
Example: interval = fixed.Interval('fixdt(1,16,8)');
```

### **Properties**

#### LeftEnd — Left endpoint of interval

0 (default) | scalar

Left endpoint of interval, specified as a scalar.

This property cannot be edited after object creation.

```
Data Types: half | single | double | int8 | int16 | int32 | int64 | uint8 | uint16 | uint32 | uint64 | logical | fi
```

#### RightEnd — Right endpoint of interval

1 (default) | scalar

Right endpoint of interval, specified as a scalar.

This property cannot be edited after object creation.

```
Data Types: half | single | double | int8 | int16 | int32 | int64 | uint8 | uint16 | uint32 | uint64 | logical | fi
```

#### IsLeftClosed — Whether the left end of the interval is closed

true (default) | false

Whether the left end of the interval is closed, specified as a logical value.

This property cannot be edited after object creation.

Data Types: logical

### IsRightClosed — Whether the right end of the interval is closed

true (default) | false

Whether the right end of the interval is closed, specified as a logical value.

This property cannot be edited after object creation.

Data Types: logical

### **Object Functions**

| Determine if one fixed.Interval object contains another                  |
|--------------------------------------------------------------------------|
| Intersection of fixed.Interval objects                                   |
| Determine whether the left and right ends of a fixed.Interval object are |
| degenerate                                                               |
| Determine whether a fixed.Interval object is left-bounded                |
| Determine whether the a fixed.Interval object is right-bounded           |
| Determine whether a fixed.Interval object is NaN                         |
| Determine if two fixed.Interval objects overlap                          |
| Quantize interval to range of numeric data type                          |
| Set difference of fixed.Interval objects                                 |
| Union of fixed.Interval objects                                          |
| Get set of unique values in fixed.Interval object                        |
|                                                                          |

### **Examples**

#### Create a degenerate interval

Create a degenerate interval, containing only a single point.

interval = fixed.Interval(pi)

```
interval =
  [3.1416]
lx1 fixed.Interval with properties:
        LeftEnd: 3.1416
        RightEnd: 3.1416
        IsLeftClosed: true
        IsRightClosed: true
```

This is equivalent to creating an interval with two equivalent endpoints.

```
interval = fixed.Interval(pi, pi)
interval =
   [3.1416]
lx1 fixed.Interval with properties:
        LeftEnd: 3.1416
        RightEnd: 3.1416
        IsLeftClosed: true
        IsRightClosed: true
```

#### Create an open interval

Specify end notes for an interval to create an open interval.

```
interval = fixed.Interval(-1, 1, '()')
interval =
    (-1,1)
    lx1 fixed.Interval with properties:
        LeftEnd: -1
        RightEnd: 1
        IsLeftClosed: false
        IsRightClosed: false
```

To create an interval that includes the first endpoint, but not the second, specify the end notes as ' [ ) '

```
interval = fixed.Interval(-1, 1, '[)')
interval =
   [-1,1)
   lx1 fixed.Interval with properties:
        LeftEnd: -1
        RightEnd: 1
        IsLeftClosed: true
        IsRightClosed: false
```

#### Create an interval with the range of a numeric data type

When you specify a numeric data type in the constructor of the fixed.Interval object, the range of the interval is set to the range of the data type.

Create an interval with the range of an int8 data type.

```
interval_int8 = fixed.Interval('int8')
interval_int8 =
   [-128,127]
lx1 fixed.Interval with properties:
        LeftEnd: -128
        RightEnd: 127
        IsLeftClosed: true
        IsRightClosed: true
```

You can also specify a Simulink.NumericType to create an interval with the same range as the range representable by the NumericType object.

```
myNumericType = Simulink.NumericType;
myNumericType.DataTypeMode = "Fixed-point: binary point scaling";
myNumericType.Signedness = 'Unsigned';
myNumericType.WordLength = 16;
myNumericType.FractionLength = 14
myNumericType =
NumericType with properties:
```

```
DataTypeMode: 'Fixed-point: binary point scaling'
Signedness: 'Unsigned'
WordLength: 16
FractionLength: 14
IsAlias: 0
DataScope: 'Auto'
HeaderFile: ''
Description: ''
```

interval\_16\_14 = fixed.Interval(myNumericType)

```
interval_16_14 = [0,3.9999]
```

1x1 fixed.Interval with properties:

```
LeftEnd: 0
RightEnd: 3.9999
IsLeftClosed: true
IsRightClosed: true
```

#### Create an array of fixed. Interval objects

To create an array of fixed.Interval objects, in the constructor of the Interval object, you can specify a series of cell arrays, each of which contain the arguments of an Interval object.

```
intervalarray = fixed.Interval({-1, 1}, {5, 10, '[)'},...
    {1000, 1500, 'IsLeftClosed', 1, 'IsRightClosed', 0},...
    {'int8'})
intervalarray=1×4 object
    [-1,1] [5,10) [1000,1500) [-128,127]
1x4 fixed.Interval with properties:
        LeftEnd
        RightEnd
        IsLeftClosed
        IsRightClosed
```

### See Also

**Objects** fixed.DataGenerator | fixed.DataSpecification

Introduced in R2019b

### FunctionApproximation.LUTMemoryUsageCal culator class

Package: FunctionApproximation

Calculate total memory used by lookup table blocks in a model

### Description

The FunctionApproximation.LUTMemoryUsageCalculator class helps to calculate the total memory used by all lookup table blocks, including 1-D Lookup Table, 2-D Lookup Table, and n-D Lookup Table, used in a model.

### Construction

calculator = FunctionApproximation.LUTMemoryUsageCalculator() creates a
FunctionApproximation.LUTMemoryUsageCalculator object. Use the
lutmemoryusage method to calculate the memory used by all lookup table blocks in a
model.

### Methods

lutmemoryusage Calculate total memory used by lookup table blocks in a model

### **Copy Semantics**

Handle. To learn how handle classes affect copy operations, see Copying Objects (MATLAB).

### **Examples**

#### Calculate the Total Memory Used by Lookup Tables in a Model

Use the FunctionApproximation.LUTMemoryUsageCalculator class to calculate the total memory used by lookup table blocks in a model.

Create a FunctionApproximation.LUTMemoryUsageCalculator object.

calculator = FunctionApproximation.LUTMemoryUsageCalculator

Use the lutmemoryusage method to get the total memory used by the lookup table blocks in the sldemo\_fuelsys model.

```
load_system('sldemo_fuelsys')
lutmemoryusage(calculator, 'sldemo_fuelsys')
```

```
ans =
```

```
6×1 table
```

```
sldemo_fuelsys/fuel_rate_control/airflow_calc/Pumping Constant
sldemo_fuelsys/fuel_rate_control/control_logic/Throttle.throttle_estimate/Throttle
sldemo_fuelsys/fuel_rate_control/control_logic/Speed.speed_estimate/Speed Estimatic
sldemo_fuelsys/fuel_rate_control/control_logic/Pressure.map_estimate/Pressure Estim
sldemo_fuelsys/fuel_rate_control/airflow_calc/Ramp Rate Ki
Total
```

### See Also

```
Apps
Lookup Table Optimizer
```

#### Classes

```
FunctionApproximation.LUTSolution | FunctionApproximation.Options |
FunctionApproximation.Problem
```

#### Functions

approximate | compare | displayallsolutions | displayfeasiblesolutions |
lutmemoryusage | solutionfromID | solve | totalmemoryusage

#### **Topics**

"Optimize Lookup Tables for Memory-Efficiency Programmatically" "Optimize Lookup Tables for Memory-Efficiency"

#### Introduced in R2018a

### FunctionApproximation.LUTSolution class

#### Package: FunctionApproximation

Optimized lookup table data or lookup table data approximating a math function

### Description

A FunctionApproximation.LUTSolution object contains optimized lookup table data or lookup table data approximating a math function. To create a FunctionApproximation.LUTSolution object, use the solve method on a FunctionApproximation.Problem object. To generate a subsystem containing the lookup table approximate or the optimized lookup table, use the approximate method of the FunctionApproximation.LUTSolution object.

You can save a FunctionApproximation.LUTSolution object to a MAT-file and restore the solution later.

### Construction

solution = solve(problem) solves the problem defined by the FunctionApproximation.Problem object, problem, and returns the approximation or optimization, solution, as a FunctionApproximation.LUTSolution object.

### **Input Arguments**

problem — Function to approximate, or lookup table to optimize
FunctionApproximation.Problem object

Function to approximate, or lookup table to optimize, and the constraints to consider during the optimization, specified as a FunctionApproximation.Problem object.

### **Properties**

#### ID - ID of the solution

scalar integer

ID of the solution, specified as a scalar integer.

This property is read-only.

Data Types: double

#### Feasible — Whether the approximation meets the constraints

true | false

Whether the approximation or optimization specified by the FunctionApproximation.LUTSolution object, solution, meets the constraints specified in the FunctionApproximation.Problem object, problem, and its associated FunctionApproximation.Options.

This property is read-only.

Data Types: logical

AllSolutions — All solutions, including infeasible solutions

vector of FunctionApproximation.LUTSolution objects

All solutions found during the approximation, including infeasible solutions, specified as a vector of FunctionApproximation.LUTSolution objects.

This property is read-only.

#### FeasibleSolutions — All solutions that meet the constraints

vector of FunctionApproximation.LUTSolution objects

All solutions meeting the specified constraints, specified as a vector of FunctionApproximation.LUTSolution objects.

This property is read-only.

## **PercentReduction — Reduction in memory of lookup table** scalar

If the original FunctionApproximation.Problem object specified a lookup table block to optimize, the PercentReduction property indicates the reduction in memory from

the original lookup table. If the original FunctionApproximation.Problem object specified a math function or function handle, the PercentReduction is -Inf.

This property is read-only.

Data Types: double

SourceProblem — Problem object approximated by the solution

FunctionApproximation.Problem object

FunctionApproximation.Problem object that the
FunctionApproximation.LUTSolution object approximates.

This property is read-only.

#### TableData — Lookup table data

struct

Struct containing data related to lookup table approximation. The struct has the following fields.

- BreakpointValues Breakpoints of the lookup table
- BreakpointDataTypes- Data type of the lookup table breakpoints
- TableValues Values in the lookup table
- TableDataType Data type of the table data
- IsEvenSpacing Boolean value indicating if the breakpoints are evenly spaced.

This property is read-only.

### Methods

| approximate              | Generate a Lookup Table block from a<br>FunctionApproximation.LUTSolution                                 |
|--------------------------|----------------------------------------------------------------------------------------------------|
| compare                  | Compare numerical results of<br>FunctionApproximation.LUTSolution to original function<br>or lookup table |
| displayallsolutions      | Display all solutions found during function approximation                                                 |
| displayfeasiblesolutions | Display all feasible solutions found during function approximation                                        |
| getErrorValue            | Get the total error of the lookup table approximation                                                     |
| replaceWithApproximate   | Replace block with the generated lookup table approximation                                               |
| revertToOriginal         | Revert the block that was replaced by the approximation back to its original state                        |
| solutionfromID           | Access a solution found during the approximation process                                                  |
| totalmemoryusage         | Calculate total memory used by a lookup table approximation                                               |

### **Copy Semantics**

Handle. To learn how handle classes affect copy operations, see Copying Objects (MATLAB).

### See Also

Apps Lookup Table Optimizer

#### Classes

FunctionApproximation. Problem |
FunctionApproximation.LUTMemoryUsageCalculator |
FunctionApproximation.Options

#### **Functions**

approximate | compare | solve

### Topics

"Optimize Lookup Tables for Memory-Efficiency Programmatically" "Optimize Lookup Tables for Memory-Efficiency"

#### Introduced in R2018a

### **FunctionApproximation.Options class**

#### Package: FunctionApproximation

Specify additional options to use with FunctionApproximation.Problem object

### Description

The FunctionApproximation.Options object contains additional options for defining a FunctionApproximation.Problem object.

### Construction

options = FunctionApproximation.Options() creates a
FunctionApproximation.Options object to use as an input to a
FunctionApproximation.Problem object. The output, options, uses default property
values.

options = FunctionApproximation.Options(Name,Value) creates a
FunctionApproximation.Options object with property values specified by one or
more Name,Value pair arguments. Name must appear inside single quotes (''). You can
specify several name-value pair arguments in any order as
Name1,Value1,...,NameN,ValueN.

### **Properties**

AbsTol — Absolute tolerance of difference between original and approximate non-negative scalar

Maximum tolerance of the absolute value of the difference between the original output value and the output value of the approximation, specified as a non-negative scalar.

```
Data Types: single | double | int8 | int16 | int32 | int64 | uint8 | uint16 | uint32 | uint64 | fi
```

## AllowUpdateDiagram — Whether to allow updating of the model diagram during the approximation process

1 (default) | 0

Whether to allow updating of the model diagram during the approximation process, specified as a logical. This property is only relevant for

FunctionApproximation.Problem objects that specify a Lookup Table block, or a Math Function block as the item to approximate.

Data Types: logical

## AUTOSARCompliant — Whether the generated lookup table block is an AUTOSAR block

0 (default) | 1

Whether the generated lookup table is AUTOSAR compliant. When this property is set to 1 (true), the generated lookup table is a Curve or Map block from the AUTOSAR Blockset. When this property is set to 1, the data type of the table data must equal the output data type of the block.

Setting this property to 1 (true) checks out a AUTOSAR Blockset license when you use the approximate or replaceWithApproximate methods.

Data Types: logical

#### BreakpointSpecification — Spacing of breakpoint data

ExplicitValues (default) | EvenSpacing | EvenPow2Spacing

Spacing of breakpoint data, specified as one of the following values.

| Breakpoint Specification | Description                                                                                                    |
|--------------------------|----------------------------------------------------------------------------------------------------|
| ExplicitValues           | Lookup table breakpoints are specified<br>explicitly. Breakpoints can be closer<br>together for some input ranges and farther<br>apart in others. |
| EvenSpacing              | Lookup table breakpoints are evenly spaced throughout.                                                                                            |

| Breakpoint Specification | Description                                                                                                    |
|--------------------------|----------------------------------------------------------------------------------------------------|
|                          | Lookup table breakpoints use power-of-two<br>spacing. This breakpoint specification<br>boasts the fastest execution speed because<br>a bit shift can replace the position search. |

For more information on how breakpoint specification can affect performance, see "Effects of Spacing on Speed, Error, and Memory Usage".

Data Types: char

## **Display** — Whether to display details of each iteration of the optimization 1 (default) $\mid 0$

Whether to display details of each iteration of the optimization, specified as a logical. A value of 1 results in information in the command window at each iteration of the approximation process. A value of  $\theta$  does not display information until the approximation is complete.

Data Types: logical

#### Interpolation — Method when an input falls between breakpoint values

Linear (default) | Flat | Nearest | None

When an input falls between breakpoint values, the lookup table interpolates the output value using neighboring breakpoints.

| Interpolation Method | Description                                                                                                    |
|----------------------|----------------------------------------------------------------------------------------------------|
| Linear               | Fits a line between the adjacent<br>breakpoints, and returns the point on that<br>line corresponding to the input.                                                                                                    |
| Flat                 | Returns the output value corresponding to<br>the breakpoint value that is immediately<br>less than the input value. If no breakpoint<br>value exists below the input value, it<br>returns the breakpoint value nearest the<br>input value. |

| Interpolation Method | Description                                                                                                    |
|----------------------|----------------------------------------------------------------------------------------------------|
| Nearest              | Returns the value corresponding to the<br>breakpoint that is closest to the input. If the<br>input is equidistant from two adjacent<br>breakpoints, the breakpoint with the higher<br>index is chosen. |
| None                 | Generates a Direct Lookup Table (n-D)<br>block, which performs table lookups<br>without any interpolation or extrapolation.                                                                            |
|                      | <b>Note</b> When generating a Direct Lookup<br>Table block, the maximum number of inputs<br>is two.                                                                                                    |

Data Types: char

## MaxMemoryUsage — Maximum amount of memory the generated lookup table can use

80000000 (default) | scalar integer

The maximum amount of memory the generated lookup table can use, in bits, specified as a scalar integer. You can change the units of the option using the MemoryUnits property.

Data Types: double

#### MaxTime — Maximum amount of time for the approximation to run (in seconds) Inf (default) | scalar

Maximum amount of time for the approximation to run, specified in seconds as a scalar number. The approximation runs until it reaches the time specified, finds an ideal solution, or reaches another stopping criteria.

Data Types: double

#### MemoryUnits — Units for maximum memory usage

'bits'(default)|'bytes'|'Kb'|'Kibit'|'KB'|'KiB'|'Mb'|'Mibit'|'MB'| 'MiB'|'Gb'|'Gibit'|'GB'|'GiB'

Units for MaxMemoryUsage property, specified as 'bits', 'bytes', or one of the other enumerated options.

Data Types: char

# OnCurveTableValues — Whether to constrain table values to the quantized output of the function being approximated

0 (default) | 1

Whether to constrain table values to the quantized output of the function being approximated. By setting this property to 0 and allowing off-curve table values, you may be able to reduce the memory of the lookup table while maintaining the same error tolerances, or maintain the same memory while reducing the error tolerances.

Data Types: logical

## **RelTol — Relative tolerance of difference between original and approximate** non-negative scalar

Maximum tolerance of the relative difference between the original output value and the output value of the approximation, specified as a non-negative scalar.

```
Data Types: single | double | int8 | int16 | int32 | int64 | uint8 | uint16 | uint32 | uint64 | fi
```

## SaturateToOutputType — Saturate output of function to approximate to range of output type

0 (default) | 1

Logical value specifying whether to automatically saturate the range of the output of the function to approximate to the range of the output data type.

Example: options.SaturateToOutputType = 1;

Data Types: logical

#### WordLengths — Word lengths permitted in the lookup table approximate

[8, 16, 32] (default) | integer scalar | integer vector

Specify the word lengths, in bits, that can be used in the lookup table approximate based on your intended hardware. For example, if you intend to target an embedded processor, you can restrict the data types in your lookup table to native types, 8, 16, and 32. The word lengths must be between 1 and 128.

Example: options.WordLengths = [8,16,32];

```
Data Types: single | double | int8 | int16 | int32 | int64 | uint8 | uint16 | uint32 | uint64 | fi
```

### **Copy Semantics**

Value. To learn how value classes affect copy operations, see Copying Objects (MATLAB).

### Algorithms

When you set BreakpointSpecification to 'ExplicitValues', during the approximation process, the algorithm also attempts to find a solution using 'EvenSpacing' and 'EvenPow2Spacing'. Likewise, when you set BreakpointSpecification to 'EvenSpacing', the algorithm also attempts to find a solution using 'EvenPow2Spacing'. If you set the property to 'EvenPow2Spacing', the algorithm only attempts to find a solution using this spacing.

In cases where the BreakpointSpecification property is set to 'EvenSpacing', but the InputUpperBounds or InputLowerBounds property of the FunctionApproximation.Problem object is equal to the range of the InputTypes, the algorithm does not attempt to find a solution using 'EvenPow2Spacing'.

### See Also

Apps Lookup Table Optimizer

#### Classes

FunctionApproximation.LUTMemoryUsageCalculator |
FunctionApproximation.LUTSolution | FunctionApproximation.Options |
FunctionApproximation.Problem

#### Functions

approximate | compare | displayallsolutions | displayfeasiblesolutions |
lutmemoryusage | solutionfromID | solve | totalmemoryusage

### Topics

"Optimize Lookup Tables for Memory-Efficiency Programmatically" "Optimize Lookup Tables for Memory-Efficiency" Introduced in R2018a

### **FunctionApproximation.Problem class**

#### Package: FunctionApproximation

Object defining the function to approximate, or the lookup table to optimize

### Description

The FunctionApproximation.Problem object defines the function to approximate with a lookup table, or the lookup table block to optimize. After defining the problem, use the solve method to generate a FunctionApproximation.LUTSolution object that contains the approximation.

### Construction

approximationProblem = FunctionApproximation.Problem() creates a
FunctionApproximation.Problem object with default property values. When no
function input is provided, the FunctionToApproximate property is set to 'sin'.

approximationProblem = FunctionApproximation.Problem(function) creates a FunctionApproximation.Problem object to approximate the function, Math Function block, or lookup table specified by function.

### **Input Arguments**

function — Function or block to approximate, or lookup table block to optimize
'sin' (default) | math function | function handle | Math Function block | Lookup Table
block | Subsystem block

Function or block to approximate, or the lookup table block to optimize, specified as a function handle, a math function, a Simulink block or subsystem, or one of the lookup table blocks (for example, 1-D Lookup Table, n-D Lookup Table).

If you specify one of the lookup table blocks, the **solve** method generates an optimized lookup table.

If you specify a math function, a function handle, or a block, the **solve** method generates a lookup table approximation of the input function.

Function handles must be on the MATLAB search path, or approximation fails.

The MATLAB math functions supported for approximation are:

- 1/.x
- 10.^x
- 2.^x
- acos
- acosh
- asin
- asinh
- atan
- atan2
- atanh
- cos
- cosh
- exp
- log
- log10
- log2
- sin
- sinh
- sqrt
- tan
- tanh
- x.^2

**Note** Functions and function handles that you approximate must be vectorized, meaning that for each input, there is exactly one output. For more information, see "Vectorization" (MATLAB).

**Tip** The process of generating a lookup table approximation is faster for a function handle than for a subsystem. If a subsystem can be represented by a function handle, it is faster to approximate the function handle.

Data Types: char | function\_handle

### **Properties**

## FunctionToApproximate — Function to approximate, or lookup table block to optimize

'sin' (default) | math function | function handle | Math Function block | Lookup Table block | Subsystem block

Function or block to approximate, or the lookup table block to optimize, specified as a function handle, a math function, a Simulink block or subsystem, or one of the lookup table blocks (for example, 1-D Lookup Table, n-D Lookup Table).

If you specify one of the lookup table blocks, the **solve** method generates an optimized lookup table.

If you specify a math function, a function handle, or a block, the **solve** method generates a lookup table approximation of the input function.

Function handles must be on the MATLAB search path, or approximation fails.

The MATLAB math functions supported for approximation are:

- 1/.x
- 10.^x
- 2.^x
- acos
- acosh
- asin
- asinh
- atan
- atan2

- atanh
- cos
- cosh
- exp
- log
- log10
- log2
- sin
- sinh
- sqrt
- tan
- tanh
- x.^2

**Note** Functions and function handles that you approximate must be vectorized, meaning that for each input, there is exactly one output. For more information, see "Vectorization" (MATLAB).

**Tip** The process of generating a lookup table approximation is faster for a function handle than for a subsystem. If a subsystem can be represented by a function handle, it is faster to approximate the function handle.

Data Types: char | function\_handle

## NumberOfInputs — Number of inputs to function approximation $1 \mid 2 \mid 3$

Number of inputs to approximated function. This property is inferred from the FunctionToApproximate property, therefore it is not a writable property.

If you are generating a Direct Lookup Table, the function to approximate can have no more than two inputs.

Data Types: double

#### InputTypes — Desired data types of inputs to function approximation

numerictype object | vector of numerictype objects | Simulink.Numerictype object | vector of Simulink.Numerictype objects

Desired data types of the inputs to the approximated function, specified as a numerictype, Simulink.Numerictype, or a vector of numerictype or Simulink.Numerictype objects. The number of InputTypes specified must match the NumberOfInputs.

```
Example: problem.InputTypes = ["numerictype(1,16,13)",
"numerictype(1,16,10)"];
```

## **InputLowerBounds** — **Lower limit of range of inputs to function to approximate** scalar | vector

Lower limit of range of inputs to function to approximate, specified as a scalar or vector. If you specify inf, the InputLowerBounds used during the approximation is derived from the InputTypes property. The dimensions of InputLowerBounds must match the NumberOfInputs.

Data Types: single | double | int8 | int16 | int32 | int64 | uint8 | uint16 | uint32 | uint64 | fi

**InputUpperBounds — Upper limit of range of inputs to function to approximate** scalar | vector

Upper limit of range of inputs to function to approximate, specified as a scalar or vector. If you specify inf, the InputUpperBounds used during the approximation is derived from the InputTypes property. The dimensions of InputUpperBounds must match the NumberOfInputs.

```
Data Types: single | double | int8 | int16 | int32 | int64 | uint8 | uint16 | uint32 | uint64 | fi
```

#### **OutputType** — **Desired data type of the function approximation output** numerictype | Simulink.Numerictype

Desired data type of the function approximation output, specified as a numerictype or Simulink.Numerictype. For example, to specify that you want the output to be a signed fixed-point data type with 16-bit word length and best-precision fraction length, set the OutputType property to "numerictype(1,16)".

Example: problem.OutputType = "numerictype(1,16)";

**Options — Additional options and constraints to use in approximation** FunctionApproximation.Options object

Additional options and constraints to use in approximation, specified as a FunctionApproximation.Options object.

### Methods

solve Solve for optimized solution to function approximation problem

### **Copy Semantics**

Handle. To learn how handle classes affect copy operations, see Copying Objects (MATLAB).

### **Examples**

#### **Create Problem Object to Approximate a Function Handle**

Create a FunctionApproximation.Problem object, specifying a function handle that you want to approximate.

```
problem = FunctionApproximation.Problem(@(x,y) sin(x)+cos(y))
```

```
problem =
```

FunctionApproximation.Problem with properties

```
FunctionToApproximate: @(x,y)sin(x)+cos(y)
NumberOfInputs: 2
InputTypes: ["numerictype('double')" "numerictype('double')"]
InputLowerBounds: [-Inf -Inf]
InputUpperBounds: [Inf Inf]
OutputType: "numerictype('double')"
Options: [1×1 FunctionApproximation.Options]
```

The FunctionApproximation.Problem object, problem, uses default property values.

Set the range of the function inputs to be between zero and 2\*pi.

```
problem.InputLowerBounds = [0,0];
problem.InputUpperBounds = [2*pi, 2*pi]
problem =
FunctionApproximation.Problem with properties
FunctionToApproximate: @(x,y)sin(x)+cos(y)
NumberOfInputs: 2
InputTypes: ["numerictype('double')" "numerictype('double')"]
InputLowerBounds: [0 0]
InputUpperBounds: [6.2832 6.2832]
OutputType: "numerictype('double')"
Options: [1×1 FunctionApproximation.Options]
```

#### **Create Problem Object to Approximate a Math Function**

Create a FunctionApproximation.Problem object, specifying a math function to approximate.

```
problem = FunctionApproximation.Problem('log')
```

```
problem =
```

FunctionApproximation.Problem with properties

```
FunctionToApproximate: @(x)log(x)
    NumberOfInputs: 1
        InputTypes: "numerictype(1,16,10)"
    InputLowerBounds: 0.6250
    InputUpperBounds: 15.6250
        OutputType: "numerictype(1,16,13)"
            Options: [1×1 FunctionApproximation.Options]
```

The math functions have appropriate input range, input data type, and output data type property defaults.

#### **Create Problem Object to Optimize a Lookup Table Block**

Create a FunctionApproximation.Problem object to optimize an existing lookup table.

```
load_system('sldemo_fuelsys');
problem = FunctionApproximation.Problem('sldemo_fuelsys/fuel_rate_control/airflow_calc,
```

```
problem =
FunctionApproximation.Problem with properties
FunctionToApproximate: 'sldemo_fuelsys/fuel_rate_control/airflow_calc/Pumping Const
NumberOfInputs: 2
InputTypes: ["numerictype('single')" "numerictype('single')"]
InputLowerBounds: [50 0.0500]
InputUpperBounds: [1000 0.9500]
OutputType: "numerictype('single')"
Options: [1×1 FunctionApproximation.Options]
```

The software infers the properties of the **Problem** object from the model.

### Algorithms

#### **Required Specifications**

Functions and function handles that you approximate must meet the following criteria.

- The function must be time-invariant.
- The function must operate element-wise, meaning for each input there is one output.
- The function must not contain states.

For more information, see "Vectorization" (MATLAB).

#### **Infinite Upper and Lower Input Bounds**

When a **Problem** object specifies infinite input ranges and the input type is non-floatingpoint, during the approximation, the software infers upper and lower ranges based on the range of the input data type. The resulting FunctionApproximation.LUTSolution object specifies the bounds that the algorithm used during the approximation, not the originally specified infinite bounds.

#### Upper and Lower Input Bounds and Input Data Type Range

If the InputLowerBounds or InputUpperBounds specified for a Problem object fall outside the range of the specified InputTypes, the algorithm uses the range of the data type specified by InputTypes for the approximation.

In cases where the BreakpointSpecification property of the FunctionApproximation.Options object is set to 'EvenSpacing', but the InputUpperBounds or InputLowerBounds property of the FunctionApproximation.Problem object is equal to the range of the InputTypes, the algorithm does not attempt to find a solution using 'EvenPow2Spacing'.

#### See Also

Apps Lookup Table Optimizer

#### Classes

FunctionApproximation.LUTMemoryUsageCalculator |
FunctionApproximation.LUTSolution | FunctionApproximation.Options

#### Functions

approximate | compare | solve

#### **Topics**

"Optimize Lookup Tables for Memory-Efficiency Programmatically" "Optimize Lookup Tables for Memory-Efficiency"

#### Introduced in R2018a

### fxpOptimizationOptions class

Specify options for data type optimization

### Description

The fxpOptimizationOptions object enables you to specify options and constraints to use during the data type optimization process.

### Construction

opt = fxpOptimizationOptions() creates a fxpOptimizationOptions object
with default values.

opt = fxpOptimizationOptions(Name,Value) creates an fxpOptimizationOptions object with property values specified by one or more Name,Value pair arguments. Name must appear inside single quotes (''). You can specify several name-value pair arguments in any order as Name1,Value1,...,NameN,ValueN.

### **Properties**

#### MaxIterations — Maximum number of iterations to perform

50 (default) | scalar integer

Maximum number of iterations to perform, specified as a scalar integer. The optimization process iterates through different solutions until it finds an ideal solution, reaches the maximum number of iterations, or reaches another stopping criteria.

Example: opt.MaxIterations = 75;

Data Types: double

MaxTime — Maximum amount of time for the optimization to run (in seconds) 600 (default) | scalar

Maximum amount of time for the optimization to run, specified in seconds as a scalar number. The optimization runs until it reaches the time specified, an ideal solution, or another stopping criteria.

Example: opt.MaxTime = 1000;

Data Types: double

# **Patience** — **Maximum number of iterations where no new best solution is found** 10 (default) | scalar integer

Maximum number of iterations where no new best solution is found, specified as a scalar integer. The optimization continues as long as the algorithm continues to find new best solutions.

Example: opt.Patience = 15;

Data Types: double

# Verbosity — Level of information displayed at the command line during the optimization

```
'Moderate' (default) | 'High' | 'Silent'
```

The level of information displayed at the command line during the optimization process, specified as either 'High', 'Moderate', or 'Silent'.

- 'Silent' Nothing is displayed at the command line until the optimization process is finished
- 'Moderate' Information is displayed at each major step of the optimization process, including when the process is in the preprocessing, modeling, and optimization phases.
- 'High' Information is displayed at the command line at each iteration of the optimization process, including whether a new best solution was found, and the cost of the solution.

```
Example: opt.Verbosity = 'High';
```

Data Types: char | string

# AllowableWordLengths — Word lengths that can be used in your optimized system under design

[1:128] (default) | scalar integer | vector of integers

Specify the word lengths that can be used in your optimized system under design. Use this property to target the neighborhood search of the optimization process. The final result of the optimization uses word lengths in the intersection of the AllowableWordLengths and word lengths compatible with hardware constraints specified in the **Hardware Implementation** pane of your model.

```
Example: opt.AllowableWordLenghts = [8:11,16,32];
```

Data Types: double

#### UseParallel — Whether to run iterations in parallel

false (default) | true

Whether to run iterations of the optimization in parallel, specified as a logical. Running the iterations in parallel requires a Parallel Computing Toolbox<sup>m</sup> license. If you do not have a Parallel Computing Toolbox license, or if you specify false, the iterations run in serial.

Data Types: logical

#### AdvancedOptions — Additional options for optimization

struct

Additional optimization options. AdvancedOptions is a struct containing four additional properties that can affect the optimization.

| Property                  | Description                                                                                                    |
|---------------------------|----------------------------------------------------------------------------------------------------|
| PerformNeighborhoodSearch | • 1 (default) – Perform a neighborhood search for the optimized solution.                                                                                                    |
|                           | • $0$ – Do not perform a neighborhood<br>search. Selecting this option can<br>increase the speed of the optimization<br>process, but also increases the chances<br>of finding a less ideal solution. |

| Property                | Description                                                                                                    |
|-------------------------|----------------------------------------------------------------------------------------------------|
| EnforceLooseCoupling    | Some blocks have a parameter that forces<br>inputs to share a data type, or forces the<br>output to share the same data type as the<br>input.                                                              |
|                         | • 1 (default) – Allow the optimizer to relax<br>this restriction on all blocks in the<br>system under design. Relaxing this<br>restriction enables the optimizer to<br>provide better fitting data types.  |
|                         | • $0$ - Do not allow the optimizer to relax this restriction on blocks in the system under design.                                                                                                    |
| UseDerivedRangeAnalysis | <ul> <li>0 (default) - The optimizer does not<br/>consider ranges derived from design<br/>ranges in the model when assessing a<br/>solution.</li> </ul>                                                    |
|                         | • 1 - The optimizer considers both observed simulation ranges and ranges derived from design ranges in the model when assessing a solution.                                                                |
|                         | Depending on the model configuration,<br>derived range analysis may take longer<br>than simulation of the model.                                                                                           |
| SimulationScenarios     | Define additional simulation scenarios to<br>consider during optimization using a<br>Simulink.SimulationInput object. For<br>an example, see "Optimize Data Types<br>Using Multiple Simulation Scenarios". |

### Methods

| addTolerance   | Specify numeric tolerance for optimized system |
|----------------|------------------------------------------------|
| showTolerances | Show tolerances specified for a system         |

### **Copy Semantics**

Handle. To learn how handle classes affect copy operations, see Copying Objects (MATLAB).

#### **Examples**

#### Create an fxpOptimizationOptions object with default values

Create an fxpOptimizationObject with default property values.

```
options = fxp0ptimization0ptions();
```

Edit the properties after creation using dot syntax.

### See Also

**Classes** OptimizationResult | OptimizationSolution

#### **Functions**

addTolerance | explore | fxpopt | showTolerances

**Topics** "Optimize Fixed-Point Data Types for a System"

Introduced in R2018a

## **OptimizationResult class**

Result after optimizing fixed-point system

### Description

An OptimizationResult object contains the results after optimizing a fixed-point system. If the optimization process succeeds in finding a new fixed-point implementation, you can use this object to explore the different implementations that met the specified tolerances found during the process. Use the explore method to open the Simulation Data Inspector and view the behavior of the optimized system.

### Construction

result = fxpopt(model, sud, options) optimizes the data types in the system
specified by sud in the model, model, with additional options specified in the
fxpOptimizationOptions object, options.

#### **Input Arguments**

#### model — Model containing system under design

character vector

Name of the model containing the system that you want to optimize.

Data Types: char

#### sud - System whose data types you want to optimize

character vector

System whose data types you want to optimize, specified as a character vector containing the path to the system.

Data Types: char

options — Additional optimization options

fxpOptimizationOptions object

fxpOptimizationOptions object specifying additional options to use during the data
type optimization process.

#### **Properties**

FinalOutcome — Message specifying whether a new optimal solution was found character vector

Message specifying whether the optimization process found a new optimal solution, returned as a character vector.

Data Types: char

# OptimizationOptions — fxpOptimizationOptions object associated with the result

fxpOptimizationOptions object

The fxpOptimizationOptions object used as an input to the fxpopt function used to generate the OptimizationResult.

#### Solutions — Vector of OptimizationSolution objects

OptimizationSolution object | vector of OptimizationSolution objects

A vector of **OptimizationSolution** objects found during the optimization process. If the optimization finds a feasible solution, the vector is sorted by cost, with the lowest cost (most optimal) solution as the first element of the vector. If the optimization does not find a feasible solution, the vector is sorted by maximum difference from the original design.

#### Methods

explore Explore fixed-point implementations found during optimization process

#### **Copy Semantics**

Handle. To learn how handle classes affect copy operations, see Copying Objects (MATLAB).

#### See Also

**Classes** OptimizationSolution | fxpOptimizationOptions

Functions
addTolerance | explore | fxpopt | showTolerances

#### **Topics**

"Optimize Fixed-Point Data Types for a System"

#### Introduced in R2018a

## **OptimizationSolution class**

Optimized fixed-point implementation of system

### Description

An **OptimizationSolution** object is a fixed-point implementation of a system whose data types were optimized using the **fxpopt** function.

#### Construction

solution = explore(result) opens the Simulation Data Inspector. If the
optimization found a solution, it returns the OptimizationSolution object with the
lowest cost out of the vector of OptimizationSolution objects contained in the
OptimizationResult object, result. If the optimization did not find a solution, it
returns the OptimizationSolution object with the smallest MaxDifference.

You can also access a OptimizationSolution object by indexing the Solutions property of an OptimizationResult object. For example, to access the solution with the second lowest cost contained in the OptimizationResult object, result, enter

solution = result.Solutions(2)

#### **Input Arguments**

result — OptimizationResult containing the solution

OptimizationResult object

The Solutions property of the OptimizationResult object is a vector of OptimizationSolution objects found during the optimization process. If the optimization found a feasible solution, the vector is sorted by cost, with the lowest cost (most optimal) solution as the first element of the vector. If the optimization did not find a feasible solution, the vector is sorted by MaxDifference, with the solution with the smallest MaxDifference as the first element.

### **Properties**

#### Cost — Sum of word lengths used in the system under design

scalar integer

Sum of all word lengths used in the solution in the system under design. The most optimal solution is the solution with the smallest cost.

Data Types: double

Pass — Whether the solution meets specified criteria  $1 \mid \mathbf{0}$ 

Whether the solution meets the criteria specified by the associated fxpOptimizationOptions object, specified as a logical.

Data Types: logical

# MaxDifference — Maximum absolute difference between baseline solution run scalar

The maximum absolute difference between the baseline the solution.

Data Types: double

#### RunID — Run identifier

scalar integer

Unique numerical identification for the run used by the Simulation Data Inspector. For more information, see "Inspect and Compare Data Programmatically" (Simulink).

Data Types: double

RunName — Name of the run

character vector

#### Name of the run in Simulation Data Inspector.

Data Types: char

### **Copy Semantics**

Handle. To learn how handle classes affect copy operations, see Copying Objects (MATLAB).

### See Also

**Classes** OptimizationResult | fxpOptimizationOptions

#### Functions

addTolerance | explore | fxpopt | showTolerances

#### **Topics**

"Optimize Fixed-Point Data Types for a System"

#### Introduced in R2018a

# Methods — Alphabetical List

### isHeterogeneous

Class: coder.CellType Package: coder

Determine whether cell array type represents a heterogeneous cell array

### Syntax

tf = isHeterogeneous(t)

### Description

tf = isHeterogeneous(t) returns true if the coder.CellType object t is heterogeneous. Otherwise, it returns false.

#### **Examples**

#### **Determine Whether Cell Array Type Is Heterogeneous**

Create a coder.CellType object for a cell array whose elements have different classes.

```
t = coder.typeof({'a', 1})
t =
coder.CellType
    1x2 heterogeneous cell
    f0: 1x1 char
    f1: 1x1 double
```

Determine whether the coder.CellType object represents a heterogeneous cell array.

```
isHeterogeneous(t)
```

```
ans =
```

1

### Tips

 coder.typeof determines whether the cell array type is homogeneous or heterogeneous. If the cell array elements have the same class and size, coder.typeof returns a homogeneous cell array type. If the elements have different classes, coder.typeof returns a heterogeneous cell array type. For some cell arrays, the classification as homogeneous or heterogeneous is ambiguous. For example, the type for {1 [2 3]} can be a 1x2 heterogeneous type. The first element is double and the second element is 1x2 double. The type can also be a 1x3 homogeneous type in which the elements have class double and size 1x:2. For these ambiguous cases, coder.typeof uses heuristics to classify the type as homogeneous or heterogeneous. If you want a different classification, use the makeHomogeneous or makeHeterogeneous methods. The makeHomogeneous method makes a homogeneous copy of a type.

The makeHomogeneous and makeHeterogeneous methods permanently assign the classification as homogeneous and heterogeneous, respectively. You cannot later use one of these methods to create a copy that has a different classification.

#### See Also

coder.newtype | coder.typeof

#### Topics

"Code Generation for Cell Arrays" "Specify Cell Array Inputs at the Command Line"

#### Introduced in R2015b

### isHomogeneous

Class: coder.CellType Package: coder

Determine whether cell array type represents a homogeneous cell array

### Syntax

tf = isHomogeneous(t)

### Description

tf = isHomogeneous(t) returns true if the coder.CellType object t represents a homogeneous cell array. Otherwise, it returns false.

#### **Examples**

#### Determine Whether Cell Array Type Is Homogeneous.

Create a coder.CellType object for a cell array whose elements have the same class and size.

```
t = coder.typeof({1 2 3})
t =
coder.CellType
1x3 homogeneous cell
base: 1x1 double
```

Determine whether the coder.CellType object represents a homogeneous cell array.

```
isHomogeneous(t)
```

ans = 1

#### Test for a Homogeneous Cell Array Type Before Executing Code

Write a function make\_varsize. If the input type t is homogeneous, the function returns a variable-size copy of t.

```
function c = make_varsize(t, n)
assert(isHomogeneous(t));
c = coder.typeof(t, [n n], [1 1]);
end
```

Create a heterogeneous type tc.

tc = coder.typeof({'a', 1});

Pass tc to make\_varsize.

tc1 = make\_varsize(tc, 5)

The assertion fails because tc is heterogeneous.

Create a homogeneous type tc.

```
tc = coder.typeof({1 2 3});
```

Pass tc to make\_varsize.

```
tc1 = make_varsize(tc, 5)
```

tc1 =

```
coder.CellType
  :5x:5 homogeneous cell
    base: 1x1 double
```

### Tips

• coder.typeof determines whether the cell array type is homogeneous or heterogeneous. If the cell array elements have the same class and size,

coder.typeof returns a homogeneous cell array type. If the elements have different classes, coder.typeof returns a heterogeneous cell array type. For some cell arrays, the classification as homogeneous or heterogeneous is ambiguous. For example, the type for {1 [2 3]} can be a 1x2 heterogeneous type. The first element is double and the second element is 1x2 double. The type can also be a 1x3 homogeneous type in which the elements have class double and size 1x:2. For these ambiguous cases, coder.typeof uses heuristics to classify the type as homogeneous or heterogeneous. If you want a different classification, use the makeHomogeneous or makeHeterogeneous methods. The makeHomogeneous method makes a homogeneous copy of a type. The makeHeterogeneous method makes a heterogeneous copy of a type.

The makeHomogeneous and makeHeterogeneous methods permanently assign the classification as homogeneous and heterogeneous, respectively. You cannot later use one of these methods to create a copy that has a different classification.

#### See Also

coder.newtype | coder.typeof

#### Topics

"Code Generation for Cell Arrays" "Specify Cell Array Inputs at the Command Line"

#### Introduced in R2015b

#### makeHeterogeneous

Class: coder.CellType Package: coder

Make a heterogeneous copy of a cell array type

#### Syntax

```
newt = makeHeterogeneous(t)
t = makeHeterogeneous(t)
```

### Description

newt = makeHeterogeneous(t) creates a coder.CellType object for a heterogeneous cell array from the coder.CellType object t. t cannot represent a variable-size cell array.

The classification as heterogeneous is permanent. You cannot later create a homogeneous coder.CellType object from newt.

t = makeHeterogeneous(t) creates a heterogeneous coder.CellType object from t
and replaces t with the new object.

#### **Examples**

#### Replace a Homogeneous Cell Array Type with a Heterogeneous Cell Array Type

Create a cell array type t whose elements have the same class and size.

```
t = coder.typeof({1 2 3})
```

t =

```
coder.CellType
```

```
1x3 homogeneous cell
base: 1x1 double
```

The cell array type is homogeneous.

Replace t with a cell array type for a heterogeneous cell array.

```
t = makeHeterogeneous(t)
t =
coder.CellType
   1×3 locked heterogeneous cell
   f1: 1×1 double
   f2: 1×1 double
   f3: 1×1 double
```

The cell array type is heterogeneous. The elements have the size and class of the original homogeneous cell array type.

### Tips

- In the display of a coder.CellType object, the terms locked heterogeneous or locked homogeneous indicate that the classification as homogeneous or heterogeneous is permanent. You cannot later change the classification by using the makeHomogeneous or makeHeterogeneous methods.
- coder.typeof determines whether the cell array type is homogeneous or heterogeneous. If the cell array elements have the same class and size, coder.typeof returns a homogeneous cell array type. If the elements have different classes, coder.typeof returns a heterogeneous cell array type. For some cell arrays, the classification as homogeneous or heterogeneous is ambiguous. For example, the type for {1 [2 3]} can be a 1x2 heterogeneous type. The first element is double and the second element is 1x2 double. The type can also be a 1x3 homogeneous type in which the elements have class double and size 1x:2. For these ambiguous cases, coder.typeof uses heuristics to classify the type as homogeneous or heterogeneous. If you want a different classification, use the makeHomogeneous or makeHeterogeneous methods.

#### See Also

coder.newtype | coder.typeof

**Topics** "Code Generation for Cell Arrays" "Specify Cell Array Inputs at the Command Line"

#### Introduced in R2015b

#### makeHomogeneous

Class: coder.CellType Package: coder

Create a homogeneous copy of a cell array type

### Syntax

```
newt = makeHomogeneous(t)
t = makeHomogeneous(t)
```

### Description

newt = makeHomogeneous(t) creates a coder.CellType object for a homogeneous cell array newt from the coder.CellType object t.

To create newt, the makeHomogeneous method must determine a size and class that represent all elements of t:

- If the elements of t have the same class, but different sizes, the elements of newt are variable size with upper bounds that accommodate the elements of t.
- If the elements of t have different classes, for example, char and double, the makeHomogeneous method cannot create a coder.CellType object for a homogeneous cell array.

The classification as homogeneous is permanent. You cannot later create a heterogeneous coder.CellType object from newt.

t = makeHomogeneous(t) creates a homogeneous coder.CellType object from t
and replaces t with the new object.

#### **Examples**

#### Replace a Heterogeneous Cell Array Type with a Homogeneous Cell Array Type

Create a cell array type t whose elements have the same class, but different sizes.

```
t = coder.typeof({1 [2 3]})
t =
coder.CellType
    1x2 heterogeneous cell
    f0: 1x1 double
    f1: 1x2 double
```

The cell array type is heterogeneous.

Replace t with a cell array type for a homogeneous cell array.

```
t = makeHomogeneous(t)
t =
coder.CellType
1×2 locked homogeneous cell
base: 1×:2 double
```

The new cell array type is homogeneous.

### Tips

- In the display of a coder.CellType object, the terms locked heterogeneous or locked homogeneous indicate that the classification as homogeneous or heterogeneous is permanent. You cannot later change the classification by using the makeHomogeneous or makeHeterogeneous methods.
- coder.typeof determines whether the cell array type is homogeneous or heterogeneous. If the cell array elements have the same class and size, coder.typeof returns a homogeneous cell array type. If the elements have different classes, coder.typeof returns a heterogeneous cell array type. For some cell arrays, the classification as homogeneous or heterogeneous is ambiguous. For example, the type for {1 [2 3]} can be a 1x2 heterogeneous type. The first element is double and the second element is 1x2 double. The type can also be a 1x3 homogeneous type in which the elements have class double and size 1x:2. For these ambiguous cases, coder.typeof uses heuristics to classify the type as homogeneous or heterogeneous.

If you want a different classification, use the makeHomogeneous or makeHeterogeneous methods.

#### See Also

coder.newtype | coder.typeof

#### **Topics**

"Code Generation for Cell Arrays" "Specify Cell Array Inputs at the Command Line"

Introduced in R2015b

## addApproximation

Replace floating-point function with lookup table during fixed-point conversion

## Syntax

addApproximation(approximationObject)

### Description

addApproximation(approximationObject) specifies a lookup table replacement in a coder.FixptConfig object. During floating-point to fixed-point conversion, the conversion process generates a lookup table approximation for the function specified in the approximationObject.

### **Input Arguments**

approximationObject — Function replacement configuration object
coder.mathfcngenerator.LookupTable configuration object

Function replacement configuration object that specifies how to create an approximation for a MATLAB function. Use the coder.FixptConfig configuration object addApproximation method to associate this configuration object with a coder.FixptConfig object. Then use the fiaccel function -float2fixed option with coder.FixptConfig to convert floating-point MATLAB code to fixed-point MATLAB code.

### Examples

#### Replace log function with an optimized lookup table replacement

Create a function replacement configuration object that specifies to replace the log function with an optimized lookup table.

```
logAppx = coder.approximation('Function','log','OptimizeLUTSize',...
true,'InputRange',[0.1,1000],'InterpolationDegree',1,...
'ErrorThreshold',1e-3,...
'FunctionNamePrefix','log_optim_','OptimizeIterations',25);
```

Create a fixed-point configuration object and associate the function replacement configuration object with it.

```
fixptcfg = coder.config('fixpt');
fixptcfg.addApproximation(logAppx);
```

You can now generate fixed-point code using the fiaccel function.

### See Also

coder.FixptConfig|fiaccel

#### Topics

"Replace the exp Function with a Lookup Table" "Replace a Custom Function with a Lookup Table" "Replacing Functions Using Lookup Table Approximations"

# addDesignRangeSpecification

Class: coder.FixptConfig
Package: coder

Add design range specification to parameter

## Syntax

addDesignRangeSpecification(fcnName,paramName,designMin, designMax)

## Description

addDesignRangeSpecification(fcnName,paramName,designMin, designMax) specifies the minimum and maximum values allowed for the parameter, paramName, in function, fcnName. The fixed-point conversion process uses this design range information to derive ranges for downstream variables in the code.

### **Input Arguments**

#### fcnName — Function name

string

Function name, specified as a string.

Data Types: char

# paramName - Parameter name string

Parameter name, specified as a string.

Data Types: char

designMin — Minimum value allowed for this parameter
scalar

Minimum value allowed for this parameter, specified as a scalar double.

Data Types: double

# designMax — Maximum value allowed for this parameter scalar

Maximum value allowed for this parameter, specified as a scalar double.

Data Types: double

### **Examples**

#### Add a Design Range Specification

```
% Set up the fixed-point configuration object
cfg = coder.config('fixpt');
cfg.TestBenchName = 'dti_test';
cfg.addDesignRangeSpecification('dti', 'u_in', -1.0, 1.0)
cfg.ComputeDerivedRanges = true;
```

```
% Derive ranges and generate fixed-point code
fiaccel -float2fixed cfg dti
```

### See Also

```
coder.FixptConfig|coder.FixptConfig.clearDesignRangeSpecifications|
coder.FixptConfig.getDesignRangeSpecification|
coder.FixptConfig.hasDesignRangeSpecification|
coder.FixptConfig.removeDesignRangeSpecification|fiaccel
```

### addFunctionReplacement

Class: coder.FixptConfig
Package: coder

Replace floating-point function with fixed-point function during fixed-point conversion

### Syntax

addFunctionReplacement(floatFn,fixedFn)

### Description

addFunctionReplacement(floatFn,fixedFn) specifies a function replacement in a coder.FixptConfig object. During floating-point to fixed-point conversion, the conversion process replaces the specified floating-point function with the specified fixed-point function. The fixed-point function must be in the same folder as the floating-point function or on the MATLAB path.

### **Input Arguments**

floatFn — Name of floating-point function

' ' (default) | string

Name of floating-point function, specified as a string.

#### fixedFn — Name of fixed-point function

' ' (default) | string

Name of fixed-point function, specified as a string.

#### **Examples**

#### **Specify Function Replacement in Fixed-Point Conversion Configuration Object**

Suppose that:

- The function myfunc calls a local function myadd.
- The test function mytest calls myfunc.
- You want to replace calls to myadd with the fixed-point function fi\_myadd.

Create a coder.FixptConfig object, fixptcfg, with default settings.

```
fixptcfg = coder.config('fixpt');
```

Set the test bench name. In this example, the test bench function name is mytest.

fixptcfg.TestBenchName = 'mytest';

Specify that the floating-point function, myadd, should be replaced with the fixed-point function, fi\_myadd.

```
fixptcfg.addFunctionReplacement('myadd', 'fi_myadd');
```

Convert the floating-point MATLAB function, myfunc, to fixed-point.

fiaccel -float2fixed fixptcfg myfunc

fiaccel replaces myadd with fi\_myadd during floating-point to fixed-point conversion.

#### See Also

coder.FixptConfig|fiaccel

### addFunctionReplacement

Class: coder.SingleConfig
Package: coder

Replace double-precision function with single-precision function during single-precision conversion

### Syntax

addFunctionReplacement(doubleFn,singleFn)

### Description

addFunctionReplacement(doubleFn, singleFn) specifies a function replacement in a coder.SingleConfig object. During double-precision to single-precision conversion, the conversion process replaces the specified double-precision function with the specified single-precision function. The single-precision function must be in the same folder as the double-precision function or on the MATLAB path. It is a best practice to provide unique names to local functions that a replacement function calls. If a replacement function calls a local function, do not give that local function the same name as a local function in a different replacement function file.

#### **Input Arguments**

doubleFn — Name of double-precision function

' ' (default) | string

Name of double-precision function, specified as a string.

#### singleFn — Name of single-precision function

' ' (default) | string

Name of single-precision function, specified as a string.

### Examples

# Specify Function Replacement in Single-Precision Conversion Configuration Object

Suppose that:

- The function myfunc calls a local function myadd.
- The test function mytest calls myfunc.
- You want to replace calls to myadd with the single-precision function single\_myadd.

Create a coder.SingleConfig object, scfg, with default settings.

```
scfg = coder.config('single');
```

Set the test file name. In this example, the test file function name is mytest.

```
scfg.TestBenchName = 'mytest';
```

Specify that you want to replace the double-precision function, myadd, with the single-precision function, single\_myadd.

```
scfg.addFunctionReplacement('myadd', 'single_myadd');
```

Convert the double-precision MATLAB function, myfunc to a single-precision MATLAB function.

```
convertToSingle -config scfg myfunc
```

The double-precision to single-precision conversion replaces instances of myadd with single\_myadd.

#### See Also

Introduced in R2015b

## clearDesignRangeSpecifications

Class: coder.FixptConfig Package: coder

Clear all design range specifications

### Syntax

clearDesignRangeSpecifications()

### Description

clearDesignRangeSpecifications() clears all design range specifications.

### Examples

### **Clear a Design Range Specification**

```
% Set up the fixed-point configuration object
cfg = coder.config('fixpt');
cfg.TestBenchName = 'dti_test';
cfg.addDesignRangeSpecification('dti', 'u_in', -1.0, 1.0)
cfg.ComputeDerivedRanges = true;
% Verify that the 'dti' function parameter 'u_in' has design range
hasDesignRanges = cfg.hasDesignRangeSpecification('dti','u_in')
% Now remove the design range
cfg.clearDesignRangeSpecifications()
hasDesignRanges = cfg.hasDesignRangeSpecification('dti','u_in')
```

### See Also

coder.FixptConfig|coder.FixptConfig.addDesignRangeSpecification| coder.FixptConfig.getDesignRangeSpecification|

```
coder.FixptConfig.hasDesignRangeSpecification |
coder.FixptConfig.removeDesignRangeSpecification | fiaccel
```

## getDesignRangeSpecification

Class: coder.FixptConfig
Package: coder

Get design range specifications for parameter

### Syntax

[designMin, designMax] = getDesignRangeSpecification(fcnName, paramName)

### Description

[designMin, designMax] = getDesignRangeSpecification(fcnName, paramName) gets the minimum and maximum values specified for the parameter, paramName, in function, fcnName.

### **Input Arguments**

fcnName — Function name
string

Function name, specified as a string.

Data Types: char

paramName - Parameter name
string

Parameter name, specified as a string.

Data Types: char

### **Output Arguments**

## designMin — Minimum value allowed for this parameter scalar

Minimum value allowed for this parameter, specified as a scalar double.

Data Types: double

designMax — Maximum value allowed for this parameter
scalar

Maximum value allowed for this parameter, specified as a scalar double.

```
Data Types: double
```

### **Examples**

### **Get Design Range Specifications**

```
% Set up the fixed-point configuration object
cfg = coder.config('fixpt');
cfg.TestBenchName = 'dti_test';
cfg.addDesignRangeSpecification('dti', 'u_in', -1.0, 1.0)
cfg.ComputeDerivedRanges = true;
% Get the design range for the 'dti' function parameter 'u_in'
[designMin, designMax] = cfg.getDesignRangeSpecification('dti','u_in')
designMin =
    -1
designMax =
    1
```

### See Also

coder.FixptConfig|coder.FixptConfig.addDesignRangeSpecification| coder.FixptConfig.clearDesignRangeSpecifications|

```
coder.FixptConfig.hasDesignRangeSpecification |
coder.FixptConfig.removeDesignRangeSpecification | fiaccel
```

## hasDesignRangeSpecification

Class: coder.FixptConfig
Package: coder

Determine whether parameter has design range

### Syntax

hasDesignRange = hasDesignRangeSpecification(fcnName,paramName)

### Description

hasDesignRange = hasDesignRangeSpecification(fcnName,paramName)
returns true if the parameter, param\_name in function, fcn, has a design range specified.

### **Input Arguments**

#### fcnName — Name of function

string

Function name, specified as a string.

Example: 'dti'

Data Types: char

## paramName — Parameter name string

Parameter name, specified as a string.

Example: 'dti' Data Types: char

### **Output Arguments**

hasDesignRange — Parameter has design range
true | false

Parameter has design range, returned as a boolean.

Data Types: logical

### **Examples**

### Verify That a Parameter Has a Design Range Specification

```
% Set up the fixed-point configuration object
cfg = coder.config('fixpt');
cfg.TestBenchName = 'dti_test';
cfg.addDesignRangeSpecification('dti', 'u_in', -1.0, 1.0);
cfg.ComputeDerivedRanges = true;
% Verify that the 'dti' function parameter 'u_in' has design range
hasDesignRanges = cfg.hasDesignRangeSpecification('dti','u_in')
hasDesignRanges =
```

1

### See Also

coder.FixptConfig|coder.FixptConfig.addDesignRangeSpecification| coder.FixptConfig.clearDesignRangeSpecifications| coder.FixptConfig.getDesignRangeSpecification| coder.FixptConfig.removeDesignRangeSpecification|fiaccel

## removeDesignRangeSpecification

Class: coder.FixptConfig
Package: coder

Remove design range specification from parameter

### Syntax

removeDesignRangeSpecification(fcnName,paramName)

### Description

removeDesignRangeSpecification(fcnName,paramName) removes the design
range information specified for parameter, paramName, in function, fcnName.

### **Input Arguments**

### fcnName - Name of function

string

Function name, specified as a string.

Data Types: char

paramName — Parameter name
string

Parameter name, specified as a string.

Data Types: char

### **Examples**

### **Remove Design Range Specifications**

```
% Set up the fixed-point configuration object
cfg = coder.config('fixpt');
cfg.TestBenchName = 'dti_test';
cfg.addDesignRangeSpecification('dti', 'u_in', -1.0, 1.0)
cfg.ComputeDerivedRanges = true;
% Verify that the 'dti' function parameter 'u_in' has design range
hasDesignRanges = cfg.hasDesignRangeSpecification('dti','u_in')
% Now clear the design ranges and verify that
% hasDesignRangeSpecification returns false
cfg.removeDesignRangeSpecification('dti', 'u_in')
hasDesignRanges = cfg.hasDesignRangeSpecification('dti', 'u_in')
```

### See Also

```
coder.FixptConfig|coder.FixptConfig.addDesignRangeSpecification|
coder.FixptConfig.clearDesignRangeSpecifications|
coder.FixptConfig.getDesignRangeSpecification|
coder.FixptConfig.hasDesignRangeSpecification|fiaccel
```

## applyDataTypes

Class: DataTypeWorkflow.Converter Package: DataTypeWorkflow

Apply proposed data types to model

### Syntax

converter.applyDataTypes(RunName)

### Description

converter.applyDataTypes(RunName) applies the proposed data types for the specified run to the converter's system.

### **Input Arguments**

RunName — Name of run character vector

Name of run to apply data types to, specified as a character vector.

Example: converter.applyDataTypes('Run1')

Data Types: char

### Alternatives

DataTypeWorkflow.Converter.applyDataTypes provides functionality similar to the

Fixed-Point Tool button **Apply accepted fraction lengths W**. For more information, see fxptdlg.

### See Also

DataTypeWorkflow.Converter.proposeDataTypes |
DataTypeWorkflow.ProposalSettings

### Topics

## applySettingsFromRun

Class: DataTypeWorkflow.Converter Package: DataTypeWorkflow

Apply system settings used in previous run to model

### Syntax

converter.applySettingsFromRun(RunName)

## Description

converter.applySettingsFromRun(RunName) applies the data type override and instrumentation settings used in a previous run to the model.

## **Input Arguments**

RunName — Name of run character vector

Name of run that has the settings to apply, specified as a character vector.

Example: converter.applySettingsFromRun('Run1')

Data Types: char

### See Also

DataTypeWorkflow.Converter.applySettingsFromShortcut

### Topics

## applySettingsFromShortcut

Class: DataTypeWorkflow.Converter Package: DataTypeWorkflow

Apply settings from shortcut to model

### Syntax

converter.applySettingsFromShortcut(shortcutName)

### Description

converter.applySettingsFromShortcut(shortcutName) applies the settings from the specified configuration to the model.

### **Input Arguments**

#### shortcutName — Name of shortcut

character vector

Name of shortcut that specifies which settings to use, specified as a character vector.

```
Example: converter.applySettingsFromShortcut('Range collection using
double override')
```

Data Types: char

## Tips

• You can create additional configurations using the Fixed-Point Tool. For more information, see "Use Shortcuts to Manage Runs".

### Alternatives

DataTypeWorkflow.Converter.applySettingsFromShortcut provides functionality similar to the Fixed-Point Tool button group **Configure model settings** 

. For more information, see fxptdlg.

### See Also

DataTypeWorkflow.Converter.applySettingsFromRun | fxptdlg

### Topics

## deriveMinMax

Class: DataTypeWorkflow.Converter
Package: DataTypeWorkflow

Derive range information for model

### Syntax

converter.deriveMinMax()

### Description

converter.deriveMinMax() derives the minimum and maximum values for each block
based on design minimum and maximum values.

## Tips

• If any issues come up during the derivation, they can be queried using the DataTypeWorkflow.Converter.proposalIssues method.

### Alternatives

The DataTypeWorkflow.Converter.deriveMinMax method is equivalent to the

**Derive min/max values for selected system** button ( ) in the Fixed-Point Tool. See fxptdlg for more information.

### See Also

DataTypeWorkflow.Converter.simulateSystem | fxptdlg

### proposeDataTypes

Class: DataTypeWorkflow.Converter Package: DataTypeWorkflow

Propose data types for system

### **Syntax**

converter.proposeDataTypes(RunName, propSettings)

### Description

converter.proposeDataTypes(RunName, propSettings) proposes data types for the system based on the range results stored in RunName and the settings specified in propSettings.

### **Input Arguments**

### RunName — Name of run

character vector

Name of run to propose data types for, specified as a character vector.

Data Types: char

#### propSettings — Proposed data type settings

DataTypeWorkflow.ProposalSettings object

Proposed data type settings specified as a DataTypeWorkflow.ProposalSettings object. Use this object to specify proposal settings such as the default data type for all floating point signals.

### Alternatives

DataTypeWorkflow.Converter.proposeDataTypes provides functionality similar to

the Fixed-Point Tool button **Propose Data Types** I. For more information, see fxptdlg.

### See Also

DataTypeWorkflow.Converter.applyDataTypes |
DataTypeWorkflow.ProposalSettings

### Topics

### results

Class: DataTypeWorkflow.Converter Package: DataTypeWorkflow

Find results for selected system in converter object

### Syntax

```
results = converter.results(RunName)
results = converter.results(RunName, filterFunc)
```

### Description

results = converter.results(RunName) returns all results in the specified run.

results = converter.results(RunName, filterFunc) returns the results in the specified run which match the criteria specified by filterFunc.

### **Input Arguments**

RunName — Name of run character vector

Name of the run to query, specified as a character vector.

Data Types: char

#### filterFunc — Function to use to filter results

function handle

Function to use to filter results, specified as a function handle with a DataTypeWorkflow.Result object as its input.

Data Types: function\_handle

### **Output Arguments**

#### results — Filtered results

array of Result objects

Array of DataTypeWorkflow.Result objects from RunName filtered by filterFunc

### **Alternatives**

The DataTypeWorkflow.Converter.results method offers a command-line approach to using the Fixed-Point Tool. See fxptdlg for more information.

### See Also

DataTypeWorkflow.Converter.proposalIssues |
DataTypeWorkflow.Converter.saturationOverflows |
DataTypeWorkflow.Converter.wrapOverflows

### Topics

### proposallssues

Class: DataTypeWorkflow.Converter Package: DataTypeWorkflow

Get results which have comments associated with them

### Syntax

results = converter.proposalIssues(RunName)

### Description

results = converter.proposalIssues(RunName) returns all results in RunName that have associated comments. The comments field of the returned results can provide information related to any issues found.

### **Input Arguments**

### RunName — Name of run

character vector

Name of run to look for comments in, specified as a character vector.

Data Types: char

### **Output Arguments**

#### results - Results that have associated comments

DataTypeWorkflow.Result object

A DataTypeWorkflow.Result object containing all signals in RunName with associated comments.

### Alternatives

The DataTypeWorkflow.Converter.proposalIssues method offers a command-line approach to using the Fixed-Point Tool. See fxptdlg for more information.

### See Also

DataTypeWorkflow.Converter.results |
DataTypeWorkflow.Converter.saturationOverflows |
DataTypeWorkflow.Converter.wrapOverflows

### Topics

### saturationOverflows

Class: DataTypeWorkflow.Converter
Package: DataTypeWorkflow

Get results where saturation occurred

### **Syntax**

results = converter.saturationOverflows(RunName)

### Description

results = converter.saturationOverflows(RunName) all results in RunName
that saturated during simulation.

### **Input Arguments**

### RunName — Name of run character vector

Name of run to look for saturations in, specified as a character vector.

Data Types: char

### **Output Arguments**

#### results — Results that saturated

DataTypeWorkflow.Result object

DataTypeWorkflow.Result object containing all of the signals that saturated during the specified run.

### See Also

DataTypeWorkflow.Converter.proposalIssues |
DataTypeWorkflow.Converter.results |
DataTypeWorkflow.Converter.wrapOverflows

### Topics

## simulateSystem

Class: DataTypeWorkflow.Converter Package: DataTypeWorkflow

Simulate converter's system

### Syntax

```
simOut = converter.simulateSystem()
simOut = converter.simulateSystem(Name,Value)
simOut = converter.simulateSystem(simIn)
simOut = converter.simulateSystem(ParameterStruct)
simOut = converter.simulateSystem(ConfigSet)
```

### Description

simOut = converter.simulateSystem() simulates the converter's selected system.

simOut = converter.simulateSystem(Name,Value) uses additional options
specified by one or more Name,Value pair arguments. This method accepts the same
Name,Value pairs as the sim function.

simOut = converter.simulateSystem(simIn) simulates the converter's selected
system using the inputs specified in the Simulink.SimulationInput object simIn.

simOut = converter.simulateSystem(ParameterStruct) simulates the converter's selected system using the parameter values specified in the structure, ParameterStruct.

simOut = converter.simulateSystem(ConfigSet) simulates the converter's
selected system using the configuration settings specified in the model configuration set,
ConfigSet.

- The SimulationMode property must be set to normal. The Fixed-Point Designer software does collect simulation ranges in Rapid accelerator or Hot restart modes.
- The SrcWorkspace parameter must be set to either base or current.

### **Input Arguments**

#### simIn — Simulation input for the system

```
Simulink.SimulationInput object | array of Simulink.SimulationInput objects
```

Simulation input for the system, specified as a Simulink.SimulationInput object or an array of Simulink.SimulationInput objects.

When you use a SimulationInput object, you can also specify the following Name, Value pair arguments.

| Parameter             | Values                                                                                                    |  |  |
|-----------------------|----------------------------------------------------------------------------------------------------|--|--|
| ShowSimulationManager | <ul> <li>'on' - Opens the Simulation<br/>Manager.</li> </ul>                                                         |  |  |
|                       | <ul> <li>'off' (default) - Does not open the<br/>Simulation Manager.</li> </ul>                                      |  |  |
| ShowProgress          | <ul> <li>'on' - View the progress of the<br/>simulations in the command window.</li> </ul>                           |  |  |
|                       | <ul> <li>'off' (default) - The progress of the<br/>simulation does not display in the<br/>command window.</li> </ul> |  |  |

#### ParameterStruct — Structure of parameter settings

structure

Structure with fields that are the names of the configuration parameters for the simulation. The corresponding values are the parameter values.

Data Types: struct

#### **ConfigSet** — **Configuration set**

Simulink.ConfigSet

Configuration set, specified as a Simulink.ConfigSet, containing the values of the model parameters.

### **Output Arguments**

#### simOut — Simulation output

Simulink.SimulationOutput object

Simulink.SimulationOutput object containing the simulation outputs: logged time, states, and signals.

## Tips

- To correspond your simulation to a specific run name, before simulation, change the CurrentRunName property of the DataTypeWorkflow.Converter object.
- DataTypeWorkflow.Converter.simulateSystem provides functionality similar to the sim command, except that simulateSystem preserves the model-wide data type override and instrumentation settings of each run.

### See Also

sim

### **Topics**

## verify

Class: DataTypeWorkflow.Converter Package: DataTypeWorkflow

Compare behavior of baseline and autoscaled systems

## Syntax

output\_args = verify(converter,baselineRun,verificationRunName)

### Description

output\_args = verify(converter,baselineRun, verificationRunName)simulates the system under design specified by the DataTypeWorkflow.Converter object, converter, and stores the run information in a new run, verificationRun. It returns a DataTypeWorkflow.VerificationResult object which compares the baseline and verification runs.

## **Input Arguments**

converter — DataTypeWorkflow.Converter object to verify

DataTypeWorkflow.Converter object

DataTypeWorkflow.Converter object to verify. The DataTypeWorkflow.Converter object contains instrumentation data from the baselineRun, as well as the tolerances specified on the associated DataTypeWorkflow.ProposalSettings object. The software determines if the behavior of the verification run is acceptable using the tolerances specified on the ProposalSettings object.

#### baselineRun — Run to compare against

character vector

Baseline run to compare against, specified as a character vector

```
Data Types: char | string
```

### verificationRunName — Name of the verification run to create

character vector

Name of the run to create during the embedded simulation, specified as a character vector.

Data Types: char | string

## **Output Arguments**

verificationResult — Object comparing the behavior of the baseline run and the verification run

DataTypeWorkflow.VerificationResult object

Object comparing the behavior of the baseline run and the verification run, returned as a DataTypeWorkflow.VerificationResult object.

## See Also

DataTypeWorkflow.Converter|DataTypeWorkflow.ProposalSettings| DataTypeWorkflow.VerificationResult

### Topics

"Convert a Model to Fixed Point Using the Command Line"

### Introduced in R2019a

### wrapOverflows

Class: DataTypeWorkflow.Converter Package: DataTypeWorkflow

Get results where wrapping occurred

### Syntax

results = converter.wrapOverflows(RunName)

### Description

results = converter.wrapOverflows(RunName) returns all results in RunName
that wrapped during simulation.

### **Input Arguments**

RunName — Name of run character vector

Name of run in which to look for wrap overflows, specified as a character vector.

Example: converter.WrapOverflows('Run3')

Data Types: char

### **Output Arguments**

results — Result object
DataTypeWorkflow.Result object

DataTypeWorkflow.Result object containing all of the signals that wrapped during the specified run.

### See Also

DataTypeWorkflow.Converter.proposalIssues | DataTypeWorkflow.Converter.results | DataTypeWorkflow.Converter.saturationOverflows

### Topics

## addTolerance

Class: DataTypeWorkflow.ProposalSettings
Package: DataTypeWorkflow

Specify numeric tolerance for converted system

### Syntax

addTolerance(proposalSettings,block\_path,port\_index,tolerance\_type, tolerance\_value)

### Description

addTolerance(proposalSettings,block\_path,port\_index,tolerance\_type, tolerance\_value) specifies a numeric tolerance for the output signal specified by block\_path and port\_index, with the tolerance type specified by tolerance\_type and value specified by tolerance\_value.

### **Input Arguments**

proposalSettings — Associated DataTypeWorkflow.ProposalSettings object
DataTypeWorkflow.ProposalSettings object

DataTypeWorkflow.ProposalSettings object to add a tolerance specification.

block\_path — Path to block for which to add tolerance
block path name

Path to the block to add a tolerance to, specified as a character vector.

Data Types: char | string

port\_index — Index of output port of block
scalar integer

Index of output port of the block specified by **block\_path** for which you want to specify a tolerance, specified as a scalar integer.

Data Types: double

#### tolerance\_type — Type of tolerance to specify

'AbsTol'|'RelTol'|'TimeTol'

Type of tolerance to add to the port indicated, specified as either absolute tolerance, AbsTol, relative tolerance, RelTol, or time tolerance, TimeTol.

Data Types: char

# tolerance\_value — Difference between the original output and the output of the new design

scalar double

Acceptable level of tolerance for the signal specified by block\_path and port\_index.

If tolerance\_type is set to 'AbsTol', then tolerance\_value represents the absolute value of the maximum acceptable difference between the original output, and the output of the new design.

If tolerance\_type is set to 'RelTol', then tolerance\_value represents the maximum relative difference, specified as a percentage, between the original output, and the output of the new design. For example, a value of 1e-2 indicates a maximum difference of one percent between the original output, and the output of the new design.

If tolerance\_type is set to 'TimeTol', then tolerance\_value defines a time interval, in seconds, in which the maximum and minimum values define the upper and lower values to compare against. For more information, see "How the Simulation Data Inspector Compares Data" (Simulink).

Data Types: double

### **Examples**

#### **Specify Signal Tolerances**

This example shows how to apply tolerances to signals in a system. In this example, you apply tolerances to the fxpdemo\_feedback model.

```
model = 'fxpdemo_feedback';
open_system(model);
```

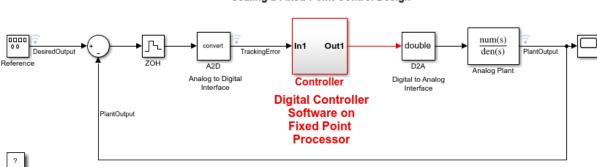

#### Scaling a Fixed-Point Control Design

Copyright 1990-2012 The MathWorks, Inc.

Create a DataTypeWorkflow.ProposalSettings object.

propSettings = DataTypeWorkflow.ProposalSettings;

Add an absolute tolerance of 0.05 to the output of the Down Cast block in the Controller subsystem.

addTolerance(propSettings, 'fxpdemo\_feedback/Controller/Down Cast', 1, 'AbsTol', 5e-2).

Add a relative tolerance of 1% to the same signal.

addTolerance(propSettings, 'fxpdemo\_feedback/Controller/Down Cast', 1, 'RelTol', 1e-2);

Use the **showTolerances** method to see all tolerances associated with the proposal settings object.

showTolerances(propSettings)

| Path                                      | Port_Index | Tolerance_Type | Tolera |
|-------------------------------------------|------------|----------------|--------|
| {'fxpdemo_feedback/Controller/Down Cast'} | 1          | {'AbsTol'}     |        |
| {'fxpdemo_feedback/Controller/Down Cast'} | 1          | {'RelTol'}     |        |

Clear the tolerances associated with the ProposalSettings object.

clearTolerances(propSettings)

Using the showTolerances method, verify that there are no longer any tolerances associated with the ProposalSettings object.

showTolerances(propSettings)

### See Also

clearTolerances | showTolerances

**Topics** "The Command-Line Interface for the Fixed-Point Tool"

#### Introduced in R2019a

### clearTolerances

Class: DataTypeWorkflow.ProposalSettings
Package: DataTypeWorkflow

Clear all tolerances specified on a system

### Syntax

clearTolerances(proposalSettings)

### Description

clearTolerances(proposalSettings) clears the absolute, relative, and time tolerances specified for a system using the addTolerance method of the DataTypeWorkflow.ProposalSettings class.

### **Input Arguments**

proposalSettings — Proposal settings object specifying tolerances
DataTypeWorkflow.ProposalSettings object

DataTypeWorkflow.ProposalSettings object specifying tolerances and settings to use during the data type proposal process.

### **Examples**

#### **Specify Signal Tolerances**

This example shows how to apply tolerances to signals in a system. In this example, you apply tolerances to the fxpdemo\_feedback model.

```
model = 'fxpdemo_feedback';
open_system(model);
```

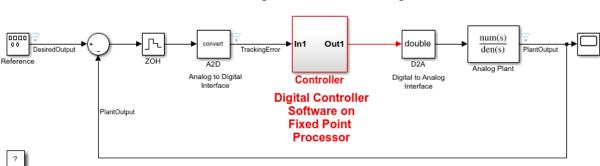

#### Scaling a Fixed-Point Control Design

Copyright 1990-2012 The MathWorks, Inc.

Create a DataTypeWorkflow.ProposalSettings object.

propSettings = DataTypeWorkflow.ProposalSettings;

Add an absolute tolerance of 0.05 to the output of the Down Cast block in the Controller subsystem.

```
addTolerance(propSettings, 'fxpdemo_feedback/Controller/Down Cast', 1, 'AbsTol', 5e-2)
```

Add a relative tolerance of 1% to the same signal.

```
addTolerance(propSettings, 'fxpdemo_feedback/Controller/Down Cast', 1, 'RelTol', 1e-2),
```

Use the **showTolerances** method to see all tolerances associated with the proposal settings object.

showTolerances(propSettings)

| Path                                      | Port_Index | Tolerance_Type | Tolera |
|-------------------------------------------|------------|----------------|--------|
| {'fxpdemo_feedback/Controller/Down Cast'} | 1          | {'AbsTol'}     | (      |
| {'fxpdemo_feedback/Controller/Down Cast'} | 1          | {'RelTol'}     |        |

Clear the tolerances associated with the **ProposalSettings** object.

```
clearTolerances(propSettings)
```

Using the showTolerances method, verify that there are no longer any tolerances associated with the ProposalSettings object.

```
showTolerances(propSettings)
```

## See Also

addTolerance | showTolerances

### Topics

"The Command-Line Interface for the Fixed-Point Tool"

# showTolerances

Class: DataTypeWorkflow.ProposalSettings
Package: DataTypeWorkflow

Show tolerances specified for a system

## Syntax

showTolerances(proposalSettings)

## Description

showTolerances(proposalSettings) displays the absolute, relative, and time tolerances specified for a system using the addTolerance method of the DataTypeWorkflow.ProposalSettings class. If the ProposalSettings object has no tolerances specified, the showTolerances method does not display anything.

## **Input Arguments**

proposalSettings — Proposal settings object

DataTypeWorkflow.ProposalSettings object

DataTypeWorkflow.ProposalSettings object specifying tolerances and settings to use during the data type proposal process.

## Examples

### **Specify Signal Tolerances**

This example shows how to apply tolerances to signals in a system. In this example, you apply tolerances to the fxpdemo\_feedback model.

```
model = 'fxpdemo_feedback';
open_system(model);
```

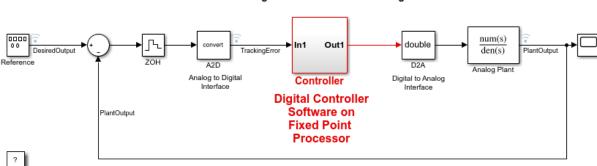

#### Scaling a Fixed-Point Control Design

Copyright 1990-2012 The MathWorks, Inc.

Create a DataTypeWorkflow.ProposalSettings object.

propSettings = DataTypeWorkflow.ProposalSettings;

Add an absolute tolerance of 0.05 to the output of the Down Cast block in the Controller subsystem.

addTolerance(propSettings, 'fxpdemo\_feedback/Controller/Down Cast', 1, 'AbsTol', 5e-2).

Add a relative tolerance of 1% to the same signal.

addTolerance(propSettings, 'fxpdemo\_feedback/Controller/Down Cast', 1, 'RelTol', 1e-2);

Use the **showTolerances** method to see all tolerances associated with the proposal settings object.

showTolerances(propSettings)

| Path                                      | Port_Index | Tolerance_Type | Tolera |
|-------------------------------------------|------------|----------------|--------|
| {'fxpdemo_feedback/Controller/Down Cast'} | 1          | {'AbsTol'}     |        |
| {'fxpdemo_feedback/Controller/Down Cast'} | 1          | {'RelTol'}     |        |

Clear the tolerances associated with the ProposalSettings object.

clearTolerances(propSettings)

Using the showTolerances method, verify that there are no longer any tolerances associated with the ProposalSettings object.

showTolerances(propSettings)

### See Also

addTolerance | clearTolerances

**Topics** "The Command-Line Interface for the Fixed-Point Tool"

# convertToSingle

Convert a double-precision system to single precision

## Syntax

```
ConversionReport = DataTypeWorkflow.Single.convertToSingle(
systemToConvert)
```

## Description

ConversionReport = DataTypeWorkflow.Single.convertToSingle(
systemToConvert) converts the system specified by systemToConvert to single
precision and returns a report. Data types that are specified as Boolean, fixed point, or
one of the built-in integers are not affected by conversion.

## **Input Arguments**

#### systemToConvert — System to convert to single precision

character vector

The system to convert from double-precision to single-precision, specified as a character vector. The system must be open before using this method.

Data Types: char

## **Output Arguments**

**ConversionReport** — **Report containing results from the conversion** report

Report containing results from the conversion.

## **Examples**

#### Convert a system to single precision

**1** Open the system to convert to single precision.

```
addpath(fullfile(docroot,'toolbox','fixpoint','examples'))
ex_fuel_rate_calculation
```

2 Use the DataTypeWorkflow.Single.convertToSingle method to convert the system from double precision to single precision.

```
report = DataTypeWorkflow.Single.convertToSingle('ex_fuel_rate_calculation')
```

The specified system now uses single-precision data types instead of double-precision data types. Data types in the model that were specified as Boolean, fixed-point, or one of the built-in integers remain the same after conversion.

### Alternatives

You can also use the Single Precision Converter app to convert a system from double precision to single precision. To open the Converter, from the Simulink **Analysis** menu, select **Data Type Design > Single Precision Converter**. For more information, see "Getting Started with Single Precision Converter".

## See Also

Single Precision Converter

### Topics

"Convert a System to Single Precision" "Getting Started with Single Precision Converter"

# explore

Class: DataTypeWorkflow.VerificationResult
Package: DataTypeWorkflow

Explore comparison of baseline and fixed-point implementations

## Syntax

explore(verificationResult)

## Description

explore(verificationResult) opens the Simulation Data Inspector with logging
data displayed for the DataTypeWorkflow.VerificationResult object specified by
result.

## **Input Arguments**

verificationResult — Object comparing the behavior of a baseline run and a verification run

DataTypeWorkflow.VerificationResult object

Object comparing the behavior of a baseline run and a verification run, specified as a DataTypeWorkflow.VerificationResult object.

### See Also

DataTypeWorkflow.Converter|DataTypeWorkflow.ProposalSettings| DataTypeWorkflow.VerificationResult

### Topics

"Convert a Model to Fixed Point Using the Command Line"

# getNumDataPointsInfo

Package: fixed

Get information about number of data points in generated data

## Syntax

datainfo = getNumDataPointsInfo(datagenerator)

## Description

datainfo = getNumDataPointsInfo(datagenerator) returns information about the data points generated by the fixed.DataGenerator object, datagenerator.

## **Examples**

#### Get information about number of data points in generated data

The getNumDataPointsInfo function returns information related to the number of data points in the data generated from a fixed.DataGenerator object.

```
dataspec = fixed.DataSpecification('fixdt(1,16,13)',...
'Intervals', {-1,1})
dataspec =
fixed.DataSpecification with properties:
        DataTypeStr: 'sfix16_En13'
        Intervals: [-1,1]
        MandatoryValues: <empty>
        Complexity: 'real'
        Dimensions: 1
```

```
datagen = fixed.DataGenerator('DataSpecifications', dataspec,...
'NumDataPointsLimit', 20);
getNumDataPointsInfo(datagen)
ans =
   struct with fields:
        Current: 20
        Next: 21
        Min: 5
        Max: 75
```

The output indicates that there are currently 20 data combinations in the generated data. The maximum number of combinations that the DataGenerator object would produce is 75.

#### Get information about number of data points for multidimensional data

When the dimension of the generated data is greater than one, it can be useful to find the next possible size of generated data.

Create a DataGenerator object where the associated DataSpecification object specifies 2-dimensional data.

```
dataspec = fixed.DataSpecification('single', 'Dimensions', 2);
datagen = fixed.DataGenerator('DataSpecifications', dataspec)
```

```
datagen =
```

fixed.DataGenerator with properties:

DataSpecifications: {[1×1 fixed.DataSpecification]}
NumDataPointsLimit: 100000

The DataGenerator object uses the default limit of 100000 data points in the generated data.

Get information about the number of data points generated.

getNumDataPointsInfo(datagen)

ans =

```
struct with fields:
Current: 99856
Next: 100489
Min: 81
Max: 130321
```

The current size of the generated data is 99856 points. By setting the NumDataPointsLimit property of the DataGenerator object to the value specified in Max, you can get the maximum possible number of data combinations.

Set the NumDataPointsLimit property of the DataGenerator object to the maximum possible number of data points.

```
datagen.NumDataPointsLimit = 130321;
getNumDataPointsInfo(datagen)
```

```
ans =
struct with fields:
Current: 130321
Next: 130321
Min: 81
Max: 130321
```

### **Input Arguments**

datagenerator — Object from which you want to get information

fixed.DataGenerator object

Object from which you want to get information, specified as a fixed.DataGenerator object.

## **Output Arguments**

### datainfo — Information about the number of data points

struct

Information about the number of data points in the data generated from a fixed.DataGenerator object, returned as a struct with the following fields.

| Field   | Description                                                                                                    |
|---------|----------------------------------------------------------------------------------------------------|
| Current | The number of data combinations in the generated data.                                                                                                    |
| Next    | Next possible size of data combinations.                                                                                                    |
| Min     | Minimum number of combinations of data<br>required to be in the generated data.<br>This number is equal to the number of<br>boundary values and mandatory values in<br>the DataSpecification objects<br>associated with the DataGenerator<br>object. |
| Max     | Maximum number of combinations that could be in the generated data.                                                                                                    |

### See Also

fixed.DataGenerator|getUniqueValues|outputAllData

# getUniqueValues

Package: fixed

Get unique values from fixed.DataGenerator object

## Syntax

data = getUniqueValues(datagenerator)

## Description

data = getUniqueValues(datagenerator) returns all unique values in the data
generated by the fixed.DataGenerator object, datagenerator.

## **Examples**

#### Get unique values in data from DataGenerator object

In data generated from a fixed.DataGenerator object, there can be repeated values. Use the getUniqueValues function to get all of the unique values in the data set.

```
dataspec = fixed.DataSpecification('fixdt(1,16,13)',...
'Intervals', {-1,1})
dataspec =
fixed.DataSpecification with properties:
        DataTypeStr: 'sfix16_En13'
        Intervals: [-1,1]
        MandatoryValues: <empty>
        Complexity: 'real'
        Dimensions: 1
```

```
datagen = fixed.DataGenerator('DataSpecifications', dataspec,...
 'NumDataPointsLimit', 20);
getUniqueValues(datagen)
ans =
   -1.0000
   -0.9999
   -0.4999
   -0.2500
   -0.0624
   -0.0313
   -0.0039
   -0.0021
   -0.0005
   -0.0002
         0
    0.0010
    0.0018
    0.0078
    0.0155
    0.0157
    0.1249
    0.1251
    0.9999
    1.0000
          DataTypeMode: Fixed-point: binary point scaling
            Signedness: Signed
            WordLength: 16
        FractionLength: 13
```

### **Input Arguments**

#### datagenerator — Input fixed.DataGenerator object

fixed.DataGenerator object

Input fixed.DataGenerator object to get unique values from.

## **Output Arguments**

#### data — Unique set of values in data

scalar | vector | matrix

Unique set of data generated by the input fixed.DataGenerator object, returned as a scalar, vector, or matrix.

### See Also

fixed.DataGenerator|getNumDataPointsInfo|outputAllData

## outputAllData

Package: fixed

Get data from fixed.DataGenerator object

## Syntax

```
data = outputAllData(datagenerator)
data = outputAllData(datagenerator, format)
```

## Description

data = outputAllData(datagenerator) returns the data generated by the fixed.DataGenerator object, datagenerator.

data = outputAllData(datagenerator, format) returns the data generated by the fixed.DataGenerator object, datagenerator, in the format specified by format.

## **Examples**

#### Get data as an array

Get the data from a fixed.DataGenerator object, returned as an array of values.

```
dataspec = fixed.DataSpecification('int8', 'Intervals', {-1,1});
datagen = fixed.DataGenerator('DataSpecifications', dataspec,...
'NumDataPointsLimit', 20)
```

datagen =

fixed.DataGenerator with properties:

```
DataSpecifications: {[1×1 fixed.DataSpecification]}
NumDataPointsLimit: 20
```

Use the outputAllData function to access the data in the DataGenerator object.

```
data =
1×3 int8 row vector
```

data = outputAllData(datagen)

-1 0 1

The function returns the data in an array with the type specified by the fixed.DataSpecification object.

#### Get data as a timeseries object

Get the data from a fixed.DataGenerator object, returned as a timeseries object.

```
dataspec = fixed.DataSpecification('int8', 'Intervals', {-1,1});
datagen = fixed.DataGenerator('DataSpecifications', dataspec,...
'NumDataPointsLimit', 2000)
```

datagen =

fixed.DataGenerator with properties:

```
DataSpecifications: {[1×1 fixed.DataSpecification]}
NumDataPointsLimit: 20000
```

Specify the format of the output type to get a timeseries object.

```
data = outputAllData(datagen, 'timeseries')
timeseries
Common Properties:
    Name: 'unnamed'
    Time: [3x1 double]
    TimeInfo: [1x1 tsdata.timemetadata]
```

```
Data: [3x1 int8]
DataInfo: [1x1 tsdata.datametadata]
```

### **Input Arguments**

datagenerator — Object from which you want to get data
fixed.DataGenerator object

Object from which you want to get data, specified as a fixed.DataGenerator object.

format — Format in which you want data returned
'array' (default) | 'timeseries'

Format in which you want data returned, specified as either 'array', or 'timeseries'.

Example: data = outputAllData(datagen, 'timeseries');
Data Types: char

### **Output Arguments**

### data — Data from the DataGenerator object

scalar | vector | matrix | timeseries object

Data from the DataGenerator object, returned as either a scalar, vector, matrix, or timeseries object.

### See Also

fixed.DataGenerator|getNumDataPointsInfo|getUniqueValues

# applyOnRootInport

Package: fixed

Apply properties to Inport block

## Syntax

applyOnRootInport(dataspec, model, inportnumber)

## Description

applyOnRootInport(dataspec, model, inportnumber) applies the properties
specified in fixed.DataSpecification object, dataspec to the specified Inport block
in model.

## **Examples**

### Apply properties of fixed.DataSpecification object to Inport blocks

The ex\_dataspecification model contains two Inport blocks. Create an array of fixed.DataSpecification objects and apply the properties to the Inport blocks in the model.

```
model = 'ex_dataspecification';
open_system(model);
set_param(model, 'SimulationCommand', 'update')
```

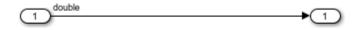

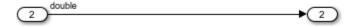

Create a fixed.DataSpecification object and apply its properties to the Inport blocks in the model.

```
dataspec1 = fixed.DataSpecification('int8', 'Intervals', {-1,1})
dataspec2 = fixed.DataSpecification('fixdt(1,16,10)', 'Intervals', {-5,5})
applyOnRootInport(dataspec1, 'ex_dataspecification', 1)
applyOnRootInport(dataspec2, 'ex_dataspecification', 2)
dataspec1 =
  fixed.DataSpecification with properties:
          DataTypeStr: 'int8'
            Intervals: [-1,1]
      MandatoryValues: <empty>
           Complexity: 'real'
           Dimensions: 1
dataspec2 =
  fixed.DataSpecification with properties:
          DataTypeStr: 'sfix16 En10'
            Intervals: [-5,5]
      MandatoryValues: <empty>
           Complexity: 'real'
           Dimensions: 1
```

You can see that the signal from the Inport block In1 now specifies an int8 data type, and the signal from the In2 block specifies a data type of sfix16\_En10.

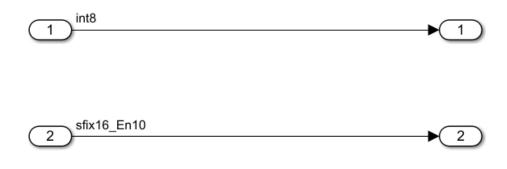

## **Input Arguments**

#### dataspec — Properties to apply to Inport block

fixed.DataSpecification object

Properties to apply to Inport block, specified as a fixed.DataSpecification object.

model — Model containing Inport block
character vector

Name of the model containing the Inport block to apply settings to, specified as a character vector.

Data Types: char

inportnumber — Number of Inport block
scalar integer

Port number of root-level Inport block on which you want to apply properties from the fixed.DataSpecification object. The following properties of the DataSpecification object are applied to the block:

- Data type
- Complexity
- Dimensions

Data Types: double

### See Also

contains | fixed.DataSpecification

## contains

Package: fixed

Determine whether value domain of a  ${\tt DataSpecification}$  object contains a specified value

## Syntax

```
bool = contains(dataspec, value)
```

## Description

bool = contains(dataspec, value) returns a boolean value indicating whether the
value domain of the fixed.DataSpecification object, dataspec, contains the value,
value.

## **Examples**

#### Determine whether a fixed.DataSpecification object contains a value

Use the contains function to determine whether a fixed.DataSpecification object contains a specified value.

```
dataspec = fixed.DataSpecification('int8', 'Intervals', {-1,1})
```

```
dataspec =
```

fixed.DataSpecification with properties:

```
DataTypeStr: 'int8'
Intervals: [-1,1]
MandatoryValues: <empty>
Complexity: 'real'
Dimensions: 1
```

Determine whether dataspec contains the value 0.

```
bool = contains(dataspec, 0)
bool =
   logical
   l
```

### **Input Arguments**

dataspec — fixed.DataSpecification object
fixed.DataSpecification object

Input fixed.DataSpecification object.

value — Value

scalar | vector

Value or values to check for in the fixed.DataSpecification object, specified as a scalar, or vector.

```
Data Types: single | double | int8 | int16 | int32 | int64 | uint8 | uint16 | uint32 | uint64 | fi
```

## **Output Arguments**

**bool** — Whether the fixed.DataSpecification object contains the value true | false | vector of logical values

Whether the fixed.DataSpecification object contains the value, returned as a boolean value.

If the value argument is a vector, the output is a boolean vector of the same length.

## See Also

applyOnRootInport | fixed.DataSpecification

## contains

Package: fixed

Determine if one fixed.Interval object contains another

## Syntax

bool = contains(A, B)

# Description

bool = contains(A, B) returns a boolean indicating whether fixed.Interval
object A contains the fixed.Interval object B.

## Examples

### Determine if a fixed. Interval object contains another

Create two fixed.Interval objects. Use the contains function to determine if the intervals in interval2 are contained within the corresponding intervals in interval1.

```
interval1 = fixed.Interval({0,1}, {2,3}, {3,4});
interval2 = fixed.Interval({0,0.5}, {2.5, 3}, {4,5});
bool = contains(interval1, interval2)
bool = 1x3 logical array
1 1 0
```

When the second input is a scalar Interval object, contains determines whether each interval of the first input contains the interval of the second input.

```
interval2 = fixed.Interval(0,1);
bool = contains(interval1, interval2)
```

```
bool = 1x3 logical array
1 0 0
```

## **Input Arguments**

#### A, B — Input fixed.Interval objects

fixed.Interval object | array of fixed.Interval objects

Input fixed.Interval objects, specified as fixed.Interval objects, or arrays of fixed.Interval objects.

If A is an array of Interval objects, B must be a scalar Interval object or an Interval object with the same dimensions as A.

### **Output Arguments**

#### bool - Whether B is contained in A

true | false | logical array

Whether fixed.Interval object B is contained in fixed.Interval object A, returned as a logical value.

When A is an array of Interval objects, the output is an array of logical values of the same size as A.

## See Also

fixed.Interval | intersect | overlaps | setdiff | union | unique

## intersect

Package: fixed

Intersection of fixed.Interval objects

# Syntax

C = intersect(A, B)

# Description

C = intersect(A, B) returns the intersection of fixed.Interval objects A and B.

## **Examples**

### Get intersection of two fixed. Interval objects

Create two fixed.Interval objects. interval1 = fixed.Interval(-10, 10) interval1 = [-10,10] lx1 fixed.Interval with properties: LeftEnd: -10 RightEnd: 10 IsLeftClosed: true IsRightClosed: true interval2 = fixed.Interval(0, 20) interval2 = [0,20]

```
1x1 fixed.Interval with properties:
```

LeftEnd: 0 RightEnd: 20 IsLeftClosed: true IsRightClosed: true

Find the intersection of the two Interval objects.

```
intervalIntersection = intersect(interval1, interval2)
```

```
intervalIntersection =
  [0,10]
lx1 fixed.Interval with properties:
        LeftEnd: 0
        RightEnd: 10
        IsLeftClosed: true
        IsRightClosed: true
```

The output is an Interval object whose range is the intersection of the ranges of the two input Interval objects.

When the ranges of the two input Interval objects do not overlap, the output is an empty Interval object.

interval3 = fixed.Interval(100,200)
interval3 =
 [100,200]
lx1 fixed.Interval with properties:
 LeftEnd: 100
 RightEnd: 200
 IsLeftClosed: true
 IsRightClosed: true
intervalIntersection = intersect(interval1, interval3)
intervalIntersection =
 lx0 fixed.Interval with properties:

LeftEnd RightEnd IsLeftClosed IsRightClosed

## **Input Arguments**

#### A, B — Input fixed.Interval objects

fixed.Interval object | array of fixed.Interval objects

Input fixed.Interval objects, specified as fixed.Interval objects, or arrays of fixed.Interval objects.

## **Output Arguments**

#### C — Intersection of fixed.Interval objects

fixed.Interval object | array of fixed.Interval objects

Intersection of input fixed.Interval objects, returned as a fixed.Interval object or an array of fixed.Interval objects.

The output Interval object contains all values in both inputs, A and B.

### See Also

contains | fixed.Interval | overlaps | setdiff | union | unique

## isDegenerate

Package: fixed

Determine whether the left and right ends of a fixed.Interval object are degenerate

## Syntax

```
bool = isDegenerate(A)
```

### Description

bool = isDegenerate(A) returns a boolean indicating whether the left and right ends
of the fixed.Interval object A are the same, or equivalently, whether the interval
contains only one point.

## **Examples**

#### Determine if a fixed. Interval object has degenerate end points

Create a fixed.Interval object. Use the isDegenerate function to determine whether the left and right ends of the Interval object are the same.

```
interval = fixed.Interval({-pi,pi}, {1,1});
bool = isDegenerate(interval)
bool = 1x2 logical array
0 1
```

The output is a logical  ${\bf 0}$  when the left and right ends of the interval are different, and  ${\bf 1}$  when they are the same.

### **Input Arguments**

### A — fixed.Interval object

fixed.Interval object | array of fixed.Interval objects

Input fixed.Interval object, specified as a fixed.Interval object, or an array of fixed.Interval objects.

## **Output Arguments**

#### bool — Indicates whether left and right ends of A are degenerate

true | false | logical array

Indicates whether the fixed.Interval object A has degenerate end points. Returns 1 (true) when the left and right ends of A are the same, or equivalently, when the interval contains only one point, and 0 (false) otherwise.

When A is an array of Interval objects, the output is an array of logical values of the same size as A.

## See Also

fixed.Interval|isLeftBounded|isRightBounded|isnan

# **isLeftBounded**

Package: fixed

Determine whether a fixed.Interval object is left-bounded

## **Syntax**

bool = isLeftBounded(A)

## Description

bool = isLeftBounded(A) returns a boolean indicating whether the
fixed.Interval object A is left-bounded.

## **Examples**

#### Determine if a fixed. Interval object is left bounded

Create a fixed.Interval object. Use the isLeftBounded function to determine whether the interval is bounded on the left.

```
interval = fixed.Interval({-pi,pi},{-inf,1});
bool = isLeftBounded(interval)
bool = 1x2 logical array
1 0
```

The output is a logical 1 when the left end of the interval is bounded, and 0 otherwise.

### **Input Arguments**

#### A — fixed.Interval object

fixed.Interval object | array of fixed.Interval objects

Input fixed.Interval object, specified as a fixed.Interval object, or an array of fixed.Interval objects.

### **Output Arguments**

#### bool — Indicates whether left end of A is bounded

true | false | logical array

Indicates whether the fixed.Interval object A is left-bounded, returned as a logical value. Returns 0 (false) when A contains -inf, and 1 (true) otherwise.

When A is an array of Interval objects, the output is an array of logical values of the same size as A.

## See Also

fixed.Interval|isDegenerate|isRightBounded|isnan

# isnan

Package: fixed

Determine whether a fixed.Interval object is NaN

## Syntax

bool = isnan(A)

# Description

bool = isnan(A) returns a boolean indicating whether a fixed.Interval object A is
NaN.

## **Examples**

### Determine if a fixed.Interval object is NaN

Create a fixed.Interval object. Use the isnan function to determine whether the Interval object is not a number.

```
interval = fixed.Interval({-pi,pi},{nan,1},{nan,nan});
bool = isnan(interval)
bool = 1x3 logical array
0 1 1
```

The output is a logical 1 when the interval contains one or more NaN elements, and  $\boldsymbol{\Theta}$  otherwise.

### **Input Arguments**

### A — fixed.Interval object

fixed.Interval object | array of fixed.Interval objects

Input fixed.Interval object, specified as a fixed.Interval object, or an array of fixed.Interval objects.

## **Output Arguments**

### bool — Indicates whether elements of A are NaN

true | false | logical array

Indicates whether the fixed.Interval object A is NaN, returned as a logical value.

When A is an array of Interval objects, the output is an array of logical values of the same size as A.

### See Also

fixed.Interval|isDegenerate|isLeftBounded|isRightBounded

Introduced in R2019b

# isRightBounded

Package: fixed

Determine whether the a fixed.Interval object is right-bounded

### Syntax

bool = isRightBounded(A)

## Description

bool = isRightBounded(A) returns a boolean indicating whether the
fixed.Interval object A is right-bounded.

## **Examples**

### Determine if a fixed.Interval object is right bounded

Create a fixed.Interval object. Use the isRightBounded function to determine whether the interval is bounded on the right.

```
interval = fixed.Interval({-pi,pi},{-1,inf});
bool = isRightBounded(interval)
bool = 1x2 logical array
1 0
```

The output is logical 1 when the right end of the interval is bounded, and  $\theta$  otherwise.

### **Input Arguments**

### A — fixed.Interval object

fixed.Interval object | array of fixed.Interval objects

Input fixed.Interval object, specified as a fixed.Interval object, or an array of fixed.Interval objects.

### **Output Arguments**

#### bool — Indicates whether right end of A is bounded

Boolean scalar | Boolean array

Indicates whether the fixed.Interval object A is right-bounded, returned as a logical value. Returns 0 (false) when A contains inf, and 1 (true) otherwise.

When A is an array of Interval objects, the output is an array of logical values of the same size as A.

## See Also

fixed.Interval|isDegenerate|isLeftBounded|isnan

Introduced in R2019b

# overlaps

Package: fixed

Determine if two fixed.Interval objects overlap

# Syntax

bool = overlaps(A, B)

# Description

bool = overlaps(A, B) returns a boolean indicating whether two fixed.Interval
objects overlap.

# **Examples**

### Determine if two fixed. Interval objects overlap

Create two fixed.Interval objects and determine if their ranges overlap.

```
interval1 = fixed.Interval(-1, 1);
interval2 = fixed.Interval(0, 1);
overlaps(interval1, interval2)
ans =
  logical
  1
```

When the ranges of the Interval objects overlap, the overlaps function returns a value of 1, or true.

### **Input Arguments**

### A, B — Input fixed.Interval objects

fixed.Interval object | array of fixed.Interval objects

Input fixed.Interval objects, specified as fixed.Interval objects, or arrays of fixed.Interval objects.

## **Output Arguments**

### bool — Whether the intervals overlap

true | false | vector of logical values

Whether the input fixed.Interval objects overlap, returned as a logical value or a vector of logical values.

## See Also

contains | fixed.Interval | intersect | setdiff | union | unique

Introduced in R2019b

# quantize

Package: fixed

Quantize interval to range of numeric data type

# Syntax

```
quantizedinterval = quantize(interval, numerictype)
quantizedinterval = quantize(interval, numerictype, Name,Value)
```

## Description

quantizedinterval = quantize(interval, numerictype) returns the quantized range of fixed.Interval object, interval, quantized to the numeric type specified by numerictype.

quantizedinterval = quantize(interval, numerictype, Name,Value)
returns the quantized range of fixed.Interval object, interval, with additional
properties specified as name-value pairs.

# **Examples**

### Quantize a numeric interval to uint8

Create a fixed.Interval object and find the range of the Interval object quantized to an unsigned 8-bit integer.

```
interval = fixed.Interval(-200,200);
quantizedInterval = quantize(interval, 'fixdt(0,8,0)')
quantizedInterval =
1×2 uint8 row vector
0 200
```

Because fixdt(0,8,0) is equivalent to uint8, the quantize function returns the quantized range as a uint8 row vector with the endpoints within the representable range of the numeric type.

To return the quantized row vector as a fixed-point data type, set the 'PreferBuiltIn' property to false.

```
quantizedInterval = quantize(interval, 'fixdt(0,8,0)',...
'PreferBuiltIn', false)
quantizedInterval =
0 200
DataTypeMode: Fixed-point: binary point scaling
Signedness: Unsigned
WordLength: 8
FractionLength: 0
```

## **Input Arguments**

interval — Input fixed. Interval objects to quantize

fixed.Interval object | array of fixed.Interval objects

Input fixed.Interval object, specified as a fixed.Interval object, or an array of fixed.Interval objects.

#### numerictype — Numeric data type

Simulink.Numerictype object | embedded.numerictype object | character vector

Numeric data type to quantize the Interval, specified as a Simulink.Numerictype object, an embedded.numerictype object, or a character vector representing a numeric data type, for example, 'single'.

Example: quantizedinterval = quantize(interval, 'fixdt(1,16,8)');

### **Name-Value Pair Arguments**

Specify optional comma-separated pairs of Name, Value arguments. Name is the argument name and Value is the corresponding value. Name must appear inside quotes. You can specify several name and value pair arguments in any order as Name1, Value1, ..., NameN, ValueN.

```
Example: interval = quantize(interval, 'fixdt(1,16,0)',
'PreferBuiltIn', false, 'PreferStrict', true);
```

### **PreferBuiltIn** — Quantize to built-in data type when possible

true (default) | false

When this property is true, if the specified numerictype has an equivalent built-in integer type the software returns the built-in type. For example, when this property is true, a specified numerictype of 'fixdt(1,8,0)' would return an int8.

Data Types: logical

#### PreferStrict — Quantize end points to numeric type

false (default) | true

When this property is true, all ends are quantized to the closest representable values within original intervals regardless of whether the intervals are closed or open.

Data Types: logical

### **Output Arguments**

### quantizedinterval — Quantized interval range

N-by-2 matrix

*N*-by-2 matrix with rows consisting of endpoints of input Interval objects quantized to the numeric data type specified by numerictype.

When the 'PreferStrict' property is set to false, the end points after quantization may lie outside the original interval.

## See Also

contains | fixed.Interval | intersect | overlaps | union | unique

#### Introduced in R2019b

# setdiff

Package: fixed

Set difference of fixed.Interval objects

# Syntax

C = setdiff(A, B)

# Description

C = setdiff(A, B) returns a fixed.Interval object containing the values in fixed.Interval object A, but not in B.

## **Examples**

### Get set difference of two fixed. Interval objects

Create two fixed.Interval objects. Use the setdiff function to find the values that are in Interval object interval1 but not in interval2. In this example, interval1 contains all values between 0 and 1, but interval2 only contains values from 0 to 0.5, so the output Interval object has an interval from 0.5 to 1.

```
interval1 = fixed.Interval(0,1);
interval2 = fixed.Interval(0,0.5);
intervaldiff = setdiff(interval1, interval2)
intervaldiff =
    (0.5000,1]
lx1 fixed.Interval with properties:
    LeftEnd: 0.5000
    RightEnd: 1
```

```
IsLeftClosed: false
IsRightClosed: true
```

#### Create an interval object that excludes zero

You can use the setdiff function to create an interval object based on another interval, while excluding zero.

Create an Interval object that contains zero.

myInterval = fixed.Interval(-1,1);

To create an interval based on the Interval object, myInterval, use the setdiff function. Include the constructor for a degenerate Interval object containing only zero as the second argument.

```
myInterval_nozero = setdiff(myInterval, {0});
myInterval_nozero =
   [-1,0) (0,1]
   lx2 fixed.Interval with properties:
        LeftEnd
        RightEnd
        IsLeftClosed
        IsRightClosed
```

The output Interval object, myInterval\_nozero, contains two intervals, each with an open end point at zero. Therefore, the interval contains all values between -1 and 1, except 0.

### **Input Arguments**

#### A, B — Input fixed.Interval objects

fixed.Interval object | array of fixed.Interval objects

Input fixed.Interval objects, specified as fixed.Interval objects, or arrays of fixed.Interval objects.

## **Output Arguments**

### C — Set difference of fixed.Interval objects

fixed.Interval object | array of fixed.Interval objects

Set difference of input fixed.Interval objects, returned as a fixed.Interval object or an array of fixed.Interval objects.

The output Interval object contains all values in first input, A, but not in B.

## See Also

contains | fixed.Interval | intersect | overlaps | union

### Introduced in R2019b

# union

Package: fixed
Union of fixed.Interval objects

# Syntax

C = union(A, B)

# Description

C = union(A, B) returns the union of fixed.Interval objects A and B.

# **Examples**

### Get the union of two fixed. Interval objects

```
Create two fixed.Interval objects.
interval1 = fixed.Interval(-10, 10)
interval1 =
   [-10,10]
lx1 fixed.Interval with properties:
        LeftEnd: -10
        RightEnd: 10
        IsLeftClosed: true
        IsRightClosed: true
interval2 = fixed.Interval(0,20)
interval2 =
        [0,20]
```

1x1 fixed.Interval with properties:

LeftEnd: 0 RightEnd: 20 IsLeftClosed: true IsRightClosed: true

Find the union of the two Interval objects.

```
intervalUnion = union(interval1, interval2)
intervalUnion =
  [-10,20]
lx1 fixed.Interval with properties:
        LeftEnd: -10
        RightEnd: 20
        IsLeftClosed: true
        IsRightClosed: true
```

The output is an Interval object whose range is the union of the ranges of the two input objects.

When the ranges of the two input Interval objects do not overlap, the output is an array of Interval objects covering the union of the ranges of the inputs.

```
interval3 = fixed.Interval(100, 200)
interval3 =
   [100,200]
lx1 fixed.Interval with properties:
        LeftEnd: 100
        RightEnd: 200
        IsLeftClosed: true
        IsRightClosed: true
intervalUnion = union(interval1, interval3)
intervalUnion=1×2 object
   [-10,10] [100,200]
```

1x2 fixed.Interval with properties:

LeftEnd RightEnd IsLeftClosed IsRightClosed

### **Input Arguments**

### A, B — Input fixed.Interval objects

fixed.Interval object | array of fixed.Interval objects

Input fixed.Interval objects, specified as fixed.Interval objects, or arrays of fixed.Interval objects.

### **Output Arguments**

### C — Union of fixed. Interval objects

fixed.Interval object | array of fixed.Interval objects

Union of input fixed.Interval objects, returned as a fixed.Interval object or an array of fixed.Interval objects.

The output Interval object contains all values in A or B.

## See Also

contains | fixed.Interval | intersect | overlaps | setdiff

Introduced in R2019b

# unique

Package: fixed

Get set of unique values in fixed.Interval object

# Syntax

```
uniqueinterval = unique(interval)
```

# Description

uniqueinterval = unique(interval) returns a vector of incrementally sorted and non overlapping intervals that represent an equivalent value set as fixed.Interval object, interval.

# Examples

### Create a non-overlapping set of intervals from an array of Interval objects

Use the unique function to get a non-overlapping set of intervals from an array of Interval objects.

```
intervals = fixed.Interval({-5,5},{-10,10},{4,20},{50,100})
```

```
[-5,5] [-10,10] [4,20] [50,100]
lx4 fixed.Interval with properties:
        LeftEnd
        RightEnd
        IsLeftClosed
        IsRightClosed
```

The first three intervals represented in the object overlap with one another. The fourth interval is disjointed from the set.

```
uniqueInterval = unique(intervals)
uniqueInterval =
  [-10,20] [50,100]
1x2 fixed.Interval with properties:
        LeftEnd
        RightEnd
        IsLeftClosed
        IsRightClosed
```

The output, uniqueInterval, an array of two Interval objects, merges the three overlapping intervals into a single Interval object.

## **Input Arguments**

### interval — fixed.Interval object

fixed.Interval object | array of fixed.Interval objects

Input fixed.Interval object, specified as a fixed.Interval object, or an array of fixed.Interval objects.

## **Output Arguments**

uniqueinterval — Non-overlapping set of Interval objects
fixed.Interval object | array of fixed.Interval objects

Non-overlapping set of Interval objects, returned as a fixed.Interval object or an array of fixed.Interval objects.

When interval is a scalar Interval object, the output is the same as the input.

## See Also

contains | fixed.Interval | intersect | overlaps | setdiff | union

Introduced in R2019b

# lutmemoryusage

**Class:** FunctionApproximation.LUTMemoryUsageCalculator **Package:** FunctionApproximation

Calculate total memory used by lookup table blocks in a model

## Syntax

memory = lutmemoryusage(calculator,model)

## Description

memory = lutmemoryusage(calculator,model) calculates the memory used by all lookup table blocks in the specified model.

## **Input Arguments**

calculator — FunctionApproximation.LUTMemoryUsageCalculator object
FunctionApproximation.LUTMemoryUsageCalculator

FunctionApproximation.LUTMemoryUsageCalculator object.

model — Model containing lookup table blocks
character vector

Model containing lookup table blocks, specified as a character vector.

Data Types: char

### **Output Arguments**

**memory** — Memory used by the model table

Table displaying the memory, in bits, used by each lookup table block in the specified model.

### **Examples**

#### Calculate the Total Memory Used by Lookup Tables in a Model

Use the FunctionApproximation.LUTMemoryUsageCalculator class to calculate the total memory used by lookup table blocks in a model.

Create a FunctionApproximation.LUTMemoryUsageCalculator object.

```
calculator = FunctionApproximation.LUTMemoryUsageCalculator
```

Use the lutmemoryusage method to get the total memory used by the lookup table blocks in the sldemo\_fuelsys model.

```
load_system('sldemo_fuelsys')
lutmemoryusage(calculator, 'sldemo_fuelsys')
ans =
     6×1 table
     sldemo_fuelsys/fuel_rate_control/airflow_calc/Pumping Constant
     sldemo_fuelsys/fuel_rate_control/control_logic/Throttle.throttle_estimate/Throttle
     sldemo_fuelsys/fuel_rate_control/control_logic/Speed.speed_estimate/Speed Estimativ
     sldemo_fuelsys/fuel_rate_control/control_logic/Pressure.map_estimate/Pressure Estim
     sldemo_fuelsys/fuel_rate_control/airflow_calc/Ramp Rate Ki
     Total
```

### See Also

Apps Lookup Table Optimizer

### Classes

FunctionApproximation.LUTMemoryUsageCalculator |
FunctionApproximation.LUTSolution | FunctionApproximation.Options |
FunctionApproximation.Problem

### Topics

"Optimize Lookup Tables for Memory-Efficiency Programmatically" "Optimize Lookup Tables for Memory-Efficiency"

### Introduced in R2018a

# approximate

**Class:** FunctionApproximation.LUTSolution **Package:** FunctionApproximation

Generate a Lookup Table block from a FunctionApproximation.LUTSolution

# Syntax

approximate(solution)

## Description

approximate(solution) generates a Simulink model containing a subsystem made up
of the Lookup Table block with data and breakpoints specified by the
FunctionApproximation.LUTSolution object, solution. The generated Lookup
Table block is surrounded with Data Type Conversion blocks.

# **Input Arguments**

### solution — Solution to generate lookup table from

FunctionApproximation.LUTSolution object

The solution to generate a lookup table from, specified as a FunctionApproximation.LUTSolution object.

## **Examples**

### Generate a Lookup Table Approximating a Function

Create a FunctionApproximation.Problem object defining the function you want to approximate.

```
problem = FunctionApproximation.Problem('tanh')
```

```
problem =
```

```
1x1 FunctionApproximation.Problem with properties:
```

```
FunctionToApproximate: @(x)tanh(x)
    NumberOfInputs: 1
        InputTypes: "numerictype(1,16,12)"
    InputLowerBounds: -8
    InputUpperBounds: 8
        OutputType: "numerictype(1,16,15)"
        Options: [1x1 FunctionApproximation.Options]
```

Use default values for all other options. Approximate the tanh function using the solve method.

#### solution = solve(problem)

|               | ID         | Memory (bits)        | Feasible        | Table Size         | Breakpoints WLs         | TableData WL   Brea         |  |  |  |  |
|---------------|------------|----------------------|-----------------|--------------------|-------------------------|-----------------------------|--|--|--|--|
| Í             | 0          | 64                   | 0               | 2                  | 16                      | 16                          |  |  |  |  |
| Í             | 1          | 1248                 | 1               | 76                 | 16                      | 16                          |  |  |  |  |
| İ             | 2          | 1232                 | 1               | 75                 | 16                      | 16                          |  |  |  |  |
| İ             | 3          | 944                  | 1               | 57                 | 16                      | 16                          |  |  |  |  |
| i             | 4          | 928                  | j 1             | 56                 | 16                      | 16                          |  |  |  |  |
| i             | 5          | 656                  |                 | 39                 | 16                      | 16                          |  |  |  |  |
| i             | 6          | 640                  |                 | 38                 | 16                      | 16                          |  |  |  |  |
| i             | 7          | 784                  | j 0             | 47                 | 16                      | 16                          |  |  |  |  |
| İ             | 8          | 848                  | 1               | 51                 | 16                      | 16                          |  |  |  |  |
| İ             | 9          | 816                  | 1               | 49                 | 16                      | 16                          |  |  |  |  |
| İ             | 10         | 800                  | 0               | 48                 | 16                      | 16                          |  |  |  |  |
| İ             | 11         | 384                  | 0               | 12                 | 16                      | 16                          |  |  |  |  |
| i             | 12         | 448                  | j 1             | 14                 | 16                      | 16                          |  |  |  |  |
| İ             | 13         | 384                  | j 1             | 12                 | 16                      | 16                          |  |  |  |  |
| Best Solution |            |                      |                 |                    |                         |                             |  |  |  |  |
|               | ID  <br>13 | Memory (bits)<br>384 | Feasible<br>  1 | Table Size<br>  12 | Breakpoints WLs<br>  16 | TableData WL   Brea<br>  16 |  |  |  |  |

solution =

1x1 FunctionApproximation.LUTSolution with properties:

ID: 13

Feasible: "true"

Generate a Simulink  $^{\scriptscriptstyle \mathsf{TM}}$  subsystem containing a Lookup Table block approximating the tanh function.

approximate(solution)

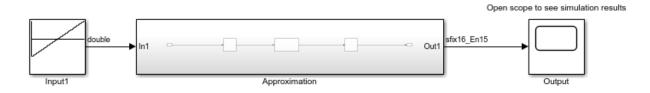

### See Also

Apps Lookup Table Optimizer

#### Classes

FunctionApproximation.LUTMemoryUsageCalculator |
FunctionApproximation.LUTSolution | FunctionApproximation.Options |
FunctionApproximation.Problem

#### Functions

approximate | compare | solve

### **Topics**

"Optimize Lookup Tables for Memory-Efficiency Programmatically" "Optimize Lookup Tables for Memory-Efficiency"

#### Introduced in R2018a

### compare

**Class:** FunctionApproximation.LUTSolution **Package:** FunctionApproximation

Compare numerical results of FunctionApproximation.LUTSolution to original function or lookup table

## Syntax

data = compare(solution)

## Description

data = compare(solution) plots the difference between the data contained in the FunctionApproximation.LUTSolution object, solution, and the original lookup table, function, or Math Function block.

## **Input Arguments**

solution — Solution to compare original behavior against
FunctionApproximation.LUTSolution object

The solution to compare original behavior against, specified as a FunctionApproximation.LUTSolution object.

# **Output Arguments**

data — Struct containing data comparing original and the solution  $\ensuremath{\mathsf{struct}}$ 

Struct containing data comparing the original function or lookup table and the approximation contained in the solution.

### **Examples**

#### **Compare Function Approximation to Original Function**

Create a FunctionApproximation.Problem object defining the function you want to approximate.

```
problem = FunctionApproximation.Problem('tanh')
problem =
    1x1 FunctionApproximation.Problem with properties:
    FunctionToApproximate: @(x)tanh(x)
        NumberOfInputs: 1
            InputTypes: "numerictype(1,16,12)"
        InputLowerBounds: -8
        InputUpperBounds: 8
        OutputType: "numerictype(1,16,15)"
            Options: [1x1 FunctionApproximation.Options]
```

Use default values for all other options. Approximate the tanh function using the solve method.

|               | ID         | Memory (bits)        | Feasible        | Table Size         | Breakpoints WLs         | TableData WL   Brea     |  |  |  |  |
|---------------|------------|----------------------|-----------------|--------------------|-------------------------|-------------------------|--|--|--|--|
|               | 0          | 64                   | 0               | 2                  | 16                      | 16                      |  |  |  |  |
| Ì             | 1          | 1248                 | 1               | 76                 | 16                      | 16                      |  |  |  |  |
| İ             | 2          | 1232                 | 1               | 75                 | 16                      | 16                      |  |  |  |  |
| i             | 3          | 944                  | 1               | 57                 | 16                      | 16                      |  |  |  |  |
| i             | 4          | 928                  | 1               | 56                 | 16                      | 16                      |  |  |  |  |
| i             | 5 j        | 656                  | 0               | 39                 | 16                      | j 16 j                  |  |  |  |  |
| i             | 6 j        | 640                  | Θ               | 38                 | 16                      | 16                      |  |  |  |  |
| i             | 7 İ        | 784                  | Θ               | 47                 | 16                      | 16                      |  |  |  |  |
| i             | 8          | 848                  | 1               | 51                 | 16                      | 16                      |  |  |  |  |
| i             | 9 j        | 816                  | 1               | 49                 | 16                      | 16                      |  |  |  |  |
| i             | 10         | 800                  | Θ               | 48                 | 16                      | 16                      |  |  |  |  |
| i             | 11 j       | 384                  | 0               | 12                 | 16                      | 16                      |  |  |  |  |
| i             | 12         | 448                  | 1               | 14                 | 16                      | 16                      |  |  |  |  |
| i             | 13         | 384                  | 1               | 12                 | 16                      | 16                      |  |  |  |  |
| Best Solution |            |                      |                 |                    |                         |                         |  |  |  |  |
|               | ID  <br>13 | Memory (bits)<br>384 | Feasible<br>  1 | Table Size<br>  12 | Breakpoints WLs<br>  16 | TableData WL   Brea<br> |  |  |  |  |

#### solution = solve(problem)

```
solution =
    lx1 FunctionApproximation.LUTSolution with properties:
        ID: 13
        Feasible: "true"
```

Compare the original function and the function approximation.

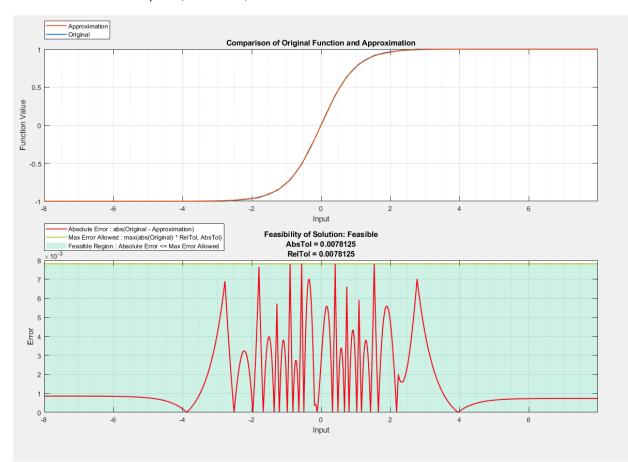

data = compare(solution)

data = struct with fields: Breakpoints: [65536x1 double]

```
Original: [65536x1 double]
Approximate: [65536x1 double]
```

### See Also

Apps Lookup Table Optimizer

#### Classes

FunctionApproximation.LUTMemoryUsageCalculator |
FunctionApproximation.LUTSolution | FunctionApproximation.Options |
FunctionApproximation.Problem

#### **Functions**

approximate | compare | solve

### **Topics**

"Optimize Lookup Tables for Memory-Efficiency Programmatically" "Optimize Lookup Tables for Memory-Efficiency"

#### Introduced in R2018a

# displayallsolutions

**Class:** FunctionApproximation.LUTSolution **Package:** FunctionApproximation

Display all solutions found during function approximation

# Syntax

displayallsolutions(solution)

# Description

displayallsolutions(solution) displays all solutions, including the non-feasible solutions, associated with a FunctionApproximation.LUTSolution object.

## **Input Arguments**

solution — Solution object from which to display all associated solutions
FunctionApproximation.LUTSolution object

FunctionApproximation.LUTSolution object from which to display all associated solutions.

## **Examples**

### **Display All Solutions Found During Lookup Table Approximation**

Create a FunctionApproximation.Problem object defining a math function to approximate. Then, use the solve method to get a FunctionApproximation.LUTSolution object.

Display all solutions found during the approximation process using the displayallsolutions method.

#### problem = FunctionApproximation.Problem('sin')

problem =

FunctionApproximation.Problem with properties

```
FunctionToApproximate: @(x)sin(x)
    NumberOfInputs: 1
    InputTypes: "numerictype(0,16,13)"
    InputLowerBounds: 0
    InputUpperBounds: 6.2832
        OutputType: "numerictype(1,16,14)"
            Options: [1×1 FunctionApproximation.Options]
```

#### solution = solve(problem)

solution =

FunctionApproximation.LUTSolution with properties

ID: 8 Feasible: "true"

#### displayallsolutions(solution)

|   | ID | Memory (bits) | ConstraintMet | Table Size | Breakpoints WLs   . |
|---|----|---------------|---------------|------------|---------------------|
| Ì | 0  | 64            | Θ             | 2          | 16                  |
| 1 | 1  | 464           | Θ             | 27         | 16                  |
|   | 2  | 864           | 1             | 52         | 16                  |
|   | 3  | 64            | Θ             | 2          | 16                  |
| 1 | 4  | 560           | 1             | 33         | 16                  |
|   | 5  | 304           | Θ             | 17         | 16                  |
|   | 6  | 432           | Θ             | 25         | 16                  |
|   | 7  | 496           | 1             | 29         | 16                  |
|   | 8  | 464           | 1             | 27         | 16                  |
|   | 9  | 448           | Θ             | 26         | 16                  |
|   | 10 | 704           | 1             | 22         | 16                  |

Best Solution

Ta

464 | 8 |

1 |

ID | Memory (bits) | ConstraintMet | Table Size | Breakpoints WLs | 27 | 16 |

Ta

# See Also

Apps **Lookup Table Optimizer** 

#### Classes

FunctionApproximation.LUTMemoryUsageCalculator | FunctionApproximation.LUTSolution | FunctionApproximation.Options | FunctionApproximation.Problem

#### **Functions**

displayfeasiblesolutions | solutionfromID | totalmemoryusage

### **Topics**

"Optimize Lookup Tables for Memory-Efficiency Programmatically" "Optimize Lookup Tables for Memory-Efficiency"

Introduced in R2018a

# displayfeasiblesolutions

**Class:** FunctionApproximation.LUTSolution **Package:** FunctionApproximation

Display all feasible solutions found during function approximation

# Syntax

displayfeasiblesolutions(solution)

# Description

displayfeasiblesolutions(solution) displays all feasible solutions found during the approximation process, including the best solution. Feasible solutions are defined as any solutions to the original FunctionApproximation.Problem object that met the constraints defined in the associated FunctionApproximation.Options object.

# **Input Arguments**

# solution — Solution object from which to display all associated feasible solutions

FunctionApproximation.LUTSolution object

FunctionApproximation.LUTSolution object from which to display all associated feasible solutions.

# Examples

### **Display All Feasible Solutions Found During Lookup Table Approximation**

Create a FunctionApproximation.Problem object defining a math function to approximate. Then, use the solve method to get a FunctionApproximation.LUTSolution object.

Display all feasible solutions found during the approximation process using the displayfeasiblesolutions method.

```
problem = FunctionApproximation.Problem('sin')
```

problem =

FunctionApproximation.Problem with properties

```
FunctionToApproximate: @(x)sin(x)
    NumberOfInputs: 1
    InputTypes: "numerictype(0,16,13)"
    InputLowerBounds: 0
    InputUpperBounds: 6.2832
        OutputType: "numerictype(1,16,14)"
            Options: [1×1 FunctionApproximation.Options]
```

#### solution = solve(problem)

solution =

FunctionApproximation.LUTSolution with properties

ID: 8 Feasible: "true"

#### displayfeasiblesolutions(solution)

|      | ID      | Memory | (bits) | ConstraintMe | t   | Table Size | Breakpoints WLs | 5   T |
|------|---------|--------|--------|--------------|-----|------------|-----------------|-------|
| 1    | 2       |        | 864    |              | 1   | 52         | 16              | 5     |
| i    | 4       |        | 560    |              | 1 j | 33         | 16              | 5 j   |
| i    | 7 İ     |        | 496    |              | 1   | 29         | 16              | 5     |
| i    | 8       |        | 464    |              | 1   | 27         | 16              | 5 İ   |
| İ    | 10      |        | 704    |              | 1   | 22         | 16              | 5     |
| Best | Solutio | on     |        |              |     |            |                 |       |
|      | ID      | Memory | (bits) | ConstraintMe | t   | Table Size | Breakpoints WLs | 5   T |
| i    | 8       | -      | 464    |              | 1   | 27         | . 16            | 5     |

### See Also

Apps Lookup Table Optimizer

#### Classes

FunctionApproximation.LUTMemoryUsageCalculator |
FunctionApproximation.LUTSolution | FunctionApproximation.Options |
FunctionApproximation.Problem

### Functions

compare|displayallsolutions|solutionfromID|totalmemoryusage

### **Topics**

"Optimize Lookup Tables for Memory-Efficiency Programmatically" "Optimize Lookup Tables for Memory-Efficiency"

#### Introduced in R2018a

# getErrorValue

**Class:** FunctionApproximation.LUTSolution **Package:** FunctionApproximation

Get the total error of the lookup table approximation

# Syntax

memory = getErrorValue(solution)

# Description

memory = getErrorValue(solution) returns the total error of the lookup table
approximation specified by solution.

## **Input Arguments**

### solution — Solution to get error of

FunctionApproximation.LUTSolution object

Solution to get error of, specified as a FunctionApproximation.LUTSolution object.

## **Output Arguments**

### error — Total error of the lookup table approximation

struct

Total error of the lookup table approximation, returned as a struct.

The struct contains two fields. The MaxErrorInSolution field specifies the maximum difference between the original function or block and the lookup table approximation. The ErrorUpperBound field displays the maximum error that was acceptable according to the tolerances specified on the FunctionApproximation.Options object.

### **Examples**

### Calculate the Total Error of a Lookup Table Approximation

Create a FunctionApproximation.Problem object defining a math function to approximate. Then, use the solve method to get a FunctionApproximation.LUTSolution object.

Calculate the total error of the FunctionApproximation.LUTSolution object using the getErrorValue method.

```
problem = FunctionApproximation.Problem('sin')
```

```
problem =
```

FunctionApproximation.Problem with properties

```
FunctionToApproximate: @(x)sin(x)
    NumberOfInputs: 1
        InputTypes: "numerictype(0,16,13)"
    InputLowerBounds: 0
    InputUpperBounds: 6.2832
        OutputType: "numerictype(1,16,14)"
        Options: [1×1 FunctionApproximation.Options]
```

#### solution = solve(problem)

solution =

FunctionApproximation.LUTSolution with properties

ID: 8 Feasible: "true"

#### error = getErrorValue(solution)

error =

struct with fields:

```
MaxErrorInSolution: 0.0073
ErrorUpperBound: 0.0078
```

# See Also

FunctionApproximation.LUTSolution

### **Topics**

"Approximate Functions with a Direct Lookup Table" "Optimize Lookup Tables for Memory-Efficiency Programmatically"

Introduced in R2019a

## replaceWithApproximate

**Class:** FunctionApproximation.LUTSolution **Package:** FunctionApproximation

Replace block with the generated lookup table approximation

## Syntax

replaceWithApproximate(solution)

## Description

replaceWithApproximate(solution) replaces the simulink block with its lookup table approximation, generated using the approximate method of the FunctionApproximation.LUTSolution object.

## **Input Arguments**

solution — Solution to use to replace the source block
FunctionApproximation.LUTSolution object

Solution to replace the source block, specified as a FunctionApproximation.LUTSolution object.

## **Examples**

### **Replace a Block with an Approximation**

This example shows how to approximate a block using a lookup table approximation, replace the original block with the approximation, and then revert the block back to its original state.

Open the model containing the block to approximate. In this example, replace the tan block with a lookup table approximation.

```
open_system('ex_luto_approx')
```

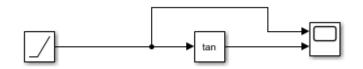

Create a FunctionApproximation.Problem object specifying what you want to approximate.

problem = FunctionApproximation.Problem('ex\_luto\_approx/Trigonometric Function')

```
problem =
```

```
1x1 FunctionApproximation.Problem with properties:
```

FunctionToApproximate: 'ex\_luto\_approx/Trigonometric Function'
 NumberOfInputs: 1
 InputTypes: "numerictype('double')"
 InputLowerBounds: -1.5083
 InputUpperBounds: 1.5083
 OutputType: "numerictype('double')"
 Options: [1x1 FunctionApproximation.Options]

Use default values for all other options. To approximate the block use the **solve** method.

#### solution = solve(problem)

|  | ID | Memory (bits) | Feasible | Table Size | Breakpoints WLs | TableData WL   Brea |
|--|----|---------------|----------|------------|-----------------|---------------------|
|  | 0  | 48            | 0        | 2          | 8               | 16                  |
|  | 1  | 800           | 0        | 49         | 8               | 16                  |
|  | 2  | 1584          | 1        | 98         | 8               | 16                  |
|  | 3  | 640           | 0        | 39         | 8               | 16                  |
|  | 4  | 416           | 0        | 25         | 8               | 16                  |
|  | 5  | 1056          | 0        | 65         | 8               | 16                  |
|  | 6  | 64            | 0        | 2          | 16              | 16                  |
|  | 7  | 768           | 1        | 46         | 16              | 16                  |
|  | 8  | 752           | 1        | 45         | 16              | 16                  |
|  | 9  | 592           | 1        | 35         | 16              | 16                  |

|   | 10                                           | 576           | 1        | 34         | 16              | 16                   |
|---|----------------------------------------------|---------------|----------|------------|-----------------|----------------------|
| Ì | 11                                           | 416           | 0        | 24         | 16              | 16                   |
| Ì | 12                                           | 400           | 0        | 23         | 16              | 16                   |
| Ì | 13                                           | 496           | 0        | 29         | 16              | 16                   |
| j | 14                                           | 528           | 1        | 31         | 16              | 16                   |
| j | 15                                           | 512           | j O      | 30         | 16              | 16                   |
| Ì | 16                                           | 80            | 0        | 2          | 8               | 32                   |
| Ì | 17                                           | 48            | 0        | 2          | 8               | 16                   |
| Ì | 18                                           | 64            | 0        | 2          | 16              | 16                   |
| Ì | 19                                           | 80            | 0        | 2          | 8               | 32                   |
| Ì | 20                                           | 96            | 0        | 2          | 16              | 32                   |
|   | 21                                           | 128           | 0        | 2          | 32              | 32                   |
|   | 22                                           | 96            | 0        | 2          | 32              | 16                   |
|   | 23                                           | 216           | 0        | 9          | 8               | 16                   |
|   | 24                                           | 216           | 1        | 9          | 8               | 16                   |
|   | 25                                           | 216           | 0        | 9          | 8               | 16                   |
|   | 26                                           | 216           | 0        | 9          | 8               | 16                   |
|   | 27                                           | 216           | 1        | 9          | 8               | 16                   |
| P | lest Sn                                      | lution        |          |            |                 |                      |
| Ī | ID                                           | Memory (bits) | Feasible | Table Size | Breakpoints WLs | TableData WL   Break |
| ł | 24                                           | 216           | 1        | 9          | 8               |                      |
| 1 | <u> -                                   </u> | 210           |          | J 5        | 0               | 1 20 1               |

solution =

1x1 FunctionApproximation.LUTSolution with properties:

ID: 24 Feasible: "true"

Generate a Simulink  $^{\rm TM}$  subsystem containing the lookup table approximation using the approximate method.

approximate(solution)

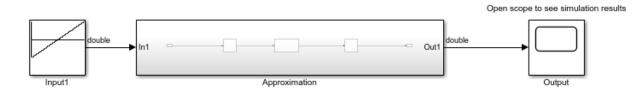

Replace the original block with the approximation.

replaceWithApproximate(solution)

You can revert the system back to its original state using the revertToOriginal method.

revertToOriginal(solution)

### See Also

approximate | revertToOriginal

### Topics

"Approximate Functions with a Direct Lookup Table" "Optimize Lookup Tables for Memory-Efficiency Programmatically"

## revertToOriginal

**Class:** FunctionApproximation.LUTSolution **Package:** FunctionApproximation

Revert the block that was replaced by the approximation back to its original state

### Syntax

reverToOriginal(solution)

## Description

reverToOriginal(solution) reverts the block that was replaced by a lookup table approximation back to its original state.

**Note** You can only revert a block back to its original state within a single MATLAB session.

## **Input Arguments**

solution — Solution approximating the block you want to revert to its original state

FunctionApproximation.LUTSolution object

The solution approximating the block you want to revert to its original state, specified as a FunctionApproximation.LUTSolution object.

### **Examples**

#### **Replace a Block with an Approximation**

This example shows how to approximate a block using a lookup table approximation, replace the original block with the approximation, and then revert the block back to its original state.

Open the model containing the block to approximate. In this example, replace the tan block with a lookup table approximation.

```
open_system('ex_luto_approx')
```

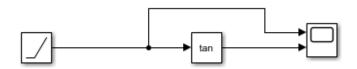

Create a FunctionApproximation.Problem object specifying what you want to approximate.

problem = FunctionApproximation.Problem('ex\_luto\_approx/Trigonometric Function')

```
problem =
```

1x1 FunctionApproximation.Problem with properties:

```
FunctionToApproximate: 'ex_luto_approx/Trigonometric Function'
    NumberOfInputs: 1
        InputTypes: "numerictype('double')"
    InputLowerBounds: -1.5083
        InputUpperBounds: 1.5083
        OutputType: "numerictype('double')"
            Options: [1x1 FunctionApproximation.Options]
```

Use default values for all other options. To approximate the block use the **solve** method.

```
solution = solve(problem)
```

| ID | Memory (bits) | Feasible | Table Size | Breakpoints WLs | TableData WL   Brea |
|----|---------------|----------|------------|-----------------|---------------------|
| 0  | 48            | $\odot$  | 2          | 8               | 16                  |
| 1  | 800           | $\odot$  | 49         | 8               | 16                  |
| 2  | 1584          | 1        | 98         | 8               | 16                  |

| 3               | 640                                                                                                    | 0 | 39 | 8  | 16 |  |  |  |  |
|-----------------|----------------------------------------------------------------------------------------------------|---|----|----|----|--|--|--|--|
| 4               | 416                                                                                                    | 0 | 25 | 8  | 16 |  |  |  |  |
| 5               | 1056                                                                                                   | 0 | 65 | 8  | 16 |  |  |  |  |
| 6               | 64                                                                                                    | 0 | 2  | 16 | 16 |  |  |  |  |
| 7               | 768                                                                                                    | 1 | 46 | 16 | 16 |  |  |  |  |
| 8               | 752                                                                                                    | 1 | 45 | 16 | 16 |  |  |  |  |
| 9               | 592                                                                                                    | 1 | 35 | 16 | 16 |  |  |  |  |
| 10              | 576                                                                                                    | 1 | 34 | 16 | 16 |  |  |  |  |
| 11              | 416                                                                                                    | 0 | 24 | 16 | 16 |  |  |  |  |
| 12              | 400                                                                                                    | 0 | 23 | 16 | 16 |  |  |  |  |
| 13              | 496                                                                                                    | 0 | 29 | 16 | 16 |  |  |  |  |
| 14              | 528                                                                                                    | 1 | 31 | 16 | 16 |  |  |  |  |
| 15              | 512                                                                                                    | 0 | 30 | 16 | 16 |  |  |  |  |
| 16              | 80                                                                                                    | 0 | 2  | 8  | 32 |  |  |  |  |
| 17              | 48                                                                                                    | 0 | 2  | 8  | 16 |  |  |  |  |
| 18              | 64                                                                                                    | 0 | 2  | 16 | 16 |  |  |  |  |
| 19              | 80                                                                                                    | 0 | 2  | 8  | 32 |  |  |  |  |
| 20              | 96                                                                                                    | 0 | 2  | 16 | 32 |  |  |  |  |
| 21              | 128                                                                                                    | 0 | 2  | 32 | 32 |  |  |  |  |
| 22              | 96                                                                                                    | 0 | 2  | 32 | 16 |  |  |  |  |
| 23              | 216                                                                                                    | 0 | 9  | 8  | 16 |  |  |  |  |
| 24              | 216                                                                                                    | 1 | 9  | 8  | 16 |  |  |  |  |
| 25              | 216                                                                                                    | 0 | 9  | 8  | 16 |  |  |  |  |
| 26              | 216                                                                                                    | 0 | 9  | 8  | 16 |  |  |  |  |
| 27              | 216                                                                                                    | 1 | 9  | 8  | 16 |  |  |  |  |
| Best Sc<br>  ID | Best Solution<br>  ID   Memory (bits)   Feasible   Table Size   Breakpoints WLs   TableData WL   Break |   |    |    |    |  |  |  |  |
| 24              | 216                                                                                                    | 1 | 9  | 8  | 16 |  |  |  |  |

solution =

1x1 FunctionApproximation.LUTSolution with properties:

ID: 24 Feasible: "true"

Generate a Simulink  $^{\scriptscriptstyle \rm TM}$  subsystem containing the lookup table approximation using the approximate method.

approximate(solution)

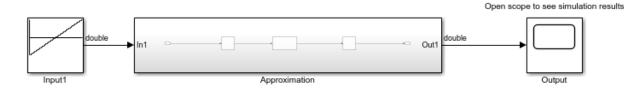

Replace the original block with the approximation.

replaceWithApproximate(solution)

You can revert the system back to its original state using the revertToOriginal method.

revertToOriginal(solution)

### See Also

approximate | replaceWithApproximate

### Topics

"Approximate Functions with a Direct Lookup Table" "Optimize Lookup Tables for Memory-Efficiency Programmatically"

## solutionfromID

**Class:** FunctionApproximation.LUTSolution **Package:** FunctionApproximation

Access a solution found during the approximation process

## Syntax

other\_solution = solutionfromID(solution,id)

## Description

other\_solution = solutionfromID(solution,id) returns the solution associated with the FunctionApproximation.LUTSolution object, solution, with the ID specified by id.

## **Input Arguments**

### solution — Solution object

FunctionApproximation.LUTSolution object

The solution object containing the solution you want to explore, specified as a FunctionApproximation.LUTSolution object.

### id — ID of the solution

scalar integer

ID of the solution that you want to explore, specified as a scalar integer.

Data Types: double

## **Output Arguments**

other\_solution — FunctionApproximation.LUTSolution specified by id
FunctionApproximation.LUTSolution object

FunctionApproximation.LUTSolution object associated with the specified ID.

## **Examples**

### **Examine Infeasible Function Approximation Solution**

This example shows how to use the solutionfromID method of the FunctionApproximation.LUTSolution object to examine other approximation solutions.

Create a FunctionApproximation.Problem object defining a math function to approximate. Then use the solve method to get a FunctionApproximation.LUTSolution object.

#### problem = FunctionApproximation.Problem('sin')

```
problem =
    1x1 FunctionApproximation.Problem with properties:
    FunctionToApproximate: @(x)sin(x)
        NumberOfInputs: 1
            InputTypes: "numerictype(0,16,13)"
        InputLowerBounds: 0
        InputUpperBounds: 6.2832
        OutputType: "numerictype(1,16,14)"
            Options: [1x1 FunctionApproximation.Options]
```

#### solution = solve(problem)

|  | ID | Memory (bits) | Feasible | Table Size | Breakpoints WLs | TableData WL   Break |
|--|----|---------------|----------|------------|-----------------|----------------------|
|  | 0  | 64            | 0        | 2          | 16              | 16                   |
|  | 1  | 784           | 1        | 47         | 16              | 16                   |
|  | 2  | 768           | 1        | 46         | 16              | 16                   |
|  | 3  | 608           | 1        | 36         | 16              | 16                   |
|  | 4  | 592           | 1        | 35         | 16              | 16                   |
|  | 5  | 416           | 1        | 24         | 16              | 16                   |

| 6                 | 400                  | 1 | 23 | 16                                   | 16                     |       |
|-------------------|----------------------|---|----|--------------------------------------|------------------------|-------|
| 7                 | 64                   | 0 | 2  | 16                                   | 16                     |       |
| 8                 | 576                  | 0 | 18 | 16                                   | 16                     |       |
| 9                 | 640                  | 1 | 20 | 16                                   | 16                     |       |
| 10                | 576                  | 0 | 18 | 16                                   | 16                     |       |
| 11                | 576                  | 0 | 18 | 16                                   | 16                     |       |
| 12                | 640                  | 1 | 20 | 16                                   | 16                     |       |
| 6  <br>solution = | Memory (bits)<br>400 | 1 | 23 | Breakpoints WLs<br>  16<br>operties: | TableData WL  <br>  16 | Break |

ID: 6 Feasible: "true"

Display all feasible solutions found during the approximation process.

```
displayfeasiblesolutions(solution)
```

|    | ID    | Memorv | (bits) | 1 | Feasible | l Tal | ble S | Size |     | Breakpoints | WLs | L  | TableData | WL |    | Breal |
|----|-------|--------|--------|---|----------|-------|-------|------|-----|-------------|-----|----|-----------|----|----|-------|
| i  | 1 1   |        | 784    | i | 1        |       |       | 47   | i i |             | 16  | i  |           | 16 | i. |       |
| i  | 2     |        | 768    | i | 1        | i     |       | 46   | i i |             | 16  | i. |           | 16 | i. |       |
| i  | 3     |        | 608    | i | 1        | i     |       | 36   | i i |             | 16  | i. |           | 16 | i. |       |
| i  | 4 İ   |        | 592    | i | 1        | i     |       | 35   | i.  |             | 16  | i  |           | 16 | i. |       |
| i  | 5 İ   |        | 416    | i | 1        | i     |       | 24   | i.  |             | 16  | i  |           | 16 | i. |       |
| i  | 6     |        | 400    | i | 1        | i     |       | 23   | i i |             | 16  | i  |           | 16 | i. |       |
| i  | 9 j   |        | 640    | i | 1        | i     |       | 20   | i.  |             | 16  | i  |           | 16 | i. |       |
| i  | 12 İ  |        | 640    | i | 1        | i     |       | 20   | i i |             | 16  | i  |           | 16 | i. |       |
|    |       |        |        |   |          |       |       |      |     |             |     |    |           |    |    |       |
| Be | st So | lution |        |   |          |       |       |      |     |             |     |    |           |    |    |       |
|    | ID    | Memory | (bits) |   | Feasible | Ta    | ble S | Size |     | Breakpoints | WLs |    | TableData | WL |    | Break |
| ĺ  | 6     |        | 400    | Ì | 1        |       |       | 23   | ĺ   |             | 16  | Í  |           | 16 | ĺ  |       |

Solution with ID 5 is not listed as a feasible solution in the table. Explore this solution to see why it is not feasible.

solution5 = solutionfromID(solution, 5)

```
solution5 =
1x1 FunctionApproximation.LUTSolution with properties:
```

ID: 5 Feasible: "true"

### Compare the numerical behavior of the solution with ID 5.

#### Approximation Original Comparison of Original Function and Approximation 1.5 1 Function Value 0 0 2.0--1 -1.5 2 5 6 0 1 3 4 Input Absolute Error : abs(Original - Approximation) Max Error Allowed : max(abs(Original) \* ReITol, AbsTol) Feasibility of Solution: Feasible AbsTol = 0.0078125 Feasible Region : Absolute Error <= Max Error Allowed RelTol = 0.0078125 10-8 7 6 5 Error 3 2 1 0 3 Input

compare(solution5)

ans = struct with fields: Breakpoints: [51473x1 double] Original: [51473x1 double] Approximate: [51473x1 double] You can see from the plot that the solution does not meet the required tolerances.

### See Also

Apps Lookup Table Optimizer

### Classes

FunctionApproximation.LUTMemoryUsageCalculator |
FunctionApproximation.LUTSolution | FunctionApproximation.Options |
FunctionApproximation.Problem

#### **Functions**

displayallsolutions | displayfeasiblesolutions | totalmemoryusage

### **Topics**

"Optimize Lookup Tables for Memory-Efficiency Programmatically" "Optimize Lookup Tables for Memory-Efficiency"

## totalmemoryusage

**Class:** FunctionApproximation.LUTSolution **Package:** FunctionApproximation

Calculate total memory used by a lookup table approximation

## Syntax

```
memory = totalmemoryusage(solution,units)
```

## Description

memory = totalmemoryusage(solution, units) returns the total memory used by the lookup table approximation specified by solution, in the units specified by units.

## **Input Arguments**

## solution — Solution to get memory of FunctionApproximation.LUTSolution object

Solution to get memory of, specified as a FunctionApproximation.LUTSolution object.

#### units — Units in which to display the total memory used 'bits' (default) | 'bytes' | 'GiB' | 'KiB' | 'MiB'

Units in which to display the total memory used, specified as a character vector.

Data Types: char

## **Output Arguments**

**memory** — total memory used by a lookup table approximation scalar

Total memory used by a lookup table approximation, returned as a scalar.

### **Examples**

### Calculate the Total Memory Used by a Lookup Table Approximation

Create a FunctionApproximation.Problem object defining a math function to approximate. Then, use the solve method to get a FunctionApproximation.LUTSolution object.

Calculate the total memory used by the FunctionApproximation.LUTSolution object using the totalmemoryusage method.

```
problem = FunctionApproximation.Problem('sin')
```

```
problem =
```

FunctionApproximation.Problem with properties

```
FunctionToApproximate: @(x)sin(x)
    NumberOfInputs: 1
        InputTypes: "numerictype(0,16,13)"
    InputLowerBounds: 0
    InputUpperBounds: 6.2832
        OutputType: "numerictype(1,16,14)"
            Options: [1×1 FunctionApproximation.Options]
```

#### solution = solve(problem)

solution =

FunctionApproximation.LUTSolution with properties

ID: 8 Feasible: "true"

#### totalmemoryusage(solution, 'bytes')

ans =

58

### See Also

Apps Lookup Table Optimizer

### Classes

FunctionApproximation.LUTMemoryUsageCalculator |
FunctionApproximation.LUTSolution | FunctionApproximation.Options |
FunctionApproximation.Problem

### Functions

compare | displayallsolutions | displayfeasiblesolutions | solutionfromID

### **Topics**

"Optimize Lookup Tables for Memory-Efficiency Programmatically" "Optimize Lookup Tables for Memory-Efficiency"

## solve

**Class:** FunctionApproximation.Problem **Package:** FunctionApproximation

Solve for optimized solution to function approximation problem

## Syntax

solution = solve(problem)

## Description

solution = solve(problem) solves the optimization problem defined by the FunctionApproximation.Problem object, problem, and returns the optimized result, solution, as a FunctionApproximation.LUTSolution object.

## **Input Arguments**

problem — Optimization problem
FunctionApproximation.Problem

Optimization problem specified as a FunctionApproximation.Problem object defining the function or Math Function block to approximate, or the Lookup Table block to optimize, and other parameters and constraints to use during the optimization process.

## **Output Arguments**

### solution — Approximation solution

FunctionApproximation.LUTSolution object

Approximation solution, returned as a FunctionApproximation.LUTSolution object.

## **Examples**

### **Approximate a Math Function**

Create a FunctionApproximation.Problem object, specifying a math function to approximate.

```
problem = FunctionApproximation.Problem('log')
```

```
problem =
```

FunctionApproximation.Problem with properties

```
FunctionToApproximate: @(x)log(x)
    NumberOfInputs: 1
    InputTypes: "numerictype(1,16,10)"
    InputLowerBounds: 0.6250
    InputUpperBounds: 15.6250
    OutputType: "numerictype(1,16,13)"
        Options: [1×1 FunctionApproximation.Options]
```

Use default values for all other options.

Use the **solve** method to generate an approximation of the function.

### solution = solve(problem)

|      | ID        | Memory | (bits)          | Constraint | Met        | Table Size         | Breakpoints WL      | s          | Τá |
|------|-----------|--------|-----------------|------------|------------|--------------------|---------------------|------------|----|
|      | 0         |        | 64              |            | 0          | 2                  | 1                   | .6         |    |
|      | 1         |        | 1984            |            | 1          | 122                | 1                   | .6         |    |
|      | 2         |        | 1024            |            | 0          | 62                 | 1                   | 6          |    |
|      | 3         |        | 1968            |            | 1          | 121                | 1                   | .6         |    |
|      | 4         |        | 64              |            | 0          | 2                  | 1                   | .6         |    |
|      | 5         |        | 416             |            | 1          | 13                 | 1                   | 6          |    |
| Best | Solutio   | on     |                 |            |            |                    |                     |            |    |
|      | ID  <br>5 | Memory | (bits)  <br>416 | Constraint | Met  <br>1 | Table Size<br>  13 | Breakpoints WL<br>1 | .s  <br>.6 | Τā |

```
solution =
```

FunctionApproximation.LUTSolution with properties

ID: 5 Feasible: "true"

You can then use the **approximate** method to generate a subsystem containing the lookup table approximation.

## See Also

Apps Lookup Table Optimizer

### Classes

FunctionApproximation.LUTMemoryUsageCalculator |
FunctionApproximation.LUTSolution | FunctionApproximation.Options |
FunctionApproximation.Problem

### Functions

approximate | compare

### **Topics**

"Optimize Lookup Tables for Memory-Efficiency Programmatically" "Optimize Lookup Tables for Memory-Efficiency"

## addTolerance

Class: fxp0ptimization0ptions

Specify numeric tolerance for optimized system

### Syntax

addTolerance(options,block\_path,port\_index,tolerance\_type, tolerance\_value)

## Description

addTolerance(options,block\_path,port\_index,tolerance\_type, tolerance\_value) specifies a numeric tolerance for the output signal specified by block\_path and port\_index, with the tolerance type specified by tolerance\_type and value specified by tolerance\_value.

### **Input Arguments**

options — Associated fxp0ptimization0ptions object
fxp0ptimization0ptions

fxpOptimizationOptions object to add a tolerance specification.

block\_path — Path to block for which to add tolerance
block path name

Path to the block to add a tolerance to, specified as a character vector.

Data Types: char | string

### port\_index — Index of output port of block

scalar integer

Index of output port of the block specified by **block\_path** for which you want to specify a tolerance, specified as a scalar integer.

Data Types: double

#### tolerance\_type — Type of tolerance to specify

'AbsTol' | 'RelTol' | 'TimeTol'

Type of tolerance to add to the port indicated specified as either absolute tolerance, AbsTol, relative tolerance, RelTol, or time tolerance, TimeTol.

Data Types: char

## tolerance\_value — Difference between the original output and the output of the new design

scalar double

Acceptable level of tolerance for the signal specified by block\_path and port\_index.

If tolerance\_type is set to 'AbsTol', then tolerance\_value represents the absolute value of the maximum acceptable difference between the original output, and the output of the new design.

If tolerance\_type is set to 'RelTol', then tolerance\_value represents the maximum relative difference, specified as a percentage, between the original output, and the output of the new design. For example, a value of 1e-2 indicates a maximum difference of one percent between the original output, and the output of the new design.

If tolerance\_type is set to 'TimeTol', then tolerance\_value defines a time interval, in seconds, in which the maximum and minimum values define the upper and lower values to compare against. For more information, see "How the Simulation Data Inspector Compares Data" (Simulink).

Data Types: double

### **Examples**

#### Specify required numeric tolerance for optimized system

Load the system for which you want to optimize the data types.

load\_system('ex\_auto\_gain\_controller');

Create a fxpOptimizationOptions object with default property values.

```
options = fxp0ptimization0ptions;
```

To specify a required numeric tolerance to use during the optimization process, use the addTolerance method of the fxpOptimizationOptions object. To specify several tolerance constraints, call the method once per constraint. You can specify either relative, or absolute tolerance constraints.

addTolerance(options, 'ex\_auto\_gain\_controller/output\_signal', 1, 'AbsTol', 5e-2); addTolerance(options, 'ex\_auto\_gain\_controller/input\_signal', 1, 'RelTol', 1e-2);

Use the showTolerances method to display all tolerance constraints added to a specified fxpOptimizationOptions object.

showTolerances(options)

| Path                                                                                           | Port_Index | Tolerance_Type           | Tolera |
|------------------------------------------------------------------------------------------------|------------|--------------------------|--------|
| <pre>{'ex_auto_gain_controller/output_signal'} {'ex_auto_gain_controller/input_signal' }</pre> | 1<br>1     | {'AbsTol'}<br>{'RelTol'} | (      |

### See Also

### Classes

OptimizationResult | OptimizationSolution | fxpOptimizationOptions

#### **Functions**

addTolerance | explore | fxpopt | showTolerances

### **Topics**

"Optimize Fixed-Point Data Types for a System"

## showTolerances

Class: fxp0ptimization0ptions

Show tolerances specified for a system

## Syntax

showTolerances(options)

## Description

showTolerances(options) displays the absolute and relative tolerances specified for a
system using the addTolerance method of the fxp0ptimization0ptions class. If the
options object has no tolerances specified, the showTolerances method does not
display anything.

## **Input Arguments**

### options — Optimization options

fxpOptimizationOptions object

fxpOptimizationOptions object specifying options and tolerances to use during the
data type optimization process.

## **Examples**

### Specify required numeric tolerance for optimized system

Load the system for which you want to optimize the data types.

load\_system('ex\_auto\_gain\_controller');

Create a fxpOptimizationOptions object with default property values.

```
options = fxp0ptimization0ptions;
```

To specify a required numeric tolerance to use during the optimization process, use the addTolerance method of the fxpOptimizationOptions object. To specify several tolerance constraints, call the method once per constraint. You can specify either relative, or absolute tolerance constraints.

addTolerance(options, 'ex\_auto\_gain\_controller/output\_signal', 1, 'AbsTol', 5e-2); addTolerance(options, 'ex\_auto\_gain\_controller/input\_signal', 1, 'RelTol', 1e-2);

Use the showTolerances method to display all tolerance constraints added to a specified fxpOptimizationOptions object.

showTolerances(options)

| Path                                                                                           | Port_Index | Tolerance_Type           | Tolera |
|------------------------------------------------------------------------------------------------|------------|--------------------------|--------|
| <pre>{'ex_auto_gain_controller/output_signal'} {'ex_auto_gain_controller/input_signal' }</pre> | 1<br>1     | {'AbsTol'}<br>{'RelTol'} | (      |

### See Also

### Classes

OptimizationResult | OptimizationSolution | fxpOptimizationOptions

#### **Functions**

addTolerance | explore | fxpopt | showTolerances

### **Topics**

"Optimize Fixed-Point Data Types for a System"

### explore

Class: OptimizationResult

Explore fixed-point implementations found during optimization process

## Syntax

```
explore(result)
solution = explore(result)
solution = explore(result, n)
solution = explore(result, n, i)
```

## Description

explore(result) opens the Simulation Data Inspector with logging data displayed for the OptimizationResult object specified by result.

solution = explore(result) opens the Simulation Data Inspector and returns an
OptimizationSolution object, solution.

solution = explore(result, n)returns the  $n^{th}$  OptimizationSolution object contained in result.

solution = explore(result, n, i)returns the n<sup>th</sup> OptimizationSolution
object, using the i<sup>th</sup> simulation scenario contained in result.

## **Input Arguments**

result — OptimizationResult to explore
OptimizationResult

OptimizationResult object to explore.

If the optimization finds a feasible solution, the vector of OptimizationSolution objects contained in the result object is sorted by cost, with the lowest cost (most

optimal) solution as the first element of the vector. If the optimization does not find a feasible solution, the vector is sorted by maximum difference from the original design.

#### n — Index of solution to explore

scalar integer

Index of the solution to explore, specified as a scalar integer. For example, if the optimization found a solution, solution = explore(result, 3) returns the solution with the 3rd lowest cost.

Data Types: double

### i - Index of simulation scenario to explore

scalar integer

Index of the simulation scenario to explore, specified as a scalar integer. For example, if the optimization found a solution, solution = explore(result, 3, 2) returns the solution with the 3rd lowest cost, using the simulation scenario with index two.

Data Types: double

### **Output Arguments**

### solution — OptimizationSolution containing information related to fixedpoint implementation for system

**OptimizationSolution** 

**OptimizationSolution** object containing information related to the optimal fixed-point implementation for the system, including total cost of the implementation and the maximum difference between the baseline and the solution.

### See Also

### Classes

OptimizationResult | OptimizationSolution | fxpOptimizationOptions

#### Functions

addTolerance | fxpopt | showTolerances

**Topics** "Optimize Fixed-Point Data Types for a System"

### Glossary

This glossary defines terms related to fixed-point data types and numbers. These terms may appear in some or all of the documents that describe MathWorks products that have fixed-point support.

| arithmetic shift                                 | Shift of the bits of a binary word for which the sign bit is<br>recycled for each bit shift to the right. A zero is<br>incorporated into the least significant bit of the word for<br>each bit shift to the left. In the absence of overflows, each<br>arithmetic shift to the right is equivalent to a division by 2,<br>and each arithmetic shift to the left is equivalent to a<br>multiplication by 2. |  |  |  |  |
|--------------------------------------------------|----------------------------------------------------------------------------------------------------|--|--|--|--|
|                                                  | <i>See also</i> binary point, binary word, bit, logical shift, most significant bit                                                                                                    |  |  |  |  |
| bias                                             | Part of the numerical representation used to interpret a fixed-point number. Along with the slope, the bias forms the scaling of the number. Fixed-point numbers can be represented as                                                                                                    |  |  |  |  |
| real-worldvalue = (slope × storedinteger) + bias |                                                                                                    |  |  |  |  |
|                                                  | where the slope can be expressed as                                                                                                    |  |  |  |  |
| slope = fractionalslope ×                        | < 2 <sup>exponent</sup>                                                                                                    |  |  |  |  |
|                                                  | <i>See also</i> fixed-point representation, fractional slope, integer, scaling, slope, [Slope Bias]                                                                                                    |  |  |  |  |
| binary number                                    | Value represented in a system of numbers that has two as its base and that uses 1's and 0's (bits) for its notation.                                                                                                    |  |  |  |  |
|                                                  | See also bit                                                                                                    |  |  |  |  |
| binary point                                     | Symbol in the shape of a period that separates the integer<br>and fractional parts of a binary number. Bits to the left of<br>the binary point are integer bits and/or sign bits, and bits<br>to the right of the binary point are fractional bits.                                                                                                    |  |  |  |  |
|                                                  | See also binary number, bit, fraction, integer, radix point                                                                                                    |  |  |  |  |

| binary point-only<br>scaling              | Scaling of a binary number that results from shifting the binary point of the number right or left, and which therefore can only occur by powers of two.                                                                                         |
|-------------------------------------------|----------------------------------------------------------------------------------------------------|
|                                           | See also binary number, binary point, scaling                                                                                                    |
| binary word                               | Fixed-length sequence of bits (1's and 0's). In digital<br>hardware, numbers are stored in binary words. The way in<br>which hardware components or software functions<br>interpret this sequence of 1's and 0's is described by a<br>data type. |
|                                           | See also bit, data type, word                                                                                                    |
| bit                                       | Smallest unit of information in computer software or hardware. A bit can have the value 0 or 1.                                                                                                    |
| ceiling (round toward)                    | Rounding mode that rounds to the closest representable<br>number in the direction of positive infinity. This is<br>equivalent to the ceil mode in Fixed-Point Designer<br>software.                                                              |
|                                           | <i>See also</i> convergent rounding, floor (round toward),<br>nearest (round toward), rounding, truncation, zero (round<br>toward)                                                                                                    |
| contiguous binary point                   | Binary point that occurs within the word length of a data<br>type. For example, if a data type has four bits, its<br>contiguous binary point must be understood to occur at<br>one of the following five positions:                              |
| .0000<br>0.000<br>00.00<br>000.0<br>0000. |                                                                                                    |
|                                           | <i>See also</i> data type, noncontiguous binary point, word length                                                                                                    |

| convergent rounding                                | Rounding mode that rounds to the nearest allowable quantized value. Numbers that are exactly halfway between the two nearest allowable quantized values are rounded up only if the least significant bit (after rounding) would be set to $0$ .                        |
|----------------------------------------------------|----------------------------------------------------------------------------------------------------|
|                                                    | <i>See also</i> ceiling (round toward), floor (round toward), nearest (round toward), rounding, truncation, zero (round toward)                                                                                                    |
| data type                                          | Set of characteristics that define a group of values. A fixed-point data type is defined by its word length, its fraction length, and whether it is signed or unsigned. A floating-point data type is defined by its word length and whether it is signed or unsigned. |
|                                                    | <i>See also</i> fixed-point representation, floating-point representation, fraction length, signedness, word length                                                                                                    |
| data type override                                 | Parameter in the Fixed-Point Tool that allows you to set<br>the output data type and scaling of fixed-point blocks on a<br>system or subsystem level.                                                                                                    |
|                                                    | See also data type, scaling                                                                                                    |
| exponent                                           | Part of the numerical representation used to express a floating-point or fixed-point number.                                                                                                    |
|                                                    | 1. Floating-point numbers are typically represented as                                                                                                    |
| $real - worldvalue = mantissa \times 2^{exponent}$ |                                                                                                    |
|                                                    | 2. Fixed-point numbers can be represented as                                                                                                    |
| real-worldvalue = (slope × storedinteger) + bias   |                                                                                                    |
|                                                    | where the slope can be expressed as                                                                                                    |
| slope = fractionalslope ×                          | 2 <sup>exponent</sup>                                                                                                    |
|                                                    | The exponent of a fixed-point number is equal to the negative of the fraction length:                                                                                                    |

| $exponent = -1 \times fraction length$ |                                                                                                    |  |
|----------------------------------------|----------------------------------------------------------------------------------------------------|--|
|                                        | <i>See also</i> bias, fixed-point representation, floating-point representation, fraction length, fractional slope, integer, mantissa, slope |  |
| fixed-point<br>representation          | Method for representing numerical values and data types that have a set range and precision.                                                 |  |
|                                        | 1. Fixed-point numbers can be represented as                                                                                                 |  |
| real-worldvalue = (slope               | × storedinteger) + bias                                                                                                    |  |
|                                        | where the slope can be expressed as                                                                                                    |  |
| slope = fractionalslope ×              | 2 <sup>exponent</sup>                                                                                                    |  |
|                                        | The slope and the bias together represent the scaling of the fixed-point number.                                                             |  |
|                                        | 2. Fixed-point data types can be defined by their word length, their fraction length, and whether they are signed or unsigned.               |  |
|                                        | <i>See also</i> bias, data type, exponent, fraction length, fractional slope, integer, precision, range, scaling, slope, word length         |  |
| floating-point<br>representation       | Method for representing numerical values and data types that can have changing range and precision.                                          |  |
|                                        | 1. Floating-point numbers can be represented as                                                                                              |  |
| real – worldvalue = man                | $real - worldvalue = mantissa \times 2^{exponent}$                                                                                           |  |
|                                        | 2. Floating-point data types are defined by their word length.                                                                               |  |
|                                        | <i>See also</i> data type, exponent, mantissa, precision, range, word length                                                                 |  |
| floor (round toward)                   | Rounding mode that rounds to the closest representable number in the direction of negative infinity.                                         |  |

|                                                  | <i>See also</i> ceiling (round toward), convergent rounding,<br>nearest (round toward), rounding, truncation, zero (round<br>toward)                                                                                                    |  |  |
|--------------------------------------------------|----------------------------------------------------------------------------------------------------|--|--|
| fraction                                         | Part of a fixed-point number represented by the bits to the right of the binary point. The fraction represents numbers that are less than one.                                                                                                    |  |  |
|                                                  | See also binary point, bit, fixed-point representation                                                                                                    |  |  |
| fraction length                                  | Number of bits to the right of the binary point in a fixed-<br>point representation of a number.                                                                                                    |  |  |
|                                                  | <i>See also</i> binary point, bit, fixed-point representation, fraction                                                                                                    |  |  |
| fractional slope                                 | Part of the numerical representation used to express a fixed-point number. Fixed-point numbers can be represented as                                                                                                    |  |  |
| real-worldvalue = (slope × storedinteger) + bias |                                                                                                    |  |  |
|                                                  | where the slope can be expressed as                                                                                                    |  |  |
| slope = fractionalslope >                        | $slope = fractional slope \times 2^{exponent}$                                                                                                    |  |  |
|                                                  | The term <i>slope adjustment</i> is sometimes used as a synonym for fractional slope.                                                                                                    |  |  |
|                                                  | <i>See also</i> bias, exponent, fixed-point representation, integer, slope                                                                                                    |  |  |
| full range                                       | The broadest range available for a data type. From $-\infty$ to $\infty$ for floating-point types. For integer types, the representable range is the range from the smallest to largest integer value (finite) the type can represent. For example, from -128 to 127 for a signed 8-bit integer. Also known as representable range. |  |  |
| guard bits                                       | Extra bits in either a hardware register or software simulation that are added to the high end of a binary word to ensure that no information is lost in case of overflow.                                                                                                    |  |  |

|                                                                | See also binary word, bit, overflow                                                                                                    |
|----------------------------------------------------------------|----------------------------------------------------------------------------------------------------|
| incorrect range                                                | A range that is too restrictive and does not include values<br>that can actually occur in the model element. A range that<br>is too broad is not considered incorrect because it will not<br>lead to overflow.                                                                       |
|                                                                | See also range analysis                                                                                                    |
| integer                                                        | 1. Part of a fixed-point number represented by the bits to<br>the left of the binary point. The integer represents<br>numbers that are greater than or equal to one.                                                                                                    |
|                                                                | 2. Also called the "stored integer." The raw binary number,<br>in which the binary point is assumed to be at the far right<br>of the word. The integer is part of the numerical<br>representation used to express a fixed-point number.<br>Fixed-point numbers can be represented as |
| $real - worldvalue = 2^{-fractionlength} \times storedinteger$ |                                                                                                    |
|                                                                | ΟΓ                                                                                                    |
| real-worldvalue = (slope × storedinteger) + bias               |                                                                                                    |
|                                                                | where the slope can be expressed as                                                                                                    |
| $slope = fractional slope \times 2^{exponent}$                 |                                                                                                    |
|                                                                | <i>See also</i> bias, fixed-point representation, fractional slope, integer, real-world value, slope                                                                                                    |
| integer length                                                 | Number of bits to the left of the binary point in a fixed-<br>point representation of a number.                                                                                                    |
|                                                                | <i>See also</i> binary point, bit, fixed-point representation, fraction length, integer                                                                                                    |
| least significant bit<br>(LSB)                                 | Bit in a binary word that can represent the smallest value.<br>The LSB is the rightmost bit in a big-endian-ordered<br>binary word. The weight of the LSB is related to the<br>fraction length according to                                                                          |

| $weightof LSB = 2^{-fractionlength}$ |                                                                                                    |
|--------------------------------------|----------------------------------------------------------------------------------------------------|
|                                      | See also big-endian, binary word, bit, most significant bit                                                                                                    |
| logical shift                        | Shift of the bits of a binary word, for which a zero is<br>incorporated into the most significant bit for each bit shift<br>to the right and into the least significant bit for each bit<br>shift to the left.                                                 |
|                                      | <i>See also</i> arithmetic shift, binary point, binary word, bit, most significant bit                                                                                                    |
| mantissa                             | Part of the numerical representation used to express a floating-point number. Floating-point numbers are typically represented as                                                                                                    |
| real – worldvalue = man              | tissa × 2 <sup>exponent</sup>                                                                                                    |
|                                      | See also exponent, floating-point representation                                                                                                    |
| model element                        | Entities in a model that range analysis software tracks, for<br>example, blocks, signals, parameters, block internal data<br>(such as accumulators, products).                                                                                                 |
|                                      | See also range analysis                                                                                                    |
| most significant bit<br>(MSB)        | Bit in a binary word that can represent the largest value.<br>The MSB is the leftmost bit in a big-endian-ordered binary<br>word.                                                                                                    |
|                                      | See also binary word, bit, least significant bit                                                                                                    |
| nearest (round toward)               | Rounding mode that rounds to the closest representable<br>number, with the exact midpoint rounded to the closest<br>representable number in the direction of positive infinity.<br>This is equivalent to the nearest mode in Fixed-Point<br>Designer software. |
|                                      | <i>See also</i> ceiling (round toward), convergent rounding, floor (round toward), rounding, truncation, zero (round toward)                                                                                                    |

| noncontiguous binary<br>point      | Binary point that is understood to fall outside the word<br>length of a data type. For example, the binary point for the<br>following 4-bit word is understood to occur two bits to the<br>right of the word length,                                                                                                    |
|------------------------------------|----------------------------------------------------------------------------------------------------|
| 0000                               |                                                                                                    |
|                                    | thereby giving the bits of the word the following potential values:                                                                                                    |
| $2^{5}2^{4}2^{3}2^{2}$ .           |                                                                                                    |
|                                    | See also binary point, data type, word length                                                                                                    |
| one's complement<br>representation | Representation of signed fixed-point numbers. Negating a<br>binary number in one's complement requires a bitwise<br>complement. That is, all 0's are flipped to 1's and all 1's<br>are flipped to 0's. In one's complement notation there are<br>two ways to represent zero. A binary word of all 0's<br>represents "positive" zero, while a binary word of all 1's<br>represents "negative" zero. |
|                                    | <i>See also</i> binary number, binary word, sign/magnitude representation, signed fixed-point, two's complement representation                                                                                                    |
| overflow                           | Situation that occurs when the magnitude of a calculation<br>result is too large for the range of the data type being<br>used. In many cases you can choose to either saturate or<br>wrap overflows.                                                                                                    |
|                                    | See also saturation, wrapping                                                                                                    |
| padding                            | Extending the least significant bit of a binary word with one or more zeros.                                                                                                    |
|                                    | See also least significant bit                                                                                                    |
| precision                          | 1. Measure of the smallest numerical interval that a fixed-<br>point data type and scaling can represent, determined by<br>the value of the number's least significant bit. The<br>precision is given by the slope, or the number of fractional                                                                                                    |

|                    | bits. The term <i>resolution</i> is sometimes used as a synonym for this definition.                                                                                                    |
|--------------------|----------------------------------------------------------------------------------------------------|
|                    | 2. Measure of the difference between a real-world<br>numerical value and the value of its quantized<br>representation. This is sometimes called quantization<br>error or quantization noise.                                                      |
|                    | <i>See also</i> data type, fraction, least significant bit, quantization, quantization error, range, slope                                                                                                    |
| Q format           | Representation used by Texas Instruments <sup>™</sup> to encode<br>signed two's complement fixed-point data types. This<br>fixed-point notation takes the form                                                                                    |
| Qm.n               |                                                                                                    |
|                    | where                                                                                                    |
|                    | <ul> <li><i>Q</i> indicates that the number is in Q format.</li> <li><i>m</i> is the number of bits used to designate the two's complement integer part of the number.</li> </ul>                                                                 |
|                    | • <i>n</i> is the number of bits used to designate the two's complement fractional part of the number, or the number of bits to the right of the binary point.                                                                                    |
|                    | In Q format notation, the most significant bit is assumed to be the sign bit.                                                                                                    |
|                    | <i>See also</i> binary point, bit, data type, fixed-point representation, fraction, integer, two's complement                                                                                                    |
| quantization       | Representation of a value by a data type that has too few bits to represent it exactly.                                                                                                    |
|                    | See also bit, data type, quantization error                                                                                                    |
| quantization error | Error introduced when a value is represented by a data<br>type that has too few bits to represent it exactly, or when a<br>value is converted from one data type to a shorter data<br>type. Quantization error is also called quantization noise. |

|                                                                | See also bit, data type, quantization                                                                                                    |  |
|----------------------------------------------------------------|----------------------------------------------------------------------------------------------------|--|
| radix point                                                    | Symbol in the shape of a period that separates the integer<br>and fractional parts of a number in any base system. Bits<br>to the left of the radix point are integer and/or sign bits,<br>and bits to the right of the radix point are fraction bits.                                                                     |  |
|                                                                | See also binary point, bit, fraction, integer, sign bit                                                                                                    |  |
| range                                                          | Span of numbers that a certain data type can represent.                                                                                                    |  |
|                                                                | <i>See also</i> data type, full range, precision, representable range                                                                                                    |  |
| range analysis                                                 | Static analysis of model to derive minimum and maximum<br>range values for elements in the model. The software<br>statically analyzes the ranges of the individual<br>computations in the model based on specified design<br>ranges, inputs, and the semantics of the calculation.                                         |  |
| real-world value                                               | Stored integer value with fixed-point scaling applied.<br>Fixed-point numbers can be represented as                                                                                                    |  |
| $real - worldvalue = 2^{-fractionlength} \times storedinteger$ |                                                                                                    |  |
|                                                                | or                                                                                                    |  |
| real-worldvalue = (slope × storedinteger) + bias               |                                                                                                    |  |
|                                                                | where the slope can be expressed as                                                                                                    |  |
| $slope = fractional slope \times 2^{exponent}$                 |                                                                                                    |  |
|                                                                | See also integer                                                                                                    |  |
| representable range                                            | The broadest range available for a data type. From $-\infty$ to $\infty$ for floating-point types. For integer types, the representable range is the range from the smallest to largest integer value (finite) the type can represent. For example, from -128 to 127 for a signed 8-bit integer. Also known as full range. |  |

| resolution    | See precision                                                                                                    |
|---------------|----------------------------------------------------------------------------------------------------|
| rounding      | Limiting the number of bits required to express a number.<br>One or more least significant bits are dropped, resulting in<br>a loss of precision. Rounding is necessary when a value<br>cannot be expressed exactly by the number of bits<br>designated to represent it.                                                                                                    |
|               | <i>See also</i> bit, ceiling (round toward), convergent rounding, floor (round toward), least significant bit, nearest (round toward), precision, truncation, zero (round toward)                                                                                                    |
| saturation    | Method of handling numeric overflow that represents<br>positive overflows as the largest positive number in the<br>range of the data type being used, and negative overflows<br>as the largest negative number in the range.                                                                                                    |
|               | See also overflow, wrapping                                                                                                    |
| scaled double | A double data type that retains fixed-point scaling<br>information. For example, in Simulink and Fixed-Point<br>Designer software you can use data type override to<br>convert your fixed-point data types to scaled doubles. You<br>can then simulate to determine the ideal floating-point<br>behavior of your system. After you gather that information<br>you can turn data type override off to return to fixed-point<br>data types, and your quantities still have their original<br>scaling information because it was held in the scaled<br>double data types. |
| scaling       | 1. Format used for a fixed-point number of a given word<br>length and signedness. The slope and bias together form<br>the scaling of a fixed-point number.                                                                                                    |
|               | 2. Changing the slope and/or bias of a fixed-point number without changing the stored integer.                                                                                                    |
|               | See also bias, fixed-point representation, integer, slope                                                                                                    |
| shift         | Movement of the bits of a binary word either toward the<br>most significant bit ("to the left") or toward the least<br>significant bit ("to the right"). Shifts to the right can be                                                                                                    |

|                                  | either logical, where the spaces emptied at the front of the<br>word with each shift are filled in with zeros, or arithmetic,<br>where the word is sign extended as it is shifted to the<br>right.                                                                                                    |
|----------------------------------|----------------------------------------------------------------------------------------------------|
|                                  | See also arithmetic shift, logical shift, sign extension                                                                                                    |
| sign bit                         | Bit (or bits) in a signed binary number that indicates whether the number is positive or negative.                                                                                                    |
|                                  | See also binary number, bit                                                                                                    |
| sign extension                   | Addition of bits that have the value of the most significant<br>bit to the high end of a two's complement number. Sign<br>extension does not change the value of the binary number.                                                                                                    |
|                                  | <i>See also</i> binary number, guard bits, most significant bit, two's complement representation, word                                                                                                    |
| sign/magnitude<br>representation | Representation of signed fixed-point or floating-point<br>numbers. In sign/magnitude representation, one bit of a<br>binary word is always the dedicated sign bit, while the<br>remaining bits of the word encode the magnitude of the<br>number. Negation using sign/magnitude representation<br>consists of flipping the sign bit from 0 (positive) to 1<br>(negative), or from 1 to 0. |
|                                  | <i>See also</i> binary word, bit, fixed-point representation,<br>floating-point representation, one's complement<br>representation, sign bit, signed fixed-point, signedness,<br>two's complement representation                                                                                                    |
| signed fixed-point               | Fixed-point number or data type that can represent both positive and negative numbers.                                                                                                    |
|                                  | <i>See also</i> data type, fixed-point representation, signedness, unsigned fixed-point                                                                                                    |
| signedness                       | The signedness of a number or data type can be signed or<br>unsigned. Signed numbers and data types can represent<br>both positive and negative values, whereas unsigned                                                                                                    |

|                                                   | numbers and data types can only represent values that are greater than or equal to zero.                                                                                                    |
|---------------------------------------------------|----------------------------------------------------------------------------------------------------|
|                                                   | <i>See also</i> data type, sign bit, sign/magnitude representation, signed fixed-point, unsigned fixed-point                                                                                                    |
| slope                                             | Part of the numerical representation used to express a fixed-point number. Along with the bias, the slope forms the scaling of a fixed-point number. Fixed-point numbers can be represented as                                                                                                    |
| real-worldvalue = (slope                          | × storedinteger) + bias                                                                                                    |
|                                                   | where the slope can be expressed as                                                                                                    |
| <pre>slope = fractionalslope &gt;</pre>           | < 2 <sup>exponent</sup>                                                                                                    |
|                                                   | <i>See also</i> bias, fixed-point representation, fractional slope, integer, scaling, [Slope Bias]                                                                                                    |
|                                                   |                                                                                                    |
| slope adjustment                                  | See fractional slope                                                                                                    |
| slope adjustment<br>[Slope Bias]                  | See <b>fractional slope</b><br>Representation used to define the scaling of a fixed-point<br>number.                                                                                                    |
|                                                   | Representation used to define the scaling of a fixed-point                                                                                                    |
|                                                   | Representation used to define the scaling of a fixed-point number.                                                                                                    |
| [Slope Bias]                                      | Representation used to define the scaling of a fixed-point<br>number.<br>See also bias, scaling, slope                                                                                                    |
| [Slope Bias]<br>stored integer                    | Representation used to define the scaling of a fixed-point<br>number.<br>See also bias, scaling, slope<br>See integer<br>Scaling that results in the real-world value of a number<br>being simply equal to its stored integer value:                                                                                              |
| [Slope Bias]<br>stored integer<br>trivial scaling | Representation used to define the scaling of a fixed-point<br>number.<br>See also bias, scaling, slope<br>See integer<br>Scaling that results in the real-world value of a number<br>being simply equal to its stored integer value:                                                                                              |
| [Slope Bias]<br>stored integer<br>trivial scaling | Representation used to define the scaling of a fixed-point<br>number.<br>See also bias, scaling, slope<br>See integer<br>Scaling that results in the real-world value of a number<br>being simply equal to its stored integer value:<br>edinteger<br>In [Slope Bias] representation, fixed-point numbers can be<br>represented as |

|                                    | In terms of binary point-only scaling, the binary point is to<br>the right of the least significant bit for trivial scaling,<br>meaning that the fraction length is zero:                                                              |
|------------------------------------|----------------------------------------------------------------------------------------------------|
| real – worldvalue = store          | $edinteger \times 2^{-fractionlength} = storedinteger \times 2^{0}$                                                                                                    |
|                                    | Scaling is always trivial for pure integers, such as int8, and also for the true floating-point types single and double.                                                                                                    |
|                                    | <i>See also</i> bias, binary point, binary point-only scaling, fixed-point representation, fraction length, integer, least significant bit, scaling, slope, [Slope Bias]                                                               |
| truncation                         | Rounding mode that drops one or more least significant bits from a number.                                                                                                    |
|                                    | <i>See also</i> ceiling (round toward), convergent rounding, floor (round toward), nearest (round toward), rounding, zero (round toward)                                                                                               |
| two's complement<br>representation | Common representation of signed fixed-point numbers.<br>Negation using signed two's complement representation<br>consists of a translation into one's complement followed<br>by the binary addition of a one.                          |
|                                    | <i>See also</i> binary word, one's complement representation, sign/magnitude representation, signed fixed-point                                                                                                    |
| unsigned fixed-point               | Fixed-point number or data type that can only represent numbers greater than or equal to zero.                                                                                                    |
|                                    | <i>See also</i> data type, fixed-point representation, signed fixed-point, signedness                                                                                                    |
| word                               | Fixed-length sequence of binary digits (1's and 0's). In<br>digital hardware, numbers are stored in words. The way<br>hardware components or software functions interpret this<br>sequence of 1's and 0's is described by a data type. |
|                                    | See also binary word, data type                                                                                                    |

| Number of bits in a binary word or data type.                                                                                                    |
|----------------------------------------------------------------------------------------------------|
| See also binary word, bit, data type                                                                                                    |
| Method of handling overflow. Wrapping uses modulo<br>arithmetic to cast a number that falls outside of the<br>representable range the data type being used back into<br>the representable range. |
| See also data type, overflow, range, saturation                                                                                                    |
| Rounding mode that rounds to the closest representable<br>number in the direction of zero. This is equivalent to the<br>fix mode in Fixed-Point Designer software.                               |
| <i>See also</i> ceiling (round toward), convergent rounding, floor (round toward), nearest (round toward), rounding, truncation                                                                  |
|                                                                                                    |

# **Selected Bibliography**

- [1] Burrus, C.S., J.H. McClellan, A.V. Oppenheim, T.W. Parks, R.W. Schafer, and H.W. Schuessler, Computer-Based Exercises for Signal Processing Using MATLAB, Prentice Hall, Englewood Cliffs, New Jersey, 1994.
- [2] Franklin, G.F., J.D. Powell, and M.L. Workman, *Digital Control of Dynamic Systems, Second Edition*, Addison-Wesley Publishing Company, Reading, Massachusetts, 1990.
- [3] Handbook For Digital Signal Processing, edited by S.K. Mitra and J.F. Kaiser, John Wiley & Sons, Inc., New York, 1993.
- [4] Hanselmann, H., "Implementation of Digital Controllers A Survey," *Automatica*, Vol. 23, No. 1, pp. 7-32, 1987.
- [5] Jackson, L.B., *Digital Filters and Signal Processing, Second Edition*, Kluwer Academic Publishers, Seventh Printing, Norwell, Massachusetts, 1993.
- [6] Middleton, R. and G. Goodwin, *Digital Control and Estimation A Unified Approach*, Prentice Hall, Englewood Cliffs, New Jersey. 1990.
- [7] Moler, C., "Floating points: IEEE Standard unifies arithmetic model," Cleve's Corner, The MathWorks, Inc., 1996. You can find this article at https:// www.mathworks.com/company/newsletters/news\_notes/clevescorner/ index.html.
- [8] Ogata, K., *Discrete-Time Control Systems, Second Edition*, Prentice Hall, Englewood Cliffs, New Jersey, 1995.
- [9] Roberts, R.A. and C.T. Mullis, *Digital Signal Processing*, Addison-Wesley Publishing Company, Reading, Massachusetts, 1987.